# **UNIVERSIDAD NACIONAL DEL CALLAO FACULTAD DE INGENIERÍA MECÁNICA Y DE ENERGÍA ESCUELA PROFESIONAL DE INGENIERÍA MECÁNICA**

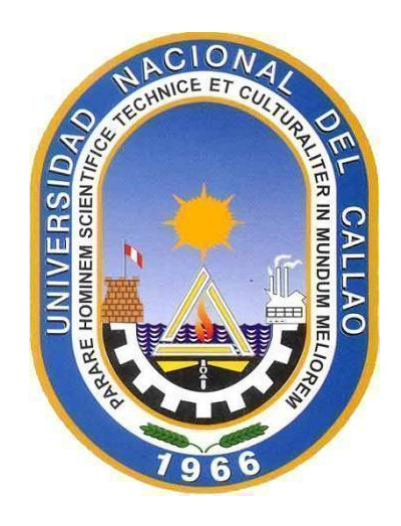

## **"DISEÑO DE UN SISTEMA DE AIRE ACONDICIONADO TIPO VRF DE 30 TON PARA EL CONFORT TÉRMICO EN LAS OFICINAS DE LA ONG ANIQUEM – LIMA. 2021"**

TESIS PARA OPTAR EL TÍTULO PROFESIONAL DE INGENIERO MECÁNICO

IVAN ROBINSON CORTEZ HERRERA JESUS ALFREDO DAVID ALBIS GAMARRA

Juan Carlos Huamán Alfaro DNI: 40607588 Asesor

Callao, 2021 PERÚ

## **HOJA DE REFERENCIA DEL JURADO Y APROBACIÓN**

#### **MIEMBROS DEL JURADO**

Presidente del jurado de Tesis: Dr. Juan Manuel Palomino Correa

Secretario: Dr. Nelson Alberto Díaz Leiva

Vocal: Mg. Juan Guillermo Mancco Pérez

Suplente: Dr. Pablo Mamani Calla

Asesor: Mg. Juan Carlos Huamán Alfaro

N° de Libro: 001

N° de Folio: 089

N° de Acta: 063

Fecha de Aprobación de tesis: 07 de diciembre del 2021

#### **DEDICATORIA**

A nuestras familias por habernos brindado todo el apoyo y motivación en cada etapa de nuestras vidas.

Sentimos que este trabajo es el reflejo de todo lo que han dado y apostado por nosotros.

#### **AGRADECIMIENTO**

A todos aquellos que nos permitieron el desarrollo de la presente investigación, de manera muy especial a Dios por mantenernos firmes y evitar que decaigamos a pesar de las adversidades presentadas durante este gran esfuerzo y dedicación que comprendió nuestras carreras de Ingenieros Mecánicos, y a nuestros padres que colaboraron con nosotros, en las diferentes etapas de nuestras vidas.

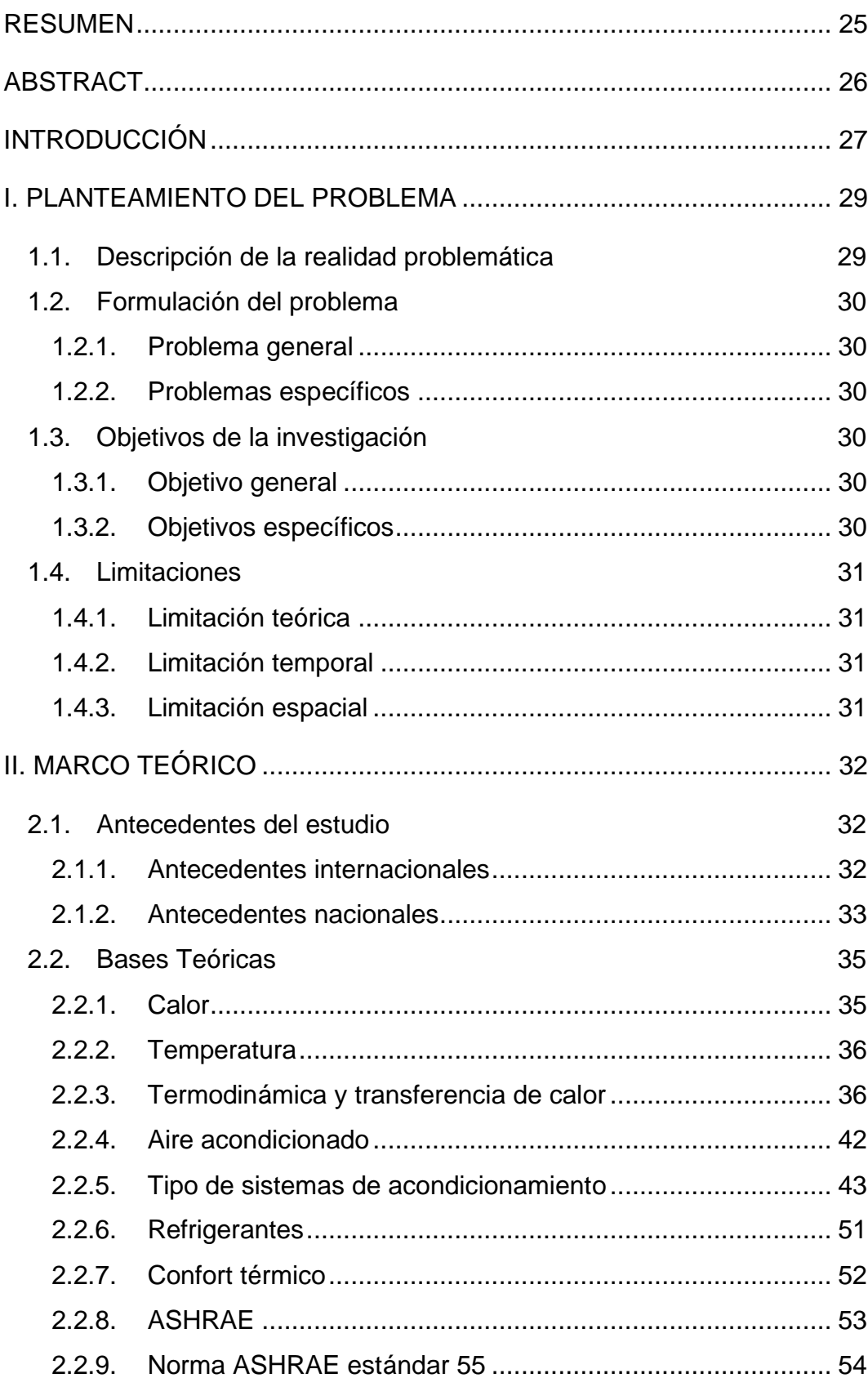

## ÍNDICE

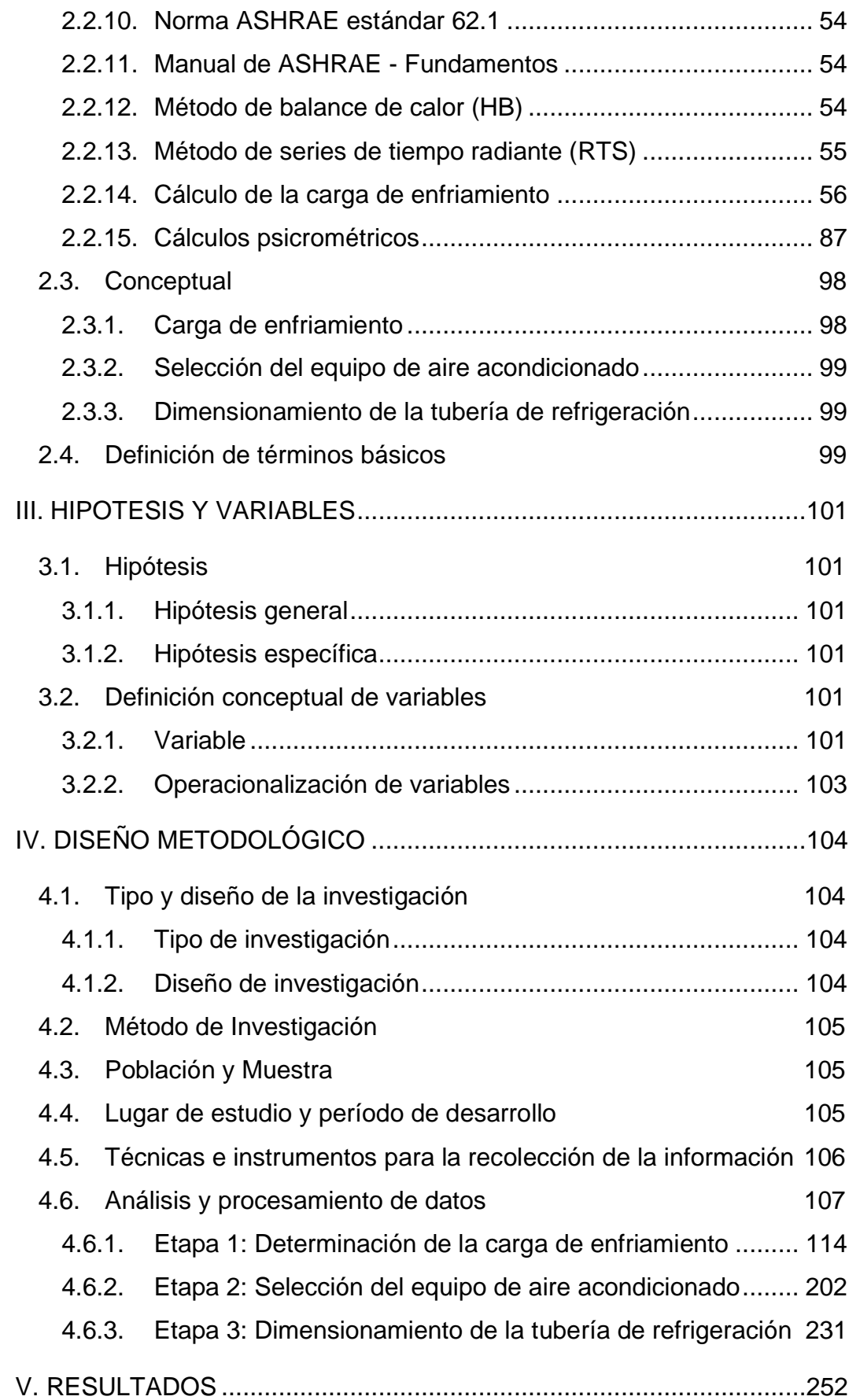

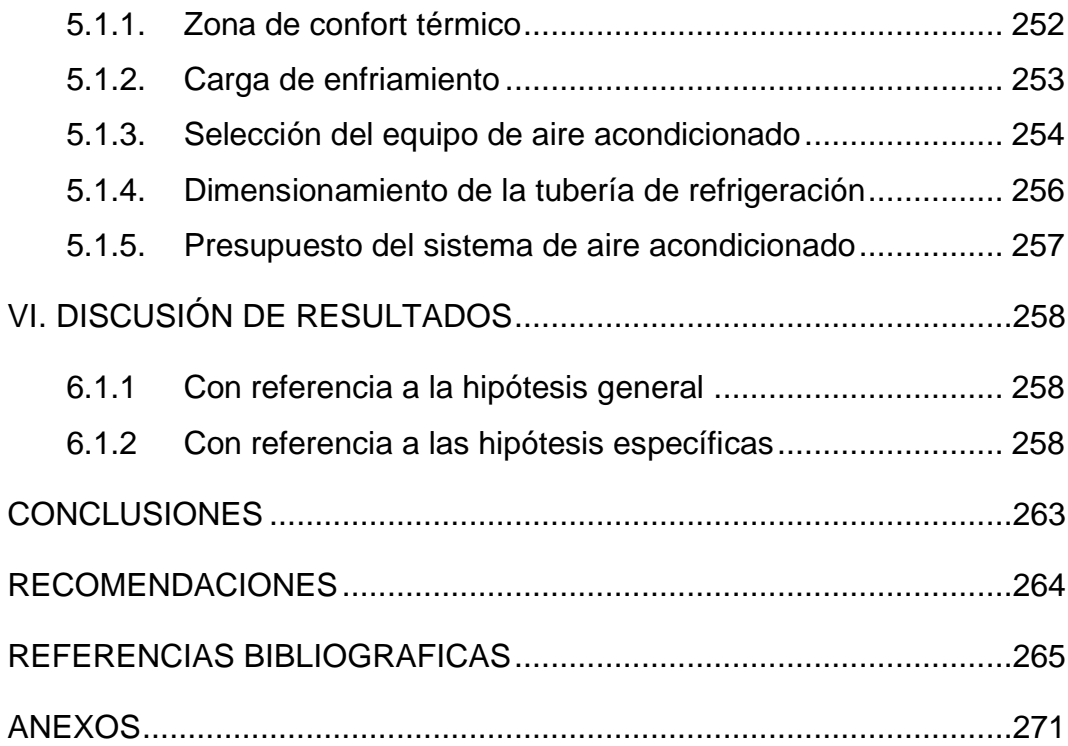

## **ÍNDICE DE TABLAS DE CONTENIDO**

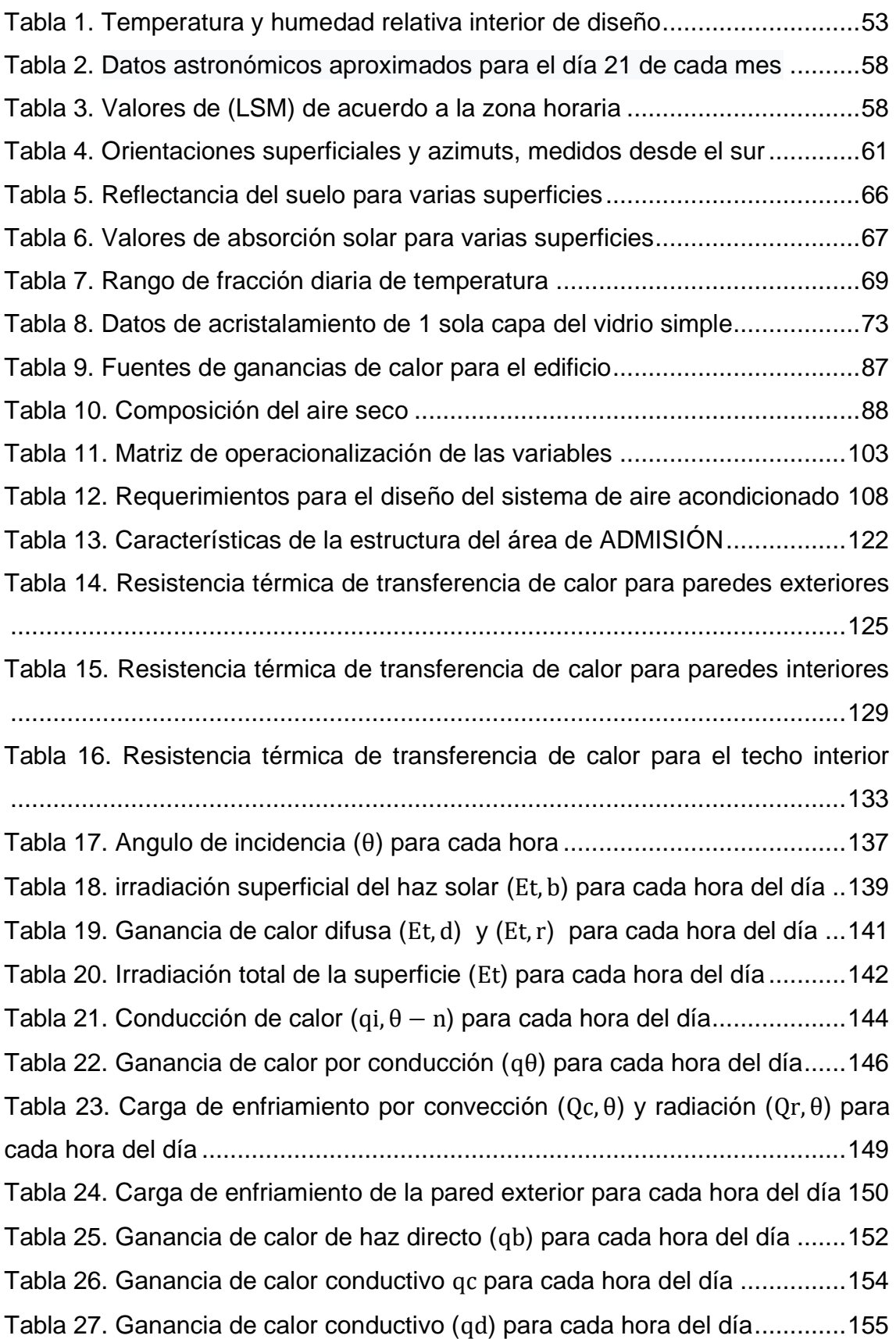

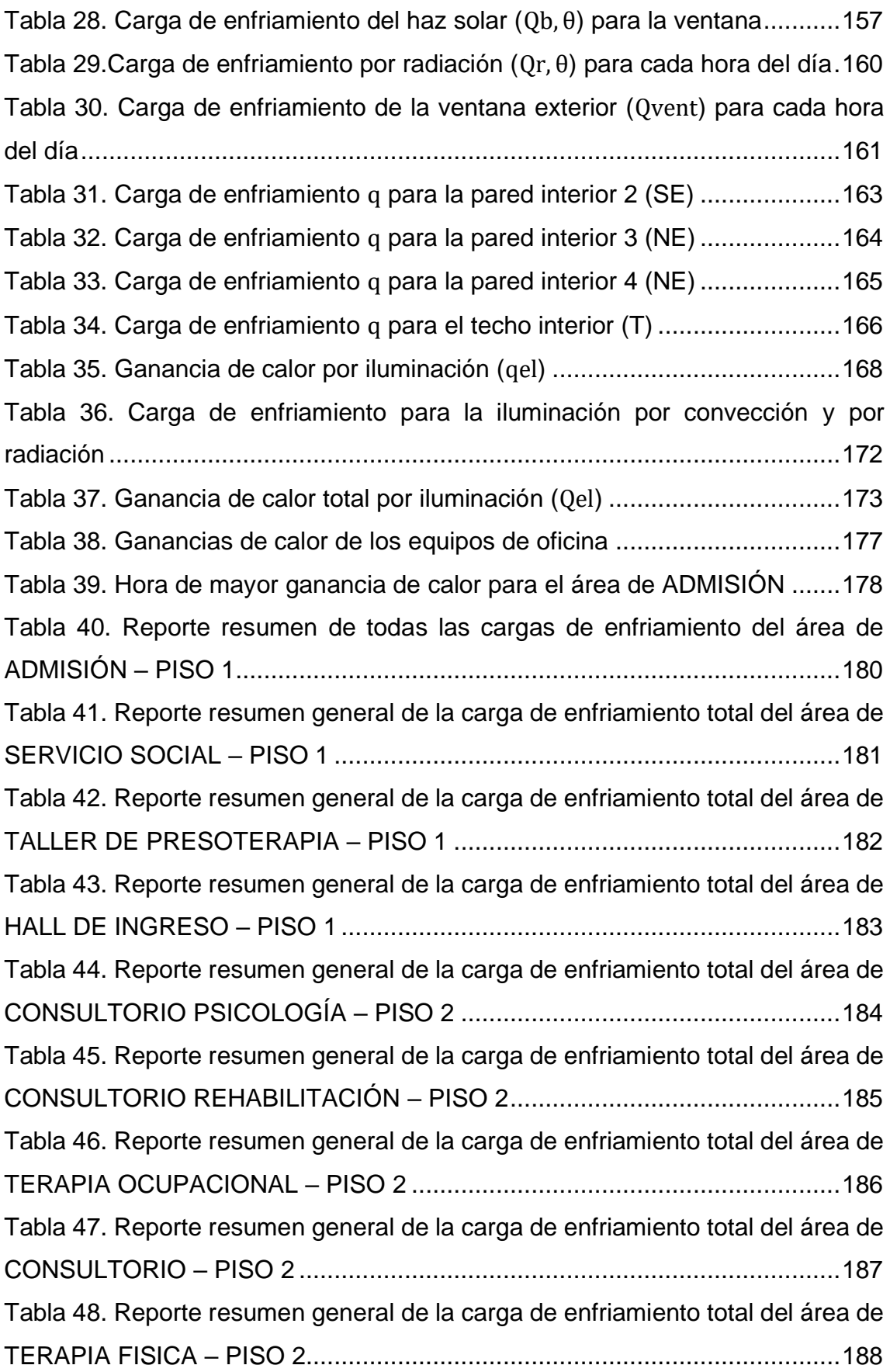

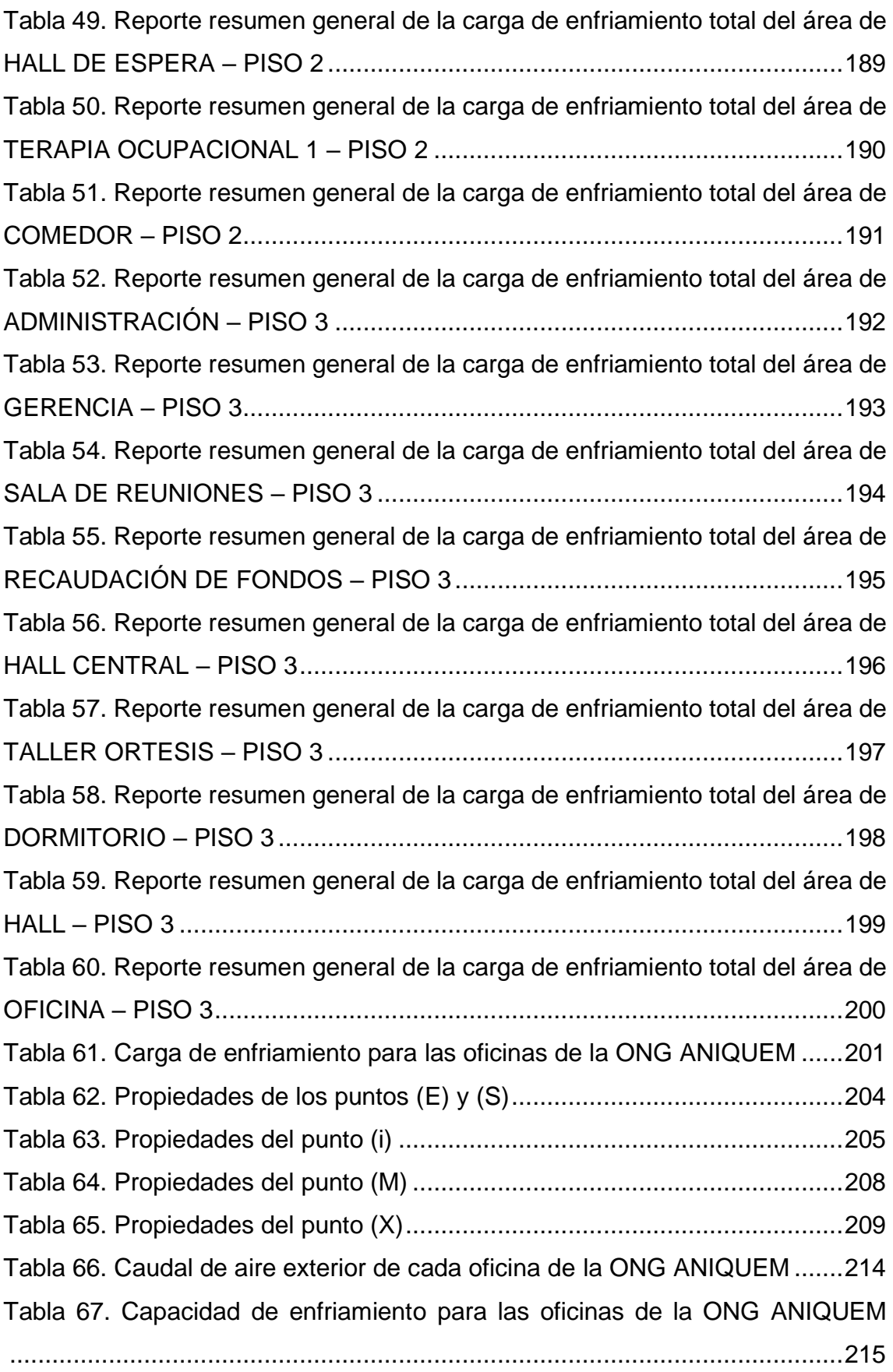

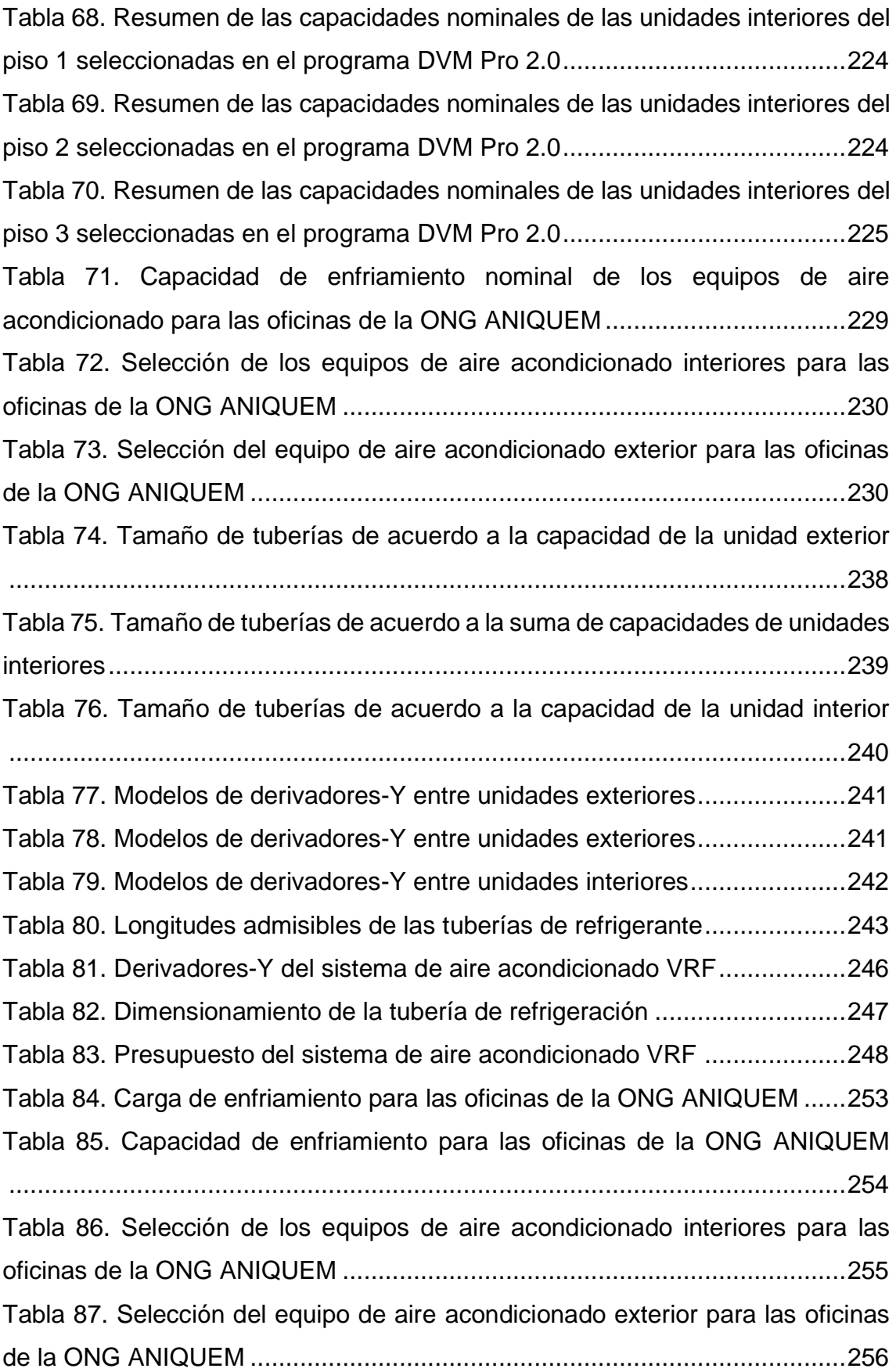

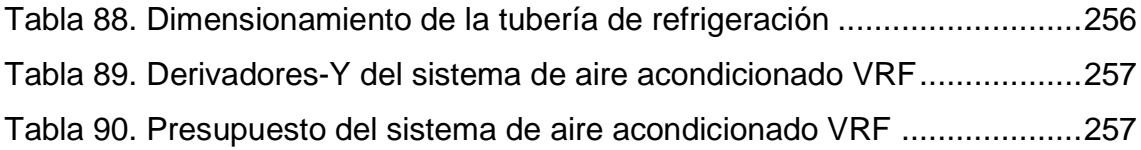

## **INDICE DE FIGURAS**

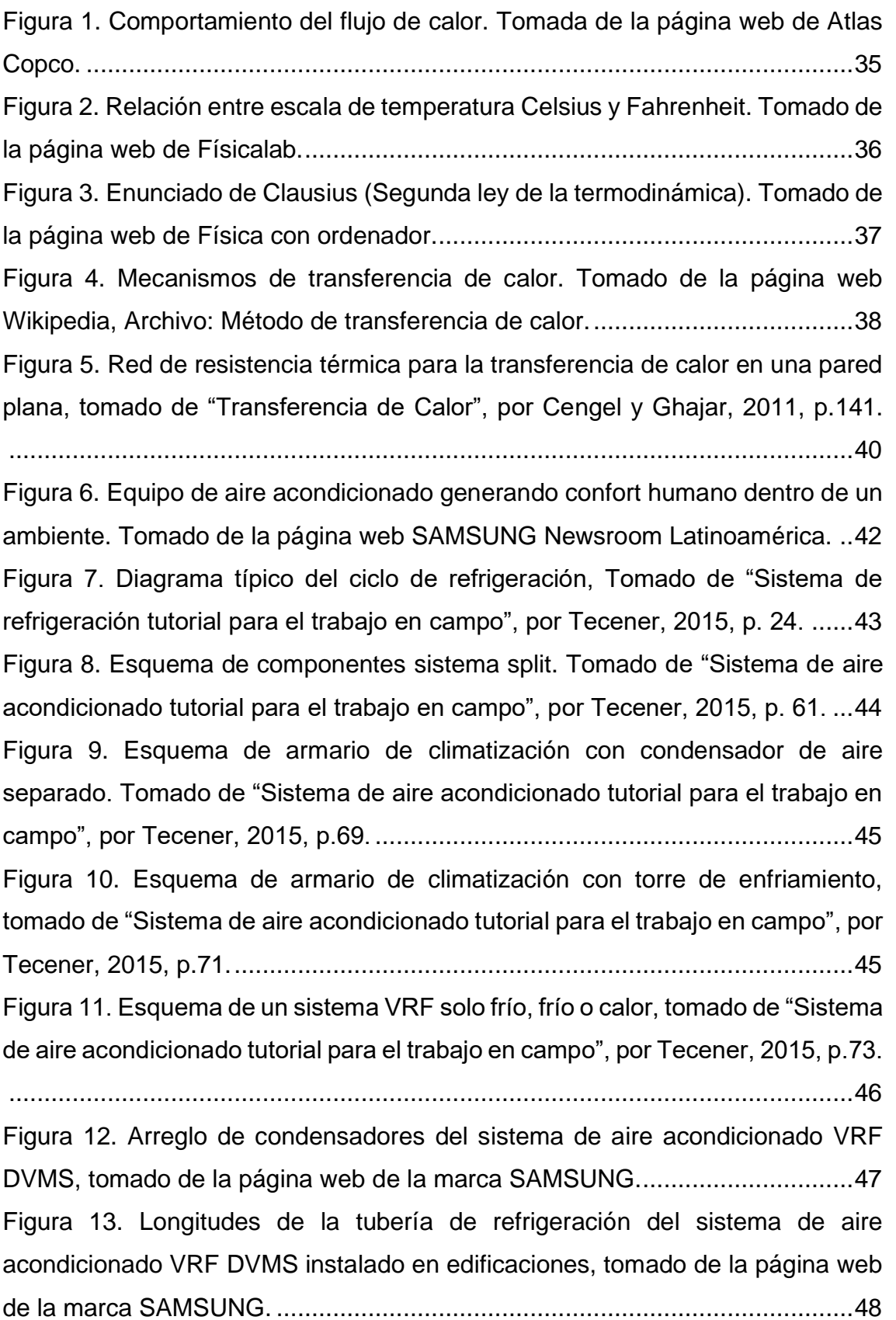

[Figura 14. Ubicación de los equipos del sistema de aire acondicionado VRF](#page-52-1)  DVMS en una edificación, tomado de [la página web de la marca SAMSUNG.](#page-52-1) 48 [Figura 15. Compresor inverter e intercambiador de calor de la unidad exterior del](#page-53-0)  [sistema de aire acondicionado VRF, tomado de la página web de la marca](#page-53-0)  [SAMSUNG.......................................................................................................49](#page-53-0) [Figura 16. Control móvil del sistema de aire acondicionado VRF, tomado de la](#page-53-1)  página web de la marca SAMSUNG. [...............................................................49](#page-53-1) [Figura 17. Unidad manejadora de aire \(UMA\), tomado de "Sistema de aire](#page-54-0)  [acondicionado tutorial para el trabajo en campo", por Tecener, 2015, p.82.](#page-54-0) ....50 [Figura 18. Unidad evaporadora tipo Fan Coil para agua helada, tomado de](#page-54-1)  ["Sistema de aire acondicionado tutorial para el trabajo en campo", por Tecener,](#page-54-1)  [2015, p.96........................................................................................................50](#page-54-1) [Figura 19. Datos de refrigerantes, tomado de la norma "ASHRAE Handbook -](#page-56-1) Refrigeration", 2018, p. 3.1. [.............................................................................52](#page-56-1) [Figura 20. Zonas de Confort Humano para invierno y verano, tomado de la norma](#page-56-2)  ["ASHRAE Handbook Fundamentals", 2021, p.9.12..........................................52](#page-56-2) [Figura 21. Métodos de cálculo de carga térmica, elaborado en base a la norma](#page-59-1)  ["ASHRAE Handbook Fundamentals", 2021.](#page-59-1) ....................................................55 [Figura 22. Factores que contribuyen a la ganancia de calor del ambiente, tomado](#page-60-1)  [de "Análisis y diseño de sistemas de calefacción, ventilación y aire](#page-60-1)  [acondicionado", por Stanford III y Spach, 2019, p. 7........................................56](#page-60-1) [Figura 23. Ángulos solares para superficies verticales y horizontales, tomado de](#page-63-0)  la norma "ASHRAE Handbook - [Fundamentals", 2021, p.14.9.........................59](#page-63-0) [Figura 24. Detalle de construcción de una ventana con doble acristalamiento,](#page-78-0)  [tomado de la norma "ASHRAE Handbook Fundamentals", 2021, p. 15.1.](#page-78-0) .......74 [Figura 25. Ganancias de calor para la ventana de acristalamiento iluminado por](#page-80-0)  [el sol, tomado de la norma "ASHRAE Handbook Fundamentals", 2021, p. 15.33.](#page-80-0) [........................................................................................................................76](#page-80-0) [Figura 26. Esquema del diagrama psicrométrico, tomado de "Manual de aire](#page-94-0)  [acondicionado", por Carrier, 2009, p. I-80........................................................90](#page-94-0) [Figura 27. Mezcla de dos flujos de aire húmedo, tomado de "ASHRAE Handbook](#page-95-0) 

Fundamentals", 2021, p. 1.21. [.........................................................................91](#page-95-0)

[Figura 28. Mezcla de dos flujos de aire húmedo en la carta psicrométrica, tomado](#page-96-0)  [de "ASHRAE Handbook Fundamentals", 2021, p. 1.19....................................92](#page-96-0) [Figura 29. Esquema del sistema de aire acondicionado, elaborado en base a](#page-98-0)  ["Análisis y Diseño de Sistemas de Calefacción, Ventilación y Aire](#page-98-0)  [Acondicionado", por Stanford III y Spach, 2019, p.47.](#page-98-0) .....................................94 [Figura 30. Localización de la línea de condiciones del espacio, tomado de](#page-100-0)  ["Análisis y Diseño de Sistemas de Calefacción, Ventilación y Aire](#page-100-0)  [Acondicionado", por Stanford III y Spach, 2019, p.49.](#page-100-0) .....................................96 [Figura 31. Localización de la línea de condiciones del espacio, tomado de](#page-101-0)  ["Análisis y Diseño de Sistemas de Calefacción, Ventilación y Aire](#page-101-0)  [Acondicionado", por Stanford III y Spach, 2019, p.49.](#page-101-0) .....................................97 [Figura 32. ONG ANIQUEM, ubicado en el Jirón Santo Domingo 255, distrito de](#page-110-1)  Jesús María, Lima – [Perú, tomado de Google Earth, 2021.](#page-110-1) ...........................106 [Figura 33. Diagrama de técnicas e instrumentación para la recolección de datos](#page-111-1)  [utilizados en esta investigación......................................................................107](#page-111-1) [Figura 34. Método de la caja negra blanca elaborado en base al método de](#page-113-0)  [análisis sintético para el flujo de aire climatizado que permita el confort térmico.](#page-113-0) [......................................................................................................................109](#page-113-0) [Figura 35. Método de la caja blanca elaborado en base al método de análisis](#page-113-1)  [sintético para un sistema de aire acondicionado............................................109](#page-113-1) [Figura 36. Diseño conceptual para el sistema de aire acondicionado, elaborado](#page-114-0)  [en base al modelo conceptual de nuestras dimensiones.](#page-114-0) ..............................110 [Figura 37. Alternativas de diseño para el sistema de aire acondicionado,](#page-115-0)  [elaborado en base a los sistemas de aire acondicionado que existen en la](#page-115-0)  actualidad. [.....................................................................................................111](#page-115-0) [Figura 38. Matriz morfológica para el sistema de aire acondicionado, elaborado](#page-116-0)  [en base a las alternativas de solución del tipo de sistema de aire acondicionado.](#page-116-0) [......................................................................................................................112](#page-116-0) [Figura 39. Diagrama lógico de las etapas del proyecto, elaborado en base a las](#page-117-0)  [dimensiones de la matriz de operacionalización de variables.](#page-117-0) .......................113 [Figura 40. Localización de la ONG ANIQUEM, tomado de Google Earth, 2021.](#page-118-1) [......................................................................................................................114](#page-118-1)

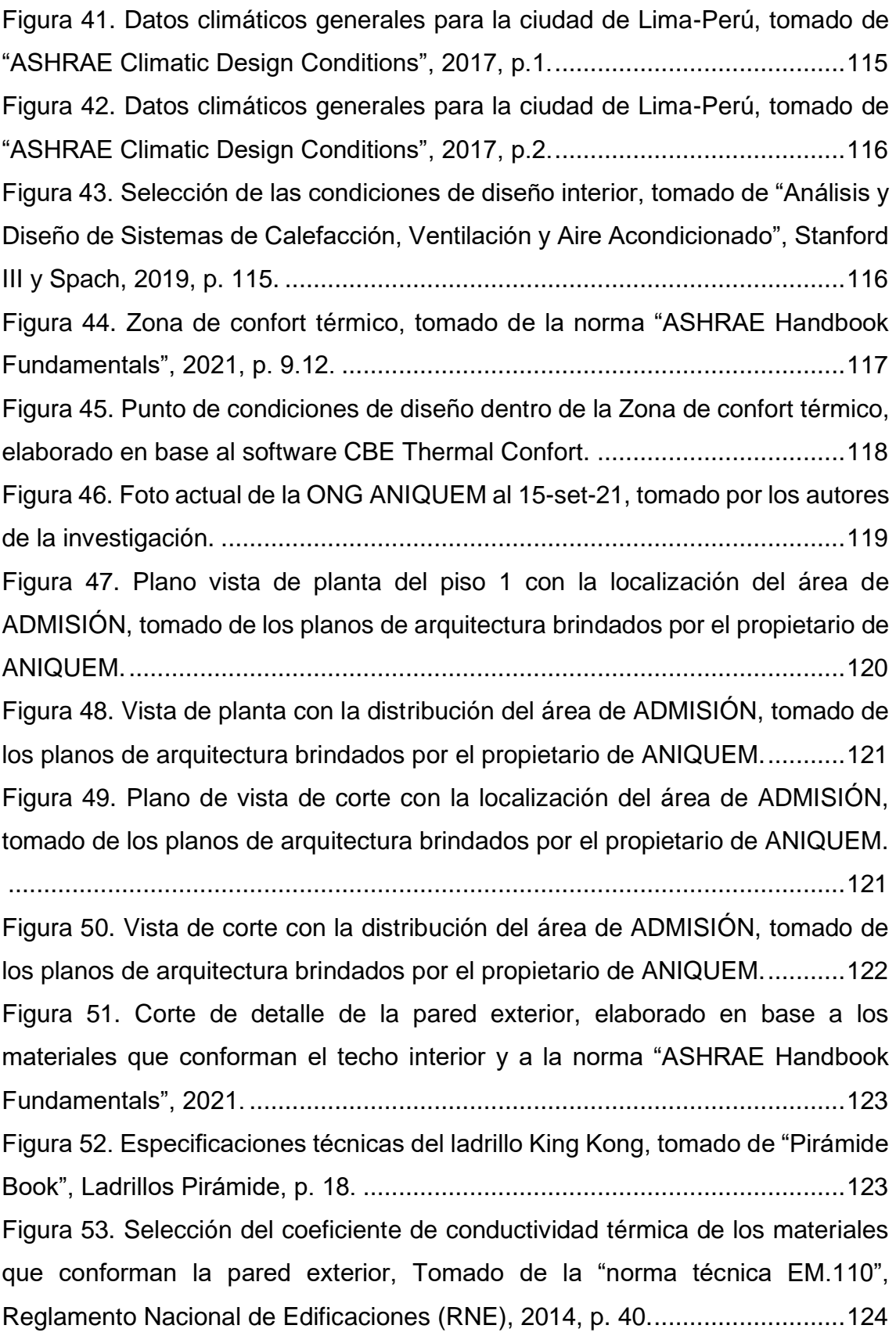

[Figura 54. Selección de la resistencia de la película de aire interior y exterior,](#page-129-1)  [tomado de la "norma ASHARAE Handbook Fundamentals", 2021, p.26.21.](#page-129-1) ..125 [Figura 55. Corte de detalle de la pared interior, elaborado en base a los](#page-130-0)  [materiales que conforman el techo interior y a la norma "ASHRAE Handbook](#page-130-0)  Fundamentals", 2021. [....................................................................................126](#page-130-0) [Figura 56. Especificaciones técnicas del ladrillo pandereta, tomado de "Pirámide](#page-131-0)  Book", Ladrillos Pirámide, p. 15. [....................................................................127](#page-131-0) [Figura 57. Selección de la resistencia de la película de aire interior, tomado de la](#page-131-1)  ["norma ASHARAE Handbook Fundamentals", 2021, p. 26.21.](#page-131-1) ......................127 [Figura 58. Selección del coeficiente de conductividad térmica de los materiales](#page-132-0)  [que conforman la pared interior, Tomado de la "norma técnica EM.110",](#page-132-0)  [Reglamento Nacional de Edificaciones \(RNE\), 2014, p. 40............................128](#page-132-0) [Figura 59. Corte de detalle del techo interior, elaborado en base a los materiales](#page-134-0)  [que conforman el techo interior y a la norma "ASHRAE Handbook](#page-134-0)  Fundamentals", 2021. [....................................................................................130](#page-134-0) [Figura 60. Especificaciones técnicas del ladrillo pandereta, tomado de "Pirámide](#page-134-1)  Book", Ladrillos Pirámide, p. 15. [....................................................................130](#page-134-1) [Figura 61. Selección del coeficiente de conductividad térmica de los materiales](#page-135-0)  [que conforman el techo interior, Tomado de la "norma técnica EM.110",](#page-135-0)  [Reglamento Nacional de Edificaciones \(RNE\), 2014, p. 40............................131](#page-135-0) [Figura 62. Selección del coeficiente de conductividad térmica de la baldosa](#page-136-0)  [cerámica que conforma la parte superior del techo interior, Tomado de la "norma](#page-136-0)  [técnica EM.110", Reglamento Nacional de Edificaciones \(RNE\), 2014, p. 41.](#page-136-0) [......................................................................................................................132](#page-136-0) [Figura 63. Selección de la resistencia de la película de aire interior, tomado de la](#page-137-1)  ["norma ASHARAE Handbook Fundamentals", 2021, p. 26.21.](#page-137-1) ......................133 [Figura 64. Selección del azimut de superficie para la pared 1, tomado de la norma](#page-138-0)  ["ASHRAE Handbook Fundamentals", 2021, p. 14.11.....................................134](#page-138-0) [Figura 65. Selección de los datos de la posición solar, tomado de la norma](#page-139-0)  ["ASHRAE Handbook Fundamentals", 2021, p. 14.8.......................................135](#page-139-0) [Figura 66. Signos de las funciones trigonométricas de un ángulo en posición](#page-140-0)  [normal, tomado de la página web de Físicalab.](#page-140-0) .............................................136

[Figura 67. Selección del rango de fracción diaria de temperatura \(](#page-147-0)f) Tomado de [la norma "ASHRAE Handbook Fundamentals", 2021, p. 14.13......................143](#page-147-0) [Figura 68. Selección de los factores de conducción de cada hora \(CTF\), tomado](#page-149-0)  [de la norma "ASHRAE Handbook Fundamentals", 2021, p. 18.30.................145](#page-149-0) [Figura 69. Selección de los factores de convección y radiación, tomado de la](#page-151-0)  [norma "ASHRAE Handbook Fundamentals", 2021, p. 18.24..........................147](#page-151-0) [Figura 70. Selección del tipo de construcción, tomado de la norma "ASHRAE](#page-152-0)  [Handbook Fundamentals", 2021, p. 18.40.](#page-152-0) ....................................................148 [Figura 71. Selección de los factores de tiempo no solar, tomado de la norma](#page-152-1)  ["ASHRAE Handbook Fundamentals", 2021, p. 18.39.....................................148](#page-152-1) [Figura 72. Interpolación en base a los datos del vidrio simple, Tomado de la](#page-155-0)  [norma "ASHRAE Handbook Fundamentals", 2021, p. 18.19..........................151](#page-155-0) [Figura 73. Selección del coeficiente de transferencia de calor para la ventana,](#page-157-0)  [tomado de la norma "ASHRAE Handbook Fundamentals", 2021, p. 15.9.](#page-157-0) .....153 [Figura 74. Selección del coeficiente de ganancia de calor solar difusa, tomado](#page-158-1)  [de la norma "ASHRAE Handbook Fundamentals", 2021, p. 18.19.](#page-158-1) ................154 [Figura 75. Selección de los factores de tiempo solar, tomado de la](#page-160-0) norma ["ASHRAE Handbook Fundamentals", 2021, p. 18.39.....................................156](#page-160-0) [Figura 76. Selección de los factores de convección y radiación, tomado de la](#page-162-0)  [norma "ASHRAE Handbook Fundamentals", 2021, p. 18.24..........................158](#page-162-0) [Figura 77. Selección de los factores de tiempo no solar, tomado de la norma](#page-163-0)  ["ASHRAE Handbook Fundamentals", 2021, p. 18.39.....................................159](#page-163-0) [Figura 78. Selección de la densidad de potencia de iluminación, tomado de la](#page-171-0)  [norma "ASHRAE Handbook Fundamentals", 2021, p. 18.5............................167](#page-171-0) [Figura 79. Selección del factor por radiación para la luminaria, tomado de la](#page-173-0)  [norma "ASHRAE Handbook Fundamentals", 2021, p. 18.6............................169](#page-173-0) [Figura 80. Selección del tipo de construcción, tomado de la norma "ASHRAE](#page-174-0)  [Handbook Fundamentals", 2021, p. 18.40.](#page-174-0) ....................................................170 [Figura 81. Selección de los factores de tiempo solar, tomado de la](#page-175-0) norma ["ASHRAE Handbook Fundamentals", 2021, p. 18.39.....................................171](#page-175-0) [Figura 82. Selección de las ganancias de calor por persona, tomado de la norma](#page-178-0)  ["ASHRAE Handbook Fundamentals", 2021, p. 18.4.......................................174](#page-178-0)

[Figura 83. Selección de la ganancia pico de calor de la computadora, tomado de](#page-180-0)  [la norma "ASHRAE Handbook Fundamentals", 2021, p. 18.12......................176](#page-180-0) [Figura 84. Selección de la ganancia pico de calor del monitor, tomado de la](#page-180-1)  [norma "ASHRAE Handbook Fundamentals", 2021, p. 18.13..........................176](#page-180-1) [Figura 85. Selección de la ganancia pico de calor de la impresora, tomado de la](#page-181-1)  [norma "ASHRAE Handbook Fundamentals", 2021, p. 18.13..........................177](#page-181-1) [Figura 86. Selección del rango de fracción diaria de temperatura \(](#page-183-0)f) Tomado de [la norma "ASHRAE Handbook Fundamentals", 2021, p. 14.13......................179](#page-183-0) [Figura 87. Ubicación de condiciones para un equipo de aire acondicionado,](#page-206-1)  [elaborado en base al libro "Análisis y Diseño de Sistemas de Calefacción,](#page-206-1)  [Ventilación y Aire Acondicionado, Stanford III y Spach, 2019, p. 47.](#page-206-1) .............202 [Figura 88. Ubicación de los puntos E y S en la carta psicrométrica, elaborado en](#page-207-0)  [base a la carta psicrométrica de "ASHRAE Handbook fundamentals", 2021, p.](#page-207-0)  [1.19................................................................................................................203](#page-207-0)

[Figura 89. Ubicación del punto \(i\) en la carta psicrométrica, elaborado en base a](#page-208-1)  [la carta psicrométrica de "ASHRAE Handbook fundamentals", 2021, p. 1.19.204](#page-208-1) [Figura 90. Selección de las tasas de aire exterior para las personas y por la](#page-210-0)  superficie, tomado de la [norma "ASHRAE estándar 62.1 -](#page-210-0) Ventilación para una [calidad adecuada del aire interior", 2019, p. 19..............................................206](#page-210-0) [Figura 91. Ubicación del punto \(M\) en la carta psicrométrica, elaborado en base](#page-212-1)  [a la carta psicrométrica de "ASHRAE Handbook fundamentals", 2021, p. 1.19.](#page-212-1)

[......................................................................................................................208](#page-212-1)

[Figura 92. Ubicación del punto \(X\) en la carta psicrométrica, elaborado en base](#page-213-1)  [a la carta psicrométrica de "ASHRAE Handbook fundamentals", 2021, p. 1.19.](#page-213-1)

[......................................................................................................................209](#page-213-1)

[Figura 93. Ubicación de las entalpías en la carta psicrométrica utilizadas para](#page-214-0)  [determinar la capacidad sensible y latente, elaborado en base a la carta](#page-214-0)  [psicrométrica de "ASHRAE Handbook fundamentals", 2021, p. 1.19.............210](#page-214-0) [Figura 94. Psicrometría realizada para determinar las propiedades del aire en](#page-215-0)  [sus distintas condiciones que permitieron realizar el cálculo de la carga de](#page-215-0)  [enfriamiento del área de ADMISIÓN, elaborado en base a la carta psicrométrica](#page-215-0)  [de "ASHRAE Handbook fundamentals", 2021, p. 1.19...................................211](#page-215-0)

[Figura 95. Cálculo de la capacidad de enfriamiento para el área de ADMISIÓN,](#page-216-0)  [tomado del reporte del programa ELITE SOFTWARE CHVAC......................212](#page-216-0) [Figura 96. Proceso de enfriamiento en la carta psicrométrica para el área de](#page-217-0)  [ADMISIÓN, tomado del reporte del programa ELITE SOFTWARE CHVAC.](#page-217-0) .213 [Figura 97. Equipos de aire acondicionado tipo VRF, tomado de "Tarifa y guía](#page-220-0)  [técnica", por SAMSUNG, 2021, p. 76-77.](#page-220-0) ......................................................216 [Figura 98. Equipos de aire acondicionado tipo VRF, tomado de "Tarifa y guía](#page-221-0)  técnica", SAMSUNG, 2021, p. 76-77. [............................................................217](#page-221-0) [Figura 99. Equipos de aire acondicionado tipo pared, tomado de los planos de](#page-221-1)  [arquitectura brindados por el propietario de ANIQUEM.](#page-221-1) ................................217 [Figura 100. Ícono del programa DVM Pro 2.0 de la marca SAMSUNG..........219](#page-223-0) [Figura 101. Selección de tipo de sistema a emplear VRF \(DVM\), tomado del](#page-223-1)  software DVM Pro 2.0, SAMSUNG. [...............................................................219](#page-223-1) [Figura 102. Gestión de edificios, ingresando alturas de planta y techo en el caso](#page-224-0)  [de tener falso cielo, tomado del software DVM Pro 2.0, SAMSUNG.](#page-224-0) .............220 [Figura 103. Disposición de las alturas de los pisos de la ONG ANIQUEM](#page-224-1)  [plasmado en la vista de diseño, tomado del software DVM Pro 2.0, SAMSUNG.](#page-224-1) [......................................................................................................................220](#page-224-1) [Figura 104. Distribución de las ubicaciones de las unidades evaporadoras de](#page-225-0)  [acuerdo a planos del Anexo 76 al 78, mediante el uso](#page-225-0) de Derivadores–Y, tomado del software DVM Pro 2.0, SAMSUNG. [.........................................................221](#page-225-0) [Figura 105. Selección del tipo de unidad interior montada en pared con](#page-226-0)  [tecnología WindFree, tomado del software DVM Pro 2.0, SAMSUNG.](#page-226-0) ..........222 [Figura 106. Selección del tipo de unidad interior suspendido en techo, tomado](#page-226-1)  del software DVM Pro 2.0, SAMSUNG. [.........................................................222](#page-226-1) [Figura 107. Selección de la capacidad de enfriamiento total de una](#page-227-0) unidad interior [de acuerdo a la carga de enfriamiento requerida, tomado del software DVM Pro](#page-227-0)  [2.0, SAMSUNG..............................................................................................223](#page-227-0) [Figura 108. Rangos para la correcta selección de unidades exteriores en función](#page-230-0)  [de sus RC. Tomada de la página web de Samsung DVM Pro 2.0.](#page-230-0) ................226 [Figura 109. Capacidad nominal de enfriamiento de unidades exteriores, tomado](#page-230-1)  [del "libro de datos técnicos DVMS VRF", por SAMSUNG, 2019, p. 42.](#page-230-1) .........226

[Figura 110. Capacidad nominal de enfriamiento de unidades exteriores, tomado](#page-231-0)  [del "libro de datos técnicos DVMS VRF", por SAMSUNG, 2019, p. 40.](#page-231-0) .........227 [Figura 111. Selección de unidad exterior de acuerdo a los requerimientos de](#page-232-0)  [carga total de enfriamiento y su relación de combinación, tomado del software](#page-232-0)  DVM PRO 2.0, SAMSUNG. [...........................................................................228](#page-232-0) [Figura 112. Dimensiones, tolerancias y peso para tamaños nominales de tubos](#page-235-1)  [de cobre, tomado de la norma "ASTM B88", 2009, p .3.](#page-235-1) ................................231 [Figura 113. Tipos de tubos de cobre y sus aplicaciones. Tomado del "catálogo](#page-236-0)  [de tuberías de cobre", por Nacobre, p. 4........................................................232](#page-236-0) [Figura 114. Aplicaciones comunes de tuberías, accesorios y válvulas para aire](#page-237-0)  [acondicionado y calefacción. Tomado de la norma "ASHRAE Handbook](#page-237-0)  Fundamentals", 2021, p. 22.3. [.......................................................................233](#page-237-0) Figura 115. [Índices de condiciones estándar de los compresores de refrigerante,](#page-238-0)  [tomado de la norma "AHRI estándar 540", 2020, p. 11.](#page-238-0) .................................234 Figura 116. Uso de la Tabla de presión – [temperatura de los refrigerantes,](#page-238-1)  [tomado de "Uso de la tabla P-T como herramienta de servicio", por Sporlan,](#page-238-1)  [2011, p. 6.......................................................................................................234](#page-238-1) Figura 117. Tubo de cobre tipo L – [Dimensiones, pesos y presión de acuerdo](#page-239-0)  [con la norma ASTM B88, tomado de "Tubos para agua, gas y refrigeración", por](#page-239-0)  Termomecánica, p. 3. [....................................................................................235](#page-239-0) Figura 118. [Portada del manual de aire acondicionado VRF, tomado del "Manual](#page-240-0)  [de instalación", por SAMSUNG, p. 1..............................................................236](#page-240-0) Figura 119. [Disposición del sistema de aire acondicionado VRF, tomado del "libro](#page-241-0)  [de datos técnicos DVMS VRF", por SAMSUNG, 2019, p. 96.](#page-241-0) ........................237 Figura 120. Modelo [típico de instalación de equipos de aire acondicionado tipo](#page-246-1)  [VRF con sus respectivos derivadores-Y y tuberías de cobre. Tomado del "libro](#page-246-1)  [de datos técnicos DVMS VRF", por SAMSUNG, 2019, p. 106.](#page-246-1) ......................242 Figura 121. [Ubicación de equipos y trazo del recorrido de la tubería de](#page-248-0)  refrigeración, elaborado en base a [los planos de arquitectura brindados por el](#page-248-0)  propietario de ANIQUEM. [..............................................................................244](#page-248-0) Figura 122. [Procedimientos para colocar la longitud y los codos presentes en el](#page-249-0)  [sistema, tomado del software DVM pro 2.0, SAMSUNG................................245](#page-249-0)

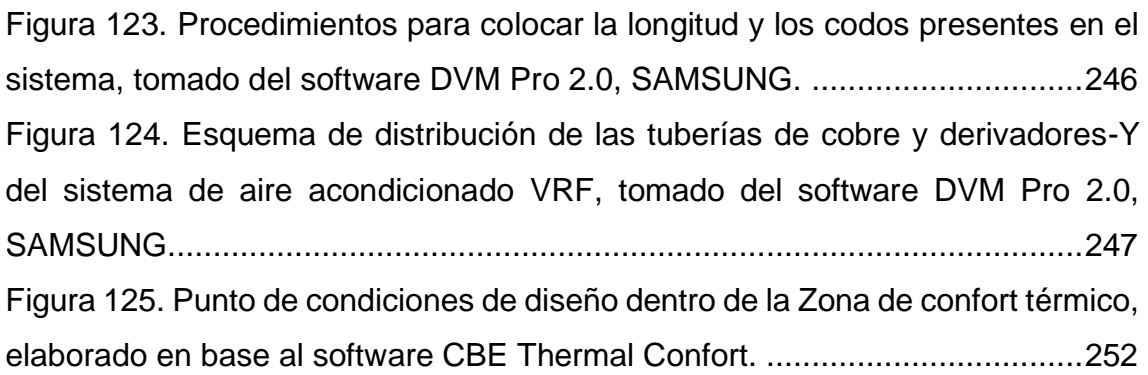

## **INDICE DE ANEXOS**

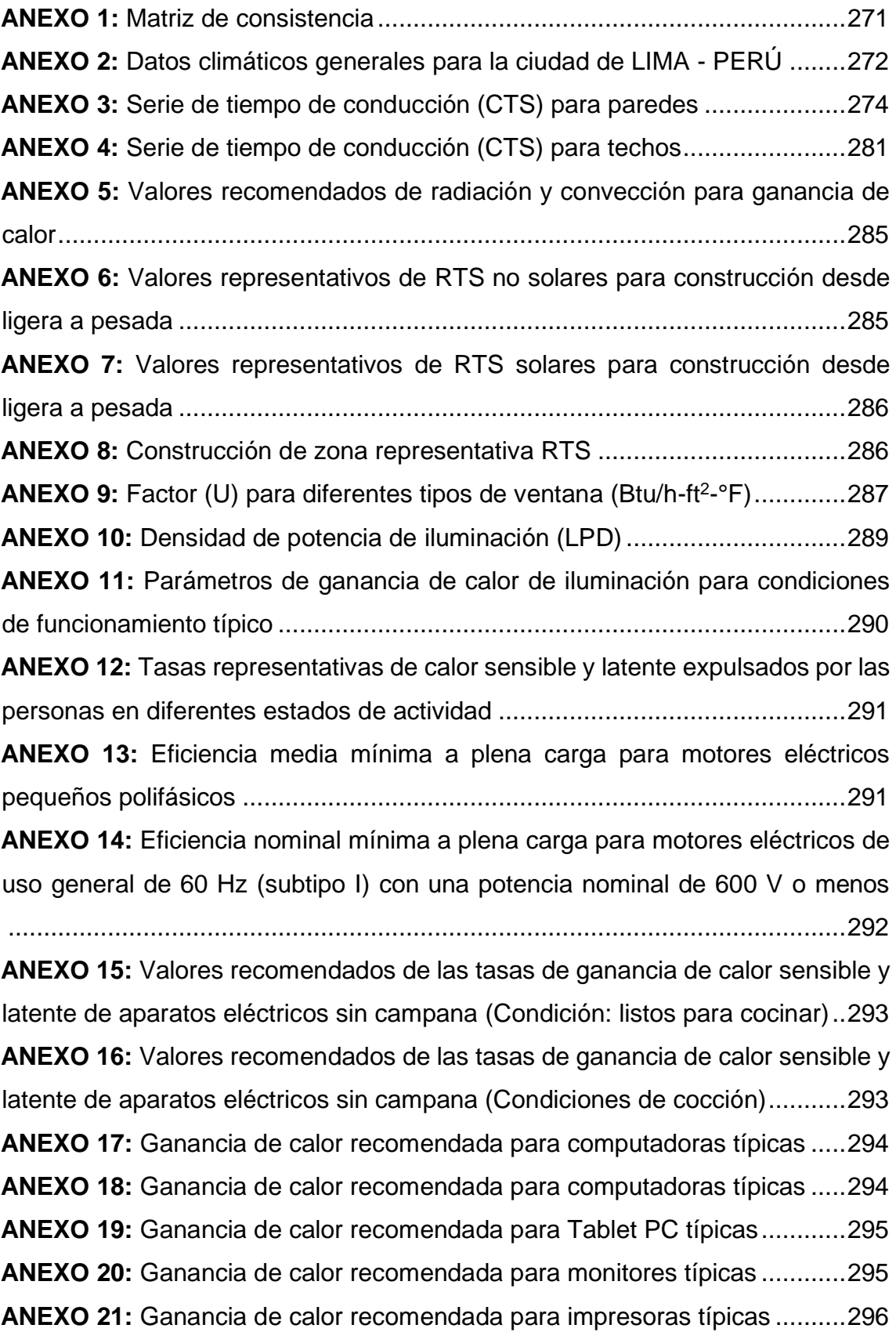

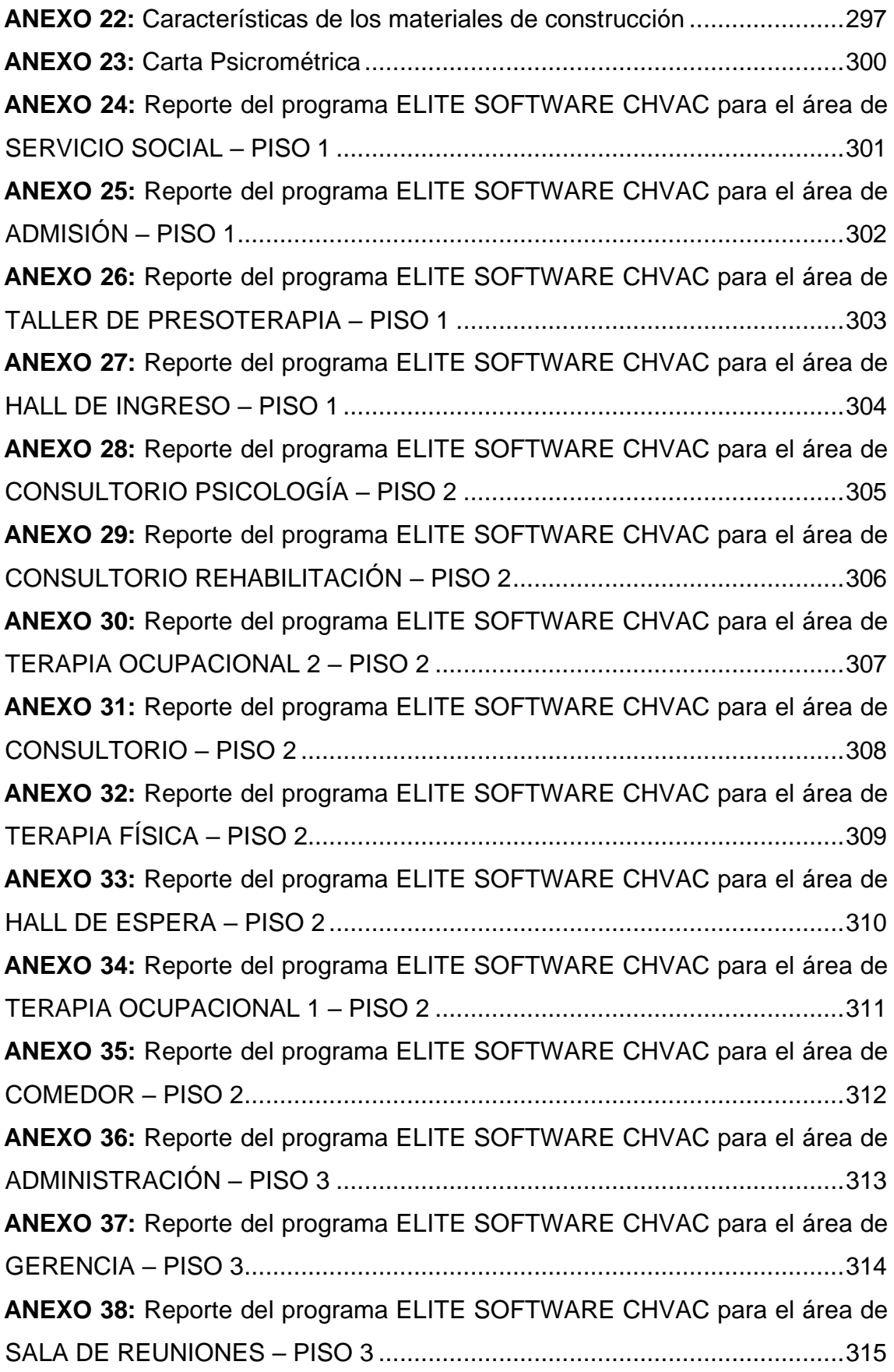

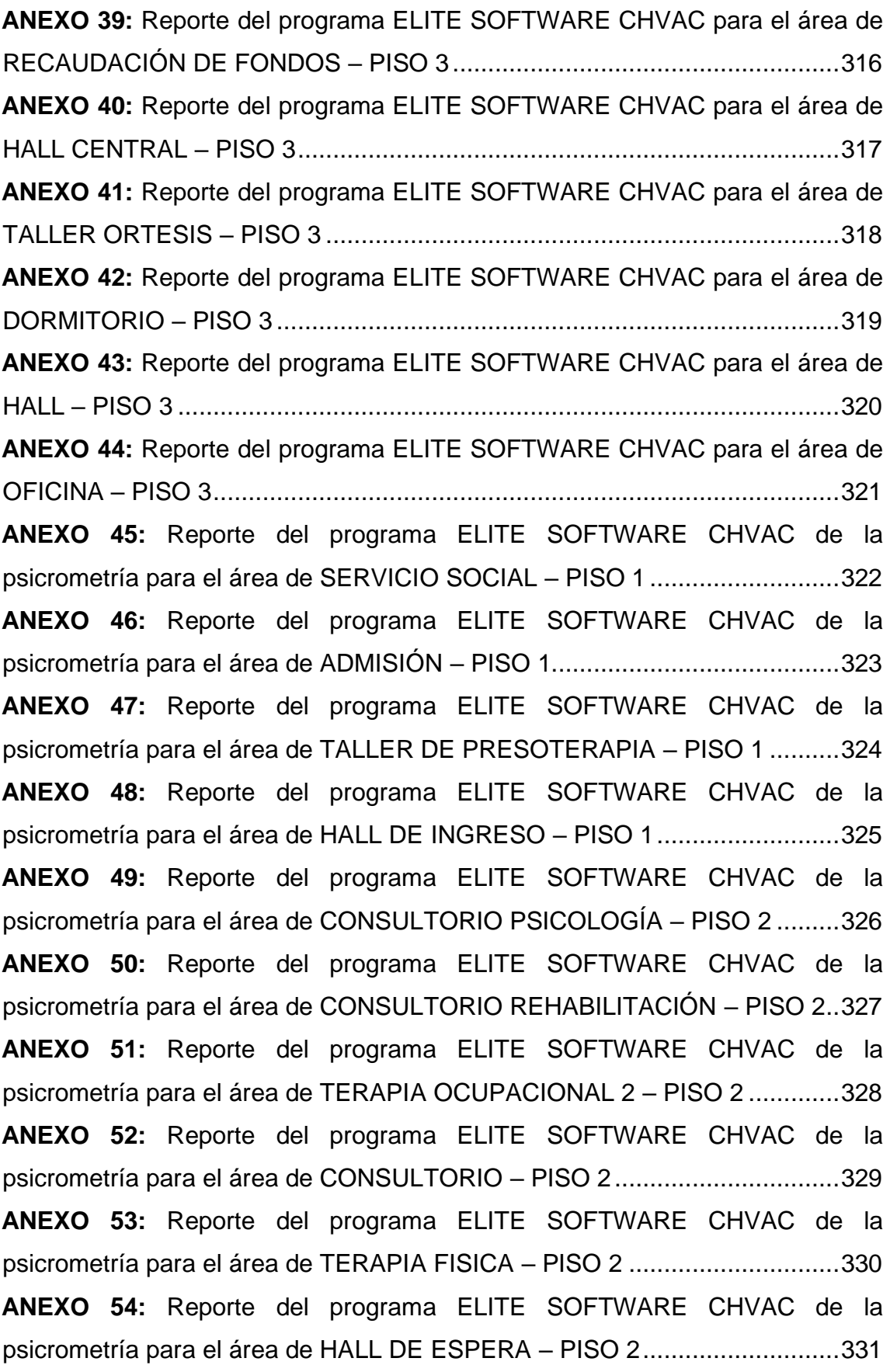

**ANEXO 55:** [Reporte del programa ELITE SOFTWARE CHVAC de la](#page-336-0)  [psicrometría para el área de TERAPIA OCUPACIONAL –](#page-336-0) PISO 2 ................332 **ANEXO 56:** [Reporte del programa ELITE SOFTWARE CHVAC de la](#page-337-0)  [psicrometría para el área de COMEDOR –](#page-337-0) PISO 2........................................333 **ANEXO 57:** [Reporte del programa ELITE SOFTWARE CHVAC de la](#page-338-0)  [psicrometría para el área de ADMINISTRACIÓN –](#page-338-0) PISO 3 ...........................334 **ANEXO 58:** [Reporte del programa ELITE SOFTWARE CHVAC de la](#page-339-0)  [psicrometría para el área de GERENCIA –](#page-339-0) PISO 3........................................335 **ANEXO 59:** [Reporte del programa ELITE SOFTWARE CHVAC de la](#page-340-0)  [psicrometría para el área de SALA DE REUNIONES –](#page-340-0) PISO 3 .....................336 **ANEXO 60:** [Reporte del programa ELITE SOFTWARE CHVAC de la](#page-341-0)  [psicrometría para el área de RECAUDACION DE FONDOS –](#page-341-0) PISO 3..........337 **ANEXO 61:** [Reporte del programa ELITE SOFTWARE CHVAC de la](#page-342-0)  [psicrometría para el área de HALL CENTRAL –](#page-342-0) PISO 3................................338 **ANEXO 62:** [Reporte del programa ELITE SOFTWARE CHVAC de la](#page-343-0)  [psicrometría para el área de TALLER ORTESIS –](#page-343-0) PISO 3 ............................339 **ANEXO 63:** [Reporte del programa ELITE SOFTWARE CHVAC de la](#page-344-0)  [psicrometría para el área de DORMITORIO –](#page-344-0) PISO 3...................................340 **ANEXO 64:** [Reporte del programa ELITE SOFTWARE CHVAC de la](#page-345-0)  [psicrometría para el área de HALL –](#page-345-0) PISO 3 .................................................341 **ANEXO 65:** [Reporte del programa ELITE SOFTWARE CHVAC de la](#page-346-0)  [psicrometría para el área de OFICINA –](#page-346-0) PISO 3............................................342 **ANEXO 66:** Submittal de la unidad interior [AM022TNDVDKH/EU \(7,500 Btu/h\)](#page-347-0) [......................................................................................................................343](#page-347-0) **ANEXO 67:** [Submittal de la unidad interior AM028TNDVDKH/EU \(9,600 Btu/h\)](#page-348-0) [......................................................................................................................344](#page-348-0) **ANEXO 68:** [Submittal de la unidad interior AM036TNDVDKH/EU \(12,300 Btu/h\)](#page-349-0) [......................................................................................................................345](#page-349-0) **ANEXO 69:** [Submittal de la unidad interior AM045TNDVDKH/EU \(15,400 Btu/h\)](#page-350-0) [......................................................................................................................346](#page-350-0) **ANEXO 70:** [Submittal de la unidad interior AM056TNDVDKH/EU \(19,100 Btu/h\)](#page-351-0) [......................................................................................................................347](#page-351-0)

**ANEXO 71:** [Submittal de la unidad interior AM071TNDVDKH/EU \(23,200 Btu/h\)](#page-352-0) [......................................................................................................................348](#page-352-0) **ANEXO 72:** [Submittal de la unidad interior AM082TNDVDKH/EU \(28,000 Btu/h\)](#page-353-0) [......................................................................................................................349](#page-353-0) **ANEXO 73:** [Submittal de la unidad interior AM112JNCDKH/EU \(28,000 Btu/h\)](#page-354-0) [......................................................................................................................350](#page-354-0) **ANEXO 74:** [Submittal de la unidad exterior AM140MXVAF/AZ \(136,500 Btu/h\)](#page-355-0) [......................................................................................................................351](#page-355-0) **ANEXO 75:** [Submittal de la unidad exterior AM200MXVAF/AZ \(191,100 Btu/h\)](#page-356-0) [......................................................................................................................352](#page-356-0) **ANEXO 76:** Submittal del derivador-Y [...........................................................353](#page-357-0) **ANEXO 77:** Plano 1 – Distribución [de equipos de aire acondicionado \(Primer](#page-358-0)  Piso) [..............................................................................................................354](#page-358-0) **ANEXO 78:** Plano 2 – [Distribución de equipos de aire acondicionado \(Segundo](#page-359-0)  Piso) [..............................................................................................................355](#page-359-0) **ANEXO 79:** Plano 3 – [Distribución de equipos de aire acondicionado \(Tercer](#page-360-0)  Piso) [..............................................................................................................356](#page-360-0) **ANEXO 80:** Plano 4 – Planta techo y corte AA [..............................................357](#page-361-0) **ANEXO 81:** Plano 5 – [Cuadro de equipos del sistema de aire acondicionado](#page-362-0) [......................................................................................................................358](#page-362-0) **ANEXO 82:** Plano 6 – [Detalle de instalación de equipos de aire acondicionado](#page-363-0) [......................................................................................................................359](#page-363-0) **ANEXO 83:** Plano 7 – [Plano eléctrico del sistema de aire acondicionado VRF](#page-364-0) [......................................................................................................................360](#page-364-0) **ANEXO 84:** [Carta de autorización de uso de datos](#page-365-0) .......................................361 **ANEXO 85:** [Ficha RUC del representante legal.............................................362](#page-366-0) **ANEXO 86:** DNI del representante legal [........................................................364](#page-368-0) **ANEXO 87:** [Programación de ejecución del proyecto sistema de aire](#page-369-0)  acondicionado tipo VRF – ONG ANIQUEM [...................................................365](#page-369-0) **ANEXO 88:** [Procedimiento de operación del sistema de aire acondicionado tipo](#page-370-0)  VRF [...............................................................................................................366](#page-370-0)

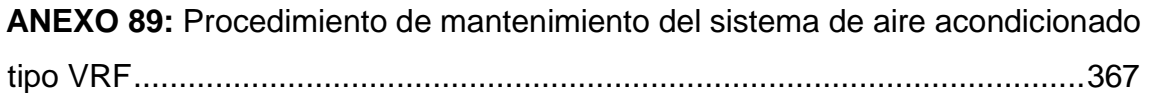

## **RESUMEN**

<span id="page-29-0"></span>Esta investigación abordó el tema de la falta de confort térmico en las oficinas de la ONG ANIQUEM, debido a que esta dispone de ambientes cerrados, en la cual se presentan altos niveles de temperatura en épocas de verano, causado por las ganancias de calor proveniente de las personas, aparatos eléctricos, luminarias, entre otros, que se dan al interior de cada ambiente, lo cual genera incomodidad o malestar en los ocupantes.

Es por ello que, el propósito de esta investigación fue diseñar un sistema de aire acondicionado tipo VRF de 30 TON de refrigeración con la finalidad de alcanzar el confort térmico para los ocupantes de las oficinas de la ONG ANIQUEM, teniendo como objetivos específicos: calcular la carga de enfriamiento, seleccionar los equipos de aire acondicionado y dimensionar las tuberías de refrigeración.

La presente investigación fue del tipo tecnológica, de diseño no experimental y método analítico - sintético, así mismo el análisis de datos se dividió en: Identificación de requisitos, diseño conceptual y diseño de detalle, siendo este último en donde se utilizó el método de cálculo de serie de tiempo radiante (RTS), recomendado por la norma ASHRAE.

El resultado fue el diseño del sistema de aire acondicionado tipo VRF de 30 TON de refrigeración, lo cual comprendió determinar las cargas de enfriamiento de todas las oficinas, seleccionar los equipos de aire acondicionado para cada ambiente y dimensionar las tuberías de refrigeración, permitiendo realizar el presupuesto del sistema.

La conclusión de esta investigación fue el diseño del sistema de aire acondicionado tipo VRF de 30 TON de refrigeración, que permitirá alcanzar el confort térmico en las oficinas de la ONG ANIQUEM.

**Palabras claves:** Diseño de un sistema de aire acondicionado, confort térmico, sistema VRF.

## **ABSTRACT**

<span id="page-30-0"></span>This research addressed the issue of the lack of thermal comfort in the offices of the NGO ANIQUEM, because it has closed environments, in which high temperature levels occur in summer times, caused by heat gains from people, electrical appliances, luminaries, among others, that are given to the interior of each environment, which generates discomfort or discomfort in the occupants.

That is why, the purpose of this research was to design a VRF-type air conditioning system of 30 TON of refrigeration with the aim of achieving thermal comfort for the occupants of the offices of the ANIQUEM NGO, having as specific objectives: calculate cooling load, select air conditioning equipment, and size cooling lines.

The present research was of the technological type, of non-experimental design (descriptive level) and analytical - synthetic method, likewise the data analysis was divided into: Identification of requirements, conceptual design and detail design, the latter being where the Radiant Time Series (RTS) calculation method, recommended by the ASHRAE standard, was used.

The result was the design of the 30 TON VRF-type cooling air conditioning system, which included determining cooling loads for all offices, selecting air conditioning equipment for each environment and sizing the cooling pipes, allowing the system to be budgeted.

The conclusion of this research was the design of the VRF type air conditioning system of 30 TON of refrigeration, which will allow to achieve thermal comfort in the offices of the NGO ANIQUEM.

**Keywords**: Design of an air conditioning system, thermal comfort, VRF system.

## **INTRODUCCIÓN**

<span id="page-31-0"></span>Hoy en día el uso del sistema de aire acondicionado a nivel mundial ha ido en aumento, debido a que es la solución climática que dispone de una avanzada tecnología, la cual permite alcanzar el confort térmico dentro de todo edificio moderno de oficinas, edificio residencial, centros comerciales, hoteles, hospitales, centros de educación, entre otros.

Es así que, en el Perú, existe una alta demanda de los sistemas de aire acondicionado, siendo las del tipo de flujo de refrigerante variable por sus siglas (VRF), la solución climática que lidera nuestro mercado nacional, el cual brinda una alta eficiencia y optimiza al mínimo el uso de los espacios del edificio, logrando así, alcanzar eficientemente el confort térmico de los ocupantes, puesto que en algunas épocas del año, como por ejemplo en verano, se presentan mayores valores tanto de temperatura, como de humedad, lo que trae como consecuencia en los seres humanos, sensaciones de incomodidad, mareos, dolores de cabeza, sudoración, malos olores, falta de atención, entre otros síntomas.

Enescu (2017), en su artículo científico "Una revisión de los modelos e indicadores de confort térmico para ambientes interiores ", menciona que, el confort térmico en el interior de los edificios depende en gran medida del funcionamiento de tecnologías controladas como los sistemas de aire acondicionado.

Es por ese motivo, que la presente investigación: "Diseño de un sistema de aire acondicionado tipo VRF de 30 TON de refrigeración, tiene como propósito brindar los procedimientos de ingeniería que permitan alcanzar el confort térmico en las oficinas de la ONG ANIQUEM ubicada en la ciudad de Lima", siendo elaborado de acuerdo a los parámetros del confort térmico obtenidos del estándar 55 de la norma ASHRAE, el cual se titula "Condiciones para la ocupación humana" en su última edición que corresponde al año 2020, con la finalidad de evitar que el rendimiento y la productividad de los ocupantes dentro de las oficinas se vean afectados.

El desarrollo metodológico de esta tesis consistió en realizar una investigación del tipo tecnológica y diseño no experimental, la cual está estructurada por los siguientes capítulos:

El capítulo I, se desarrolla el planteamiento del problema, el cual se enfoca en el diseño de un sistema de aire acondicionado Tipo VRF que permita alcanzar el confort térmico en las oficinas de la ONG ANIQUEM.

En el capítulo II, se lleva a cabo la elaboración del marco teórico y conceptual, donde se abordan las bases para los cálculos térmicos y psicrométricos, así mismo los antecedentes que presentan como problema principal la falta de confort térmico.

En el capítulo III, se plantean las hipótesis y variables de la presente investigación, los que permitieron realizar la matriz de operacionalización.

En el capítulo IV, se describe la metodología planteada, la cual señala el tipo y el diseño de la investigación, la población, la muestra, el lugar de estudio y el análisis de datos.

En el capítulo V, se hace constar los resultados de la investigación.

En el capítulo VI, se realiza la discusión y la contrastación de los resultados con las investigaciones planteadas en los antecedentes, finalizando con las conclusiones y recomendaciones.

## <span id="page-33-0"></span>**I. PLANTEAMIENTO DEL PROBLEMA**

#### <span id="page-33-1"></span>**1.1. Descripción de la realidad problemática**

En la actualidad, en muchas partes del mundo, la falta de confort térmico se ha vuelto un tema cotidiano, siendo muy común esta situación para los empleados que laboran en oficinas de las diferentes empresas, los cuales pasan la mayor parte del tiempo (8 horas aproximadamente), en constante actividad y estrés dentro de espacios cerrados, provocando en ellos: dolores de cabeza, mareos o desmayo, debilidad y piel húmeda, irritabilidad o confusión, sed, náuseas o vómitos, entre otros síntomas, tal como lo menciona la "Administración de Seguridad y Salud Ocupacional" (OSHA).

En el Perú, la mayoría de las oficinas presenta una elevada afluencia de personas, de modo que, para desempeñar un trabajo eficiente, es necesario brindar las condiciones de confort necesarias, sobre todo, en épocas de verano, donde la temperatura ambiente en Lima, alcanza valores según el Servicio Nacional de Meteorología e Hidrología del Perú (SENAMHI) alrededor de 30°C, de igual modo se observan valores similares en la norma ASHRAE.

Los sistemas de aire acondicionado permiten brindar soluciones a estos problemas, que se manifiestan en las distintas organizaciones peruanas, como por ejemplo la ONG ANIQUEM que se encuentra ubicada en el distrito de Jesús María, Jirón Santo Domingo N° 255, de la ciudad de Lima, la cual se dedica a brindar rehabilitación integral gratuita a los niños con secuelas de quemaduras y promover una cultura de prevención de estas lesiones, la cual posee ambientes con una gran concurrencia de personas entre médicos, pacientes, personal administrativo, sumado a esto los espacios son cerrados, ocasionando un incremento en la temperatura del medio interior, siendo la época de verano en donde se alcanza elevados niveles de temperatura.

Por esta razón, la ONG ANIQUEM solicitó el diseño de un sistema de aire acondicionado, que permita mitigar las sensaciones de insatisfacción, alcanzando una temperatura deseada de 23°C en corto tiempo y mantenerla así

dentro de los rangos mínimos de variación ( $\pm$  1°C), los cuales finalmente proporcionarán confort al personal de oficina.

## <span id="page-34-0"></span>**1.2. Formulación del problema**

#### <span id="page-34-1"></span>**1.2.1. Problema general**

¿Como diseñar un sistema de aire acondicionado tipo VRF de 30 TON para el confort térmico en las oficinas de la ONG ANIQUEM de la ciudad de Lima?

## <span id="page-34-2"></span>**1.2.2. Problemas específicos**

- ¿Cómo determinar la carga de enfriamiento a fin de realizar la selección de los equipos de aire acondicionado y obtener la capacidad nominal de enfriamiento?
- ¿Cómo seleccionar los equipos de aire acondicionado que permitan el dimensionamiento de las tuberías de refrigeración?
- ¿Cómo determinar las dimensiones de las tuberías de refrigeración que permitan realizar el presupuesto del diseño del sistema de aire acondicionado para el confort térmico en las oficinas de la ONG ANIQUEM de la ciudad de Lima?

## <span id="page-34-3"></span>**1.3. Objetivos de la investigación**

#### <span id="page-34-4"></span>**1.3.1. Objetivo general**

Diseñar un sistema de aire acondicionado tipo VRF de 30 TON para el confort térmico en las oficinas de la ONG ANIQUEM de la ciudad de Lima.

## <span id="page-34-5"></span>**1.3.2. Objetivos específicos**

● Determinar la carga de enfriamiento a fin de realizar la selección de los equipos de aire acondicionado y obtener la capacidad nominal de enfriamiento.

- Seleccionar los equipos de aire acondicionado que permitan el dimensionamiento de las tuberías de refrigeración.
- Determinar las dimensiones de las tuberías de refrigeración que permitan realizar el presupuesto del sistema de aire acondicionado para el confort térmico en las oficinas de la ONG ANIQUEM de la ciudad de Lima.

## <span id="page-35-0"></span>**1.4. Limitaciones**

## <span id="page-35-1"></span>**1.4.1. Limitación teórica**

No se tuvo limitación teórica, puesto que se contó con las fuentes necesarias para realizar la investigación.

## <span id="page-35-2"></span>**1.4.2. Limitación temporal**

Nuestro trabajo de investigación se vio limitado a un período de 3 meses, para realizar la recolección de datos y el diseño del sistema.

## <span id="page-35-3"></span>**1.4.3. Limitación espacial**

La presente investigación se limita al estudio realizado en las oficinas de la ONG ANIQUEM, que se encuentra ubicada en el Jirón Santo Domingo 255, Jesús María – Lima.
# **II. MARCO TEÓRICO**

### **2.1. Antecedentes del estudio**

#### **2.1.1. Antecedentes internacionales**

Cabrera (2019), en su tesis titulada: "Diseño de un sistema de aire acondicionado VRF con Reporte del Software Hisense para el edificio de la biblioteca general de la UCSG", para optar al título de ingeniero eléctrico - mecánica de la Universidad Católica de Santiago de Guayaquil, Ecuador, tuvo como objetivo general diseñar un sistema de aire acondicionado VRF para el nuevo edificio donde se ubicará la biblioteca general de la UCSG, empleando una metodología descriptiva, analítica y empírica. Entre sus conclusiones menciona que, si un sistema de aire acondicionado tipo VRF está diseñado en función de los requerimientos máximos del proyecto (temperatura de bulbo seco de 92°F y temperatura de bulbo húmedo de 82°F), favorece al confort de los usuarios y aumenta la vida útil de los equipos ya que opera de acuerdo a la demanda de la carga térmica del edificio, permitiendo operar por debajo del 100% de su capacidad.

Esta investigación ha permitido abordar correctamente el proceso de selección de los equipos de aire acondicionado comerciales, mediante el uso de un software computacional.

Murillo (2019), en su tesis titulada: "Diseño de un sistema de acondicionamiento de aire y extracción mecánica para la sucursal del Instituto Nacional de Seguros de Jacó, Puntarenas", para optar al título de ingeniero en mantenimiento industrial en el Instituto Tecnológico de Costa Rica. Tuvo como objetivo general diseñar un sistema de aire acondicionado y ventilación mecánica para el edificio del Instituto Nacional de Seguros de Jacó, Puntarenas, según las normas de ASHRAE, AHRI y SMACNA. Dentro de sus conclusiones, que conectan directamente con la presente investigación, menciona la relevancia de usar las normas ASHRAE, AHRI y SMACNA; adicionalmente proporciona los procedimientos del estudio de carga térmica para cada ambiente, usando las normas anteriormente mencionadas, hallando la carga de enfriamiento total de 49.94 TON de refrigeración y a su vez seleccionar la tecnología VRF de un sistema de aire acondicionado, la cual se adapta de mejor forma con las necesidades del edificio.

Esta investigación ha permitido plantear de manera correcta, la selección de la tecnología de aire acondicionado tipo VRF y los lineamientos para la selección del equipamiento adecuado.

Flores (2017), en su tesis titulada: "Optimización del sistema de aire acondicionado en el área de patio de comidas para el centro comercial San Marino, utilizando equipos de flujo de refrigerante variable", para optar al título de ingeniero eléctrico – mecánico de la Universidad Católica de Santiago de Guayaquil, Ecuador. Tuvo como objetivo general realizar el nuevo diseño del sistema de aire acondicionado en el área de ampliación del patio de comidas del Centro Comercial San Marino con la optimización de equipos VRF. Entre sus conclusiones menciona que, la ciudad de Santiago de Guayaquil, está en una zona costera donde se percibe el incremento de temperatura, por este motivo, se debe de realizar los estudios de carga térmica adecuados obteniendo como resultado un valor de 369,855.64 Btu/h, para brindar ambientes climatizados. Esta investigación ha permitido abordar el proceso de selección del diámetro de

las tuberías de refrigeración del sistema de aire acondicionado VRF, el cual está basado en los diámetros que solicita emplear cada fabricante para la operatividad de su sistema.

#### **2.1.2. Antecedentes nacionales**

Alpaca (2019), en su tesis titulada: "Cálculo y selección de equipos de un sistema de aire acondicionado para salas blancas en instalaciones hospitalarias", para optar al título de ingeniero mecánico de fluidos de la Universidad Nacional Mayor de San Marcos de Lima. Tuvo como objetivo general calcular y dimensionar todos los elementos que constituyen un modelo de climatización para sala limpia Clase ISO 8, del Hospital San Juan Bautista en la provincia de Chancay, Lima. Entre sus conclusiones sostiene que, los cálculos de las cargas de enfriamiento para verano alcanzan un valor de 96,614.8 Btu/h, siendo la base para realizar la selección de los equipos de aire acondicionado, que permita mantener las condiciones de confort térmico.

Esta investigación ha permitido abordar el uso de la psicrometría como método manual para calcular la capacidad de enfriamiento.

Montero (2017), en su tesis titulada: "Diseño de un sistema de climatización para el almacén de la distribuidora droguería DIFARLIB S.R.L de 4063.2 m<sup>2</sup>, Trujillo 2017", para optar al título de ingeniero mecánico electricista de la Universidad César Vallejo de Trujillo - La Libertad. Tuvo como objetivo general diseñar un sistema de aire acondicionado para el almacén de la distribuidora droguería DIFARLIB S.R.L en la ciudad de Trujillo - La Libertad. La metodología es del tipo no experimental, transeccional y correlacional causal. Entre sus conclusiones, menciona que, se realizó el cálculo de carga térmica de la edificación para determinar las ganancias máximas de calor sensible y latente debido a fuentes internas, superficies exteriores, entre otros, obteniendo un valor total de 1'133,597 Btu/h, para así determinar la carga de enfriamiento.

Esta investigación ha permitido plantear de manera adecuada las consideraciones que se deben de tener para calcular los coeficientes de transferencia de calor de los materiales utilizados en las superficies que conforman la edificación.

Sánchez (2017), en su tesis titulada: "Diseño de un sistema de aire acondicionado con volumen de refrigerante variable de 1140m<sup>2</sup> para el ahorro de energía eléctrica. SUNAT de Villa el Salvador", para optar el título de ingeniero mecánico en la Universidad Nacional del Callao. Tuvo como objetivo diseñar un sistema de aire acondicionado con volumen de refrigerante variable en 1140 m2 para obtener un ahorro de energía eléctrica en la SUNAT de Villa El Salvador. La metodología es de tipo tecnológico. Entre sus conclusiones menciona que, se logró determinar la capacidad de enfriamiento de los equipos mediante las recomendaciones de ventilación de la norma ASHRAE estándar 62.1 y el procedimiento psicrométrico del manual de aire acondicionado de Carrier, obteniendo un valor de 457,593 Btu/h para el sistema del piso 1 y de 495.905

34

Btu/h para el sistema del piso 2, siendo estos resultados de vital importancia a la hora de seleccionar los equipos de enfriamiento.

Esta investigación ha permitido abarcar correctamente el proceso de comprobación de la capacidad de enfriamiento mediante el uso de un software computacional (ELITE CHVAC).

## **2.2. Bases Teóricas**

## **2.2.1. Calor**

El calor es una forma de energía que fluye de un cuerpo a otro como resultado de una diferencia de temperatura entre los dos cuerpos. (Cengel y Ghajar, 2011).

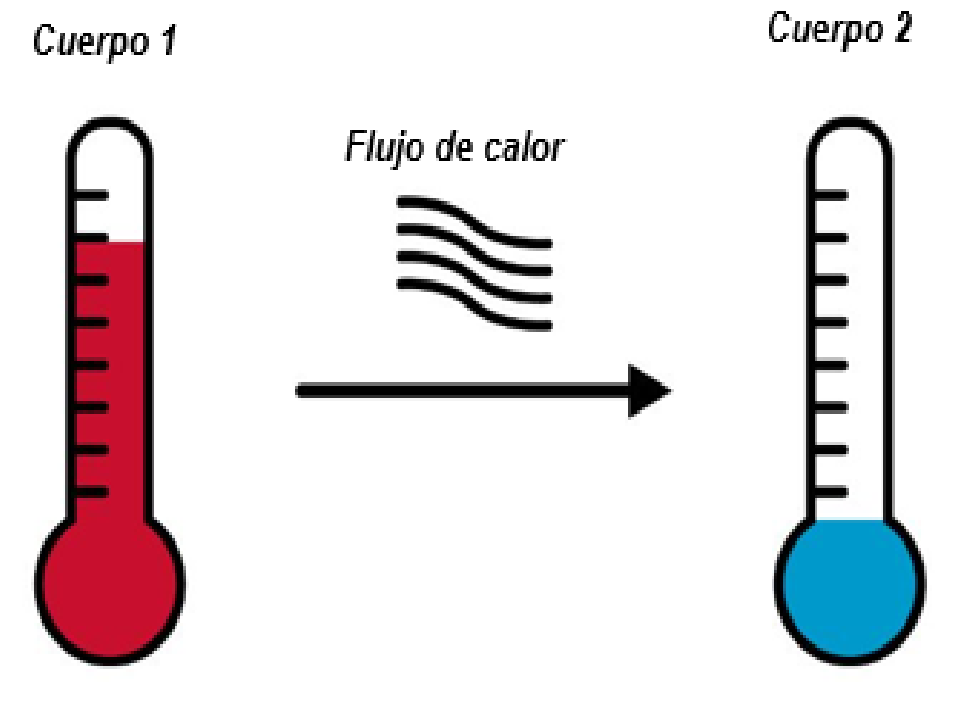

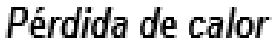

Ganancia de calor

*Figura 1.* Comportamiento del flujo de calor. Tomada de la página web de Atlas Copco.

En equipos de aire acondicionado emplea principalmente la unidad de medición BTU (British Thermal Unit), la cual indica la cantidad de calor necesaria para incrementar la temperatura de una libra de agua a un grado Fahrenheit. (Pita, 2006).

#### **2.2.2. Temperatura**

Es una magnitud física y escalar que depende del estado calorífico de un cuerpo, por ejemplo, cuando le agregamos o quitamos calor, gradualmente aumenta o disminuye su temperatura respectivamente, es por ello que está relacionado con la velocidad del desplazamiento molecular. Se dispone así de una unidad práctica que nos brinda una idea del grado de calor que presenta un cuerpo determinado. (Díaz y Barreneche, 2005)

La temperatura es medida con un instrumento llamado termómetro. La escala de temperatura más usada en el Perú y en el mundo es la escala Celsius (°C), pero para fines prácticos en la presente investigación se usará la escala Fahrenheit (°F), utilizando la siguiente relación con la escala Celsius:

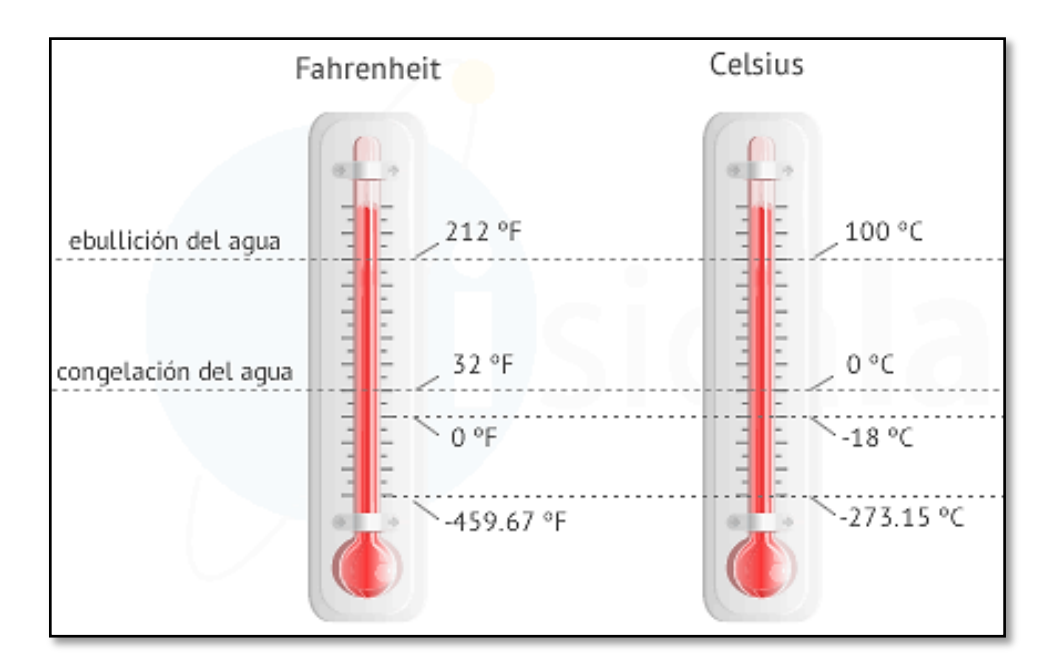

 ${}^{\circ}F = 1.8 \times ({}^{\circ}C) + 32 \dots \dots \dots \dots \dots \dots \dots \dots \dots (2.1)$ 

*Figura 2.* Relación entre escala de temperatura Celsius y Fahrenheit. Tomado de la página web de Físicalab.

#### **2.2.3. Termodinámica y transferencia de calor**

La termodinámica trata de los estados de equilibrio y las variaciones desde un sistema en equilibrio térmico hacia otro. Por otro lado, la transferencia de calor involucra sistemas que carecen de equilibrio térmico, por tanto, existe un fenómeno de desequilibrio. Es por ello que el estudio de la transferencia de calor no puede basarse solamente en los principios de la termodinámica; sin embargo, estas leyes constituyen las bases en la ciencia de la transferencia de calor.

La primera ley de la termodinámica requiere que la tasa de transferencia de energía de un sistema a otro sea igual a la tasa de aumento de energía en ese sistema. (Cengel y Ghajar, 2011)

La segunda ley de la termodinámica enunciada por Clausius (ver figura 3), manifiesta que el calor se transfiere en la dirección de la temperatura decreciente y fluye espontáneamente hasta alcanzar el equilibrio. (Díaz y Barreneche, 2005)

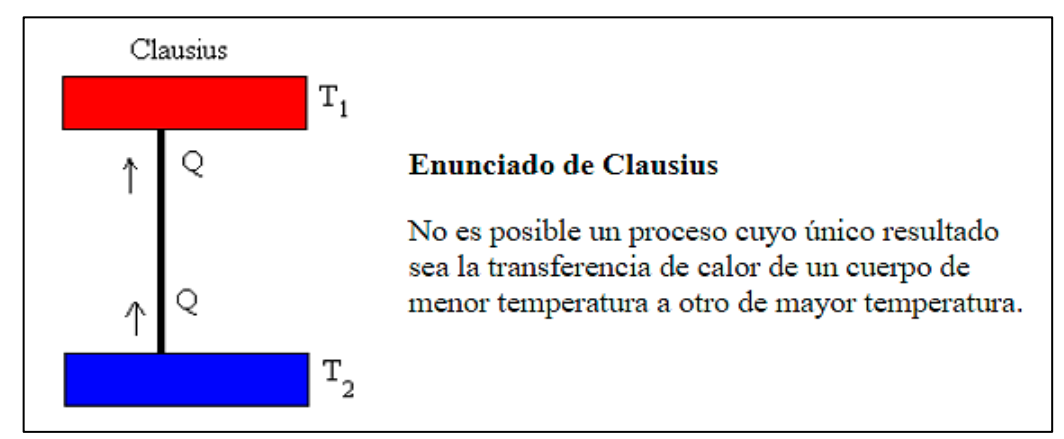

*Figura 3.* Enunciado de Clausius (Segunda ley de la termodinámica). Tomado de la página web de Física con ordenador.

#### **a) Mecanismos de transferencia de calor**

La transferencia de energía en forma de calor siempre se produce desde el medio que posee la temperatura más alta hacia el de temperatura más baja, y la transferencia de calor se detiene cuando ambos medios están a la misma temperatura. Existen tres formas distintas de transferir el calor: conducción, convección y radiación. (Cengel y Ghajar, 2011)

## • **Conducción**

La transferencia de calor por conducción se manifiesta desde una molécula a otra en el interior del cuerpo, en la dirección decreciente de las temperaturas. Existen materiales que conducen con mayor rapidez

el calor, esto depende de la conductividad de cada material. (Díaz y Barreneche, 2005)

#### • **Convección**

Es la forma de transferencia de energía entre una superficie sólida y el líquido o gas adyacente que está en movimiento e incluye los efectos combinados de la conducción y el movimiento de fluidos. (Cengel y Ghajar, 2011)

#### • **Radiación**

La radiación ocurre cuando se transfiere calor de un cuerpo a otro sin tener contacto directo con el otro cuerpo, se produce de manera similar que la radiación de la luz en forma de ondas electromagnéticas, sin la necesidad de fluido alguno. (Díaz y Barreneche, 2005)

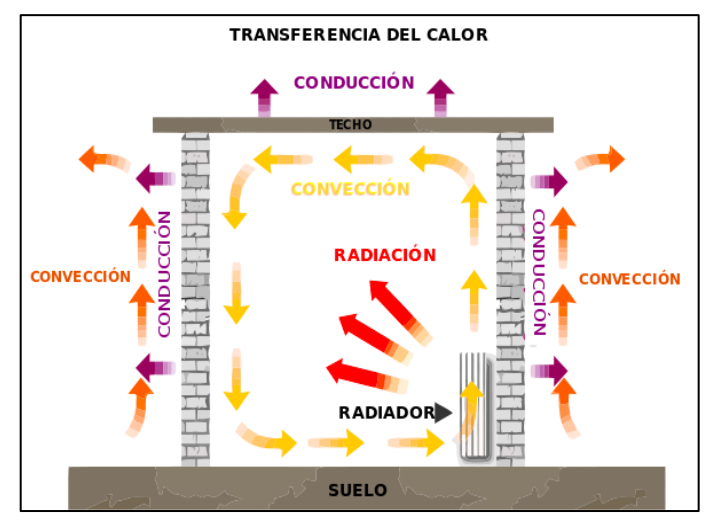

*Figura 4.* Mecanismos de transferencia de calor. Tomado de la página web Wikipedia, Archivo: Método de transferencia de calor.

#### **b) Transferencia de calor en la ingeniería**

El análisis de la transferencia de calor es considerado al diseñar intercambiadores de calor, radiadores, refrigeradores, condensadores y calderas. Es por ello que la dificultad que comúnmente hallan en la práctica los ingenieros, son dos específicamente:

- La capacidad nominal: Determinar la tasa de transmisión de calor para un sistema existente que posee un delta de temperatura concreto.
- El dimensionamiento: Determinar el tamaño idóneo para un sistema con el fin de transmitir calor a una tasa determinada para un delta de temperatura específico.

Los procesos de ingeniería pueden estudiarse empíricamente (mediante pruebas y mediciones) o analíticamente (mediante análisis o cálculos). (Cengel y Ghajar, 2011)

#### **c) Calor sensible y latente**

### • **Calor Sensible**

De acuerdo con Díaz y Barreneche (2005), para aumentar o disminuir la temperatura de una sustancia, debemos añadirle o sustraerle una cierta cantidad de calor, a esto se le llama calor sensible.

## • **Calor Latente**

De acuerdo con Díaz y Barreneche (2005), debemos suministrarle o sustraerle una cierta cantidad de calor a una sustancia para transitar de un estado físico a otro sin variación de temperatura, a esto se le llama calor latente.

## **d) Velocidad de la transferencia de calor (Q)**

Pita (2006) sostiene que, la velocidad de la transferencia de calor que se transmite a través de la superficies interiores y exteriores, depende de 3 factores:

- Diferencia de temperatura
- Área de la superficie
- Resistencia térmica (R)

La velocidad de la transferencia de calor se puede representar mediante la ecuación 2.2:

$$
Q = \frac{1}{R} * A * \Delta t \dots \dots \dots \dots \dots \dots \dots \dots \dots \dots \dots \dots \tag{2.2}
$$

Donde:

 $Q =$  Velocidad de la transmisión de calor, [Btu/h]

 $R =$  Resistencia térmica del material, [h-ft<sup>2</sup>-°F/Btu]

- $A =$  Área de la superficie por donde fluye el calor, [ft<sup>2</sup>]
- $\Delta t$  = Diferencia de temperatura por la que fluye el calor,  $[°F]$

#### **e) Resistencia térmica (R)**

Pita (2006, p.50) sostiene que, "La resistencia térmica R de un material es su capacidad para resistir el flujo de calor que la atraviesa", en el que los materiales con alto valor de R transmitirán menos calor siendo considerados buenos aisladores térmicos.

Pita (2006) sostiene que, la transferencia de calor en las superficies interiores y exteriores: paredes, piso, techo, entre otros; se da a través de la capa de aire de un lado de la superficie sólida y después de la capa de aire del otro lado de la superficie, en donde la superficie sólida frecuentemente se compone de varias de capas de diferentes materiales.

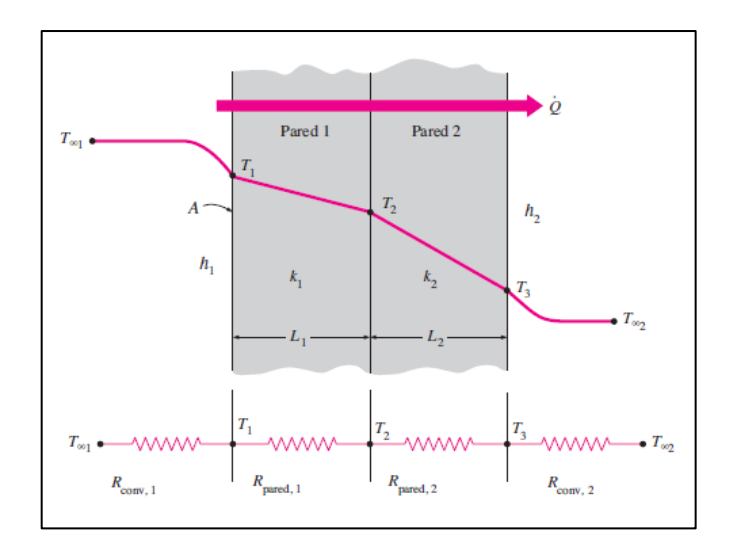

*Figura 5.* Red de resistencia térmica para la transferencia de calor en una pared plana, tomado de "Transferencia de Calor", por Cengel y Ghajar, 2011, p.141.

La resistencia térmica total se puede representar mediante las ecuaciones 2.3 y 2.4:

$$
R_T = \sum_{i=1}^{i=n} R_o \dots \dots \dots \dots \dots \dots \dots \dots \dots \dots \dots \dots \dots \tag{2.3}
$$

$$
R_T = R_{conv,1} + R_{pared,1} + R_{pared,2} + \cdots R_{pared,n} + R_{conv,2}
$$

$$
R_T = R_1 + \frac{L_1}{k_1} + \frac{L_2}{k_2} + \dots + \frac{L_n}{k_n} + R_2 \dots \dots \dots \dots \dots \dots \dots \tag{2.4}
$$

Donde:

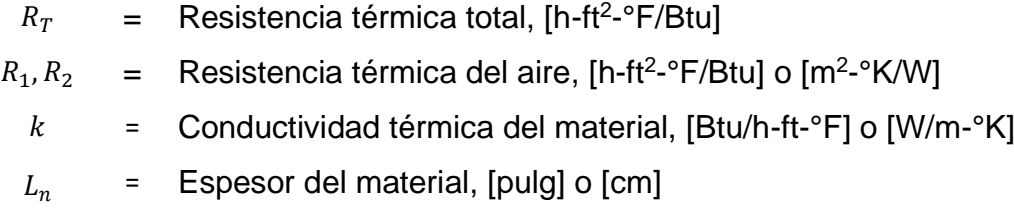

#### **f) Coeficiente global de transferencia de calor (U)**

Pita (2006) sostiene que, el coeficiente global de transferencia de calor no es más que la inversa de la resistencia térmica, así mismo también se entiende como la capacidad de un material para transmitir calor, el cual se puede representar mediante la ecuación 2.5:

$$
U = \frac{1}{R_T} \dots \dots \dots \dots \dots \dots \dots \dots \dots \dots \dots \dots \tag{2.5}
$$

La ecuación de la velocidad de calor se puede representar mediante la ecuación 2.6:

$$
Q = U * A * \Delta t \dots \dots \dots \dots \dots \dots \dots \dots \dots \dots \tag{2.6}
$$

Donde:

$$
Q
$$
 = Velocidad de la transmisión de calor, [Btu/h]  
 $U$  = Coeficiente global de transferencia de calor, [Btu/h-ft<sup>2</sup>-°F]

$$
A = \text{Área de la superficie por donde fluye el calor, [ft}^2]
$$

 $\Delta t$  = Diferencia de temperatura por la que fluye el calor,  $[°F]$ 

### **2.2.4. Aire acondicionado**

En un sentido más amplio, el aire acondicionado es una tecnología científica que radica en el diseño de mecanismos para controlar el aire en el entorno humano a determinadas condiciones de temperatura, humedad y calidad del aire, por consiguiente, su finalidad es garantizar el confort y la salud de los ocupantes. Este campo extenso adiciona temas como el control de humedad, la calefacción, y así como el enfriamiento. (Stanford III y Spach, 2019)

La eficacia del diseño y el análisis de los sistemas de calefacción, ventilación y aire acondicionado (HVAC), depende del conocimiento de las propiedades del aire húmedo y la familiaridad con las herramientas de la psicrometría.

En el subcapítulo de psicrometría, definimos ciertas propiedades del aire para realizar el diseño del sistema de aire acondicionado, además se presentan los métodos recomendados por la norma ASHRAE para analizar los procesos de climatización en los sistemas HVAC.

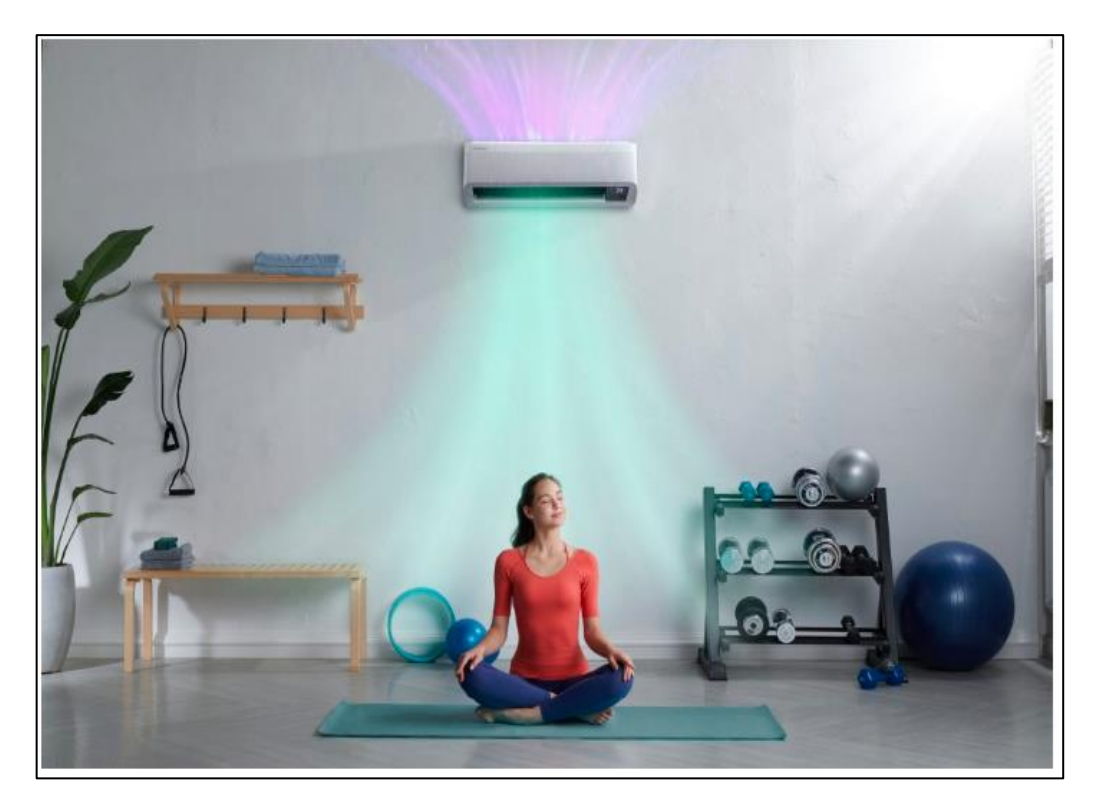

*Figura 6.* Equipo de aire acondicionado generando confort humano dentro de un ambiente. Tomado de la página web SAMSUNG Newsroom Latinoamérica.

### **2.2.5. Tipo de sistemas de acondicionamiento**

Tecener (2015) sostiene que, los sistemas de aire acondicionado se pueden dividir en 3 tipos de sistemas, siendo los sistemas de expansión directa, sistemas todo aire y sistemas todo agua.

### **a) Sistemas de expansión directa**

#### • **Climatizador individual**

Tecener (2015) sostiene que, es un sistema cuya función es la de extraer el calor de los recintos para expulsarlos al ambiente exterior, en el cual ocurre lo siguiente:

- En el evaporador, el fluido toma el calor del aire del local y se evapora.
- En el condensador, el fluido en contacto con el ambiente exterior, se enfría y se condensa.

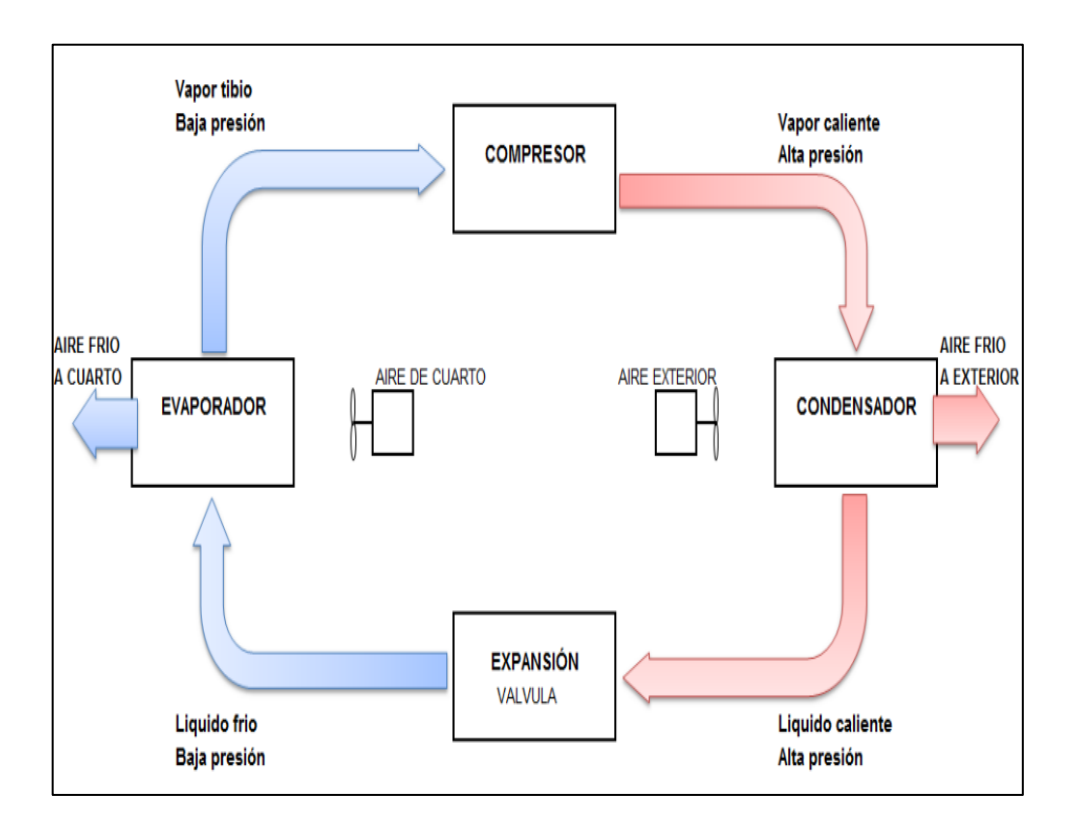

*Figura 7.* Diagrama típico del ciclo de refrigeración, Tomado de "Sistema de refrigeración tutorial para el trabajo en campo", por Tecener, 2015, p. 24.

1- Línea de liquido 2-Línea de gas 3- Desagüe de condensados 4- Cable de mando 5- Interconexión eléctrica 6- Evaporador 7- Termostato 8- Condensadora 9-Protección eléctrica 10- Alimentación eléctrica

Entre estos tipos sistemas, están los equipos tipo ventana, portátiles, sistema split, entre otros.

*Figura 8.* Esquema de componentes sistema split. Tomado de "Sistema de aire acondicionado tutorial para el trabajo en campo", por Tecener, 2015, p. 61.

#### • **Armarios de climatización**

Tecener (2015), sostiene que, es un sistema de tipo vertical en donde su ubicación de instalación es dentro del ambiente a climatizar, normalmente son empleados en salas de informática y data centers, ya que están diseños exclusivamente para mantener las condiciones tanto de temperatura como de humedad relativa.

Entre estos tipos de equipos están los armarios de climatización con condensador de aire separado, con condensador de agua, con torre de enfriamiento, entre otros.

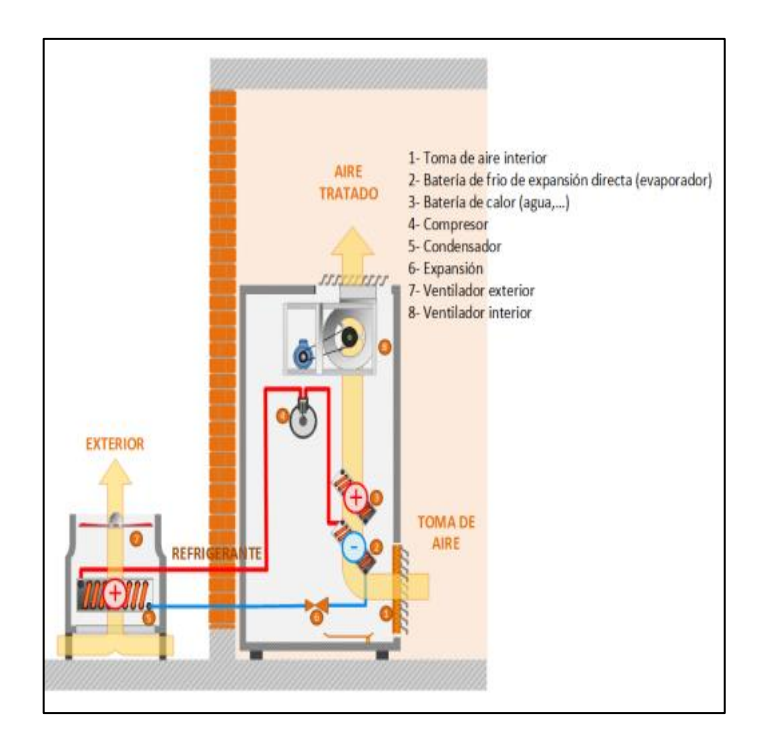

*Figura 9.* Esquema de armario de climatización con condensador de aire separado. Tomado de "Sistema de aire acondicionado tutorial para el trabajo en campo", por Tecener, 2015, p.69.

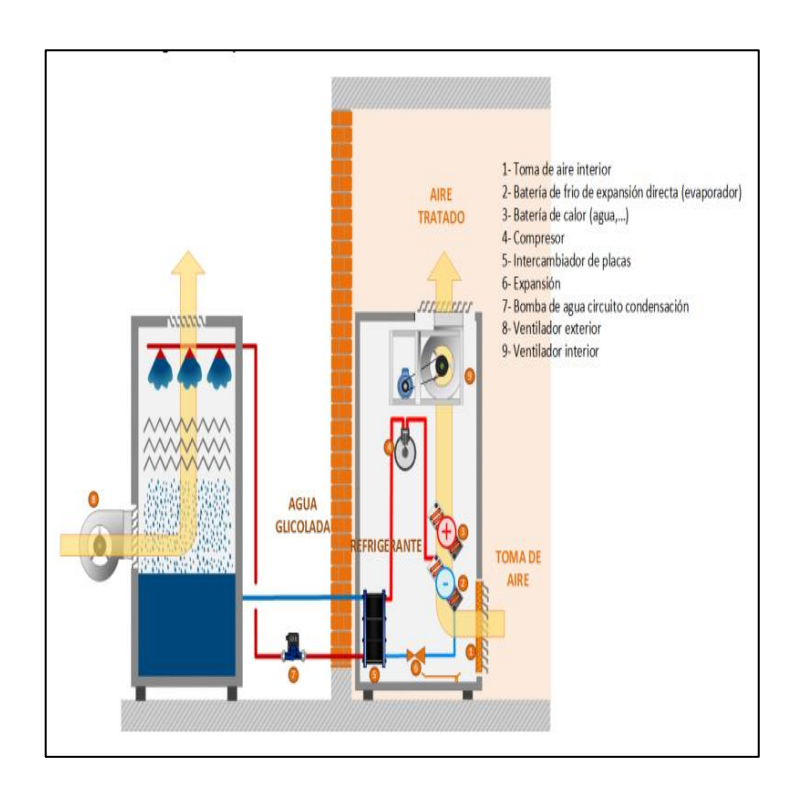

*Figura 10.* Esquema de armario de climatización con torre de enfriamiento, tomado de "Sistema de aire acondicionado tutorial para el trabajo en campo", por Tecener, 2015, p.71.

### • **Sistema de flujo de refrigerante variable (VRF)**

Tecener (2015) sostiene que, es un sistema donde el aire es enfriado directamente en cada ambiente por medio de unidades interiores en donde el fluido (refrigerante) intercambia calor con el aire interior, pudiendo funcionar de 3 modos: solo frío, frío o calor, frío y calor simultáneo.

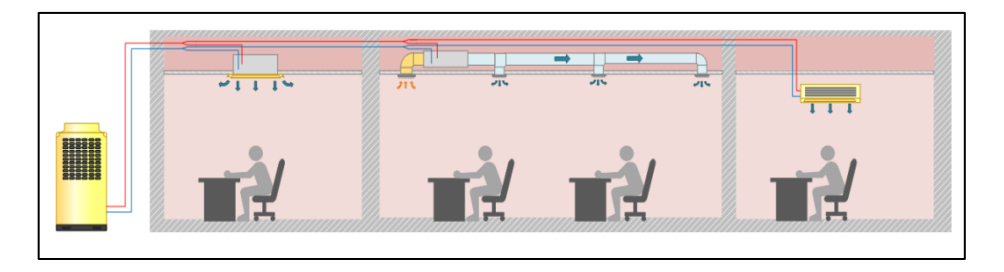

*Figura 11.* Esquema de un sistema VRF solo frío, frío o calor, tomado de "Sistema de aire acondicionado tutorial para el trabajo en campo", por Tecener, 2015, p.73.

Además, Tecener (2015) nos indica que, las unidades exteriores pueden contener de uno a más compresores, esto permite que el sistema pueda trabajar a cargas parciales a través de variadores de velocidad, dependiendo de cómo está avanzado la tecnología del fabricante, para saber la cantidad de variadores de velocidad integrados en el sistema para así permutar el pico de arranque en los compresores.

Entre las marcas comerciales que se encuentran en el mercado y fabrican los equipos de aire acondicionado tipo VRF, se encuentra la marca SAMSUNG, LG, MIDEA, LENNOX, CARRIER, DAIKIN, YORK, entre otros, para lo cual en esta investigación se abarcó el diseño en base a los equipos de aire acondicionado tipo VRF en la marca SAMSUNG.

## ➢ **Aire acondicionado tipo VRF SAMSUNG (DVM S)**

SAMSUNG, es una marca muy reconocida en el ámbito de los sistemas de climatización, siendo sus principales características,

las que se tomaron de su página WEB, dado que contiene la información comercial actualizada, el cual se describen a continuación:

## - **Capacidad gigantesca**

Estos equipos permiten realizar el trabajo de 2 o más sistemas independientes, siendo uno de los más compactos y de mayor capacidad en el mercado, además son altamente eficientes brindando un gran ahorro de energía.

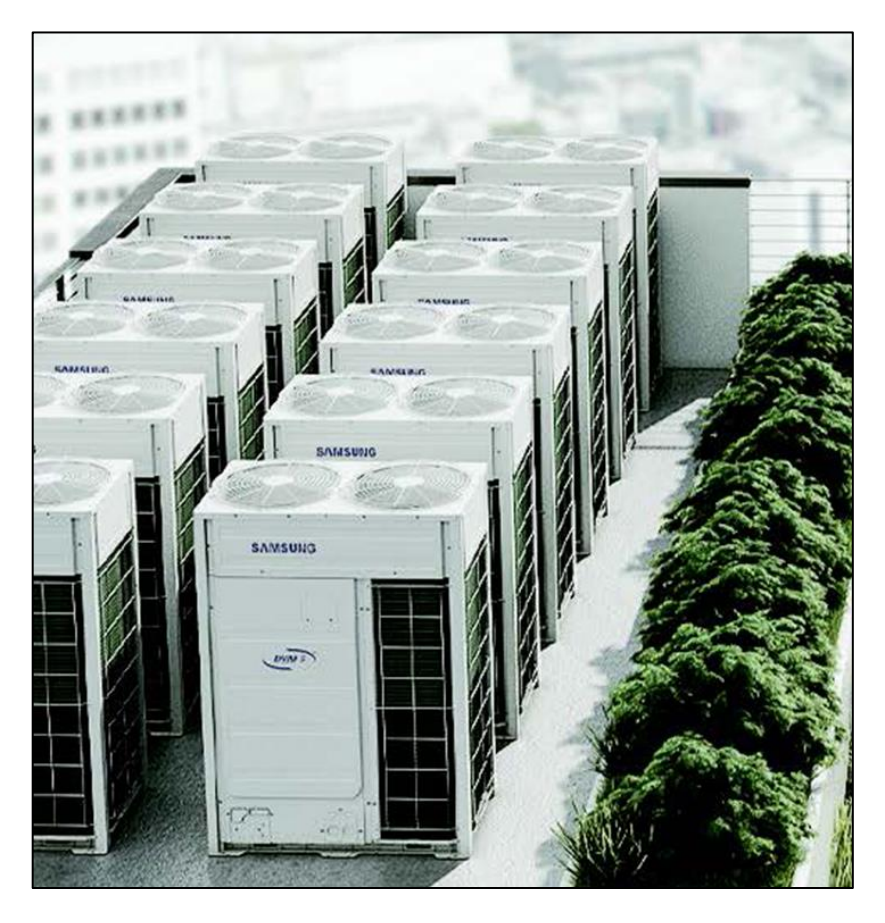

*Figura 12.* Arreglo de condensadores del sistema de aire acondicionado VRF DVMS, tomado de la página web de la marca SAMSUNG.

## - **Instalación flexible**

La instalación de la tubería de cobre puede alcanzar altos niveles de altura (110 metros) y de longitud (220 metros), proporcionando mayor flexibilidad para poder instalar las unidades exteriores en cualquier lugar del edificio, independientemente que tan alto y alejado se encuentro de los equipos al interior de cada ambiente.

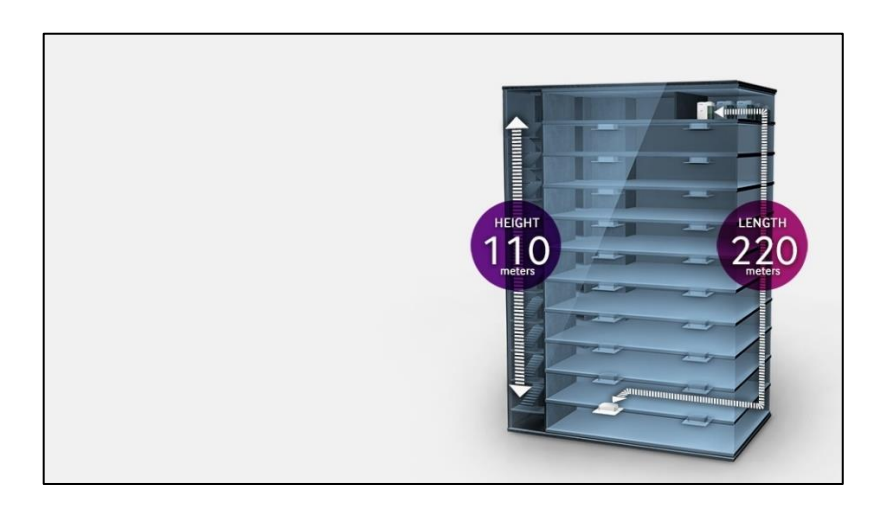

*Figura 13.* Longitudes de la tubería de refrigeración del sistema de aire acondicionado VRF DVMS instalado en edificaciones, tomado de la página web de la marca SAMSUNG.

#### - **Más espacio útil**

Los sistemas de aire acondicionado cuentan con una alta gama de tecnologías inteligentes que se combinan para así obtener eficiencia energética, permitiendo esto reducir los espacios de instalación y costos.

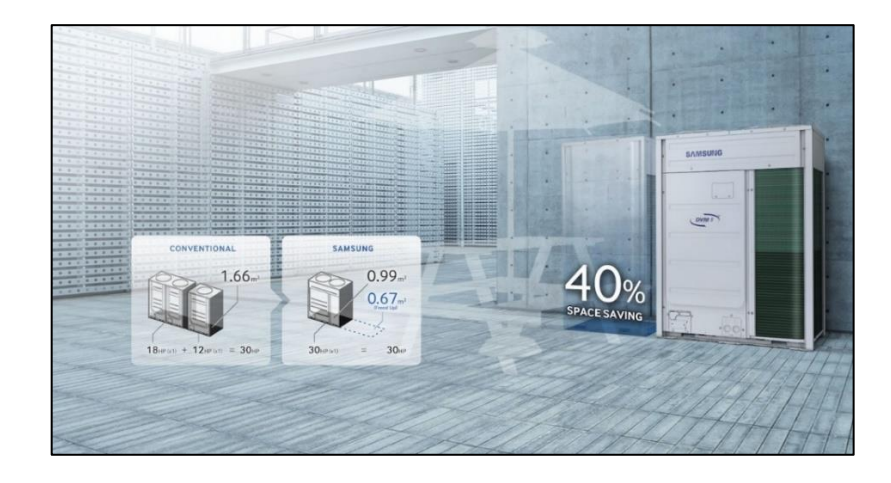

*Figura 14.* Ubicación de los equipos del sistema de aire acondicionado VRF DVMS en una edificación, tomado de la página web de la marca SAMSUNG.

### - **Alta eficiencia**

Su avanzada tecnología permite mejorar el rendimiento y reduce la energía desperdiciada, el cual está compuesto por un compresor Inverter, un intercambiador de calor híbrido y un difusor de calor de alta capacidad.

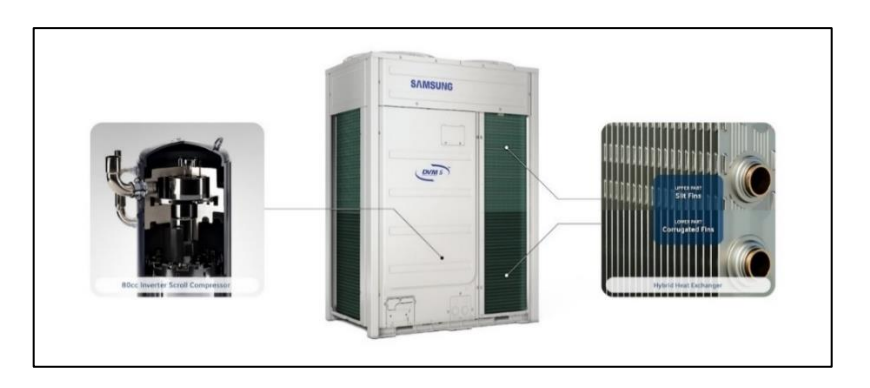

*Figura 15.* Compresor inverter e intercambiador de calor de la unidad exterior del sistema de aire acondicionado VRF, tomado de la página web de la marca SAMSUNG.

## - **Control desde cualquier lugar**

Estos sistemas pueden contar con un Kit Wi-Fi, el cual permite controlar a distancia las unidades interiores mediante una aplicación en el teléfono móvil, pudiendo seleccionar el modo de funcionamiento, la temperatura, entre otros.

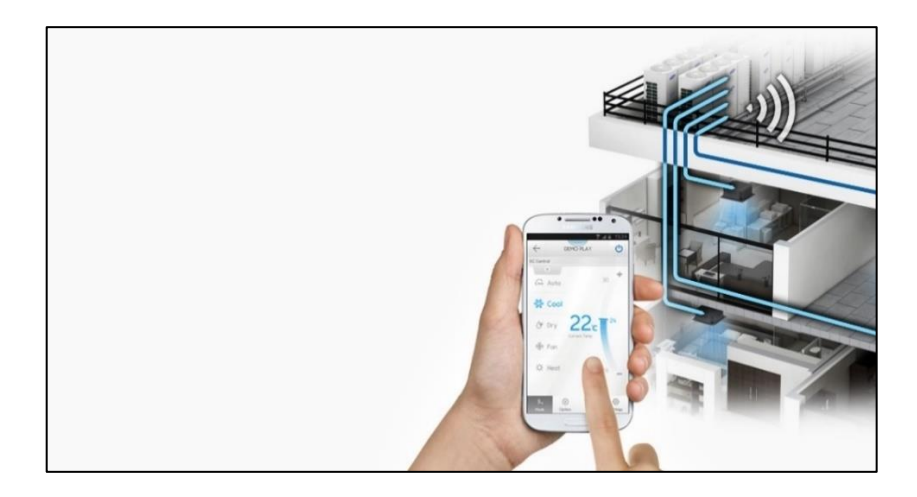

*Figura 16*. Control móvil del sistema de aire acondicionado VRF, tomado de la página web de la marca SAMSUNG.

#### **b) Sistemas todo aire**

Tecener (2015) sostiene que, en este tipo de sistemas el aire ingresa al ambiente tratado exteriormente (enfriado, humidificado, entre otros), a través de las unidades manejadoras de aire (UMA) por medio de ductos.

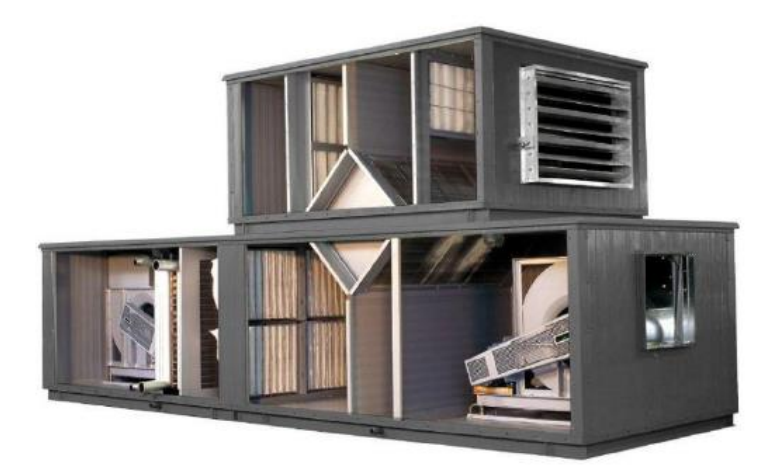

*Figura 17.* Unidad manejadora de aire (UMA), tomado de "Sistema de aire acondicionado tutorial para el trabajo en campo", por Tecener, 2015, p.82.

#### **c) Sistemas toda agua**

Tecener (2015) sostiene que, a este tipo de sistemas le corresponde las evaporadoras con funcionamiento a través de agua helada o caliente, el cual se encuentran equipados con ventiladores que favorecen al intercambio de calor y a la difusión del aire.

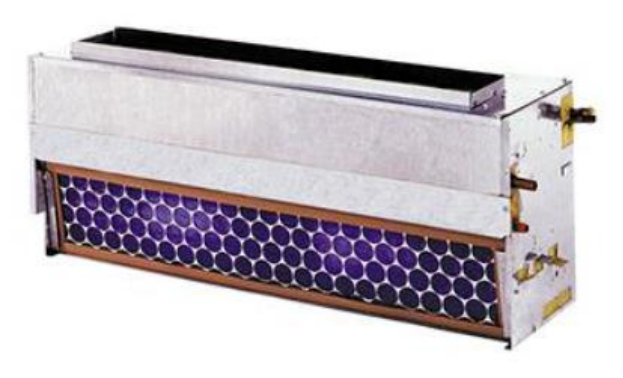

*Figura 18.* Unidad evaporadora tipo Fan Coil para agua helada, tomado de "Sistema de aire acondicionado tutorial para el trabajo en campo", por Tecener, 2015, p.96.

#### **2.2.6. Refrigerantes**

ASHRAE (2018) sostiene que, la refrigeración es el proceso de trasladar el calor de una ubicación a otra mediante el uso de refrigerantes en un ciclo cerrado. Las aplicaciones incluyen el aire acondicionado, la refrigeración comercial y la refrigeración industrial.

Esta investigación se enfoca en los sistemas que utilizan halocarbonos (hidrocarburos halogenados) como refrigerantes.

ASHRAE (2018) menciona que, el desarrollo de los refrigerantes de halocarbono se remonta a la década de 1920, los cuales eran tóxicos e inflamables. Es por ello se optó por una segunda generación llamada los CFC (Clorofluorocarbonos) y HCFC (Hidroclorofluorocarbonos) los cuales cesaron su uso en EEUU a inicios del año 1996, dado que estos eran dañinos para la capa de ozono de la estratósfera debido a la presencia de cloro en sus componentes.

ASHRAE (2018) menciona que, se optó por desarrollar una tercera generación que no tiene impacto negativo con la capa de ozono, pero su punto desfavorable es presentar un nivel de PCG (Potencial de calentamiento global) elevado, por este motivo, gradualmente se piensa reducir hasta un quinto las ventas de HFC entre los años 2014 y 2030.

ASHRAE (2018) sostiene que, una alternativa más amigable con el medio ambiente y con menor PCG, son los refrigerantes HFO (Hidro-fluoro-olefina), pero el motivo por el cual siguen siendo usados los HFC y seguirán durante la transición a refrigerantes de bajo GWP es porque los HFO son ligeramente inflamables, por lo tanto, son más peligrosos al momento de realizar la instalación de un sistema de aire acondicionado.

ASHRAE (2018) menciona que, el refrigerante más usado en aire acondicionado, es el refrigerante R-410A.

A continuación, en la figura 19, se presentan las características de los refrigerantes.

| <b>Temperature</b><br><b>GWP</b> at<br><b>Refrig-</b><br>at<br><b>Chemical</b><br>101.3 kPa.<br>100<br><b>Refrigerant</b><br><b>Safety</b><br>erant<br><b>Number</b><br>Formula<br>°C<br><b>Years</b><br>Group<br>Group |                  |                                   |         |       |      |  |  |
|----------------------------------------------------------------------------------------------------|------------------|-----------------------------------|---------|-------|------|--|--|
| $R - 22$                                                                                                    | <b>HCFC</b>      | CHCIF <sub>2</sub>                | $-40.8$ | A1    | 1700 |  |  |
| R-134a                                                                                                    | HFC              | CF <sub>3</sub> CH <sub>3</sub> F | $-26.1$ | A1    | 1300 |  |  |
|                                                                                                    | R-410A HFC blend | HFC-32 (50%)<br>HFC-125 (50%)     | $-52.3$ | A1/A1 | 2000 |  |  |
|                                                                                                    | R-507A HFC blend | HFC-125 (50%)<br>HFC-143a (50%)   | $-47.1$ | A1    | 3900 |  |  |
| R-717                                                                                                    | Ammonia          | NH <sub>3</sub>                   | $-33.3$ | B2    | 0    |  |  |
| R-744                                                                                                    | Carbon dioxide   | CO <sub>2</sub>                   | $-78.4$ | A1    |      |  |  |

*Figura 19*. Datos de refrigerantes, tomado de la norma "ASHRAE Handbook - Refrigeration", 2018, p. 3.1.

## **2.2.7. Confort térmico**

El propósito principal de los sistemas de aire acondicionado es brindar las condiciones necesarias que permitan alcanzar el confort térmico humano, así mismo ASHRAE lo define como "esa condición mental que expresa satisfacción con el ambiente térmico". (ASHRAE Handbook, 2021, p. 9.1)

ASHRAE (2021) sostiene que, el confort térmico humano ocurre cuando la temperatura corporal se mantiene dentro de rangos estrechos, la humedad de la piel es baja y el esfuerzo fisiológico de regulación se minimiza. Para mayor detalle se presenta la figura 20:

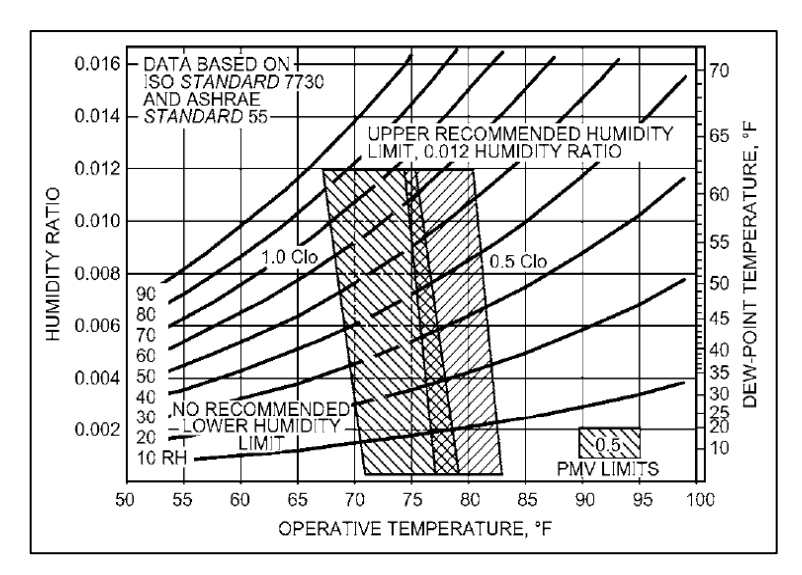

*Figura 20.* Zonas de Confort Humano para invierno y verano, tomado de la norma "ASHRAE Handbook Fundamentals", 2021, p.9.12.

Stanford III y Spach (2019) indican que, la ASHRAE Standard 55 define los parámetros de la zona de confort para una persona con ropa ligera generalmente cómoda, mediante la tabla 1:

| Temperatura                 | <b>Humedad Relativa</b> |
|-----------------------------|-------------------------|
| $(^{\circ}F)$ $[^{\circ}C]$ | (% HR)                  |
| 70 [21]                     | 50                      |
| 71 [22]                     | 50                      |
| 72 [22]                     | 50                      |
| 73 [23]                     | 50                      |
| 74 [23]                     | 50                      |
| 75 [24]                     | 50                      |
| 76 [24]                     | 50                      |
| 77 [25]                     | 50                      |
| 78 [26]                     | 50                      |
| 79 [26]                     | 45                      |
| 80 [27]                     | 40                      |

Tabla 1. *Temperatura y humedad relativa interior de diseño*

Fuente: Tomado de "Análisis y Diseño de Sistemas de Calefacción, Ventilación y Aire Acondicionado", por Stanford III y Spach, 2019, p. 115.

#### **2.2.8. ASHRAE**

Fue fundada en 1894, es la asociación líder mundial en la industria de refrigeración y aire acondicionado. Su objetivo principal es promover el confort humano mediante la aplicación de tecnologías sostenibles al entorno construido.

Las prioridades de ASHRAE y sus miembros son los sistemas de edificios, la calidad del aire, la refrigeración, la eficiencia energética y sostenibilidad en la industria de la construcción.

ASHRAE modela la edificación de entornos mediante investigaciones, publicaciones y desarrollos de estándares.

### **2.2.9. Norma ASHRAE estándar 55**

El estándar 55 de ASHRAE, tiene por objetivo definir con mayor precisión las combinaciones de las condiciones térmico-ambientales en interiores y los factores personales con el fin de lograr un confort térmico aceptable para los ocupantes de los edificios.

### **2.2.10. Norma ASHRAE estándar 62.1**

El estándar 62.1 de ASHRAE, es adecuado para definir la calidad de aire interior aceptable para los ocupantes y además de brinda requerimientos de diseño para sistemas de ventilación, ya que especifica tasas de ventilación mínimas y otras medidas para reducir los impactos desfavorables para la salud de las personas.

### **2.2.11. Manual de ASHRAE - Fundamentos**

Este manual abarca temas muy utilizados en la industria HVAC&R tal como psicometría, cálculos de cargas térmicas para edificios residenciales y no residenciales, etc. Los cuales son elaborados por comités técnicos de ASHRAE que proporcionan las herramientas necesarias tales como la aclaración de contenidos existentes, la eliminación de material obsoleto, investigaciones actuales y la reestructuración de los capítulos para una mejor compresión del diseñador.

#### **2.2.12. Método de balance de calor (HB)**

La estimación de la carga de enfriamiento involucra los procedimientos de cálculo del balance de calor por conducción, convección y radiación por las superficies del espacio a acondicionar, siendo la base de todos los métodos de cálculo.

Las ventajas de este método es que no contiene parámetros arbitrarios, siendo requerido el uso de computadoras para aproximaciones que involucren procesos muy rigurosos de cálculo.

#### **2.2.13. Método de series de tiempo radiante (RTS)**

El método de series de tiempo radiantes (RTS), es un método relativamente nuevo, que apareció en el año 2001, siendo un método simplificado del método de balance de calor (HB), para realizar los cálculos de carga de refrigeración, el cual sustituye de forma eficaz todos los demás métodos simplificados (sin balance de calor), como el método de la función de transferencia (TFM) del año 1977, el método de diferencia de temperatura de la carga de refrigeración o método del factor de carga de refrigeración (CLTD/CLF) del año 1992, y el método del promedio de temperatura o tiempo equivalente total (TETD/TA) del año 1967.

Este método fue desarrollado para ofrecer un enfoque riguroso, el cual no requiere cálculos iterativos, y cuantifica la contribución de cada componente a la carga total de enfriamiento.

Además, permite al usuario poder inspeccionar y comparar los coeficientes para diferentes tipos de construcción y zona, en una forma que muestre su efecto relativo sobre el resultado, facilitando la aplicación de los criterios de ingeniería durante el cálculo de la carga de refrigeración.

Este método se basa en la suposición de condiciones periódicas estables, por consiguiente, la ganancia de calor concreta a una hora específica es la misma que 24 horas antes, y es la misma que 48 horas antes, etc. Esta suposición es la base de la derivación del RTS a partir del método HB.

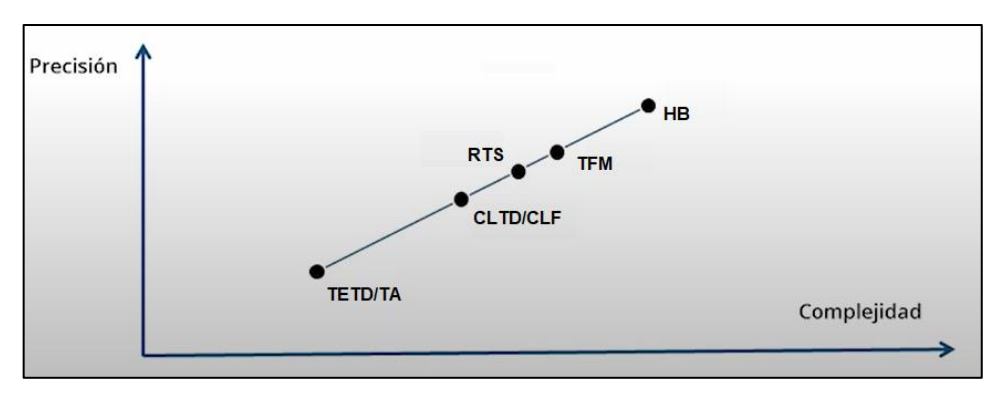

*Figura 21.* Métodos de cálculo de carga térmica, elaborado en base a la norma "ASHRAE Handbook Fundamentals", 2021.

### **2.2.14. Cálculo de la carga de enfriamiento**

ASHRAE (2021) sostiene que, la carga de enfriamiento es el resultado de los procesos de conducción, convección y transferencia de calor por radiación que se da a través de la edificación, por fuentes de calor generadas al interior y por componentes del mismo sistema, siendo estas las siguientes:

- **Fuentes externas:** Paredes, techos, ventanas, claraboyas, puertas, tabiques, techos y pisos.
- **Fuentes internas:** Luces, personas, electrodomésticos y equipos.
- **Infiltración:** Fuga de aire y migración de la humedad.
- **Sistema:** Aire exterior, fuga en ductos y ganancia de calor, recalentamiento, energía del ventilador, energía de la bomba y recuperación de energía.

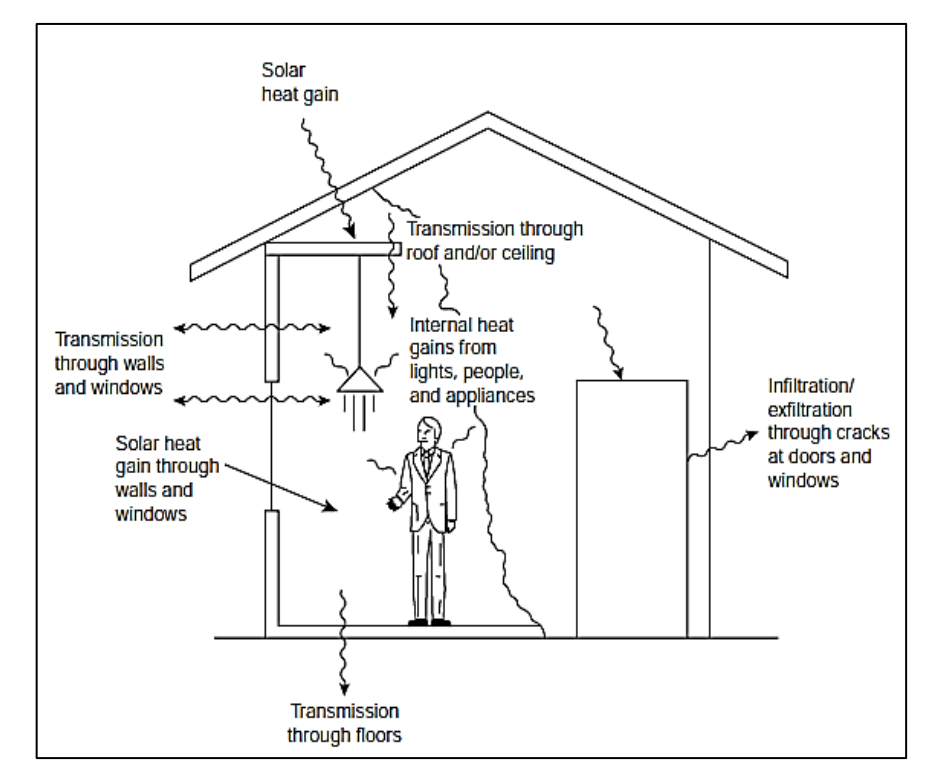

*Figura 22.* Factores que contribuyen a la ganancia de calor del ambiente, tomado de "Análisis y diseño de sistemas de calefacción, ventilación y aire acondicionado", por Stanford III y Spach, 2019, p. 7.

A continuación, se muestra el procedimiento para determinar todas las ganancias de calor siguiendo el METODO RTS planteado por la ASHRAE:

#### **a) Carga de enfriamiento a través de las superficies exteriores**

ASHRAE (2021) sostiene que, la ganancia de calor a través de las superficies exteriores se deriva de los elementos de radiación solar y de la ganancia de calor por convección, dependiendo de la masa del aire y de la naturaleza de los materiales con los que fueron construidos las superficies que son las paredes y el techo, por lo que para poder realizar el cálculo de la carga de enfriamiento se determina mediante el siguiente procedimiento:

#### • **Cálculo de la hora solar aparente (AST)**

ASHRAE (2021) sostiene que, la velocidad orbital de la Tierra varía a lo largo del año, por lo que la hora solar aparente (AST) según lo determinado por un reloj solar de tiempo, varía un poco de la hora medida por un reloj convencional. Esta variación se denomina ecuación del tiempo  $(ET)$ , por lo que la hora solar aparente (AST) se aproxima mediante la ecuación 2.7:

$$
AST = LSTM + \frac{ET}{60} + \frac{(LON - LSM)}{15} \dots \dots \dots \dots \dots \dots \dots \tag{2.7}
$$

Donde:

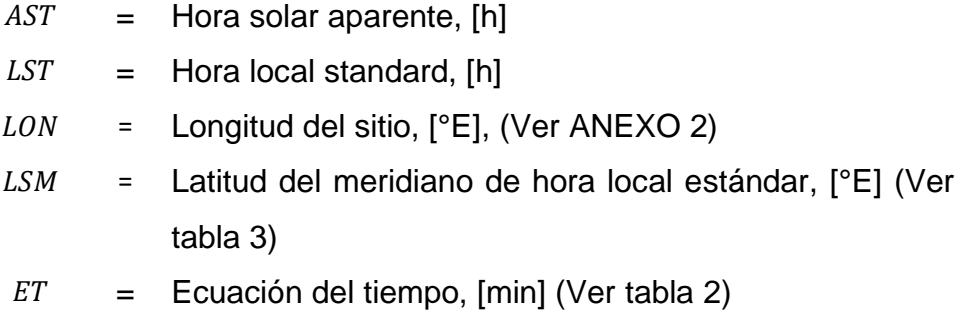

Los valores de la ecuación del tiempo (ET) que se pueden utilizar para reemplazar en la ecuación 2.7, se obtienen de la tabla 2:

| <b>MES</b>                       | <b>ENE</b> | <b>FEB</b> | <b>MAR</b> | <b>ABR</b> | <b>MAY</b> | <b>JUN</b> | <b>JUL</b> | <b>AGO</b> | <b>SET</b> | OCT     | <b>NOV</b> | <b>DIC</b> |
|----------------------------------|------------|------------|------------|------------|------------|------------|------------|------------|------------|---------|------------|------------|
| Día del año                      | 21         | 52         | 80         | 111        | 141        | 172        | 202        | 233        | 264        | 294     | 325        | 355        |
| $E_{\alpha}$ , (Btu/h-ft2)       | 447        | 443        | 437        | 429        | 423        | 419        | 420        | 424        | 430        | 437     | 444        | 447        |
| Ecuación del<br>tiempo (ET), min | $-10.6$    | $-14.0$    | $-7.9$     | 1.2        | 3.7        | $-1.3$     | $-6.4$     | $-3.6$     | 6.9        | 15.5    | 13.8       | 2.2        |
| Declinación δ,                   | $-20.1$    | $-11.2$    | $-0.4$     | 11.6       | 20.1       | 23.4       | 20.4       | 11.8       | $-0.2$     | $-11.8$ | $-20.4$    | $-23.4$    |

Tabla 2. *Datos astronómicos aproximados para el día 21 de cada mes*

Fuente: Tomado de la norma "ASHRAE Handbook Fundamentals", 2021, p. 14.8.

El valor de la latitud del meridiano de hora local estándar (LSM), se pueden ver en la tabla 3:

Tabla 3. *Valores de (LSM) de acuerdo a la zona horaria*

| <b>NOMBRE DE LA ZONA HORARIA</b> | TZ.<br>(HORA $\pm$ UTC) | Latitud del<br>meridiano de hora<br>local estándar (°E) |
|----------------------------------|-------------------------|---------------------------------------------------------|
| Hora estándar de Terranova       | $-3.5$                  | $-52.5$                                                 |
| Hora estándar del Atlántico      | -4                      | -60                                                     |
| Hora estándar del este           | -5                      | $-75$                                                   |
| Hora estándar del centro         | -6                      | -90                                                     |
| Hora estándar de montaña         | $-7$                    | $-105$                                                  |
| Hora estándar del Pacífico       | -8                      | $-120$                                                  |
| Hora estándar de Alaska          | -9                      | -135                                                    |
| Hora estándar de Hawái-Aleutiano | -10                     | -150                                                    |

Fuente: Tomado de la norma "ASHRAE Handbook Fundamentals", 2021, p. 14.8.

#### • **Cálculo del ángulo horario (H)**

ASHRAE (2021) sostiene que, el ángulo horario  $H$  se define como el desplazamiento angular del sol hacia el este o hacia el oeste del meridiano local debido a la rotación de la Tierra, el cual se calcula mediante la ecuación 2.8:

$$
H = 15 * (AST - 12) \dots \dots \dots \dots \dots \dots \dots \dots (2.8)
$$

Donde:

 $H =$  Ángulo horario,  $[°]$  $AST = Hora solar aparente, [h]$ 

#### • **Cálculo del ángulo de altitud solar (β)**

ASHRAE (2021) sostiene que, el ángulo de altitud solar  $\beta$  se define como el ángulo entre el plano horizontal y una línea que emana del sol. Su valor va desde 0° cuando está en el horizonte, hasta los 90° cuando el sol está directamente arriba, los valores negativos corresponden a los horarios nocturnos, el cual se calcula mediante la ecuación 2.9:

$$
\sin \beta = \cos L \cdot \cos \delta \cdot \cos H + \sin L \cdot \sin \delta \dots \dots \dots \dots \tag{2.9}
$$

Donde:

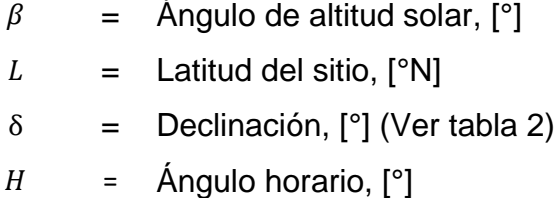

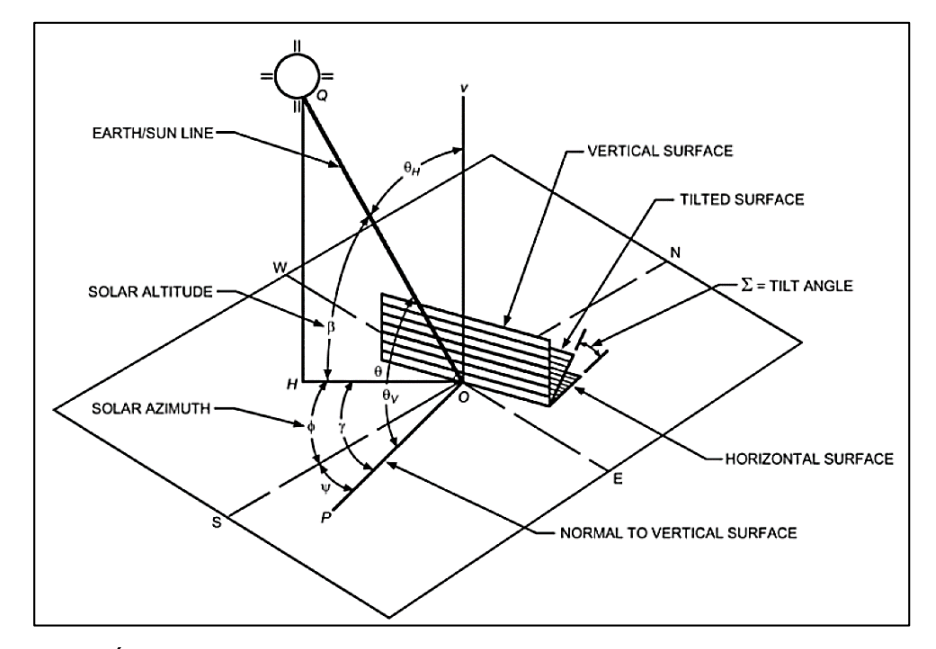

*Figura 23.* Ángulos solares para superficies verticales y horizontales, tomado de la norma "ASHRAE Handbook - Fundamentals", 2021, p.14.9.

En la figura 23 se presentan los ángulos que son calculados para determinar las ganancias de calor de las superficies.

#### • **Cálculo del ángulo de azimut solar (Փ)**

ASHRAE (2021) sostiene que, el ángulo de azimut solar  $\Phi$  se define como el desplazamiento angular desde el sur de la proyección, en la horizontal plano, de la línea tierra-sol. Por convención, se contabiliza como positivo para las horas de la tarde y negativo para las horas de la mañana, el cual se calcula mediante las ecuaciones 2.10 y 2.11:

$$
\cos \Phi = \left(\frac{\sin \beta * \sin L - \sin \delta}{\cos \beta * \cos L}\right) \dots \dots \dots \dots \dots \dots \dots \dots \tag{2.10}
$$

$$
\sin \Phi = \sin H * \frac{\cos \delta}{\cos \beta} \dots \dots \dots \dots \dots \dots \dots \dots \dots \dots \dots \tag{2.11}
$$

Donde:

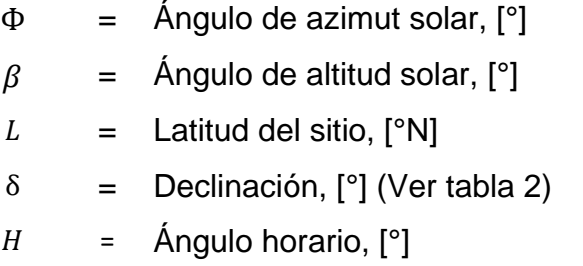

#### • **Cálculo del ángulo superficial solar (**ϒ**)**

ASHRAE (2021) sostiene que, el ángulo superficial solar ϒ es definido como como la diferencia angular entre el azimut solar Փ y el azimut superficial Ψ, así mismo los valores de más de 90° o menos de –90° indican que la superficie está a la sombra, el cual se calcula mediante la ecuación 2.12:

$$
\Upsilon = \Phi - \Psi
$$
 ....... m m m m m m m m m (2.12)

Donde:

$$
Y = \text{Ángulo superficial solar, [°]}
$$
\n
$$
\Phi = \text{Ángulo de azimuth solar, [°]}
$$
\n
$$
W = \text{Ángulo de azimuth solar, [°]}
$$

 $\Psi$  = Ángulo de azimut superficial,  $[°]$  (Ver tabla 4)

Los valores del ángulo de azimut superficial se muestran en la tabla 4:

Tabla 4. *Orientaciones superficiales y azimuts, medidos desde el sur*

| <b>Orientación</b>            | N | <b>NE</b> | E SE |      | - S | -SO          |              | <b>NO</b>   |
|-------------------------------|---|-----------|------|------|-----|--------------|--------------|-------------|
| Azimut superficial 180° -135° |   |           | -90° | -45° | ∩°  | $45^{\circ}$ | $90^{\circ}$ | $135^\circ$ |

Fuente: Tomado de la norma "ASHRAE Handbook Fundamentals", 2021, p. 14.1.

#### • **Cálculo del ángulo de incidencia ()**

ASHRAE (2021) sostiene que, el ángulo de incidencia es el ángulo formado entre la línea norma a la superficie irradiada y la línea tierrasol, siendo uno de los más importante para los cálculos, el cual se calcula mediante la ecuación 2.13:

$$
\cos \theta = \cos \beta * \cos Y * \sin \Sigma + \sin \beta * \cos \Sigma \dots \dots \dots \dots \dots \tag{2.13}
$$

Donde:

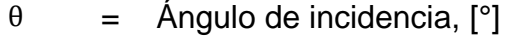

- $\beta = \hat{A}$ ngulo de altitud solar, [°]
- $Y = \text{Ángulo superficial solar}, [°]$
- Σ = Superficie inclinada desde la horizontal (donde la horizontal es 0° y la vertical es 90°)

#### • Cálculo de la irradiación solar de cielo despejado  $(E_h)$  y  $(E_d)$

ASHRAE (2021) sostiene que, la radiación solar de cielo despejado se define por sus componentes de haz (directo) y difuso. El componente directo representa la parte de la radiación solar que emana directamente del disco solar, mientras que el componente difuso es la parte de la radiación que emana del resto del cielo, el cual se calculan mediante las ecuaciones 2.14 y 2.15:

$$
E_b = E_o * e^{(-\tau_b * m^{ab})} \dots \dots \dots \dots \dots \dots \dots \dots \dots \dots (2.14)
$$

$$
E_d = E_o * e^{(-\tau_d * m^{ad})} \dots \dots \dots \dots \dots \dots \dots \dots \dots \dots (2.15)
$$

Donde:

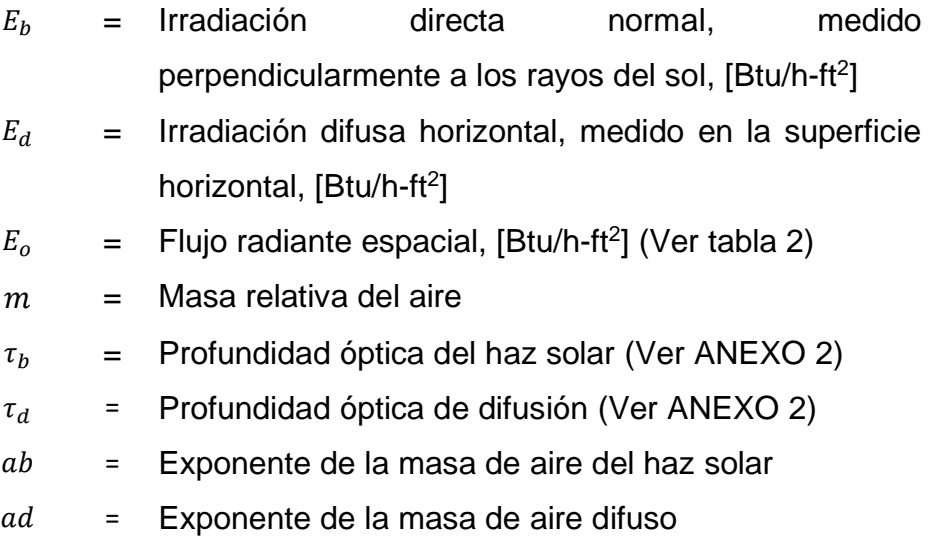

ASHRAE (2021), define al flujo radiante espacial  $E<sub>o</sub>$  como la intensidad de la radiación solar en una superficie normal a los rayos del sol, justo más allá de la atmósfera terrestre, a la distancia media entre la tierra y el sol, variando su valor durante el año, dado que la órbita de la tierra es ligeramente elíptica, sus valores se toman de acuerdo al mes de la tabla 2.

ASHRAE (2021), define a la masa relativa del aire, como la relación de la masa de la atmósfera en el camino de la tierra al sol y la masa que existiría si el sol estuviera directamente sobre el cielo, el cual se calcula mediante la ecuación 2.16:

$$
m = \frac{1}{\left[\sin\beta + 0.50572 \cdot (6.07995 + \beta)^{-1.6364}} \dots \dots \dots \dots \dots (2.16)\right]}
$$

Donde:

 $m =$  Masa relativa del aire

 $\beta = \text{Angulo de altitude solar}, [°]$ 

ASHRAE (2021) sostiene que, los valores de la profundidad óptica del haz solar y la profundidad óptica de difusión, dependen de la ubicación y varían durante el año, siendo representados sus valores promedio durante los meses del año a través de ASHRAE, como por ejemplo se ve en el ANEXO 2, donde sus valores promedio se ven representados durante los meses del año para la ciudad de Lima (Perú).

ASHRAE (2021) sostiene que, los exponentes de la masa del aire  $(ab)$ y (*ad*) están correlacionadas con las profundidades ópticas ( $\tau_h$ ) y ( $\tau_d$ ), el cual se calculan mediante las ecuaciones 2.17 y 2.18:

$$
ab = 1.219 - 0.043 * \tau_b - 0.151 * \tau_d - 0.204 * \tau_b * \tau_d \dots (2.17)
$$

 $ad = 0.202 - 0.852 * \tau_h - 0.007 * \tau_d - 0.357 * \tau_h * \tau_d ...$  (2.18)

Donde:

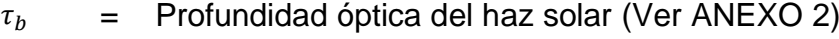

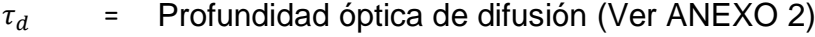

- $ab =$  Exponente de la masa de aire del haz solar
- $ad =$  Exponente de la masa de aire difuso

# • **Cálculo de la irradiación solar del cielo despejado sobre la superficie ( )**

ASHRAE (2021) sostiene que, la irradiación total del cielo despejado sobre la superficie es la suma de 3 componentes: el componente que se origina en el disco solar  $(E_{t,b})$ , el componente difuso que se origina en la cúpula del cielo  $(E_{t,d})$  y el componente reflejado en el suelo, el cual se encuentra delante de la superficie  $\left(E_{t,r}\right)$ , calculado mediante la ecuación 2.19:

$$
E_t = E_{t,b} + E_{t,d} + E_{t,r} \dots \dots \dots \dots \dots \dots \dots \dots (2.19)
$$

Donde:

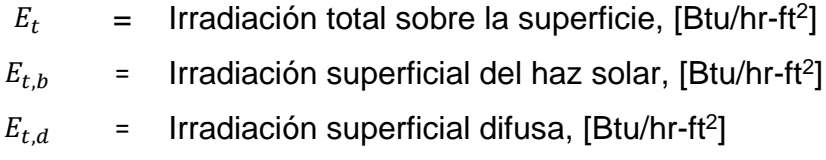

 $E_{t,r}$  = Irradiación superficial reflejada por el suelo, [Btu/hr-ft<sup>2</sup>]

ASHRAE (2021) sostiene que, la irradiación superficial del haz solar  $(E_{t,b})$ , se calcula mediante la ecuación 2.20:

$$
E_{t,b} = E_b * \cos \theta \dots \dots \dots \dots \dots \dots \dots \dots \dots (2.20)
$$

Donde:

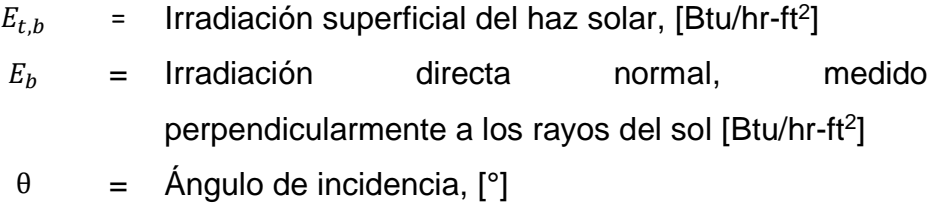

ASHRAE (2021) nos indica que, el  $(\cos \theta > 0)$  para que sea válido el valor de la irradiación superficial del haz solar  $(E_{t,b})$ , de ser  $(\cos \theta < 0)$ el valor se considera igual a 0.

ASHRAE (2021) sostiene que, la irradiación superficial difusa ( $E_{t,d}$ ), se calcula mediante las ecuaciones 2.21 y 2.22, el cual solo se calcula utilizando una de las 2 ecuaciones, eso dependerá de la posición de la superficie (Σ):

$$
E_{t,d} = E_d * (Y * \sin \Sigma + \cos \Sigma), \ \ si \ \Sigma \le 90^\circ \dots \dots \dots \dots \dots \dots (2.21)
$$

$$
E_{t,d} = E_d * Y * \sin \Sigma, \quad st \Sigma > 90^\circ \dots \dots \dots \dots \dots \dots \dots \dots (2.22)
$$

Donde:

 $E_{t,d}$  = Irradiación superficial difusa, [Btu/hr-ft<sup>2</sup>]  $E_d$  = Irradiación difusa horizontal, medido en la superficie horizontal, [Btu/h-ft<sup>2</sup>]

 $Y =$  Relación de irradiancia difusa de cielo despejado

 $Σ =$  Superficie inclinada desde la horizontal (donde la horizontal es 0° y la vertical es 90°)

ASHRAE (2021) sostiene que, la relación (Y) de irradiancia difusa de cielo despejado sobre la superficie vertical y la irradiancia difusa de cielo despejado sobre la superficie horizontal, es una función simple del ángulo de incidencia (θ), el cual se calcula mediante la ecuación 2.23:

 $Y = max[0.45 ; 0.55 + 0.437 * cos \theta + 0.313 * (cos \theta)^{2}] ... ... (2.23)$ 

Donde:

 $Y =$  Relación de irradiancia difusa de cielo despejado  $\theta = \text{Angulo de incidenceian}$  [°]

ASHRAE (2021), sostiene que, la irradiación superficial reflejada por el suelo ( $E_{t,r}$ ), se calcula mediante la ecuación 2.24:

$$
E_{t.r} = \frac{(E_b * \sin \beta + E_d) * \rho_g * (1 - \cos \Sigma)}{2} \dots \dots \dots \dots \dots \dots (2.24)
$$

Donde:

 $E_{t,r}$  = Irradiación superficial reflejada por el suelo, [Btu/hr-ft<sup>2</sup>]

 $E_b$  = Irradiación directa normal, medido perpendicularmente a los rayos del sol, [Btu/hr-ft<sup>2</sup>]

 $\beta = \text{Angulo de altitude solar},$  [°]

$$
\rho_g = \text{Reflection} \text{cia del suelo, (Ver tabla 5)}
$$

Σ = Superficie inclinada desde la horizontal (donde la horizontal es 0° y la vertical es 90°)

ASHRAE (2021) sostiene que, la reflectancia del suelo ( $\rho_g$ ) usualmente se considera un valor de 0.2 para una mezcla típica de superficie del suelo.

ASHRAE (2021) sostiene que, los valores para la reflectancia del suelo  $(\rho_a)$  para otras superficies, se pueden tomar de la tabla 5:

| <b>SUPERFICIE</b>                  | <b>REFLECTANCIA</b> |  |  |  |
|------------------------------------|---------------------|--|--|--|
| Agua (ángulo grande de incidencia) | 0.07                |  |  |  |
| Bosque de coníferas (invierno)     | 0.07                |  |  |  |
| Techo bituminoso y de grava        | 0.13                |  |  |  |
| Suelo seco y desnudo               | 0.2                 |  |  |  |
| Concreto desgastado                | 0.22                |  |  |  |
| Césped verde                       | 0.26                |  |  |  |
| Pastizal seco                      | 0.2 a 0.3           |  |  |  |
| Arena del desierto                 | 0.4                 |  |  |  |
| Superficies de construcción ligera | 0.6                 |  |  |  |
| Superficies cubiertas de nieve     |                     |  |  |  |
| Centro típico de la ciudad         | 0.2                 |  |  |  |
| Sitio urbano típico                | 0.4                 |  |  |  |
| Sitio rural típico                 | 0.5                 |  |  |  |
| Sitio rural aislado                | 0.7                 |  |  |  |

Tabla 5. *Reflectancia del suelo para varias superficies*

Fuente: Tomado de la norma "ASHRAE Handbook Fundamentals", 2021, p. 14.12.

### • **Cálculo de la temperatura Sol-Aire ( )**

ASHRAE (2021, p.18.25) sostiene que, "La temperatura sol-aire es la temperatura del aire exterior que, en ausencia de todos los cambios de radiación, proporciona la misma ganancia de calor en la superficie que la combinación de: radiación solar incidente, intercambio de energía radiante con el cielo y otros entornos externos, e intercambio de calor por convección con el aire exterior", calculado mediante la ecuación 2.25:

$$
t_e = t_o + \alpha * \frac{E_t}{h_o} - \varepsilon * \frac{\Delta R}{h_o} \dots \dots \dots \dots \dots \dots \dots \dots \dots \dots \dots (2.25)
$$

Donde:

 $t_e$  = Temperatura sol-aire,  $[°F]$ 

 $t_o$  = Temperatura exterior del aire,  $[°F]$ 

∝ = Absortancia de la superficie para la radiación solar, [°]

 $E_t$  = Radiación total incidente sobre la superficie, [Btu/hr-ft<sup>2</sup>]

- $h<sub>o</sub>$  = Coeficiente de transferencia de calor de onda-larga por convección y radiación en las superficies externas,  $[But/hr-ft<sup>2</sup>-°F]$
- $\epsilon$  = Emitancia hemisférica de la superficie
- $\Delta R$  = Diferencia entre la radiación incidente de onda-larga sobre la superficie, proveniente del cielo y los alrededores, y la radiación emitida por los cuerpos negros en el exterior, [Btu/hr-ft<sup>2</sup>]
- ➢ ASHRAE (2021) sostiene que, según los colores de la superficie, el valor de la absorción solar  $(\frac{\alpha}{h_o})$ :
	- Es igual a un valor de 0.15 para una superficie de color claro.
	- Es igual a un valor de 0.30 para una superficie de color oscuro o cualquier superficie para la que no se pueda anticipar de forma fiable la luminosidad permanente.

| <b>SUPERFICIE</b>           | <b>ABSORCIÓN SOLAR</b> |
|-----------------------------|------------------------|
| Ladrillo, rojo              | 0.63                   |
| <b>Pintura</b>              |                        |
| Rojo                        | 0.63                   |
| Negro, mate                 | 0.94                   |
| Arenisca                    | 0.50                   |
| Blanco acrílico             | 0.26                   |
| Chapa metálica, galvanizado |                        |
| Nuevo                       | 0.65                   |
| Desgastado                  | 0.80                   |
| Tejas                       |                        |
| Gris                        | 0.82                   |
| Marrón                      | 0.91                   |
| Negro                       | 0.97                   |
| <b>Blanco</b>               | 0.75                   |
| <b>Concreto</b>             | 0.60 a 0.83            |

Tabla 6. *Valores de absorción solar para varias superficies*

Fuente: Tomado de la norma "ASHRAE Handbook Fundamentals", 2021, p. 18.25.
En la tabla 6, se mostraron los valores de absorción para otros tipos de superficies, el cual previo a ello se debe de verificar el color real de la superficie que será considerada en los cálculos.

- ➢ ASHRAE (2021), sostiene que, según los valores de temperatura tabulados, el valor de intensidad solar ( $\varepsilon * \frac{\Delta R}{\hbar}$  $\frac{\Delta R}{h_o}$  ):
	- Es igual a un valor de 7°F para superficies horizontales.
	- Es igual a un valor de 0°F para superficies verticales.

ASHRAE (2021) sostiene que, la temperatura exterior del aire  $(t<sub>o</sub>)$  se calcula dependiendo de la hora local estándar, el cual se calcula mediante la ecuación 2.26:

$$
t_o = DB - MCDBR * f \dots \dots \dots \dots \dots \dots \dots \dots (2.26)
$$

Donde:

 $t_o$  = Temperatura exterior del aire,  $[°F]$  $DB =$  Temperatura de diseño de bulbo seco según el mes del año, [°F] (Ver ANEXO 2)

- $MCDBR =$  Rango de temperatura principal coincidente de bulbo seco según el mes del año, [°F] (Ver ANEXO 2)
	- $f =$  Rango de fracción diaria de temperatura, [°F] (Ver tabla 7)

ASHRAE (2021) sostiene que, la selección del rango de fracción diaria de temperatura, dependerá de la hora local estándar en la cual se realizan los cálculos.

Los valores del rango de fracción durante el día, se presentan en la tabla 7:

| TIEMPO (h) | <b>FRACCIÓN</b> | TIEMPO (h) | <b>FRACCIÓN</b> | TIEMPO (h) | <b>FRACCIÓN</b> |
|------------|-----------------|------------|-----------------|------------|-----------------|
| 1          | 0.88            | 9          | 0.55            | 17         | 0.14            |
| 2          | 0.92            | 10         | 0.38            | 18         | 0.24            |
| 3          | 0.95            | 11         | 0.23            | 19         | 0.39            |
| 4          | 0.98            | 12         | 0.13            | 20         | 0.50            |
| 5          | 1.00            | 13         | 0.05            | 21         | 0.59            |
| 6          | 0.98            | 14         | 0.00            | 22         | 0.68            |
| 7          | 0.91            | 15         | 0.00            | 23         | 0.75            |
| 8          | 0.74            | 16         | 0.06            | 24         | 0.82            |
|            |                 |            |                 |            |                 |

Tabla 7. *Rango de fracción diaria de temperatura*

Fuente: Tomado de la norma "ASHRAE Handbook Fundamentals", 2021, p. 14.13.

# $\bullet$  Cálculo de la ganancia de calor por conducción  $(q_{\theta})$  usando el **método CTS**

ASHRAE (2021) sostiene que, en el método RTS (Serie de tiempo radiante), la conducción a través de las superficies exteriores (paredes y techos), se calcula utilizando el método CTS (Serie de tiempo de conducción), para lo cual se inicia calculando la ganancia de calor que ingresa a través de la superficie "n" horas atrás mediante la ecuación 2.27:

$$
q_{i,\theta-n} = U * A * (t_{e,\theta-n} - t_{r,c}) \dots \dots \dots \dots \dots \dots (2.27)
$$

Donde:

$$
q_{i,\theta-n}
$$
 = Ganancia de calor que ingresa a través de la superficie "n"  
horas atrás, [Btu/h]

 $U =$  Coeficiente global de transferencia de calor, [Btu/hr-ft<sup>2</sup>-°F]

 $A = \text{Area de la superficie}, [ft^2]$ 

$$
t_{e,\theta-n}
$$
 = Temperature so I-aire "n" horas atrás, [°F]

 $t_{r,c}$  = Temperatura del aire constante del espacio a acondicionar, [°F]

ASHRAE (2021) sostiene que, la ganancia de calor conductiva a través de la superficie se puede calcular utilizando entradas de calor conductivas para las horas locales actuales y el método CTS (serie de tiempo de conducción), el cual se calcula mediante la ecuación 2.28:

$$
q_{\theta} = C_o * q_{i,\theta} + C_1 * q_{i,\theta-1} + C_2 * q_{i,\theta-2} + \dots + C_{23} * q_{i,\theta-23} \dots (2.28)
$$

Donde:

 $q_{\theta}$  = Ganancia de calor conductiva por hora para la superficie, [Btu/h]

$$
q_{i,\theta}
$$
 = Ganancia de calor para la hora local, [Btu/h]

$$
q_{i,\theta-n}
$$
 = Ganancia de calor "n" horas atrás, [Btu/h]

 $C_0, ..., C_n$  = Factor de tiempo de Conducción (Ver ANEXO 3 y 4)

ASHRAE (2021) sostiene que, los valores del factor de tiempo de conducción se calculan en función de la transferencia de conducción para cada construcción de pared y techo, el cual son representados en las tablas de los ANEXOS 3 y 4.

# • Cálculo de la carga de enfriamiento de la superficie exterior  $(Q_{t,\theta})$ **usando el método RTS**

ASHRAE (2021) sostiene que, la carga de enfriamiento para una hora local en particular es la suma de parte convectiva de la ganancia de calor para esa hora más la parte tiempo-retrasada de la ganancia de calor por radiación para esa hora local y las otras 23 horas, el cual ASHRAE recomienda dividir cada una de las partes de acuerdo a la tabla del ANEXO 5, la carga de enfriamiento de la superficie exterior se calcula mediante la ecuación 2.29:

$$
Q_{t,\theta} = Q_{c,\theta} + Q_{r,\theta} \dots \dots \dots \dots \dots \dots \dots \dots \dots \dots (2.29)
$$

Donde:

- $Q_{t,\theta}$  = Carga de enfriamiento total por hora de la superficie, [Btu/h]
- $Q_{c,\theta}$  = Carga de enfriamiento convectiva por hora para la superficie, [Btu/h]

$$
Q_{r,\theta}
$$
 = Carga de enfriamiento por radiación por hora para la  
superficie, [Btu/h]

ASHRAE (2021) sostiene que, la parte convectiva se convierte inmediatamente en carga de enfriamiento para esa hora local en que se produce esa ganancia de calor, calculado mediante la ecuación 2.30:

$$
Q_{c,\theta} = q_{c,\theta} = q_{\theta} * F_c \dots \dots \dots \dots \dots \dots \dots \dots \dots \dots (2.30)
$$

Donde:

 $Q_{c,\theta}$  = Carga de enfriamiento convectiva por hora para la superficie, [Btu/h]

$$
q_{c,\theta}
$$
 = Ganancia de calor convectiva por hora para la  
superficie, [Btu/h]

$$
q_{\theta}
$$
 = Ganancia de calor conductiva por hora para la  
superficie, [Btu/h]

$$
F_c
$$
 = Factor de convección (ver ANEXO 5)

ASHRAE (2021) sostiene que, el método RTS se utiliza para convertir la porción radiante de la ganancia de calor conductiva por hora, en carga de enfriamiento por hora, el cual se calcula mediante la ecuación 2.31:

$$
Q_{r,\theta} = r_0 * q_{r,\theta} + r_1 * q_{r,\theta-1} + r_2 * q_{r,\theta-2} + \dots + r_{23} * q_{r,\theta-23} \dots (2.31)
$$

Donde:

$$
Q_{r,\theta}
$$
 = Carga de enfriamiento por radiación por hora para la  
superficie, [Btu/h]

 $q_{r,\theta}$  = Ganancia de calor por radiación por hora para la superficie, [Btu/h]

$$
r_n
$$
 = Factor del tiempo de radiación no solar (Ver ANEXO 6)

ASHRAE (2021) sostiene que, son usados dos series de tiempo radiantes diferentes, el cual se debe considerar el tipo de construcción que se puede apreciar en el ANEXO 8:

- ➢ Una de ellas es la **solar**, usada para la ganancia de calor solar de transmisión directa (energía radiante asumida que se distribuirá al piso y al mobiliario por medio de las ventanas) el cual sus valores se pueden ver en el ANEXO 6.
- ➢ La otra es la **no solar**, para todos los otros tipos de ganancia de calor (energía radiante asumida que se distribuirá uniformemente en todas las superficies internas siendo entre ellas las personas, luces, electrodomésticos, paredes, techos y pisos) el cual se puede ver en el ANEXO 7.

ASHRAE (2021) sostiene que, la ganancia de calor por radiación, se calcula mediante la ecuación 2.32:

$$
q_{r,\theta} = q_{\theta} * F_r \dots \dots \dots \dots \dots \dots \dots \dots \dots (2.32)
$$

Donde:

- $q_{r,\theta}$  = Ganancia de calor convectiva por hora para la superficie, [Btu/h]
- $q_{\theta}$  = Ganancia de calor conductiva por hora para la superficie, [Btu/h]
- $F_r$  = Factor de radiación (ver ANEXO 5)

## **b) Carga de enfriamiento por las ventanas exteriores**

ASHRAE (2021) sostiene que, las ganancias de calor de las ventanas se calculan mediante el siguiente procedimiento:

# • Ganancia de calor solar de haz directo  $(q_h)$

ASHRAE (2021) sostiene que, la ganancia de calor solar de haz directo, se calcula mediante la ecuación 2.33:

$$
q_b = A * E_{t,b} * \text{SCHG}(\theta) * \text{IAC}(\theta, \Omega) \dots \dots \dots \dots \dots (2.33)
$$

Donde:

 $q_b$  = Ganancia de calor solar de haz directo, [Btu/h]

 $A = \text{Área de la ventana, [ft}^2]$ 

 $E_{t,b}$  = Irradiación superficial del haz solar, [Btu/hr-ft<sup>2</sup>]

 $SCHG(\theta) =$  Coeficiente de ganancia de calor de la emisión solar como función del ángulo de la incidencia  $\theta$ , el cual debe ser interpolada entre los valores establecidos en la tabla 8.

 $IAC(\theta, \Omega)$  = Coeficiente de atenuación solar al interior es igual a 1 si no existen dispositivos que generen sombra en el interior, además está en función del tipo de sombra y dependiendo del tipo, también en función del ángulo de incidencia  $\theta$ .

Tabla 8. *Datos de acristalamiento de 1 sola capa del vidrio simple*

| <b>Parámetros</b> | Angulo de incidencia $\theta$ |       |       |       |       |       |       | <b>Difuso</b> |       |           |          |
|-------------------|-------------------------------|-------|-------|-------|-------|-------|-------|---------------|-------|-----------|----------|
|                   | $\bf{0}$                      | 10    | 20    | 30    | 40    | 50    | 60    | 70            | 80    | 90        | (Hemis.) |
| $V_{tc}$          | 0.899                         | 0.899 | 0.898 | 0.896 | 0.899 | 0.870 | 0.822 | 0.705         | 0.441 | $\pmb{0}$ | 0.822    |
| $R_{fv}$          | 0.083                         | 0.083 | 0.083 | 0.085 | 0.091 | 0.109 | 0.156 | 0.272         | 0.536 | 1         | 0.148    |
| $R_{bv}$          | 0.083                         | 0.833 | 0.083 | 0.085 | 0.091 | 0.109 | 0.156 | 0.272         | 0.536 | 1         | 0.148    |
| $T_{sol}$         | 0.834                         | 0.833 | 0.831 | 0.827 | 0.818 | 0.797 | 0.749 | 0.637         | 0.389 | $\pmb{0}$ | 0.753    |
| $R_f$             | 0.075                         | 0.075 | 0.075 | 0.077 | 0.082 | 0.099 | 0.143 | 0.253         | 0.506 | 1         | 0.136    |
| $R_h$             | 0.075                         | 0.075 | 0.075 | 0.077 | 0.082 | 0.099 | 0.143 | 0.253         | 0.506 | 1         | 0.136    |
| $A_{bsl}$         | 0.091                         | 0.092 | 0.094 | 0.096 | 0.100 | 0.104 | 0.108 | 0.110         | 0.105 | 0         | 0.101    |
| <b>SHGC</b>       | 0.861                         | 0.860 | 0.859 | 0.855 | 0.847 | 0.827 | 0.781 | 0.669         | 0.424 | $\pmb{0}$ | 0.783    |

Fuente: Tomado de la norma "ASHRAE Handbook Fundamentals", 2021, p. 18.19.

## $\bullet$  Ganancia de calor conductiva ( $q_c$ )

ASHRAE (2021) sostiene que, la ganancia de calor conductiva, se calcula mediante la ecuación 2.34:

$$
q_c = U * A * (T_{out} - T_{in}) \dots \dots \dots \dots \dots \dots (2.34)
$$

Donde:

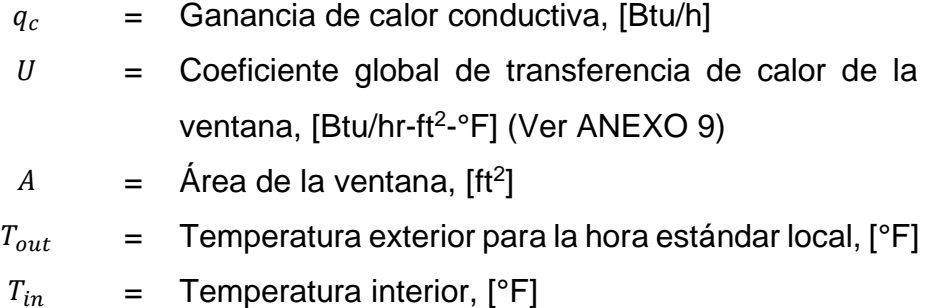

Como muestra de la construcción de una ventana típica, se presenta la figura 24:

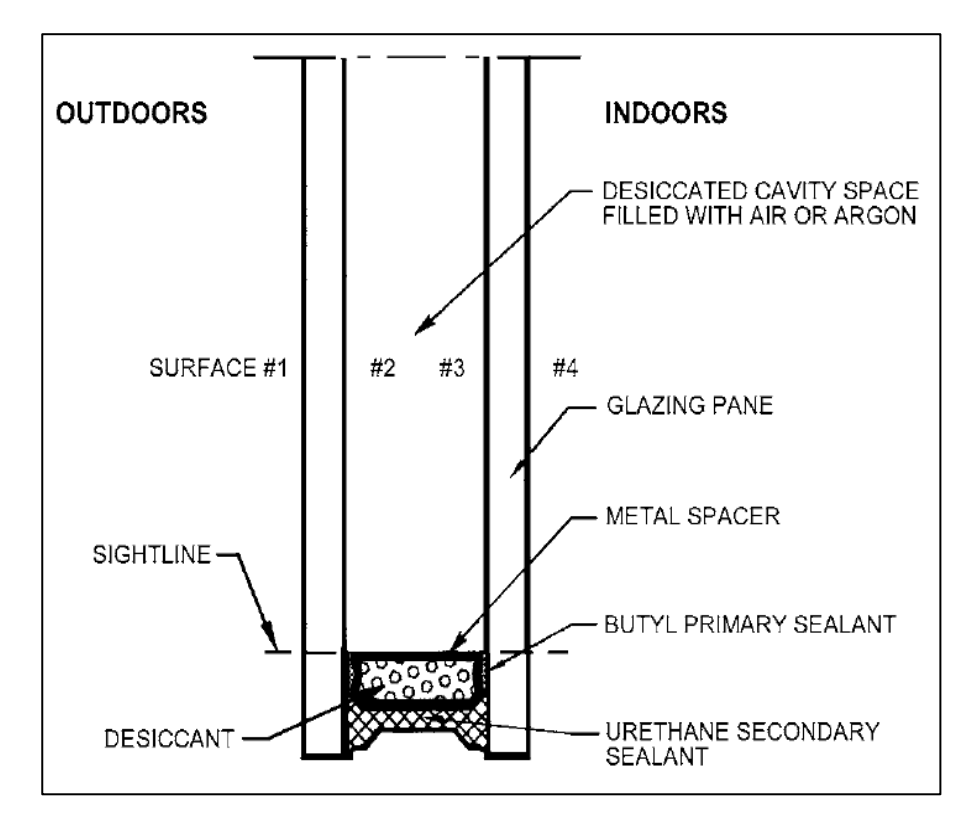

*Figura 24.* Detalle de construcción de una ventana con doble acristalamiento, tomado de la norma "ASHRAE Handbook Fundamentals", 2021, p. 15.1.

# • Ganancia de calor solar difusa  $(q_d)$

ASHRAE (2021) sostiene que, la ganancia de calor difusa, se calcula mediante la ecuación 2.35:

$$
q_d = A * (E_{t,d} - E_{t,r}) * < SCHG >_{D} * IAC_D \dots \dots \dots \dots \dots (2.35)
$$

Donde:

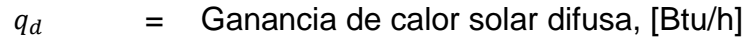

 $A = \text{Area de la ventana}, [ft^2]$ 

 $E_{t,d}$  = Irradiación superficial difusa, [Btu/hr-ft<sup>2</sup>]

 $E_{t,r}$  = Irradiación superficial reflejada por el suelo, [Btu/hrft $^2$ ]

$$
< \text{SCHG} >_{\text{D}} =
$$
 Coeficiente de ganancia de calor difusa, ver tabla 8.

$$
IAC_D
$$
 = Coeficiente de atenuación solar al interior para la ganancia de calor solar difusa, es igual a 1 si no existen dispositivos que generen sombra en el interior, está en función del tipo de sombra y dependiendo del tipo, también puede estar en función de la geometría de la sombra.

ASHRAE (2021) sostiene que, la carga de enfriamiento total de las ventanas y parabrisas, se calculan sumando las porciones por convección y radiación, por lo que la suma de las ganancias de calor tanto conductiva ( $q_c$ ) como difusa ( $q_d$ ) se dividen en estas 2 porciones de acuerdo al ANEXO 5, donde la parte radiante se calcula considerando los factores RTS no solares , mientras que la ganancia de calor solar de haz directo  $(q_b)$ , sin sombras en el interior, se considera 100% radiante, donde los factores RTS se consideran solares.

• **Cálculo de la carga de enfriamiento para la ventana** ASHRAE (2021) sostiene que, la carga de enfriamiento para la ventana, se calcula mediante la ecuación 2.36:

$$
Q_{ventana,\theta} = Q_{b,\theta} + Q_{c,\theta} + Q_{r,\theta} \dots \dots \dots \dots \dots \dots (2.36)
$$

Donde:

 $Q_{b,\theta}$  = Carga de enfriamiento por radiación del haz directo solar por hora para la ventana, [Btu/h]

- $Q_{c,\theta}$  = Carga de enfriamiento por convección de la "suma de la ganancia de calor difusa y por conducción" por hora para la ventana, [Btu/h]
- $Q_{r,\theta}$  = Carga de enfriamiento por radiación de la "suma de la ganancia de calor difusa y por conducción" por hora para la ventana, [Btu/h]

Así mismo de forma gráfica se presentan las ganancias de calor para la ventana se presentan en la figura 25:

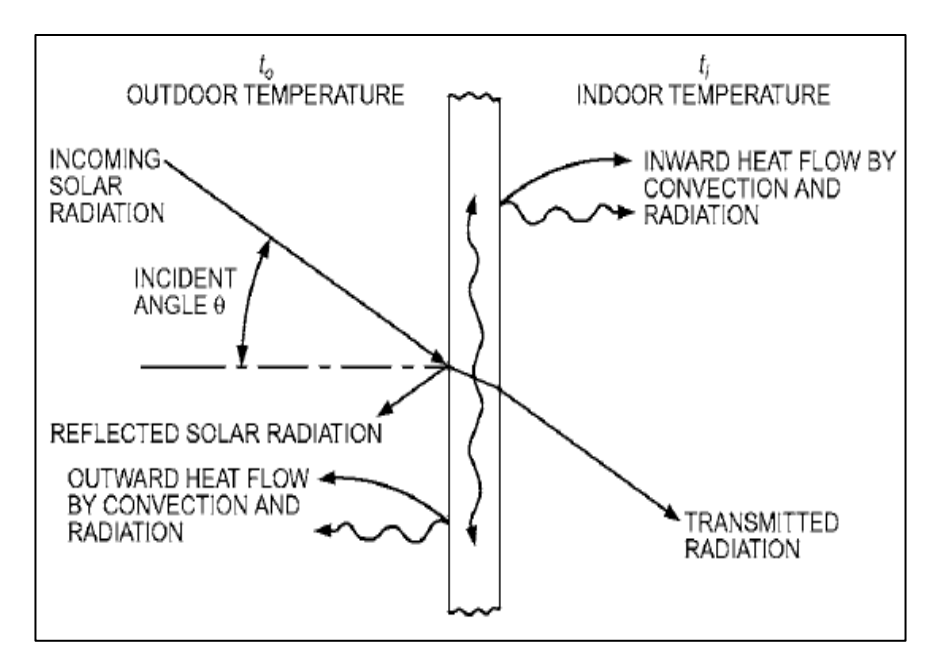

*Figura 25.* Ganancias de calor para la ventana de acristalamiento iluminado por el sol, tomado de la norma "ASHRAE Handbook Fundamentals", 2021, p. 15.33.

# • **Cálculo de la carga de enfriamiento por radiación del haz directo**  solar  $(Q_{b,\theta})$

ASHRAE (2021) sostiene que, el cálculo de la carga de enfriamiento por radiación del haz directo solar  $(Q_{b,\theta})$ , el cual se calcula mediante la ecuación 2.37:

$$
Q_{b,\theta} = r_0 * q_{\theta} + r_1 * q_{\theta-1} + r_2 * q_{\theta-2} + \dots + r_{23} * q_{\theta-23} \dots \dots (2.37)
$$

Donde:

- $Q_{b,\theta}$  = Carga de enfriamiento por radiación del haz directo solar por hora para la ventana, [Btu/h]
- $q_{\theta}$  = Ganancia de calor por radiación del haz directo solar por hora para la ventana, [Btu/h]

 $r_n$  = Factor del tiempo de radiación solar (Ver ANEXO 7)

ASHRAE (2021) sostiene que, la ganancia de calor por radiación del haz directo solar por hora para la ventana  $(q_{\theta})$ , se calcula mediante la ecuación 2.38:

$$
q_{\theta} = q_{b} * F_{r} \dots \dots \dots \dots \dots \dots \dots \dots \dots \dots \dots (2.38)
$$

Donde:

- $q_{\theta}$  = Ganancia de calor por radiación del haz directo solar por hora para la ventana, [Btu/h]
- $q_b$  = Ganancia de calor solar de haz directo, [Btu/h]

 $F_r =$  Factor de radiación es igual a 1 (100%)

ASHRAE (2021) sostiene que, para la suma de ganancias de calor difusa  $(q_d)$  y por conducción  $(q_c)$ , la fracción por convección y por radiación se seleccionan de acuerdo al ANEXO 5.

# • Cálculo de la carga de enfriamiento por convección  $(Q_{c,\theta})$

ASHRAE (2021) sostiene que, la ganancia de calor por convección  $(Q_{c,\theta})$ , será igual a la carga de enfriamiento por convección, el cual se calcula mediante la ecuación 2.39:

$$
Q_{c,\theta} = q_{dif+cond} * F_c \dots \dots \dots \dots \dots \dots \dots \dots \dots (2.39)
$$

Donde:

 $Q_{c,\theta}$  = Carga de enfriamiento por convección de la "suma de la ganancia de calor difusa y por conducción" por hora para la ventana, [Btu/h]

- $q_{dif+cond}$  = suma de la ganancia de calor difusa y por conducción, [Btu/h]
	- $F_c$  = Factor de convección (ver ANEXO 5)
- Cálculo de la carga de enfriamiento por radiación  $(Q_{r,\theta})$

ASHRAE (2021) sostiene que, el cálculo de la carga de enfriamiento por radiación  $(Q_{r,\theta})$  se realiza con la ecuación 2.40:

$$
Q_{r,\theta} = r_0 * q_{r,\theta} + r_1 * q_{r,\theta-1} + r_2 * q_{r,\theta-2} + \dots + r_{23} * q_{r,\theta-23} \dots \dots (2.40)
$$

Donde:

- $Q_{r,\theta}$  = Carga de enfriamiento por radiación de la "suma de la ganancia de calor difusa y por conducción" por hora para la ventana [Btu/h]
- $q_{r,\theta}$  = Ganancia de calor por radiación de la "suma de la ganancia de calor difusa y por conducción" por hora para la ventana, [Btu/h]
- $r_n$  = Factor del tiempo de radiación solar (Ver ANEXO 7)

ASHRAE (2021) sostiene que, la ganancia de calor por radiación ( $q_{r,\theta}$ ), necesaria para determinar la carga de enfriamiento por radiación, se calcula mediante la siguiente ecuación 2.41:

$$
q_{r,\theta} = q_{diff+cond} * F_r \dots \dots \dots \dots \dots \dots \dots \dots \dots \dots (2.41)
$$

Donde:

- $q_{r,\theta}$  = Ganancia de calor por radiación de la "suma de la ganancia de calor difusa y por conducción" por hora para la ventana, [Btu/h]
- $q_{dif+cond}$  = Suma de la ganancia de calor difusa y por conducción, [Btu/h]
	- $F_r =$  Factor de radiación (ver ANEXO 5)

### **c) Carga de enfriamiento a través de las superficies interiores**

ASHRAE (2021) sostiene que, la carga de enfriamiento a través de las superficies interiores, se calcula mediante la ecuación 2.42:

$$
q = U * A * (t_b - t_i) \dots \dots \dots \dots \dots \dots \dots \dots \dots \dots (2.42)
$$

Donde:

- $q =$  Carga de enfriamiento para la superficie interior, [Btu/h]
- $U =$  Coeficiente global de transferencia de calor de la superficie interior, [Btu/hr-ft<sup>2</sup>-°F]
- $t_h$  = Temperatura media del aire en el espacio adyacente,  $[°F]$
- $t_i$  = Temperatura media del aire en el espacio acondicionado,  $[°F]$

ASHRAE (2021) sostiene que, la temperatura del aire del espacio adyacente puede ser considerado como la diferencia entre la temperatura del aire exterior menos 5°F, esto se realiza para cada hora del día, el cual se calcula mediante las ecuaciones 2.43 y 2.44:

$$
t_b = t_o - 5^{\circ}F \dots \dots \dots \dots \dots \dots \dots \dots \dots \dots (2.43)
$$

$$
t_o = DB - MCDBR * f \dots \dots \dots \dots \dots \dots \dots \dots \dots (2.44)
$$

Donde:

 $t_h$  = Temperatura media del aire en el espacio adyacente,  $[°F]$ 

 $t_o$  = Temperatura exterior del aire,  $[°F]$ 

- $DB =$  Temperatura de diseño de bulbo seco según el mes del año, [°F] (Ver ANEXO 2)
- $MCDBR =$  Rango de temperatura principal coincidente de bulbo seco según el mes del año, [°F] (Ver ANEXO 2)
	- $f =$  Rango de fracción diaria de temperatura, [°F] (Ver tabla 7)

### **d) Carga de enfriamiento por iluminación**

ASHRAE (2021) sostiene que, la carga de enfriamiento por iluminación se calcula mediante el siguiente procedimiento:

• Cálculo de la ganancia de calor por iluminación  $(q_{el})$ ASHRAE (2021) sostiene que, la ganancia de calor por iluminación se calcula mediante la ecuación 2.45:

$$
q_{el} = 3.41 * W * F_{ul} * F_{sa} \dots \dots \dots \dots \dots \dots \dots \dots (2.45)
$$

Donde:

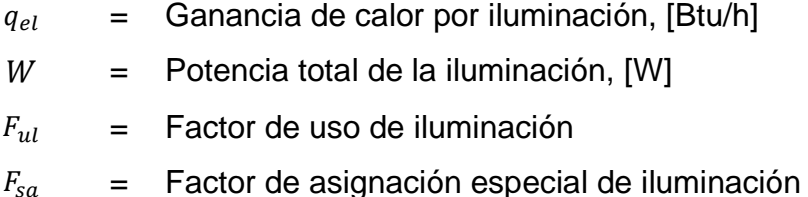

ASHRAE (2021) sostiene que, el factor de uso de iluminación  $(F_{ul})$  es la relación que hay entre la potencia de iluminación que se usa y la potencia de iluminación que se instaló, ambos del mismo ambiente, siendo considerado comercialmente el factor de uso de iluminación igual a 1 durante las horas de ocupación.

ASHRAE (2021) sostiene que, el factor de asignación especial ( $F_{sa}$ ) es la relación entre el consumo de energía de los dispositivos de iluminación y el consumo de energía nominal de las lámparas, siendo considerado este factor igual a 1 para luces incandescentes. Este factor puede ser considerado menor a 1 para dispositivos de iluminación electrónicos debido a que reducen el consumo eléctrico a niveles inferiores del consumo de energía nominal de la lámpara.

ASHRAE (2021) sostiene que, una alternativa para estimar la potencia total de la iluminación (W) por pie cuadrado (ft<sup>2</sup>) cuando no se tienen los valores disponibles, es utilizando la tabla de densidades de potencia de iluminación del ANEXO 10, así mismo dicho valor se reemplaza en la ecuación 2.46:

 $W = A * LPD$  … … … … … … … … … … … . (2.46)

Donde:

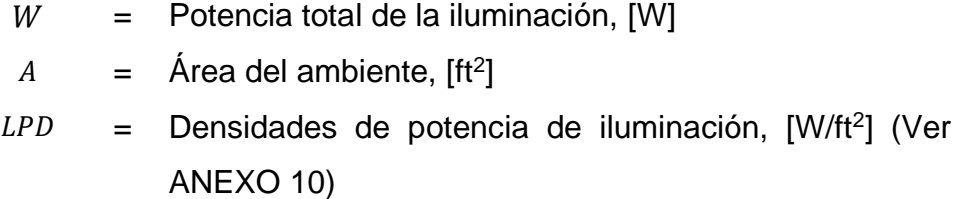

• **Cálculo de la carga de enfriamiento por iluminación ()**

ASHRAE (2021) sostiene que, la carga de enfriamiento por iluminación se calcula mediante la ecuación 2.47:

$$
Q_{el,\theta} = Q_{c,\theta} + Q_{r,\theta} \dots \dots \dots \dots \dots \dots \dots \dots \dots \dots (2.47)
$$

Donde:

- $Q_{el,\theta}$  = Carga de enfriamiento de la iluminación por hora, [Btu/h]
- $Q_{c,\theta}$  = Carga de enfriamiento por convección de la iluminación por hora, [Btu/h]

 $Q_{r,\theta}$  = Carga de enfriamiento por radiación de la iluminación por hora, [Btu/h]

## • Cálculo de la carga de enfriamiento por convección  $(Q_{c,\theta})$

ASHRAE (2021) sostiene que, la ganancia de calor por convección  $(Q_{c,\theta})$ , será igual a la carga de enfriamiento por convección, el cual se calcula mediante la ecuación 2.48:

$$
Q_{c,\theta} = q_{el} * F_c \dots \dots \dots \dots \dots \dots \dots \dots \dots \dots (2.48)
$$

Donde:

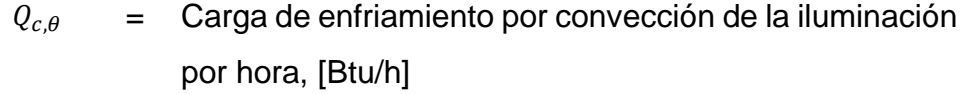

- $q_{el}$  = Ganancia de calor por iluminación, [Btu/h]
- $F_c$  = Factor de convección (ver ANEXO 11)

### • Cálculo de la carga de enfriamiento por radiación  $(Q_{r,\theta})$

ASHRAE (2021) sostiene que, la carga de enfriamiento por radiación  $(Q_{r,\theta})$  se calcula mediante la ecuación 2.49:

$$
Q_{r,\theta} = r_0 * q_{r,\theta} + r_1 * q_{r,\theta-1} + r_2 * q_{r,\theta-2} + \dots + r_{23} * q_{r,\theta-23} \dots \dots (2.49)
$$

Donde:

- $Q_{r,\theta}$  = Carga de enfriamiento por radiación de la iluminación por hora, [Btu/h]
- $q_{r,\theta}$  = Ganancia de calor por radiación de la iluminación por hora, [Btu/h]

$$
r_n
$$
 = Factor del tiempo de radiación no solar (Ver ANEXO 7)

ASHRAE (2021) sostiene que, la ganancia de calor por radiación ( $q_{r,\theta}$ ), se calcula mediante la ecuación 2.50:

$$
q_{r,\theta} = q_{el} * F_r \dots \dots \dots \dots \dots \dots \dots \dots \dots \dots \dots (2.50)
$$

Donde:

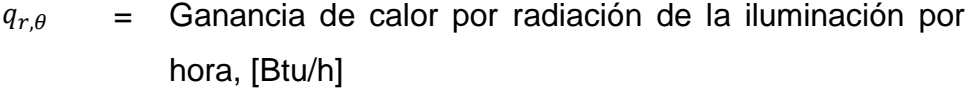

- $q_{el}$  = Ganancia de calor por iluminación, [Btu/h]
- $F_r =$  Factor de radiación (ver ANEXO 11)

#### **e) Ganancia de calor generada por las personas**

ASHRAE (2021) sostiene que, la ganancia de calor generada por las personas, se calcula mediante las ecuaciones 2.51 y 2.52:

$$
q_s = q_{s,per} * N \dots \dots \dots \dots \dots \dots \dots \dots \dots \dots \dots (2.51)
$$

$$
q_l = q_{l,per} * N \dots \dots \dots \dots \dots \dots \dots \dots \dots \dots \dots (2.52)
$$

Donde:

 $q_s =$  Ganancia de calor sensible de las personas, [Btu/h]

- $q_l$  = Ganancia de calor latente de las personas, [Btu/h]
- $q_{s,per}$  = Ganancia de calor sensible por persona, [Btu/h.persona] (Ver ANEXO 12)
- $q_{s,per}$  = Ganancia de calor latente por persona, [Btu/h.persona] (Ver ANEXO 12)
	- $N = N$ úmero de personas

ASHRAE (2021) sostiene que, los valores de las ganancias de calor sensible y latente que emiten las personas para diferentes estados de actividad, se pueden considerar del ANEXO 12.

### **f) Ganancia de calor generada por los motores eléctricos**

ASHRAE (2021) sostiene que, la ganancia de calor generada por los motores eléctricos, se calcula mediante la ecuación 2.53:

$$
q_{em} = 2545 * \left(\frac{P}{EM}\right) * F_{UM} * F_{LM} \dots \dots \dots \dots \dots \dots \dots \dots (2.53)
$$

Donde:

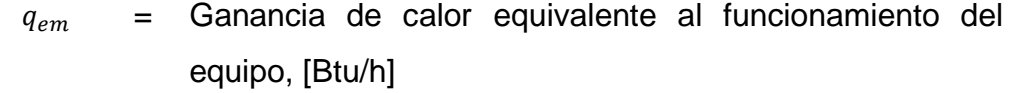

$$
P
$$
 = Potencia nominal del motor, [HP]

 $EM =$  Eficiencia del motor < 1.0 (Ver ANEXO 13 y 14)

 $F_{IIM}$  = Factor de uso del motor

 $F_{LM}$  = Factor de carga del motor

ASHRAE (2021) nos indica que, los valores de eficiencia mínima de motores típicos se muestran en los ANEXOS 13 y 14.

ASHRAE (2021) sostiene que, el factor de uso del motor  $(F_{IIM})$  se puede aplicar cuando sabemos que el uso de motor es discontinuo, con una falta de uso significativa durante las horas en que funciona el motor, siendo considerado para aplicaciones comerciales igual a 1.

ASHRAE (2021) sostiene que, el factor de carga del motor  $(F_{LM})$  es la fracción de la carga nominal con la que funciona el motor.

ASHRAE (2021) sostiene que, en la ecuación 2.53 se asumen que tanto el motor como el equipo impulsado se encuentra dentro del mismo espacio acondicionado, sin embargo, se pueden dar 2 casos más adicionales representados en las ecuaciones 2.54 y 2.55:

• Si el motor está afuera y el equipo impulsado está dentro del espacio acondicionado.

$$
q_{em} = 2545 * P * F_{UM} * F_{LM} \dots \dots \dots \dots \dots \dots \dots (2.54)
$$

• Si el motor está dentro y el equipo impulsado está fuera del espacio acondicionado.

$$
q_{em} = 2545 * \left(\frac{1 - EM}{EM}\right) * F_{UM} * F_{LM} \dots \dots \dots \dots \dots \dots \dots (2.55)
$$

Donde:

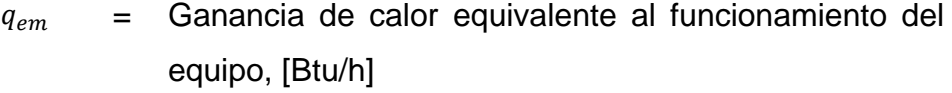

$$
P =
$$
 Potencia nominal del motor, [HP]

$$
EM
$$
 = Eticiencia del motor  $<$  1.0 (Ver ANEXO 13 y 14)

 $F_{UM}$  = Factor de uso del motor

 $F_{LM}$  = Factor de carga del motor

#### **g) Ganancia de calor por los equipos de cocina**

ASHRAE (2021) sostiene que, la ganancia de calor generada por los equipos de cocina, dependen de las tasas de ganancia de calor sensible (radiación y convección) y de ganancia de calor latente de los aparatos de cocina, calculados mediante las ecuaciones 2.56 y 2.57:

$$
q_s = q_{imput,s} * F_u * F_R \dots \dots \dots \dots \dots \dots \dots \dots \dots (2.56)
$$

$$
q_l = q_{imput,l} * F_u * F_R \dots \dots \dots \dots \dots \dots \dots \dots \dots (2.57)
$$

Donde:

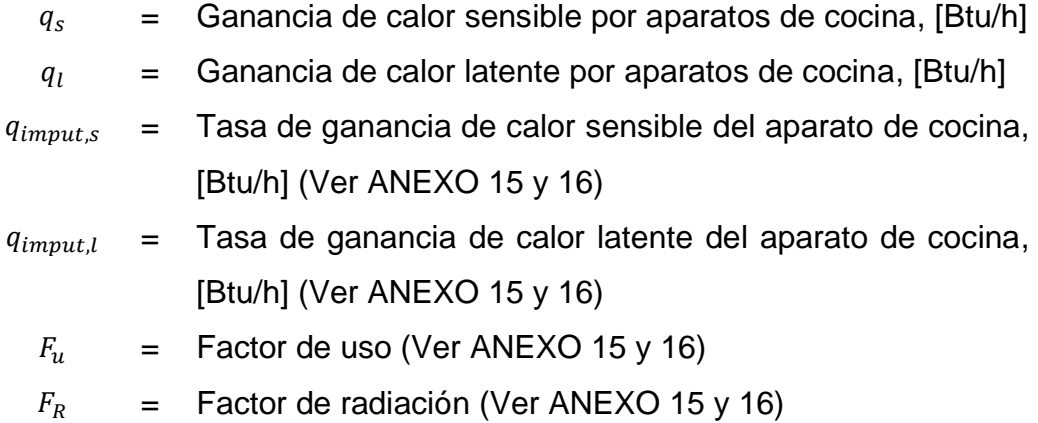

ASHRAE (2021) sostiene que, los valores recomendados de las tasas de ganancia de calor sensible y latente de aparatos eléctricos sin campana en condiciones de: listos para cocinar y momento de cocción, se pueden tomar de los ANEXOS 15 y 16, al igual que los valores para el factor de uso  $(F_u)$  y factor de radiación  $(F_R)$ .

### **h) Ganancia de calor generada por los equipos de oficina**

ASHRAE (2021) sostiene que, la ganancia de calor generada por los equipos de oficina, dependen de las ganancias pico de calor de las computadoras, monitores, impresoras, entre otros, el cual se calcula mediante la ecuación 2.58:

$$
q_{eq} = 3.41 * q_{pico} * N_{eq} \dots \dots \dots \dots \dots \dots \dots \dots \dots \dots (2.58)
$$

Donde:

 $q_{ea}$  = Ganancia de calor por los equipos de oficina, [Btu/h]

- $q_{\text{pico}}$  = Ganancia de calor pico de los equipos de oficina, [W] (Ver ANEXOS 17 al 21)
- $N_{eq}$  = Número de equipos de oficina

ASHRAE (2021) sostiene que, los valores recomendados de las ganancias pico para las computadoras, monitores, laptops, tablets e impresoras, se pueden ver desde el ANEXO 17 al ANEXO 21.

# **i) Ganancia de calor generada por infiltración del aire exterior a través de aberturas**

ASHRAE (2021) sostiene que, la infiltración es el aire exterior que ingresa a través de aberturas en una edificación, normalmente, el diseño mecánico del edificio, mantienen una presión positiva en los espacios acondicionados, por lo que no es necesario considerar las ganancias de calor por infiltración de aire tomando un valor de 0 Btu/h.

$$
q_{inf} = 0 \frac{Btu}{h} \dots \dots \dots \dots \dots \dots \dots \dots \dots \dots \dots \dots (2.59)
$$

La infiltración de aire a través de las fisuras en las ventanas o puertas ocasionan una ganancia de calor, tanto sensible como latente. La mayor parte de los sistemas de acondicionamiento de aire en el verano tienen ventilación mecánica que emplea algo de aire exterior, con lo cual se reduce o se elimina la infiltración porque se crea una presión positiva de aire (Pita, 2006, p.156).

Al igual que, Stanford III y Spach (2019) sostienen que, la infiltración es el flujo de aire exterior que ingresa a un edificio a través de grietas y aberturas, de igual manera a través de puertas y ventanas, así mismo indica que, si el nivel del aire positivo es lo suficientemente alto, la presión al interior será igual o superior a la presión exterior, eliminando la diferencia de presión, por consecuencia se eliminará la infiltración.

Por lo general el flujo de aire de ventilación excede aproximadamente el 10% del flujo de aire total, indicando que se puede suponer que la infiltración es cero para fines de cálculo de la carga de enfriamiento (Stanford III y Spach, 2019).

Teniendo todas las fuentes de ganancias de calor para un espacio ambiente de personas, se realizó la tabla 9 a manera de resumen:

| It             | <b>Descripción</b>     | <b>Calor sensible</b><br>(Btu/h) | <b>Calor latente</b><br>(Btu/h) |
|----------------|------------------------|----------------------------------|---------------------------------|
| 1              | Superficies exteriores | X                                |                                 |
| 2              | Ventanas exteriores    | X                                |                                 |
| 3              | Superficies interiores | X                                |                                 |
| $\overline{4}$ | Iluminación            | X                                |                                 |
| 5              | Personas               | X                                | X                               |
| 6              | Motores eléctricos     | X                                |                                 |
| $\overline{7}$ | Equipos de cocina      | X                                | X                               |
| 8              | Equipos de oficina     | X                                |                                 |
| 9              | Infiltración           |                                  |                                 |
|                | <b>TOTAL</b>           | $Q_{sensible}$                   | $Q_{Latente}$                   |

Tabla 9. *Fuentes de ganancias de calor para el edificio*

Fuente: Elaborado en base a las fuentes de ganancias de calor de acuerdo a la norma "ASHRAE Handbook Fundamentals", 2021.

### **2.2.15. Cálculos psicrométricos**

Es necesario realizar los cálculos psicrométricos, ya que es el camino que nos llevará a determinar la capacidad del equipo de aire acondicionado.

### **a) Composición del aire seco**

ASHRAE (2021) sostiene que, la composición del aire seco es relativamente constante, sin embargo, con el pasar del tiempo, la ubicación geográfica de la edificación y la altitud, determinan pequeñas variaciones en la cantidad de sus componentes individualmente.

La composición del aire seco, al nivel del mar, se puede representar mediante la tabla 10:

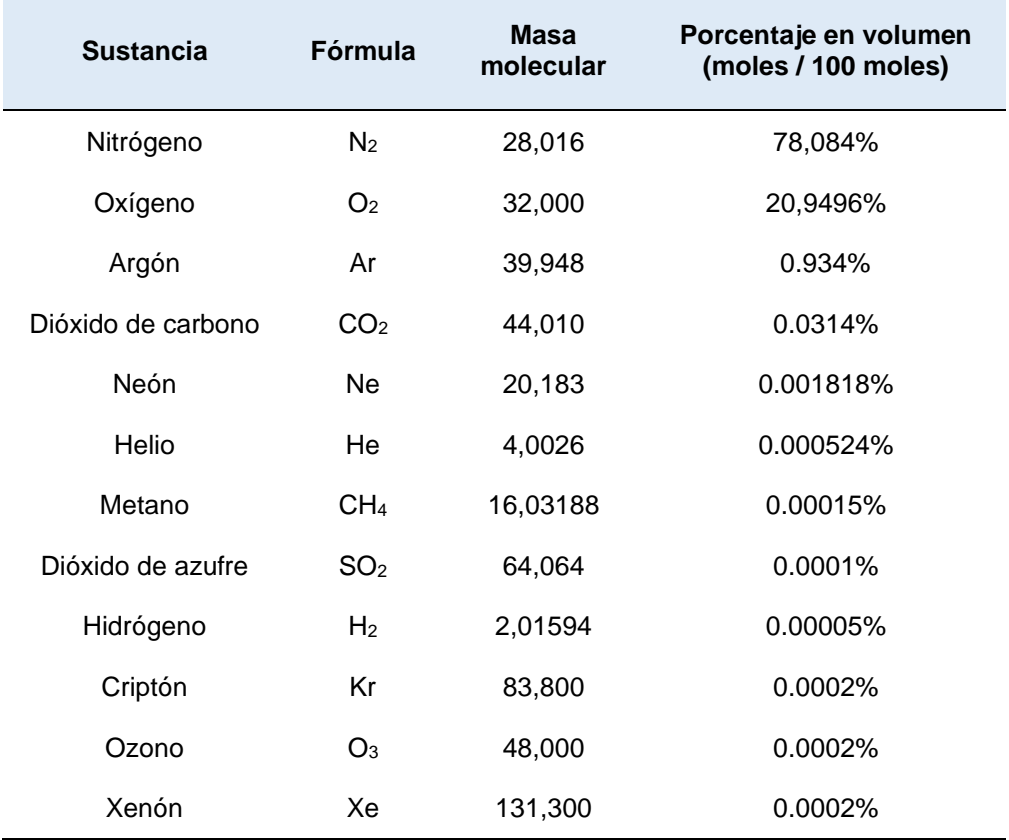

### Tabla 10. *Composición del aire seco*

Fuente: Elaborado en base al capítulo 1 de Psicrometría de la norma "ASHRAE Handbook Fundamentals", 2021, p. 1.1.

## **b) Composición del aire Húmedo**

ASHRAE (2021) sostiene que, el aire húmedo es una mezcla del aire seco y el vapor de agua, el cual se aprecia en la ecuación 2.60:

$$
m = m_a + m_w \dots \dots \dots \dots \dots \dots \dots \dots \dots \dots \dots (2.60)
$$

Donde:

 $m_a$  = Masa del aire seco

 $m_w$  = Masa del vapor de agua

### **c) Propiedades físicas del aire**

Pita (2006) sostiene que, las propiedades físicas del aire atmosférico se definen de la siguiente forma:

# • **Temperatura de bulbo seco (BS)**

Es la temperatura del aire tal cual como se indica en el termómetro, expresado en °C (°F).

# • **Temperatura de bulbo húmedo (BH)**

Es la temperatura que indica un termómetro cuyo bulbo está envuelto en una mecha empapada en agua, expresado en °C (°F).

# • **Temperatura del punto de rocío (PR)**

Es la temperatura a la cual el vapor de agua en el aire se comienza a condensar si se enfría el aire a presión constante, expresado en °C  $(^{\circ}F)$ .

# • **Humedad relativa (HR)**

Es relación de la presión real de vapor de agua en el aire con la presión de vapor de agua si el aire estuviera saturado a la misma temperatura de bulbo seco, se expresa en porciento (%).

# • **Humedad específica (W)**

Es el peso de vapor de agua por libra de aire seco, expresado en  $(lb_w/lb)$ .

# • **Volumen específico (v)**

Es el volumen de aire por unidad de peso de aire seco, expresado en  $(tt^3/lb)$ .

# • **Entalpía específica (h)**

Es el contenido de calor del aire, por unidad de peso, expresado en (Btu/lb).

# **d) Localización de la condición del aire en la carta psicrométrica**

Pita (2006) sostiene que, la localización de cualquier condición del aire se puede representar como un punto en la carta psicrométrica, producto de la intersección de dos propiedades del aire mediante líneas (ver figura 26). Una vez localizado el punto en la carta, se podrán definir las demás propiedades del aire.

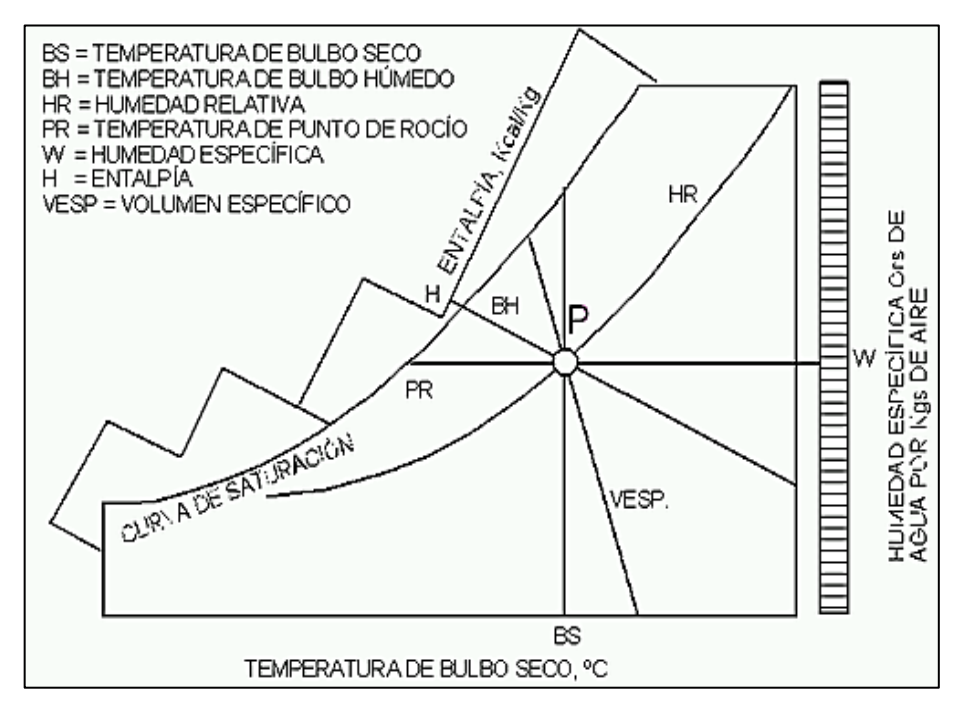

*Figura 26.* Esquema del diagrama psicrométrico, tomado de "Manual de aire acondicionado", por Carrier, 2009, p. I-80.

- Temperatura de Bulbo Seco:  $BS(DB)$   $[^{\circ}C]$  o  $[^{\circ}F]$
- Temperatura de Bulbo Húmedo:  $BH (WB) [°C]$  o  $[°F]$
- Humedad Relativa:  $HR(RH)[\%]$
- Entalpía:  $h$  [ $Btu/Lb$ ] o [ $Kcal/Kg$ ]
- Razón de Humedad:  $W$  [Lb H2O / Lb Aire] o [Kg H2O / Kg Aire]
- Punto de Rocío:  $PR(DP)$   $[^{\circ}C]$   $o$   $[^{\circ}F]$
- Volumen Específico:  $V[ft^3/Lb]$  o  $[m^3/kg]$

## **e) Procesos típicos de aire acondicionado**

ASHRAE (2021) sostiene que, la carta psicrométrica puede utilizarse para resolver diversos problemas de procesos con aire húmedo, siendo el procedimiento de enfriamiento y deshumidificación, y el proceso de la mezcla adiabática de 2 corrientes de aire, los procesos que corresponde a los sistemas de aire acondicionado.

### **f) Mezcla de dos corrientes de aire húmedo**

ASHRAE (2021) sostiene que, la mezcla de 2 corrientes de aire húmedo es un proceso común que se da en los sistemas de aire acondicionado, el cual se puede apreciar en la figura 27:

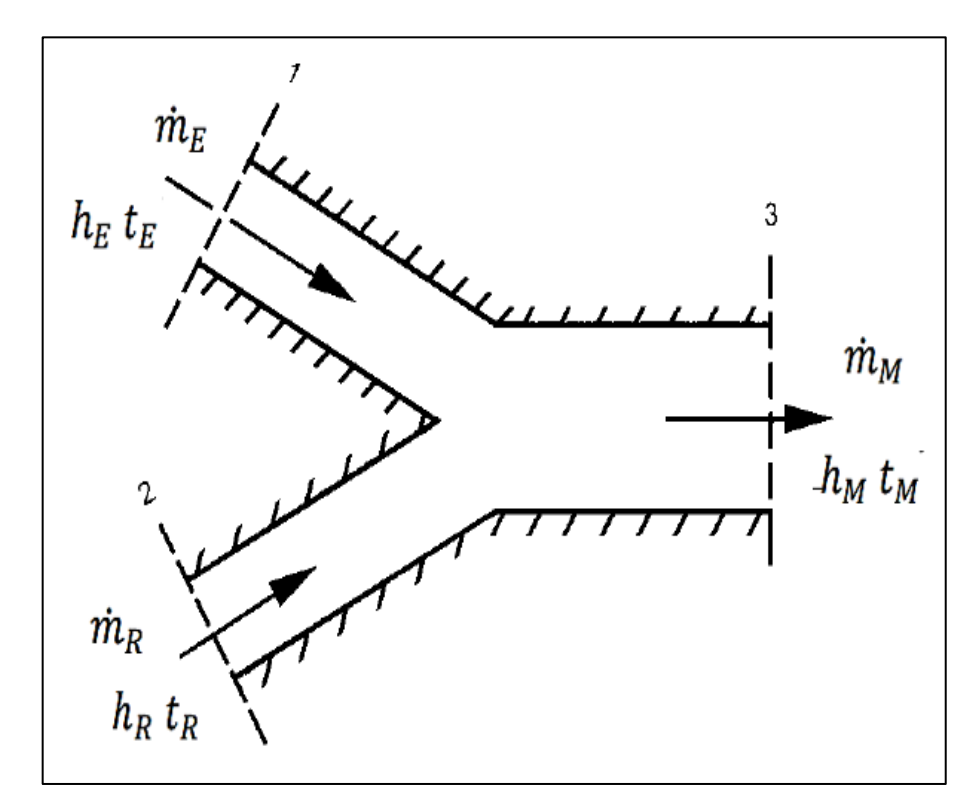

*Figura 27.* Mezcla de dos flujos de aire húmedo, tomado de "ASHRAE Handbook Fundamentals", 2021, p. 1.21.

ASHRAE (2021) sostiene que, el punto de estado de la mezcla se encontrará en la línea recta que une los 2 puntos de estado de las corrientes de aire húmedo, dividiéndolas en 2 segmentos proporcionales al flujo de masa de aire seco de cada uno, el cual se rige mediante las ecuaciones 2.61, 2.62 y 2.63:

• **De la primera ley de la termodinámica (Conservación de la energía), tenemos:**

Energía del Aire Exterior + Energía del Aire que Retorna = Energía de la Mezcla de Aire

$$
m_E \times h_E + m_R \times h_R = m_M \times h_M \dots \dots \dots \dots \dots \dots \dots (2.61)
$$

• **De la conservación de la masa para el aire seco, tenemos:**  Masa de aire seco Exterior + Masa de aire seco de Retorno = Masa de aire seco de la Mezcla.

$$
m_E + m_R = m_M \dots \dots \dots \dots \dots \dots \dots \dots \dots (2.62)
$$

• **De la conservación de la masa para el vapor de agua, tenemos:**  Masa de vapor Exterior + Masa de vapor de Retorno = Masa de vapor de la Mezcla.

$$
\dot{m_E} * W_E + \dot{m_R} * W_R = \dot{m_M} * W_M \dots \dots \dots \dots \dots \dots \dots (2.63)
$$

• **De la mezcla adiabática de 2 corrientes de aire tenemos:**

$$
\frac{h_M - h_R}{h_E - h_R} = \frac{W_M - W_R}{W_E - W_R} = \frac{\dot{m}_E}{\dot{m}_E + \dot{m}_R} \dots \dots \dots \dots \dots (2.64)
$$

Estas relaciones se ingresan a la carta psicrométrica para poder relacionarlo con las temperaturas mediante la figura 28:

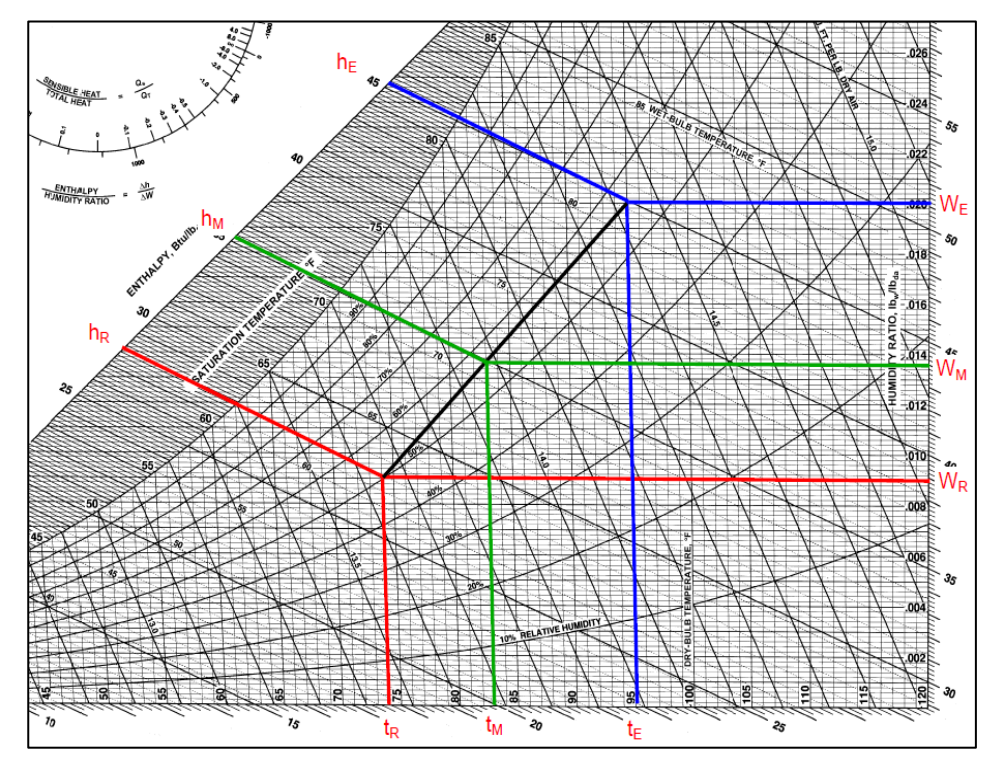

*Figura 28.* Mezcla de dos flujos de aire húmedo en la carta psicrométrica, tomado de "ASHRAE Handbook Fundamentals", 2021, p. 1.19.

De la figura 28, podemos complementar las relaciones para la mezcla adiabática de las 2 corrientes de aire:

$$
\frac{h_M - h_R}{h_E - h_R} = \frac{W_M - W_R}{W_E - W_R} = \frac{t_M - t_R}{t_E - t_R} = \frac{\dot{m}_E}{\dot{m}_E + \dot{m}_R} \dots \dots \dots (2.65)
$$

Despejando las relaciones de la ecuación 2.65 podemos obtener las ecuaciones 2.66, 2.67 y 2.68 para el punto de mezcla (M):

$$
h_M = h_R + \left(\frac{\dot{m}_E}{\dot{m}_E + \dot{m}_R}\right) \times (h_E - h_R) \dots \dots \dots \dots \dots \dots (2.66)
$$

$$
W_M = W_R + \left(\frac{\dot{m}_E}{\dot{m}_E + \dot{m}_R}\right) \times (W_E - W_R) \dots \dots \dots \dots \dots \dots \dots (2.67)
$$

$$
T_M = T_R + \left(\frac{\dot{m}_E}{\dot{m}_E + \dot{m}_R}\right) \times (T_E - T_R) \dots \dots \dots \dots \dots \dots (2.68)
$$

El flujo de masa del aire exterior  $(m_E)$  se calcula mediante el caudal de aire fresco, el cual se determina siguiendo la norma ASHRAE estándar 62.1 (2019)

# **g)** Caudal de aire exterior  $(\dot{\boldsymbol{V}}_{E})$

ASHRAE (2019) sostiene que, el caudal de aire exterior al edificio, es el aire impulsado por un sistema mecánico de ventilación, el cual es calculado mediante la ecuación 2.69:

$$
\dot{V}_E = (R_p * P_z + R_a * A_z) \dots \dots \dots \dots \dots \dots \dots \dots \dots (2.69)
$$

Así mismo se debe de cumplir con la certificación LEED (2019), el cual recomienda que el caudal de aire exterior debe incrementarse en un 30% como requisito mínimo de rendimiento de calidad de aire al interior de cada ambiente.

Con el caudal de aire exterior determinado, permite determinar el flujo de masa del aire exterior  $(m_E)$ , mediante la ecuación 2.70:

$$
v_E = \frac{\dot{V}_E}{\dot{m}_E} * 60 \dots \dots \dots \dots \dots \dots \dots \dots \dots \dots (2.70)
$$

Donde:

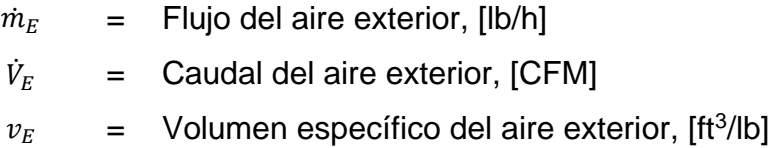

### **h) Cálculo de la capacidad de enfriamiento**

ASHRAE (2013) sostiene que, para realizar el cálculo de capacidad de enfriamiento, debemos utilizar la psicrometría y los cálculos de carga de enfriamiento.

Stanford III y Spach (2019) sostienen que, el equipo de aire acondicionado es el encargado de extraer las ganancias de calor del espacio a tratar para mantener las condiciones deseadas de temperatura y humedad.

Este proceso de extraer las ganancias de calor del espacio a tratar, se aprecian en la figura 29:

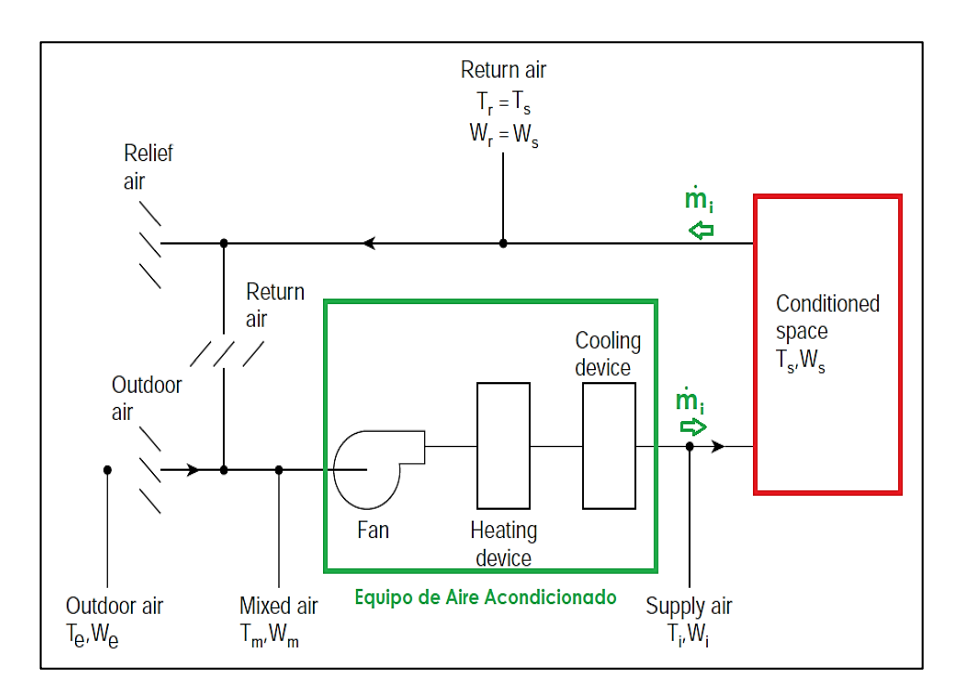

*Figura 29.* Esquema del sistema de aire acondicionado, elaborado en base a "Análisis y Diseño de Sistemas de Calefacción, Ventilación y Aire Acondicionado", por Stanford III y Spach, 2019, p.47.

De la figura 29, se observa que las condiciones del punto de la sala serán las mismas que las condiciones del punto de retorno de aire, así mismo, se obtiene la ecuación 2.72:

$$
Q_T = \dot{m}_i * (h_s - h_i) \dots \dots \dots \dots \dots \dots \dots \dots \dots \dots (2.71)
$$

Donde:

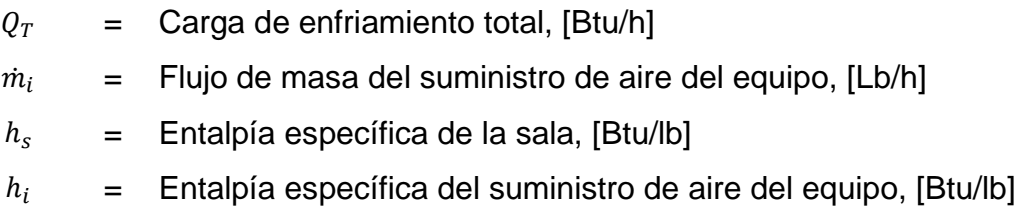

Así mismo Stanford III y Spach (2019) sostienen que, se debe de verificar que la diferencia de la temperatura de bulbo seco del punto (S) y el punto (i) se encuentre entre 15°F y 30°F que es rango típico de diferencia de temperatura que tiene para así evitar el choque térmico.

Determinado el flujo de masa del suministro de aire del equipo, la capacidad de enfriamiento del equipo  $(Q_{ea})$  se calcula mediante la ecuación 2.73:

$$
Q_{eq} = \dot{m}_i * (h_M - h_i) \dots \dots \dots \dots \dots \dots \dots \dots \dots \dots \dots (2.72)
$$

# **i) Representación gráfica de las condiciones del espacio a acondicionar**

Stanford III y Spach (2019) sostienen que, para determinar el caudal y la temperatura de suministro de aire, las cargas de enfriamiento tanto sensibles y latentes, se deben satisfacer simultáneamente estando siempre en la misma relación independientemente del flujo de masa del aire, esto significa que la condición de suministro de aire debe estar en una línea recta con la misma pendiente que la línea de la recta de la relación de carga de enfriamiento (SHR: factor de calor sensible), pudiendo todo este proceso ser representado en la carta psicrométrica.

ASHRAE (2013) sostiene que, el factor de calor sensible (FCS) o en sus siglas en inglés (SHR) es la diferencia entre la entalpía sensible y la entalpia total del proceso, siendo el flujo de masa el mismo, se puede representar mediante la ecuación 2.74:

$$
FCS = \frac{Q_s}{Q_t} \dots \dots \dots \dots \dots \dots \dots \dots \dots \dots \dots (2.73)
$$

Para mayor detalle se presenta la siguiente figura 30, en el cual se representa la recta de condiciones y la recta SHR, en el cual podemos apreciar que se encuentran ambas rectas paralelas una de la otra:

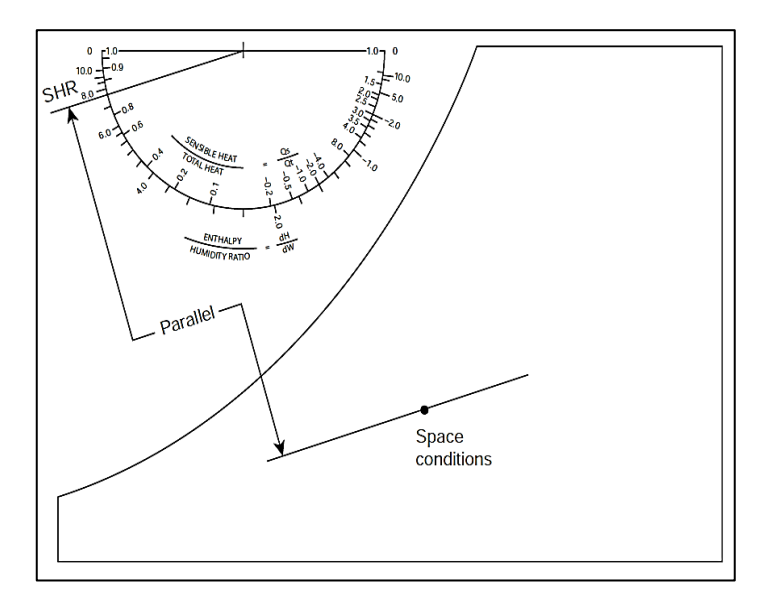

*Figura 30.* Localización de la línea de condiciones del espacio, tomado de "Análisis y Diseño de Sistemas de Calefacción, Ventilación y Aire Acondicionado", por Stanford III y Spach, 2019, p.49.

ASHRAE (2013) sostiene que, la humedad relativa con la que deja el aire de suministro del equipo (después de pasar por el serpentín), está en función al número de aletas y el espaciado entre ellas, al número de filas del serpentín, la velocidad del aire, la velocidad del refrigerante y la diferencia de temperatura media de la entrada y salida del refrigerante al equipo, como aproximación se considera una velocidad de 2.5 m/s (500 FPM), temperatura de bulbo seco 27°C, temperatura de bulbo húmedo 19°C, temperatura de entrada del refrigerante 7°C, temperatura de salida del refrigerante 13°C, para así poder tener presente los siguiente valores de humedad relativa:

- Un serpentín de 4 filas alcanzará un valor de (86%-90%).
- Un serpentín de 6 filas alcanzará un valor de (92%-95%).
- Un serpentín de 8 filas alcanzará un valor de (94%-96%).

Así mismo ASHRAE (2013) sostiene que, la temperatura y la humedad relativa con la que sale el aire del equipo debe coincidir con los valores reales del serpentín.

## **j) Calor sensible y latente del equipo de aire acondicionado**

Stanford III y Spach (2019) sostienen que, generalmente no es posible trazar una línea en la carta psicrométrica del proceso de enfriamiento del aire dentro del serpentín del equipo, pero si es posible trazar puntos que representen las condiciones promedio de entrada y salida del aire del equipo, siendo la línea que conecta ambos puntos llamada línea del serpentín, siendo representado en la figura 31.

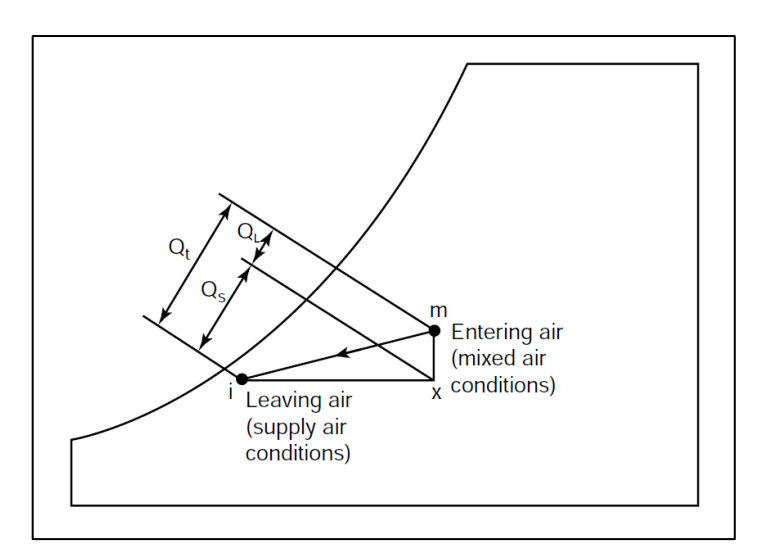

*Figura 31.* Localización de la línea de condiciones del espacio, tomado de "Análisis y Diseño de Sistemas de Calefacción, Ventilación y Aire Acondicionado", por Stanford III y Spach, 2019, p.49.

De la gráfica presentada se pueden deducir las ecuaciones 2.75 y 2.76 para el cálculo de la capacidad sensible y latente del equipo:

• Capacidad sensible:

$$
Q_S = m_i * (h_X - h_i) \dots \dots \dots \dots \dots \dots \dots \dots \dots \dots (2.74)
$$

• Capacidad latente:

$$
Q_L = m_i * (h_M - h_X) \dots \dots \dots \dots \dots \dots \dots \dots \dots \dots (2.75)
$$

Así mismo no olvidar que se la suma de ambas capacidades nos da igual al calor total del equipo (Capacidad de enfriamiento), siendo representado mediante la siguiente ecuación:

$$
Q_S + Q_L = Q_{eq} \dots \dots \dots \dots \dots \dots \dots \dots \dots \dots \dots (2.76)
$$

#### **2.3. Conceptual**

#### **2.3.1. Carga de enfriamiento**

El interior de un edificio gana calor debido a varias fuentes. Si la temperatura y humedad del aire en los recintos se deben mantener a un nivel confortable, se debe extraer calor para compensar las ganancias mencionadas. A la cantidad neta de calor que se retira se le llama carga de enfriamiento. Se debe calcular esta carga porque es la base para seleccionar el equipo de enfriamiento adecuado, así como las tuberías y los ductos (Pita, 2006, p. 133-134).

En los edificios la ganancia de calor proviene de distintas fuentes tanto internas como externas, la cual debemos evacuar de los ambientes, para así mantener el aire a ciertas condiciones de temperatura y humedad, que permita alcanzar un ambiente confortable para todos los ocupantes.

# **2.3.2. Selección del equipo de aire acondicionado**

Después de hacer la evaluación de la carga, debe elegirse el equipo cuya capacidad sea suficiente para neutralizar esta carga. El aire impulsado hacia el espacio acondicionado debe tener las condiciones necesarias para satisfacer las cargas de calor sensible y latente que han sido estimadas. (Carrier, 2009, p.I-7)

Carrier (2009) sostiene que, el uso de los procedimientos psicrométricos, permite la selección del equipo de acondicionamiento de aire.

# **2.3.3. Dimensionamiento de la tubería de refrigeración**

Stanford III y Spach (2019) sostienen que, los tubos y accesorios de cobre son empleados en sistemas de tuberías de refrigeración, los cuales están disponibles en distintos espesores estándar denominados K, L y M. Usualmente para trabajos de refrigeración se utiliza tubos tipo L, donde su tamaño se especifica de acuerdo al diámetro exterior.

En las actuales aplicaciones de HVAC, el diseño o dimensionamiento de las tuberías de refrigeración se realizan de acuerdo a los fabricantes, los cuales proporcionarán información específica sobre el tamaño de tuberías y equipos. Sin embargo, se debe tener conocimientos básicos sobre tuberías (Stanford III y Spach, 2019).

Por consiguiente, el dimensionamiento de las tuberías de refrigeración se basa en función a lo indicado por el fabricante de equipos de aire acondicionado seleccionado en la presente investigación (Marca: SAMSUNG), el cual se realiza mediante la aplicación de un programa de selección propio de la marca.

## **2.4. Definición de términos básicos**

**a) Sistema de Aire Acondicionado:** Un sistema que controla el ambiente interior total durante todas las estaciones del año, bajo todos los requisitos de confort.

- **b) BTU (Unidad Térmica Británica):** Unidad de medida de la cantidad de calor requerida para elevar la temperatura de una libra de agua en 1°F.
- **c) Zona de confort:** Es el rango de temperatura, humedad y velocidad del aire en el que el mayor porcentaje de personas se siente "cómodo".
- **d) Infiltración:** Flujo de aire que ingresa al interior de un espacio a través de paredes, puertas y ventanas, o a través del material de construcción utilizado en la estructura.
- **e) Punto de rocío:** La temperatura a la que el vapor de agua se convierte en líquido a una presión dada.
- **f) Unidad evaporadora:** Es aquella parte (intercambiador de calor) de un sistema de enfriamiento en el que se vaporiza el refrigerante.
- **g) Unidad condensadora:** Una máquina de refrigeración que consta de uno o más compresores accionados por potencia, siendo receptores de líquidos y otros componentes.
- **h) Válvula de expansión:** Válvula controlada termostáticamente, o dispositivo de medición, para controlar el punto de ebullición y el flujo de refrigerante al elemento de enfriamiento (evaporador).

# **III. HIPOTESIS Y VARIABLES**

# **3.1. Hipótesis**

## **3.1.1. Hipótesis general**

El diseño de un sistema de aire acondicionado tipo VRF de 30 TON permite el confort térmico en las oficinas de la ONG ANIQUEM de la ciudad de Lima.

## **3.1.2. Hipótesis específica**

- La carga de enfriamiento permite realizar la selección de los equipos de aire acondicionado y obtener la capacidad nominal de enfriamiento.
- La selección de los equipos de aire acondicionado permite el dimensionamiento de tuberías de refrigeración.
- El dimensionamiento de las tuberías de refrigeración permite realizar el presupuesto del sistema de aire acondicionado para el confort térmico en las oficinas de la ONG ANIQUEM de la ciudad de Lima.

# **3.2. Definición conceptual de variables**

## **3.2.1. Variable**

# • **Diseño de un sistema de aire acondicionado**

Según Pita (2006):

El diseño de un sistema de acondicionamiento de aire (HVAC) implica determinar el tipo de sistema que debe emplearse, calcular las cargas (o requerimientos) de calentamiento y enfriamiento, estimar los tamaños de la tubería y de ductos, seleccionar el tipo y tamaño del equipo, y planear la localización de cada pieza del equipo en la construcción. Esta información se muestra en los planos y en las especificaciones de calefacción, ventilación y acondicionamiento de aire, que sirven como instructivo para instalar el sistema (p. 11).

#### Así mismo STANFORT (2019) sostiene lo siguiente:

El diseño de un sistema de aire acondicionado eficaz debe proceder en una secuencia sistemática que incluya los siguientes pasos básicos: Obtener una comprensión detallada de los criterios del propietario y los requisitos de rendimiento para el proyecto, evaluar conceptos de sistemas alternativos para satisfacer los requisitos del proyecto, definir zonas de control y calcular las cargas de calefacción/refrigeración, localizar los principales elementos del equipo mecánico y definir los requisitos de espacio del edificio para el sistema de aire acondicionado, diseñar sistemas de distribución de aire y difusión de aire efectiva, diseñar el sistema de tuberías, definir criterios de rendimiento del equipo y diseñar criterios operativos del sistema.

#### ASHRAE (2021) define el mismo concepto como:

El diseño y el tamaño correctos de los sistemas de aire acondicionado requieren algo más que el cálculo de la carga de refrigeración en el espacio que se va a acondicionar. El tipo de sistema de aire acondicionado, velocidad de ventilación, recalentamiento, energía del ventilador, ubicación del ventilador, la pérdida y ganancia de calor de los conductos, las fugas de los conductos, los sistemas de iluminación de extracción de calor, el tipo de sistema de aire de retorno y cualquier recuperación sensible o latente del calor afectan la carga del sistema y el tamaño de los componentes. El diseño adecuado del sistema y el dimensionamiento de los componentes requieren que el rendimiento del sistema se analice como una serie de procesos psicrométricos (p 18.2).

# **3.2.2. Operacionalización de variables**

# Tabla 11. *Matriz de operacionalización de las variables*

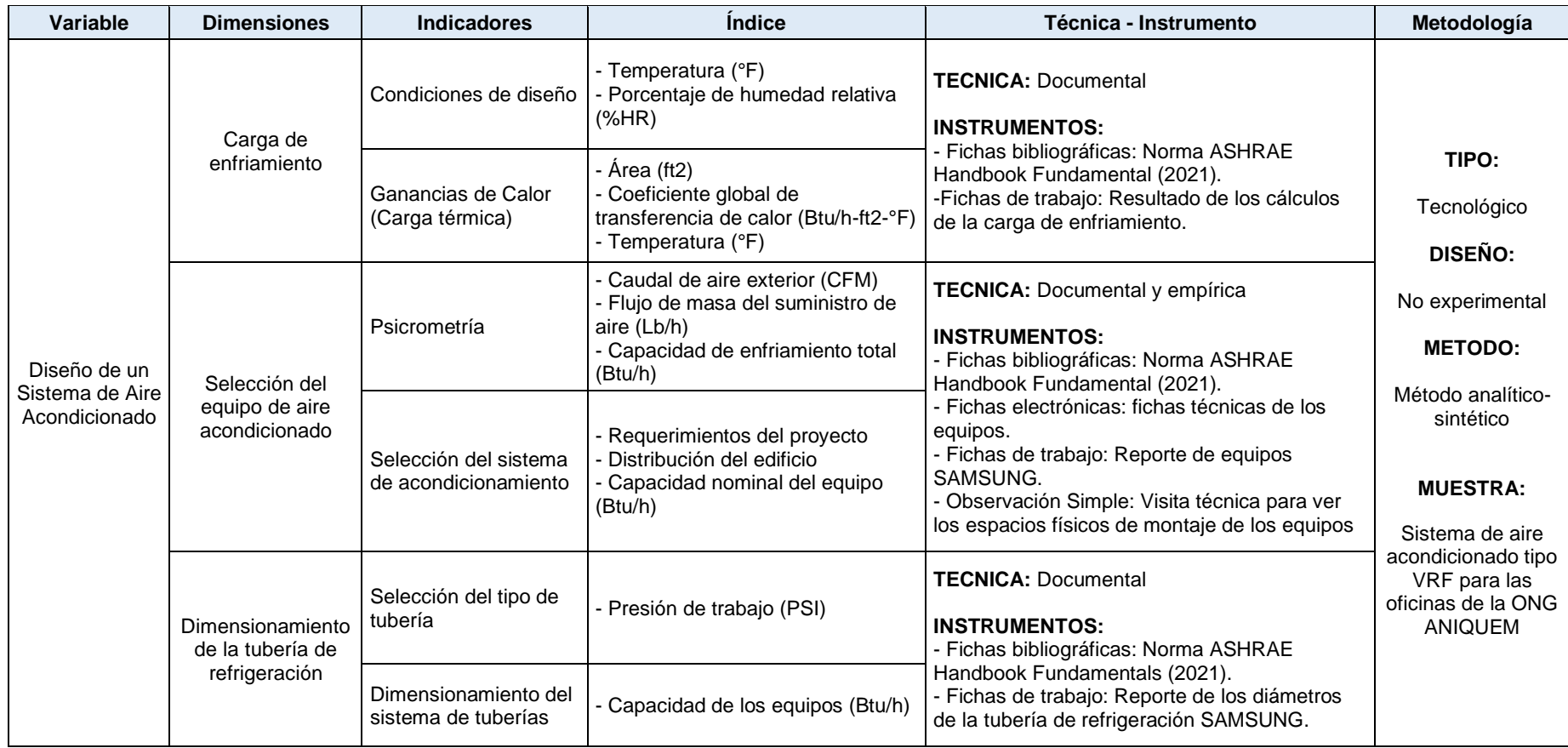

Fuente: Elaborado en base a las definiciones conceptuales de las variables, dimensiones y la metodología de investigación.
# **IV. DISEÑO METODOLÓGICO**

## **4.1. Tipo y diseño de la investigación**

## **4.1.1. Tipo de investigación**

Según Espinoza (2014, p.90) sostiene que "La investigación tecnológica tiene como propósito aplicar el conocimiento científico para solucionar los diferentes problemas que beneficien a la sociedad. Sus niveles son la experimentación y la aplicación".

Es por ello que, la presente investigación es del **tipo tecnológica,** dado que está orientado a producir un servicio de diseño que servirá para una futura implementación que dará solución a la falta de confort térmico en las oficinas de la ONG ANIQUEM, en beneficio de todos los usuarios del local.

## **4.1.2. Diseño de investigación**

Según Sampieri (2018, p.177) sostiene que la investigación no experimental del tipo transeccional con alcance descriptivo es "los estudios que buscan indagar el nivel o estado de una o más variables en una población; en este caso, en un tiempo único".

Por lo tanto, la presente investigación es un **diseño no experimental** del tipo transeccional con alcance descriptivo**,** dado que para determinar en función de los requerimientos del proyecto, la carga térmica, la capacidad de enfriamiento de los equipos de aire acondicionado y el dimensionamiento de las tuberías de refrigeración del sistema, fue necesario recoger información actualizada en un tiempo único.

Es así que para esta investigación se aplicará el siguiente diagrama:

## **Diagrama: M → O**

Dónde:

M: Diseño del sistema de aire acondicionado (Muestra u objeto de estudio). O: Confort térmico en las oficinas de la ONG ANIQUEM (Observación de la

muestra).

## **4.2. Método de Investigación**

De acuerdo a Bernal (2010, p.60) indica que, "El método analítico-sintético estudia los hechos, partiendo de la descomposición del objeto de estudio en cada una de sus partes para estudiarlas en forma individual (análisis), y luego se integran esas partes para estudiarla de manera holística e integral (síntesis)"

Es por eso que esta investigación tiene un método **analítico-sintético,** dado que descomponemos el objeto de estudio con la finalidad de analizar cada parte de forma individual, la cual inicia con el cálculo de la carga de enfriamiento hasta la culminación del diseño del sistema de aire acondicionado.

## **4.3. Población y Muestra**

Según Neill y Cortez (2018) sostienen que: "La población es el conjunto de todos los casos o elementos (población) que concuerdan con una serie de especificaciones, y la muestra es un subgrupo que tiene un carácter representativo de los casos o elementos de una población" (p. 104).

La presente investigación abarca la totalidad del objeto de estudio, por lo tanto, nuestra población y muestra coinciden, siendo este, el sistema de aire acondicionado tipo VRF para las oficinas de la ONG ANIQUEM.

## **4.4. Lugar de estudio y período de desarrollo**

La presente investigación tiene como lugar de estudio la ONG ANIQUEM (ver figura 32), comprendida por oficinas distribuidas entre los pisos del 01 al 03, ubicado en el Jirón Santo Domingo 255, Jesús María – Lima (Altitud de 80 m.s.n.m), con un área total de 326 m<sup>2</sup>, donde se plantea realizar el diseño de un sistema de aire acondicionado, para una futura implementación.

Siendo el período de desarrollo de esta investigación comprendida entre los meses de setiembre y noviembre del año 2021.

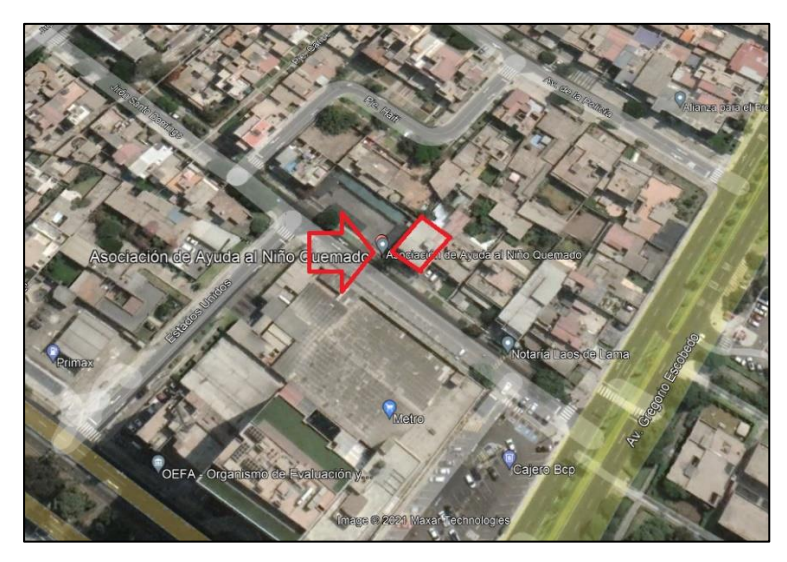

*Figura 32.* ONG ANIQUEM, ubicado en el Jirón Santo Domingo 255, distrito de Jesús María, Lima – Perú, tomado de Google Earth, 2021.

## **4.5. Técnicas e instrumentos para la recolección de la información**

La técnica documental permite la recopilación de evidencias para demostrar las hipótesis de investigación. Está formada por documentos de diferente tipo: revistas, memorias, actas, registros, datos e información estadísticas y cualquier documento de instituciones y empresas que registran datos de su funcionamiento (Espinoza, 2014, p.107).

Es por ello que, en esta investigación se utilizó la técnica documental, siendo los instrumentos empleados tales como: fichas bibliográficas, fichas electrónicas, fichas de trabajo y ficha documental.

Según, Espinoza (2014, p.108) sostiene que "La técnica empírica permite la observación en contacto directo con el objeto de estudio, y el acopio de testimonios que permitan confrontar la teoría con la práctica en la búsqueda de la verdad."

Por lo tanto, esta investigación utilizó la técnica empírica denominada: observación, dado que se realizó una visita técnica a la ONG ANIQUEM, empleándose una cámara fotográfica como instrumento para recolectar datos de los espacios a climatizar.

A continuación, a manera de resumen se muestra la figura 33 donde se observan las técnicas e instrumentos para la recolección de datos usados en esta investigación:

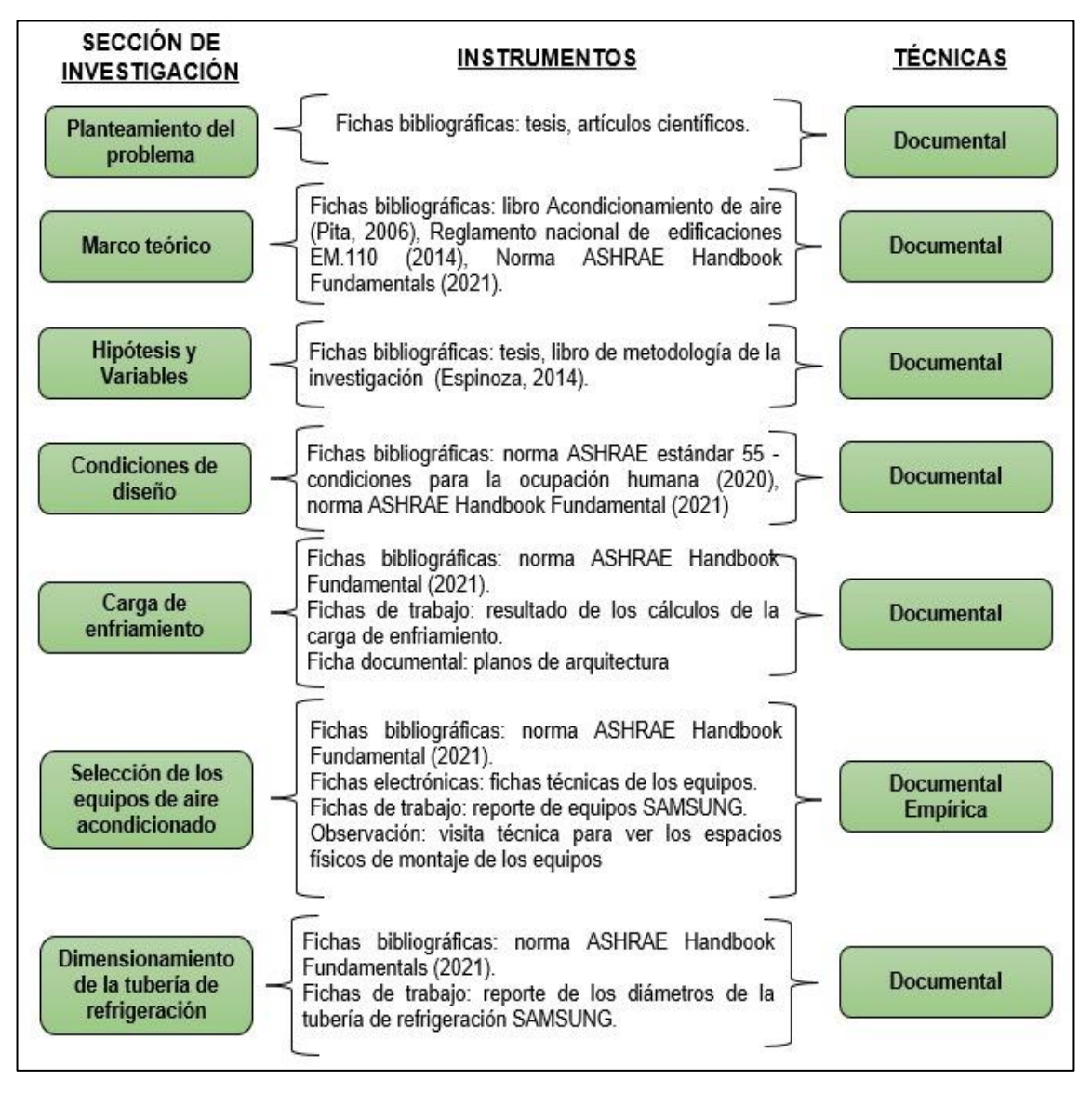

*Figura 33.* Diagrama de técnicas e instrumentación para la recolección de datos utilizados en esta investigación.

#### **4.6. Análisis y procesamiento de datos**

#### **a) Identificación de requerimientos**

En la siguiente lista se presentan los principales requerimientos que cumple el presente diseño, siendo algunos por parte del mismo cliente, y otros por parte del diseñador, el cual se resume en la tabla 12:

Tabla 12. *Requerimientos para el diseño del sistema de aire acondicionado*

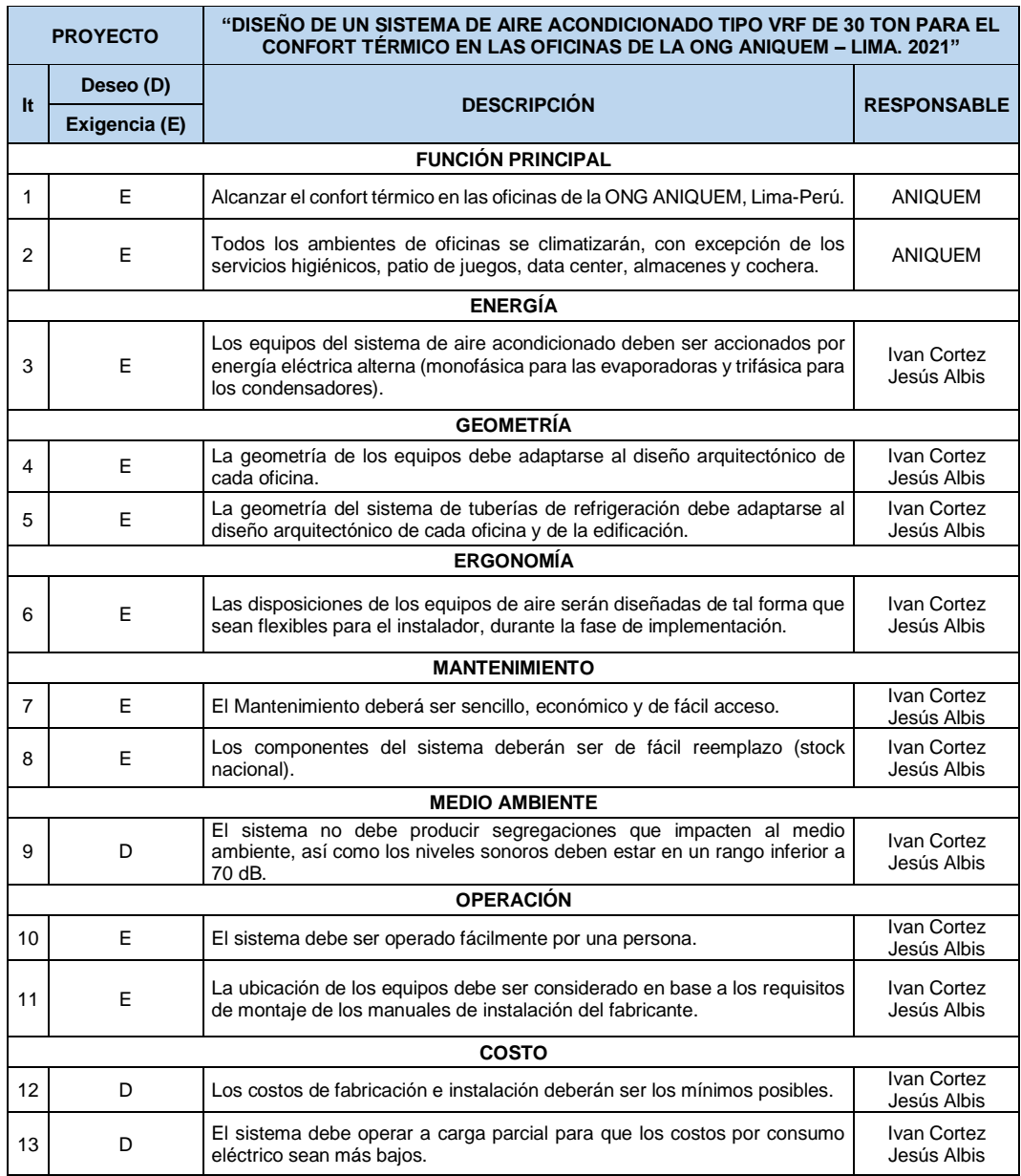

Fuente: Elaborado en base a los requerimientos para el diseño del sistema de aire acondicionado.

#### **b) Diseño conceptual**

Como parte del análisis de datos, se utilizó el método de la caja negra, como dato de entrada se consideró el flujo de aire a condiciones ambientales, que, por medio de un sistema de aire acondicionado, se obtiene el flujo de aire climatizado para el confort térmico en las oficinas como dato de salida, tal como se observa en la figura 34.

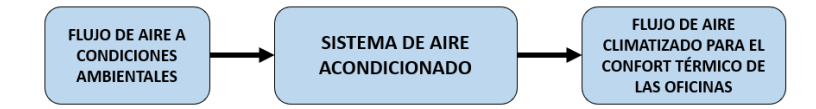

*Figura 34.* Método de la caja negra blanca elaborado en base al método de análisis sintético para el flujo de aire climatizado que permita el confort térmico.

De igual forma, se utilizó el método de la caja blanca (ver figura 35), en el cual se consideró como dato de entrada al flujo de aire a condiciones ambientales, para luego en el proceso de diseño, iniciar seleccionando los parámetros de las condiciones de diseño, los cuales son analizados y procesados, dando como resultado la carga térmica, lo que permitió determinar la capacidad de enfriamiento mediante los procesos psicrométricos, para posteriormente seleccionar los equipos de aire acondicionado, dimensionar las tubería de refrigeración y realizar el presupuesto del sistema, obteniendo finalmente el diseñó el sistema de aire acondicionado para el confort térmico en las oficinas.

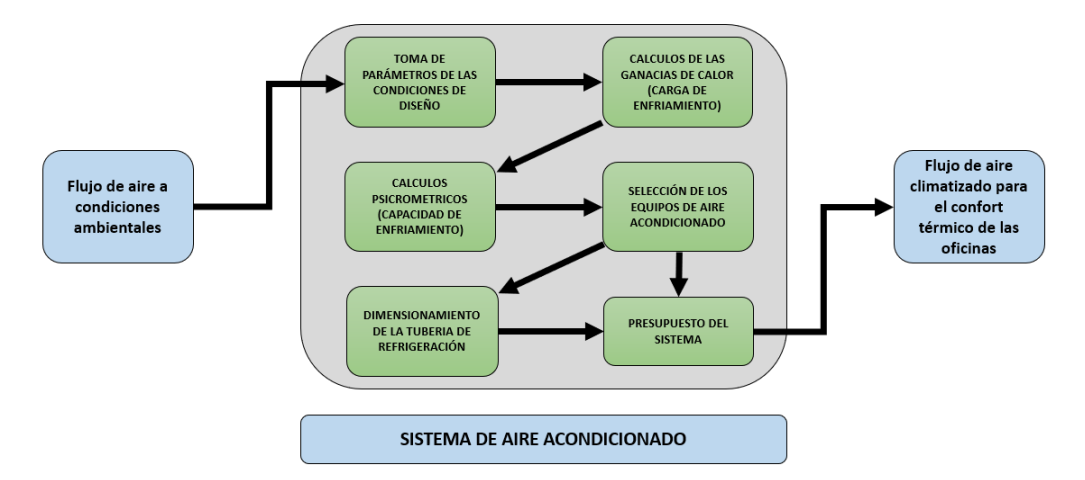

*Figura 35.* Método de la caja blanca elaborado en base al método de análisis sintético para un sistema de aire acondicionado.

Así mismo, el diseño se sintetizó a una solución en forma de conceptos, para ello se presenta el siguiente esquema (ver figura 36), el cual se inicia

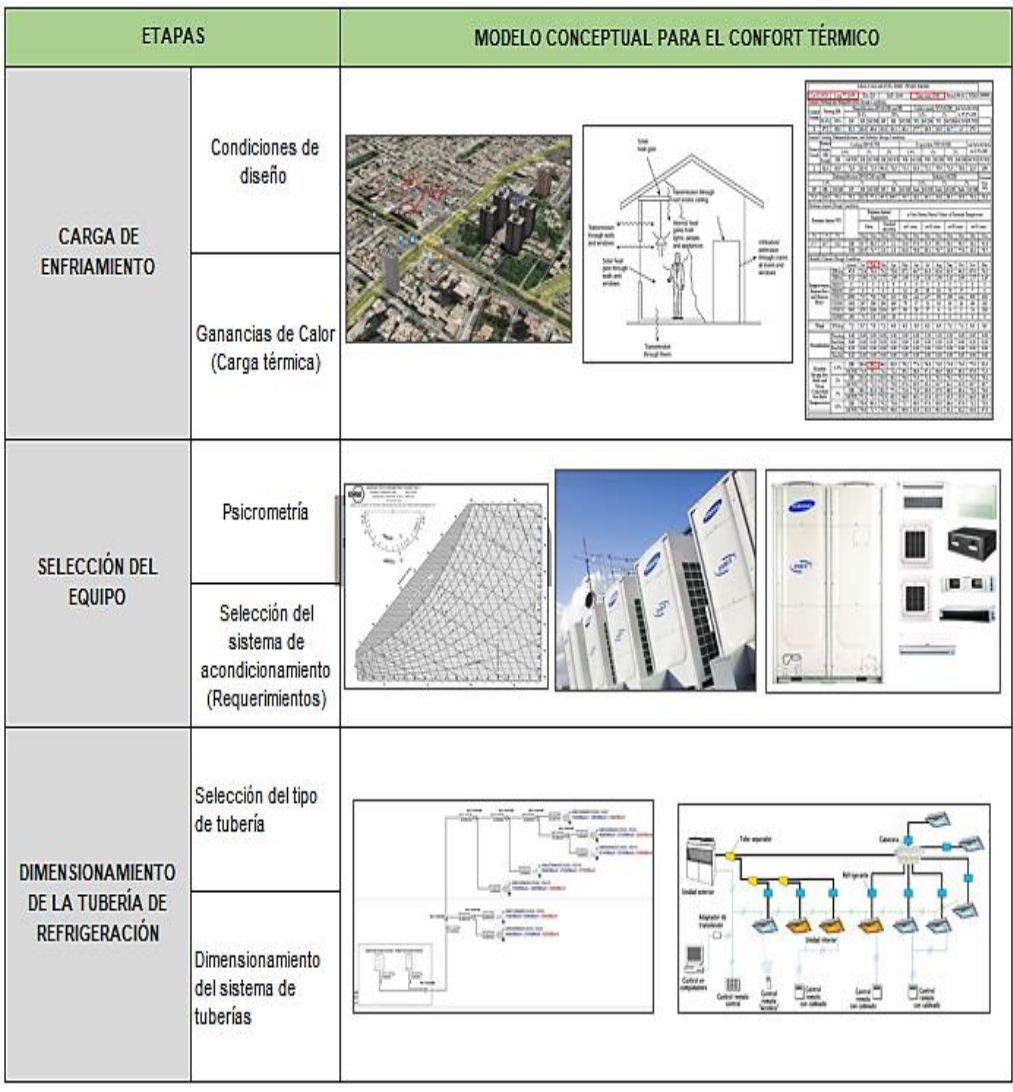

con la toma de parámetros de las condiciones de diseño y se culmina con el dimensionamiento de las tuberías de refrigeración.

*Figura 36.* Diseño conceptual para el sistema de aire acondicionado, elaborado en base al modelo conceptual de nuestras dimensiones.

Posterior a ello se conceptualizó 3 alternativas de diseño del sistema de aire acondicionado, las cuales se detallan a continuación:

- Por medio de un sistema de expansión directa (sistema split).
- Por medio de un sistema de expansión directa a cargas parciales (sistema VRF).
- Por medio de un sistema de expansión indirecta (sistema de agua helada).

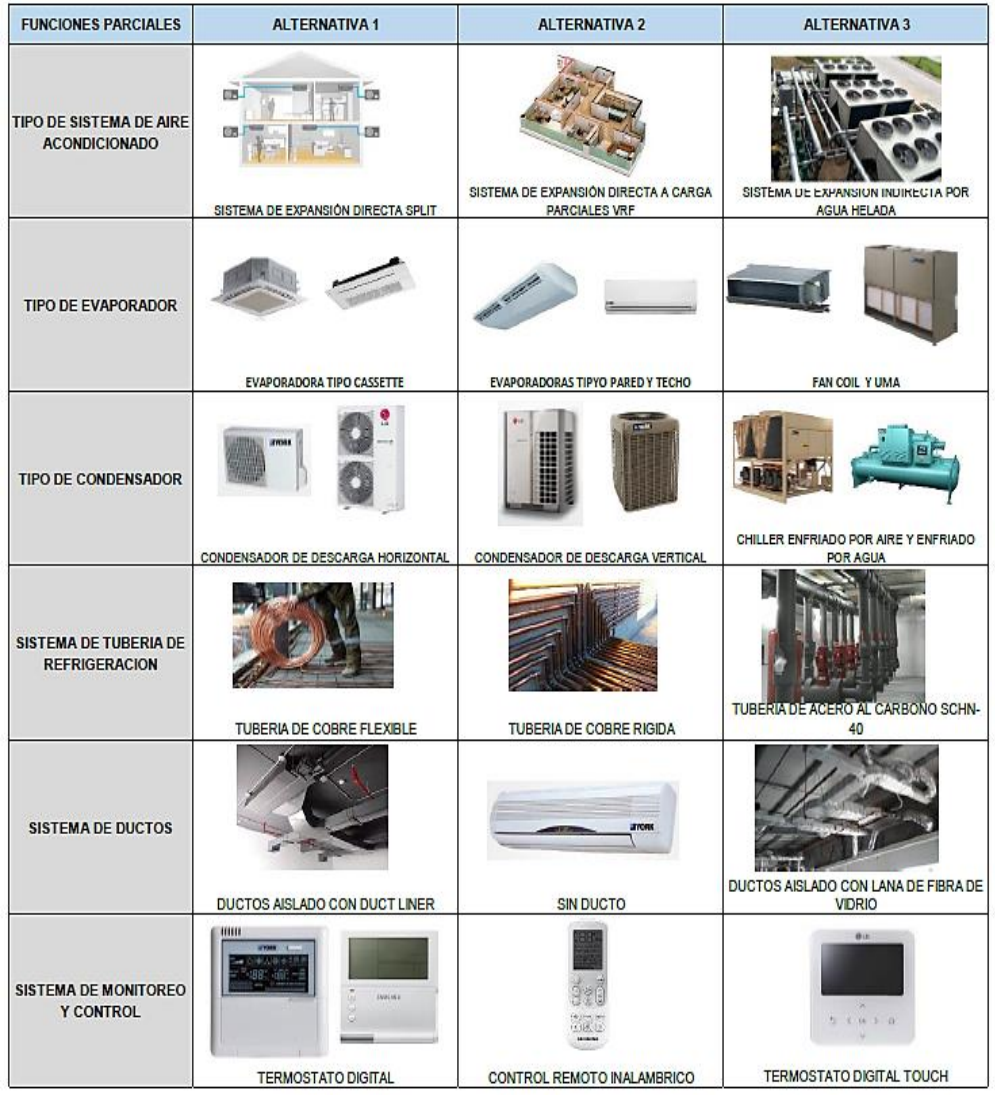

Siendo estas alternativas, plasmadas de forma gráfica en la figura 37.

*Figura 37.* Alternativas de diseño para el sistema de aire acondicionado, elaborado en base a los sistemas de aire acondicionado que existen en la actualidad.

Luego se realizó una matriz morfológica (ver figura 38), con las 3 alternativas de diseño planteadas. Para este diseño se eligió un sistema de expansión directa a carga parciales (VRF), dado que se adapta a los requerimientos de la presente investigación, así mismo se consideró como unidades interiores a las evaporadoras tipo pared y piso techo, ya que se adecuan a la arquitectura de las oficinas y no requieren del uso de un sistema de ductos para la distribución del aire, el material empleado para el sistema de tuberías de refrigeración será de cobre, respetando los diámetros recomendados por el fabricante para un correcto funcionamiento de los equipos, finalmente la operación de los equipos será por medio de un control remoto inalámbrico.

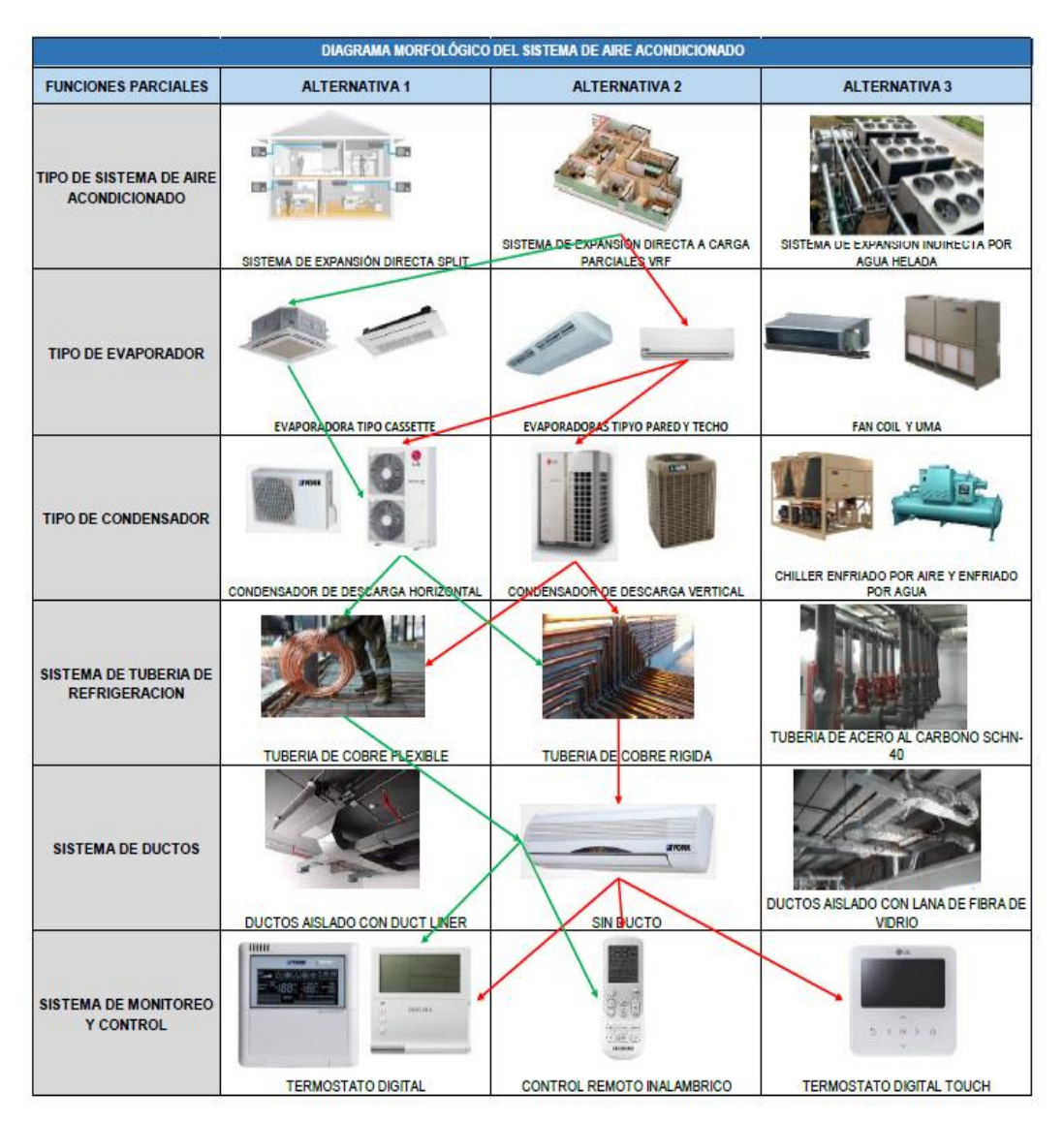

*Figura 38.* Matriz morfológica para el sistema de aire acondicionado, elaborado en base a las alternativas de solución del tipo de sistema de aire acondicionado.

#### **c) Diseño de detalle**

En la elaboración de la presente investigación se realizó un diagrama lógico (ver figura 39), en el cual se describen las etapas de cálculo que sigue esta tesis. Posterior a ello, se subdividen para un mayor entendimiento de todos los procesos que involucra realizar el diseño del sistema de aire acondicionado.

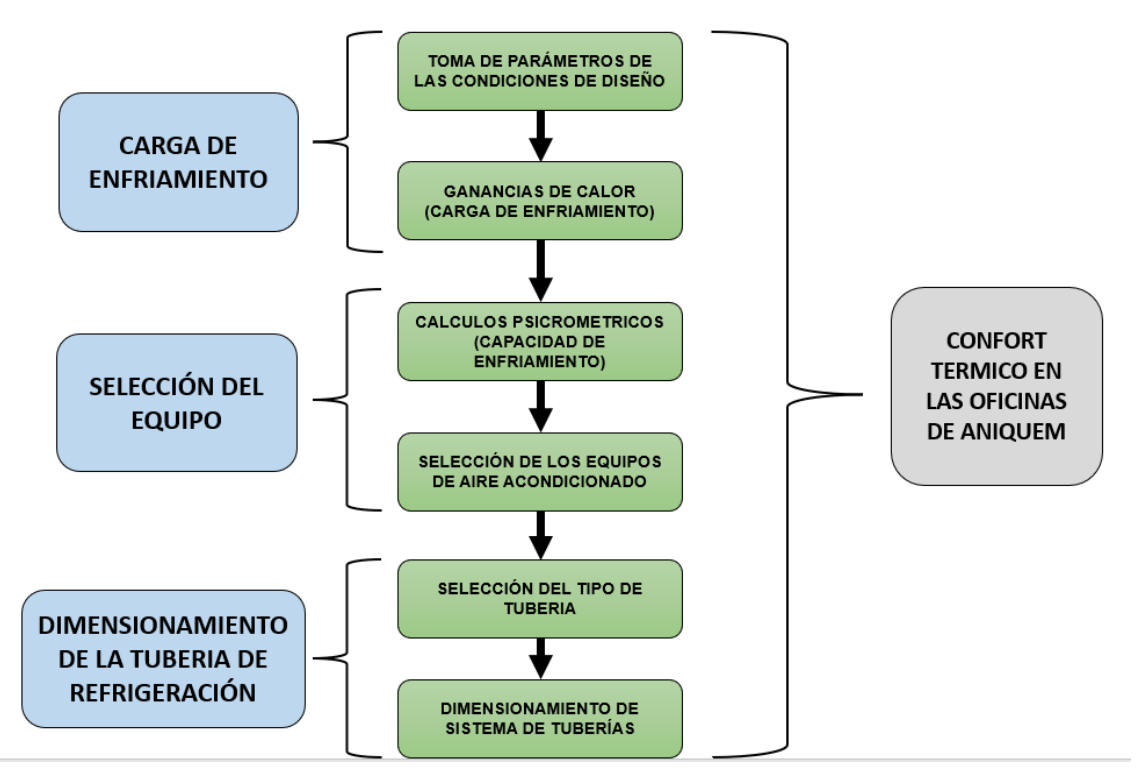

*Figura 39.* Diagrama lógico de las etapas del proyecto, elaborado en base a las dimensiones de la matriz de operacionalización de variables.

A continuación, se presentan las etapas que se deben de seguir para alcanzar el confort térmico en las oficinas de la ONG ANIQUEM.

- Etapa 1: Determinación de la carga de enfriamiento.
	- ➢ Determinación de las condiciones de diseño.
	- ➢ Cálculo de las ganancias de calor.
- Etapa 2: Selección del equipo de aire acondicionado.
	- ➢ Cálculos psicrométricos.
	- ➢ Selección del sistema de acondicionamiento.
- Etapa 3: Dimensionamiento de la tubería de refrigeración.
	- ➢ Selección del tipo de tubería.
	- ➢ Dimensionamiento del sistema de tuberías.

## **4.6.1. Etapa 1: Determinación de la carga de enfriamiento**

#### **a) Determinación de las condiciones de diseño**

Mediante Google Earth, se determinó la ubicación geográfica de La ONG ANIQUEM (ver figura 40), encontrándose en el Jirón Santo Domingo N° 255, distrito de Jesús María, departamento de Lima, con una latitud de 12°05'19.47'' S, una longitud 77°03'28.09'' O y una altitud de 80 m.s.n.m.

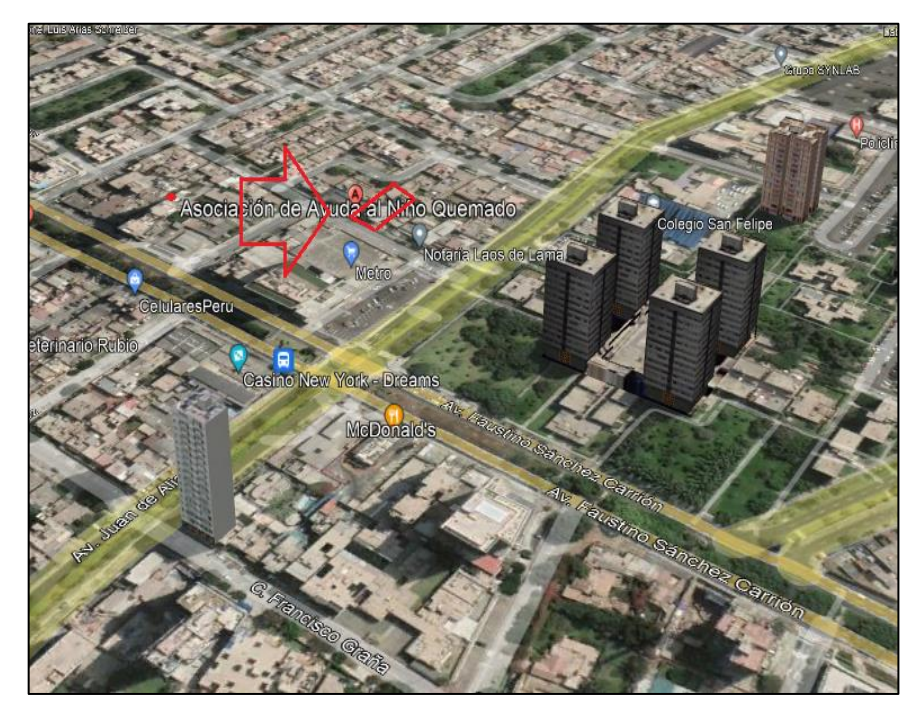

*Figura 40.* Localización de la ONG ANIQUEM, tomado de Google Earth, 2021.

Para las condiciones exteriores de diseño se tomó los datos de la "ASHRAE Climatic Design Conditions" (2017), y para las condiciones interiores de diseño se tomaron los datos de la zona de confort indicados en la norma ASHRAE estándar 55 (2020) - Condiciones para la ocupación humana.

Para realizar el cálculo térmico de la presente investigación, se consideró la temperatura exterior más elevada registrada para el mes de **febrero**, de acuerdo a la tabla de condiciones climáticas de diseño de la ASHRAE para la ciudad de Lima-Perú (ver figuras 41 y 42).

|                  |                          |                   |                                                                  |                          |                                                        |                  | LIMA CALLAO INTL, PERU (WMO: 846280) |                 |             |                                                    |               |             |                |              |                |
|------------------|--------------------------|-------------------|------------------------------------------------------------------|--------------------------|--------------------------------------------------------|------------------|--------------------------------------|-----------------|-------------|----------------------------------------------------|---------------|-------------|----------------|--------------|----------------|
| Lat:12.022S      |                          |                   | Long: 77.114W                                                    |                          | Elev:113                                               |                  | StdP: 14.64                          |                 |             | Time zone:-5.00                                    |               |             | Period:90-14   |              | WBAN:99999     |
|                  |                          |                   | Annual Heating and Humidification Design Conditions              |                          |                                                        |                  |                                      |                 |             |                                                    |               |             |                |              |                |
|                  |                          | Heating DB        |                                                                  |                          | Humidification DP/MCDB and HR<br>Coldest month WS/MCDB |                  |                                      |                 | MCWS/PCWD   |                                                    |               |             |                |              |                |
| Coldest<br>Month |                          |                   |                                                                  | 99%<br>99.6%             |                                                        | 1%<br>0.4%       |                                      |                 |             | to 99.6% DB                                        |               |             |                |              |                |
|                  | 99.6%                    | 99%               | DP                                                               |                          | HR MCDB                                                | DP               | HR                                   | <b>MCDB</b>     | ws          | <b>MCDB</b>                                        | WS            |             | MCDB MCWS PCWD |              |                |
| 8                | 572                      | 58.0              | 53.3                                                             | 60.6                     | 60.6                                                   | 53.6             | 61.4                                 | 60.4            | 17.7        | 65.9                                               | 16.0          | 64.7        | 4.3            | 170          |                |
|                  |                          |                   | Annual Cooling, Dehumidification, and Enthalpy Design Conditions |                          |                                                        |                  |                                      |                 |             |                                                    |               |             |                |              |                |
|                  | Hottest                  |                   |                                                                  |                          | Cooling DB/MCWB                                        |                  |                                      |                 |             | Evaporation WB/MCDB                                |               |             |                |              | MCWS/PCWD      |
| Hottest Month    |                          |                   | 0.4%                                                             |                          | 1%                                                     |                  | 2%                                   | 0.4%            |             | 1%                                                 |               |             | 2%             |              | to 0.4% DB     |
| Month            | DB<br>Range              | DB                | <b>MCWB</b>                                                      | DB                       | <b>MCWB</b>                                            | DB               | <b>MCWB</b>                          | WB              | <b>MCDB</b> | WB                                                 | <b>MCDB</b>   | WB          |                |              | MCDB MCWS PCWD |
|                  |                          |                   |                                                                  |                          |                                                        |                  |                                      |                 |             |                                                    |               |             |                |              |                |
| 2                | 11.4                     | 83.9              | 72.9                                                             | 82.0                     | 72.0                                                   | 80.4             | 71.5                                 | 74.4            | 81.0        | 73.1                                               | 79.9          | 72.0        | 78.6           | 11.0         | 190            |
|                  |                          |                   | Dehumidification DP/MCDB and HR                                  |                          |                                                        |                  |                                      |                 |             |                                                    | Enthalpy/MCDB |             |                |              | Extreme        |
|                  | 0.4%                     |                   |                                                                  | 1%                       |                                                        |                  | 2%                                   |                 |             | 0.4%                                               |               | 1%          |                | 2%           | Max<br>WB      |
| DP               | HR                       | <b>MCDB</b>       | DP                                                               | HR                       | MCDB                                                   | DP               | HR                                   | <b>MCDB</b>     | Enth        | <b>MCDB</b>                                        | Enth          | <b>MCDB</b> | Enth           | <b>MCDB</b>  |                |
| 71.9             | 118.5                    | 79.4              | 70.2                                                             | 111.7                    | 77.4                                                   | 69.7             | 109.7                                | 76.7            | 38.1        | 80.2                                               | 36.8          | 80.1        | 35.8           | 79.4         | 78.4           |
|                  |                          |                   | <b>Extreme Annual Design Conditions</b>                          |                          |                                                        |                  |                                      |                 |             |                                                    |               |             |                |              |                |
|                  |                          |                   |                                                                  |                          | <b>Extreme Annual</b>                                  |                  |                                      |                 |             | n-Year Return Period Values of Extreme Temperature |               |             |                |              |                |
|                  | <b>Extreme Annual WS</b> |                   |                                                                  |                          | Temperature                                            |                  | Standard                             |                 |             |                                                    |               |             |                |              |                |
|                  |                          |                   |                                                                  |                          | Mean                                                   |                  | deviation                            | n=5 years       |             | n=10 years                                         |               |             | n=20 years     |              | n=50 years     |
| 1%               | 2.5%                     | 5%                |                                                                  | Min                      | Max                                                    | Min              | Max                                  | Min             | Max         | Min                                                | Max           | Min         | Max            | Min          | Max            |
| 17.7             | 15.7                     | 14.1              | DB                                                               | 55.7                     | 86.3                                                   | $\overline{2.9}$ | 2.1                                  | 53.6            | 87.8        | 51.9                                               | 89.1          | 50.3        | 90.3           | 48.1         | 91.8           |
|                  |                          |                   | WВ                                                               | 53.9                     | 74.7                                                   | $^{2.9}$         | 1.5                                  | 51.8            | 75.8        | 50.1                                               | 76.7          | 48.5        | 77.6           | 46.4         | 78.7           |
|                  |                          |                   | Monthly Climatic Design Conditions                               |                          |                                                        |                  |                                      |                 |             |                                                    |               |             |                |              |                |
|                  |                          |                   | Annual                                                           | Jan                      | Feb                                                    | Mar              | Apr                                  | May             | Jun         | Jul                                                | Aug           | Sep         | Oct            | Nov          | Dec            |
|                  |                          | <b>DBAvg</b>      | 67.9                                                             | 73.6                     | 75.0                                                   | 74.2             | 70.6                                 | 67.1            | 64.7        | 63.5                                               | 62.6          | 63.0        | 64.3           | 67.0         | 70.3           |
|                  |                          | <b>DBStd</b>      | 5.13                                                             | 2.50                     | 2.34                                                   | 2.72             | 2.95                                 | 3.09            | 3.39        | 3.10                                               | 2.50          | 242         | 2.09           | 2.27         | 2.45           |
|                  | Temperatures,            | HDD50             | 0                                                                | 0                        | $\bf{0}$                                               | 0                | 0                                    | 0               | 0           | 0                                                  | 0             | 0           | 0              | 0            | 0              |
|                  | Degree-Days              | HDD65             | 327                                                              | 0                        | 0                                                      | 0                | O                                    | 14              | 46          | 69                                                 | 84            | 70          | 37             | 7            | O              |
| and Degree-      |                          | CDD50             | 6550                                                             | $\overline{732}$         | 700                                                    | 749              | 619                                  | 530             | 441         | 417                                                | 391           | 390         | 444            | 509          | 628            |
|                  | Hours                    | CDD65             | 1402                                                             | 267                      | 280                                                    | 284              | 169                                  | 79              | 37          | 21                                                 | 10            | 10          | 16             | 66           | 163            |
|                  |                          | CDH74             | 3902                                                             | 875                      | 1184                                                   | 1104             | 357                                  | $\overline{80}$ | 78          | 17                                                 | 6             | 6           | 3              | 24           | 218            |
|                  |                          | CDH <sub>80</sub> | 401                                                              | $\overline{\mathcal{V}}$ | 141                                                    | 146              | 28                                   | 2               | ı           | 0                                                  | O             | 0           | 0              | 0            | 9              |
| Wind             |                          | WSAvg             | 72                                                               | 8.7                      | 7.8                                                    | 73               | 6.8                                  | 6.3             | 5.9         | 6,2                                                | 6.5           | 71          | 7.4            | $_{\rm 8.0}$ | 8.5            |
|                  |                          | PrecAvg           | 0.40                                                             | $_{0.00}$                | 0.00                                                   | 0.00             | 0.00                                 | 0.00            | 0.00        | 0.10                                               | 0.10          | 0.10        | 0.00           | 0.00         | 0.00           |
|                  |                          | PrecMax           | 0.60                                                             | 0.10                     | 0.10                                                   | $_{0.70}$        | 0.10                                 | 0.10            | 0.10        | 0.10                                               | 0.20          | 0.20        | 0.00           | 0.20         | 0.10           |
| Precipitation    |                          | PrecMin           | 0.20                                                             | 0.00                     | 0.00                                                   | 0.00             | 0.00                                 | 0.00            | 0.00        | 0.00                                               | 0.00          | 0.00        | 0.00           | 0.00         | 0.00           |
|                  |                          | PrecStd           | 0.10                                                             | 0.00                     | 0.00                                                   | 0.00             | 0.00                                 | 0.00            | 0.00        | 0.00                                               | 0.00          | 0.00        | 0.00           | 0.00         | 0.00           |
|                  |                          |                   | $\overline{DB}$                                                  | 85.6                     | 86.2                                                   | 86.1             | 83.0                                 | 79.2            | 77.4        | 76.8                                               | 74.9          | 74.9        | 73.5           | 77.0         | 81.0           |
|                  | Monthly                  | 0.4%              | <b>MCWB</b>                                                      | 74.9                     | 75.1                                                   | 74.1             | 72.2                                 | 69.2            | 68.0        | 67.4                                               | 66.9          | 66.9        | 65.3           | 67.6         | 71.5           |
|                  | Design Dry               |                   | DB                                                               | 82.0                     | 83.1                                                   | 83.9             | 80.1                                 | 76.0            | 73.5        | 71.8                                               | 70.2          | 70.1        | 71.2           | 73.8         | 78.4           |
|                  | <b>Bulb</b> and<br>Mean  | 2%                | <b>MCWB</b>                                                      | 71.8                     | 72.5                                                   | 73.0             | 70.8                                 | 67.6            | 65.9        | 65.2                                               | 64.7          | 64.1        | 63.9           | 65.7         | 69.7           |
|                  | Coincident               | 5%                | $DB$                                                             | 80.2                     | 81.8                                                   | 81.2             | 77.4                                 | 73.6            | 71.5        | 69.8                                               | 67.9          | 68.2        | 69.4           | 72.0         | 76,5           |
|                  | Wet Bulb                 |                   | <b>MCWB</b>                                                      | 71.3                     | 72.1                                                   | 71.9             | 69.3                                 | 66.5            | 65.4        | 63.8                                               | 62.2          | 62.5        | 62.9           | 64.9         | 68.5           |
|                  | <b>Temperatures</b>      | 10%               | DB                                                               | 78.6                     | 80.3                                                   | 79.2             | 75.6                                 | 71.7            | 69.5        | 67.6                                               | 65,9          | 66.4        | 67.9           | 71.2         | 75.0           |
|                  |                          |                   | <b>MCWB</b>                                                      | 70.8                     | 71.7                                                   | 70.9             | 68.6                                 | 65.8            | 63.9        | 62.0                                               | 60.4          | 61.2        | 62.2           | 64.6         | 67.8           |

*Figura 41.* Datos climáticos generales para la ciudad de Lima-Perú, tomado de "ASHRAE Climatic Design Conditions", 2017, p.1.

- Temperatura de bulbo seco exterior:  $DB = 86.2^{\circ}F$ 

| <b>Monthly</b>          | 0.4%  | WB           | 75.5  | 76.2  | 75.3  | 73.2  | 69.9  | 68.4  | 67.5  | 67.8  | 67.2  | 65.7  | 68.1  | 72.1  |
|-------------------------|-------|--------------|-------|-------|-------|-------|-------|-------|-------|-------|-------|-------|-------|-------|
| <b>Design Wet</b>       |       | <b>MCDB</b>  | 82.1  | 83.3  | 83.6  | 81.7  | 78.0  | 75.3  | 75.1  | 72.6  | 73.3  | 72.1  | 74.8  | 78.7  |
| <b>Bulb</b> and<br>Mean | 2%    | WВ           | 73.7  | 74.7  | 73.8  | 71.6  | 68.3  | 67.0  | 66.0  | 65.4  | 65.5  | 64.2  | 66.7  | 70.7  |
| Coincident              |       | <b>MCDB</b>  | 79.7  | 80.3  | 81.4  | 77.6  | 74.4  | 73.1  | 71.6  | 70.8  | 69.9  | 69.5  | 72.7  | 76.8  |
| <b>Dry Bulb</b>         | $5\%$ | <b>WB</b>    | 72.0  | 73.2  | 72.6  | 70.2  | 67.3  | 65.4  | 63.7  | 61.9  | 62.7  | 63.2  | 65.6  | 69.2  |
| Temperatures            |       | <b>MCDB</b>  | 78.4  | 79.8  | 79.7  | 76.0  | 72.7  | 70.7  | 68.9  | 66.4  | 67.7  | 68.2  | 71.2  | 75.2  |
|                         | 10%   | <b>WB</b>    | 71.0  | 72.0  | 71.7  | 69.1  | 66.1  | 64.1  | 62.3  | 60.5  | 61.1  | 62.5  | 64.7  | 68.0  |
|                         |       | <b>MCDB</b>  | 77.2  | 78.6  | 78.3  | 74.8  | 71.1  | 68.6  | 66.4  | 64.4  | 65.2  | 67.1  | 70.1  | 73.6  |
|                         |       | <b>MDBR</b>  | 10.3  | 11.4  | 11.4  | 10.5  | 8.6   | 6.4   | 5.8   | 6.0   | 6.8   | 7.6   | 8.5   | 9.4   |
| <b>Mean Daily</b>       |       | <b>MCDBR</b> | 11.8  | 12.7  | 13.0  | 12.1  | 11.2  | 9.0   | 8.2   | 8.0   | 8.7   | 9.1   | 9.6   | 10.9  |
| <b>Temperature</b>      | 5% DB | <b>MCWBR</b> | 4.7   | 4.9   | 5.1   | 5.0   | 5.1   | 4.1   | 3.8   | 4.0   | 3.9   | 4.3   | 4.3   | 4.8   |
| Range                   | 5% WB | <b>MCDBR</b> | 10.7  | 11.6  | 12.3  | 11.3  | 10.7  | 8.5   | 7.3   | 6.9   | 8.0   | 8.5   | 9.2   | 10.3  |
|                         |       | <b>MCWBR</b> | 4.5   | 4.9   | 5.1   | 4.8   | 5.0   | 4.0   | 3.6   | 3.8   | 3.9   | 4.3   | 4.3   | 4.8   |
|                         |       | taub         | 0.499 | 0.490 | 0.510 | 0.502 | 0.448 | 0.448 | 0.426 | 0.449 | 0.535 | 0.486 | 0.479 | 0.488 |
| <b>Clear Sky</b>        |       | taud         | 2.186 | 2.228 | 2.168 | 2.162 | 2.282 | 2.266 | 2.344 | 2.259 | 1.999 | 2.170 | 2.201 | 2.199 |
| <b>Solar</b>            |       | Ebn,noon     | 271   | 272   | 261   | 252   | 256   | 251   | 260   | 263   | 250   | 269   | 274   | 273   |
| Irradiance              |       | Edn.noon     | 50    | 48    | 49    | 47    | 40    | 39    | 37    | 42    | 58    | 50    | 49    | 49    |
|                         |       |              |       |       |       |       |       |       |       |       |       |       |       |       |
| <b>All-Sky Solar</b>    |       | RadAvg       | 1946  | 1926  | 1880  | 1792  | 1491  | 1214  | 1175  | 1323  | 1508  | 1732  | 1890  | 1861  |
| Radiation               |       | RadStd       | 136   | 83    | 55    | 86    | 113   | 78    | 56    | 70    | 85    | 77    | 111   | 137   |

*Figura 42.* Datos climáticos generales para la ciudad de Lima-Perú, tomado de "ASHRAE Climatic Design Conditions", 2017, p.2.

- Temperatura de bulbo húmedo exterior:  $WB = 76.2^{\circ}F$
- Rango medio de temperatura de bulbo seco:  $MCDBR = 12.7^{\circ}F$
- Rango medio de temperatura de bulbo húmedo:  $MCWBR = 4.9^{\circ}F$

Los datos de diseño interior, se tomaron de la tabla de condiciones de la zona de confort según Stanford III y Spach (Ver figura 43), las cuales están basadas en el estándar 55 de la norma ASHRAE.

| Temperatura | <b>Humedad Relativa</b> |  |
|-------------|-------------------------|--|
| (°F) [°C]   | (% HR)                  |  |
| 70 [21]     | 50                      |  |
| 71 [22]     | 50                      |  |
| 72 [22]     | 50                      |  |
| 73 [23]     | 50                      |  |
| 74 [23]     | 50                      |  |
| 75 [24]     | 50                      |  |
| 76 [24]     | 50                      |  |
| 77 [25]     | 50                      |  |
| 78 [26]     | 50                      |  |
| 79 [26]     | 45                      |  |
| 80          | 40                      |  |

*Figura 43.* Selección de las condiciones de diseño interior, tomado de "Análisis y Diseño de Sistemas de Calefacción, Ventilación y Aire Acondicionado", Stanford III y Spach, 2019, p. 115.

- Temperatura interior de diseño:  $t_{in} = 74^{\circ}F(23^{\circ}C)$
- Humedad relativa interior de diseño:  $\%HR_{in} = 50\%$  HR

La norma ASHRAE estándar 55 recomienda que, los ambientes están en confort térmico, siempre y cuando se encuentren dentro de la zona de confort, el cual se puede visualizar en la figura 44.

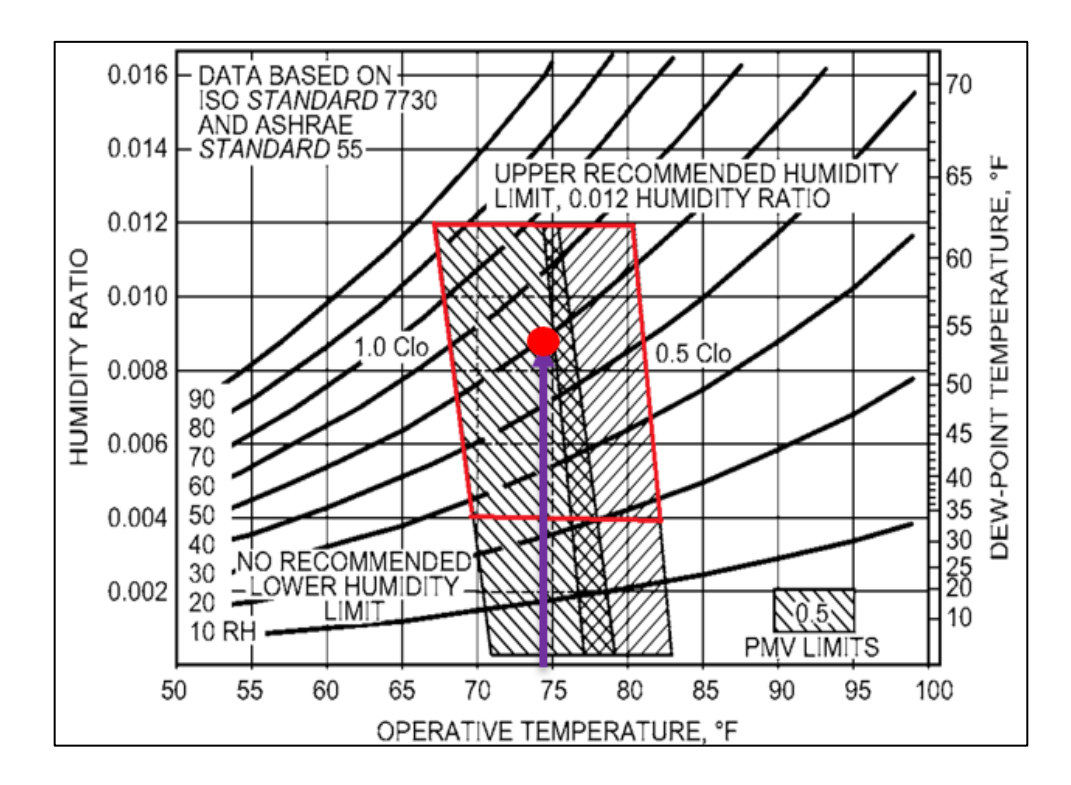

*Figura 44.* Zona de confort térmico, tomado de la norma "ASHRAE Handbook Fundamentals", 2021, p. 9.12.

Por lo tanto, nuestro diseño está ubicado dentro de la zona de confort (ver figura 44), considerando una temperatura de 23°C (74°F) y un porcentaje de humedad relativa de 50% para cada ambiente.

Así mismo, esto se comprobó mediante el software de acceso libre "CBE Thermal Confort Tool" (ver Figura 45), en el cual se ingresó la temperatura y el porcentaje de humedad relativa a la cual se diseñó el sistema de aire acondicionado, observando que estas condiciones se encuentran dentro de la zona de confort.

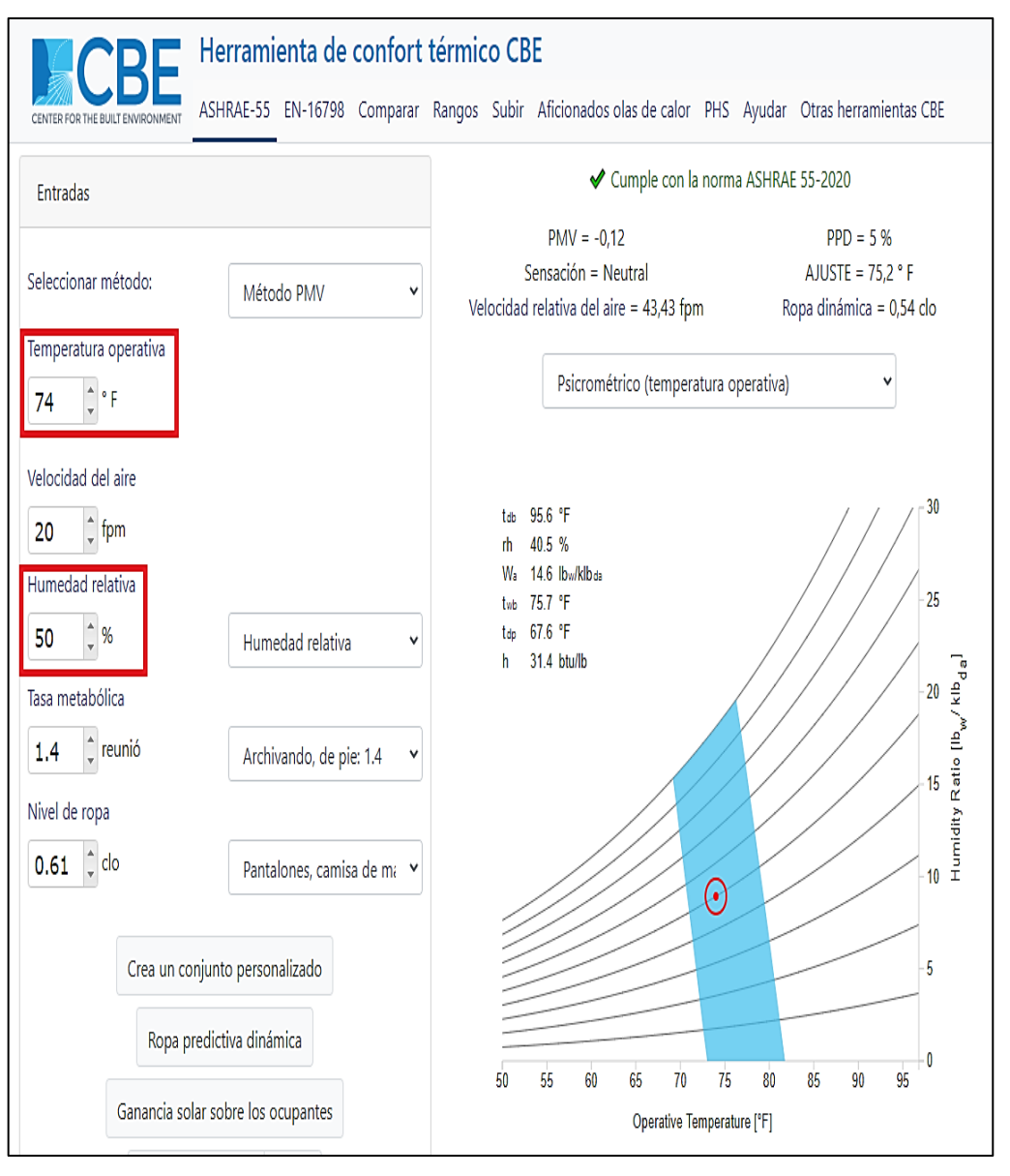

*Figura 45.* Punto de condiciones de diseño dentro de la Zona de confort térmico, elaborado en base al software CBE Thermal Confort.

ASHRAE estándar 55 (2020) sostiene que, para tener un confort térmico aceptable, el PPD (porcentaje de insatisfacción previsto) debe ser menor al 10%, y el PMV (voto medio previsto) debe encontrarse entre (-0.5 y +0.5).

De la figura 45, vemos que el PPD toma un valor del 5%, y PMV toma un valor de -0.12, por lo que se asegura que los ambientes alcanzarán un confort térmico aceptable.

#### **b) Cálculo de las ganancias de calor**

Se utilizó la norma técnica EM.110 del Reglamento Nacional de Edificaciones (RNE) donde se encuentran tablas con los valores de conductividad térmica de los materiales como por ejemplo: de los ladrillos, del concreto, del cemento, del drywall, entre otros, así mismo se utilizó la norma ASHRAE Handbook Fundamentals (2021), en donde se presentan tablas de datos termodinámicos de los materiales, tablas de datos del aire con respecto al sentido de flujo de calor, y otros datos que se necesitaron en la aplicación del método de cálculo RTS (Serie Radiante en el tiempo).

Así mismo, se utilizaron los planos de arquitectura (vista de corte, vista de planta de los 3 pisos) de la ONG ANIQUEM para recabar la información de todas las oficinas que se requieren acondicionar, siendo tomadas: las medidas de las paredes tanto exteriores como interiores, el área de las oficinas, la altura, el número de personas, entre otros.

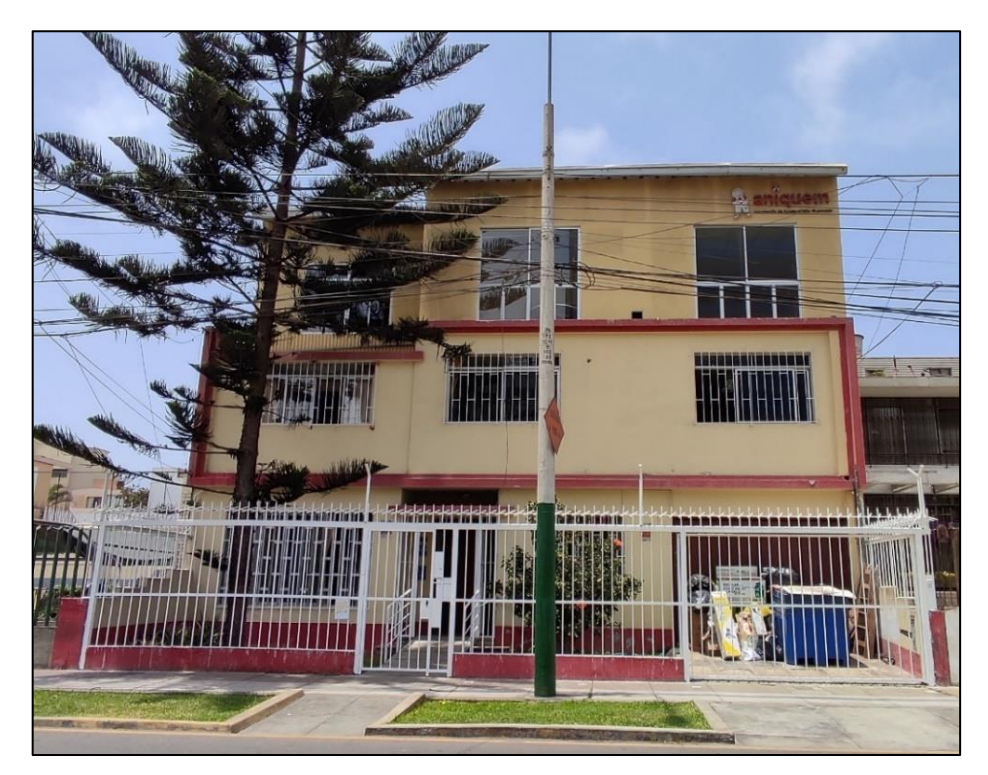

*Figura 46.* Foto actual de la ONG ANIQUEM al 15-set-21, tomado por los autores de la investigación.

A continuación, se realizó el cálculo de carga térmica para el área de ADMISION ubicada en el piso 1, considerado para las 3:00 pm (15h) como fin demostrativo de cálculo, así mismo se muestran las vistas de planta de su ubicación en las figuras 47 y 48.

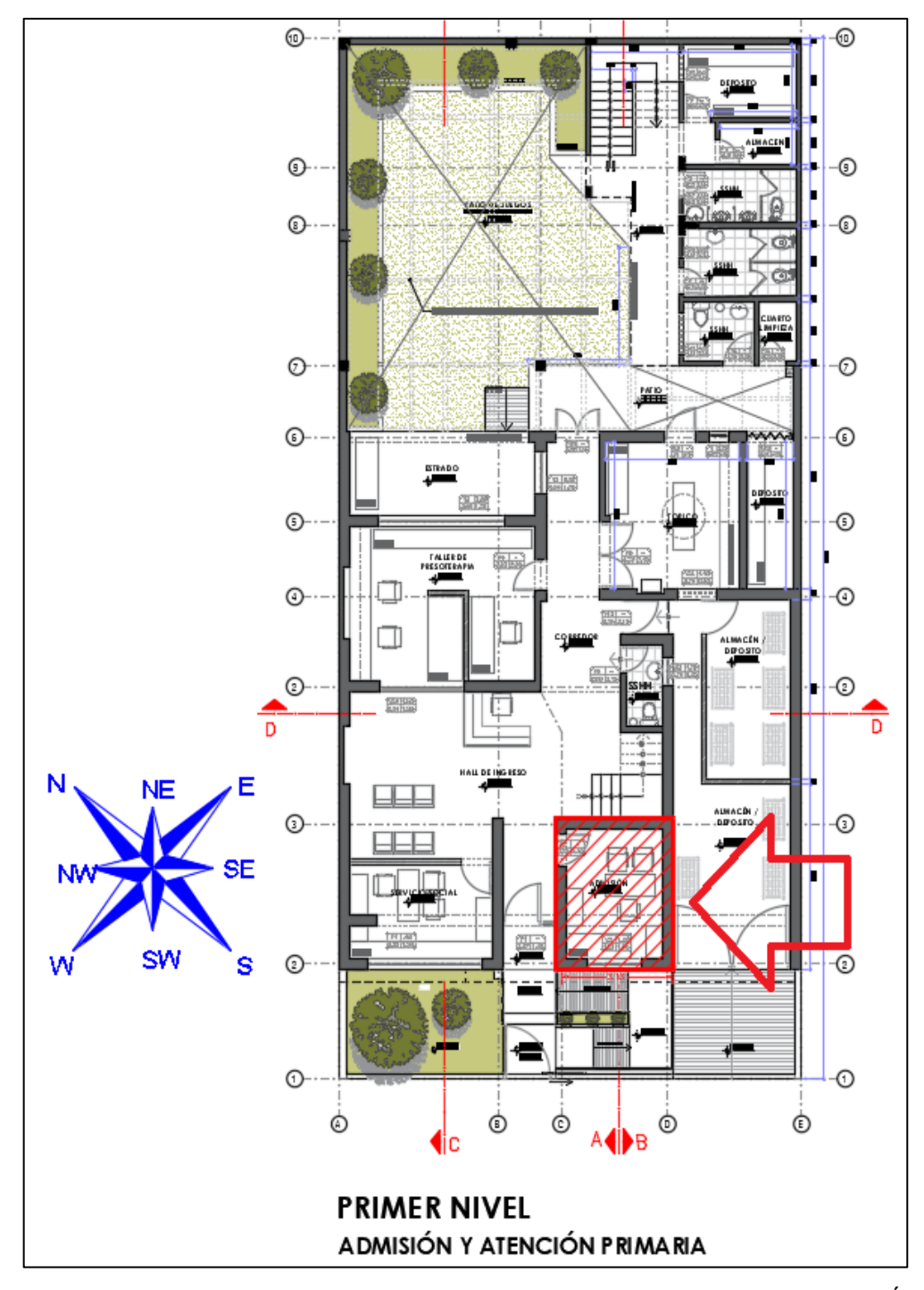

*Figura 47.* Plano vista de planta del piso 1 con la localización del área de ADMISIÓN, tomado de los planos de arquitectura brindados por el propietario de ANIQUEM.

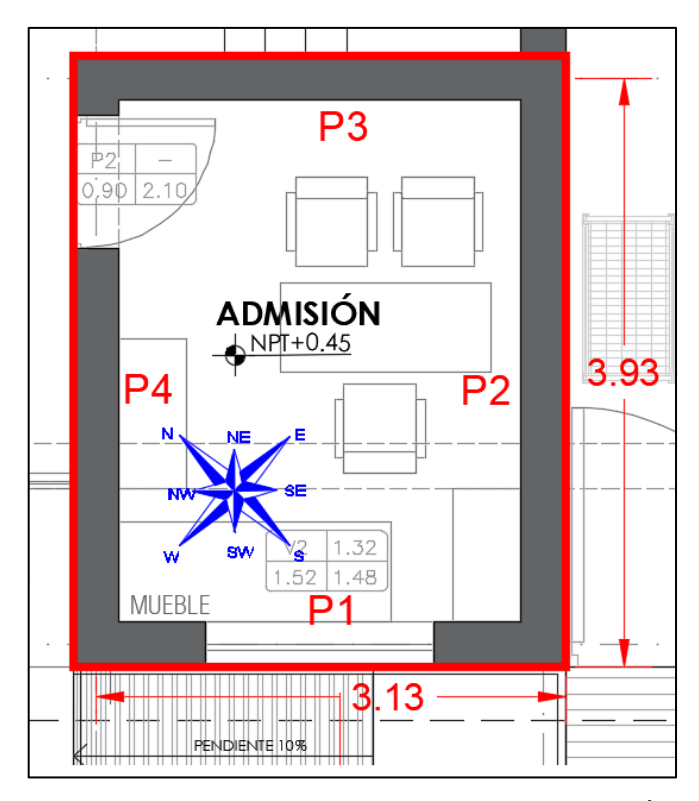

*Figura 48.* Vista de planta con la distribución del área de ADMISIÓN, tomado de los planos de arquitectura brindados por el propietario de ANIQUEM.

Para un mayor detalle se ubicó el área de ADMISIÓN en las vistas de corte, que se observan en las figuras 49 y 50.

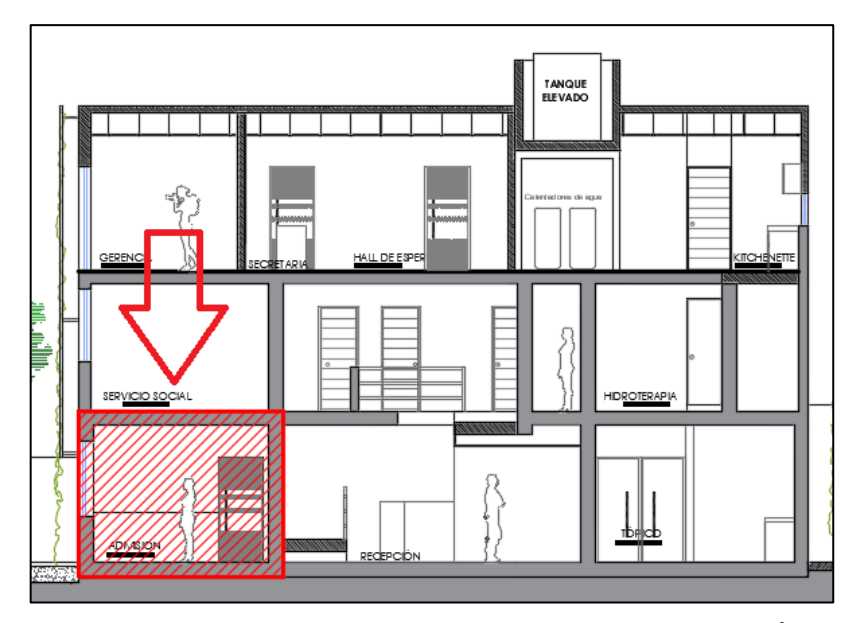

*Figura 49.* Plano de vista de corte con la localización del área de ADMISIÓN, tomado de los planos de arquitectura brindados por el propietario de ANIQUEM.

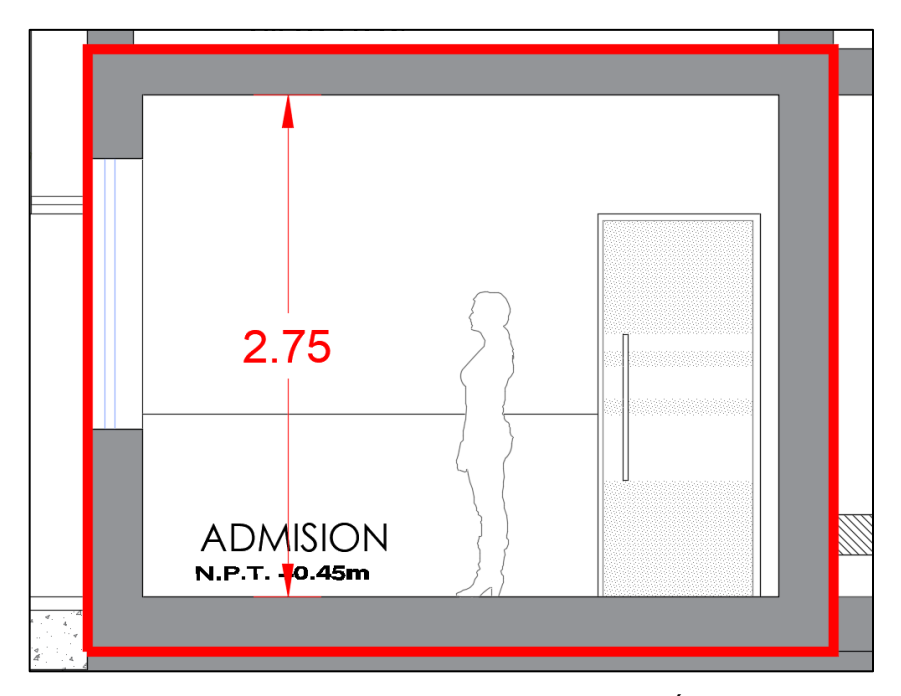

*Figura 50.* Vista de corte con la distribución del área de ADMISIÓN, tomado de los planos de arquitectura brindados por el propietario de ANIQUEM.

Con los datos de las figuras 48 y 50, se procedió a desarrollar la tabla 13 con las características físicas del área de ADMISIÓN.

Tabla 13. *Características de la estructura del área de ADMISIÓN*

| <b>Estructura</b> | <b>Tipo</b> | Orientación | Ancho (m) | Alto (m) | Área (m <sup>2</sup> ) | Área (ft <sup>2</sup> ) |
|-------------------|-------------|-------------|-----------|----------|------------------------|-------------------------|
| Pared 1           | Exterior    | <b>SW</b>   | 3.13      | 2.76     | 8.64                   | 76.63                   |
| Pared 2           | Interior    | <b>SE</b>   | 3.93      | 2.76     | 10.85                  | 116.75                  |
| Pared 3           | Interior    | <b>NE</b>   | 3.13      | 2.76     | 8.64                   | 92.99                   |
| Pared 4           | Interior    | <b>NW</b>   | 3.93      | 2.76     | 10.85                  | 116.75                  |
| Techo             | Interior    | ۰           | 3.13      | 3.93     | 12.30                  | 132.41                  |
| Ventana 1         | Exterior    | <b>SW</b>   | 1.42      | 1.07     | 1.52                   | 16.35                   |

Fuente: Elaborado en base a los datos tomados de los planos de arquitectura de la ONG ANIQUEM.

#### • **Cálculo de los coeficientes de transferencia de calor (U)**

Con los datos de la tabla 13, se procedió a determinar cada tipo de material con sus espesores, que permitieron calcular el coeficiente de transferencia de calor  $(U)$  para cada superficie:

## ➢ **Paredes exteriores**

Se compone de: 2 ladrillos King Kong de 12.5 cm de espesor (separación de 1cm de mortero) + enlucido de 2 cm, altura de 2.75 cm.

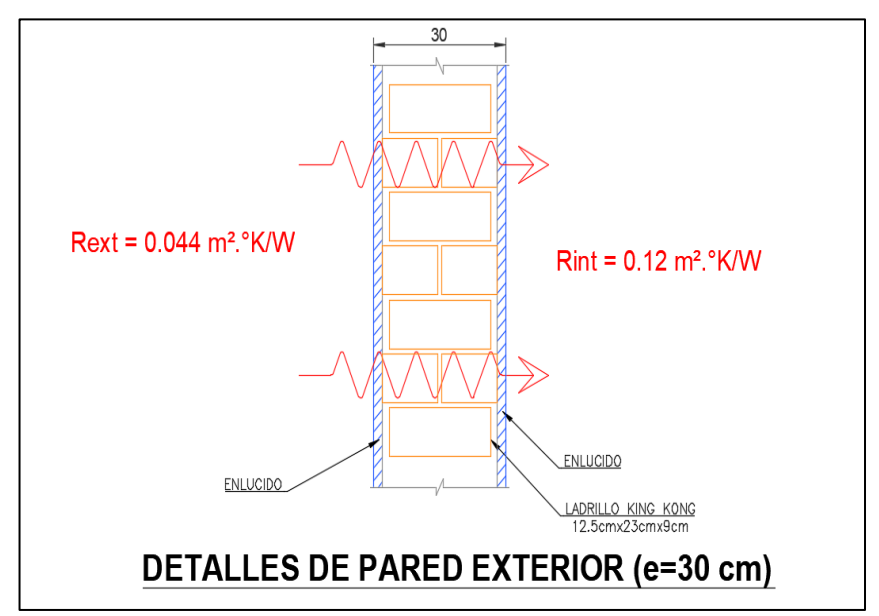

*Figura 51.* Corte de detalle de la pared exterior, elaborado en base a los materiales que conforman el techo interior y a la norma "ASHRAE Handbook Fundamentals", 2021.

El espesor del ladrillo King Kong se obtuvo de la ficha técnica del proveedor "Ladrillos Pirámide" (ver figura 52).

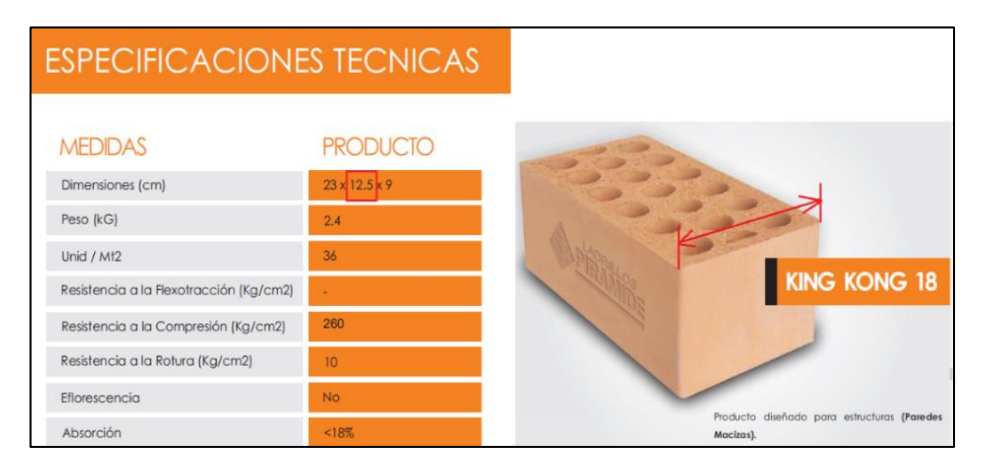

*Figura 52.* Especificaciones técnicas del ladrillo King Kong, tomado de "Pirámide Book", Ladrillos Pirámide, p. 18.

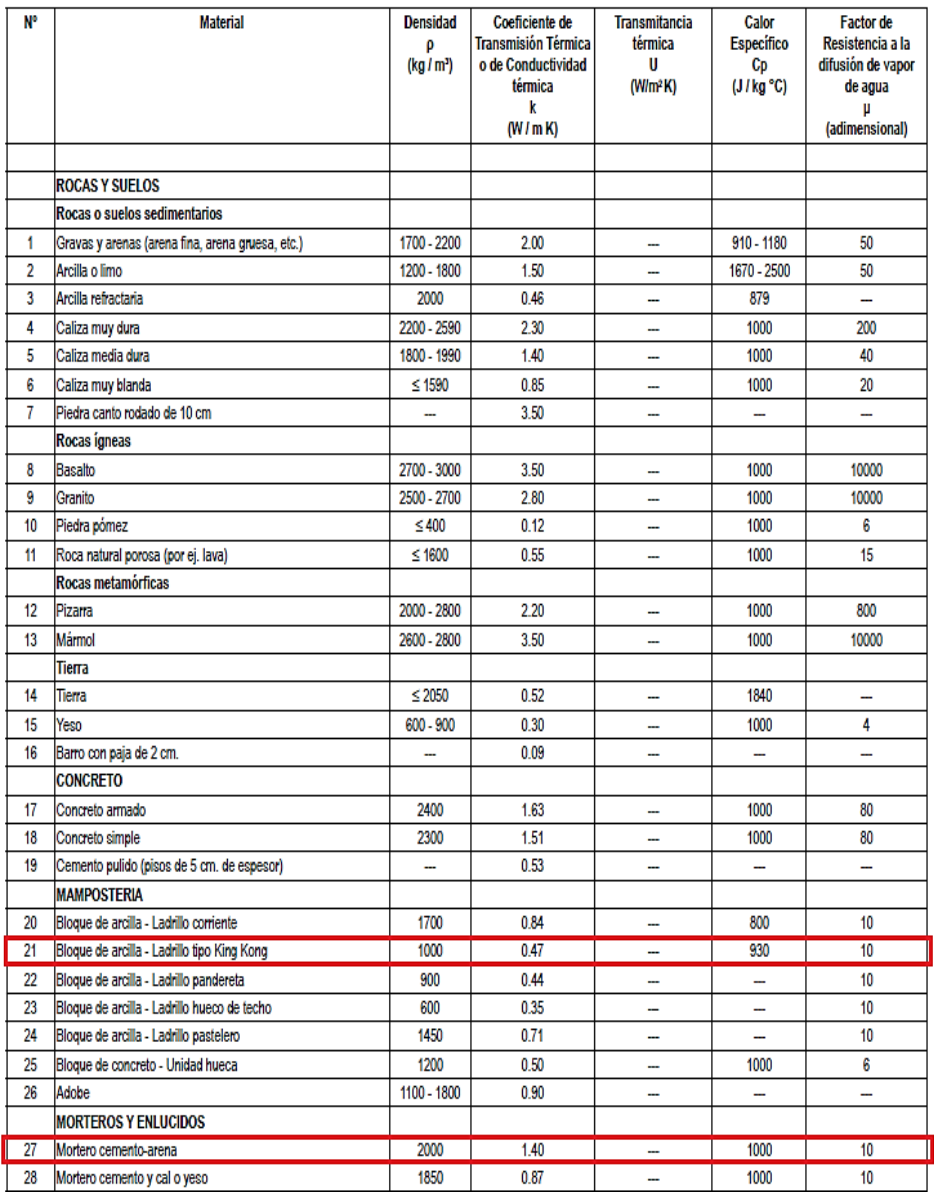

Los factores de conductividad térmica de los materiales que conforman las paredes exteriores se obtuvieron de la figura 53.

*Figura 53.* Selección del coeficiente de conductividad térmica de los materiales que conforman la pared exterior, Tomado de la "norma técnica EM.110", Reglamento Nacional de Edificaciones (RNE), 2014, p. 40.

Luego de seleccionar los valores de conductividad térmica para los materiales, se procedió a seleccionar los coeficientes de resistencia de la película de aire para la pared exterior, los cuales fueron tomados de la norma ASHRAE, obteniéndose los siguientes valores de resistencia indicados en la figura 54:

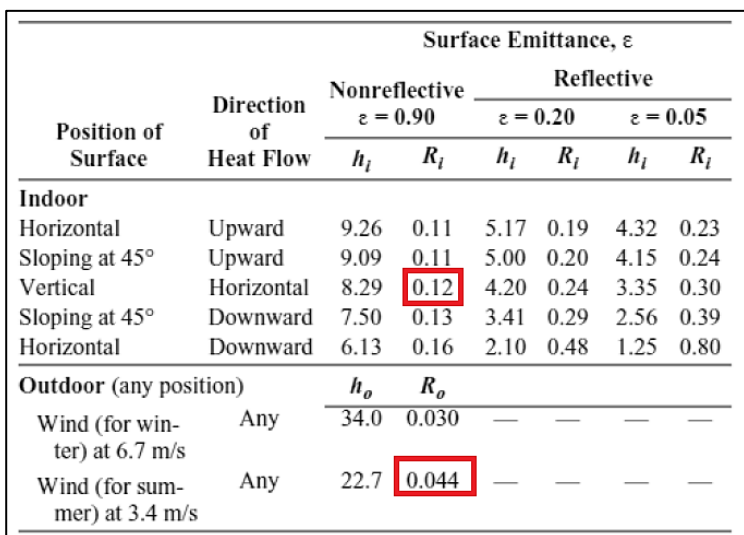

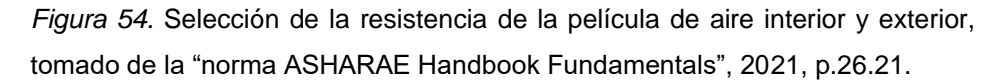

Se determinó el coeficiente global de transferencia de calor para la pared exterior mediante las ecuaciones 4.1 y 4.2:

$$
U = \frac{1}{R_T} \dots \dots \dots \dots \dots \dots \dots \dots \dots \dots \dots \dots \dots (4.1)
$$

$$
R_T = \sum_{i=1}^{n} R_0 \dots \dots \dots \dots \dots \dots \dots \dots \dots \dots \dots (4.2)
$$

Donde los datos para calcular la  $R_T$  se tomaron de la tabla 14.

Tabla 14. *Resistencia térmica de transferencia de calor para paredes exteriores*

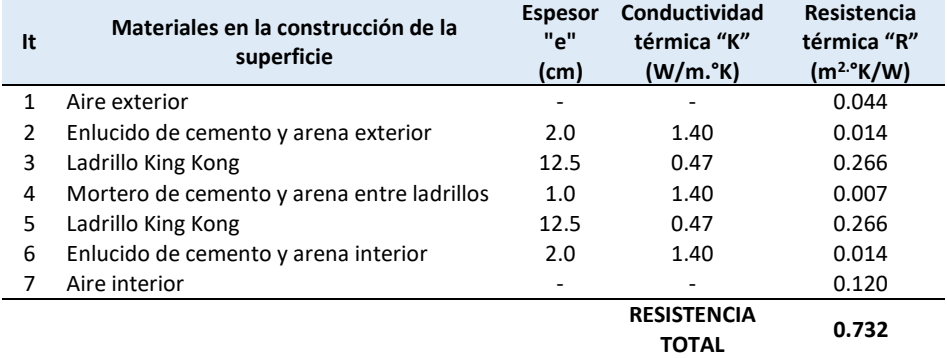

Fuente: Elaborado en base a los datos de la norma EM.110 del Reglamento Nacional de Edificaciones, 2014 y de la norma "ASHRAE Handbook Fundamentals", 2021.

$$
R_T = \sum_{i=1}^{i=7} (R_1 + \frac{e_2}{K_2} + \frac{e_3}{K_3} + \frac{e_4}{K_4} + \frac{e_5}{K_5} + \frac{e_6}{K_6} + R_7) \dots \dots \dots (4.3)
$$
  

$$
R_T = \sum_{i=1}^{i=7} (0.044 + \frac{0.02}{1.4} + \frac{0.125}{0.47} + \frac{0.01}{1.4} + \frac{0.125}{0.47} + \frac{0.02}{1.4} + 0.120)
$$
  

$$
R_T = 0.732 \frac{m^{2\circ} K}{W}
$$

Luego se calculó el coeficiente global de transferencia de calor mediante la ecuación 4.1:

$$
U = \frac{1}{0.732} = 1.367 \frac{W}{m^2 K} = 0.241 \frac{Btu}{h - ft^2 - \text{F}F}
$$
  
Nota:  $(1 \frac{W}{m^2 K} = 0.17661 \frac{Btu}{h - ft^2 - \text{F}F})$ 

#### ➢ **Paredes interiores**

Se compone de: 2 ladrillos pandereta de 11 cm de espesor (separación de 2cm de mortero) + enlucido de 3 cm, altura de 2.75 cm.

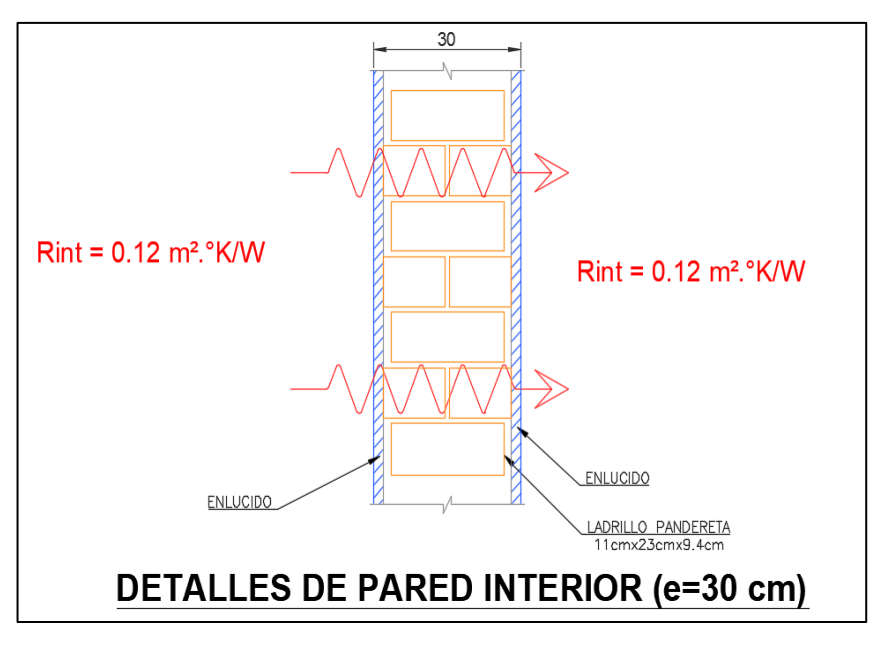

*Figura 55.* Corte de detalle de la pared interior, elaborado en base a los materiales que conforman el techo interior y a la norma "ASHRAE Handbook Fundamentals", 2021.

El espesor del ladrillo pandereta se obtuvo de la ficha técnica del proveedor "Ladrillos Pirámide" (ver figura 56).

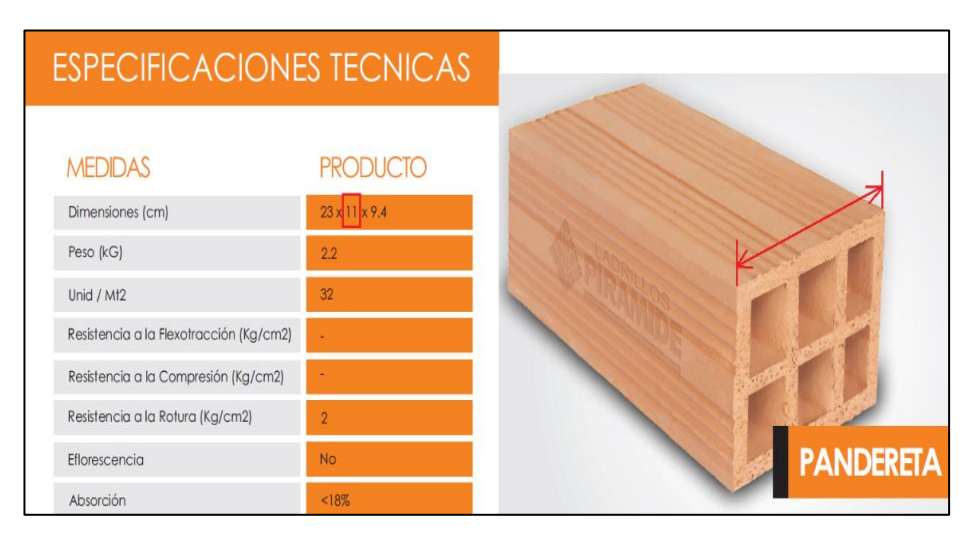

*Figura 56.* Especificaciones técnicas del ladrillo pandereta, tomado de "Pirámide Book", Ladrillos Pirámide, p. 15.

Los coeficientes de resistencia de la película de aire para la pared interior, fueron tomados de la norma ASHRAE, obteniéndose los siguientes valores de resistencia indicados en la figura 57:

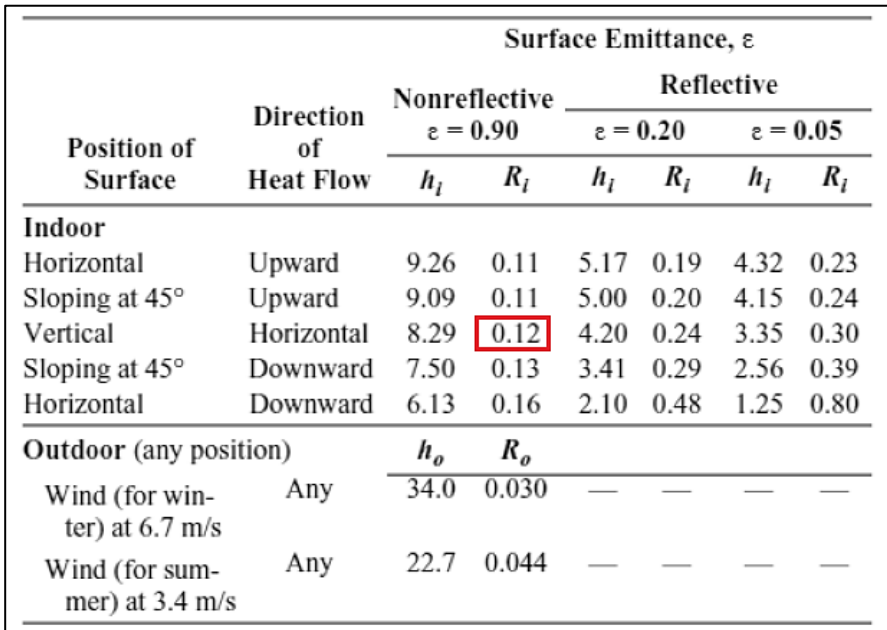

*Figura 57.* Selección de la resistencia de la película de aire interior, tomado de la "norma ASHARAE Handbook Fundamentals", 2021, p. 26.21.

Los factores de conductividad térmica de los materiales que conforman las paredes interiores se obtuvieron de la figura 58.

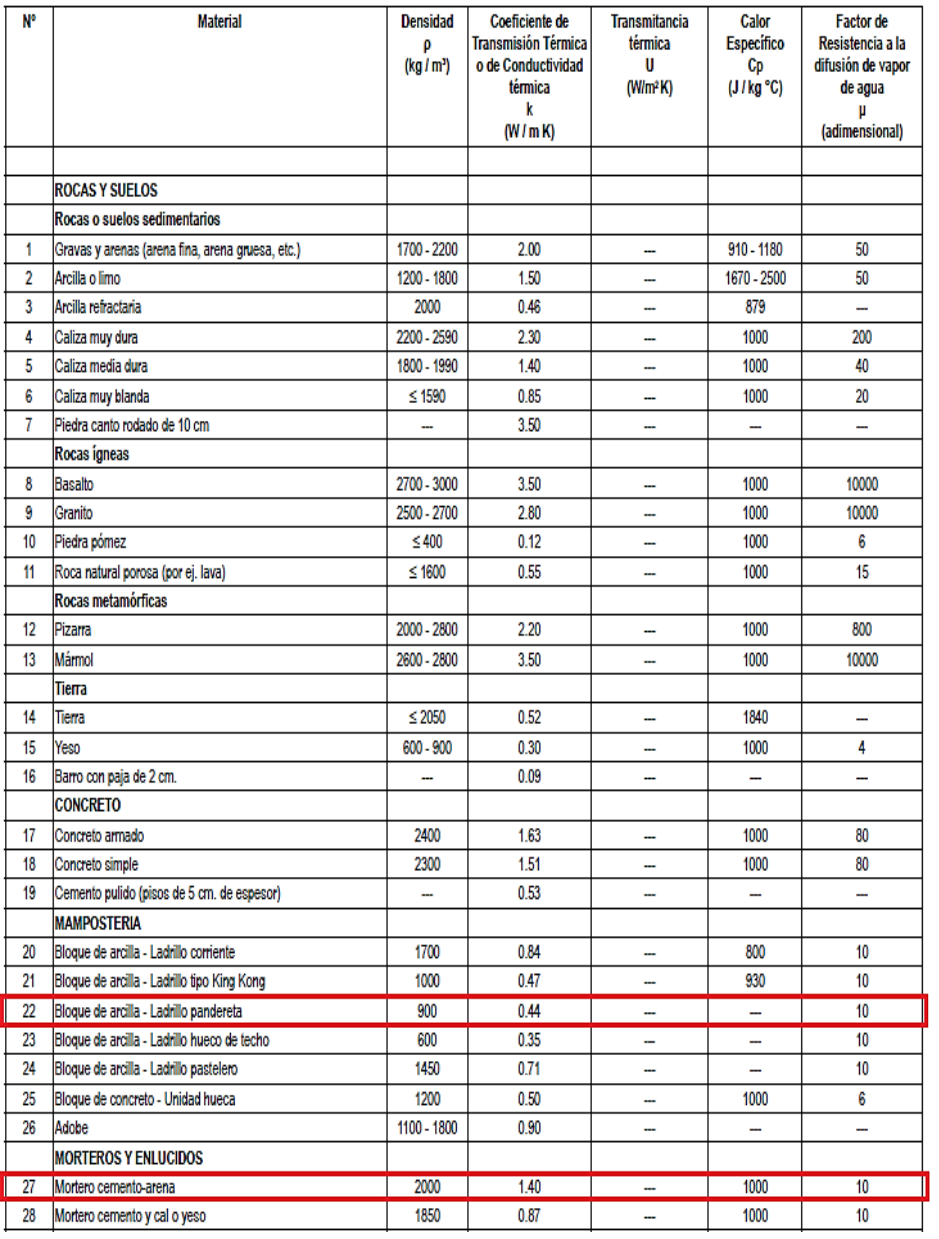

*Figura 58.* Selección del coeficiente de conductividad térmica de los materiales que conforman la pared interior, Tomado de la "norma técnica EM.110", Reglamento Nacional de Edificaciones (RNE), 2014, p. 40.

Se determinó el coeficiente global de transferencia de calor para la pared interior, mediante las ecuaciones 4.4 y 4.5:

$$
U = \frac{1}{R_T} \dots \dots \dots \dots \dots \dots \dots \dots \dots \dots (4.4)
$$

$$
R_T = \sum_{i=1}^{i=n} R_o \dots \dots \dots \dots \dots \dots \dots \dots \dots \dots \dots \dots (4.5)
$$

Donde los datos para calcular la  $R_T$  se tomaron de la tabla 15:

Tabla 15. *Resistencia térmica de transferencia de calor para paredes interiores*

| It             | Materiales en la construcción de la<br>superficie   | <b>Espesor</b><br>"e"<br>(cm) | Conductividad<br>térmica "K"<br>(W/m. <sup>°</sup> K) | Resistencia<br>térmica "R"<br>(m <sup>2</sup> ·K/W) |
|----------------|-----------------------------------------------------|-------------------------------|-------------------------------------------------------|-----------------------------------------------------|
| $\mathbf{1}$   | Aire interior (ambiente adyacente)                  |                               |                                                       | 0.120                                               |
| $\mathfrak{p}$ | Enlucido de cemento y arena (ambiente<br>adyacente) | 3.0                           | 1.40                                                  | 0.021                                               |
| 3              | Ladrillo pandereta                                  | 11.0                          | 0.44                                                  | 0.250                                               |
| 4              | Mortero de cemento y arena entre ladrillos          | 2.0                           | 1.40                                                  | 0.014                                               |
| 5              | Ladrillo pandereta                                  | 11.0                          | 0.44                                                  | 0.250                                               |
| 6              | Enlucido de cemento y arena interior                | 3.0                           | 1.40                                                  | 0.021                                               |
| 7              | Aire interior                                       |                               |                                                       | 0.120                                               |
|                |                                                     |                               | <b>RESISTENCIA</b><br>TOTAL                           | 0.797                                               |

Fuente: Elaborado en base a los datos de la norma EM.110 del Reglamento Nacional de Edificaciones, 2014 y de la norma "ASHRAE Handbook Fundamentals", 2021.

$$
R_T = \sum_{i=1}^{i=7} (R_1 + \frac{e_2}{K_2} + \frac{e_3}{K_3} + \frac{e_4}{K_4} + \frac{e_5}{K_5} + \frac{e_6}{K_6} + R_7) \dots \dots \dots (4.6)
$$
  

$$
R_T = \sum_{i=1}^{i=7} (0.120 + \frac{0.03}{1.4} + \frac{0.11}{0.44} + \frac{0.02}{1.4} + \frac{0.11}{0.44} + \frac{0.03}{1.4} + 0.120)
$$
  

$$
R_T = 0.797 \frac{m^{2} \circ K}{W}
$$

Luego se determinó el coeficiente global de transferencia de calor, mediante la ecuación 4.4:

$$
U = \frac{1}{0.732} = 1.254 \frac{W}{m^2 K} = 0.221 \frac{Btu}{h - ft^2 - \frac{9}{2F}}
$$
  
Nota:  $(1 \frac{W}{m^2 K} = 0.17661 \frac{Btu}{h - ft^2 - \frac{9}{2F}})$ 

## ➢ **Techos interiores**

Se compone de: 1 ladrillos hueco de 15 cm de espesor + concreto de 5 cm + enlucido de 5 cm, baldosa cerámica de 7.5 mm de espesor, altura de 2.75 cm.

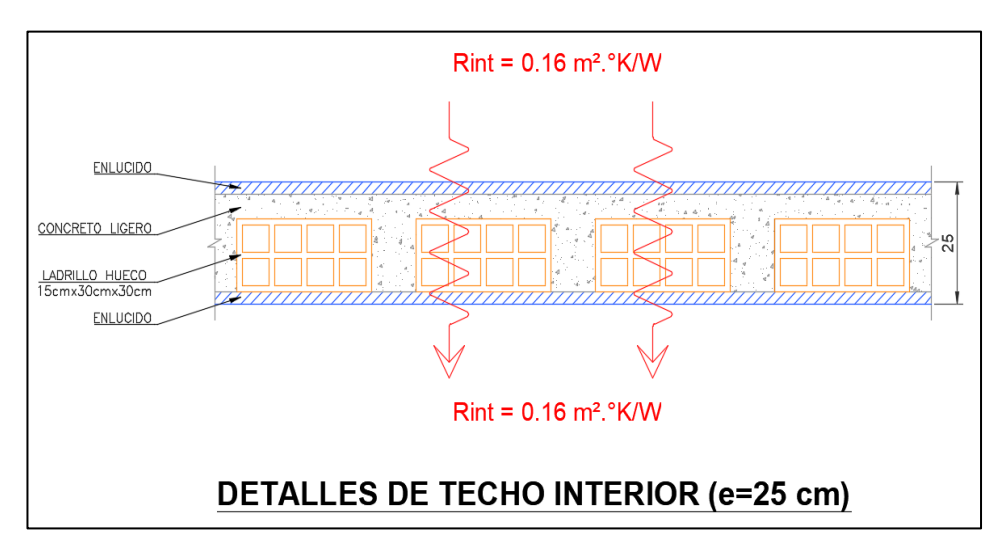

*Figura 59.* Corte de detalle del techo interior, elaborado en base a los materiales que conforman el techo interior y a la norma "ASHRAE Handbook Fundamentals", 2021.

El espesor del ladrillo hueco se obtuvo de la ficha técnica del proveedor "Ladrillos Pirámide" (ver figura 60).

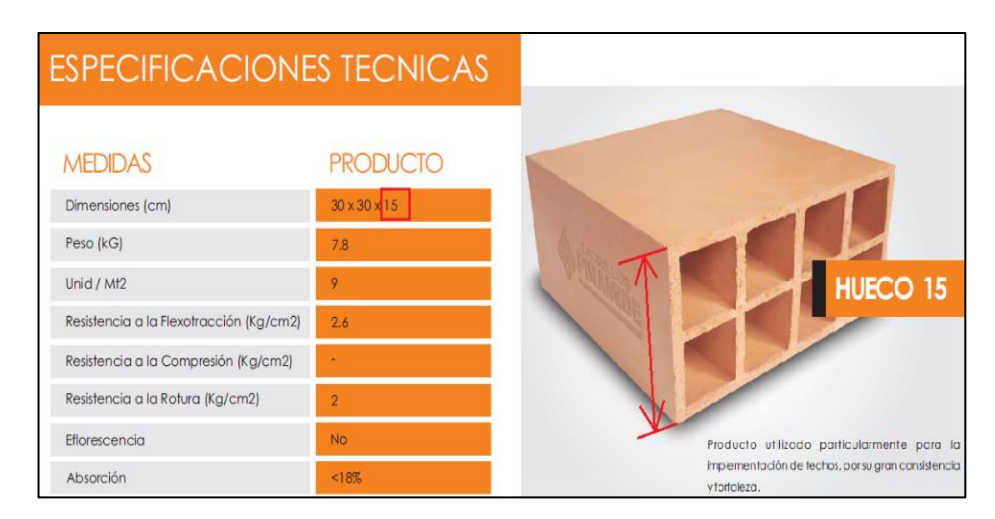

*Figura 60.* Especificaciones técnicas del ladrillo pandereta, tomado de "Pirámide Book", Ladrillos Pirámide, p. 15.

Los factores de conductividad térmica de los materiales se tomaron de la figura 61.

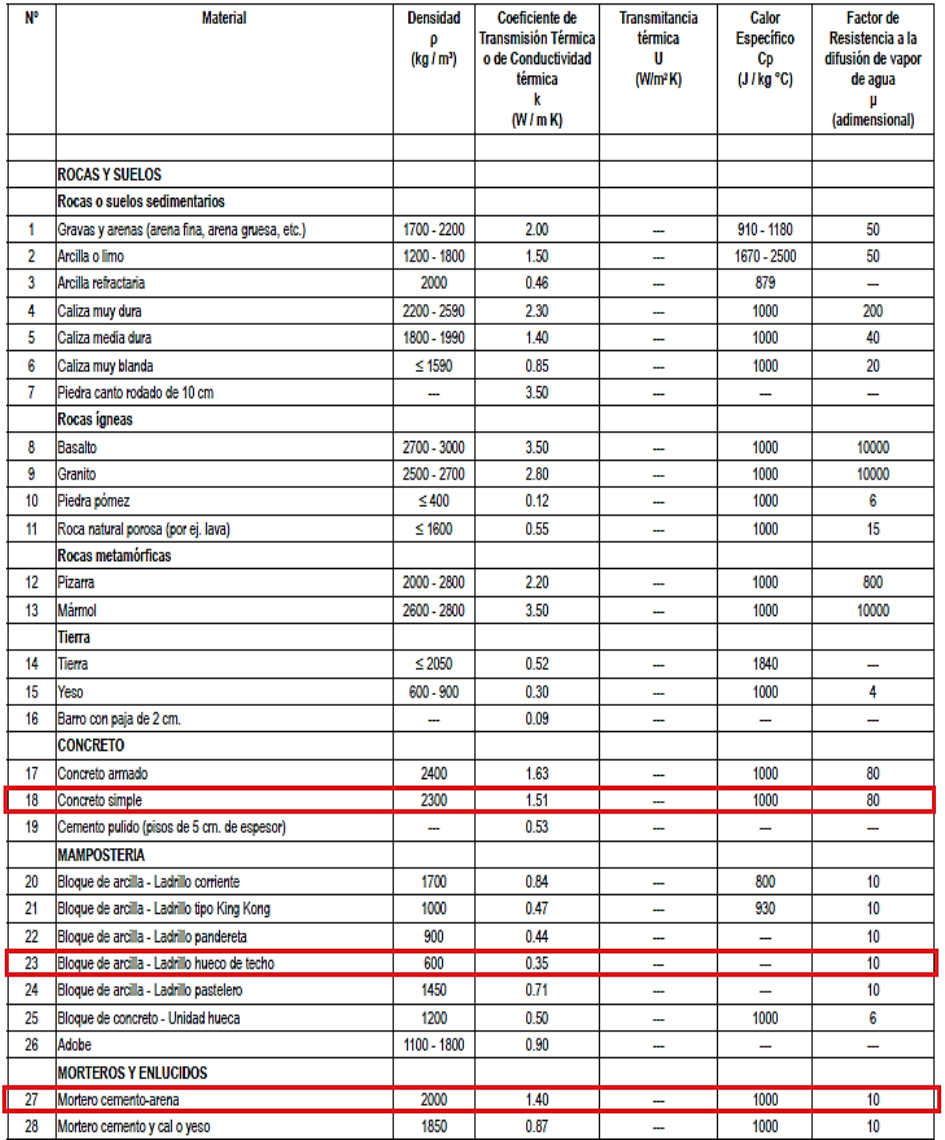

*Figura 61.* Selección del coeficiente de conductividad térmica de los materiales que conforman el techo interior, Tomado de la "norma técnica EM.110", Reglamento Nacional de Edificaciones (RNE), 2014, p. 40.

Por ser el techo una superficie interior del área de ADMISIÓN, la parte superior está conformado por baldosas cerámicas de 2cm de espesor, el cual se consideró su factor de conductividad térmica para los cálculos realizados del coeficiente global de transferencia de calor (U), estos valores se obtuvieron de la figura 62:

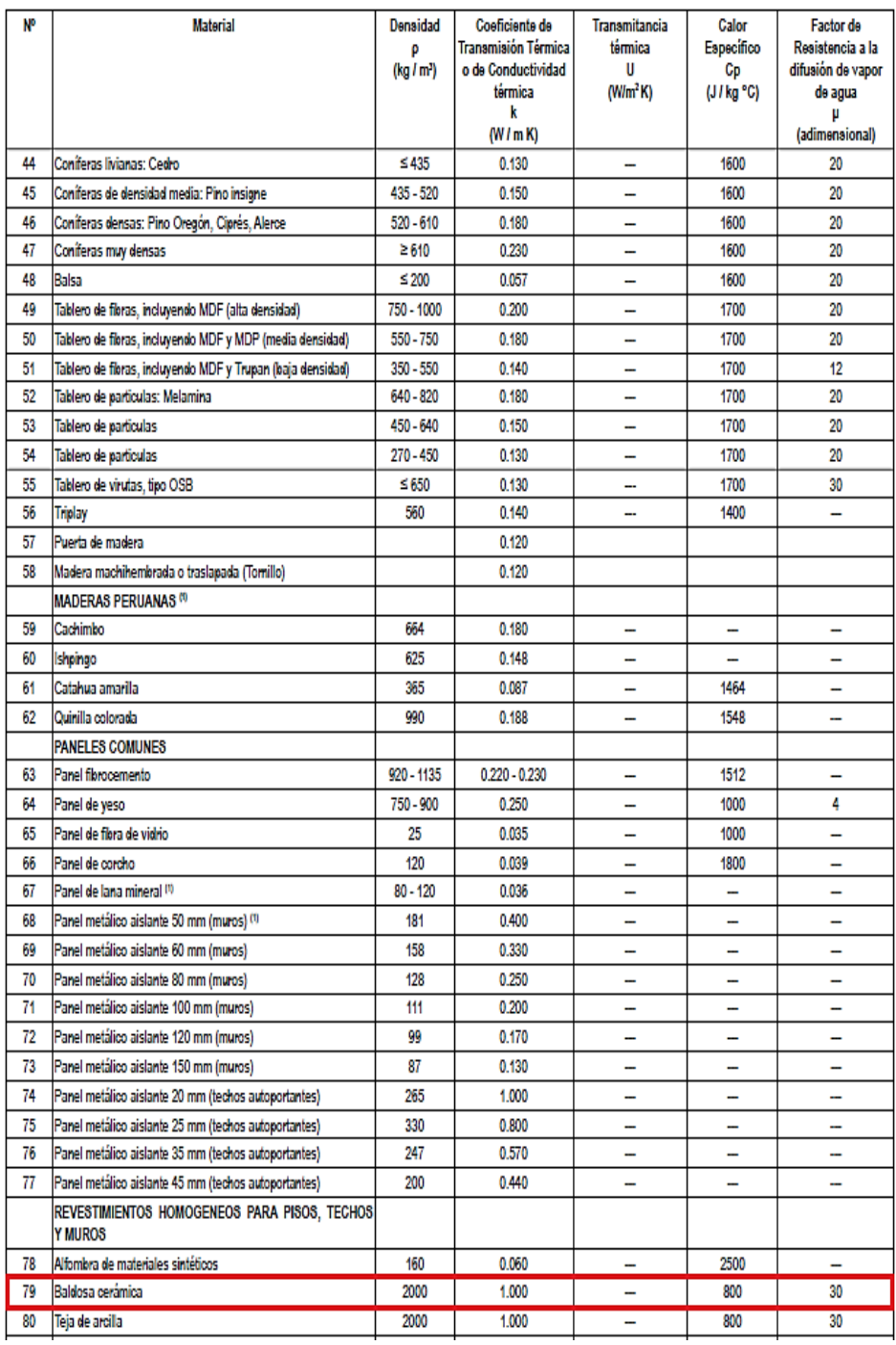

*Figura 62.* Selección del coeficiente de conductividad térmica de la baldosa cerámica que conforma la parte superior del techo interior, Tomado de la "norma técnica EM.110", Reglamento Nacional de Edificaciones (RNE), 2014, p. 41.

Los coeficientes de resistencia térmica, de la película de aire tanto en la parte superior como inferior de la superficie del techo interior, se tomaron de la figura 63.

|                                             |                        |                |               | Surface Emittance, ε |            |            |      |  |  |
|---------------------------------------------|------------------------|----------------|---------------|----------------------|------------|------------|------|--|--|
|                                             |                        |                | Nonreflective |                      | Reflective |            |      |  |  |
| Position of                                 | <b>Direction</b><br>of |                | $z = 0.90$    |                      | $z = 0.20$ | $z = 0.05$ |      |  |  |
| Surface                                     | <b>Heat Flow</b>       | $h_i$          | $R_i$         | $h_i$                | $R_{I}$    | h,         | R,   |  |  |
| Indoor                                      |                        |                |               |                      |            |            |      |  |  |
| Horizontal                                  | Upward                 | 9.26           | 0.11          | 5.17                 | 0.19       | 4.32       | 0.23 |  |  |
| Sloping at $45^{\circ}$                     | Upward                 | 9.09           | 0.11          | 5.00                 | 0.20       | 4.15       | 0.24 |  |  |
| Vertical                                    | Horizontal             | 8.29           | 0.12          | 4.20                 | 0.24       | 3.35       | 0.30 |  |  |
| Sloping at $45^{\circ}$                     | Downward               | 7.50           | 0.13          | 3.41                 | 0.29       | 2.56       | 0.39 |  |  |
| Horizontal                                  | Downward               | 6.13           | 0.16          | 2.10                 | 0.48       | 1.25       | 0.80 |  |  |
| Outdoor (any position)                      |                        | h <sub>o</sub> | $R_{\rho}$    |                      |            |            |      |  |  |
| Wind (for win-<br>ter) at $6.7 \text{ m/s}$ | Any                    | 34.0           | 0.030         |                      |            |            |      |  |  |
| Wind (for sum-<br>mer) at $3.4 \text{ m/s}$ | Any                    | 22.7           | 0.044         |                      |            |            |      |  |  |

*Figura 63.* Selección de la resistencia de la película de aire interior, tomado de la "norma ASHARAE Handbook Fundamentals", 2021, p. 26.21.

Se determinó el coeficiente global de transferencia de calor para el techo interior, mediante las ecuaciones 4.7 y 4.8:

$$
U = \frac{1}{R_T} \dots \dots \dots \dots \dots \dots \dots \dots \dots \dots \dots \dots \dots (4.7)
$$
  

$$
i=n
$$

$$
R_T = \sum_{i=1}^{N} R_0 \dots \dots \dots \dots \dots \dots \dots \dots \dots \dots \dots \dots (4.8)
$$

Donde los datos para calcular la  $R<sub>T</sub>$  se tomaron de la tabla 16.

Tabla 16. *Resistencia térmica de transferencia de calor para el techo interior*

| It | Materiales en la construcción de la<br>superficie   | <b>Espesor</b><br>"e"<br>(cm) | Conductividad<br>térmica "K"<br>(W/m. <sup>°</sup> K) | Resistencia<br>térmica "R"<br>(m <sup>2</sup> ·K/W) |
|----|-----------------------------------------------------|-------------------------------|-------------------------------------------------------|-----------------------------------------------------|
| 1  | Aire interior (ambiente adyacente)                  | ۰                             |                                                       | 0.160                                               |
| 2  | Baldosa cerámica                                    | 0.75                          | 1.00                                                  | 0.018                                               |
| 3  | Enlucido de cemento y arena (ambiente<br>adyacente) | 2.5                           | 1.40                                                  | 0.018                                               |
| 4  | Concreto                                            | 5.0                           | 1.51                                                  | 0.033                                               |
| 5  | Ladrillo hueco                                      | 15.0                          | 0.35                                                  | 0.429                                               |
| 6  | Enlucido de cemento y arena interior                | 2.5                           | 1.40                                                  | 0.018                                               |
| 7  | Aire interior                                       | ۰                             |                                                       | 0.160                                               |
|    |                                                     |                               | <b>RESISTENCIA</b><br><b>TOTAL</b>                    | 0.837                                               |

Fuente: Elaborado en base a los datos de la norma EM.110 del Reglamento Nacional de Edificaciones, 2014 y de la norma "ASHRAE Handbook Fundamentals", 2021.

$$
R_T = \sum_{i=1}^{i=7} (R_1 + \frac{e_2}{K_2} + \frac{e_3}{K_3} + \frac{e_4}{K_4} + \frac{e_5}{K_5} + +R_6) \dots \dots \dots (4.9)
$$
  

$$
R_T = \sum_{i=1}^{i=7} (0.160 + \frac{0.0075}{1.0} + \frac{0.025}{1.4} + \frac{0.05}{1.51} + \frac{0.15}{0.35} + \frac{0.025}{1.4} + 0.160)
$$
  

$$
R_T = 0.825 \frac{m^{2\circ} K}{W}
$$

Luego se determinó el coeficiente global de transferencia de calor, mediante la ecuación 4.7:

$$
U = \frac{1}{0.817} = 1.2062 \frac{W}{m^2 K} = 0.213 \frac{Btu}{h - ft^2 - \text{F}F}
$$
  
Nota:  $(1 \frac{W}{m^2 K} = 0.17661 \frac{Btu}{h - ft^2 - \text{F}F})$ 

#### • **Cálculo de la carga de enfriamiento en paredes exteriores**

Según como indica la norma ASHRAE (2021), para el cálculo de la carga de enfriamiento en la pared 1 al exterior con orientación SW, se empleó el siguiente procedimiento:

➢ Se seleccionó el Azimut de superficie con orientación SW (ver figura 64).

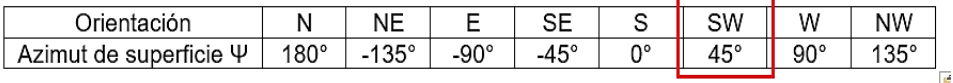

*Figura 64.* Selección del azimut de superficie para la pared 1, tomado de la norma "ASHRAE Handbook Fundamentals", 2021, p. 14.11.

- ➢ Se consideraron los siguientes datos generales:
	- Ψ = Orientación Suroeste = +45°
	- $\sum$  = Superficie inclinada desde la horizontal = 0°
	- LST = Hora local estándar =  $15 h (3:00 pm)$
	- LON = Longitud del sitio =  $77.114$  W =  $-77.114$  E
	- $L =$  Latitud del sitio = 12.0225 S = -12.022 N
	- $\tau_h$  = Profundidad óptica del haz de luz = 0.490
	- $\tau_d$  = Profundidad óptica de difusión = 2.228

➢ De la tabla de datos de la posición solar según la figura 65, se seleccionó la ecuación de tiempo ET, la declinación δ y el flujo radiante espacial Eo, el cuales son los siguientes:

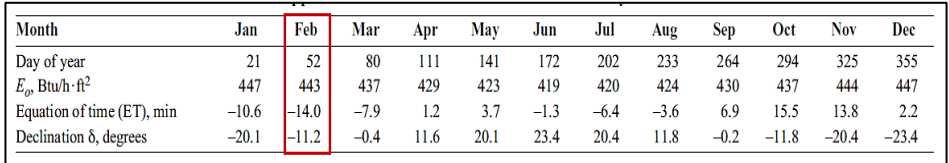

*Figura 65.* Selección de los datos de la posición solar, tomado de la norma "ASHRAE Handbook Fundamentals", 2021, p. 14.8.

De donde:

- ET = Ecuación de tiempo = -14.0 min
- $\delta$  = Declinación = -11.2°
- $-$  Eo = Flujo radiante espacial = 443 btu/h-ft2
- ➢ Cálculo de la hora solar aparente (AST):

 = + <sup>60</sup> <sup>+</sup> ( − ) <sup>15</sup> … … … … … … … … (4. 10) = 15 + (−14) <sup>60</sup> <sup>+</sup> (77 − (−75)) 15 = 14.63 ℎ

➢ Cálculo del ángulo horario (H):

 = 15 ∗ ( − 12) … … … … … … … … … … … . . (4. 11) = 15 ∗ (14.63 − 12) = 39.39°

➢ Cálculo de la altitud solar (β):

 $\sin \beta = \cos L * \cos \delta * \cos H + \sin L * \sin \delta ... ... ... ... (4.12)$ 

$$
\sin \beta = \cos(-12.02^{\circ}) * \cos(-11.2^{\circ}) * \cos(39.39^{\circ}) + \sin(-12.02^{\circ})
$$
  
 
$$
* \sin(-11.2^{\circ})
$$

$$
\beta=51.44^{\circ}
$$

➢ Cálculo del azimut del sol (Փ):

$$
\cos \Phi = \left(\frac{\sin \beta * \sin L - \sin \delta}{\cos \beta * \cos L}\right) \dots \dots \dots \dots \dots \dots \dots \dots \dots (4.13)
$$

$$
\cos \Phi = \left(\frac{\sin(51.44^\circ) * \sin(-12.022^\circ) - \sin(-11.2^\circ)}{\cos(51.44^\circ) * \cos(-12.022^\circ)}\right)
$$

$$
\cos \Phi = 0.051
$$

$$
\sin \Phi = \sin H * \frac{\cos \delta}{\cos \beta} \dots \dots \dots \dots \dots \dots \dots \dots \dots \dots \dots (4.14)
$$
  

$$
\sin \Phi = \sin(39.39^\circ) * \frac{\cos(-11.2^\circ)}{\cos(51.44^\circ)}
$$
  

$$
\sin \Phi = 0.999
$$

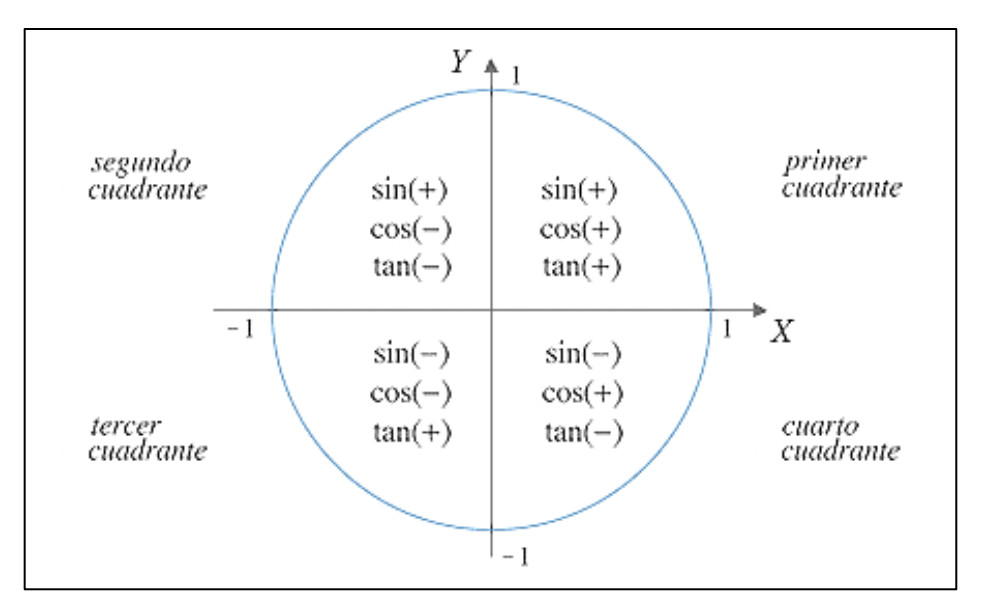

*Figura 66.* Signos de las funciones trigonométricas de un ángulo en posición normal, tomado de la página web de Físicalab.

Como:

 $\cos \Phi > 0$  y  $\sin \Phi > 0 \rightarrow \Phi = 87.05^{\circ}$ 

➢ Cálculo del azimut superficie solar (ϒ):

$$
Y = \Phi - \Psi \dots \dots \dots \dots \dots \dots \dots \dots (4.15)
$$
  
 
$$
Y = 87.5^{\circ} - 45^{\circ}
$$
  
 
$$
Y = 42.05^{\circ}
$$

➢ Cálculo del ángulo de incidencia (θ):

$$
\cos \theta = \cos \beta * \cos \gamma * \sin \Sigma + \sin \beta * \cos \Sigma \dots \dots \dots \dots (4.16)
$$
  

$$
\cos \theta = \cos(51.44^{\circ}) * \cos(42.05^{\circ}) * \sin(90^{\circ}) + \sin(51.44^{\circ})
$$
  

$$
* \cos(90^{\circ})
$$
  

$$
\theta = 62.43^{\circ}
$$

El mismo procedimiento se aplicó para hallar el ángulo de incidencia (θ) de las 24 horas del día, siendo los resultados presentados en la tabla 17.

| Hora<br>Local<br><b>Standard</b><br>(h) | Hora<br><b>Solar</b><br>Aparente<br>(AST)<br>(h) | Angulo<br>Horario<br>(H)<br>(°) | <b>Altitud</b><br><b>Solar</b><br>$(\beta)$<br>(°) | $Coseno(\Phi)$ | $Seno(\Phi)$ | <b>Azimut</b><br>del Sol<br>$(\Phi)$<br>(°) | <b>Azimut</b><br><b>Superficie</b><br>solar (Y)<br>(°) | Ángulo de<br>Incidencia<br>(0)<br>(°) |
|-----------------------------------------|--------------------------------------------------|---------------------------------|----------------------------------------------------|----------------|--------------|---------------------------------------------|--------------------------------------------------------|---------------------------------------|
| 1                                       | 0.63                                             | $-170.61$                       | $-64.98$                                           | 0.926          | $-0.378$     | $-22.22$                                    | $-67.22$                                               | 80.58                                 |
| 2                                       | 1.63                                             | $-155.61$                       | $-56.45$                                           | 0.680          | $-0.733$     | $-47.12$                                    | $-92.12$                                               | 91.17                                 |
| 3                                       | 2.63                                             | $-140.61$                       | $-44.51$                                           | 0.488          | $-0.873$     | $-60.80$                                    | $-105.80$                                              | 101.19                                |
| 4                                       | 3.63                                             | $-125.61$                       | $-31.21$                                           | 0.361          | $-0.932$     | $-68.82$                                    | $-113.82$                                              | 110.21                                |
| 5                                       | 4.63                                             | $-110.61$                       | $-17.30$                                           | 0.274          | $-0.962$     | $-74.08$                                    | $-119.08$                                              | 117.65                                |
| 6                                       | 5.63                                             | $-95.61$                        | $-3.06$                                            | 0.210          | $-0.978$     | $-77.86$                                    | $-122.86$                                              | 122.81                                |
| 7                                       | 6.63                                             | $-80.61$                        | 11.36                                              | 0.160          | $-0.987$     | $-80.81$                                    | $-125.81$                                              | 125.00                                |
| 8                                       | 7.63                                             | $-65.61$                        | 25.89                                              | 0.117          | $-0.993$     | $-83.26$                                    | $-128.26$                                              | 123.85                                |
| 9                                       | 8.63                                             | $-50.61$                        | 40.49                                              | 0.079          | $-0.997$     | $-85.45$                                    | $-130.45$                                              | 119.57                                |
| 10                                      | 9.63                                             | $-35.61$                        | 55.13                                              | 0.042          | $-0.999$     | $-87.61$                                    | $-132.61$                                              | 112.77                                |
| 11                                      | 10.63                                            | $-20.61$                        | 69.80                                              | $-0.004$       | $-1.000$     | $-179.79$                                   | $-224.79$                                              | 104.19                                |
| 12                                      | 11.63                                            | $-5.61$                         | 84.44                                              | $-0.138$       | $-0.990$     | $-172.07$                                   | $-217.07$                                              | 94.43                                 |
| 13                                      | 12.63                                            | 9.39                            | 80.77                                              | $-0.072$       | 0.997        | 175.85                                      | 130.85                                                 | 96.02                                 |
| 14                                      | 13.63                                            | 24.39                           | 66.11                                              | 0.010          | 1.000        | 89.45                                       | 44.45                                                  | 73.19                                 |
| 15                                      | 14.63                                            | 39.39                           | 51.44                                              | 0.051          | 0.999        | 87.05                                       | 42.05                                                  | 62.43                                 |
| 16                                      | 15.63                                            | 54.39                           | 36.81                                              | 0.089          | 0.996        | 84.91                                       | 39.91                                                  | 52.11                                 |
| 17                                      | 16.63                                            | 69.39                           | 22.23                                              | 0.128          | 0.992        | 82.67                                       | 37.67                                                  | 42.89                                 |
| 18                                      | 17.63                                            | 84.39                           | 7.72                                               | 0.172          | 0.985        | 80.12                                       | 35.12                                                  | 35.85                                 |
| 19                                      | 18.63                                            | 99.39                           | $-6.66$                                            | 0.225          | 0.974        | 77.01                                       | 32.01                                                  | 32.62                                 |
| 20                                      | 19.63                                            | 114.39                          | $-20.84$                                           | 0.294          | 0.956        | 72.93                                       | 27.93                                                  | 34.34                                 |
| 21                                      | 20.63                                            | 129.39                          | $-34.64$                                           | 0.388          | 0.921        | 67.14                                       | 22.14                                                  | 40.35                                 |
| 22                                      | 21.63                                            | 144.39                          | $-47.69$                                           | 0.529          | 0.849        | 58.06                                       | 13.06                                                  | 49.03                                 |
| 23                                      | 22.63                                            | 159.39                          | $-59.04$                                           | 0.741          | 0.671        | 42.18                                       | $-2.82$                                                | 59.08                                 |
| 24                                      | 23.63                                            | 174.39                          | $-66.12$                                           | 0.972          | 0.237        | 13.71                                       | $-31.29$                                               | 69.76                                 |

Tabla 17. *Angulo de incidencia () para cada hora*

Fuente: Elaborado en base al método RTS para el cálculo de la carga de enfriamiento de la norma "ASHRAE Handbook Fundamentals", 2021.

➢ Cálculo de la masa relativa del aire (m):

$$
m = \frac{1}{\left[\sin\beta + 0.50572 * (6.07995 + \beta)^{-1.6364}} \dots \dots \dots (4.17)\right]}
$$

$$
m = \frac{1}{\left[\sin(51.44^\circ) + 0.50572 * (6.07995 + 51.44)^{-1.6364}}\right]}
$$

$$
m = 1.28
$$

➢ Cálculo del exponente de masa de aire de los rayos solares (ab):  $ab = 1.219 - 0.043 * \tau_b - 0.151 * \tau_d - 0.204 * \tau_b * \tau_d ... ... (4.18)$ 

 $ab = 1.219 - 0.043 * 0.490 - 0.151 * 2.228 - 0.204 * 0.490 * 2.228$ 

$$
ab=0.64
$$

 $\triangleright$  Cálculo de la irradiación directa normal  $(E_b)$ :

$$
E_b = E_o * e^{(-\tau_b * m^{ab})} \dots \dots \dots \dots \dots \dots \dots \dots (4.19)
$$
  
\n
$$
E_b = 443 * e^{(-0.490 * 1.28^{0.64})}
$$
  
\n
$$
E_b = 249.77 \frac{Btu}{h - ft^2}
$$

 $\triangleright$  Cálculo de la irradiación superficial del haz solar  $(E_{t,b})$ :  $E_{t,b}=E_b * cos\theta$  ,  $(cos\theta>0) \ldots \ldots \ldots \ldots \ldots \ldots \ldots . (4.20)$ 

Donde:  $\cos \Phi = 0.051$ 

$$
E_{t,b} = 249.77 * cos(62.43^{\circ})
$$

$$
E_{t,b} = 115.60 \frac{Btu}{h - ft^2}
$$

El mismo procedimiento se aplicó para hallar la irradiación superficial del haz solar total de la superficie  $\left(E_{t}\right)$  para las 24 horas del día, siendo los resultados presentados en la tabla 18.

| <b>Hora Local</b><br><b>Standard</b><br>(h) | Ángulo de<br>Incidencia $(\theta)$<br>(°)<br>80.58<br>1 |               | <b>Exponente</b><br>de masa de<br>aire de los<br>rayos<br>solares (ab) | Irradiación<br>directa<br>Normal $(E_h)$<br>$(Btu/f-ft2)$ | Irradiación<br><b>Superficial del</b><br>Haz Solar $(E_{t,b})$<br>$(Btu/f-ft2)$ |  |
|---------------------------------------------|---------------------------------------------------------|---------------|------------------------------------------------------------------------|-----------------------------------------------------------|---------------------------------------------------------------------------------|--|
|                                             |                                                         |               | 0.64                                                                   | $\mathbf 0$                                               | 0                                                                               |  |
| $\overline{c}$                              | 91.17                                                   | ${}^{\infty}$ | 0.64                                                                   | 0                                                         | 0                                                                               |  |
| 3                                           | 101.19                                                  | $\infty$      | 0.64                                                                   | 0                                                         | 0                                                                               |  |
| 4                                           | 110.21                                                  | $\infty$      | 0.64                                                                   | 0                                                         | 0                                                                               |  |
| 5                                           | 117.65                                                  | ${}^{\infty}$ | 0.64                                                                   | 0                                                         | 0                                                                               |  |
| 6                                           | 122.81                                                  | 33.87         | 0.64                                                                   | 4.24                                                      | 0                                                                               |  |
| $\overline{7}$                              | 125.00                                                  | 4.96          | 0.64                                                                   | 113.38                                                    | 0                                                                               |  |
| 8                                           | 123.85                                                  | 2.28          | 0.64                                                                   | 193.20                                                    | 0                                                                               |  |
| 9                                           | 119.57                                                  | 1.54          | 0.64                                                                   | 232.41                                                    | 0                                                                               |  |
| 10                                          | 112.77                                                  | 1.22          | 0.64                                                                   | 254.12                                                    | 0                                                                               |  |
| 11                                          | 104.19                                                  | 1.07          | 0.64                                                                   | 265.98                                                    | 0                                                                               |  |
| 12                                          | 94.43                                                   | 1.00          | 0.64                                                                   | 271.02                                                    | 0                                                                               |  |
| 13                                          | 96.02                                                   | 1.01          | 0.64                                                                   | 270.31                                                    | 0                                                                               |  |
| 14                                          | 73.19                                                   | 1.09          | 0.64                                                                   | 263.72                                                    | 76.25                                                                           |  |
| 15                                          | 62.43                                                   | 1.28          | 0.64                                                                   | 249.77                                                    | 115.60                                                                          |  |
| 16                                          | 52.11                                                   | 1.67          | 0.64                                                                   | 224.68                                                    | 137.98                                                                          |  |
| 17                                          | 42.89                                                   | 2.63          | 0.64                                                                   | 178.58                                                    | 130.84                                                                          |  |
| 18                                          | 35.85                                                   | 7.08          | 0.64                                                                   | 80.04                                                     | 64.88                                                                           |  |
| 19                                          | 32.62                                                   | ${}^{\infty}$ | 0.64                                                                   | 0                                                         | 0                                                                               |  |
| 20                                          | 34.34                                                   | ${}^{\infty}$ | 0.64                                                                   | 0                                                         | 0                                                                               |  |
| 21                                          | 40.35                                                   | $\infty$      | 0.64                                                                   | 0                                                         | 0                                                                               |  |
| 22                                          | 49.03                                                   | $\infty$      | 0.64                                                                   | 0                                                         | 0                                                                               |  |
| 23                                          | 59.08                                                   | $\infty$      | 0.64                                                                   | 0                                                         | 0                                                                               |  |
| 24                                          | 69.76                                                   | $\infty$      | 0.64                                                                   | 0                                                         | 0                                                                               |  |

Tabla 18. *irradiación superficial del haz solar (E<sub>t,b</sub>) para cada hora* 

*del día*

Fuente: Elaborado en base al método RTS para el cálculo de la carga de enfriamiento de la norma "ASHRAE Handbook Fundamentals", 2021.

➢ Cálculo de la relación (Y), el cual comprende la radiación difusa del cielo en superficie vertical, con respecto a la radiación difusa del cielo sobre la superficie horizontal:

 $Y = max[0.45 ; 0.55 + 0.437 * cos \theta + 0.313 * (cos \theta)^{2}] ... ... (4.21)$  $Y = max[0.45 ; 0.55 + 0.437 * cos(62.43^{\circ}) + 0.313 * (cos(62.43^{\circ}))^{2}]$  $Y = max[0.45 ; 0.82]$  $Y = 0.82$
► Cálculo del exponente de masa de aire difusa (ad):  
\n
$$
ad = 0.202 - 0.852 * \tau_b - 0.007 * \tau_d - 0.357 * \tau_b * \tau_d ...
$$
...(4.22)  
\n $ad = 0.202 - 0.852 * 0.490 - 0.007 * 2.228 - 0.357 * 0.490 * 2.228$   
\n $ad = 0.21$ 

 $\triangleright$  Cálculo de la irradiación directa normal  $(E_b)$ :

$$
E_d = E_o * e^{(-\tau_d * m^{ad})} \dots \dots \dots \dots \dots \dots \dots \dots \dots \dots \dots \dots \dots (4.23)
$$
  
\n
$$
E_d = 443 * e^{(-2.228 * 1.28^{0.21})}
$$
  
\n
$$
E_d = 42.33 \frac{Btu}{h - ft^2}
$$

- $\triangleright$  Cálculo de la irradiación superficial difusa  $(E_{t,d})$ :  $E_{t,d} = E_d * (Y * \sin \Sigma + \cos \Sigma) \dots \dots \dots \dots \dots \dots \dots (4.24)$  $E_{t,d} = 42.33 * (0.82 * sin 90 + cos 90)$  $E_{t,d} = 34.68$ **Btu**  $h - ft^2$
- $\triangleright$  Cálculo de la irradiación reflejada por el suelo  $(E_{t,d})$ :

$$
E_{t,r} = \frac{(E_b * \sin \beta + E_d) * \rho_g * (1 - \cos \Sigma)}{2} \dots \dots \dots \dots \dots (4.25)
$$

Donde:  $\rho_g = 0.2$  (Para uma mezcla típica de superficie del suelo)

$$
E_{t.r} = \frac{(249.77 * sin(51.44°) + 42.33) * 0.2 * (1 - cos(90°))}{2}
$$

$$
E_{t.r} = 23.77 \frac{Btu}{h - ft^2}
$$

El mismo procedimiento se aplicó para hallar la irradiación directa normal ( $E_{t,d}$ ) y la irradiación reflejada por el suelo ( $E_{t,r}$ ) de las 24 horas del día, siendo los resultados presentados en la tabla 19.

| Hora<br>Local<br><b>Standar</b><br>d (h) | <b>Relació</b><br>n (Y) | <b>Masa</b><br>relativ<br>a del<br>aire<br>(m) | <b>Exponent</b><br>e de masa<br>de aire<br>difusa<br>(ad) | Irradiació<br>n difusa<br>horizontal<br>$(E_d)$<br>(Btu/f-ft <sup>2</sup> ) | <b>Irradiació</b><br>n Difusa<br><b>Vertical</b><br>$(E_{t,d})$<br>(Btu/f-ft <sup>2</sup> ) | <b>Reflectanci</b><br>a del suelo<br>$(\rho_g)$ | Irradiación<br>Reflejada<br>por el<br>suelo $(E_{t,r})$<br>(Btu/f-ft <sup>2</sup> ) |
|------------------------------------------|-------------------------|------------------------------------------------|-----------------------------------------------------------|-----------------------------------------------------------------------------|---------------------------------------------------------------------------------------------|-------------------------------------------------|-------------------------------------------------------------------------------------|
| $\mathbf{1}$                             | 0.63                    | $\infty$                                       | 0.21                                                      | 0                                                                           | 0                                                                                           | 0.2                                             | 0                                                                                   |
| $\overline{2}$                           | 0.54                    | $\infty$                                       | 0.21                                                      | $\Omega$                                                                    | $\mathbf 0$                                                                                 | 0.2                                             | 0                                                                                   |
| 3                                        | 0.48                    | $\infty$                                       | 0.21                                                      | $\mathbf 0$                                                                 | 0                                                                                           | 0.2                                             | 0                                                                                   |
| 4                                        | 0.45                    | $\infty$                                       | 0.21                                                      | $\mathbf 0$                                                                 | $\mathbf 0$                                                                                 | 0.2                                             | 0                                                                                   |
| 5                                        | 0.45                    | $\infty$                                       | 0.21                                                      | $\Omega$                                                                    | $\mathbf 0$                                                                                 | 0.2                                             | 0                                                                                   |
| 6                                        | 0.45                    | 33.87                                          | 0.21                                                      | 3.88                                                                        | 1.75                                                                                        | 0.2                                             | 0.37                                                                                |
| $\overline{7}$                           | 0.45                    | 4.96                                           | 0.21                                                      | 19.19                                                                       | 8.63                                                                                        | 0.2                                             | 4.15                                                                                |
| 8                                        | 0.45                    | 2.28                                           | 0.21                                                      | 31.04                                                                       | 13.97                                                                                       | 0.2                                             | 11.54                                                                               |
| 9                                        | 0.45                    | 1.54                                           | 0.21                                                      | 38.49                                                                       | 17.32                                                                                       | 0.2                                             | 18.94                                                                               |
| 10                                       | 0.45                    | 1.22                                           | 0.21                                                      | 43.36                                                                       | 19.51                                                                                       | 0.2                                             | 25.18                                                                               |
| 11                                       | 0.46                    | 1.07                                           | 0.21                                                      | 46.31                                                                       | 21.38                                                                                       | 0.2                                             | 29.59                                                                               |
| 12                                       | 0.52                    | 1.00                                           | 0.21                                                      | 47.63                                                                       | 24.68                                                                                       | 0.2                                             | 31.74                                                                               |
| 13                                       | 0.51                    | 1.01                                           | 0.21                                                      | 47.44                                                                       | 24.08                                                                                       | 0.2                                             | 31.43                                                                               |
| 14                                       | 0.70                    | 1.09                                           | 0.21                                                      | 45.73                                                                       | 32.12                                                                                       | 0.2                                             | 28.68                                                                               |
| 15                                       | 0.82                    | 1.28                                           | 0.21                                                      | 42.33                                                                       | 34.68                                                                                       | 0.2                                             | 23.77                                                                               |
| 16                                       | 0.94                    | 1.67                                           | 0.21                                                      | 36.90                                                                       | 34.55                                                                                       | 0.2                                             | 17.15                                                                               |
| 17                                       | 1.04                    | 2.63                                           | 0.21                                                      | 28.59                                                                       | 29.69                                                                                       | 0.2                                             | 9.61                                                                                |
| 18                                       | 1.11                    | 7.08                                           | 0.21                                                      | 14.96                                                                       | 16.60                                                                                       | 0.2                                             | 2.57                                                                                |
| 19                                       | 1.14                    | ${}^{\infty}$                                  | 0.21                                                      | $\mathbf 0$                                                                 | $\mathbf 0$                                                                                 | 0.2                                             | 0                                                                                   |
| 20                                       | 1.12                    | $\infty$                                       | 0.21                                                      | $\Omega$                                                                    | $\mathbf 0$                                                                                 | 0.2                                             | 0                                                                                   |
| 21                                       | 1.06                    | $\infty$                                       | 0.21                                                      | $\mathbf 0$                                                                 | 0                                                                                           | 0.2                                             | 0                                                                                   |
| 22                                       | 0.97                    | $\infty$                                       | 0.21                                                      | $\mathbf 0$                                                                 | $\mathbf 0$                                                                                 | 0.2                                             | 0                                                                                   |
| 23                                       | 0.86                    | $\infty$                                       | 0.21                                                      | $\Omega$                                                                    | $\mathbf 0$                                                                                 | 0.2                                             | 0                                                                                   |
| 24                                       | 0.74                    | $\infty$                                       | 0.21                                                      | 0                                                                           | 0                                                                                           | 0.2                                             | 0                                                                                   |

Tabla 19. G*anancia de calor difusa (E* $_{t,d}$ *) y (E* $_{t,r}$ *) para cada hora* 

*del día* 

Fuente: Elaborado en base al método RTS para el cálculo de la carga de enfriamiento de la norma "ASHRAE Handbook Fundamentals", 2021.

 $\triangleright$  Cálculo de la irradiación total de la superficie  $(E_t)$ :

 = , + , + , … … … … … … … … … … . (4. 26) = 115.60 + 34.68 + 23.77 = 174.04 ℎ − <sup>2</sup>

El mismo procedimiento se replicó para hallar la irradiación total de la superficie  $(E_t)$  de las 24 horas del día, siendo los resultados presentados en la tabla 20.

| <b>Hora Local</b><br>Standard (h) | <b>Irradiación</b><br><b>Superficial del</b><br>Haz Solar $(E_{t,b})$<br>$(Btu/f-ft2)$ | <b>Irradiación Difusa</b><br>Vertical $(E_{t,d})$<br>(Btu/f-ft <sup>2</sup> ) | <b>Irradiación</b><br>Reflejada por el<br>suelo $(E_{tr})$<br>$(Btu/f-ft2)$ | Irradiación total<br>de la Superficie<br>$(E_t)$<br>(Btu/f-ft <sup>2</sup> ) |
|-----------------------------------|----------------------------------------------------------------------------------------|-------------------------------------------------------------------------------|-----------------------------------------------------------------------------|------------------------------------------------------------------------------|
| 1                                 | $\mathbf 0$                                                                            | $\mathbf 0$                                                                   | 0                                                                           | $\mathbf 0$                                                                  |
| 2                                 | $\mathbf 0$                                                                            | $\mathbf 0$                                                                   | $\mathbf 0$                                                                 | $\mathbf 0$                                                                  |
| 3                                 | $\mathbf 0$                                                                            | $\mathbf 0$                                                                   | 0                                                                           | 0                                                                            |
| $\overline{4}$                    | 0                                                                                      | $\mathbf 0$                                                                   | 0                                                                           | $\mathbf 0$                                                                  |
| 5                                 | $\mathbf 0$                                                                            | $\mathbf 0$                                                                   | $\mathbf 0$                                                                 | $\mathbf 0$                                                                  |
| 6                                 | $\mathbf 0$                                                                            | 1.75                                                                          | 0.37                                                                        | 2.11                                                                         |
| $\overline{7}$                    | 0                                                                                      | 8.63                                                                          | 4.15                                                                        | 12.79                                                                        |
| 8                                 | $\mathbf 0$                                                                            | 13.97                                                                         | 11.54                                                                       | 25.51                                                                        |
| 9                                 | 0                                                                                      | 17.32                                                                         | 18.94                                                                       | 36.26                                                                        |
| 10                                | $\mathbf 0$                                                                            | 19.51                                                                         | 25.18                                                                       | 44.70                                                                        |
| 11                                | $\mathbf 0$                                                                            | 21.38                                                                         | 29.59                                                                       | 50.97                                                                        |
| 12                                | $\mathbf 0$                                                                            | 24.68                                                                         | 31.74                                                                       | 56.41                                                                        |
| 13                                | $\mathbf 0$                                                                            | 24.08                                                                         | 31.43                                                                       | 55.51                                                                        |
| 14                                | 76.25                                                                                  | 32.12                                                                         | 28.68                                                                       | 137.06                                                                       |
| 15                                | 115.60                                                                                 | 34.68                                                                         | 23.77                                                                       | 174.04                                                                       |
| 16                                | 137.98                                                                                 | 34.55                                                                         | 17.15                                                                       | 189.68                                                                       |
| 17                                | 130.84                                                                                 | 29.69                                                                         | 9.61                                                                        | 170.14                                                                       |
| 18                                | 64.88                                                                                  | 16.60                                                                         | 2.57                                                                        | 84.05                                                                        |
| 19                                | $\mathbf 0$                                                                            | $\mathbf 0$                                                                   | 0                                                                           | $\mathbf 0$                                                                  |
| 20                                | 0                                                                                      | $\mathbf 0$                                                                   | $\mathbf 0$                                                                 | $\mathbf 0$                                                                  |
| 21                                | 0                                                                                      | $\mathbf 0$                                                                   | 0                                                                           | $\mathbf 0$                                                                  |
| 22                                | $\mathbf 0$                                                                            | 0                                                                             | 0                                                                           | 0                                                                            |
| 23                                | $\mathbf 0$                                                                            | $\mathbf 0$                                                                   | $\mathbf 0$                                                                 | $\mathbf 0$                                                                  |
| 24                                | $\mathbf 0$                                                                            | $\mathbf 0$                                                                   | $\mathbf 0$                                                                 | $\mathbf 0$                                                                  |

Tabla 20. *Irradiación total de la superficie ( ) para cada hora del día*

Fuente: Elaborado en base al método RTS para el cálculo de la carga de enfriamiento de la norma "ASHRAE Handbook Fundamentals", 2021.

 $\triangleright$  Cálculo de la temperatura del aire exterior para cada hora  $(t_o)$ :

$$
t_o = DB - MCDB * f \dots \dots \dots \dots \dots \dots \dots \dots (4.27)
$$

Donde:

- $DB = 86.2^{\circ}F$
- $-MCDB = 12.7$ °F

El rango de fracción diaria de temperatura  $f$  para cada hora del día, se seleccionó de la figura 67.

| Time, h        | Fraction | Time, h | <b>Fraction</b> | Time, h | <b>Fraction</b> |
|----------------|----------|---------|-----------------|---------|-----------------|
|                | 0.88     | 9       | 0.55            | 17      | 0.14            |
| $\overline{2}$ | 0.92     | 10      | 0.38            | 18      | 0.24            |
| 3              | 0.95     | 11      | 0.23            | 19      | 0.39            |
| 4              | 0.98     | 12      | 0.13            | 20      | 0.50            |
| 5              | 1.00     | 13      | 0.05            | 21      | 0.59            |
| 6              | 0.98     | 14      | 0.00            | 22      | 0.68            |
| 7              | 0.91     | 15      | 0.00            | 23      | 0.75            |
| 8              | 0.74     | 16      | 0.06            | 24      | 0.82            |

*Figura 67.* Selección del rango de fracción diaria de temperatura (f) Tomado de la norma "ASHRAE Handbook Fundamentals", 2021, p. 14.13.

$$
t_o = 86.2 - 12.7 * 0
$$

$$
t_o = 86.2 °F
$$

 $\triangleright$  Cálculo de la temperatura sol-aire  $(t_e)$ :

$$
t_e = t_o + \alpha * \frac{E_t}{h_o} - \varepsilon * \frac{\Delta R}{h_o} \dots \dots \dots \dots \dots \dots \dots \dots \dots (4.28)
$$

Donde:

– ∼  $\frac{\alpha}{h_o} = 0.15 \frac{h - ft^2 - ^{\circ}F}{Btu}$  (Para superficies claras)  $-\varepsilon * \frac{\Delta R}{h}$  $\frac{dn}{h_o} = 0^{\circ} F$  (Para superficies verticales)

$$
t_e = 86.2 + 0.15 * 174.04 - 0
$$

$$
t_e = 112.31°F
$$

➢ Cálculo de la conducción de calor que ingresa a través de paredes y techo desde el exterior  $(q_{i,\theta-n})$ :

$$
q_{i,\theta-n} = U * A * (t_{e,\theta-n} - t_{r,c}) \dots \dots \dots \dots \dots (4.29)
$$

Donde:  $t_{r,c}$  = temperatura de diseño del aire interior = 74°F

Entonces:

$$
q_{i,15} = 0.241 * 76.30 * (112.31 - 74)
$$

$$
q_{i,15} = 703.56 \frac{Btu}{h}
$$

El mismo procedimiento se realizó para hallar la conducción de calor ( $q_{i,\theta-n}$ ) para las 24 horas del día, siendo los resultados presentados en la tabla 21:

| Hora<br>Local<br><b>Standar</b><br>d(h) | Irradiación<br>total de la<br><b>Superficie</b><br>$E_t$<br>$(Btu/h-ft2)$ | Rango de<br>Fracción<br>diaria de<br>Temperatura<br>(f) | <b>Temperatu</b><br>ra del Aire<br>Exterior $to$<br>(°F) | <b>Tempera</b><br>tura Sol-<br>aire $t_e$<br>(°F) | Temperatu<br>ra Del Aire<br>Interior $t_{r,c}$<br>(°F) | Conducció<br>n de calor<br>$q_{i,\theta-n}$<br>(Btu/h) |
|-----------------------------------------|---------------------------------------------------------------------------|---------------------------------------------------------|----------------------------------------------------------|---------------------------------------------------|--------------------------------------------------------|--------------------------------------------------------|
| $\mathbf{1}$                            | 0                                                                         | 0.88                                                    | 75.02                                                    | 75.02                                             | 74                                                     | 18.81                                                  |
| 2                                       | 0                                                                         | 0.92                                                    | 74.52                                                    | 74.52                                             | 74                                                     | 9.48                                                   |
| 3                                       | 0                                                                         | 0.95                                                    | 74.14                                                    | 74.14                                             | 74                                                     | 2.48                                                   |
| 4                                       | 0                                                                         | 0.98                                                    | 73.75                                                    | 73.75                                             | 74                                                     | $-4.52$                                                |
| 5                                       | 0                                                                         | 1.00                                                    | 73.50                                                    | 73.50                                             | 74                                                     | $-9.18$                                                |
| 6                                       | 2.11                                                                      | 0.98                                                    | 73.75                                                    | 74.07                                             | 74                                                     | 1.30                                                   |
| $\overline{7}$                          | 12.79                                                                     | 0.91                                                    | 74.64                                                    | 76.56                                             | 74                                                     | 47.03                                                  |
| 8                                       | 25.51                                                                     | 0.74                                                    | 76.80                                                    | 80.63                                             | 74                                                     | 121.73                                                 |
| 9                                       | 36.26                                                                     | 0.55                                                    | 79.22                                                    | 84.65                                             | 74                                                     | 195.68                                                 |
| 10                                      | 44.70                                                                     | 0.38                                                    | 81.37                                                    | 88.08                                             | 74                                                     | 258.57                                                 |
| 11                                      | 50.97                                                                     | 0.23                                                    | 83.28                                                    | 90.92                                             | 74                                                     | 310.85                                                 |
| 12                                      | 56.41                                                                     | 0.13                                                    | 84.55                                                    | 93.01                                             | 74                                                     | 349.17                                                 |
| 13                                      | 55.51                                                                     | 0.05                                                    | 85.57                                                    | 93.89                                             | 74                                                     | 365.33                                                 |
| 14                                      | 137.06                                                                    | 0.00                                                    | 86.20                                                    | 106.76                                            | 74                                                     | 601.66                                                 |
| 15                                      | 174.04                                                                    | 0.00                                                    | 86.20                                                    | 112.31                                            | 74                                                     | 703.56                                                 |
| 16                                      | 189.68                                                                    | 0.06                                                    | 85.44                                                    | 113.89                                            | 74                                                     | 732.65                                                 |
| 17                                      | 170.14                                                                    | 0.14                                                    | 84.42                                                    | 109.94                                            | 74                                                     | 660.16                                                 |
| 18                                      | 84.05                                                                     | 0.24                                                    | 83.15                                                    | 95.76                                             | 74                                                     | 399.65                                                 |
| 19                                      | 0                                                                         | 0.39                                                    | 81.25                                                    | 81.25                                             | 74                                                     | 133.10                                                 |
| 20                                      | 0                                                                         | 0.50                                                    | 79.85                                                    | 79.85                                             | 74                                                     | 107.44                                                 |
| 21                                      | 0                                                                         | 0.59                                                    | 78.71                                                    | 78.71                                             | 74                                                     | 86.45                                                  |
| 22                                      | 0                                                                         | 0.68                                                    | 77.56                                                    | 77.56                                             | 74                                                     | 65.46                                                  |
| 23                                      | 0                                                                         | 0.75                                                    | 76.68                                                    | 76.68                                             | 74                                                     | 49.13                                                  |
| 24                                      | 0                                                                         | 0.82                                                    | 75.79                                                    | 75.79                                             | 74                                                     | 32.80                                                  |

Tabla 21. Conducción de calor ( $q_{i,\theta-n}$ ) para cada hora del día

Fuente: Elaborado en base al método RTS para el cálculo de la carga de enfriamiento de la norma "ASHRAE Handbook Fundamentals", 2021.

 $\triangleright$  Cálculo de la ganancia de calor por conducción  $(q_\theta)$  usando el método CTS (Serie de tiempo de conducción):

$$
q_{\theta} = C_{o} * q_{i,\theta} + C_{1} * q_{i,\theta-1} + C_{2} * q_{i,\theta-2} + \dots + C_{23} * q_{i,\theta-23} \dots (4.30)
$$

Donde, el factor de conducción de cada hora (CTF) se seleccionó de la figura 68 considerando la pared número 47 cuyo U es el más cercano (pared real  $\frac{b\ell u}{h-f t^{2\circ}F}$  , pared N°47 U= 0.186  $\frac{Btu}{h-f t^{2\circ}F}$ ).

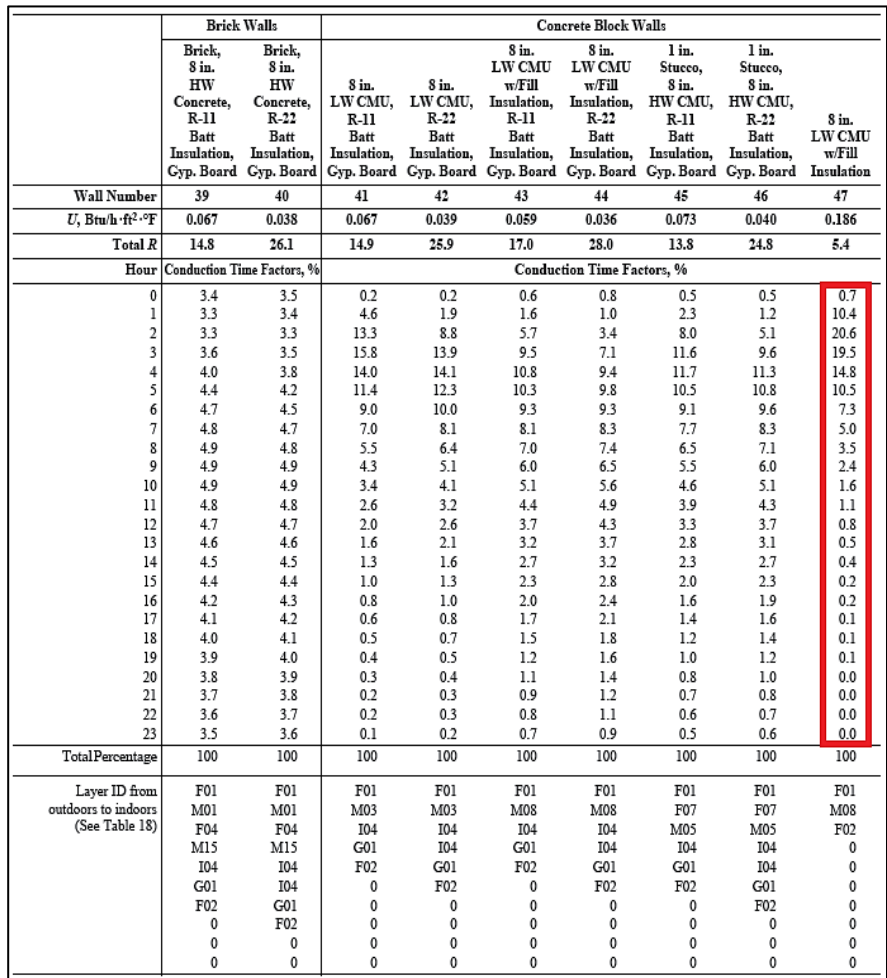

*Figura 68.* Selección de los factores de conducción de cada hora (CTF), tomado de la norma "ASHRAE Handbook Fundamentals", 2021, p. 18.30.

$$
q_{15} = C_0 * q_{15} + C_1 * q_{14} + C_2 * q_{13} + \dots + C_{23} * q_{i,16}
$$

$$
q_{15} = 306.42 \frac{Btu}{h}
$$

El mismo procedimiento se replicó para hallar la ganancia de calor por conducción ( $q_{\theta}$ ) de las 24 horas del día, siendo los resultados presentados en la tabla 22.

| <b>Hora Local</b><br>Standard (h) | Entrada de calor<br>$(q_{i,\theta-n})$<br>(Btu/h) | Factor del tiempo de<br>conducción (CTF)<br>$(C_n)$ | Ganancia de Calor<br>por conducción $(q_{\theta})$<br>(Btu/h) |
|-----------------------------------|---------------------------------------------------|-----------------------------------------------------|---------------------------------------------------------------|
| 1                                 | 18.81                                             | 0.7%                                                | 145.76                                                        |
| 2                                 | 9.48                                              | 10.4%                                               | 110.46                                                        |
| 3                                 | 2.48                                              | 20.6%                                               | 81.97                                                         |
| 4                                 | $-4.52$                                           | 19.5%                                               | 59.55                                                         |
| 5                                 | $-9.18$                                           | 14.8%                                               | 41.65                                                         |
| 6                                 | 1.30                                              | 10.5%                                               | 27.45                                                         |
| 7                                 | 47.03                                             | 7.3%                                                | 17.82                                                         |
| 8                                 | 121.73                                            | 5.0%                                                | 17.35                                                         |
| 9                                 | 195.68                                            | 3.5%                                                | 31.66                                                         |
| 10                                | 258.57                                            | 2.4%                                                | 61.83                                                         |
| 11                                | 310.85                                            | 1.6%                                                | 103.63                                                        |
| 12                                | 349.17                                            | 1.1%                                                | 151.40                                                        |
| 13                                | 365.33                                            | 0.8%                                                | 199.74                                                        |
| 14                                | 601.66                                            | 0.5%                                                | 245.44                                                        |
| 15                                | 703.56                                            | 0.4%                                                | 306.42                                                        |
| 16                                | 732.65                                            | 0.2%                                                | 392.08                                                        |
| 17                                | 660.16                                            | 0.2%                                                | 480.08                                                        |
| 18                                | 399.65                                            | 0.1%                                                | 544.29                                                        |
| 19                                | 133.10                                            | 0.1%                                                | 554.74                                                        |
| 20                                | 107.44                                            | 0.1%                                                | 497.33                                                        |
| 21                                | 86.45                                             | 0.0%                                                | 404.54                                                        |
| 22                                | 65.46                                             | 0.0%                                                | 317.11                                                        |
| 23                                | 49.13                                             | 0.0%                                                | 246.04                                                        |
| 24                                | 32.80                                             | 0.0%                                                | 189.97                                                        |

Tabla 22. *Ganancia de calor por conducción () para cada hora del día*

Fuente: Elaborado en base al método RTS para el cálculo de la carga de enfriamiento de la norma "ASHRAE Handbook Fundamentals", 2021.

Una vez determinada la ganancia de calor por conducción para cada hora del día, se aplicó el método RTS de la ASHRAE para así determinar la carga de enfriamiento  $(Q_{t,\theta})$  para la pared exterior.

 $\triangleright$  Cálculo de la carga de enfriamiento  $(Q_{t,\theta})$  de la pared usando el método RTS:

Se consideró los siguientes factores recomendados  $(F_c y F_r)$  por la ASHRAE (2021) para los cálculos de las cargas de enfriamiento por convección y radiación de la figura 69.

| <b>Heat Gain Type</b>                | Recommended                                         | Recommended<br><b>Radiative Fraction Convective Fraction</b> |
|--------------------------------------|-----------------------------------------------------|--------------------------------------------------------------|
| Occupants, typical office conditions | 0.60                                                | 0.40                                                         |
| Equipment                            | $0.1 \text{ to } 0.8$                               | $0.9$ to $0.2$                                               |
| Office, with fan                     | 0.10                                                | 0.90                                                         |
| Without fan                          | 0.30                                                | 0.70                                                         |
| Lighting                             |                                                     |                                                              |
| Conduction heat gain                 |                                                     |                                                              |
| Through walls and floors             | 0.46                                                | 0.54                                                         |
| Through roof                         | 0.60                                                | 0.40                                                         |
| Through windows                      | $0.33$ (SHGC $> 0.5$ )<br>$0.46$ (SHGC $\leq 0.5$ ) | $0.67$ (SHGC $> 0.5$ )<br>$0.54$ (SHGC $\leq 0.5$ )          |
| Solar heat gain through fenestration |                                                     |                                                              |
| Without interior shading             | 1.00                                                | 0.00                                                         |
| With interior shading                |                                                     |                                                              |
| Infiltration                         | 0.00                                                | 1.00                                                         |

*Figura 69.* Selección de los factores de convección y radiación, tomado de la norma "ASHRAE Handbook Fundamentals", 2021, p. 18.24.

De donde:  $F_c = 0.54$ ;  $F_r = 0.46$ 

El cálculo de la carga de enfriamiento por convección se realizó mediante la ecuación 4.31:

$$
Q_{c,\theta} = q_{c,\theta} = q_{\theta} * F_c \dots \dots \dots \dots \dots \dots \dots \dots \dots \dots (4.31)
$$
  
\n
$$
Q_{c,15} = q_{15} * F_c
$$
  
\n
$$
Q_{c,15} = 306.42 * 0.54
$$
  
\n
$$
Q_{c,15} = 165.46 \frac{Btu}{h}
$$

El cálculo de la carga de enfriamiento por radiación se realizó mediante la ecuación 4.32:

$$
Q_{r,\theta} = r_0 * q_{r,\theta} + r_1 * q_{r,\theta-1} + r_2 * q_{r,\theta-2} + \dots + r_{23} * q_{r,\theta-23} \dots (4.32)
$$

El cálculo de ganancia de calor por radiación se realizó mediante la ecuación 4.33:

$$
q_{r,\theta} = q_{\theta} * F_r \dots \dots \dots \dots \dots \dots \dots \dots \dots \dots \dots \dots (4.33)
$$
  
\n
$$
q_{r,15} = q_{15} * F_r
$$
  
\n
$$
q_{r,15} = 306.42 * 0.46
$$
  
\n
$$
q_{r,15} = 140.95 \frac{Btu}{h}
$$

La selección de los factores de tiempo de radiación RTS no solar, se basó en las figuras 70 y 71.

|        | <b>Construction Class Exterior Wall</b>                                                     | Roof/Ceiling                                           | <b>Partitions</b>                                           | <b>Floor</b>                                           | <b>Furnishings</b>                  |
|--------|---------------------------------------------------------------------------------------------|--------------------------------------------------------|-------------------------------------------------------------|--------------------------------------------------------|-------------------------------------|
| Light  | Steel siding, 2 in. insulation,<br>air space, $3/4$ in. gyp.                                | 4 in. LW concrete, ceiling<br>air space, acoustic tile | $3/4$ in. gyp., air space,<br>$3/4$ in. gyp.                | Acoustic tile, ceiling air<br>space, 4 in. LW concrete | 1 in. wood $@$ 50%<br>of floor area |
| Medium | 4 in. face brick, 2 in. insulation, 4 in. HW concrete, ceiling<br>air space, $3/4$ in, gyp. | air space, acoustic tile                               | 3/4 in. gyp., air space,<br>$3/4$ in. gyp.                  | Acoustic tile, ceiling air<br>space, 4 in. HW concrete | 1 in. wood $@$ 50%<br>of floor area |
| Heavy  | 4 in. face brick, 8 in. HW<br>concrete air space,<br>$2$ in. insulation, $3/4$ in. gyp.     | 8 in. HW concrete, ceiling<br>air space, acoustic tile | 3/4 in. gyp., 8 in. HW<br>concrete block.<br>$3/4$ in. gyp. | Acoustic tile, ceiling air<br>space, 8 in. HW concrete | 1 in. wood $@$ 50%<br>of floor area |

*Figura 70.* Selección del tipo de construcción, tomado de la norma "ASHRAE Handbook Fundamentals", 2021, p. 18.40.

|               |        |                    |          |               |           |                      |                |                    |                |                |                  |                |                        |                    |                     |                                  |                |                |                                                                           |                 |                | <b>Interior Zones</b> |                     |                |
|---------------|--------|--------------------|----------|---------------|-----------|----------------------|----------------|--------------------|----------------|----------------|------------------|----------------|------------------------|--------------------|---------------------|----------------------------------|----------------|----------------|---------------------------------------------------------------------------|-----------------|----------------|-----------------------|---------------------|----------------|
|               |        |                    |          | Light         |           |                      |                |                    |                | Medium         |                  |                |                        |                    | Heavy               |                                  |                |                |                                                                           | Light           | Medium         |                       | Heavy               |                |
| $\frac{0}{0}$ |        | <b>With Carpet</b> |          |               | No Carpet |                      |                | <b>With Carpet</b> |                |                | <b>No Carpet</b> |                |                        | <b>With Carpet</b> |                     |                                  | No Carpet      |                |                                                                           |                 |                |                       |                     |                |
| <b>Glass</b>  |        |                    |          |               |           |                      |                |                    |                |                |                  |                |                        |                    |                     |                                  |                |                | 10% 50% 90% 10% 50% 90% 10% 50% 90% 10% 50% 90% 10% 50% 90% 10% 50% 90% 2 | $N_0$<br>Carpet | With<br>Carpet | No<br>Carpet          | With<br>Carpet      | No<br>Carpet   |
| Hour          |        |                    |          |               |           |                      |                |                    |                |                |                  |                | Radiant Time Factor, % |                    |                     |                                  |                |                |                                                                           |                 |                |                       |                     |                |
| $\bf{0}$      | 47     | 50                 | 53       | 41            | 43        | 46                   | 46             | 49                 | 52             | 31             | 33               | 35             | 34                     | 38                 | 42                  | 22                               | 25             | 28             | 46                                                                        | 40              | 46             | 31                    | 33                  | 21             |
|               | 19     | 18                 | 17       | 20            | 19        | 19                   | 18             | 17                 | 16             | 17             | 16               | 15             | 9                      | 9                  | 9                   | 10                               | 9              | 9              | 19                                                                        | 20              | 18             | 17                    | 9                   | 9              |
| 2             | 11     | 10                 | 9        | 12            | 11        | 11                   | 10             | 9                  | 8              | 11             | 10               | 10             | 6                      | 6                  | 5                   | 6                                | 6              | 6              | 11                                                                        | 12              | 10             | 11                    | 6                   | 6              |
| 3             | 6      | 6                  | 5        | 8             |           | 7                    | 6              | 5                  | 5              | 8              |                  |                | 4                      | 4                  | 4                   | 5                                | 5              | 5              | 6                                                                         | 8               | 6              | 8                     | 5                   | 5              |
|               |        | 4                  | 3        | 5             | 5         | 5                    |                | 3                  | 3              | 6              | 5                | 5              | 4                      | 4                  |                     | 5                                | 5              | 4              | 4                                                                         | 5               | 3              | 6                     | 4                   | 5              |
|               | 3      | 3                  | 2        | 4             | 3         | 3                    | $\overline{c}$ | $\overline{c}$     | 2              | 4              | 4                |                |                        | 3                  | 3                   |                                  | 4              |                | 3                                                                         |                 |                | 4                     |                     |                |
| 6             | 2      | 2                  | 2        | 3             | 3         | $\overline{2}$       | $\overline{2}$ | $\overline{c}$     | $\overline{2}$ | 4              | 3                | 3              | 3                      | 3                  | 3                   | 4                                | 4              | 4              | 2                                                                         | 3               | 2              | 4                     | 3                   |                |
|               | 2      |                    |          | 2             | 2         | $\overline{2}$       |                |                    |                | 3              | 3                | 3              | 3                      | 3                  | 3                   | 4                                | 4              |                | 2                                                                         | $\overline{2}$  |                |                       | 3                   |                |
| 8             |        |                    |          |               |           |                      |                |                    |                | 3              | 2                | $\overline{2}$ | 3                      |                    | 3                   |                                  | 3              | 3              |                                                                           |                 |                |                       | 3                   |                |
| 9             |        |                    |          |               |           |                      |                |                    |                | 2              | 2                | $\overline{2}$ | 3                      | 3                  | 2                   | 3                                | 3              | 3              |                                                                           |                 |                |                       | 3                   | 3              |
| 10            |        |                    |          |               |           |                      |                |                    |                | $\overline{c}$ | 2                | $\overline{2}$ | 3                      | $\overline{2}$     | 2                   | 3                                | 3              | 3              |                                                                           |                 |                | 2                     | 3                   |                |
| 11            |        |                    |          |               |           |                      |                |                    |                | $\overline{c}$ | 2                | $\overline{2}$ | $\overline{2}$         | $\overline{2}$     | $\overline{c}$      | 3                                | 3              |                |                                                                           |                 |                | 2                     | 2                   |                |
| 12            |        |                    |          |               |           |                      |                |                    |                |                |                  |                | $\overline{c}$         | $\overline{2}$     | 2                   | 3                                | 3              | 3              |                                                                           |                 |                |                       |                     | 3              |
| 13            |        |                    |          | $\bf{0}$      |           | 0                    |                |                    |                |                |                  |                | $\overline{2}$         | $\overline{2}$     | $\overline{2}$      | 3                                | 3              | 2              |                                                                           |                 |                |                       | 2                   | 3              |
| 14            | 0      | $\bf{0}$           |          | $\bf{0}$      |           | $\bf{0}$             |                |                    |                |                |                  |                | 2                      | 2                  | 2                   | 3                                | 2              | 2              |                                                                           | $\bf{0}$        |                |                       | 2                   |                |
| 15<br>16      | 0<br>0 | 0<br>0             | 0        | $\bf{0}$<br>0 | 0<br>0    | $\bf{0}$<br>$\bf{0}$ |                |                    | 1              |                |                  |                | 2<br>2                 | 2<br>2             | $\overline{c}$<br>2 | $\overline{2}$<br>$\overline{2}$ | 2<br>2         | 2<br>2         | 0<br>$\bf{0}$                                                             | $\bf{0}$<br>0   |                |                       | 2<br>$\overline{2}$ | 3<br>3         |
| 17            | 0      | 0                  | 0        | 0             | 0         | $\bf{0}$             |                |                    |                |                |                  |                | 2                      | 2                  | 2                   | $\overline{c}$                   | 2              | $\overline{c}$ | 0                                                                         | $\bf{0}$        |                |                       | $\overline{2}$      | $\overline{c}$ |
| 18            |        |                    | 0        | $\bf{0}$      | 0         | $\bf{0}$             |                |                    |                |                |                  |                | 2                      | 2                  |                     | $\overline{c}$                   | 2              | $\overline{c}$ |                                                                           | 0               |                |                       | 2                   | $\overline{c}$ |
| 19            |        |                    | 0        | $\bf{0}$      | 0         | 0                    | 0              |                    | $\bf{0}$       | $\bf{0}$       |                  |                | 2                      | $\overline{2}$     |                     | $\overline{2}$                   | 2              |                |                                                                           | 0               |                |                       | $\overline{2}$      | $\overline{c}$ |
| 20            | 0      | 0                  | 0        | $\bf{0}$      | 0         | $\bf{0}$             | $\bf{0}$       | 0                  | $\bf{0}$       | $\bf{0}$       |                  |                | 2                      |                    |                     | $\overline{2}$                   | 2              | $\overline{2}$ |                                                                           | $\bf{0}$        | $\bf{0}$       |                       | 2                   | $\overline{2}$ |
| 21            | 0      | 0                  | 0        | $\bf{0}$      | 0         | $\bf{0}$             | 0              | 0                  | $\bf{0}$       | $\bf{0}$       |                  |                | $\overline{2}$         |                    |                     | 2                                | 2              | $\overline{2}$ |                                                                           | $\bf{0}$        | $\bf{0}$       | 0                     | 2                   | $\overline{2}$ |
| 22            | 0      |                    | 0        | $\bf{0}$      |           | $\bf{0}$             | $\bf{0}$       | $\bf{0}$           | $\bf{0}$       | 0              |                  | 0              |                        |                    |                     | $\overline{2}$                   | 2              | $\overline{2}$ |                                                                           | $\bf{0}$        | 0              | $\bf{0}$              |                     | $\overline{2}$ |
| 23            | 0      | $\bf{0}$           | $\bf{0}$ | $\bf{0}$      | $\bf{0}$  | $\mathbf{0}$         | $\bf{0}$       | $\bf{0}$           | $\bf{0}$       | $\bf{0}$       | $\bf{0}$         | $\mathbf{0}$   |                        |                    |                     | $\overline{2}$                   | $\overline{c}$ |                | $\bf{0}$                                                                  | $\bf{0}$        | $\bf{0}$       | $\bf{0}$              |                     | 2              |
|               | 100    | 100                | 100      | 100           | 100       | 100                  | 100            | 100                | 100            | 100            | 100              | 100            | 100                    | 100                | 100                 | 100                              | 100            | 100            | 100                                                                       | 100             | 100            | 100                   | 100                 | 100            |

*Figura 71.* Selección de los factores de tiempo no solar, tomado de la norma "ASHRAE Handbook Fundamentals", 2021, p. 18.39.

Para los cálculos, se consideró un tipo de construcción "media" dado que la edificación está hecha de ladrillos, así mismo el ambiente no se encuentra alfombrado y la construcción está compuesta por un 10% en ventanas.

$$
Q_{r,15} = r_0 * q_{r,15} + r_1 * q_{r,14} + r_2 * q_{r,13} + \dots + r_{23} * q_{r,16} \dots (4.34)
$$

$$
Q_{r,15} = 91.70 \frac{Btu}{h}
$$

El mismo procedimiento se aplicó para hallar la carga de enfriamiento por convección ( $Q_{c,\theta}$ ) y radiación ( $Q_{r,\theta}$ ) de las 24 horas del día, siendo los resultados presentados en la tabla 23.

Tabla 23. Carga de enfriamiento por convección (Q<sub>c, e</sub>) y radiación  $(Q_{r,\theta})$  para cada hora del día

| Hora<br>Local<br><b>Standard</b><br>(h) | Ganancia de<br><b>Calor por</b><br>conducción<br>$(q_{\theta})$<br>(Btu/h) | Carga de<br>enfriamiento por<br>convección<br>$(Q_{c\theta})$ – 54%<br>(Btu/h) | Ganancia de<br>calor por<br>radiación<br>$(q_{r,\theta})$ – 46%<br>(Btu/h) | <b>Factor del</b><br>tiempo de<br>radiación $(r_n)$<br>(No solar<br>RTS) | Carga de<br>enfriamiento<br>por radiación<br>$(Q_{r,\theta})$<br>(Btu/h) |
|-----------------------------------------|----------------------------------------------------------------------------|--------------------------------------------------------------------------------|----------------------------------------------------------------------------|--------------------------------------------------------------------------|--------------------------------------------------------------------------|
| $\mathbf{1}$                            | 145.76                                                                     | 78.71                                                                          | 67.05                                                                      | 31%                                                                      | 115.79                                                                   |
| 2                                       | 110.46                                                                     | 59.65                                                                          | 50.81                                                                      | 17%                                                                      | 100.90                                                                   |
| 3                                       | 81.97                                                                      | 44.26                                                                          | 37.70                                                                      | 11%                                                                      | 87.37                                                                    |
| 4                                       | 59.55                                                                      | 32.16                                                                          | 27.39                                                                      | 8%                                                                       | 75.15                                                                    |
| 5                                       | 41.65                                                                      | 22.49                                                                          | 19.16                                                                      | 6%                                                                       | 64.14                                                                    |
| 6                                       | 27.45                                                                      | 14.82                                                                          | 12.63                                                                      | 4%                                                                       | 54.27                                                                    |
| 7                                       | 17.82                                                                      | 9.62                                                                           | 8.19                                                                       | 4%                                                                       | 45.72                                                                    |
| 8                                       | 17.35                                                                      | 9.37                                                                           | 7.98                                                                       | 3%                                                                       | 39.40                                                                    |
| 9                                       | 31.66                                                                      | 17.10                                                                          | 14.57                                                                      | 3%                                                                       | 36.63                                                                    |
| 10                                      | 61.83                                                                      | 33.39                                                                          | 28.44                                                                      | 2%                                                                       | 38.13                                                                    |
| 11                                      | 103.63                                                                     | 55.96                                                                          | 47.67                                                                      | 2%                                                                       | 43.68                                                                    |
| 12                                      | 151.40                                                                     | 81.75                                                                          | 69.64                                                                      | 2%                                                                       | 52.47                                                                    |
| 13                                      | 199.74                                                                     | 107.86                                                                         | 91.88                                                                      | 1%                                                                       | 63.47                                                                    |
| 14                                      | 245.44                                                                     | 132.54                                                                         | 112.90                                                                     | 1%                                                                       | 75.80                                                                    |
| 15                                      | 306.42                                                                     | 165.46                                                                         | 140.95                                                                     | 1%                                                                       | 91.70                                                                    |
| 16                                      | 392.08                                                                     | 211.72                                                                         | 180.36                                                                     | $1\%$                                                                    | 113.64                                                                   |
| 17                                      | 480.08                                                                     | 259.24                                                                         | 220.84                                                                     | 1%                                                                       | 139.76                                                                   |
| 18                                      | 544.29                                                                     | 293.92                                                                         | 250.37                                                                     | 1%                                                                       | 165.43                                                                   |
| 19                                      | 554.74                                                                     | 299.56                                                                         | 255.18                                                                     | 1%                                                                       | 183.81                                                                   |
| 20                                      | 497.33                                                                     | 268.56                                                                         | 228.77                                                                     | 0%                                                                       | 188.78                                                                   |
| 21                                      | 404.54                                                                     | 218.45                                                                         | 186.09                                                                     | 0%                                                                       | 181.12                                                                   |
| 22                                      | 317.11                                                                     | 171.24                                                                         | 145.87                                                                     | 0%                                                                       | 166.49                                                                   |
| 23                                      | 246.04                                                                     | 132.86                                                                         | 113.18                                                                     | 0%                                                                       | 149.33                                                                   |
| 24                                      | 189.97                                                                     | 102.58                                                                         | 87.39                                                                      | 0%                                                                       | 132.05                                                                   |

Fuente: Elaborado en base al método RTS para el cálculo de la carga de enfriamiento de la norma "ASHRAE Handbook Fundamentals", 2021.

El cálculo de la carga de enfriamiento total para la pared exterior al SW (Ψ = +45°) a las 15h, se realizó sumando la carga de enfriamiento por convección ( $Q_{c,\theta}$ ) y la carga de enfriamiento por radiación  $(Q_{r,\theta})$  mediante la ecuación 4.35:

$$
Q_{t,15} = Q_{c,15} + Q_{r,15} \dots \dots \dots \dots \dots \dots \dots (4.35)
$$
  
\n
$$
Q_{t,15} = 165.46 + 91.70
$$
  
\n
$$
Q_{t,15} = 257.16 \frac{Btu}{h}
$$

De igual manera, se halló la carga de enfriamiento total  $(Q_{t,\theta})$  para las 24 horas del día, siendo los resultados presentados en la tabla 24.

**Hora Local Standard (h) Carga de enfriamiento** por convección  $(Q_{c,\theta})$ **(Btu/h) Carga de enfriamiento Carga de enfriamiento**  por radiación  $(Q_{r,\theta})$ **(Btu/h)** total  $(Q_t)$ **(Btu/h)** 1 78.71 115.79 194.50 2 59.65 100.90 160.55 3 44.26 87.37 131.63 4 32.16 75.15 107.31 5 22.49 64.14 86.64 6 14.82 54.27 69.09 7 9.62 45.72 55.34 8 9.37 39.40 48.77 9 17.10 36.63 53.73 10 33.39 38.13 71.51 11 55.96 43.68 99.64 12 81.75 52.47 134.23 13 107.86 63.47 171.33 14 132.54 75.80 208.34 15 165.46 91.70 257.16 16 211.72 113.64 325.36 17 259.24 139.76 399.00 18 293.92 165.43 459.35 19 299.56 183.81 483.37 20 268.56 188.78 457.34 21 218.45 181.12 399.57 22 171.24 166.49 337.73 23 132.86 149.33 282.19 24 102.58 132.05 234.64

Tabla 24. *Carga de enfriamiento de la pared exterior para cada hora del día*

## • **Cálculo de la carga de enfriamiento en ventanas exteriores**

Los componentes de la ganancia de calor de las ventanas exteriores, se calcularon, mediante las ecuaciones 4.36, 4.37 4.38:

Ganancia de calor solar de haz directo  $(q_b)$ :

$$
q_b = A * E_{t,b} * \text{SCHG}(\theta) * \text{IAC}(\theta, \Omega) \dots \dots \dots \dots \dots \dots (4.36)
$$

Ganancia de calor conductiva ( $q_c$ ):

$$
q_c = U * A * (T_{out} - T_{in}) \dots \dots \dots \dots \dots \dots \dots \dots (4.37)
$$

Ganancia de calor solar difusa  $(q_d)$ :

$$
q_d = A * (E_{t,d} - E_{t,r}) * < SCHG >_{D} * IAC_D \dots \dots \dots \dots \dots (4.38)
$$

 $\triangleright$  Cálculo de la ganancia de calor solar de haz directo  $(q_b)$ :

Para realizar el cálculo del coeficiente de ganancia de calor de la emisión solar, primero se determinó el  $SCHG(\theta)$ , donde  $\theta = 62.43^{\circ}$ , donde se realizó la interpolación de los datos de la figura 72.

|                | <b>Incident Angle</b> |       |       |       |       |       |       |       | <b>Diffuse</b> |          |          |
|----------------|-----------------------|-------|-------|-------|-------|-------|-------|-------|----------------|----------|----------|
| Parameter      |                       | 10    | 20    | 30    | 40    | 50    | 60    | 70    | 80             | 90       | (Hemis.) |
| $V_{tc}$       | 0.899                 | 0.899 | 0.898 | 0.896 | 0.889 | 0.870 | 0.822 | 0.705 | 0.441          | $\bf{0}$ | 0.822    |
| $R_{fv}$       | 0.083                 | 0.083 | 0.083 | 0.085 | 0.091 | 0.109 | 0.156 | 0.272 | 0.536          |          | 0.148    |
| $R_{hv}$       | 0.083                 | 0.083 | 0.083 | 0.085 | 0.091 | 0.109 | 0.156 | 0.272 | 0.536          |          | 0.148    |
| m<br>$I_{sol}$ | 0.834                 | 0.833 | 0.831 | 0.827 | 0.818 | 0.797 | 0.749 | 0.637 | 0.389          | 0        | 0.753    |
| $R_f$          | 0.075                 | 0.075 | 0.075 | 0.077 | 0.082 | 0.099 | 0.143 | 0.253 | 0.506          |          | 0.136    |
| $R_h$          | 0.075                 | 0.075 | 0.075 | 0.077 | 0.082 | 0.099 | 0.143 | 0.253 | 0.506          |          | 0.136    |
| $A_{bs1}$      | 0.091                 | 0.092 | 0.094 | 0.096 | 0.100 | 0.104 | 0.108 | 0.110 | 0.105          | $\theta$ | 0.101    |
| <b>SHGC</b>    | 0.861                 | 0.860 | 0.859 | 0.855 | 0.847 | 0.827 | 0.781 | 0.669 | 0.424          | $\theta$ | 0.783    |

*Figura 72.* Interpolación en base a los datos del vidrio simple, Tomado de la norma "ASHRAE Handbook Fundamentals", 2021, p. 18.19.

De donde:

$$
\frac{SCHG(62.43^{\circ}) - 0.781}{0.669 - 0.781} = \frac{62.43 - 60}{70 - 60}
$$

$$
\mathcal{SCHG}(62.43^\circ) = 0.754
$$

Para el  $IAC(\theta,\Omega)$ , se consideró igual a 1, dado que no existen dispositivos que generen sombra en el interior.

Reemplazamos los valores obtenidos en la ecuación 4.39:

$$
q_b = A * E_{t,b} * \text{SCHG}(\theta) * \text{IAC}(\theta, \Omega) \dots \dots \dots \dots (4.39)
$$
  
\n
$$
q_{b,15} = 16.35 * 115.60 * 0.754 * 1
$$
  
\n
$$
q_{b,15} = 1425.03 \frac{Btu}{h}
$$

El mismo procedimiento se replicó para hallar las ganancias de calor de haz directo  $(q_b)$  en la ventana exterior para las 24 horas del día, siendo los resultados presentados en la tabla 25.

Tabla 25. *Ganancia de calor de haz directo () para cada hora del día*

| Hora<br>Local<br><b>Standard</b><br>(h) | Irradiación<br>directa<br><b>Normal</b><br>$(E_h)$<br>(Btu/f-ft <sup>2</sup> ) | Ángulo de<br>Incidencia<br>$(\theta)$<br>(°) | Irradiación<br>Superficial del<br>Haz Solar $(E_{t,h})$<br>$(Btu/f-ft^2)$ | Coef. De Gan. de<br>Calor como función<br>del ángulo θ<br>$SHGC(\theta)$ | Coef. De<br>Atenuación<br>Solar en el<br>interior<br>$IAC(\theta,\Omega)$ | Ganancia de<br><b>Calor Solar</b><br>de Haz<br>directo $(q_h)$<br>(btu/h) |
|-----------------------------------------|--------------------------------------------------------------------------------|----------------------------------------------|---------------------------------------------------------------------------|--------------------------------------------------------------------------|---------------------------------------------------------------------------|---------------------------------------------------------------------------|
| $\mathbf{1}$                            | 0                                                                              | 80.58                                        | $\Omega$                                                                  | 0.400                                                                    | 1.000                                                                     | 0.00                                                                      |
| $\overline{2}$                          | 0                                                                              | 91.17                                        | 0                                                                         | 0                                                                        | 1.000                                                                     | 0.00                                                                      |
| 3                                       | $\mathbf 0$                                                                    | 101.19                                       | 0                                                                         | 0                                                                        | 1.000                                                                     | 0.00                                                                      |
| 4                                       | $\mathbf 0$                                                                    | 110.21                                       | 0                                                                         | 0                                                                        | 1.000                                                                     | 0.00                                                                      |
| 5                                       | $\mathbf 0$                                                                    | 117.65                                       | 0                                                                         | 0                                                                        | 1.000                                                                     | 0.00                                                                      |
| 6                                       | 4.24                                                                           | 122.81                                       | 0                                                                         | 0                                                                        | 1.000                                                                     | 0.00                                                                      |
| $\overline{7}$                          | 113.38                                                                         | 125.00                                       | 0                                                                         | 0                                                                        | 1.000                                                                     | 0.00                                                                      |
| 8                                       | 193.20                                                                         | 123.85                                       | 0                                                                         | 0                                                                        | 1.000                                                                     | 0.00                                                                      |
| 9                                       | 232.41                                                                         | 119.57                                       | 0                                                                         | 0                                                                        | 1.000                                                                     | 0.00                                                                      |
| 10                                      | 254.12                                                                         | 112.77                                       | 0                                                                         | 0                                                                        | 1.000                                                                     | 0.00                                                                      |
| 11                                      | 265.98                                                                         | 104.19                                       | $\Omega$                                                                  | 0                                                                        | 1.000                                                                     | 0.00                                                                      |
| 12                                      | 271.02                                                                         | 94.43                                        | 0                                                                         | 0                                                                        | 1.000                                                                     | 0.00                                                                      |
| 13                                      | 270.31                                                                         | 96.02                                        | 0                                                                         | 0                                                                        | 1.000                                                                     | 0.00                                                                      |
| 14                                      | 263.72                                                                         | 73.19                                        | 76.25                                                                     | 0.591                                                                    | 1.000                                                                     | 736.70                                                                    |
| 15                                      | 249.77                                                                         | 62.43                                        | 115.60                                                                    | 0.754                                                                    | 1.000                                                                     | 1425.03                                                                   |
| 16                                      | 224.68                                                                         | 52.11                                        | 137.98                                                                    | 0.817                                                                    | 1.000                                                                     | 1844.23                                                                   |
| 17                                      | 178.58                                                                         | 42.89                                        | 130.84                                                                    | 0.841                                                                    | 1.000                                                                     | 1800.11                                                                   |
| 18                                      | 80.04                                                                          | 35.85                                        | 64.88                                                                     | 0.850                                                                    | 1.000                                                                     | 902.21                                                                    |
| 19                                      | $\mathbf 0$                                                                    | 32.62                                        | 0                                                                         | 0.853                                                                    | 1.000                                                                     | 0.00                                                                      |
| 20                                      | 0                                                                              | 34.34                                        | 0                                                                         | 0.852                                                                    | 1.000                                                                     | 0.00                                                                      |
| 21                                      | 0                                                                              | 40.35                                        | 0                                                                         | 0.846                                                                    | 1.000                                                                     | 0.00                                                                      |
| 22                                      | 0                                                                              | 49.03                                        | 0                                                                         | 0.829                                                                    | 1.000                                                                     | 0.00                                                                      |
| 23                                      | 0                                                                              | 59.08                                        | 0                                                                         | 0.785                                                                    | 1.000                                                                     | 0.00                                                                      |
| 24                                      | 0                                                                              | 69.76                                        | 0                                                                         | 0.672                                                                    | 1.000                                                                     | 0.00                                                                      |

 $\triangleright$  Cálculo de la ganancia de calor conductiva  $(q_c)$ :

Para realizar el cálculo de la ganancia de calor conductiva, primero se determinó la temperatura exterior e interior del área, luego se procedió a determinar el coeficiente global de transferencia de calor para la ventana.

De Donde:

- $T_{out} = t_0 = 86.20$ °F
- $T_{in} = 74^{\circ}F$

El coeficiente de transferencia de calor para la ventana se seleccionó de la figura 73.

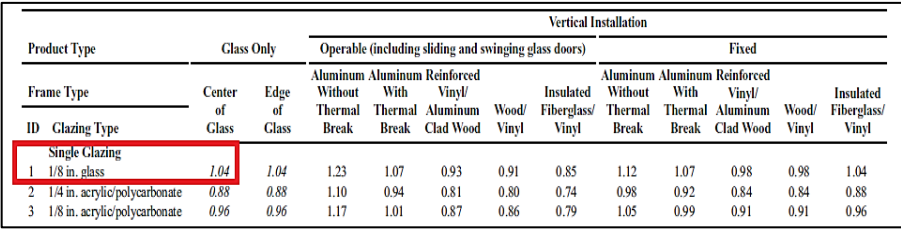

*Figura 73.* Selección del coeficiente de transferencia de calor para la ventana, tomado de la norma "ASHRAE Handbook Fundamentals", 2021, p. 15.9.

De donde:

$$
U = 1.04 \frac{btu}{h - ft^2 - \text{P}F}
$$

Reemplazamos los valores obtenidos en la ecuación 4.40:

$$
q_c = U * A * (T_{out} - T_{in}) \dots \dots \dots \dots \dots (4.40)
$$

$$
q_{c,15} = 1.04 * 16.35 * (86.20 - 74)
$$

$$
q_{c,15} = 207.51 \frac{Btu}{h}
$$

El mismo procedimiento se aplicó para hallar las ganancias de calor conductiva ( $q_c$ ) en la ventana exterior para las 24 horas del día, siendo los resultados presentados en la tabla 26.

| <b>Hora Local</b><br>Standard (h) | Temperatura exterior<br>$(T_{out})$<br>(°F) | <b>Temperatura del Aire</b><br>Interior $(T_{in})$<br>(°F) | Ganancia de calor<br>conductivo $(q_c)$<br>(Btu/h) |
|-----------------------------------|---------------------------------------------|------------------------------------------------------------|----------------------------------------------------|
| $\mathbf 1$                       | 75.02                                       | 74                                                         | 17.42                                              |
| $\overline{2}$                    | 74.52                                       | 74                                                         | 8.78                                               |
| 3                                 | 74.14                                       | 74                                                         | 2.30                                               |
| $\overline{4}$                    | 73.75                                       | 74                                                         | $-4.18$                                            |
| 5                                 | 73.50                                       | 74                                                         | $-8.50$                                            |
| 6                                 | 73.75                                       | 74                                                         | $-4.18$                                            |
| $\overline{7}$                    | 74.64                                       | 74                                                         | 10.94                                              |
| 8                                 | 76.80                                       | 74                                                         | 47.66                                              |
| 9                                 | 79.22                                       | 74                                                         | 88.70                                              |
| 10                                | 81.37                                       | 74                                                         | 125.42                                             |
| 11                                | 83.28                                       | 74                                                         | 157.83                                             |
| 12                                | 84.55                                       | 74                                                         | 179.43                                             |
| 13                                | 85.57                                       | 74                                                         | 196.71                                             |
| 14                                | 86.20                                       | 74                                                         | 207.51                                             |
| 15                                | 86.20                                       | 74                                                         | 207.51                                             |
| 16                                | 85.44                                       | 74                                                         | 194.55                                             |
| 17                                | 84.42                                       | 74                                                         | 177.27                                             |
| 18                                | 83.15                                       | 74                                                         | 155.67                                             |
| 19                                | 81.25                                       | 74                                                         | 123.26                                             |
| 20                                | 79.85                                       | 74                                                         | 99.50                                              |
| 21                                | 78.71                                       | 74                                                         | 80.06                                              |
| 22                                | 77.56                                       | 74                                                         | 60.62                                              |
| 23                                | 76.68                                       | 74                                                         | 45.50                                              |
| 24                                | 75.79                                       | 74                                                         | 30.38                                              |

Tabla 26. *Ganancia de calor conductivo para cada hora del día*

Fuente: Elaborado en base al método RTS para el cálculo de la carga de enfriamiento de la norma "ASHRAE Handbook Fundamentals", 2021.

 $\triangleright$  Cálculo de la ganancia de calor solar difusa  $(q_d)$ :

Para realizar el cálculo se seleccionó el coeficiente de ganancia de calor solar difusa de la figura 74.

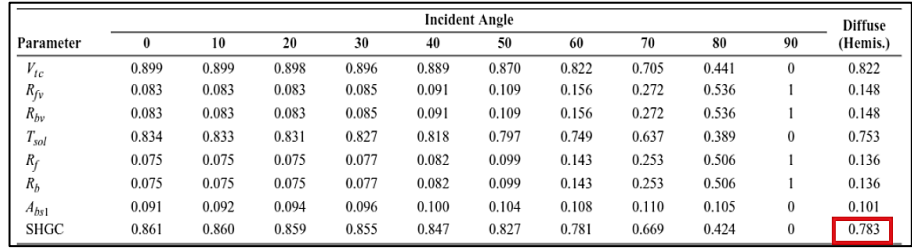

*Figura 74.* Selección del coeficiente de ganancia de calor solar difusa, tomado de la norma "ASHRAE Handbook Fundamentals", 2021, p. 18.19.

$$
\langle \mathit{SCHG} \rangle_D = 0.783
$$

Para el  $(IAC<sub>D</sub>)$ , se consideró igual a 1, dado que no existen dispositivos que generen sombra en el interior.

Reemplazamos los valores obtenidos en la ecuación 4.41:

$$
q_d = A * (E_{t,d} - E_{t,r}) * < SCHG >_{D} * IAC_D \dots \dots \dots (4.41)
$$
  

$$
q_{d,15} = 16.35 * (34.68 - 23.77) * 0.783 * 1
$$
  

$$
q_{d,15} = 748.45 \frac{Btu}{h}
$$

El mismo procedimiento se replicó para hallar todas las ganancias de calor  $(q_d)$  en la ventana exterior para las 24 horas del día, siendo los resultados presentados en la tabla 27.

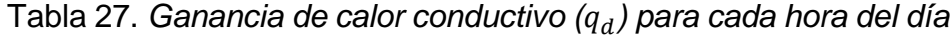

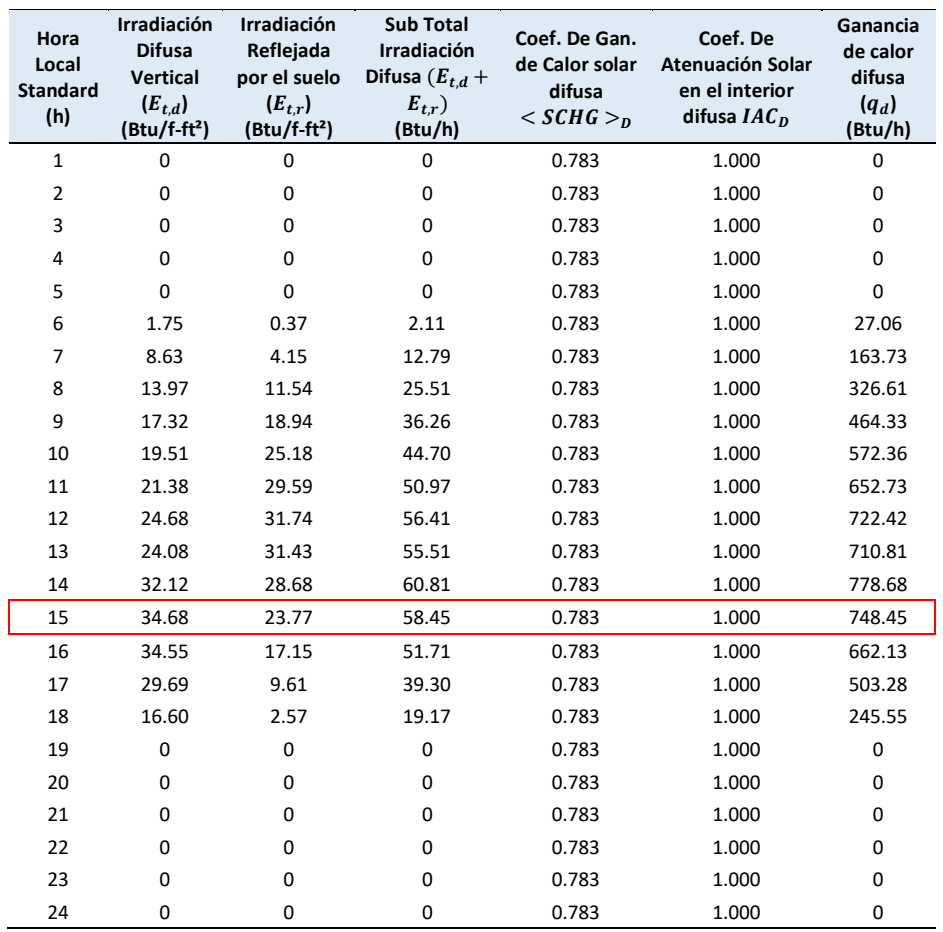

➢ Cálculo de la carga de enfriamiento para la ventana:

Paras las ganancias de calor solar de haz directo sin sombras en el interior, se consideró 100% radiante y se usan los factores RTS solares (ver figura 75), para convertir la ganancia de calor en carga de enfriamiento.

De donde: = 0% ; = 100% = ∗ … … … … … … … … … … (4. 42) <sup>15</sup> = ,15 ∗ 100% <sup>15</sup> = 1425.03 ℎ

El cálculo de la carga de enfriamiento radiante del haz directo solar  $(Q_{b,\theta})$  para la ventana, será igual a la carga de enfriamiento por radiación ya que la carga de enfriamiento por convección será igual a 0  $(F_c = 0\%)$ :

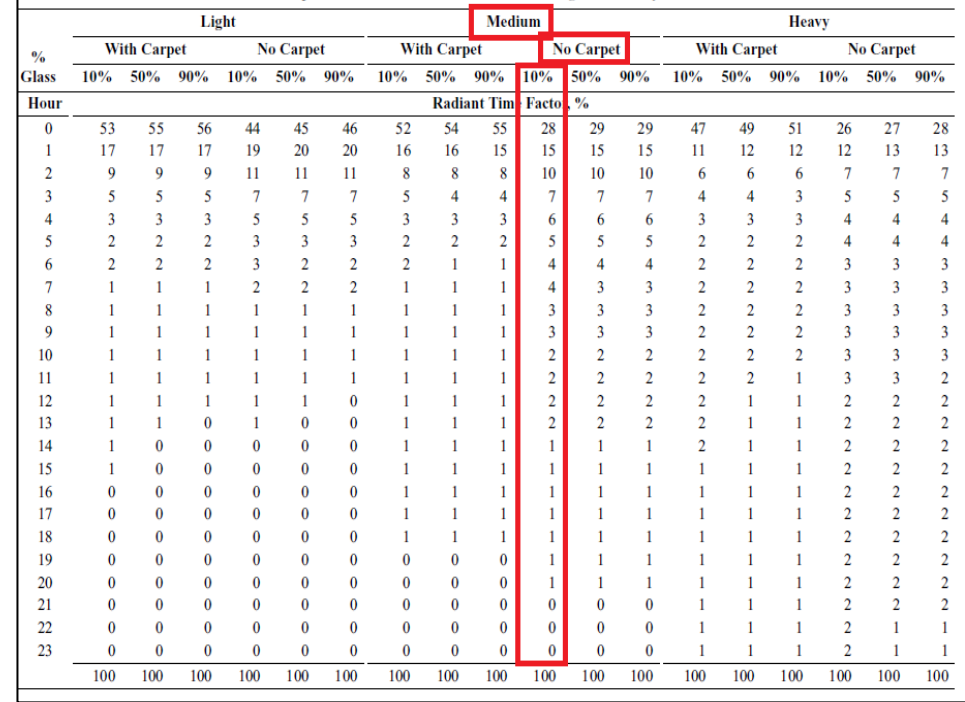

$$
Q_{b,\theta} = r_0 * q_{\theta} + r_1 * q_{\theta-1} + r_2 * q_{\theta-2} + \dots + r_{23} * q_{\theta-23} \dots \dots (4.43)
$$

*Figura 75.* Selección de los factores de tiempo solar, tomado de la norma "ASHRAE Handbook Fundamentals", 2021, p. 18.39.

La selección de los factores de tiempo solar se tomó de la figura 75, para los cálculos se consideró un tipo de construcción "media" dado que la edificación está hecha de ladrillos, así mismo el ambiente no se encuentra alfombrado y la construcción está compuesta de un 10% en ventanas.

$$
Q_{b,15} = r_0 * q_{15} + r_1 * q_{14} + r_2 * q_{13} + \dots + r_{23} * q_{16}
$$

$$
Q_{b,15} = 509.51 \frac{Btu}{h}
$$

El mismo procedimiento se aplicó para hallar todas las cargas de enfriamiento del haz solar ( $Q_{b,\theta}$ ) en la ventana exterior para las 24 horas del día, siendo los resultados presentados en la tabla 28.

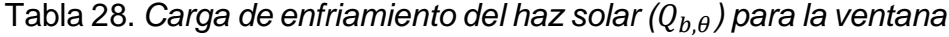

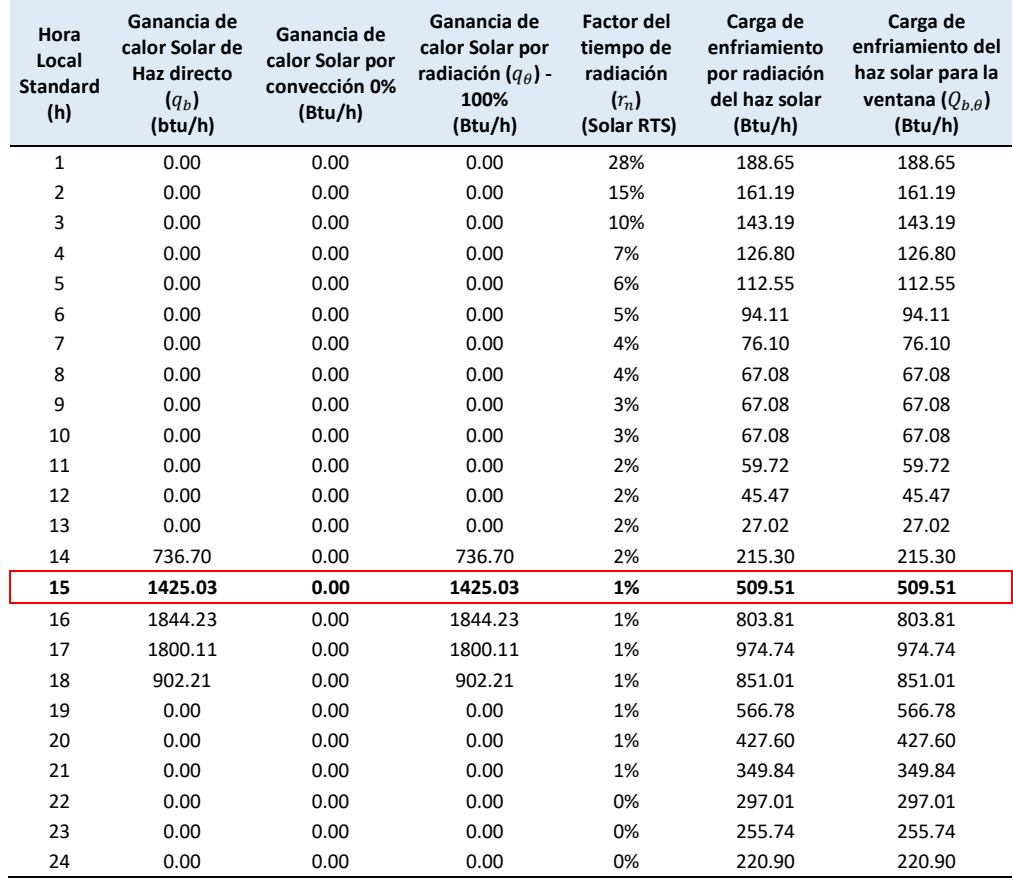

Para la suma de ganancias de calor difusa  $q_d$  y por conducción  $\left( q_c \right)$ , la fracción por convección y por radiación se seleccionaron de acuerdo a la recomendación de la ASHRAE (2021), presentados en la figura 76:

| <b>Heat Gain Type</b>                | Recommended<br><b>Radiative Fraction</b> | Recommended<br><b>Convective Fraction</b> |  |  |
|--------------------------------------|------------------------------------------|-------------------------------------------|--|--|
| Occupants, typical office conditions | 0.60                                     | 0.40                                      |  |  |
| Equipment                            | $0.1$ to $0.8$                           | $0.9 \text{ to } 0.2$                     |  |  |
| Office, with fan                     | 0.10                                     | 0.90                                      |  |  |
| Without fan                          | 0.30                                     | 0.70                                      |  |  |
| Lighting                             |                                          |                                           |  |  |
| Conduction heat gain                 |                                          |                                           |  |  |
| Through walls and floors             | 0.46                                     | 0.54                                      |  |  |
| Through roof                         | 0.60                                     | 0.40                                      |  |  |
| Through windows                      | $0.33$ (SHGC $> 0.5$ )                   | $0.67$ (SHGC $> 0.5$ )                    |  |  |
|                                      | $0.46$ (SHGC $\leq 0.5$ )                | $0.54$ (SHGC $\leq 0.5$ )                 |  |  |
| Solar heat gain through fenestration |                                          |                                           |  |  |
| Without interior shading             | 1.00                                     | 0.00                                      |  |  |
| With interior shading                |                                          |                                           |  |  |
| Infiltration                         | 0.00                                     | 1.00                                      |  |  |

*Figura 76.* Selección de los factores de convección y radiación, tomado de la norma "ASHRAE Handbook Fundamentals", 2021, p. 18.24.

De donde:  $F_c = 0.67 \, y \, F_r = 0.33$ , dado que: <  $SCHG >_{p} = 0.783$ 0.5

$$
q_{dif+cond} = q_d + q_c \dots \dots \dots \dots \dots \dots \dots \dots (4.44)
$$

$$
q_{dif+cond} = 748.45 + 207.51
$$

$$
q_{dif+cond} = 955.96 \frac{Btu}{h}
$$

De donde la ganancia de calor por convección  $(Q_{c,\theta})$ , será igual a la carga de enfriamiento por convección:

$$
Q_{c,\theta} = q_{dif+cond} * F_c \dots \dots \dots \dots \dots \dots \dots \dots (4.45)
$$
  

$$
Q_{c,15} = 955.96 * 0.63
$$
  

$$
Q_{c,15} = 640.49 \frac{Btu}{h'}
$$

Y la ganancia de calor por radiación  $(q_{r,\theta})$  será:

$$
q_{r,\theta} = q_{dif + cond} * F_r \dots \dots \dots \dots \dots \dots \dots (4.46)
$$
  
\n
$$
q_{r,15} = 955.96 * 0.33
$$
  
\n
$$
q_{r,15} = 315.47 \frac{Btu}{h}
$$

El cálculo de la carga de enfriamiento por radiación  $(Q_{r,\theta})$ , se realizó mediante la ecuación 4.47:

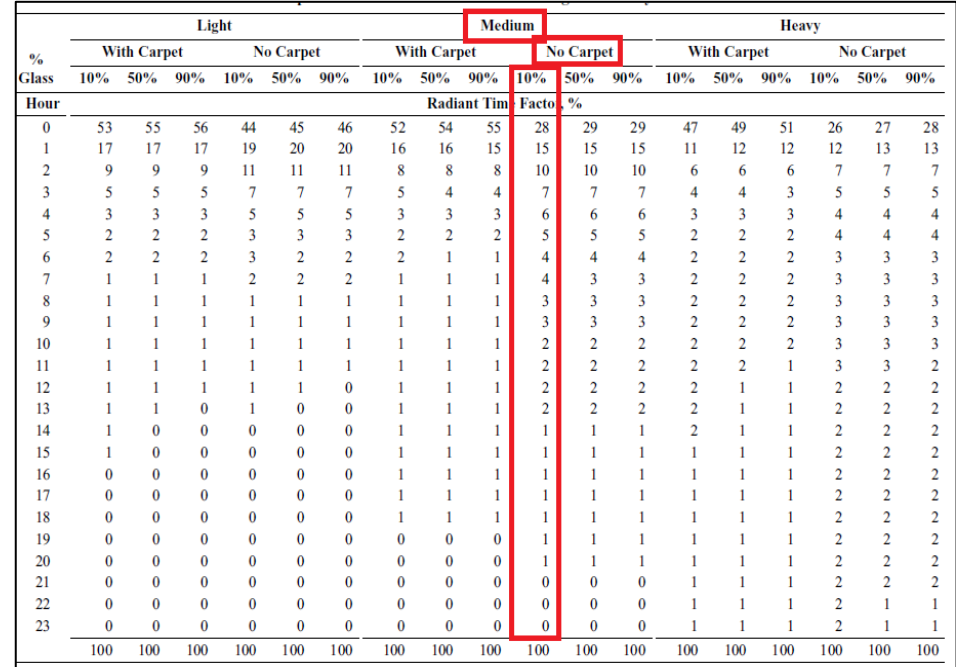

 $Q_{r,\theta} = r_0 * q_{\theta} + r_1 * q_{\theta-1} + r_2 * q_{\theta-2} + \cdots + r_{23} * q_{\theta-23} \ldots \ldots (4.47)$ 

*Figura 77.* Selección de los factores de tiempo no solar, tomado de la norma "ASHRAE Handbook Fundamentals", 2021, p. 18.39.

La selección de los factores de tiempo no solar se tomaron de la figura 77, para los cálculos se consideró un tipo de construcción "media" dado que la edificación está hecha de ladrillos, así mismo el ambiente no se encuentra alfombrado y la construcción está compuesta de un 10% en ventanas.

$$
Q_{r,15} = r_0 * q_{r,15} + r_1 * q_{r,14} + r_2 * q_{r,13} + \dots + r_{23} * q_{r,16}
$$

$$
Q_{r,15} = 258.74 \frac{Btu}{h}
$$

El mismo procedimiento se replicó para hallar todas las cargas de enfriamiento por radiación de las ganancias de calor por conducción y difusa ( $q_{dif+cond}$ ) en la ventana exterior para las 24 horas del día, siendo los resultados presentados en la tabla 29.

Tabla 29. Carga de enfriamiento por radiación  $(Q_{r,\theta})$  para cada hora

| Hora<br>Local          | Ganancia de<br>calor total  | Ganancia de<br>calor por               | Ganancia de<br>calor por              | <b>Factor del</b><br>tiempo de      | Carga de<br>enfriamiento por            |
|------------------------|-----------------------------|----------------------------------------|---------------------------------------|-------------------------------------|-----------------------------------------|
| <b>Standard</b><br>(h) | $(q_{dif+cond})$<br>(Btu/h) | convección<br>$(Q_{c,\theta})$ (Btu/h) | radiación $(q_{r,\theta})$<br>(Btu/h) | radiación $(r_0)$<br>(No solar RTS) | radiación ( $Q_{r,\theta}$ )<br>(Btu/h) |
| 1                      | 17.42                       | 11.67                                  | 5.75                                  | 31%                                 | 55.03                                   |
| $\overline{2}$         | 8.78                        | 5.88                                   | 2.90                                  | 17%                                 | 46.66                                   |
| 3                      | 2.30                        | 1.54                                   | 0.76                                  | 11%                                 | 39.10                                   |
| 4                      | $-4.18$                     | $-2.80$                                | $-1.38$                               | 8%                                  | 32.40                                   |
| 5                      | $-8.50$                     | $-5.70$                                | $-2.81$                               | 6%                                  | 26.20                                   |
| 6                      | 22.87                       | 15.33                                  | 7.55                                  | 4%                                  | 24.40                                   |
| 7                      | 174.67                      | 117.03                                 | 57.64                                 | 4%                                  | 37.67                                   |
| 8                      | 374.27                      | 250.76                                 | 123.51                                | 3%                                  | 64.00                                   |
| 9                      | 553.03                      | 370.53                                 | 182.50                                | 3%                                  | 96.03                                   |
| 10                     | 697.78                      | 467.51                                 | 230.27                                | 2%                                  | 129.21                                  |
| 11                     | 810.55                      | 543.07                                 | 267.48                                | 2%                                  | 160.94                                  |
| 12                     | 901.85                      | 604.24                                 | 297.61                                | 2%                                  | 190.51                                  |
| 13                     | 907.51                      | 608.03                                 | 299.48                                | 1%                                  | 211.17                                  |
| 14                     | 986.19                      | 660.75                                 | 325.44                                | 1%                                  | 235.01                                  |
| 15                     | 955.96                      | 640.49                                 | 315.47                                | 1%                                  | 248.74                                  |
| 16                     | 856.68                      | 573.97                                 | 282.70                                | 1%                                  | 249.75                                  |
| 17                     | 680.54                      | 455.96                                 | 224.58                                | 1%                                  | 235.45                                  |
| 18                     | 401.21                      | 268.81                                 | 132.40                                | 1%                                  | 201.40                                  |
| 19                     | 123.26                      | 82.59                                  | 40.68                                 | 1%                                  | 154.75                                  |
| 20                     | 99.50                       | 66.67                                  | 32.84                                 | 0%                                  | 125.62                                  |
| 21                     | 80.06                       | 53.64                                  | 26.42                                 | 0%                                  | 104.57                                  |
| 22                     | 60.62                       | 40.62                                  | 20.00                                 | 0%                                  | 88.29                                   |
| 23                     | 45.50                       | 30.48                                  | 15.01                                 | 0%                                  | 75.37                                   |
| 24                     | 30.38                       | 20.35                                  | 10.02                                 | 0%                                  | 64.56                                   |

*del día*

Fuente: Elaborado en base al método RTS para el cálculo de la carga de enfriamiento de la norma "ASHRAE Handbook Fundamentals", 2021.

La carga de enfriamiento para la ventana ubicada al SW (Ψ = +45°) a las 13 h, es la suma de la carga de enfriamiento del haz solar  $(Q_{b,15})$ , más la carga de enfriamiento por convección  $(Q_{c,15})$  y radiación  $(Q_{r,15})$ .

$$
Q_{vent,15} = Q_{b,15} + Q_{c,15} + Q_{r,15} \dots \dots \dots \dots \dots (4.48)
$$

$$
Q_{vent,15} = 509.51 + 640.49 + 248.74
$$

$$
Q_{vent,15} = 1398.75 \frac{Btu}{h}
$$

El mismo procedimiento se aplicó para hallar todas las cargas de enfriamiento del haz solar de la ventana exterior ( $Q_{vent}$ ) para las 24 horas del día, siendo los resultados presentados en la tabla 30.

Tabla 30. *Carga de enfriamiento de la ventana exterior () para cada hora del día*

| Hora<br>Local<br><b>Standard</b><br>(h) | Carga de<br>enfriamiento del haz<br>solar para la ventana<br>$(Q_{b,\theta})$ (Btu/h) | Carga de<br>enfriamiento por<br>convección ( $Q_{c,\theta}$ )<br>(Btu/h) | Carga de enfriamiento<br>por radiación ( $Q_{r,\theta}$ )<br>(Btu/h) | Carga de<br>enfriamiento total<br>$(Q_{vent})$<br>(Btu/h) |
|-----------------------------------------|---------------------------------------------------------------------------------------|--------------------------------------------------------------------------|----------------------------------------------------------------------|-----------------------------------------------------------|
| 1                                       | 188.65                                                                                | 11.67                                                                    | 55.03                                                                | 255.35                                                    |
| 2                                       | 161.19                                                                                | 5.88                                                                     | 46.66                                                                | 213.73                                                    |
| 3                                       | 143.19                                                                                | 1.54                                                                     | 39.10                                                                | 183.83                                                    |
| 4                                       | 126.80                                                                                | $-2.80$                                                                  | 32.40                                                                | 156.39                                                    |
| 5                                       | 112.55                                                                                | $-5.70$                                                                  | 26.20                                                                | 133.05                                                    |
| 6                                       | 94.11                                                                                 | 15.33                                                                    | 24.40                                                                | 133.83                                                    |
| 7                                       | 76.10                                                                                 | 117.03                                                                   | 37.67                                                                | 230.80                                                    |
| 8                                       | 67.08                                                                                 | 250.76                                                                   | 64.00                                                                | 381.84                                                    |
| 9                                       | 67.08                                                                                 | 370.53                                                                   | 96.03                                                                | 533.64                                                    |
| 10                                      | 67.08                                                                                 | 467.51                                                                   | 129.21                                                               | 663.81                                                    |
| 11                                      | 59.72                                                                                 | 543.07                                                                   | 160.94                                                               | 763.73                                                    |
| 12                                      | 45.47                                                                                 | 604.24                                                                   | 190.51                                                               | 840.22                                                    |
| 13                                      | 27.02                                                                                 | 608.03                                                                   | 211.17                                                               | 846.23                                                    |
| 14                                      | 215.30                                                                                | 660.75                                                                   | 235.01                                                               | 1111.05                                                   |
| 15                                      | 509.51                                                                                | 640.49                                                                   | 248.74                                                               | 1398.75                                                   |
| 16                                      | 803.81                                                                                | 573.97                                                                   | 249.75                                                               | 1627.53                                                   |
| 17                                      | 974.74                                                                                | 455.96                                                                   | 235.45                                                               | 1666.15                                                   |
| 18                                      | 851.01                                                                                | 268.81                                                                   | 201.40                                                               | 1321.22                                                   |
| 19                                      | 566.78                                                                                | 82.59                                                                    | 154.75                                                               | 804.11                                                    |
| 20                                      | 427.60                                                                                | 66.67                                                                    | 125.62                                                               | 619.89                                                    |
| 21                                      | 349.84                                                                                | 53.64                                                                    | 104.57                                                               | 508.06                                                    |
| 22                                      | 297.01                                                                                | 40.62                                                                    | 88.29                                                                | 425.91                                                    |
| 23                                      | 255.74                                                                                | 30.48                                                                    | 75.37                                                                | 361.59                                                    |
| 24                                      | 220.90                                                                                | 20.35                                                                    | 64.56                                                                | 305.82                                                    |

• **Cálculo de la carga de enfriamiento en paredes, ventanas, pisos y techos interiores**

$$
q = U * A * (t_b - t_i) \dots \dots \dots \dots \dots \dots \dots (4.49)
$$

De donde:

- $t_b$  = temperatura del espacio adyacente =  $t_o 5$ °F
- $t_i$  = temperatura del aire inteor de diseño = 74°F

La temperatura exterior para las 15h del día, fue determinada previamente en el procedimiento de cálculo de la carga de enfriamiento de la pared exterior, siendo su valor:

$$
t_{o,15} = 86.2 \, \degree F
$$

Por lo tanto, la temperatura del aire adyacente tuvo como resultado:

$$
t_{b,15} = t_{o,15} - 5^{\circ}F
$$

$$
t_{b,15} = 86.2 - 5
$$

$$
t_{b,15} = 81.2^{\circ}F
$$

➢ Cálculo de la carga de enfriamiento para la pared 2 (SE):

$$
q_{15} = U * A * (t_b - t_i) \dots \dots \dots \dots \dots \dots \dots \dots \dots \dots (4.50)
$$

Donde:

- $U = Coef. global de transferencia de calor = 0.221 \frac{Btu}{h-ft^2-r}$
- $A = \text{Area de la pared interior } P2 = 116.75 ft^2$

Reemplazando los valores en la ecuación 4.50, se obtuvo el siguiente resultado:

$$
q_{15} = 0.221 * 116.75 * (81.2 - 74)
$$

$$
q_{15} = 185.78 \frac{Btu}{h}
$$

De igual manera, este procedimiento se replicó para hallar todas las cargas de enfriamiento de la pared interior "PARED 2" para las 24 horas del día, siendo los resultados presentados en la tabla 31.

| Hora<br>Local<br><b>Standard</b><br>(h) | Rango de<br>Fracción<br>diaria de<br><b>Temperatura</b><br>(f) | Temperatura<br>del Aire<br>Exterior $(t_o)$<br>(°F) | <b>Temperatura</b><br>Del espacio<br>adyacente<br>$(t_b)$<br>(°F) | <b>Temperatura</b><br><b>Del Aire</b><br>Interior $(t_i)$<br>(°F) | <b>Coeficiente</b><br>Global de<br>transferencia<br>de calor (U) | Área<br>(ft <sup>2</sup> ) | Carga de<br>enfriamiento<br>interior (q)<br>(Btu/h) |
|-----------------------------------------|----------------------------------------------------------------|-----------------------------------------------------|-------------------------------------------------------------------|-------------------------------------------------------------------|------------------------------------------------------------------|----------------------------|-----------------------------------------------------|
| $\mathbf{1}$                            | 0.88                                                           | 75.02                                               | 70.02                                                             | 74                                                                | 0.221                                                            | 116.75                     | $-102.59$                                           |
| $\overline{2}$                          | 0.92                                                           | 74.52                                               | 69.52                                                             | 74                                                                | 0.221                                                            | 116.75                     | $-115.70$                                           |
| 3                                       | 0.95                                                           | 74.14                                               | 69.14                                                             | 74                                                                | 0.221                                                            | 116.75                     | $-125.53$                                           |
| 4                                       | 0.98                                                           | 73.75                                               | 68.75                                                             | 74                                                                | 0.221                                                            | 116.75                     | $-135.36$                                           |
| 5                                       | 1.00                                                           | 73.50                                               | 68.50                                                             | 74                                                                | 0.221                                                            | 116.75                     | -141.91                                             |
| 6                                       | 0.98                                                           | 73.75                                               | 68.75                                                             | 74                                                                | 0.221                                                            | 116.75                     | $-135.36$                                           |
| 7                                       | 0.91                                                           | 74.64                                               | 69.64                                                             | 74                                                                | 0.221                                                            | 116.75                     | $-112.42$                                           |
| 8                                       | 0.74                                                           | 76.80                                               | 71.80                                                             | 74                                                                | 0.221                                                            | 116.75                     | $-56.71$                                            |
| 9                                       | 0.55                                                           | 79.22                                               | 74.22                                                             | 74                                                                | 0.221                                                            | 116.75                     | 5.55                                                |
| 10                                      | 0.38                                                           | 81.37                                               | 76.37                                                             | 74                                                                | 0.221                                                            | 116.75                     | 61.26                                               |
| 11                                      | 0.23                                                           | 83.28                                               | 78.28                                                             | 74                                                                | 0.221                                                            | 116.75                     | 110.41                                              |
| 12                                      | 0.13                                                           | 84.55                                               | 79.55                                                             | 74                                                                | 0.221                                                            | 116.75                     | 143.18                                              |
| 13                                      | 0.05                                                           | 85.57                                               | 80.57                                                             | 74                                                                | 0.221                                                            | 116.75                     | 169.39                                              |
| 14                                      | 0.00                                                           | 86.20                                               | 81.20                                                             | 74                                                                | 0.221                                                            | 116.75                     | 185.78                                              |
| 15                                      | 0.00                                                           | 86.20                                               | 81.20                                                             | 74                                                                | 0.221                                                            | 116.75                     | 185.78                                              |
| 16                                      | 0.06                                                           | 85.44                                               | 80.44                                                             | 74                                                                | 0.221                                                            | 116.75                     | 166.12                                              |
| 17                                      | 0.14                                                           | 84.42                                               | 79.42                                                             | 74                                                                | 0.221                                                            | 116.75                     | 139.90                                              |
| 18                                      | 0.24                                                           | 83.15                                               | 78.15                                                             | 74                                                                | 0.221                                                            | 116.75                     | 107.13                                              |
| 19                                      | 0.39                                                           | 81.25                                               | 76.25                                                             | 74                                                                | 0.221                                                            | 116.75                     | 57.98                                               |
| 20                                      | 0.50                                                           | 79.85                                               | 74.85                                                             | 74                                                                | 0.221                                                            | 116.75                     | 21.93                                               |
| 21                                      | 0.59                                                           | 78.71                                               | 73.71                                                             | 74                                                                | 0.221                                                            | 116.75                     | $-7.56$                                             |
| 22                                      | 0.68                                                           | 77.56                                               | 72.56                                                             | 74                                                                | 0.221                                                            | 116.75                     | $-37.05$                                            |
| 23                                      | 0.75                                                           | 76.68                                               | 71.68                                                             | 74                                                                | 0.221                                                            | 116.75                     | $-59.99$                                            |
| 24                                      | 0.82                                                           | 75.79                                               | 70.79                                                             | 74                                                                | 0.221                                                            | 116.75                     | $-82.93$                                            |

Tabla 31. *Carga de enfriamiento para la pared interior 2 (SE)*

Fuente: Elaborado en base al método RTS para el cálculo de la carga de enfriamiento de la norma "ASHRAE Handbook Fundamentals", 2021.

El mismo procedimiento se realizó para hallar todas las cargas de enfriamiento de las otras superficies interiores que son la pared 3 (NE), la pared 4 (NO) y el techo, para las 24 horas del día.

➢ Cálculo de la carga de enfriamiento para la pared 3 (NE) Para hallar las cargas de enfriamiento de la pared 3, se procedió a realizar los mismos cálculos efectuados para la pared 2, siendo los resultados presentados en la tabla 32.

| Hora<br>Local<br><b>Standard</b><br>(h) | Rango de<br>Fracción<br>diaria de<br><b>Temperatura</b><br>(f) | <b>Temperatura</b><br>del Aire<br>Exterior $(t_o)$<br>(°F) | <b>Temperatura</b><br>Del espacio<br>advacente<br>$(t_b)$<br>(°F) | <b>Temperatura</b><br><b>Del Aire</b><br>Interior $(t_i)$<br>$(^{\circ}F)$ | Coeficiente<br>Global de<br>transferencia<br>de calor (U) | Área<br>(ft <sup>2</sup> ) | Carga de<br>enfriamiento<br>interior (q)<br>(Btu/h) |
|-----------------------------------------|----------------------------------------------------------------|------------------------------------------------------------|-------------------------------------------------------------------|----------------------------------------------------------------------------|-----------------------------------------------------------|----------------------------|-----------------------------------------------------|
| $\mathbf 1$                             | 0.88                                                           | 75.02                                                      | 70.02                                                             | 74                                                                         | 0.221                                                     | 92.99                      | $-81.71$                                            |
| $\overline{2}$                          | 0.92                                                           | 74.52                                                      | 69.52                                                             | 74                                                                         | 0.221                                                     | 92.99                      | $-92.15$                                            |
| 3                                       | 0.95                                                           | 74.14                                                      | 69.14                                                             | 74                                                                         | 0.221                                                     | 92.99                      | $-99.98$                                            |
| 4                                       | 0.98                                                           | 73.75                                                      | 68.75                                                             | 74                                                                         | 0.221                                                     | 92.99                      | $-107.81$                                           |
| 5                                       | 1.00                                                           | 73.50                                                      | 68.50                                                             | 74                                                                         | 0.221                                                     | 92.99                      | -113.03                                             |
| 6                                       | 0.98                                                           | 73.75                                                      | 68.75                                                             | 74                                                                         | 0.221                                                     | 92.99                      | $-107.81$                                           |
| 7                                       | 0.91                                                           | 74.64                                                      | 69.64                                                             | 74                                                                         | 0.221                                                     | 92.99                      | $-89.54$                                            |
| 8                                       | 0.74                                                           | 76.80                                                      | 71.80                                                             | 74                                                                         | 0.221                                                     | 92.99                      | $-45.17$                                            |
| 9                                       | 0.55                                                           | 79.22                                                      | 74.22                                                             | 74                                                                         | 0.221                                                     | 92.99                      | 4.42                                                |
| 10                                      | 0.38                                                           | 81.37                                                      | 76.37                                                             | 74                                                                         | 0.221                                                     | 92.99                      | 48.79                                               |
| 11                                      | 0.23                                                           | 83.28                                                      | 78.28                                                             | 74                                                                         | 0.221                                                     | 92.99                      | 87.93                                               |
| 12                                      | 0.13                                                           | 84.55                                                      | 79.55                                                             | 74                                                                         | 0.221                                                     | 92.99                      | 114.03                                              |
| 13                                      | 0.05                                                           | 85.57                                                      | 80.57                                                             | 74                                                                         | 0.221                                                     | 92.99                      | 134.91                                              |
| 14                                      | 0.00                                                           | 86.20                                                      | 81.20                                                             | 74                                                                         | 0.221                                                     | 92.99                      | 147.96                                              |
| 15                                      | 0.00                                                           | 86.20                                                      | 81.20                                                             | 74                                                                         | 0.221                                                     | 92.99                      | 147.96                                              |
| 16                                      | 0.06                                                           | 85.44                                                      | 80.44                                                             | 74                                                                         | 0.221                                                     | 92.99                      | 132.30                                              |
| 17                                      | 0.14                                                           | 84.42                                                      | 79.42                                                             | 74                                                                         | 0.221                                                     | 92.99                      | 111.42                                              |
| 18                                      | 0.24                                                           | 83.15                                                      | 78.15                                                             | 74                                                                         | 0.221                                                     | 92.99                      | 85.32                                               |
| 19                                      | 0.39                                                           | 81.25                                                      | 76.25                                                             | 74                                                                         | 0.221                                                     | 92.99                      | 46.18                                               |
| 20                                      | 0.50                                                           | 79.85                                                      | 74.85                                                             | 74                                                                         | 0.221                                                     | 92.99                      | 17.47                                               |
| 21                                      | 0.59                                                           | 78.71                                                      | 73.71                                                             | 74                                                                         | 0.221                                                     | 92.99                      | $-6.02$                                             |
| 22                                      | 0.68                                                           | 77.56                                                      | 72.56                                                             | 74                                                                         | 0.221                                                     | 92.99                      | $-29.51$                                            |
| 23                                      | 0.75                                                           | 76.68                                                      | 71.68                                                             | 74                                                                         | 0.221                                                     | 92.99                      | -47.78                                              |
| 24                                      | 0.82                                                           | 75.79                                                      | 70.79                                                             | 74                                                                         | 0.221                                                     | 92.99                      | $-66.05$                                            |

Tabla 32. *Carga de enfriamiento para la pared interior 3 (NE)*

➢ Cálculo de la carga de enfriamiento para la pared 4 (NE) Para hallar las cargas de enfriamiento de la pared 4, se procedió a realizar los mismos cálculos efectuados para la pared 2, siendo los resultados presentados en la tabla 33.

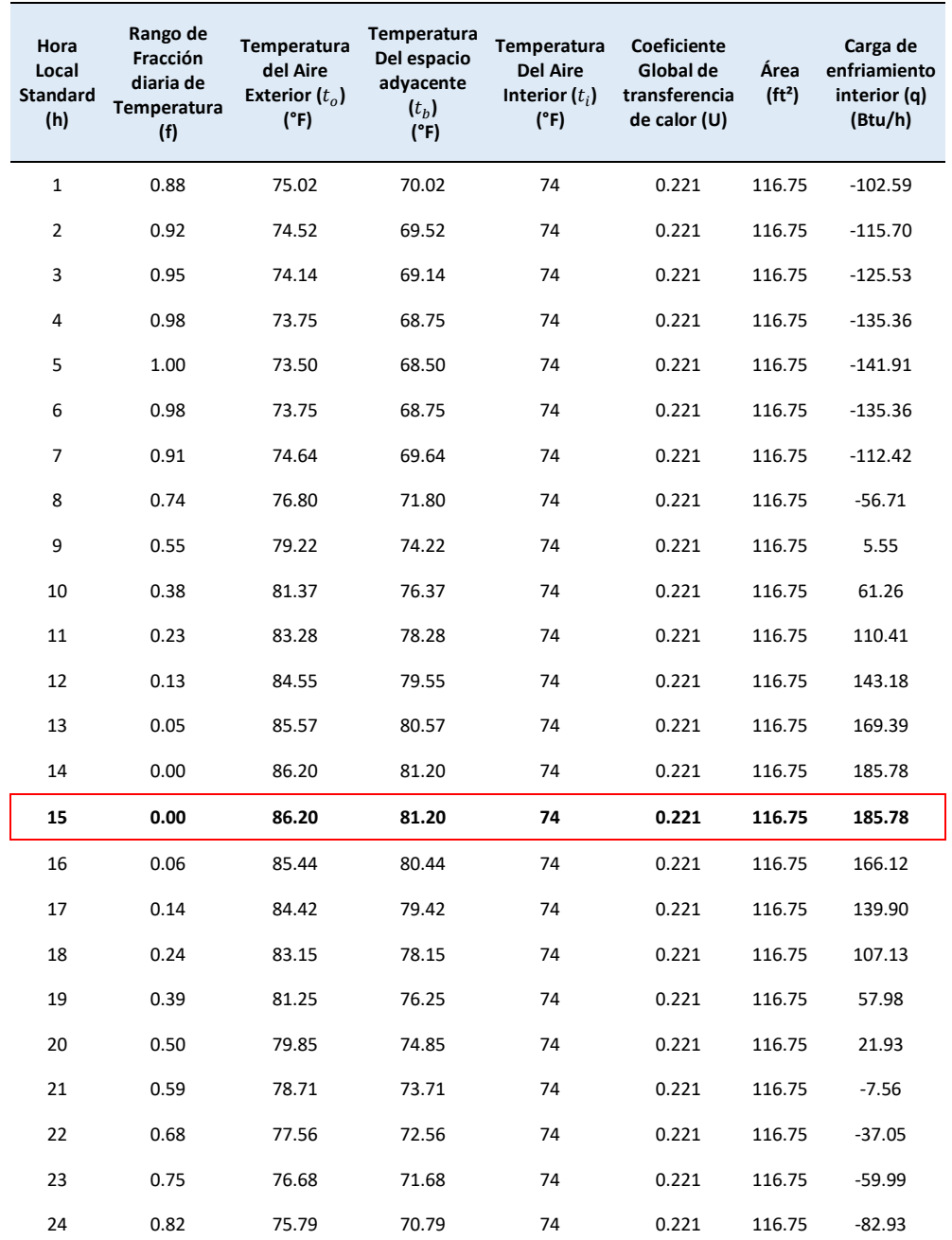

Tabla 33. *Carga de enfriamiento para la pared interior 4 (NE)*

➢ Cálculo de la carga de enfriamiento para el techo interior (T) Para hallar las cargas de enfriamiento del techo interior se procedió a realizar los mismos cálculos efectuados para la pared 2, siendo detallados los resultados en la tabla 34.

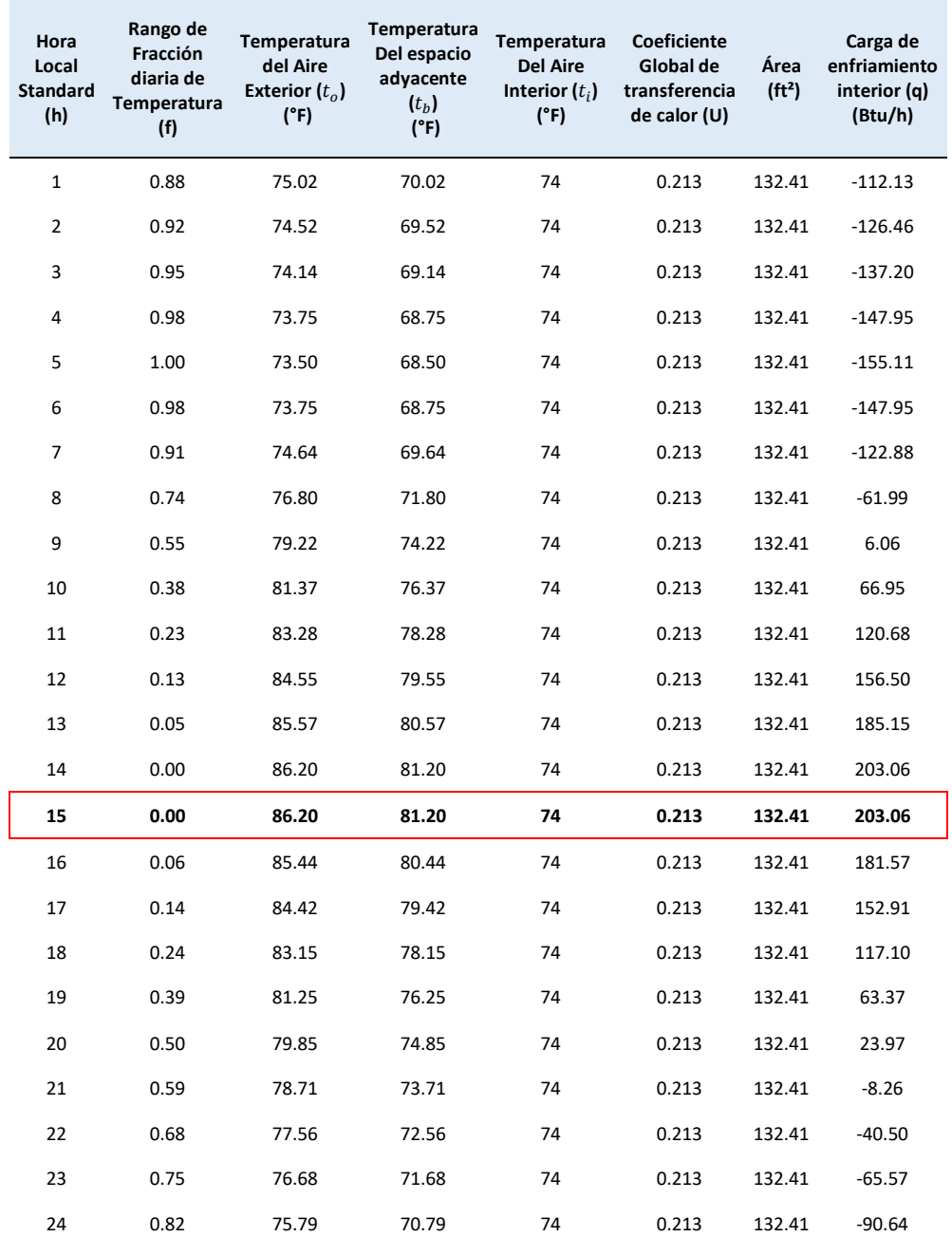

Tabla 34. *Carga de enfriamiento para el techo interior (T)*

## • **Cálculo de la carga de enfriamiento por iluminación**

 $\triangleright$  Cálculo de la ganancia de calor por iluminación ( $q_{el}$ ):

$$
q_{el} = 3.41 * W * F_{ul} * F_{sa} \dots \dots \dots \dots \dots \dots \dots \dots (4.51)
$$

Donde:

- El horario de atención será desde las 8h hasta las 16h, para estos casos el  $F_{ul} = 100\%$ , para las otras horas del día el  $F_{ul} =$ 0%
- $F_{sa} = 1$  (Se consideró luz incandescente)

La potencia total por iluminación (W) se determinó considerando el área del ambiente siendo esta igual a 132.41  $ft^2$ , y la densidad de potencia de iluminación.

| Common Space Types <sup>a</sup>      | LPD, $W/ft^2$          | Common Space Types <sup>a</sup>         | LPD, $W/ft^2$ |
|--------------------------------------|------------------------|-----------------------------------------|---------------|
| Atrium                               |                        | <b>Loading Dock, Interior</b>           | 0.47          |
| $\leq 40$ ft high                    | $0.03/\text{ft}$ total | Lobby                                   |               |
|                                      | height                 | In facility for the visually impaired   | 1.80          |
| $>40$ ft high                        | $0.40 + 0.02/ft$       | (and not used primarily by staff) $c$   |               |
|                                      | total height           | For elevator                            | 0.64          |
| Audience Seating Area                |                        | In hotel                                | 1.06          |
| In auditorium                        | 0.63                   | In motion picture theater               | 0.59          |
| In convention center                 | 0.82                   | In performing arts theater              | 2.00          |
| In gymnasium                         | 0.65                   | All other lobbies                       | 0.90          |
| In motion picture theater            | 1.14                   | <b>Locker Room</b>                      | 0.75          |
| In penitentiary                      | 0.28                   | Lounge/Breakroom                        |               |
| In performing arts theater           | 2.43                   | In health care facility                 | 0.92          |
| In religious building                | 1.53                   | All other lounges/breakrooms            | 0.73          |
| In sports arena                      | 0.43                   | Enclosed and $\leq 250$ ft <sup>2</sup> | 1 1 1         |
| All other audience seating areas     | 0.43                   | Enclosed and $>250$ ft <sup>2</sup>     | 1.11          |
| <b>Banking Activity Area</b>         | 1.01                   | Open plan                               | 0.98          |
| Breakroom (See Lounge/Breakroom)     |                        | <b>Office</b>                           |               |
| Classroom/Lecture Hall/Training Room |                        | Enclosed                                | 1.11          |
| In penitentiary                      | 1.34                   | Open plan                               | 0.98          |

*Figura 78*. Selección de la densidad de potencia de iluminación, tomado de la norma "ASHRAE Handbook Fundamentals", 2021, p. 18.5.

La densidad de potencia de iluminación (LPD) será igual a 1.1 W/ft<sup>2</sup> de acuerdo a la figura 78, teniendo los valores del área y la densidad de potencia de iluminación, los cuales se emplean en la ecuación 4.52:

$$
W = A * LPD \dots \dots \dots \dots \dots \dots \dots \dots \dots (4.52)
$$

$$
W = 132.41 * 1.11
$$

$$
W=147~W
$$

Entonces la ganancia de calor por iluminación para las 15h es:

$$
q_{el} = 3.41 * W * F_{ul} * F_{sa} ... ... ... ... ... (4.53)
$$

$$
q_{el,15} = 3.41 * 147 * 100\% * 1
$$

$$
q_{el,15} = 501.27 W
$$

El mismo procedimiento se aplicó para hallar todas las ganancias de calor por iluminación  $(q_{el})$  para las 24 horas del día, siendo los resultados presentados en la tabla 35.

Tabla 35. *Ganancia de calor por iluminación ()*

| <b>Hora Local</b><br>Standard (h) | Potencia total de<br>iluminación (W) | Factor de uso de<br>iluminación<br>$F_{ul}$ (%) | Factor especial de<br>permisividad de<br>iluminación<br>$(F_{sa})$ | Ganancia de<br>calor $(q_{el})$<br>(btu/h) |
|-----------------------------------|--------------------------------------|-------------------------------------------------|--------------------------------------------------------------------|--------------------------------------------|
| $\mathbf{1}$                      | 147.61                               | 0%                                              | $\mathbf{1}$                                                       | $\mathbf 0$                                |
| $\overline{2}$                    | 147.61                               | 0%                                              | $\mathbf{1}$                                                       | $\mathbf 0$                                |
| 3                                 | 147.61                               | 0%                                              | $\mathbf{1}$                                                       | 0                                          |
| 4                                 | 147.61                               | 0%                                              | $\mathbf{1}$                                                       | 0                                          |
| 5                                 | 147.61                               | 0%                                              | $\mathbf{1}$                                                       | 0                                          |
| 6                                 | 147.61                               | 0%                                              | $\mathbf{1}$                                                       | 0                                          |
| $\overline{7}$                    | 147.61                               | 0%                                              | $\mathbf{1}$                                                       | 0                                          |
| 8                                 | 147.61                               | 100%                                            | $\mathbf{1}$                                                       | 501.27                                     |
| 9                                 | 147.61                               | 100%                                            | $\mathbf{1}$                                                       | 501.27                                     |
| 10                                | 147.61                               | 100%                                            | $\mathbf{1}$                                                       | 501.27                                     |
| 11                                | 147.61                               | 100%                                            | $\mathbf{1}$                                                       | 501.27                                     |
| 12                                | 147.61                               | 100%                                            | $\mathbf{1}$                                                       | 501.27                                     |
| 13                                | 147.61                               | 100%                                            | $\mathbf{1}$                                                       | 501.27                                     |
| 14                                | 147.61                               | 100%                                            | $\mathbf{1}$                                                       | 501.27                                     |
| 15                                | 147.61                               | 100%                                            | $\mathbf{1}$                                                       | 501.27                                     |
| 16                                | 147.61                               | 100%                                            | $\mathbf 1$                                                        | 501.27                                     |
| 17                                | 147.61                               | 0%                                              | $\mathbf 1$                                                        | 0                                          |
| 18                                | 147.61                               | 0%                                              | $\mathbf{1}$                                                       | 0                                          |
| 19                                | 147.61                               | 0%                                              | $\mathbf{1}$                                                       | 0                                          |
| 20                                | 147.61                               | 0%                                              | $\mathbf{1}$                                                       | 0                                          |
| 21                                | 147.61                               | 0%                                              | $\mathbf{1}$                                                       | 0                                          |
| 22                                | 147.61                               | 0%                                              | $\mathbf{1}$                                                       | 0                                          |
| 23                                | 147.61                               | 0%                                              | $\mathbf{1}$                                                       | 0                                          |
| 24                                | 147.61                               | 0%                                              | $\mathbf{1}$                                                       | 0                                          |

 $\triangleright$  Cálculo de la carga de enfriamiento total por iluminación ( $Q_{el}$ ) del ambiente usando el método RTS:

Para la ganancia de calor por iluminación  $(q_{el})$ , la fracción por convección y por radiación se seleccionaron de acuerdo a la recomendación de la norma ASHRAE (2021), los cuales se aprecian en la figura 79.

| <b>Luminaire Category</b>                         | <b>Space Fraction</b> | <b>Radiative Fraction Notes</b> |                                                                                                    |
|---------------------------------------------------|-----------------------|---------------------------------|----------------------------------------------------------------------------------------------------|
| Recessed fluorescent luminaire<br>without lens    | 0.64 to 0.74          | 0.48 to 0.68                    | • Use middle values in most situations<br>· May use higher space fraction, and lower radiative fraction for luminaire<br>with side-slot returns<br>• May use lower values of both fractions for direct/indirect luminaire<br>• May use higher values of both fractions for ducted returns |
| Recessed fluorescent luminaire<br>with lens       | 0.40 to 0.50          | 0.61 to 0.73                    | . May adjust values in the same way as for recessed fluorescent luminaire<br>without lens                                                                                                    |
| Downlight compact fluorescent<br>luminaire        | 0.12 to 0.24          | 0.95 to 1.0                     | · Use middle or high values if detailed features are unknown<br>• Use low value for space fraction and high value for radiative fraction if there<br>are large holes in luminaire's reflector                                                                                             |
| Downlight incandescent<br>luminaire               | 0.70 to 0.80          | 0.95 to 1.0                     | • Use middle values if lamp type is unknown<br>• Use low value for space fraction if standard lamp (i.e. A-lamp) is used<br>. Use high value for space fraction if reflector lamp (i.e. BR lamp) is used                                                                                  |
| Non-in-ceiling fluorescent<br>luminaire           | 1.0                   | 0.5 to 0.57                     | • Use lower value for radiative fraction for surface-mounted luminaire<br>• Use higher value for radiative fraction for pendant luminaire                                                                                                    |
| Recessed LED troffer partial<br>aperture diffuser | 0.49 to 0.64          | 0.37 to 0.47                    | • Use middle value in most cases.<br>. May use higher space fraction for ducted return configuration and lower<br>space fraction for high supply air temperature.<br>• May use higher radiant value for ducted return configuration and lower value<br>for large supply airflow rate.     |
| Recessed LED troffer uniform<br>diffuser          | 0.44 to 0.66          | 0.32 to 0.41                    | • Use middle value in most cases.<br>• May use higher space fraction for smaller supply airflow rate and lower value<br>for larger supply airflow rate.<br>• May use higher radiant value for ducted return configuration and lower value<br>for larger supply airflow rate.              |
| Recessed high-efficacy LED<br>troffer             | 0.59                  | 0.51                            |                                                                                                    |
| Recessed LED downlight                            | 0.40 to 0.56          | 0.15 to 0.18                    | · Use middle value in most cases.<br>. May use higher space fraction value for high supply air temperature and<br>lower value for smaller air flowrate.<br>• May use higher radiant value for dimming control and lower value for large<br>supply air flowrate.                           |
| Recessed LED retrofit kit 2×4                     | 0.41 to 0.53          | 0.31 to 0.42                    | · Use middle value in most cases.<br>• May use higher space fraction value for large supply air flowrate and lower<br>value for ducted return configuration.<br>• May use higher radiant value for ducted return configuration and lower value<br>for larger supply airflow rate.         |
| Recessed LED color tuning<br>fixture              | 0.53 to 0.56          | 0.40 to 0.42                    | Use middle value in most cases.                                                                                                    |
| High-bay LED fixture                              | 1.0                   | 0.42 to 0.51                    | Use middle value in most cases.                                                                                                    |
| Linear pendant LED fixture                        | 1.0                   | 0.55 to 0.60                    | Use middle value in most cases.                                                                                                    |

*Figura 79.* Selección del factor por radiación para la luminaria, tomado de la norma "ASHRAE Handbook Fundamentals", 2021, p. 18.6.

De donde:  $r = 0.67$ ; por lo que  $F_c = 0.33$ 

El cálculo de la carga de enfriamiento por convección se realizó mediante las ecuaciones 4.54, 4.55 y 4.56:

$$
q_{c,\theta} = q_{el} * F_c \dots \dots \dots \dots \dots \dots \dots \dots \dots \dots (4.54)
$$

Donde:

$$
Q_{c,\theta} = q_{c,\theta} \dots \dots \dots \dots \dots \dots \dots \dots \dots \dots \dots \dots (4.55)
$$

$$
Q_{c,\theta} = q_{el} * F_c \dots \dots \dots \dots \dots \dots \dots \dots \dots \dots (4.56)
$$

$$
Q_{c,15} = q_{el,15} * F_c
$$

$$
Q_{c,15} = 501.27 * 0.33
$$

$$
Q_{c,15} = 165.42 \frac{Btu}{h}
$$

El cálculo de la carga de enfriamiento por radiación, se realizó mediante la ecuación 4.57:

$$
Q_{r,\theta} = C_0 * q_{r,\theta} + C_1 * q_{r,\theta-1} + C_2 * q_{r,\theta-2} + \dots + C_{23} * q_{r,\theta-23} \dots (4.57)
$$

El cálculo de ganancia de calor por radiación, se realizó mediante la ecuación 4.58:

$$
q_{r,\theta} = q_{\theta} * F_r \dots \dots \dots \dots \dots \dots \dots \dots (4.58)
$$

$$
q_{r,15} = q_{15} * F_r
$$
  

$$
q_{r,15} = 501.27 * 0.67
$$
  

$$
q_{r,15} = 335.85 \frac{Btu}{h}
$$

Para seleccionar los factores de tiempo de radiación RTS no solar, se basó en las figuras 80 y 81.

|        | <b>Construction Class Exterior Wall</b>                                                     | Roof/Ceiling                                           | <b>Partitions</b>                                           | Floor                                                  | <b>Furnishings</b>                       |
|--------|---------------------------------------------------------------------------------------------|--------------------------------------------------------|-------------------------------------------------------------|--------------------------------------------------------|------------------------------------------|
| Light  | Steel siding, 2 in. insulation,<br>air space, $3/4$ in. gyp.                                | 4 in LW concrete, ceiling<br>air space, acoustic tile  | $3/4$ in. gyp., air space,<br>$3/4$ in. gyp.                | Acoustic tile, ceiling air<br>space, 4 in. LW concrete | 1 in. wood $@$ 50%<br>of floor area      |
| Medium | 4 in. face brick, 2 in. insulation, 4 in. HW concrete, ceiling<br>air space, $3/4$ in. gyp. | air space, acoustic tile                               | $3/4$ in. gyp., air space,<br>$3/4$ in. gvp.                | Acoustic tile, ceiling air<br>space, 4 in. HW concrete | 1 in. wood $\omega$ 50%<br>of floor area |
| Heavy  | 4 in. face brick, 8 in. HW<br>concrete air space,<br>$2$ in. insulation, $3/4$ in. gyp.     | 8 in. HW concrete, ceiling<br>air space, acoustic tile | 3/4 in. gyp., 8 in. HW<br>concrete block,<br>$3/4$ in. gyp. | Acoustic tile, ceiling air<br>space, 8 in. HW concrete | 1 in. wood $@$ 50%<br>of floor area      |

*Figura 80.* Selección del tipo de construcción, tomado de la norma "ASHRAE Handbook Fundamentals", 2021, p. 18.40.

|                |     |                    |          |                |           |                 |                |                    |                |                |                |                |                                                                         |                    |              |     |                |                |                                |       |                | <b>Interior Zones</b>   |                          |                |
|----------------|-----|--------------------|----------|----------------|-----------|-----------------|----------------|--------------------|----------------|----------------|----------------|----------------|-------------------------------------------------------------------------|--------------------|--------------|-----|----------------|----------------|--------------------------------|-------|----------------|-------------------------|--------------------------|----------------|
|                |     |                    |          | Light          |           |                 |                |                    | <b>Medium</b>  |                |                |                |                                                                         |                    | <b>Heavy</b> |     |                |                |                                | Light |                | <b>Medium</b>           | <b>Heavy</b>             |                |
| $\frac{0}{0}$  |     | <b>With Carpet</b> |          |                | No Carpet |                 |                | <b>With Carpet</b> |                |                | No Carpet      |                |                                                                         | <b>With Carpet</b> |              |     | No Carpet      |                |                                |       |                |                         |                          |                |
| <b>Glass</b>   |     |                    |          |                |           |                 |                |                    |                |                |                |                | 10% 50% 90% 10% 50% 90% 10% 50% 90% 10% 50% 90% 10% 50% 90% 10% 50% 90% |                    |              |     |                |                | With<br>Carpet<br>No<br>Carpet |       | With<br>Carpet | Carpet<br>$\frac{1}{2}$ | With<br>Carpet<br>Carpet |                |
| Hour           |     |                    |          |                |           |                 |                |                    |                |                |                |                | Radiant Time Factor, %                                                  |                    |              |     |                |                |                                |       |                |                         |                          |                |
| 0              | 47  | 50                 | 53       | 41             | 43        | 46              | 46             | 49                 | 52             | 31             | 33             | 35             | 34                                                                      | 38                 | 42           | 22  | 25             | 28             | 46                             | 40    | 46             | 31                      | 33                       | 21             |
|                | 19  | 18                 | 17       | 20             | 19        | 19              | 18             | 17                 | 16             | 17             | 16             | 15             | 9                                                                       | 9                  | 9            | 10  | 9              | 9              | 19                             | 20    | 18             | 17                      | 9                        | 9              |
| 2              | 11  | 10                 | 9        | 12             | 11        | $\overline{11}$ | 10             | 9                  | 8              | 11             | 10             | 10             | 6                                                                       | 6                  | 5            | 6   | 6              | 6              | 11                             | 12    | 10             | 11                      | 6                        | 6              |
| ٩              | 6   | 6                  |          | 8              |           |                 | 6              | 5                  | 5              | 8              |                |                |                                                                         | 4                  | 4            | 5   |                | 5              | 6                              | 8     | 6              | 8                       | 5                        |                |
|                |     | 4                  | 3        | 5              | 5         | 5               | 4              | 3                  | 3              | 6              | 5              | 5              |                                                                         |                    |              | 5   | 5              |                |                                | 5     | 3              | h                       |                          |                |
| 5              | 3   | 3                  | 2        | 4              | 3         | 3               | 2              | 2                  | 2              | 4              | 4              |                |                                                                         | 3                  | 3            |     |                | 4              | 3                              |       | 2              |                         |                          |                |
| 6              | 2   | 2                  | 2        | 3              | 3         | 2               | $\overline{2}$ | 2                  | $\overline{2}$ | 4              | 3              | 3              | 3                                                                       | 3                  | 3            | 4   | 4              | 4              | $\overline{2}$                 | 3     | 2              |                         | 3                        |                |
|                | 2   |                    |          | $\overline{2}$ | 2         | 2               |                |                    |                | 3              | 3              | 3              | 3                                                                       | 3                  | 3            |     |                | 4              | 2                              | 2     |                | 3                       | 3                        |                |
| 8              |     |                    |          |                |           |                 |                |                    |                | 3              | 2              | 2              | 3                                                                       | 3                  | 3            |     | 3              | 3              |                                |       |                | 3                       | 3                        |                |
| 9              |     |                    |          |                |           |                 |                |                    |                | 2              | $\overline{2}$ | $\overline{2}$ | 3                                                                       | 3                  | 2            | 3   | 3              | 3              |                                |       |                | 2                       | 3                        | 3              |
| 10             |     |                    |          |                |           |                 |                |                    |                | 2              | 2              | 2              | 3                                                                       |                    | 2            |     |                | 3              |                                |       |                |                         |                          |                |
| 11             |     |                    |          |                |           |                 |                |                    |                | $\overline{2}$ | $\overline{2}$ | $\overline{2}$ | 2                                                                       | $\overline{2}$     | 2            |     |                | 3              |                                |       |                | 2                       | 2                        |                |
| 12             |     |                    |          |                |           |                 |                |                    |                |                |                |                | 2                                                                       |                    |              | 3   | 3              | 3              |                                |       |                |                         | 2                        |                |
| 13             |     |                    |          | 0              |           | 0               |                |                    |                |                |                |                | 2                                                                       | 2                  | 2            | 3   | 3              | 2              |                                |       |                |                         | 2                        | ٩              |
| 14             | 0   | 0                  |          | 0              |           | 0               |                |                    |                |                |                |                | 2                                                                       | 2                  | 2            | 3   |                | 2              |                                |       |                |                         | 2                        |                |
| 15             | 0   | 0                  |          | 0              | 0         | 0               |                |                    |                |                |                |                | 2                                                                       | $\overline{2}$     | 2            | 2   | $\overline{2}$ | $\overline{2}$ | 0                              |       |                |                         | $\overline{2}$           |                |
| 16             | 0   | 0                  | 0        | 0              | 0         | 0               |                |                    |                |                |                |                | 2                                                                       | 2                  | 2            | 2   |                | 2              | 0                              | 0     |                |                         | 2                        | 3              |
| 17             | 0   | 0                  | $\bf{0}$ | $\bf{0}$       | 0         | 0               |                |                    |                |                |                |                | 2                                                                       | 2                  | 2            | 2   | $\overline{2}$ | $\overline{2}$ | 0                              | 0     |                |                         | 2                        | $\overline{2}$ |
| 18             | 0   | 0                  | 0        | 0              | 0         | 0               |                |                    |                |                |                |                | 2                                                                       | 2                  |              | 2   | 2              | 2              | 0                              | 0     |                |                         | 2                        | $\overline{2}$ |
| 19             |     | 0                  | $\bf{0}$ | 0              | 0         |                 | 0              |                    | 0              | $\bf{0}$       |                |                | $\overline{2}$                                                          | 2                  |              | 2   | $\overline{2}$ | 2              | O                              |       |                | O                       | 2                        | $\overline{2}$ |
| 20             | 0   | 0                  | 0        | 0              | 0         | 0               | 0              | 0                  | 0              | $\bf{0}$       |                |                | 2                                                                       |                    |              | 2   |                | 2              | 0                              | 0     | $\bf{0}$       | 0                       | 2                        | $\overline{2}$ |
| 21             | 0   | 0                  | $\bf{0}$ | $\bf{0}$       | $\bf{0}$  | 0               | $\bf{0}$       | 0                  | 0              | 0              |                |                | 2                                                                       |                    |              |     | 2              | 2              | 0                              | 0     | $\bf{0}$       | 0                       | 2                        | $\overline{2}$ |
| 22             | 0   | 0                  | 0        | 0              | 0         | 0               | 0              | 0                  | 0              | 0              |                |                |                                                                         |                    |              | 2   | $\overline{2}$ | $\overline{2}$ | 0                              | 0     | 0              | 0                       |                          | $\overline{2}$ |
| 2 <sub>3</sub> | 0   | 0                  | O        | 0              | 0         | 0               | $\theta$       | 0                  | 0              | O              | 0              |                |                                                                         |                    |              | 2   | $\overline{2}$ |                | 0                              | 0     | 0              | 0                       |                          | $\overline{c}$ |
|                | 100 | 100                | 100      | 100            | 100       | 100             | 100            | 100                | 100            | 100            | 100            | 100            | 100                                                                     | 100                | 100          | 100 | 100            | 100            | 100                            | 100   | 100            | 100                     | 100                      | 100            |

*Figura 81.* Selección de los factores de tiempo solar, tomado de la norma "ASHRAE Handbook Fundamentals", 2021, p. 18.39.

Para los cálculos se consideró un tipo de construcción "media" dado que la edificación está hecha de ladrillos, así mismo el ambiente no se encuentra alfombrado y la construcción está compuesta de un 10% en ventanas, por lo tanto, los valores de los factores de tiempo de radiación RTS no solar se reemplazaron en la ecuación 4.57:

$$
Q_{r,15} = r_0 * q_{r,15} + r_1 * q_{r,14} + r_2 * q_{r,13} + \dots + r_{23} * q_{r,16}
$$

$$
Q_{r,15} = 282.11 \frac{Btu}{h}
$$

El mismo procedimiento se realizó para hallar la carga de enfriamiento para la iluminación por convección ( $Q_{c,\theta}$ ) y radiación ( $Q_{r,\theta}$ ) de las 24 horas del día, siendo los resultados presentados en la tabla 36.

Tabla 36. *Carga de enfriamiento para la iluminación por convección y por radiación*

| <b>Hora Local</b><br><b>Standard</b><br>(h) | Carga de enfriamiento<br>para la iluminación por<br>convección $(Q_{c,\theta})$ – 33%<br>(Btu/h) | Ganancia de calor de<br>iluminación por<br>radiación ( $q_{r,\theta}$ ) – 67%<br>(Btu/h) | <b>Factor del</b><br>tiempo de<br>radiación $(r_n)$<br>(No solar RTS) | Carga de<br>enfriamiento para<br>la iluminación por<br>radiación $(Q_{r,\theta})$<br>(Btu/h) |
|---------------------------------------------|--------------------------------------------------------------------------------------------------|------------------------------------------------------------------------------------------|-----------------------------------------------------------------------|----------------------------------------------------------------------------------------------|
| $1\,$                                       | $\pmb{0}$                                                                                        | $\pmb{0}$                                                                                | 31%                                                                   | 0                                                                                            |
| 2                                           | 0                                                                                                | 0                                                                                        | 17%                                                                   | 0                                                                                            |
| 3                                           | 0                                                                                                | 0                                                                                        | 11%                                                                   | 0                                                                                            |
| 4                                           | 0                                                                                                | 0                                                                                        | 8%                                                                    | 0                                                                                            |
| 5                                           | 0                                                                                                | 0                                                                                        | 6%                                                                    | 0                                                                                            |
| 6                                           | 0                                                                                                | 0                                                                                        | 4%                                                                    | 0                                                                                            |
| 7                                           | 0                                                                                                | 0                                                                                        | 4%                                                                    | 0                                                                                            |
| 8                                           | 165.42                                                                                           | 335.85                                                                                   | 3%                                                                    | 114.19                                                                                       |
| 9                                           | 165.42                                                                                           | 335.85                                                                                   | 3%                                                                    | 167.93                                                                                       |
| 10                                          | 165.42                                                                                           | 335.85                                                                                   | 2%                                                                    | 201.51                                                                                       |
| 11                                          | 165.42                                                                                           | 335.85                                                                                   | 2%                                                                    | 225.02                                                                                       |
| 12                                          | 165.42                                                                                           | 335.85                                                                                   | 2%                                                                    | 245.17                                                                                       |
| 13                                          | 165.42                                                                                           | 335.85                                                                                   | 1%                                                                    | 258.61                                                                                       |
| 14                                          | 165.42                                                                                           | 335.85                                                                                   | 1%                                                                    | 272.04                                                                                       |
| 15                                          | 165.42                                                                                           | 335.85                                                                                   | 1%                                                                    | 282.11                                                                                       |
| 16                                          | 165.42                                                                                           | 335.85                                                                                   | 1%                                                                    | 292.19                                                                                       |
| 17                                          | $\mathsf 0$                                                                                      | $\mathsf 0$                                                                              | 1%                                                                    | $\mathbf 0$                                                                                  |
| 18                                          | 0                                                                                                | 0                                                                                        | 1%                                                                    | 0                                                                                            |
| 19                                          | 0                                                                                                | 0                                                                                        | 1%                                                                    | 0                                                                                            |
| 20                                          | 0                                                                                                | 0                                                                                        | 0%                                                                    | 0                                                                                            |
| 21                                          | 0                                                                                                | 0                                                                                        | 0%                                                                    | 0                                                                                            |
| 22                                          | 0                                                                                                | 0                                                                                        | 0%                                                                    | 0                                                                                            |
| 23                                          | 0                                                                                                | 0                                                                                        | 0%                                                                    | 0                                                                                            |
| 24                                          | 0                                                                                                | 0                                                                                        | 0%                                                                    | 0                                                                                            |

Fuente: Elaborado en base al método RTS para el cálculo de la carga de enfriamiento de la norma "ASHRAE Handbook Fundamentals", 2021.

El cálculo de la carga de enfriamiento total por iluminación  $(Q_{el})$  a las 15h, se realizó mediante la ecuación 4.59:

$$
Q_{el,15} = Q_{c,15} + Q_{r,15} \dots \dots \dots \dots \dots \dots \dots (4.59)
$$
  
\n
$$
Q_{el,15} = 165.42 + 282.11
$$
  
\n
$$
Q_{el,15} = 447.53 \frac{Btu}{h}
$$

El mismo procedimiento se replicó para hallar la ganancia de calor total por iluminación  $(Q_{el})$  de las 24 horas del día, siendo los resultados presentados en la tabla 37.

| <b>Hora Local</b><br>Standard (h) | Carga de enfriamiento<br>para la iluminación por<br>convección $(Q_{c,\theta})$ – 33%<br>(Btu/h) | Carga de enfriamiento<br>para la iluminación<br>por radiación ( $Q_{r,\theta}$ )<br>(Btu/h) | Carga de enfriamiento<br>total por iluminación<br>$(Q_{el})$<br>(Btu/h) |  |  |  |
|-----------------------------------|--------------------------------------------------------------------------------------------------|---------------------------------------------------------------------------------------------|-------------------------------------------------------------------------|--|--|--|
| $\mathbf 1$                       | 0                                                                                                | 0                                                                                           | 0                                                                       |  |  |  |
| $\overline{2}$                    | 0                                                                                                | 0                                                                                           | 0                                                                       |  |  |  |
| 3                                 | 0                                                                                                | 0                                                                                           | 0                                                                       |  |  |  |
| 4                                 | 0                                                                                                | 0                                                                                           | 0                                                                       |  |  |  |
| 5                                 | 0                                                                                                | 0                                                                                           | 0                                                                       |  |  |  |
| 6                                 | 0                                                                                                | 0                                                                                           | 0                                                                       |  |  |  |
| 7                                 | 0                                                                                                | $\pmb{0}$                                                                                   | 0                                                                       |  |  |  |
| 8                                 | 165.42                                                                                           | 114.19                                                                                      | 279.61                                                                  |  |  |  |
| 9                                 | 165.42                                                                                           | 167.93                                                                                      | 333.34                                                                  |  |  |  |
| 10                                | 165.42                                                                                           | 201.51                                                                                      | 366.93                                                                  |  |  |  |
| 11                                | 165.42                                                                                           | 225.02                                                                                      | 390.44                                                                  |  |  |  |
| 12                                | 165.42                                                                                           | 245.17                                                                                      | 410.59                                                                  |  |  |  |
| 13                                | 165.42                                                                                           | 258.61                                                                                      | 424.02                                                                  |  |  |  |
| 14                                | 165.42                                                                                           | 272.04                                                                                      | 437.46                                                                  |  |  |  |
| 15                                | 165.42                                                                                           | 282.11                                                                                      | 447.53                                                                  |  |  |  |
| 16                                | 165.42                                                                                           | 292.19                                                                                      | 457.61                                                                  |  |  |  |
| 17                                | 0                                                                                                | $\pmb{0}$                                                                                   | 0                                                                       |  |  |  |
| 18                                | 0                                                                                                | 0                                                                                           | 0                                                                       |  |  |  |
| 19                                | 0                                                                                                | 0                                                                                           | 0                                                                       |  |  |  |
| 20                                | 0                                                                                                | 0                                                                                           | 0                                                                       |  |  |  |
| 21                                | 0                                                                                                | 0                                                                                           | 0                                                                       |  |  |  |
| 22                                | 0                                                                                                | 0                                                                                           | 0                                                                       |  |  |  |
| 23                                | 0                                                                                                | 0                                                                                           | 0                                                                       |  |  |  |
| 24                                | 0                                                                                                | 0                                                                                           | 0                                                                       |  |  |  |

Tabla 37. *Ganancia de calor total por iluminación ()*

• **Cálculo de la ganancia de calor debido a las personas**

$$
q_s = q_{s,per} * N \dots \dots \dots \dots \dots \dots \dots \dots \dots \dots \dots (4.60)
$$

$$
q_l = q_{l,per} * N \dots \dots \dots \dots \dots \dots \dots \dots \dots \dots \dots (4.61)
$$

Las ganancias de calor sensible ( $q_{s,per}$ ) y latente ( $q_{l,per}$ ) por persona se obtuvieron de la figura 82.

|                                                                                                    |                                                                                                    | Total Heat, Btu/h            |                               | <b>Sensible</b>          | Latent                    |
|----------------------------------------------------------------------------------------------------|----------------------------------------------------------------------------------------------------|------------------------------|-------------------------------|--------------------------|---------------------------|
| <b>Degree of Activity</b>                                                                             | Location                                                                                                    | Adult<br>Male                | Adjusted,<br>M/F <sup>a</sup> | Heat.<br><b>Btu/h</b>    | Heat,<br>Btu/h            |
| Seated at theater                                                                                     | Theater                                                                                                    | 390                          | 350                           | 245                      | 105                       |
| Seated, very light work                                                                               | Offices, hotels, apartments                                                                                  | 450                          | 400                           | 245                      | 155                       |
| Moderately active office work<br>Standing, light work; walking<br>Walking, standing<br>Sedentary work | Offices, hotels, apartments<br>Department store; retail store<br>Drug store, bank<br>Restaurant <sup>c</sup> | 475<br>550<br>550<br>490     | 450<br>450<br>500<br>550      | 250<br>250<br>250<br>275 | 200<br>200<br>250<br>275  |
| Light bench work<br>Moderate dancing<br>Walking 3 mph; light machine work                             | Factory<br>Dance hall<br>Factory                                                                             | 800<br>900<br>1000           | 750<br>850<br>1000            | 275<br>305<br>375        | 475<br>545<br>625         |
| Bowling <sup>d</sup><br>Heavy work<br>Heavy machine work; lifting<br>Athletics                        | Bowling alley<br>Factory<br>Factory<br>Gymnasium                                                             | 1500<br>1500<br>1600<br>2000 | 1450<br>1450<br>1600<br>1800  | 580<br>580<br>635<br>710 | 870<br>870<br>965<br>1090 |

*Figura 82.* Selección de las ganancias de calor por persona, tomado de la norma "ASHRAE Handbook Fundamentals", 2021, p. 18.4.

De donde:  $q_{s,per} = 245 \frac{Btu}{h}$ ,  $q_{l,per} = 155 \frac{Btu}{h}$  y la cantidad de personas dentro del ambiente de ADMISIÓN son de 4 personas, reemplazando los dados en las ecuaciones 4.60 y 4.61.

$$
q_s = 245 * 4 = 980 \frac{Btu}{h}
$$

$$
q_l = 155 * 4 = 620 \frac{Btu}{h}
$$

• **Cálculo de la ganancia de calor debido a motores eléctricos**

$$
q_{er} = 2545 * \left(\frac{P}{EM}\right) * F_{UM} * F_{LM} \dots \dots \dots \dots \dots (4.62)
$$

El área de ADMISIÓN no cuenta con motores instalados dentro del ambiente, siendo  $P = 0$  W, entonces la ganancia de calor debido a motores eléctricos será igual a 0.

$$
q_{er} = 0 \; \frac{Btu}{h}
$$

- **Cálculo de la ganancia de calor por aparatos de cocina**
	- ➢ Ganancia de calor sensible:

$$
q_s = q_{imput,s} * F_u * F_R \dots \dots \dots \dots \dots \dots \dots \dots \dots \dots (4.63)
$$

➢ Ganancia de calor latente:

$$
q_l = q_{imput,l} * F_u * F_R \dots \dots \dots \dots \dots \dots \dots \dots \dots \dots (4.64)
$$

El área de ADMISIÓN no cuenta con aparatos de cocina dentro del ambiente, por lo tanto, no hubo ganancia de calor, en conclusión, las ganancias de calor sensible y de calor latente generados por los aparatos de cocina será igual a 0.

$$
q_s = 0 \frac{Btu}{h}
$$

$$
q_l = 0 \frac{Btu}{h}
$$

• **Cálculo de las ganancias de calor por computadoras, impresoras, entre otros equipos de oficina**

$$
q_{eq} = 3.41 * q_{pico} * N_{eq} \dots \dots \dots \dots \dots \dots \dots \dots (4.65)
$$

El área de ADMISIÓN cuenta con los siguientes equipos de oficina: 1 computadora 3.6 GHz, 16 GB RAM, 1 monitor de 21.5 pulg LED pantalla plana y 1 impresora multifunción de 30 ppm, por lo tanto, las ganancias máximas de calor las obtenemos de las figuras 83, 84 y 85.
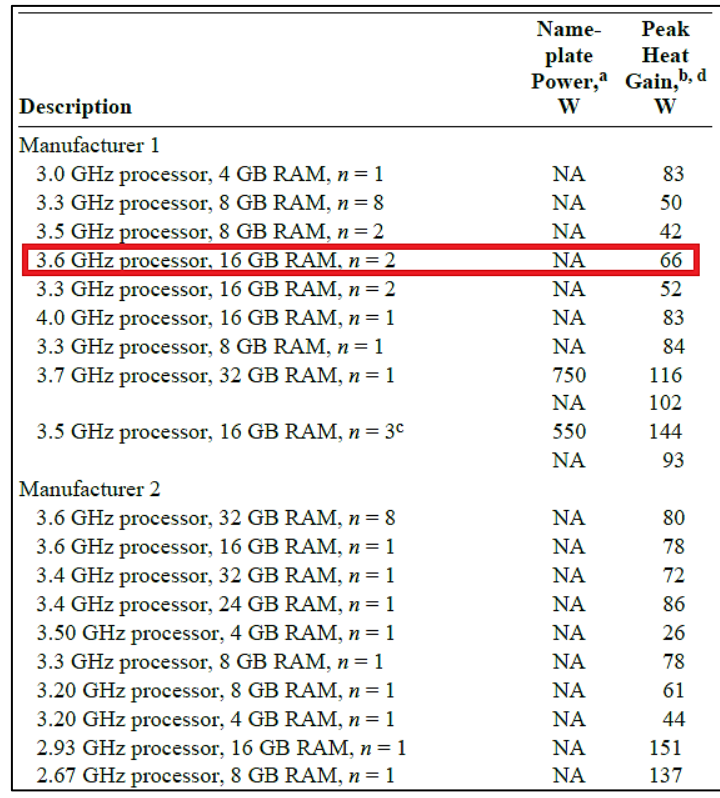

*Figura 83.* Selección de la ganancia pico de calor de la computadora, tomado de la norma "ASHRAE Handbook Fundamentals", 2021, p. 18.12.

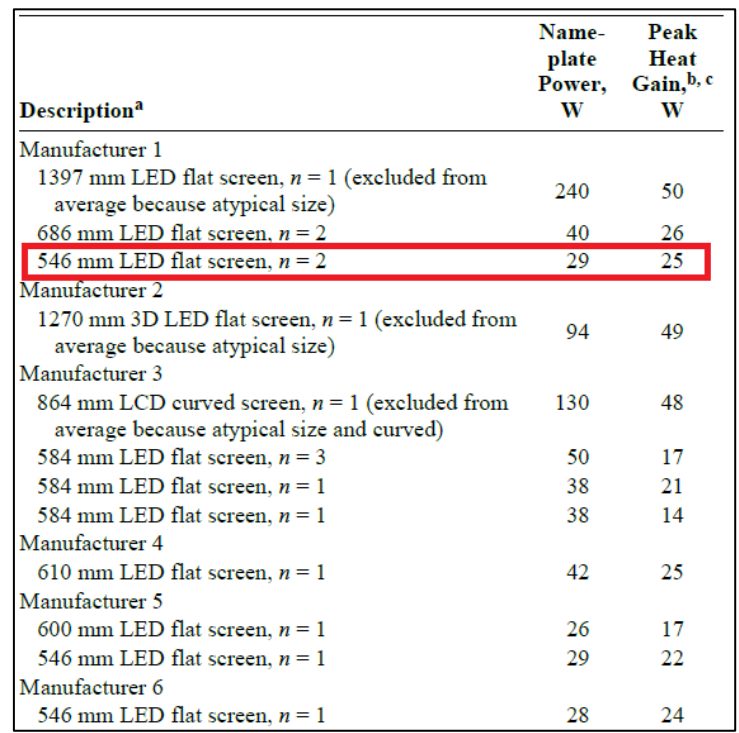

*Figura 84.* Selección de la ganancia pico de calor del monitor, tomado de la norma "ASHRAE Handbook Fundamentals", 2021, p. 18.13.

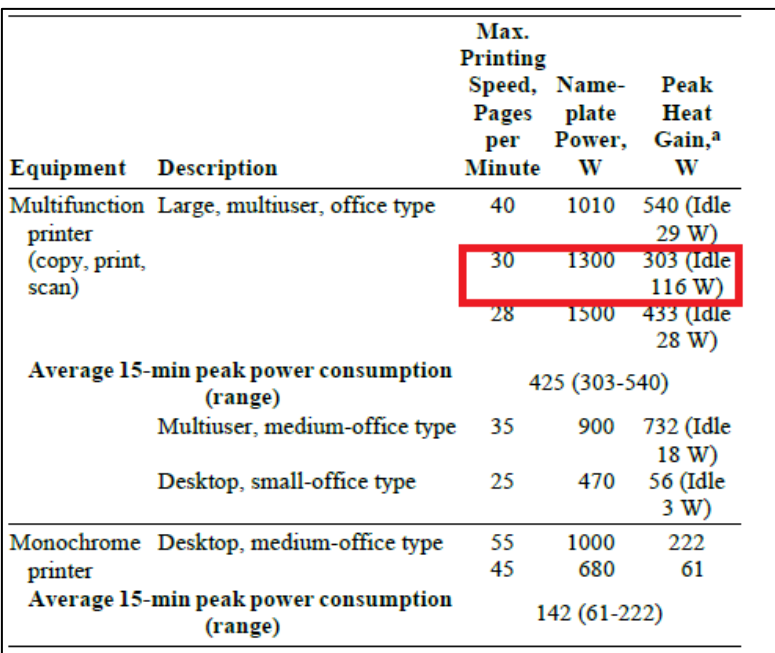

*Figura 85.* Selección de la ganancia pico de calor de la impresora, tomado de la norma "ASHRAE Handbook Fundamentals", 2021, p. 18.13.

De acuerdo a la selección realizada, se elaboró un resumen de los cálculos, plasmados en la tabla 38.

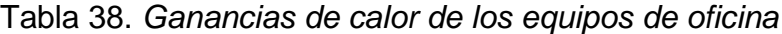

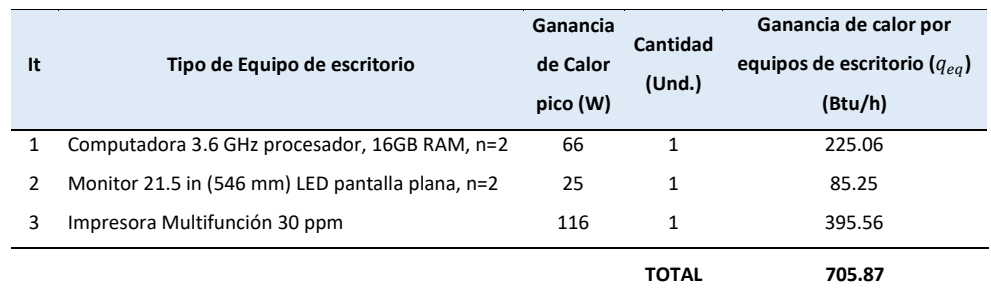

Fuente: Elaborado en base al método de cálculo de la carga de enfriamiento de la norma "ASHRAE Handbook Fundamentals", 2021

$$
q_{eq}=705.87\ \frac{Btu}{h}
$$

## • **Ganancia de calor por infiltración de aire**

Las condiciones máximas de enfriamiento en los espacios acondicionados se mantendrán en presión positiva, por lo tanto, no habrá ganancia de calor por infiltración.

$$
q_{inf}=0 \; \frac{Btu}{h}
$$

En base a todos los cálculos realizados para determinar la carga de enfriamiento, se elaboró la tabla 39 que nos permite determinar la hora de mayor ganancia de calor del área ADMISIÓN.

| Hora<br>Local          |           | PARED 1 VENTANA 1 PARED 2 PARED 3 PARED 4 |           |           |           |              |        |         | PERSONAS EQUIPOS | <b>TOTAL</b> |
|------------------------|-----------|-------------------------------------------|-----------|-----------|-----------|--------------|--------|---------|------------------|--------------|
| <b>Standard</b><br>(h) | <b>SO</b> | <b>SO</b>                                 | <b>SE</b> | <b>NE</b> | <b>NO</b> | <b>TECHO</b> | ILUM.  |         |                  | (Btu/h)      |
| 1                      | 194.50    | 255.35                                    | $-102.59$ | $-81.71$  | -102.59   | $-112.13$    | 0      | 0       | 0                | 50.83        |
| $\overline{2}$         | 160.55    | 213.73                                    | $-115.70$ | $-92.15$  | $-115.70$ | -126.46      | 0      | 0       | 0                | -75.73       |
| 3                      | 131.63    | 183.83                                    | $-125.53$ | $-99.98$  | $-125.53$ | $-137.20$    | 0      | 0       | 0                | $-172.78$    |
| 4                      | 107.31    | 156.39                                    | $-135.36$ | $-107.81$ | $-135.36$ | $-147.95$    | 0      | 0       | 0                | $-262.78$    |
| 5                      | 86.64     | 133.05                                    | $-141.91$ | $-113.03$ | -141.91   | $-155.11$    | 0      | 0       | 0                | $-332.29$    |
| 6                      | 69.09     | 133.83                                    | $-135.36$ | $-107.81$ | $-135.36$ | $-147.95$    | 0      | 0       | 0                | $-323.55$    |
| 7                      | 55.34     | 230.80                                    | $-112.42$ | $-89.54$  | $-112.42$ | -122.88      | 0      | 0       | 0                | $-151.12$    |
| 8                      | 48.77     | 381.84                                    | $-56.71$  | $-45.17$  | $-56.71$  | $-61.99$     | 280.77 | 1600.00 | 706              | 2796.67      |
| 9                      | 53.73     | 533.64                                    | 5.55      | 4.42      | 5.55      | 6.06         | 334.73 | 1600.00 | 706              | 3249.55      |
| 10                     | 71.51     | 663.81                                    | 61.26     | 48.79     | 61.26     | 66.95        | 368.45 | 1600.00 | 706              | 3647.90      |
| 11                     | 99.64     | 763.73                                    | 110.41    | 87.93     | 110.41    | 120.68       | 392.06 | 1600.00 | 706              | 3990.73      |
| 12                     | 134.23    | 840.22                                    | 143.18    | 114.03    | 143.18    | 156.50       | 412.30 | 1600.00 | 706              | 4249.50      |
| 13                     | 171.33    | 846.23                                    | 169.39    | 134.91    | 169.39    | 185.15       | 425.79 | 1600.00 | 706              | 4408.06      |
| 14                     | 208.34    | 1111.05                                   | 185.78    | 147.96    | 185.78    | 203.06       | 439.28 | 1600.00 | 706              | 4787.11      |
| 15                     | 257.16    | 1398.75                                   | 185.78    | 147.96    | 185.78    | 203.06       | 449.39 | 1600.00 | 706              | 5133.75      |
| 16                     | 325.36    | 1627.53                                   | 166.12    | 132.30    | 166.12    | 181.57       | 459.51 | 1600.00 | 706              | 5364.38      |
| 17                     | 399.00    | 1666.15                                   | 139.90    | 111.42    | 139.90    | 152.91       | 0.00   | 0       | 0                | 2609.29      |
| 18                     | 459.35    | 1321.22                                   | 107.13    | 85.32     | 107.13    | 117.10       | 0.00   | 0       | 0                | 2197.26      |
| 19                     | 483.37    | 804.11                                    | 57.98     | 46.18     | 57.98     | 63.37        | 0.00   | 0       | 0                | 1512.98      |
| 20                     | 457.34    | 619.89                                    | 21.93     | 17.47     | 21.93     | 23.97        | 0.00   | 0       | 0                | 1162.54      |
| 21                     | 399.57    | 508.06                                    | $-7.56$   | $-6.02$   | $-7.56$   | $-8.26$      | 0.00   | 0       | 0                | 878.22       |
| 22                     | 337.73    | 425.91                                    | $-37.05$  | $-29.51$  | $-37.05$  | $-40.50$     | 0.00   | 0       | 0                | 619.53       |
| 23                     | 282.19    | 361.59                                    | $-59.99$  | -47.78    | $-59.99$  | $-65.57$     | 0.00   | 0       | 0                | 410.44       |
| 24                     | 234.64    | 305.82                                    | $-82.93$  | $-66.05$  | $-82.93$  | $-90.64$     | 0.00   | 0       | 0                | 217.90       |

Tabla 39. *Hora de mayor ganancia de calor para el área de ADMISIÓN*

Se determinó, que la hora de mayor ganancia de calor para el área de ADMISIÓN se presenta a las 16 horas (4:00 pm). según las orientaciones de sus paredes, ventanas, el techo y sus fuentes internas.

Tomando como fin de cálculo las 16 horas, se determinó los valores de la temperatura de bulbo seco y de bulbo húmedo del aire exterior, mediante las ecuaciones 4.66 y 4.67:

$$
t_{DB} = DB - f * MCDBR \dots \dots \dots \dots \dots \dots \dots \dots \dots (4.66)
$$

$$
t_{WB} = WB - f * MCWBR \dots \dots \dots \dots \dots \dots \dots \dots \dots (4.67)
$$

Siendo el valor del rango de fracción diaria para las 16h determinado de la figura 86.

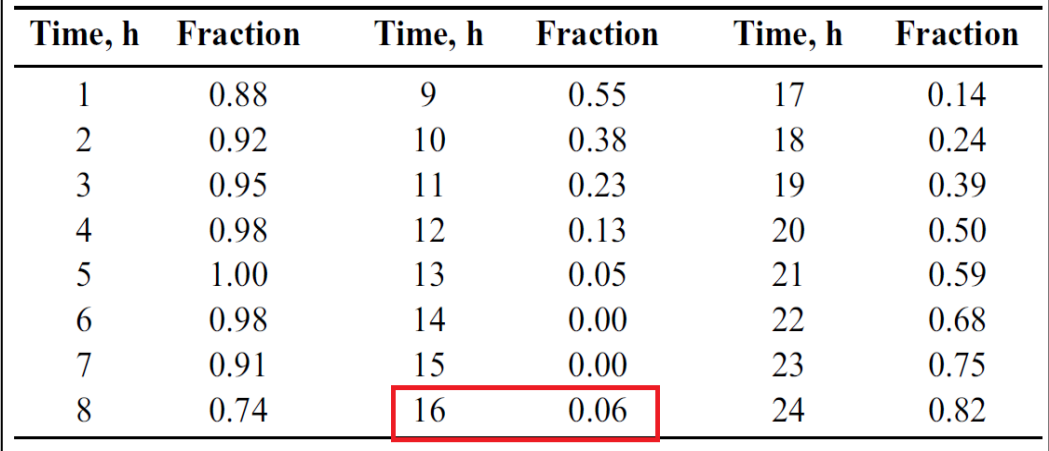

*Figura 86*. Selección del rango de fracción diaria de temperatura (f) Tomado de la norma "ASHRAE Handbook Fundamentals", 2021, p. 14.13.

$$
t_{DB,16} = DB - f * MCDBR = 86.20 - 0.06 * 12.7 = 85.44 °F
$$

$$
t_{WB,16} = WB - f * MCWBR = 76.20 - 0.06 * 4.9 = 75.91 °F
$$

El resumen de los cálculos de las cargas de enfriamiento para la hora de mayor aportación de calor, para el área de ADMISION, se plasmaron en la tabla 40.

Tabla 40. *Reporte resumen de todas las cargas de enfriamiento del área de ADMISIÓN – PISO 1*

| <b>RESUMEN GENERAL DE LAS CARGAS DE ENFRIAMIENTO</b> |                        |                                                                                             |                                   |                                             |                             |                                                 |  |  |
|------------------------------------------------------|------------------------|---------------------------------------------------------------------------------------------|-----------------------------------|---------------------------------------------|-----------------------------|-------------------------------------------------|--|--|
|                                                      |                        | <b>NOMBRE DEL PROYECTO:</b> Aire Acondicionado para las Oficinas de ANIQUEM                 |                                   |                                             |                             | 01-Nov-2021                                     |  |  |
|                                                      |                        | <b>DIRECCIÓN:</b> Jirón Santo Domingo Nº 255, distrito de Jesús María, departamento de Lima |                                   |                                             |                             | Perú, Lima                                      |  |  |
|                                                      |                        | <b>REALIZADO POR:</b> Ivan Robinson Cortez Herrera / Jesús Alfredo Albis Gamarra            |                                   |                                             |                             | Rev. 0                                          |  |  |
| Habitación / N° / Nombre:                            |                        | ADMISION - Piso 1                                                                           |                                   |                                             |                             |                                                 |  |  |
| Largo:                                               | 3.93 <sub>m</sub>      |                                                                                             |                                   |                                             |                             | <b>CONDICIONES DE DISENO</b><br><b>INTERIOR</b> |  |  |
| Ancho:                                               | 3.13 <sub>m</sub>      | Área:                                                                                       | 12.30 m2                          |                                             | Temperatura:                | 74 °F (23 °C)                                   |  |  |
| Altura:                                              | 2.75 m                 | Volumen:                                                                                    | 33.83 m3                          |                                             | <b>Humedad</b><br>Relativa: | 50 %HR                                          |  |  |
| <b>HORA DE MAYOR</b><br><b>GANANCIA DE CALOR</b>     |                        |                                                                                             |                                   |                                             |                             |                                                 |  |  |
| <b>MES</b>                                           | <b>FEBRERO</b>         |                                                                                             |                                   |                                             | <b>CARGA DE</b>             | <b>CARGA DE</b>                                 |  |  |
| <b>HORA</b>                                          | 16 h                   | <b>HORA DE ATENCIÓN</b>                                                                     |                                   | <b>ENFRIAMIENTO</b>                         | <b>ENFRIAMIENTO</b>         | <b>ENFRIAMIENTO</b>                             |  |  |
| Temp. Bulbo<br>seco                                  | 85.44 °F               | Inicio                                                                                      | <b>Fin</b>                        | <b>POR UNIDAD</b>                           | <b>SENSIBLE</b><br>(Btu/h)  | <b>LATENTE</b><br>(Btu/h)                       |  |  |
| Temp. Bulbo<br>húmedo                                | 75.91 °F               | 8 h                                                                                         | 16 h                              |                                             |                             |                                                 |  |  |
| <b>CARGAS INTERNAS</b>                               |                        |                                                                                             |                                   |                                             |                             |                                                 |  |  |
|                                                      |                        |                                                                                             | $N^{\circ}$ de<br><b>Personas</b> | Btu/h.persona                               |                             |                                                 |  |  |
|                                                      |                        | Personas:                                                                                   | 4                                 | 245.00                                      | 980.00                      | 620.00                                          |  |  |
|                                                      |                        |                                                                                             | W                                 | W/m <sup>2</sup>                            |                             |                                                 |  |  |
|                                                      |                        | Iluminación:                                                                                | 147.61                            | 12                                          | 459.51                      | 0.00                                            |  |  |
|                                                      |                        | <b>Motores Eléctricos:</b>                                                                  |                                   |                                             | 0.00                        | 0.00                                            |  |  |
|                                                      |                        | <b>Equipos de Cocina:</b>                                                                   |                                   |                                             | 0.00                        | 0.00                                            |  |  |
|                                                      |                        | Equipos de Oficina:                                                                         |                                   |                                             | 705.87                      | 0.00                                            |  |  |
| <b>CARGAS EXTERNAS</b>                               |                        |                                                                                             |                                   |                                             |                             |                                                 |  |  |
| <b>Superficie</b>                                    | Orientación            | $U$ (Btu/h-ft <sup>2</sup> -°F)                                                             | Área (m <sup>2</sup> )            | Btu/h.m <sup>2</sup>                        |                             |                                                 |  |  |
| Pared 1                                              | SO                     | 0.241                                                                                       | 7.09                              | 45.90                                       | 325.36                      | 0.00                                            |  |  |
| Pared 2<br>Pared 3                                   | <b>SE</b><br><b>NE</b> | 0.221<br>0.221                                                                              | 10.81                             | 15.37                                       | 166.12                      | 0.00                                            |  |  |
| Pared 4                                              | ΝO                     | 0.221                                                                                       | 8.61<br>10.81                     | 15.37<br>15.37                              | 132.30<br>166.12            | 0.00<br>0.00                                    |  |  |
| Techo                                                |                        | 0.213                                                                                       | 12.30                             | 14.76                                       | 181.57                      | 0.00                                            |  |  |
| Vidrio                                               | Orientación            | $U$ (Btu/h-ft <sup>2</sup> -°F)                                                             | Årea (m <sup>2</sup> )            | Btu/h.m <sup>2</sup>                        |                             |                                                 |  |  |
| Ventana 1                                            | SO                     | 1.040                                                                                       | 1.52                              | 1062.62                                     | 1627.53                     | 0.00                                            |  |  |
| <b>INFILTRACION</b>                                  |                        |                                                                                             |                                   |                                             |                             |                                                 |  |  |
|                                                      |                        |                                                                                             | Flujo de<br>aire (cfm)            | Btu/h.cfm                                   |                             |                                                 |  |  |
|                                                      |                        |                                                                                             | 0.00                              | 0.00                                        | 0.00                        | 0.00                                            |  |  |
|                                                      |                        |                                                                                             |                                   | <b>CARGA DE ENFRIAMIENTO SENSIBLE TOTAL</b> | 4744.38                     | Btu/h                                           |  |  |
|                                                      |                        |                                                                                             |                                   | <b>CARGA DE ENFRIAMIENTO LATENTE TOTAL</b>  | 620                         | Btu/h                                           |  |  |
| <b>CARGA DE ENFRIAMIENTO TOTAL</b>                   |                        |                                                                                             |                                   |                                             | 5364.38                     | Btu/h                                           |  |  |
|                                                      |                        |                                                                                             |                                   | <b>CARGA TOTAL</b>                          | 0.45                        | TON                                             |  |  |

De igual manera, este procedimiento de cálculo de la carga de enfriamiento se aplicó para el resto de oficinas, siendo presentados en las tablas del 41 al 60.

Tabla 41. *Reporte resumen general de la carga de enfriamiento total del área de SERVICIO SOCIAL – PISO 1*

| <b>RESUMEN GENERAL DE LAS CARGAS DE ENFRIAMIENTO</b> |                  |                                                                                      |                                   |                                             |                                        |                                                 |  |  |
|------------------------------------------------------|------------------|--------------------------------------------------------------------------------------|-----------------------------------|---------------------------------------------|----------------------------------------|-------------------------------------------------|--|--|
|                                                      |                  | <b>NOMBRE DEL PROYECTO:</b> Aire Acondicionado para las Oficinas de ANIQUEM          |                                   |                                             |                                        | 01-Nov-2021                                     |  |  |
|                                                      |                  | DIRECCIÓN: Jirón Santo Domingo Nº 255, distrito de Jesús María, departamento de Lima |                                   |                                             |                                        | Perú, Lima                                      |  |  |
|                                                      |                  | <b>REALIZADO POR:</b> Ivan Robinson Cortez Herrera / Jesús Alfredo Albis Gamarra     |                                   |                                             |                                        | Rev. 0                                          |  |  |
| Habitación / N° / Nombre:                            |                  | SERVICIO SOCIAL - Piso 1                                                             |                                   |                                             |                                        |                                                 |  |  |
| Largo:                                               | 4.45 m           |                                                                                      |                                   | Largo:                                      |                                        | <b>CONDICIONES DE DISEÑO</b><br><b>INTERIOR</b> |  |  |
| Ancho:                                               | 2.9 <sub>m</sub> | Area:                                                                                | 12.91 m2                          | Ancho:                                      | Temperatura:                           | 74 °F (23 °C)                                   |  |  |
| Altura:                                              | 2.75 m           | Volumen:                                                                             | 35.49 m3                          | Altura:                                     | <b>Humedad</b><br>Relativa:            | 50 %HR                                          |  |  |
| <b>HORA DE MAYOR</b><br><b>GANANCIA DE CALOR</b>     |                  |                                                                                      |                                   |                                             |                                        |                                                 |  |  |
| <b>MES</b>                                           | <b>FEBRERO</b>   |                                                                                      |                                   |                                             | <b>CARGA DE</b>                        | <b>CARGA DE</b>                                 |  |  |
| <b>HORA</b>                                          | 16 h             | <b>HORA DE ATENCIÓN</b>                                                              |                                   | <b>ENFRIAMIENTO</b><br><b>POR UNIDAD</b>    | <b>ENFRIAMIENTO</b><br><b>SENSIBLE</b> | <b>ENFRIAMIENTO</b><br><b>LATENTE</b>           |  |  |
| Temp. Bulbo<br>seco                                  | 85.44 °F         | Inicio                                                                               | Fin                               |                                             | (Btu/h)                                | (Btu/h)                                         |  |  |
| Temp. Bulbo<br>húmedo                                | 75.91 °F         | 8 h                                                                                  | 16 h                              |                                             |                                        |                                                 |  |  |
| <b>CARGAS INTERNAS</b>                               |                  |                                                                                      |                                   |                                             |                                        |                                                 |  |  |
|                                                      |                  |                                                                                      | $N^{\circ}$ de<br><b>Personas</b> | Btu/h.persona                               |                                        |                                                 |  |  |
|                                                      |                  | Personas:                                                                            | 4                                 | 245.00                                      | 980.00                                 | 620.00                                          |  |  |
|                                                      |                  |                                                                                      | W                                 | W/m <sup>2</sup>                            |                                        |                                                 |  |  |
|                                                      |                  | Iluminación:                                                                         | 154.86                            | $12 \overline{ }$                           | 482.08                                 | 0.00                                            |  |  |
|                                                      |                  | <b>Motores Eléctricos:</b>                                                           |                                   |                                             | 0.00                                   | 0.00                                            |  |  |
|                                                      |                  | <b>Equipos de Cocina:</b>                                                            |                                   |                                             | 0.00                                   | 0.00                                            |  |  |
|                                                      |                  | Equipos de Oficina:                                                                  |                                   |                                             | 1411.74                                | 0.00                                            |  |  |
| <b>CARGAS EXTERNAS</b>                               |                  |                                                                                      |                                   |                                             |                                        |                                                 |  |  |
| <b>Superficie</b>                                    | Orientación      | U (Btu/h-ft <sup>2</sup> $°F$ )                                                      | Área (m <sup>2</sup> )            | Btu/h.m <sup>2</sup>                        |                                        |                                                 |  |  |
| Pared 1                                              | SO               | 0.241                                                                                | 7.32                              | 45.90                                       | 336.20                                 | 0.00                                            |  |  |
| Pared 2                                              | SE               | 0.221                                                                                | 7.98                              | 15.31                                       | 122.14                                 | 0.00                                            |  |  |
| Pared 3                                              | NE               | 0.345                                                                                | 8.28                              | 23.91                                       | 197.92                                 | 0.00                                            |  |  |
| Pared 4                                              | NO               | 0.241                                                                                | 7.98                              | 51.57                                       | 411.28                                 | 0.00                                            |  |  |
| Techo                                                |                  | 0.213                                                                                | 12.91                             | 14.76                                       | 190.48                                 | 0.00                                            |  |  |
| Vidrio                                               | Orientación      | $U$ (Btu/h-ft <sup>2</sup> -°F)                                                      | Årea (m <sup>2</sup> )            | Btu/h.m <sup>2</sup>                        |                                        |                                                 |  |  |
| Ventana 1                                            | SO               | 1.040                                                                                | 4.91                              | 1071.17                                     | 5262.87                                | 0.00                                            |  |  |
| Ventana 3A                                           | <b>NE</b>        | 1.040                                                                                | 3.54                              | 72.07                                       | 254.98                                 | 0.00                                            |  |  |
| Ventana 3B                                           | NE               | 1.040                                                                                | 0.42                              | 72.07                                       | 30.36                                  | 0.00                                            |  |  |
| <b>INFILTRACION</b>                                  |                  |                                                                                      |                                   |                                             |                                        |                                                 |  |  |
|                                                      |                  |                                                                                      | Flujo de<br>aire (cfm)            | Btu/h.cfm                                   |                                        |                                                 |  |  |
|                                                      |                  |                                                                                      | 0.00                              | 0.00                                        | 0.00                                   | 0.00                                            |  |  |
|                                                      |                  |                                                                                      |                                   | <b>CARGA DE ENFRIAMIENTO SENSIBLE TOTAL</b> | 9680.04                                | Btu/h                                           |  |  |
|                                                      |                  |                                                                                      |                                   | <b>CARGA DE ENFRIAMIENTO LATENTE TOTAL</b>  | 620                                    | Btu/h                                           |  |  |
|                                                      |                  |                                                                                      |                                   | <b>CARGA DE ENFRIAMIENTO TOTAL</b>          | 10300.04                               | Btu/h                                           |  |  |
|                                                      |                  |                                                                                      |                                   | <b>CARGA TOTAL</b>                          | 0.86                                   | <b>TON</b>                                      |  |  |

Tabla 42. *Reporte resumen general de la carga de enfriamiento total del área de TALLER DE PRESOTERAPIA – PISO 1*

|                                                  | <b>RESUMEN GENERAL DE LAS CARGAS DE ENFRIAMIENTO</b> |                                                                                             |                                   |                                             |                             |                                                 |  |  |
|--------------------------------------------------|------------------------------------------------------|---------------------------------------------------------------------------------------------|-----------------------------------|---------------------------------------------|-----------------------------|-------------------------------------------------|--|--|
|                                                  |                                                      | NOMBRE DEL PROYECTO: Aire Acondicionado para las Oficinas de ANIQUEM                        |                                   |                                             |                             | 01-Nov-2021                                     |  |  |
|                                                  |                                                      | <b>DIRECCIÓN:</b> Jirón Santo Domingo Nº 255, distrito de Jesús María, departamento de Lima |                                   |                                             |                             | Perú, Lima                                      |  |  |
|                                                  |                                                      | REALIZADO POR: Ivan Robinson Cortez Herrera / Jesús Alfredo Albis Gamarra                   |                                   |                                             |                             | Rev. 0                                          |  |  |
| Habitación / N° / Nombre:                        |                                                      | TALLER DE PRESOTERAPIA - Piso 1                                                             |                                   |                                             |                             |                                                 |  |  |
| Largo:                                           | 5.58 m                                               |                                                                                             |                                   |                                             |                             | <b>CONDICIONES DE DISEÑO</b><br><b>INTERIOR</b> |  |  |
| Ancho:                                           | 4.77 m                                               | Área:                                                                                       | 26.62 m2                          |                                             | Temperatura:                | 74 °F (23 °C)                                   |  |  |
| Altura:                                          | 2.75 m                                               | Volumen:                                                                                    | 73.20 m3                          |                                             | <b>Humedad</b><br>Relativa: | 50 %HR                                          |  |  |
| <b>HORA DE MAYOR</b><br><b>GANANCIA DE CALOR</b> |                                                      |                                                                                             |                                   |                                             |                             |                                                 |  |  |
| <b>MES</b>                                       | <b>FEBRERO</b>                                       |                                                                                             |                                   |                                             | <b>CARGA DE</b>             | <b>CARGA DE</b>                                 |  |  |
| <b>HORA</b>                                      | 15                                                   | <b>HORA DE ATENCION</b>                                                                     |                                   | <b>ENFRIAMIENTO</b>                         | <b>ENFRIAMIENTO</b>         | <b>ENFRIAMIENTO</b>                             |  |  |
| Temp. Bulbo<br>seco                              | 86.20 °F                                             | Inicio                                                                                      | Fin                               | <b>POR UNIDAD</b>                           | <b>SENSIBLE</b><br>(Btu/h)  | <b>LATENTE</b><br>(Btu/h)                       |  |  |
| Temp. Bulbo<br>húmedo                            | 76.20 °F                                             | 8 h                                                                                         | 16 h                              |                                             |                             |                                                 |  |  |
| <b>CARGAS INTERNAS</b>                           |                                                      |                                                                                             |                                   |                                             |                             |                                                 |  |  |
|                                                  |                                                      |                                                                                             | $N^{\circ}$ de<br><b>Personas</b> | Btu/h.persona                               |                             |                                                 |  |  |
|                                                  |                                                      | Personas:                                                                                   | 9                                 | 245.00                                      | 2205.00                     | 1395.00                                         |  |  |
|                                                  |                                                      |                                                                                             | W                                 | W/m <sup>2</sup>                            |                             |                                                 |  |  |
|                                                  |                                                      | Iluminación:                                                                                | 319.40                            | 12                                          | 972.39                      | 0.00                                            |  |  |
|                                                  |                                                      | <b>Motores Eléctricos:</b><br><b>Equipos de Cocina:</b>                                     | $\overline{a}$                    |                                             | 12394.48<br>0.00            | 0.00<br>0.00                                    |  |  |
|                                                  |                                                      | Equipos de Oficina:                                                                         | $\blacksquare$                    |                                             | 310.31                      | 0.00                                            |  |  |
| <b>CARGAS EXTERNAS</b>                           |                                                      |                                                                                             |                                   |                                             |                             |                                                 |  |  |
| <b>Superficie</b>                                | Orientación                                          | $U$ (Btu/h-ft <sup>2</sup> -°F)                                                             | Área (m <sup>2</sup> )            | Btu/h.m <sup>2</sup>                        |                             |                                                 |  |  |
| Pared 1                                          | <b>SO</b>                                            | 0.221                                                                                       | 13.91                             | 17.13                                       | 238.16                      | 0.00                                            |  |  |
| Pared 2                                          | <b>SE</b>                                            | 0.221                                                                                       | 13.12                             | 17.13                                       | 224.67                      | 0.00                                            |  |  |
| Pared 3                                          | <b>NE</b>                                            | 0.221                                                                                       | 10.27                             | 17.13                                       | 175.92                      | 0.00                                            |  |  |
| Pared 4                                          | NO.                                                  | 0.241                                                                                       | 13.12                             | 43.23                                       | 567.05                      | 0.00                                            |  |  |
| Techo                                            |                                                      | 0.213                                                                                       | 26.62                             | 16.51                                       | 439.37                      | 0.00                                            |  |  |
| Vidrio                                           | Orientación                                          | $U$ (Btu/h-ft <sup>2</sup> -°F)                                                             | Årea (m <sup>2</sup> )            | Btu/h.m <sup>2</sup>                        |                             |                                                 |  |  |
| Ventana 1                                        | <b>SO</b>                                            | 1.04                                                                                        | 1.44                              | 80.60                                       | 116.06                      | 0.00                                            |  |  |
| Ventana 3                                        | <b>NE</b>                                            | 1.04                                                                                        | 5.07                              | 5.07                                        | 408.96                      | 0.00                                            |  |  |
| <b>INFILTRACION</b>                              |                                                      |                                                                                             |                                   |                                             |                             |                                                 |  |  |
|                                                  |                                                      |                                                                                             | Flujo de<br>aire (cfm)            | Btu/h.cfm                                   |                             |                                                 |  |  |
|                                                  |                                                      |                                                                                             | 0.00                              | 0.00                                        | 0.00                        | 0.00                                            |  |  |
|                                                  |                                                      |                                                                                             |                                   | <b>CARGA DE ENFRIAMIENTO SENSIBLE TOTAL</b> | 18052.38                    | Btu/h                                           |  |  |
|                                                  |                                                      |                                                                                             |                                   | <b>CARGA DE ENFRIAMIENTO LATENTE TOTAL</b>  | 1395.00                     | Btu/h                                           |  |  |
| 19447.38<br><b>CARGA DE ENFRIAMIENTO TOTAL</b>   |                                                      |                                                                                             |                                   |                                             |                             | Btu/h                                           |  |  |
|                                                  |                                                      |                                                                                             |                                   | <b>CARGA TOTAL</b>                          | 1.62                        | <b>TON</b>                                      |  |  |

Tabla 43. *Reporte resumen general de la carga de enfriamiento total del área de HALL DE INGRESO – PISO 1*

| <b>RESUMEN GENERAL DE LAS CARGAS DE ENFRIAMIENTO</b> |                |                                                                                             |                                   |                                             |                                        |                                                 |  |  |
|------------------------------------------------------|----------------|---------------------------------------------------------------------------------------------|-----------------------------------|---------------------------------------------|----------------------------------------|-------------------------------------------------|--|--|
|                                                      |                | <b>NOMBRE DEL PROYECTO:</b> Aire Acondicionado para las Oficinas de ANIQUEM                 |                                   |                                             |                                        | 01-Nov-2021                                     |  |  |
|                                                      |                | <b>DIRECCIÓN:</b> Jirón Santo Domingo N° 255, distrito de Jesús María, departamento de Lima |                                   |                                             |                                        | Perú, Lima                                      |  |  |
|                                                      |                | REALIZADO POR: Ivan Robinson Cortez Herrera / Jesús Alfredo Albis Gamarra                   |                                   |                                             |                                        | Rev. 0                                          |  |  |
| Habitación / N° / Nombre:                            |                | HALL DE INGRESO - Piso 1                                                                    |                                   |                                             |                                        |                                                 |  |  |
| Largo:                                               |                |                                                                                             |                                   |                                             |                                        | <b>CONDICIONES DE DISEÑO</b><br><b>INTERIOR</b> |  |  |
| Ancho:                                               |                | Área:                                                                                       | 54.74 m2                          |                                             | Temperatura:                           | 74 °F (23 °C)                                   |  |  |
| Altura:                                              | 2.75 m         | Volumen:                                                                                    | 150.54 m3                         |                                             | <b>Humedad</b><br>Relativa:            | 50 %HR                                          |  |  |
| <b>HORA DE MAYOR</b><br><b>GANANCIA DE CALOR</b>     |                |                                                                                             |                                   |                                             |                                        |                                                 |  |  |
| <b>MES</b>                                           | <b>FEBRERO</b> |                                                                                             |                                   |                                             | <b>CARGA DE</b>                        | <b>CARGA DE</b>                                 |  |  |
| <b>HORA</b>                                          | 15             | <b>HORA DE ATENCIÓN</b>                                                                     |                                   | <b>ENFRIAMIENTO</b><br><b>POR UNIDAD</b>    | <b>ENFRIAMIENTO</b><br><b>SENSIBLE</b> | <b>ENFRIAMIENTO</b><br><b>LATENTE</b>           |  |  |
| Temp. Bulbo<br>seco                                  | 86.20 °F       | <b>Inicio</b>                                                                               | Fin                               |                                             | (Btu/h)                                | (Btu/h)                                         |  |  |
| Temp. Bulbo<br>húmedo                                | 76.20 °F       | 8 h                                                                                         | 16h                               |                                             |                                        |                                                 |  |  |
| <b>CARGAS INTERNAS</b>                               |                |                                                                                             |                                   |                                             |                                        |                                                 |  |  |
|                                                      |                |                                                                                             | $N^{\circ}$ de<br><b>Personas</b> | Btu/h.persona                               |                                        |                                                 |  |  |
|                                                      |                | Personas:                                                                                   | 9                                 | 245.00                                      | 2205.00                                | 1395.00                                         |  |  |
|                                                      |                |                                                                                             | W                                 | W/m <sup>2</sup>                            |                                        |                                                 |  |  |
|                                                      |                | Iluminación:                                                                                | 319.40                            | 12                                          | 972.39                                 | 0.00                                            |  |  |
|                                                      |                | <b>Motores Eléctricos:</b>                                                                  |                                   |                                             | 12394.48                               | 0.00                                            |  |  |
|                                                      |                | <b>Equipos de Cocina:</b>                                                                   |                                   |                                             | 0.00                                   | 0.00                                            |  |  |
|                                                      |                | Equipos de Oficina:                                                                         |                                   |                                             | 310.31                                 | 0.00                                            |  |  |
| <b>CARGAS EXTERNAS</b>                               |                |                                                                                             |                                   |                                             |                                        |                                                 |  |  |
| <b>Superficie</b>                                    | Orientación    | U (Btu/h-ft <sup>2_o</sup> F)                                                               | Årea (m <sup>2</sup> )            | Btu/h.m <sup>2</sup>                        |                                        |                                                 |  |  |
| Pared 1                                              | SO             | 0.241                                                                                       | 4.87                              | 36.28                                       | 176.60                                 | $0.00\,$                                        |  |  |
| Pared 2                                              | <b>SE</b>      | 0.221                                                                                       | 7.98                              | 17.13                                       | 136.59                                 | 0.00                                            |  |  |
| Pared 3                                              | SO             | 0.221                                                                                       | 4.59                              | 17.13                                       | 78.66                                  | 0.00                                            |  |  |
| Pared 4                                              | <b>SE</b>      | 0.221                                                                                       | 16.69                             | 17.13                                       | 285.90                                 | 0.00                                            |  |  |
| Pared 5                                              | <b>NE</b>      | 0.221                                                                                       | 1.71                              | 17.13                                       | 29.20                                  | 0.00                                            |  |  |
| Pared 6                                              | <b>SE</b>      | 0.221                                                                                       | 11.71                             | 17.13                                       | 200.57                                 | 0.00                                            |  |  |
| Pared 7                                              | NE             | 0.241                                                                                       | 4.63                              | 53.29                                       | 246.73                                 | 0.00                                            |  |  |
| Pared 8                                              | ΝO             | 0.221                                                                                       | 18.95                             | 17.13                                       | 324.52                                 | $0.00\,$                                        |  |  |
| Pared 9                                              | <b>NE</b>      | 0.221                                                                                       | 14.10                             | 17.13                                       | 241.46                                 | 0.00                                            |  |  |
| Pared 10                                             | NO.            | 0.241                                                                                       | 13.01                             | 43.23                                       | 562.29                                 | $0.00\,$                                        |  |  |
| Pared 11                                             | <b>SO</b>      | 0.345                                                                                       | 7.87                              | 26.74                                       | 210.31                                 | 0.00                                            |  |  |
| Techo                                                |                | 0.213                                                                                       | 54.74                             | 16.51                                       | 903.62                                 | 0.00                                            |  |  |
| Vidrio                                               | Orientación    | $U$ (Btu/h-ft <sup>2</sup> -°F)                                                             | Årea (m <sup>2</sup> )            | Btu/h.m <sup>2</sup>                        |                                        |                                                 |  |  |
| Ventana 6                                            | SE             | 1.04                                                                                        | 0.75                              | 80.60                                       | 60.23                                  | 0.00                                            |  |  |
| Ventana 7                                            | <b>NE</b>      | 1.04                                                                                        | 0.38                              | 649.70                                      | 243.64                                 | 0.00                                            |  |  |
| Ventana 9                                            | <b>NE</b>      | 1.04                                                                                        | 1.44                              | 80.60                                       | 116.06                                 | $0.00\,$                                        |  |  |
| Ventana 11A                                          | <b>NO</b>      | 1.04                                                                                        | 3.54                              | 80.60                                       | 285.16                                 | $0.00\,$                                        |  |  |
| Ventana 11B                                          | <b>NO</b>      | 1.04                                                                                        | 0.42                              | 80.60                                       | 33.95                                  | 0.00                                            |  |  |
|                                                      |                |                                                                                             |                                   | <b>CARGA DE ENFRIAMIENTO SENSIBLE TOTAL</b> | 9781.21                                | Btu/h                                           |  |  |
|                                                      |                |                                                                                             |                                   | <b>CARGA DE ENFRIAMIENTO LATENTE TOTAL</b>  | 1860.00                                | Btu/h                                           |  |  |
|                                                      |                |                                                                                             |                                   | <b>CARGA DE ENFRIAMIENTO TOTAL</b>          | 11641.21                               | Btu/h                                           |  |  |
|                                                      |                |                                                                                             |                                   | <b>CARGA TOTAL</b>                          | 0.97                                   | <b>TON</b>                                      |  |  |

Tabla 44. *Reporte resumen general de la carga de enfriamiento total del área de CONSULTORIO PSICOLOGÍA – PISO 2*

| <b>RESUMEN GENERAL DE LAS CARGAS DE ENFRIAMIENTO</b> |                    |                                                                                             |                                   |                                             |                             |                                                 |  |  |
|------------------------------------------------------|--------------------|---------------------------------------------------------------------------------------------|-----------------------------------|---------------------------------------------|-----------------------------|-------------------------------------------------|--|--|
|                                                      |                    | <b>NOMBRE DEL PROYECTO:</b> Aire Acondicionado para las Oficinas de ANIQUEM                 |                                   |                                             |                             | 01-Nov-2021                                     |  |  |
|                                                      |                    | <b>DIRECCIÓN:</b> Jirón Santo Domingo Nº 255, distrito de Jesús María, departamento de Lima |                                   |                                             |                             | Perú, Lima                                      |  |  |
|                                                      |                    | <b>REALIZADO POR: Ivan Robinson Cortez Herrera / Jesús Alfredo Albis Gamarra</b>            |                                   |                                             |                             | Rev. 0                                          |  |  |
| Habitación / N° / Nombre:                            |                    | CONSULTORIO PSICOLOGÍA - Piso 2                                                             |                                   |                                             |                             |                                                 |  |  |
| Largo:                                               |                    |                                                                                             |                                   |                                             |                             | <b>CONDICIONES DE DISEÑO</b><br><b>INTERIOR</b> |  |  |
| Ancho:                                               | $\blacksquare$     | Área:                                                                                       | 17.72 m2                          |                                             | Temperatura:                | 74 °F (23 °C)                                   |  |  |
| Altura:                                              | 2.55 m             | Volumen:                                                                                    | 45.19 m3                          |                                             | <b>Humedad</b><br>Relativa: | 50 %HR                                          |  |  |
| <b>HORA DE MAYOR</b><br><b>GANANCIA DE CALOR</b>     |                    |                                                                                             |                                   |                                             |                             |                                                 |  |  |
| <b>MES</b>                                           | <b>FEBRERO</b>     |                                                                                             |                                   |                                             | <b>CARGA DE</b>             | <b>CARGA DE</b>                                 |  |  |
| <b>HORA</b>                                          | 16                 | <b>HORA DE ATENCIÓN</b>                                                                     |                                   | <b>ENFRIAMIENTO</b>                         | <b>ENFRIAMIENTO</b>         | <b>ENFRIAMIENTO</b><br><b>LATENTE</b>           |  |  |
| Temp. Bulbo<br>seco                                  | 85.44 °F           | <b>Inicio</b>                                                                               | Fin                               | <b>POR UNIDAD</b>                           | <b>SENSIBLE</b><br>(Btu/h)  | (Btu/h)                                         |  |  |
| Temp. Bulbo<br>húmedo                                | 75.91 °F           | 8 h                                                                                         | 16 h                              |                                             |                             |                                                 |  |  |
| <b>CARGAS INTERNAS</b>                               |                    |                                                                                             |                                   |                                             |                             |                                                 |  |  |
|                                                      |                    |                                                                                             | $N^{\circ}$ de<br><b>Personas</b> | Btu/h.persona                               |                             |                                                 |  |  |
|                                                      |                    | Personas:                                                                                   | 3                                 | 245.00                                      | 735.00                      | 465.00                                          |  |  |
|                                                      |                    |                                                                                             | W                                 | W/m <sup>2</sup>                            |                             |                                                 |  |  |
|                                                      |                    | Iluminación:                                                                                | 212.64                            | 12                                          | 661.95                      | 0.00                                            |  |  |
|                                                      |                    | <b>Motores Eléctricos:</b>                                                                  | $\overline{a}$                    |                                             | 0.00                        | 0.00                                            |  |  |
|                                                      |                    | <b>Equipos de Cocina:</b>                                                                   | $\blacksquare$                    |                                             | 0.00                        | 0.00                                            |  |  |
|                                                      |                    | Equipos de Oficina:                                                                         | $\blacksquare$                    | $\blacksquare$                              | 310.31                      | 0.00                                            |  |  |
| <b>CARGAS EXTERNAS</b>                               |                    |                                                                                             |                                   |                                             |                             |                                                 |  |  |
| <b>Superficie</b>                                    | Orientación        | U (Btu/h-ft <sup>2</sup> $°F$ )                                                             | Årea (m <sup>2</sup> )            | Btu/h.m <sup>2</sup>                        |                             |                                                 |  |  |
| Pared 1                                              | SO                 | 0.241                                                                                       | 8.54                              | 45.90                                       | 391.96                      | 0.00                                            |  |  |
| Pared 2                                              | <b>SE</b>          | 0.221                                                                                       | 15.38                             | 15.31                                       | 235.49                      | 0.00                                            |  |  |
| Pared 3                                              | <b>NE</b>          | 0.221                                                                                       | 3.47                              | 15.31                                       | 53.11                       | 0.00                                            |  |  |
| Pared 4                                              | NO.                | 0.345                                                                                       | 7.40                              | 23.91                                       | 176.80                      | 0.00                                            |  |  |
| Pared 5                                              | <b>NE</b>          | 0.345                                                                                       | 7.18                              | 23.91                                       | 171.69                      | 0.00                                            |  |  |
| Pared 6                                              | NO                 | 0.241                                                                                       | 8.13                              | 52.85                                       | 429.91                      | 0.00                                            |  |  |
| Techo                                                | $\mathbf{r}$       | 0.245                                                                                       | 17.72                             | 14.76                                       | 261.56                      | 0.00                                            |  |  |
| Piso                                                 |                    | 0.213                                                                                       | 17.72                             | 16.98                                       | 300.85                      | 0.00                                            |  |  |
| Vidrio                                               | <b>Orientación</b> | $U$ (Btu/h-ft <sup>2</sup> -°F)                                                             | Årea (m <sup>2</sup> )            | Btu/h.m <sup>2</sup>                        |                             |                                                 |  |  |
| Ventana 1                                            | SO                 | 1.04                                                                                        | 2.81                              | 1071.17                                     | 3008.27                     | 0.00                                            |  |  |
| Ventana 5                                            | <b>NE</b>          | 1.04                                                                                        | 1.28                              | 72.07                                       | 92.60                       | 0.00                                            |  |  |
| <b>INFILTRACION</b>                                  |                    |                                                                                             |                                   |                                             |                             |                                                 |  |  |
|                                                      |                    |                                                                                             | Flujo de<br>aire (cfm)            | Btu/h.cfm                                   |                             |                                                 |  |  |
|                                                      |                    |                                                                                             | 0.00                              | 0.00                                        | 0.00                        | 0.00                                            |  |  |
|                                                      |                    |                                                                                             |                                   | <b>CARGA DE ENFRIAMIENTO SENSIBLE TOTAL</b> | 6829.49                     | Btu/h                                           |  |  |
|                                                      |                    |                                                                                             |                                   | <b>CARGA DE ENFRIAMIENTO LATENTE TOTAL</b>  | 465.00                      | Btu/h                                           |  |  |
|                                                      |                    |                                                                                             |                                   | <b>CARGA DE ENFRIAMIENTO TOTAL</b>          | 7294.49                     | Btu/h                                           |  |  |
|                                                      |                    |                                                                                             |                                   | <b>CARGA TOTAL</b>                          | 0.61                        | TON                                             |  |  |

Tabla 45. *Reporte resumen general de la carga de enfriamiento total del área de CONSULTORIO REHABILITACIÓN – PISO 2*

| <b>RESUMEN GENERAL DE LAS CARGAS DE ENFRIAMIENTO</b> |                |                                                                                             |                                   |                                             |                                        |                                                 |  |  |
|------------------------------------------------------|----------------|---------------------------------------------------------------------------------------------|-----------------------------------|---------------------------------------------|----------------------------------------|-------------------------------------------------|--|--|
|                                                      |                | <b>NOMBRE DEL PROYECTO:</b> Aire Acondicionado para las Oficinas de ANIQUEM                 |                                   |                                             |                                        | 01-Nov-2021                                     |  |  |
|                                                      |                | <b>DIRECCIÓN:</b> Jirón Santo Domingo N° 255, distrito de Jesús María, departamento de Lima |                                   |                                             |                                        | Perú, Lima                                      |  |  |
|                                                      |                | <b>REALIZADO POR: Ivan Robinson Cortez Herrera / Jesús Alfredo Albis Gamarra</b>            |                                   |                                             |                                        | Rev. 0                                          |  |  |
| Habitación / N° / Nombre:                            |                | CONSULTORIO REHABILITACION - Piso 2                                                         |                                   |                                             |                                        |                                                 |  |  |
| Largo:                                               |                |                                                                                             |                                   |                                             |                                        | <b>CONDICIONES DE DISEÑO</b><br><b>INTERIOR</b> |  |  |
| Ancho:                                               |                | Area:                                                                                       | 12.69 m2                          |                                             | Temperatura:                           | 74 °F (23 °C)                                   |  |  |
| Altura:                                              | 2.55 m         | Volumen:                                                                                    | 32.36 m3                          |                                             | <b>Humedad</b><br>Relativa:            | 50 %HR                                          |  |  |
| <b>HORA DE MAYOR</b><br><b>GANANCIA DE CALOR</b>     |                |                                                                                             |                                   |                                             |                                        |                                                 |  |  |
| <b>MES</b>                                           | <b>FEBRERO</b> |                                                                                             |                                   |                                             | <b>CARGA DE</b>                        | <b>CARGA DE</b>                                 |  |  |
| <b>HORA</b>                                          | 16             | <b>HORA DE ATENCIÓN</b>                                                                     |                                   | <b>ENFRIAMIENTO</b><br><b>POR UNIDAD</b>    | <b>ENFRIAMIENTO</b><br><b>SENSIBLE</b> | <b>ENFRIAMIENTO</b><br><b>LATENTE</b>           |  |  |
| Temp. Bulbo<br>seco                                  | 85.44 °F       | <b>Inicio</b>                                                                               | Fin                               |                                             | (Btu/h)                                | (Btu/h)                                         |  |  |
| Temp. Bulbo<br>húmedo                                | 75.91 °F       | 8 h                                                                                         | 16 h                              |                                             |                                        |                                                 |  |  |
| <b>CARGAS INTERNAS</b>                               |                |                                                                                             | $N^{\circ}$ de<br><b>Personas</b> | Btu/h.persona                               |                                        |                                                 |  |  |
|                                                      |                | Personas:                                                                                   | 3                                 | 245.00                                      | 735.00                                 | 465.00                                          |  |  |
|                                                      |                |                                                                                             | W                                 | W/m <sup>2</sup>                            |                                        |                                                 |  |  |
|                                                      |                | Iluminación:<br><b>Motores Eléctricos:</b>                                                  | 152.27                            | 12                                          | 474.00<br>0.00                         | 0.00                                            |  |  |
|                                                      |                | <b>Equipos de Cocina:</b>                                                                   |                                   |                                             | 0.00                                   | 0.00<br>0.00                                    |  |  |
|                                                      |                | Equipos de Oficina:                                                                         |                                   |                                             | 310.31                                 | 0.00                                            |  |  |
| <b>CARGAS EXTERNAS</b>                               |                |                                                                                             |                                   |                                             |                                        |                                                 |  |  |
| <b>Superficie</b>                                    | Orientación    | U (Btu/h-ft <sup>2</sup> $°F$ )                                                             | Årea (m <sup>2</sup> )            | Btu/h.m <sup>2</sup>                        |                                        |                                                 |  |  |
| Pared 1                                              | SO             | 0.241                                                                                       | 5.00                              | 45.90                                       | 229.72                                 | 0.00                                            |  |  |
| Pared 2                                              | <b>SE</b>      | 0.221                                                                                       | 10.40                             | 15.31                                       | 159.34                                 | 0.00                                            |  |  |
| Pared 3                                              | <b>NE</b>      | 0.221                                                                                       | 7.93                              | 15.31                                       | 121.45                                 | 0.00                                            |  |  |
| Pared 4                                              | NO.            | 0.221                                                                                       | 10.40                             | 15.31                                       | 159.34                                 | 0.00                                            |  |  |
| Techo                                                |                | 0.245                                                                                       | 12.69                             | 14.76                                       | 187.29                                 | 0.00                                            |  |  |
| Piso                                                 |                | 0.213                                                                                       | 12.69                             | 16.98                                       | 215.43                                 | 0.00                                            |  |  |
| Vidrio                                               | Orientación    | U (Btu/h-ft <sup>2</sup> $°F$ )                                                             | Årea (m <sup>2</sup> )            | Btu/h.m <sup>2</sup>                        |                                        |                                                 |  |  |
| Ventana 1                                            | SO             | 1.04                                                                                        | 2.93                              | 1112.57                                     | 3255.39                                | 0.00                                            |  |  |
| <b>INFILTRACION</b>                                  |                |                                                                                             |                                   |                                             |                                        |                                                 |  |  |
|                                                      |                |                                                                                             | Flujo de<br>aire (cfm)            | Btu/h.cfm                                   |                                        |                                                 |  |  |
|                                                      |                |                                                                                             | 0.00                              | 0.00                                        | 0.00                                   | 0.00                                            |  |  |
|                                                      |                |                                                                                             |                                   | <b>CARGA DE ENFRIAMIENTO SENSIBLE TOTAL</b> | 5847.27                                | Btu/h                                           |  |  |
|                                                      |                |                                                                                             |                                   | <b>CARGA DE ENFRIAMIENTO LATENTE TOTAL</b>  | 465.00                                 | Btu/h                                           |  |  |
|                                                      |                |                                                                                             |                                   | <b>CARGA DE ENFRIAMIENTO TOTAL</b>          | 6312.27                                | Btu/h                                           |  |  |
|                                                      |                |                                                                                             |                                   | <b>CARGA TOTAL</b>                          | 0.53                                   | <b>TON</b>                                      |  |  |

Tabla 46. *Reporte resumen general de la carga de enfriamiento total del área de TERAPIA OCUPACIONAL – PISO 2*

| <b>RESUMEN GENERAL DE LAS CARGAS DE ENFRIAMIENTO</b> |                |                                                                                      |                                   |                                             |                                        |                                                 |  |  |
|------------------------------------------------------|----------------|--------------------------------------------------------------------------------------|-----------------------------------|---------------------------------------------|----------------------------------------|-------------------------------------------------|--|--|
|                                                      |                | <b>NOMBRE DEL PROYECTO:</b> Aire Acondicionado para las Oficinas de ANIQUEM          |                                   |                                             |                                        | 01-Nov-2021                                     |  |  |
|                                                      |                | DIRECCIÓN: Jirón Santo Domingo Nº 255, distrito de Jesús María, departamento de Lima |                                   |                                             |                                        | Perú, Lima                                      |  |  |
|                                                      |                | <b>REALIZADO POR: Ivan Robinson Cortez Herrera / Jesús Alfredo Albis Gamarra</b>     |                                   |                                             |                                        | Rev. 0                                          |  |  |
| Habitación / N° / Nombre:                            |                | TERAPIA OCUPACIONAL - Piso 2                                                         |                                   |                                             |                                        |                                                 |  |  |
| Largo:                                               |                |                                                                                      |                                   |                                             |                                        | <b>CONDICIONES DE DISEÑO</b><br><b>INTERIOR</b> |  |  |
| Ancho:                                               |                | Área:                                                                                | 20.59 m2                          |                                             | Temperatura:                           | 74 °F (23 °C)                                   |  |  |
| Altura:                                              | 2.55 m         | Volumen:                                                                             | 52.51 m3                          |                                             | <b>Humedad</b><br>Relativa:            | 50 %HR                                          |  |  |
| <b>HORA DE MAYOR</b><br><b>GANANCIA DE CALOR</b>     |                |                                                                                      |                                   |                                             |                                        |                                                 |  |  |
| <b>MES</b>                                           | <b>FEBRERO</b> |                                                                                      |                                   |                                             | <b>CARGA DE</b>                        | <b>CARGA DE</b>                                 |  |  |
| <b>HORA</b>                                          | 16             | <b>HORA DE ATENCIÓN</b>                                                              |                                   | <b>ENFRIAMIENTO</b><br><b>POR UNIDAD</b>    | <b>ENFRIAMIENTO</b><br><b>SENSIBLE</b> | <b>ENFRIAMIENTO</b><br><b>LATENTE</b>           |  |  |
| Temp. Bulbo<br>seco                                  | 85.44 °F       | <b>Inicio</b>                                                                        | Fin                               |                                             | (Btu/h)                                | (Btu/h)                                         |  |  |
| Temp. Bulbo<br>húmedo                                | 75.91 °F       | 8h                                                                                   | 16h                               |                                             |                                        |                                                 |  |  |
| <b>CARGAS INTERNAS</b>                               |                |                                                                                      |                                   |                                             |                                        |                                                 |  |  |
|                                                      |                |                                                                                      | $N^{\circ}$ de<br><b>Personas</b> | Btu/h.persona                               |                                        |                                                 |  |  |
|                                                      |                | Personas:                                                                            | 6                                 | 245.00                                      | 1470.00                                | 930.00                                          |  |  |
|                                                      |                |                                                                                      | W                                 | W/m <sup>2</sup>                            |                                        |                                                 |  |  |
|                                                      |                | Iluminación:                                                                         | 247.10                            | 12                                          | 769.23                                 | 0.00                                            |  |  |
|                                                      |                | <b>Motores Eléctricos:</b><br><b>Equipos de Cocina:</b>                              |                                   |                                             | 0.00<br>0.00                           | 0.00<br>0.00                                    |  |  |
|                                                      |                | Equipos de Oficina:                                                                  |                                   |                                             | 310.31                                 | 0.00                                            |  |  |
| <b>CARGAS EXTERNAS</b>                               |                |                                                                                      |                                   |                                             |                                        |                                                 |  |  |
| <b>Superficie</b>                                    | Orientación    | $U$ (Btu/h-ft <sup>2</sup> °F)                                                       | Årea (m <sup>2</sup> )            | Btu/h.m <sup>2</sup>                        |                                        |                                                 |  |  |
| Pared 1                                              | SO             | 0.241                                                                                | 7.09                              | 45.90                                       | 325.24                                 | 0.00                                            |  |  |
| Pared 2                                              | SE             | 0.241                                                                                | 13.46                             | 48.52                                       | 653.34                                 | 0.00                                            |  |  |
| Pared 3                                              | <b>NE</b>      | 0.221                                                                                | 9.95                              | 15.31                                       | 152.31                                 | 0.00                                            |  |  |
| Pared 4                                              | NO.            | 0.221                                                                                | 13.46                             | 15.31                                       | 206.20                                 | 0.00                                            |  |  |
| Techo                                                |                | 0.245                                                                                | 20.59                             | 14.76                                       | 303.95                                 | 0.00                                            |  |  |
| Piso                                                 |                | 0.213                                                                                | 20.59                             | 16.98                                       | 349.61                                 | 0.00                                            |  |  |
| Vidrio                                               | Orientación    | $U$ (Btu/h-ft <sup>2</sup> -°F)                                                      | Årea (m <sup>2</sup> )            | Btu/h.m <sup>2</sup>                        |                                        |                                                 |  |  |
| Ventana 1                                            | SO             | 1.04                                                                                 | 2.86                              | 1112.57                                     | 3181.41                                | 0.00                                            |  |  |
| <b>INFILTRACION</b>                                  |                |                                                                                      |                                   |                                             |                                        |                                                 |  |  |
|                                                      |                |                                                                                      | Flujo de<br>aire (cfm)            | Btu/h.cfm                                   |                                        |                                                 |  |  |
|                                                      |                |                                                                                      | 0.00                              | 0.00                                        | 0.00                                   | 0.00                                            |  |  |
|                                                      |                |                                                                                      |                                   | <b>CARGA DE ENFRIAMIENTO SENSIBLE TOTAL</b> | 7721.59                                | Btu/h                                           |  |  |
|                                                      |                |                                                                                      |                                   | <b>CARGA DE ENFRIAMIENTO LATENTE TOTAL</b>  | 930.00                                 | Btu/h                                           |  |  |
|                                                      |                |                                                                                      |                                   | <b>CARGA DE ENFRIAMIENTO TOTAL</b>          | 8651.59                                | Btu/h                                           |  |  |
|                                                      |                |                                                                                      |                                   | <b>CARGA TOTAL</b>                          | 0.72                                   | <b>TON</b>                                      |  |  |

Tabla 47. *Reporte resumen general de la carga de enfriamiento total del área de CONSULTORIO – PISO 2*

| <b>RESUMEN GENERAL DE LAS CARGAS DE ENFRIAMIENTO</b>                         |                  |                                                                                             |                        |                                             |                             |                                                 |  |  |
|------------------------------------------------------------------------------|------------------|---------------------------------------------------------------------------------------------|------------------------|---------------------------------------------|-----------------------------|-------------------------------------------------|--|--|
|                                                                              |                  | <b>NOMBRE DEL PROYECTO:</b> Aire Acondicionado para las Oficinas de ANIQUEM                 |                        |                                             |                             | 01-Nov-2021                                     |  |  |
|                                                                              |                  | <b>DIRECCIÓN:</b> Jirón Santo Domingo Nº 255, distrito de Jesús María, departamento de Lima |                        |                                             |                             | Perú, Lima                                      |  |  |
|                                                                              |                  | <b>REALIZADO POR:</b> Ivan Robinson Cortez Herrera / Jesús Alfredo Albis Gamarra            |                        |                                             |                             | Rev. 0                                          |  |  |
| Habitación / N° / Nombre:                                                    |                  | CONSULTORIO - Piso 2                                                                        |                        |                                             |                             |                                                 |  |  |
| Largo:                                                                       | 3.3 <sub>m</sub> |                                                                                             |                        |                                             |                             | <b>CONDICIONES DE DISEÑO</b><br><b>INTERIOR</b> |  |  |
| Ancho:                                                                       | 2.9 <sub>m</sub> | Area:                                                                                       | $9.57 \text{ m}2$      |                                             | Temperatura:                | 74 °F (23 °C)                                   |  |  |
| Altura:                                                                      | 2.55 m           | Volumen:                                                                                    | 24.40 m3               |                                             | <b>Humedad</b><br>Relativa: | 50 %HR                                          |  |  |
| <b>HORA DE MAYOR</b><br><b>GANANCIA DE CALOR</b>                             |                  |                                                                                             |                        |                                             |                             |                                                 |  |  |
| <b>MES</b>                                                                   | <b>FEBRERO</b>   |                                                                                             |                        |                                             | <b>CARGA DE</b>             | <b>CARGA DE</b>                                 |  |  |
| <b>HORA</b>                                                                  | 15               | <b>HORA DE ATENCIÓN</b>                                                                     |                        | <b>ENFRIAMIENTO</b>                         | <b>ENFRIAMIENTO</b>         | <b>ENFRIAMIENTO</b>                             |  |  |
| Temp. Bulbo<br>seco                                                          | 86.20 °F         | <b>Inicio</b>                                                                               | Fin                    | <b>POR UNIDAD</b>                           | <b>SENSIBLE</b><br>(Btu/h)  | <b>LATENTE</b><br>(Btu/h)                       |  |  |
| Temp. Bulbo<br>húmedo                                                        | 76.20 °F         | 8 h                                                                                         | 16 h                   |                                             |                             |                                                 |  |  |
| <b>CARGAS INTERNAS</b><br>$N^{\circ}$ de<br>Btu/h.persona<br><b>Personas</b> |                  |                                                                                             |                        |                                             |                             |                                                 |  |  |
|                                                                              |                  | Personas:                                                                                   | 3                      | 245.00                                      | 735.00                      | 465.00                                          |  |  |
|                                                                              |                  |                                                                                             | W                      | W/m <sup>2</sup>                            |                             |                                                 |  |  |
|                                                                              |                  | Iluminación:                                                                                | 114.84                 | 12                                          | 349.62                      | 0.00                                            |  |  |
|                                                                              |                  | <b>Motores Eléctricos:</b>                                                                  | $\blacksquare$         |                                             | 0.00                        | 0.00                                            |  |  |
|                                                                              |                  | <b>Equipos de Cocina:</b><br>Equipos de Oficina:                                            |                        |                                             | 0.00<br>310.31              | 0.00<br>0.00                                    |  |  |
| <b>CARGAS EXTERNAS</b>                                                       |                  |                                                                                             |                        |                                             |                             |                                                 |  |  |
| <b>Superficie</b>                                                            | Orientación      | $U$ (Btu/h-ft <sup>2</sup> °F)                                                              | Årea (m <sup>2</sup> ) | Btu/h.m <sup>2</sup>                        |                             |                                                 |  |  |
| Pared 1                                                                      | <b>SO</b>        | 0.345                                                                                       | 7.13                   | 26.74                                       | 190.64                      | 0.00                                            |  |  |
| Pared 2                                                                      | <b>SE</b>        | 0.345                                                                                       | 7.40                   | 26.74                                       | 197.72                      | 0.00                                            |  |  |
| Pared 3                                                                      | <b>NE</b>        | 0.221                                                                                       | 8.42                   | 17.13                                       | 144.13                      | 0.00                                            |  |  |
| Pared 4                                                                      | <b>NO</b>        | 0.241                                                                                       | 7.40                   | 43.23                                       | 319.67                      | 0.00                                            |  |  |
| Techo                                                                        |                  | 0.213                                                                                       | 9.57                   | 10.76                                       | 103.01                      | 0.00                                            |  |  |
| Piso                                                                         |                  | 0.245                                                                                       | 9.57                   | 18.99                                       | 181.71                      | 0.00                                            |  |  |
| Vidrio                                                                       | Orientación      | $U$ (Btu/h-ft <sup>2</sup> °F)                                                              | Årea (m <sup>2</sup> ) | Btu/h.m <sup>2</sup>                        |                             |                                                 |  |  |
| Ventana 1                                                                    | <b>SO</b>        | 1.04                                                                                        | 1.28                   | 80.60                                       | 103.55                      | 0.00                                            |  |  |
| <b>INFILTRACION</b>                                                          |                  |                                                                                             |                        |                                             |                             |                                                 |  |  |
|                                                                              |                  |                                                                                             | Flujo de<br>aire (cfm) | Btu/h.cfm                                   |                             |                                                 |  |  |
|                                                                              |                  |                                                                                             | 0.00                   | 0.00                                        | 0.00                        | 0.00                                            |  |  |
|                                                                              |                  |                                                                                             |                        | <b>CARGA DE ENFRIAMIENTO SENSIBLE TOTAL</b> | 2635.38                     | Btu/h                                           |  |  |
|                                                                              |                  |                                                                                             |                        | <b>CARGA DE ENFRIAMIENTO LATENTE TOTAL</b>  | 465.00                      | Btu/h                                           |  |  |
| <b>CARGA DE ENFRIAMIENTO TOTAL</b>                                           |                  |                                                                                             |                        |                                             | 3100.38                     | Btu/h                                           |  |  |
|                                                                              |                  |                                                                                             |                        | <b>CARGA TOTAL</b>                          | 0.26                        | <b>TON</b>                                      |  |  |

Tabla 48. *Reporte resumen general de la carga de enfriamiento total del área de TERAPIA FISICA – PISO 2*

|                                        |                | <b>RESUMEN GENERAL DE LAS CARGAS DE ENFRIAMIENTO</b>                                        |                                   |                                             |                                        |                                                 |
|----------------------------------------|----------------|---------------------------------------------------------------------------------------------|-----------------------------------|---------------------------------------------|----------------------------------------|-------------------------------------------------|
|                                        |                | <b>NOMBRE DEL PROYECTO:</b> Aire Acondicionado para las Oficinas de ANIQUEM                 |                                   |                                             |                                        | 01-Nov-2021                                     |
|                                        |                | <b>DIRECCION:</b> Jirón Santo Domingo N° 255, distrito de Jesús María, departamento de Lima |                                   |                                             |                                        | Perú, Lima                                      |
|                                        |                | <b>REALIZADO POR: Ivan Robinson Cortez Herrera / Jesús Alfredo Albis Gamarra</b>            |                                   |                                             |                                        | Rev. 0                                          |
| Habitación / N° / Nombre:              |                | TERAPIA FISICA - Piso 2                                                                     |                                   |                                             |                                        |                                                 |
| Largo:                                 |                |                                                                                             |                                   |                                             |                                        | <b>CONDICIONES DE DISEÑO</b><br><b>INTERIOR</b> |
| Ancho:                                 |                | Area:                                                                                       | 29.62 m2                          |                                             | Temperatura:                           | 74 °F (23 °C)                                   |
| Altura:                                | 2.55 m         | Volumen:                                                                                    | 75.53 m3                          |                                             | <b>Humedad</b><br>Relativa:            | 50 %HR                                          |
| <b>HORA DE MAYOR</b>                   |                |                                                                                             |                                   |                                             |                                        |                                                 |
| <b>GANANCIA DE CALOR</b><br><b>MES</b> | <b>FEBRERO</b> |                                                                                             |                                   |                                             |                                        |                                                 |
|                                        |                | <b>HORA DE ATENCIÓN</b>                                                                     | <b>ENFRIAMIENTO</b>               |                                             | <b>CARGA DE</b><br><b>ENFRIAMIENTO</b> | <b>CARGA DE</b><br><b>ENFRIAMIENTO</b>          |
| <b>HORA</b><br>Temp. Bulbo             | 14             |                                                                                             |                                   | POR UNIDAD                                  | <b>SENSIBLE</b>                        | <b>LATENTE</b>                                  |
| seco                                   | 86.20 °F       | <b>Inicio</b>                                                                               | <b>Fin</b>                        |                                             | (Btu/h)                                | (Btu/h)                                         |
| Temp. Bulbo<br>húmedo                  | 76.20 °F       | 8 h                                                                                         | 16 h                              |                                             |                                        |                                                 |
| <b>CARGAS INTERNAS</b>                 |                |                                                                                             |                                   |                                             |                                        |                                                 |
|                                        |                |                                                                                             | $N^{\circ}$ de<br><b>Personas</b> | Btu/h.persona                               |                                        |                                                 |
|                                        |                | Personas:                                                                                   | 5                                 | 245.00                                      | 1225.00                                | 775.00                                          |
|                                        |                |                                                                                             | W                                 | W/m <sup>2</sup>                            |                                        |                                                 |
|                                        |                | Iluminación:                                                                                | 355.44                            | 12                                          | 1057.76                                | $0.00\,$                                        |
|                                        |                | <b>Motores Eléctricos:</b>                                                                  |                                   |                                             | 0.00                                   | 0.00                                            |
|                                        |                | <b>Equipos de Cocina:</b>                                                                   |                                   |                                             | 0.00                                   | 0.00                                            |
|                                        |                | Equipos de Oficina:                                                                         | $\blacksquare$                    | $\blacksquare$                              | 310.31                                 | 0.00                                            |
| <b>CARGAS EXTERNAS</b>                 |                |                                                                                             |                                   |                                             |                                        |                                                 |
| <b>Superficie</b>                      | Orientación    | $U$ (Btu/h-ft <sup>2</sup> °F)                                                              | Årea (m <sup>2</sup> )            | $B$ tu/h.m <sup>2</sup>                     |                                        |                                                 |
| Pared 1                                | SO             | 0.221                                                                                       | 11.73                             | 17.13                                       | 200.91                                 | 0.00                                            |
| Pared 2                                | <b>SE</b>      | 0.221                                                                                       | 11.96                             | 17.13                                       | 204.84                                 | 0.00                                            |
| Pared 3                                | <b>NE</b>      | 0.221                                                                                       | 11.73                             | 3.72                                        | 43.68                                  | 0.00                                            |
| Pared 4                                | <b>SE</b>      | 0.221                                                                                       | 5.79                              | 17.13                                       | 99.14                                  | 0.00                                            |
| Pared 5                                | <b>NE</b>      | 0.322                                                                                       | 2.55                              | 192.91                                      | 491.93                                 | 0.00                                            |
| Pared 6                                | NO             | 0.241                                                                                       | 17.60                             | 5.63                                        | 99.14                                  | 0.00                                            |
| Techo                                  | $\blacksquare$ | 0.213                                                                                       | 29.62                             | 16.51                                       | 488.95                                 | 0.00                                            |
| Piso                                   |                | 0.245                                                                                       | 29.62                             | 18.99                                       | 562.41                                 | 0.00                                            |
| Vidrio                                 | Orientación    | $U$ (Btu/h-ft <sup>2</sup> -°F)                                                             | Årea (m <sup>2</sup> )            | Btu/h.m <sup>2</sup>                        |                                        |                                                 |
| Ventana 5                              | <b>NE</b>      | 1.04                                                                                        | 2.11                              | 905.27                                      | 1914.29                                | 0.00                                            |
| <b>INFILTRACION</b>                    |                |                                                                                             |                                   |                                             |                                        |                                                 |
|                                        |                |                                                                                             | Flujo de<br>aire (cfm)            | Btu/h.cfm                                   |                                        |                                                 |
|                                        |                |                                                                                             | 0.00                              | 0.00                                        | 0.00                                   | 0.00                                            |
|                                        |                |                                                                                             |                                   | <b>CARGA DE ENFRIAMIENTO SENSIBLE TOTAL</b> | 6698.35                                | Btu/h                                           |
|                                        |                |                                                                                             |                                   | <b>CARGA DE ENFRIAMIENTO LATENTE TOTAL</b>  | 775.00                                 | Btu/h                                           |
|                                        |                |                                                                                             |                                   | <b>CARGA DE ENFRIAMIENTO TOTAL</b>          | 7473.35                                | Btu/h                                           |
|                                        |                |                                                                                             |                                   | <b>CARGA TOTAL</b>                          | 0.62                                   | <b>TON</b>                                      |

Tabla 49. *Reporte resumen general de la carga de enfriamiento total del área de HALL DE ESPERA – PISO 2*

|                                                                              | <b>RESUMEN GENERAL DE LAS CARGAS DE ENFRIAMIENTO</b> |                                                                                             |                        |                                             |                                        |                                                 |  |  |
|------------------------------------------------------------------------------|------------------------------------------------------|---------------------------------------------------------------------------------------------|------------------------|---------------------------------------------|----------------------------------------|-------------------------------------------------|--|--|
|                                                                              |                                                      | <b>NOMBRE DEL PROYECTO:</b> Aire Acondicionado para las Oficinas de ANIQUEM                 |                        |                                             |                                        | 01-Nov-2021                                     |  |  |
|                                                                              |                                                      | <b>DIRECCIÓN:</b> Jirón Santo Domingo N° 255, distrito de Jesús María, departamento de Lima |                        |                                             |                                        | Perú, Lima                                      |  |  |
|                                                                              |                                                      | <b>REALIZADO POR: Ivan Robinson Cortez Herrera / Jesús Alfredo Albis Gamarra</b>            |                        |                                             |                                        | Rev. 0                                          |  |  |
| Habitación / N° / Nombre:                                                    |                                                      | <b>HALL DE ESPERA - Piso 2</b>                                                              |                        |                                             |                                        |                                                 |  |  |
| Largo:                                                                       |                                                      |                                                                                             |                        |                                             |                                        | <b>CONDICIONES DE DISEÑO</b><br><b>INTERIOR</b> |  |  |
| Ancho:                                                                       |                                                      | Area:                                                                                       | 30.79 m2               |                                             | Temperatura:                           | 74 °F (23 °C)                                   |  |  |
| Altura:                                                                      | 2.55 m                                               | Volumen:                                                                                    | 78.52 m3               |                                             | <b>Humedad</b><br>Relativa:            | 50 %HR                                          |  |  |
| <b>HORA DE MAYOR</b><br><b>GANANCIA DE CALOR</b>                             |                                                      |                                                                                             |                        |                                             |                                        |                                                 |  |  |
| <b>MES</b>                                                                   | <b>FEBRERO</b>                                       |                                                                                             |                        |                                             | <b>CARGA DE</b>                        | <b>CARGA DE</b>                                 |  |  |
| <b>HORA</b>                                                                  | 15                                                   | <b>HORA DE ATENCIÓN</b>                                                                     |                        | <b>ENFRIAMIENTO</b><br><b>POR UNIDAD</b>    | <b>ENFRIAMIENTO</b><br><b>SENSIBLE</b> | <b>ENFRIAMIENTO</b><br><b>LATENTE</b>           |  |  |
| Temp. Bulbo<br>seco                                                          | 86.20 °F                                             | <b>Inicio</b>                                                                               | Fin                    |                                             | (Btu/h)                                | (Btu/h)                                         |  |  |
| Temp. Bulbo<br>húmedo                                                        | 76.20 °F                                             | 8 h                                                                                         | 16 h                   |                                             |                                        |                                                 |  |  |
| <b>CARGAS INTERNAS</b><br>$N^{\circ}$ de<br>Btu/h.persona<br><b>Personas</b> |                                                      |                                                                                             |                        |                                             |                                        |                                                 |  |  |
|                                                                              |                                                      | Personas:                                                                                   | 6                      | 245.00                                      | 1470.00                                | 930.00                                          |  |  |
|                                                                              |                                                      |                                                                                             | W                      | W/m <sup>2</sup>                            |                                        |                                                 |  |  |
|                                                                              |                                                      | Iluminación:                                                                                | 369.53                 | 12                                          | 1125.01                                | 0.00                                            |  |  |
|                                                                              |                                                      | <b>Motores Eléctricos:</b><br><b>Equipos de Cocina:</b>                                     |                        |                                             | 0.00<br>0.00                           | 0.00<br>0.00                                    |  |  |
|                                                                              |                                                      | Equipos de Oficina:                                                                         |                        |                                             | 0.00                                   | 0.00                                            |  |  |
| <b>CARGAS EXTERNAS</b>                                                       |                                                      |                                                                                             |                        |                                             |                                        |                                                 |  |  |
| <b>Superficie</b>                                                            | Orientación                                          | U (Btu/h-ft <sup>2</sup> $°F$ )                                                             | Årea (m <sup>2</sup> ) | Btu/h.m <sup>2</sup>                        |                                        |                                                 |  |  |
| Pared 1                                                                      | SO                                                   | 0.221                                                                                       | 11.35                  | 17.13                                       | 194.35                                 | 0.00                                            |  |  |
| Pared 2                                                                      | <b>SE</b>                                            | 0.221                                                                                       | 17.65                  | 17.13                                       | 302.23                                 | 0.00                                            |  |  |
| Pared 3                                                                      | <b>NE</b>                                            | 0.221                                                                                       | 11.35                  | 17.13                                       | 194.35                                 | 0.00                                            |  |  |
| Pared 4                                                                      | NO.                                                  | 0.221                                                                                       | 17.65                  | 17.13                                       | 302.23                                 | 0.00                                            |  |  |
| Techo                                                                        |                                                      | 0.213                                                                                       | 30.79                  | 16.51                                       | 508.33                                 | 0.00                                            |  |  |
| Piso                                                                         |                                                      | 0.245                                                                                       | 30.79                  | 18.99                                       | 584.70                                 | 0.00                                            |  |  |
| Vidrio                                                                       | Orientación                                          | U (Btu/h-ft <sup>2</sup> $°F$ )                                                             | Årea (m <sup>2</sup> ) | Btu/h.m <sup>2</sup>                        |                                        |                                                 |  |  |
|                                                                              |                                                      | 0.00                                                                                        | 0.00                   | 0.00                                        | 0.00                                   | 0.00                                            |  |  |
| <b>INFILTRACION</b>                                                          |                                                      |                                                                                             | Flujo de<br>aire (cfm) | Btu/h.cfm                                   |                                        |                                                 |  |  |
|                                                                              |                                                      |                                                                                             | 0.00                   | 0.00                                        | 0.00                                   | 0.00                                            |  |  |
|                                                                              |                                                      |                                                                                             |                        | <b>CARGA DE ENFRIAMIENTO SENSIBLE TOTAL</b> | 4681.22                                | Btu/h                                           |  |  |
|                                                                              |                                                      |                                                                                             |                        | <b>CARGA DE ENFRIAMIENTO LATENTE TOTAL</b>  | 930.00                                 | Btu/h                                           |  |  |
|                                                                              |                                                      |                                                                                             |                        | <b>CARGA DE ENFRIAMIENTO TOTAL</b>          | 5611.22                                | Btu/h                                           |  |  |
|                                                                              |                                                      |                                                                                             |                        | <b>CARGA TOTAL</b>                          | 0.47                                   | TON                                             |  |  |

Tabla 50. *Reporte resumen general de la carga de enfriamiento total del área de TERAPIA OCUPACIONAL 1 – PISO 2*

|                                                  | <b>RESUMEN GENERAL DE LAS CARGAS DE ENFRIAMIENTO</b> |                                                                                             |                                   |                                             |                                        |                                                 |  |  |  |
|--------------------------------------------------|------------------------------------------------------|---------------------------------------------------------------------------------------------|-----------------------------------|---------------------------------------------|----------------------------------------|-------------------------------------------------|--|--|--|
|                                                  |                                                      | <b>NOMBRE DEL PROYECTO:</b> Aire Acondicionado para las Oficinas de ANIQUEM                 |                                   |                                             |                                        | 01-Nov-2021                                     |  |  |  |
|                                                  |                                                      | <b>DIRECCIÓN:</b> Jirón Santo Domingo Nº 255, distrito de Jesús María, departamento de Lima |                                   |                                             |                                        | Perú, Lima                                      |  |  |  |
|                                                  |                                                      | <b>REALIZADO POR: Ivan Robinson Cortez Herrera / Jesús Alfredo Albis Gamarra</b>            |                                   |                                             |                                        | Rev. 0                                          |  |  |  |
| Habitación / N° / Nombre:                        |                                                      | TERAPIA OCUPACIONAL 1 - Piso 2                                                              |                                   |                                             |                                        |                                                 |  |  |  |
| Largo:                                           | $5.43 \text{ m}$                                     |                                                                                             |                                   |                                             |                                        | <b>CONDICIONES DE DISEÑO</b><br><b>INTERIOR</b> |  |  |  |
| Ancho:                                           | $4.52 \text{ m}$                                     | Area:                                                                                       | 24.54 m2                          |                                             | Temperatura:                           | 74 °F (23 °C)                                   |  |  |  |
| Altura:                                          | 2.55 m                                               | Volumen:                                                                                    | 62.59 m3                          |                                             | <b>Humedad</b><br>Relativa:            | 50 %HR                                          |  |  |  |
| <b>HORA DE MAYOR</b><br><b>GANANCIA DE CALOR</b> |                                                      |                                                                                             |                                   |                                             |                                        |                                                 |  |  |  |
| <b>MES</b>                                       | <b>FEBRERO</b>                                       |                                                                                             |                                   |                                             | <b>CARGA DE</b>                        | <b>CARGA DE</b>                                 |  |  |  |
| <b>HORA</b>                                      | 13                                                   | <b>HORA DE ATENCIÓN</b>                                                                     |                                   | <b>ENFRIAMIENTO</b><br><b>POR UNIDAD</b>    | <b>ENFRIAMIENTO</b><br><b>SENSIBLE</b> | <b>ENFRIAMIENTO</b><br><b>LATENTE</b>           |  |  |  |
| Temp. Bulbo<br>seco                              | 85.57 °F                                             | <b>Inicio</b>                                                                               | Fin                               |                                             | (Btu/h)                                | (Btu/h)                                         |  |  |  |
| Temp. Bulbo<br>húmedo                            | 75.96 °F                                             | 8 h                                                                                         | 16 h                              |                                             |                                        |                                                 |  |  |  |
| <b>CARGAS INTERNAS</b>                           |                                                      |                                                                                             |                                   |                                             |                                        |                                                 |  |  |  |
|                                                  |                                                      |                                                                                             | $N^{\circ}$ de<br><b>Personas</b> | Btu/h.persona                               |                                        |                                                 |  |  |  |
|                                                  |                                                      | Personas:                                                                                   | 6                                 | 250.00                                      | 1500.00                                | 1200.00                                         |  |  |  |
|                                                  |                                                      |                                                                                             | W                                 | W/m <sup>2</sup>                            |                                        |                                                 |  |  |  |
|                                                  |                                                      | Iluminación:                                                                                | 294.52                            | 12                                          | 156.46                                 | 0.00                                            |  |  |  |
|                                                  |                                                      | <b>Motores Eléctricos:</b>                                                                  |                                   |                                             | 0.00                                   | 0.00                                            |  |  |  |
|                                                  |                                                      | <b>Equipos de Cocina:</b><br>Equipos de Oficina:                                            |                                   |                                             | 0.00<br>310.31                         | 0.00<br>0.00                                    |  |  |  |
| <b>CARGAS EXTERNAS</b>                           |                                                      |                                                                                             |                                   |                                             |                                        |                                                 |  |  |  |
| <b>Superficie</b>                                | Orientación                                          | $U$ (Btu/h-ft <sup>2</sup> -°F)                                                             | Årea (m <sup>2</sup> )            | Btu/h.m <sup>2</sup>                        |                                        |                                                 |  |  |  |
| Pared 1                                          | <b>SO</b>                                            | 0.221                                                                                       | 13.85                             | 15.62                                       | 216.24                                 | 0.00                                            |  |  |  |
| Pared 2                                          | <b>SE</b>                                            | 0.221                                                                                       | 11.53                             | 15.62                                       | 180.00                                 | 0.00                                            |  |  |  |
| Pared 3                                          | <b>NE</b>                                            | 0.322                                                                                       | 10.16                             | 65.69                                       | 667.49                                 | 0.00                                            |  |  |  |
| Pared 4                                          | NO.                                                  | 0.221                                                                                       | 10.89                             | 15.62                                       | 170.07                                 | 0.00                                            |  |  |  |
| Techo                                            |                                                      | 0.213                                                                                       | 24.54                             | 15.05                                       | 369.42                                 | 0.00                                            |  |  |  |
| Piso                                             |                                                      | 0.245                                                                                       | 24.54                             | 17.31                                       | 424.92                                 | 0.00                                            |  |  |  |
| Vidrio                                           | Orientación                                          | $U$ (Btu/h-ft <sup>2</sup> -°F)                                                             | Årea (m <sup>2</sup> )            | Btu/h.m <sup>2</sup>                        |                                        |                                                 |  |  |  |
| Ventana 3                                        | <b>NE</b>                                            | 1.04                                                                                        | 3.69                              | 965.85                                      | 3559.15                                | 0.00                                            |  |  |  |
| Ventana 4                                        | <b>NO</b>                                            | 1.04                                                                                        | 0.64                              | 73.49                                       | 46.74                                  | 0.00                                            |  |  |  |
| <b>INFILTRACION</b>                              |                                                      |                                                                                             |                                   |                                             |                                        |                                                 |  |  |  |
|                                                  |                                                      |                                                                                             | Flujo de<br>aire (cfm)            | Btu/h.cfm                                   |                                        |                                                 |  |  |  |
|                                                  |                                                      |                                                                                             | 0.00                              | 0.00                                        | 0.00                                   | 0.00                                            |  |  |  |
|                                                  |                                                      |                                                                                             |                                   | <b>CARGA DE ENFRIAMIENTO SENSIBLE TOTAL</b> | 7600.80                                | Btu/h                                           |  |  |  |
|                                                  |                                                      |                                                                                             |                                   | <b>CARGA DE ENFRIAMIENTO LATENTE TOTAL</b>  | 1200.00                                | Btu/h                                           |  |  |  |
|                                                  |                                                      |                                                                                             |                                   | <b>CARGA DE ENFRIAMIENTO TOTAL</b>          | 8800.80                                | Btu/h                                           |  |  |  |
|                                                  |                                                      |                                                                                             |                                   | <b>CARGA TOTAL</b>                          | 0.73                                   | <b>TON</b>                                      |  |  |  |

Tabla 51. *Reporte resumen general de la carga de enfriamiento total del área de COMEDOR – PISO 2*

| <b>RESUMEN GENERAL DE LAS CARGAS DE ENFRIAMIENTO</b>    |                        |                                                                                      |                        |                                             |                                        |                                                 |  |  |  |  |
|---------------------------------------------------------|------------------------|--------------------------------------------------------------------------------------|------------------------|---------------------------------------------|----------------------------------------|-------------------------------------------------|--|--|--|--|
|                                                         |                        | <b>NOMBRE DEL PROYECTO:</b> Aire Acondicionado para las Oficinas de ANIQUEM          |                        |                                             |                                        | 01-Nov-2021                                     |  |  |  |  |
|                                                         |                        | DIRECCIÓN: Jirón Santo Domingo Nº 255, distrito de Jesús María, departamento de Lima |                        |                                             |                                        | Perú, Lima                                      |  |  |  |  |
|                                                         |                        | <b>REALIZADO POR: Ivan Robinson Cortez Herrera / Jesús Alfredo Albis Gamarra</b>     |                        |                                             |                                        | Rev. 0                                          |  |  |  |  |
| Habitación / N° / Nombre:                               |                        | COMEDOR - Piso 2                                                                     |                        |                                             |                                        |                                                 |  |  |  |  |
| Largo:                                                  |                        |                                                                                      |                        |                                             |                                        | <b>CONDICIONES DE DISEÑO</b><br><b>INTERIOR</b> |  |  |  |  |
| Ancho:                                                  | $\blacksquare$         | Area:                                                                                | 36.83 m2               |                                             | Temperatura:                           | 74 °F (23 °C)                                   |  |  |  |  |
| Altura:                                                 | 2.55 m                 | Volumen:                                                                             | 93.92 m3               |                                             | <b>Humedad</b><br>Relativa:            | 50 %HR                                          |  |  |  |  |
| <b>HORA DE MAYOR</b><br><b>GANANCIA DE CALOR</b>        |                        |                                                                                      |                        |                                             |                                        |                                                 |  |  |  |  |
| <b>MES</b>                                              | <b>FEBRERO</b>         |                                                                                      |                        |                                             | <b>CARGA DE</b>                        | <b>CARGA DE</b>                                 |  |  |  |  |
| <b>HORA</b>                                             | 16                     | <b>HORA DE ATENCIÓN</b>                                                              |                        | <b>ENFRIAMIENTO</b><br><b>POR UNIDAD</b>    | <b>ENFRIAMIENTO</b><br><b>SENSIBLE</b> | <b>ENFRIAMIENTO</b><br><b>LATENTE</b>           |  |  |  |  |
| Temp. Bulbo<br>seco                                     | 85.44 °F               | Inicio                                                                               | Fin                    |                                             | (Btu/h)                                | (Btu/h)                                         |  |  |  |  |
| Temp. Bulbo<br>húmedo                                   | 75.91 °F               | 8 h                                                                                  | 16 h                   |                                             |                                        |                                                 |  |  |  |  |
|                                                         | <b>CARGAS INTERNAS</b> |                                                                                      |                        |                                             |                                        |                                                 |  |  |  |  |
|                                                         |                        |                                                                                      | N° de                  | Btu/h.persona                               |                                        |                                                 |  |  |  |  |
|                                                         |                        | Personas:                                                                            | <b>Personas</b><br>8   | 275.00                                      | 2200.00                                | 2200.00                                         |  |  |  |  |
|                                                         |                        |                                                                                      | W                      | W/m <sup>2</sup>                            |                                        |                                                 |  |  |  |  |
|                                                         |                        | Iluminación:                                                                         | 441.96                 | 12                                          | 1375.82                                | 0.00                                            |  |  |  |  |
|                                                         |                        | <b>Motores Eléctricos:</b>                                                           |                        | $\blacksquare$                              | 0.00                                   | 0.00                                            |  |  |  |  |
|                                                         |                        | <b>Equipos de Cocina:</b>                                                            |                        |                                             | 281.38                                 | 10.71                                           |  |  |  |  |
|                                                         |                        | Equipos de Oficina:                                                                  | $\blacksquare$         | $\blacksquare$                              | 0.00                                   | 0.00                                            |  |  |  |  |
| <b>CARGAS EXTERNAS</b>                                  |                        |                                                                                      |                        |                                             |                                        |                                                 |  |  |  |  |
| <b>Superficie</b>                                       | Orientación            | $U$ (Btu/h-ft <sup>2</sup> °F)                                                       | Årea (m <sup>2</sup> ) | Btu/h.m <sup>2</sup>                        |                                        |                                                 |  |  |  |  |
| Pared 1                                                 | SO                     | 0.393                                                                                | 12.14                  | 74.94                                       | 909.59                                 | 0.00                                            |  |  |  |  |
| Pared 2                                                 | <b>SE</b>              | 0.393                                                                                | 22.67                  | 79.22                                       | 1795.85                                | 0.00                                            |  |  |  |  |
| Pared 3                                                 | <b>NE</b>              | 0.393                                                                                | 8.80                   | 86.28                                       | 759.05                                 | 0.00                                            |  |  |  |  |
| Pared 4                                                 | NO.                    | 0.393                                                                                | 9.07                   | 84.19                                       | 764.01                                 | 0.00                                            |  |  |  |  |
| Pared 5                                                 | <b>NE</b>              | 0.393                                                                                | 2.93                   | 86.28                                       | 253.10                                 | 0.00                                            |  |  |  |  |
| Pared 6                                                 | NO                     | 0.393                                                                                | 6.07                   | 84.19                                       | 510.91                                 | 0.00                                            |  |  |  |  |
| Techo                                                   |                        | 0.213                                                                                | 36.83                  | 14.76                                       | 543.63                                 | 0.00                                            |  |  |  |  |
| Piso                                                    |                        | 0.245                                                                                | 36.83                  | 16.98                                       | 625.30                                 | 0.00                                            |  |  |  |  |
| Vidrio                                                  | Orientación            | $U$ (Btu/h-ft <sup>2</sup> -°F)                                                      | Årea (m <sup>2</sup> ) | Btu/h.m <sup>2</sup>                        |                                        |                                                 |  |  |  |  |
| Ventana 4                                               | <b>NO</b>              | 1.04                                                                                 | 1.61                   | 993.52                                      | 1599.46                                | 0.00                                            |  |  |  |  |
| Ventana 5                                               | <b>NE</b>              | 1.04                                                                                 | 0.41                   | 560.98                                      | 228.32                                 | 0.00                                            |  |  |  |  |
| Ventana 6                                               | NO.                    | 1.04                                                                                 | 5.92                   | 993.52                                      | 5878.23                                | 0.00                                            |  |  |  |  |
| <b>INFILTRACION</b>                                     |                        |                                                                                      |                        |                                             |                                        |                                                 |  |  |  |  |
|                                                         |                        |                                                                                      | Flujo de<br>aire (cfm) | Btu/h.cfm                                   |                                        |                                                 |  |  |  |  |
|                                                         |                        |                                                                                      | 0.00                   | 0.00                                        | 0.00                                   | 0.00                                            |  |  |  |  |
|                                                         |                        |                                                                                      |                        | <b>CARGA DE ENFRIAMIENTO SENSIBLE TOTAL</b> | 17724.65                               | Btu/h                                           |  |  |  |  |
| <b>CARGA DE ENFRIAMIENTO LATENTE TOTAL</b><br>2210.71   |                        |                                                                                      |                        |                                             |                                        | Btu/h                                           |  |  |  |  |
| 19935.36<br><b>CARGA DE ENFRIAMIENTO TOTAL</b><br>Btu/h |                        |                                                                                      |                        |                                             |                                        |                                                 |  |  |  |  |
|                                                         |                        |                                                                                      |                        | <b>CARGA TOTAL</b>                          | 1.66                                   | <b>TON</b>                                      |  |  |  |  |

Tabla 52. *Reporte resumen general de la carga de enfriamiento total del área de ADMINISTRACIÓN – PISO 3*

|                                                  | <b>RESUMEN GENERAL DE LAS CARGAS DE ENFRIAMIENTO</b> |                                                                                             |                                   |                                             |                                                   |                                                  |  |  |  |
|--------------------------------------------------|------------------------------------------------------|---------------------------------------------------------------------------------------------|-----------------------------------|---------------------------------------------|---------------------------------------------------|--------------------------------------------------|--|--|--|
|                                                  |                                                      | <b>NOMBRE DEL PROYECTO:</b> Aire Acondicionado para las Oficinas de ANIQUEM                 |                                   |                                             |                                                   | 01-Nov-2021                                      |  |  |  |
|                                                  |                                                      | <b>DIRECCIÓN:</b> Jirón Santo Domingo N° 255, distrito de Jesús María, departamento de Lima |                                   |                                             |                                                   | Perú, Lima                                       |  |  |  |
|                                                  |                                                      | REALIZADO POR: Ivan Robinson Cortez Herrera / Jesús Alfredo Albis Gamarra                   |                                   |                                             |                                                   | Rev. 0                                           |  |  |  |
| Habitación / N° / Nombre:                        |                                                      | ADMINISTRACIÓN - Piso 3                                                                     |                                   |                                             |                                                   |                                                  |  |  |  |
| Largo:                                           | 4.18 m                                               |                                                                                             |                                   |                                             |                                                   | <b>CONDICIONES DE DISEÑO</b><br><b>INTERIOR</b>  |  |  |  |
| Ancho:                                           | 2.72 m                                               | Área:                                                                                       | 11.37 m2                          |                                             | Temperatura:                                      | 74 °F (23 °C)                                    |  |  |  |
| Altura:                                          | 2.7 <sub>m</sub>                                     | Volumen:                                                                                    | 30.70 m3                          |                                             | Humedad<br>Relativa:                              | 50 %HR                                           |  |  |  |
| <b>HORA DE MAYOR</b><br><b>GANANCIA DE CALOR</b> |                                                      |                                                                                             |                                   |                                             |                                                   |                                                  |  |  |  |
| <b>MES</b>                                       | <b>FEBRERO</b>                                       |                                                                                             |                                   |                                             | <b>CARGA DE</b>                                   | <b>CARGA DE</b>                                  |  |  |  |
| <b>HORA</b>                                      | 16                                                   | <b>HORA DE ATENCIÓN</b>                                                                     |                                   | <b>ENFRIAMIENTO</b><br><b>POR UNIDAD</b>    | <b>ENFRIAMIENTO</b><br><b>SENSIBLE</b><br>(Btu/h) | <b>ENFRIAMIENTO</b><br><b>LATENTE</b><br>(Btu/h) |  |  |  |
| Temp. Bulbo<br>seco                              | 85.44 °F                                             | <b>Inicio</b>                                                                               | Fin                               |                                             |                                                   |                                                  |  |  |  |
| Temp. Bulbo<br>húmedo                            | 75.91 °F                                             | 8 h                                                                                         | 16 h                              |                                             |                                                   |                                                  |  |  |  |
| <b>CARGAS INTERNAS</b>                           |                                                      |                                                                                             |                                   |                                             |                                                   |                                                  |  |  |  |
|                                                  |                                                      |                                                                                             | $N^{\circ}$ de<br><b>Personas</b> | Btu/h.persona                               |                                                   |                                                  |  |  |  |
|                                                  |                                                      | Personas:                                                                                   | 3                                 | 245.00                                      | 735.00                                            | 465.00                                           |  |  |  |
|                                                  |                                                      |                                                                                             | W                                 | W/m <sup>2</sup>                            |                                                   |                                                  |  |  |  |
|                                                  |                                                      | Iluminación:                                                                                | 136.44                            | 12                                          | 424.72                                            | 0.00                                             |  |  |  |
|                                                  |                                                      | <b>Motores Eléctricos:</b>                                                                  |                                   |                                             | 0.00                                              | 0.00                                             |  |  |  |
|                                                  |                                                      | <b>Equipos de Cocina:</b>                                                                   |                                   |                                             | 0.00                                              | 0.00                                             |  |  |  |
|                                                  |                                                      | Equipos de Oficina:                                                                         |                                   |                                             | 705.87                                            | 0.00                                             |  |  |  |
| <b>CARGAS EXTERNAS</b>                           |                                                      |                                                                                             |                                   |                                             |                                                   |                                                  |  |  |  |
| <b>Superficie</b>                                | Orientación                                          | $U$ (Btu/h-ft <sup>2</sup> °F)                                                              | Área (m <sup>2</sup> )            | Btu/h.m <sup>2</sup>                        |                                                   |                                                  |  |  |  |
| Pared 1                                          | <b>SO</b>                                            | 0.406                                                                                       | 7.89                              | 77.42                                       | 610.51                                            | 0.00                                             |  |  |  |
| Pared 2                                          | <b>SE</b>                                            | 0.345                                                                                       | 7.34                              | 23.91                                       | 175.58                                            | 0.00                                             |  |  |  |
| Pared 3                                          | NE                                                   | 0.345                                                                                       | 8.40                              | 23.91                                       | 200.92                                            | 0.00                                             |  |  |  |
| Pared 4                                          | NO.                                                  | 0.406                                                                                       | 7.34                              | 86.98                                       | 638.76                                            | 0.00                                             |  |  |  |
| Techo                                            |                                                      | 0.166                                                                                       | 11.37                             | 81.85                                       | 930.58                                            | 0.00                                             |  |  |  |
| Piso                                             |                                                      | 0.245                                                                                       | 11.37                             | 16.98                                       | 193.03                                            | 0.00                                             |  |  |  |
| Vidrio                                           | Orientación                                          | U (Btu/h-ft <sup>2</sup> $°F$ )                                                             | Årea (m <sup>2</sup> )            | Btu/h.m <sup>2</sup>                        |                                                   |                                                  |  |  |  |
| Ventana 1                                        | SO                                                   | 1.04                                                                                        | 3.40                              | 1071.17                                     | 3641.97                                           | 0.00                                             |  |  |  |
| Ventana 3                                        | <b>NE</b>                                            | 1.04                                                                                        | 2.88                              | 72.07                                       | 207.71                                            | 0.00                                             |  |  |  |
| <b>INFILTRACION</b>                              |                                                      |                                                                                             |                                   |                                             |                                                   |                                                  |  |  |  |
|                                                  |                                                      |                                                                                             | Flujo de<br>aire (cfm)            | Btu/h.cfm                                   |                                                   |                                                  |  |  |  |
|                                                  |                                                      |                                                                                             | 0.00                              | 0.00                                        | 0.00                                              | 0.00                                             |  |  |  |
|                                                  |                                                      |                                                                                             |                                   | <b>CARGA DE ENFRIAMIENTO SENSIBLE TOTAL</b> | 8464.65                                           | Btu/h                                            |  |  |  |
|                                                  |                                                      |                                                                                             |                                   | <b>CARGA DE ENFRIAMIENTO LATENTE TOTAL</b>  | 465.00                                            | Btu/h                                            |  |  |  |
| <b>CARGA DE ENFRIAMIENTO TOTAL</b>               |                                                      |                                                                                             |                                   |                                             | 8929.65                                           | Btu/h                                            |  |  |  |
|                                                  |                                                      |                                                                                             |                                   | <b>CARGA TOTAL</b>                          | 0.74                                              | <b>TON</b>                                       |  |  |  |

Tabla 53. *Reporte resumen general de la carga de enfriamiento total del área de GERENCIA – PISO 3*

|                                                  | <b>RESUMEN GENERAL DE LAS CARGAS DE ENFRIAMIENTO</b> |                                                                                      |                                   |                                             |                            |                                                 |  |  |  |  |
|--------------------------------------------------|------------------------------------------------------|--------------------------------------------------------------------------------------|-----------------------------------|---------------------------------------------|----------------------------|-------------------------------------------------|--|--|--|--|
|                                                  |                                                      | <b>NOMBRE DEL PROYECTO:</b> Aire Acondicionado para las Oficinas de ANIQUEM          |                                   |                                             |                            | 01-Nov-2021                                     |  |  |  |  |
|                                                  |                                                      | DIRECCIÓN: Jirón Santo Domingo Nº 255, distrito de Jesús María, departamento de Lima |                                   |                                             |                            | Perú, Lima                                      |  |  |  |  |
|                                                  |                                                      | <b>REALIZADO POR:</b> Ivan Robinson Cortez Herrera / Jesús Alfredo Albis Gamarra     |                                   |                                             |                            | Rev. 0                                          |  |  |  |  |
| Habitación / N° / Nombre:                        |                                                      | <b>GERENCIA - Piso 3</b>                                                             |                                   |                                             |                            |                                                 |  |  |  |  |
| Largo:                                           |                                                      |                                                                                      |                                   |                                             |                            | <b>CONDICIONES DE DISEÑO</b><br><b>INTERIOR</b> |  |  |  |  |
| Ancho:                                           |                                                      | Area:                                                                                | 14.48 m2                          |                                             | Temperatura:               | 74 °F (23 °C)                                   |  |  |  |  |
| Altura:                                          | 2.7 <sub>m</sub>                                     | Volumen:                                                                             | 39.10 m3                          |                                             | Humedad<br>Relativa:       | 50 %HR                                          |  |  |  |  |
| <b>HORA DE MAYOR</b><br><b>GANANCIA DE CALOR</b> |                                                      |                                                                                      |                                   |                                             |                            |                                                 |  |  |  |  |
| <b>MES</b>                                       | <b>FEBRERO</b>                                       |                                                                                      |                                   |                                             | CARGA DE                   | <b>CARGA DE</b>                                 |  |  |  |  |
| <b>HORA</b>                                      | 16                                                   | <b>HORA DE ATENCIÓN</b>                                                              |                                   | <b>ENFRIAMIENTO</b>                         | <b>ENFRIAMIENTO</b>        | <b>ENFRIAMIENTO</b>                             |  |  |  |  |
| Temp. Bulbo                                      | 85.44 °F                                             | <b>Inicio</b>                                                                        | Fin                               | <b>POR UNIDAD</b>                           | <b>SENSIBLE</b><br>(Btu/h) | <b>LATENTE</b><br>(Btu/h)                       |  |  |  |  |
| seco<br>Temp. Bulbo                              | 75.91 °F                                             | 8 h                                                                                  | 16 h                              |                                             |                            |                                                 |  |  |  |  |
| húmedo<br><b>CARGAS INTERNAS</b>                 |                                                      |                                                                                      |                                   |                                             |                            |                                                 |  |  |  |  |
|                                                  |                                                      |                                                                                      | $N^{\circ}$ de<br><b>Personas</b> | Btu/h.persona                               |                            |                                                 |  |  |  |  |
|                                                  |                                                      | Personas:                                                                            | 3                                 | 245.00                                      | 735.00                     | 465.00                                          |  |  |  |  |
|                                                  |                                                      |                                                                                      | W                                 | W/m <sup>2</sup>                            |                            |                                                 |  |  |  |  |
|                                                  |                                                      | Iluminación:                                                                         | 173.76                            | 12                                          | 540.91                     | 0.00                                            |  |  |  |  |
|                                                  |                                                      | <b>Motores Eléctricos:</b>                                                           |                                   |                                             | 0.00                       | 0.00                                            |  |  |  |  |
|                                                  |                                                      | <b>Equipos de Cocina:</b>                                                            |                                   |                                             | 0.00                       | 0.00                                            |  |  |  |  |
|                                                  |                                                      | Equipos de Oficina:                                                                  | $\overline{a}$                    | $\blacksquare$                              | 705.87                     | 0.00                                            |  |  |  |  |
| <b>CARGAS EXTERNAS</b>                           |                                                      |                                                                                      |                                   |                                             |                            |                                                 |  |  |  |  |
| <b>Superficie</b>                                | Orientación                                          | $U$ (Btu/h-ft <sup>2</sup> °F)                                                       | Årea (m <sup>2</sup> )            | Btu/h.m <sup>2</sup>                        |                            |                                                 |  |  |  |  |
| Pared 1                                          | <b>SO</b>                                            | 0.406                                                                                | 5.03                              | 77.42                                       | 389.05                     | 0.00                                            |  |  |  |  |
| Pared 2                                          | <b>SE</b>                                            | 0.345                                                                                | 3.62                              | 23.91                                       | 86.50                      | 0.00                                            |  |  |  |  |
| Pared 3                                          | SO                                                   | 0.345                                                                                | 4.21                              | 23.91                                       | 100.70                     | 0.00                                            |  |  |  |  |
| Pared 4                                          | SE                                                   | 0.345                                                                                | 5.37                              | 23.91                                       | 128.46                     | 0.00                                            |  |  |  |  |
| Pared 5                                          | <b>NE</b>                                            | 0.345                                                                                | 13.55                             | 23.91                                       | 324.05                     | 0.00                                            |  |  |  |  |
| Pared 6                                          | NO.                                                  | 0.345                                                                                | 4.13                              | 23.91                                       | 98.76                      | 0.00                                            |  |  |  |  |
| Pared 7                                          | <b>NO</b>                                            | 0.406                                                                                | 4.86                              | 86.98                                       | 422.71                     | 0.00                                            |  |  |  |  |
| Techo                                            | $\mathbf{r}$                                         | 0.166                                                                                | 14.48                             | 81.85                                       | 1185.16                    | 0.00                                            |  |  |  |  |
| Piso                                             |                                                      | 0.245                                                                                | 14.48                             | 16.98                                       | 245.84                     | 0.00                                            |  |  |  |  |
| Vidrio                                           | Orientación                                          | U (Btu/h-ft <sup>2_o</sup> F)                                                        | Årea (m <sup>2</sup> )            | Btu/h.m <sup>2</sup>                        |                            |                                                 |  |  |  |  |
| Ventana 1                                        | SO                                                   | 1.04                                                                                 | 4.10                              | 1071.17                                     | 4392.43                    | 0.00                                            |  |  |  |  |
| <b>INFILTRACION</b>                              |                                                      |                                                                                      |                                   |                                             |                            |                                                 |  |  |  |  |
|                                                  |                                                      |                                                                                      | Flujo de<br>aire (cfm)            | Btu/h.cfm                                   |                            |                                                 |  |  |  |  |
|                                                  |                                                      |                                                                                      | 0.00                              | 0.00                                        | 0.00                       | 0.00                                            |  |  |  |  |
|                                                  |                                                      |                                                                                      |                                   | <b>CARGA DE ENFRIAMIENTO SENSIBLE TOTAL</b> | 9355.44                    | Btu/h                                           |  |  |  |  |
|                                                  |                                                      |                                                                                      |                                   | <b>CARGA DE ENFRIAMIENTO LATENTE TOTAL</b>  | 465.00                     | Btu/h                                           |  |  |  |  |
|                                                  | <b>CARGA DE ENFRIAMIENTO TOTAL</b>                   |                                                                                      |                                   |                                             |                            | Btu/h                                           |  |  |  |  |
|                                                  |                                                      |                                                                                      |                                   | <b>CARGA TOTAL</b>                          | 0.82                       | <b>TON</b>                                      |  |  |  |  |

Tabla 54. *Reporte resumen general de la carga de enfriamiento total del área de SALA DE REUNIONES – PISO 3*

| <b>RESUMEN GENERAL DE LAS CARGAS DE ENFRIAMIENTO</b> |                    |                                                                                             |                        |                                             |                             |                                                 |  |  |  |
|------------------------------------------------------|--------------------|---------------------------------------------------------------------------------------------|------------------------|---------------------------------------------|-----------------------------|-------------------------------------------------|--|--|--|
|                                                      |                    | <b>NOMBRE DEL PROYECTO:</b> Aire Acondicionado para las Oficinas de ANIQUEM                 |                        |                                             |                             | 01-Nov-2021                                     |  |  |  |
|                                                      |                    | <b>DIRECCIÓN:</b> Jirón Santo Domingo N° 255, distrito de Jesús María, departamento de Lima |                        |                                             |                             | Perú, Lima                                      |  |  |  |
|                                                      |                    | <b>REALIZADO POR: Ivan Robinson Cortez Herrera / Jesús Alfredo Albis Gamarra</b>            |                        |                                             |                             | Rev. 0                                          |  |  |  |
| Habitación / N° / Nombre:                            |                    | SALA DE REUNIONES - Piso 3                                                                  |                        |                                             |                             |                                                 |  |  |  |
| Largo:                                               | 6.3 <sub>m</sub>   |                                                                                             |                        |                                             |                             | <b>CONDICIONES DE DISEÑO</b><br><b>INTERIOR</b> |  |  |  |
| Ancho:                                               | 3.9 <sub>m</sub>   | Area:                                                                                       | 24.57 m2               |                                             | Temperatura:                | 74 °F (23 °C)                                   |  |  |  |
| Altura:                                              | 2.7 <sub>m</sub>   | Volumen:                                                                                    | 66.34 m3               |                                             | <b>Humedad</b><br>Relativa: | 50 %HR                                          |  |  |  |
| <b>HORA DE MAYOR</b><br><b>GANANCIA DE CALOR</b>     |                    |                                                                                             |                        |                                             |                             |                                                 |  |  |  |
| <b>MES</b>                                           | <b>FEBRERO</b>     |                                                                                             |                        |                                             | <b>CARGA DE</b>             | <b>CARGA DE</b>                                 |  |  |  |
| <b>HORA</b>                                          | 16                 | <b>HORA DE ATENCIÓN</b>                                                                     |                        | <b>ENFRIAMIENTO</b>                         | <b>ENFRIAMIENTO</b>         | <b>ENFRIAMIENTO</b>                             |  |  |  |
| Temp. Bulbo<br>seco                                  | 85.44 °F           | <b>Inicio</b>                                                                               | Fin                    | <b>POR UNIDAD</b>                           | <b>SENSIBLE</b><br>(Btu/h)  | <b>LATENTE</b><br>(Btu/h)                       |  |  |  |
| Temp. Bulbo<br>húmedo                                | 75.91 °F           | 8 h                                                                                         | 16 h                   |                                             |                             |                                                 |  |  |  |
| <b>CARGAS INTERNAS</b>                               |                    |                                                                                             | $N^{\circ}$ de         |                                             |                             |                                                 |  |  |  |
|                                                      |                    |                                                                                             | Personas               | Btu/h.persona                               |                             |                                                 |  |  |  |
|                                                      |                    | Personas:                                                                                   | 8                      | 245.00                                      | 1960.00                     | 1240.00                                         |  |  |  |
|                                                      |                    | Iluminación:                                                                                | W<br>294.84            | W/m <sup>2</sup><br>12                      | 917.83                      | 0.00                                            |  |  |  |
|                                                      |                    | <b>Motores Eléctricos:</b>                                                                  |                        |                                             | 0.00                        | 0.00                                            |  |  |  |
|                                                      |                    | <b>Equipos de Cocina:</b>                                                                   |                        |                                             | 0.00                        | 0.00                                            |  |  |  |
|                                                      |                    | Equipos de Oficina:                                                                         |                        |                                             | 0.00                        | 0.00                                            |  |  |  |
| <b>CARGAS EXTERNAS</b>                               |                    |                                                                                             |                        |                                             |                             |                                                 |  |  |  |
| <b>Superficie</b>                                    | <b>Orientación</b> | U (Btu/h-ft <sup>2</sup> $°F$ )                                                             | Årea (m <sup>2</sup> ) | Btu/h.m <sup>2</sup>                        |                             |                                                 |  |  |  |
| Pared 1                                              | <b>SO</b>          | 0.406                                                                                       | 6.43                   | 77.42                                       | 497.74                      | 0.00                                            |  |  |  |
| Pared 2                                              | SE                 | 0.406                                                                                       | 17.01                  | 81.84                                       | 1392.08                     | 0.00                                            |  |  |  |
| Pared 3                                              | NE                 | 0.345                                                                                       | 10.53                  | 23.91                                       | 251.75                      | 0.00                                            |  |  |  |
| Pared 4                                              | NO.                | 0.345                                                                                       | 17.01                  | 23.91                                       | 406.67                      | 0.00                                            |  |  |  |
| Techo                                                |                    | 0.166                                                                                       | 24.57                  | 81.85                                       | 2011.00                     | 0.00                                            |  |  |  |
| Piso                                                 |                    | 0.245                                                                                       | 24.57                  | 16.98                                       | 417.15                      | 0.00                                            |  |  |  |
| Vidrio                                               | <b>Orientación</b> | U (Btu/h-ft <sup>2</sup> $°F$ )                                                             | Årea (m <sup>2</sup> ) | Btu/h.m <sup>2</sup>                        |                             |                                                 |  |  |  |
| Ventana 1                                            | <b>SO</b>          | 1.04                                                                                        | 4.10                   | 1071.17                                     | 4392.43                     | 0.00                                            |  |  |  |
| <b>INFILTRACION</b>                                  |                    |                                                                                             |                        |                                             |                             |                                                 |  |  |  |
|                                                      |                    |                                                                                             | Flujo de<br>aire (cfm) | Btu/h.cfm                                   |                             |                                                 |  |  |  |
|                                                      |                    |                                                                                             | 0.00                   | 0.00                                        | 0.00                        | 0.00                                            |  |  |  |
|                                                      |                    |                                                                                             |                        | <b>CARGA DE ENFRIAMIENTO SENSIBLE TOTAL</b> | 12246.67                    | Btu/h                                           |  |  |  |
|                                                      |                    | <b>CARGA DE ENFRIAMIENTO LATENTE TOTAL</b>                                                  | 1240.00                | Btu/h                                       |                             |                                                 |  |  |  |
|                                                      |                    | <b>CARGA DE ENFRIAMIENTO TOTAL</b>                                                          | 13486.67               | Btu/h                                       |                             |                                                 |  |  |  |
|                                                      |                    |                                                                                             |                        | <b>CARGA TOTAL</b>                          | 1.12                        | <b>TON</b>                                      |  |  |  |

Tabla 55. *Reporte resumen general de la carga de enfriamiento total del área de RECAUDACIÓN DE FONDOS – PISO 3*

| <b>RESUMEN GENERAL DE LAS CARGAS DE ENFRIAMIENTO</b> |                        |                                                                                             |                                   |                                             |                                        |                                                 |  |  |  |  |  |
|------------------------------------------------------|------------------------|---------------------------------------------------------------------------------------------|-----------------------------------|---------------------------------------------|----------------------------------------|-------------------------------------------------|--|--|--|--|--|
|                                                      |                        | <b>NOMBRE DEL PROYECTO:</b> Aire Acondicionado para las Oficinas de ANIQUEM                 |                                   |                                             |                                        | 01-Nov-2021                                     |  |  |  |  |  |
|                                                      |                        | <b>DIRECCIÓN:</b> Jirón Santo Domingo Nº 255, distrito de Jesús María, departamento de Lima |                                   |                                             |                                        | Perú, Lima                                      |  |  |  |  |  |
|                                                      |                        | REALIZADO POR: Ivan Robinson Cortez Herrera / Jesús Alfredo Albis Gamarra                   |                                   |                                             |                                        | Rev. 0                                          |  |  |  |  |  |
| Habitación / N° / Nombre:                            |                        | RECAUDACIÓN DE FONDOS - Piso 3                                                              |                                   |                                             |                                        |                                                 |  |  |  |  |  |
| Largo:                                               |                        |                                                                                             |                                   |                                             |                                        | <b>CONDICIONES DE DISEÑO</b><br><b>INTERIOR</b> |  |  |  |  |  |
| Ancho:                                               | ä,                     | Área:                                                                                       | 42.61 m2                          |                                             | Temperatura:                           | 74 °F (23 °C)                                   |  |  |  |  |  |
| Altura:                                              | 2.7 <sub>m</sub>       | Volumen:                                                                                    | 115.05 m3                         |                                             | <b>Humedad</b><br>Relativa:            | 50 %HR                                          |  |  |  |  |  |
| <b>HORA DE MAYOR</b><br><b>GANANCIA DE CALOR</b>     |                        |                                                                                             |                                   |                                             |                                        |                                                 |  |  |  |  |  |
| <b>MES</b>                                           | <b>FEBRERO</b>         |                                                                                             |                                   |                                             | <b>CARGA DE</b>                        | <b>CARGA DE</b>                                 |  |  |  |  |  |
| <b>HORA</b>                                          | 15                     | <b>HORA DE ATENCIÓN</b>                                                                     |                                   | <b>ENFRIAMIENTO</b><br><b>POR UNIDAD</b>    | <b>ENFRIAMIENTO</b><br><b>SENSIBLE</b> | <b>ENFRIAMIENTO</b><br><b>LATENTE</b>           |  |  |  |  |  |
| Temp. Bulbo<br>seco                                  | 86.20 °F               | <b>Inicio</b>                                                                               | Fin                               |                                             | (Btu/h)                                | (Btu/h)                                         |  |  |  |  |  |
| Temp. Bulbo<br>húmedo                                | 76.20 °F               | 8 h                                                                                         | 16 h                              |                                             |                                        |                                                 |  |  |  |  |  |
|                                                      | <b>CARGAS INTERNAS</b> |                                                                                             |                                   |                                             |                                        |                                                 |  |  |  |  |  |
|                                                      |                        |                                                                                             | $N^{\circ}$ de<br><b>Personas</b> | Btu/h.persona                               |                                        |                                                 |  |  |  |  |  |
|                                                      |                        | Personas:                                                                                   | 10                                | 245.00                                      | 2450.00                                | 1550.00                                         |  |  |  |  |  |
|                                                      |                        |                                                                                             | w                                 | W/m <sup>2</sup>                            |                                        |                                                 |  |  |  |  |  |
|                                                      |                        | Iluminación:                                                                                | 511.32                            | 12                                          | 1556.69                                | 0.00                                            |  |  |  |  |  |
|                                                      |                        | <b>Motores Eléctricos:</b>                                                                  | ÷.                                |                                             | 0.00                                   | 0.00                                            |  |  |  |  |  |
|                                                      |                        | <b>Equipos de Cocina:</b>                                                                   |                                   |                                             | 0.00                                   | 0.00                                            |  |  |  |  |  |
|                                                      |                        | Equipos de Oficina:                                                                         | $\blacksquare$                    |                                             | 3498.66                                | 0.00                                            |  |  |  |  |  |
| <b>CARGAS EXTERNAS</b>                               |                        |                                                                                             |                                   |                                             |                                        |                                                 |  |  |  |  |  |
| <b>Superficie</b>                                    | Orientación            | $U$ (Btu/h-ft <sup>2</sup> -°F)                                                             | Årea (m <sup>2</sup> )            | Btu/h.m <sup>2</sup>                        |                                        |                                                 |  |  |  |  |  |
| Pared 1                                              | <b>SO</b>              | 0.345                                                                                       | 8.40                              | 26.74                                       | 224.70                                 | 0.00                                            |  |  |  |  |  |
| Pared 2                                              | <b>SE</b>              | 0.345                                                                                       | 3.32                              | 26.74                                       | 88.80                                  | 0.00                                            |  |  |  |  |  |
| Pared 3                                              | SO                     | 0.345                                                                                       | 3.83                              | 26.74                                       | 102.51                                 | 0.00                                            |  |  |  |  |  |
| Pared 4                                              | SE                     | 0.345                                                                                       | 14.26                             | 26.74                                       | 381.34                                 | 0.00                                            |  |  |  |  |  |
| Pared 5                                              | NE                     | 0.345                                                                                       | 15.04                             | 26.74                                       | 402.11                                 | 0.00                                            |  |  |  |  |  |
| Pared 6                                              | NO                     | 0.406                                                                                       | 21.41                             | 72.91                                       | 1561.01                                | 0.00                                            |  |  |  |  |  |
| Techo                                                |                        | 0.166                                                                                       | 42.61                             | 89.72                                       | 3822.76                                | 0.00                                            |  |  |  |  |  |
| Piso                                                 |                        | 0.245                                                                                       | 42.61                             | 18.99                                       | 809.06                                 | 0.00                                            |  |  |  |  |  |
| Vidrio                                               | Orientación            | U (Btu/h-ft <sup>2</sup> -°F)                                                               | Área (m <sup>2</sup> )            | $B$ tu/h.m <sup>2</sup>                     |                                        |                                                 |  |  |  |  |  |
| Ventana 1                                            | SO                     | 1.04                                                                                        | 2.88                              | 80.60                                       | 232.29                                 | 0.00                                            |  |  |  |  |  |
| Ventana 4                                            | <b>SE</b>              | 1.04                                                                                        | 3.75                              | 80.60                                       | 301.97                                 | 0.00                                            |  |  |  |  |  |
| INFILTRACION                                         |                        |                                                                                             |                                   |                                             |                                        |                                                 |  |  |  |  |  |
|                                                      |                        |                                                                                             | Flujo de<br>aire (cfm)            | Btu/h.cfm                                   |                                        |                                                 |  |  |  |  |  |
|                                                      |                        |                                                                                             | 0.00                              | 0.00                                        | 0.00                                   | 0.00                                            |  |  |  |  |  |
|                                                      |                        |                                                                                             |                                   | <b>CARGA DE ENFRIAMIENTO SENSIBLE TOTAL</b> | 15431.89                               | Btu/h                                           |  |  |  |  |  |
|                                                      |                        |                                                                                             |                                   | <b>CARGA DE ENFRIAMIENTO LATENTE TOTAL</b>  | 1550.00                                | Btu/h                                           |  |  |  |  |  |
| 16981.89<br><b>CARGA DE ENFRIAMIENTO TOTAL</b>       |                        |                                                                                             |                                   |                                             |                                        | Btu/h                                           |  |  |  |  |  |
|                                                      |                        |                                                                                             |                                   | <b>CARGA TOTAL</b>                          | 1.42                                   | <b>TON</b>                                      |  |  |  |  |  |

Tabla 56. *Reporte resumen general de la carga de enfriamiento total del área de HALL CENTRAL – PISO 3*

| <b>RESUMEN GENERAL DE LAS CARGAS DE ENFRIAMIENTO</b> |                                                  |                                                                                             |                                   |                                             |                                                   |                                                  |  |  |  |  |
|------------------------------------------------------|--------------------------------------------------|---------------------------------------------------------------------------------------------|-----------------------------------|---------------------------------------------|---------------------------------------------------|--------------------------------------------------|--|--|--|--|
|                                                      |                                                  | <b>NOMBRE DEL PROYECTO:</b> Aire Acondicionado para las Oficinas de ANIQUEM                 |                                   |                                             |                                                   | 01-Nov-2021                                      |  |  |  |  |
|                                                      |                                                  | <b>DIRECCIÓN:</b> Jirón Santo Domingo Nº 255, distrito de Jesús María, departamento de Lima |                                   |                                             |                                                   | Perú, Lima                                       |  |  |  |  |
|                                                      |                                                  | <b>REALIZADO POR: Ivan Robinson Cortez Herrera / Jesús Alfredo Albis Gamarra</b>            |                                   |                                             |                                                   | Rev. 0                                           |  |  |  |  |
| Habitación / N° / Nombre:                            |                                                  | <b>HALL CENTRAL - Piso 3</b>                                                                |                                   |                                             |                                                   |                                                  |  |  |  |  |
| Largo:                                               |                                                  |                                                                                             |                                   |                                             |                                                   | <b>CONDICIONES DE DISEÑO</b><br><b>INTERIOR</b>  |  |  |  |  |
| Ancho:                                               |                                                  | Area:                                                                                       | 37.67 m2                          |                                             | Temperatura:                                      | 74 °F (23 °C)                                    |  |  |  |  |
| Altura:                                              | 2.7 <sub>m</sub>                                 | Volumen:                                                                                    | 101.71 m3                         |                                             | <b>Humedad</b><br>Relativa:                       | 50 %HR                                           |  |  |  |  |
|                                                      | <b>HORA DE MAYOR</b><br><b>GANANCIA DE CALOR</b> |                                                                                             |                                   |                                             |                                                   |                                                  |  |  |  |  |
| <b>MES</b>                                           | <b>FEBRERO</b>                                   |                                                                                             |                                   |                                             | <b>CARGA DE</b>                                   | <b>CARGA DE</b>                                  |  |  |  |  |
| <b>HORA</b>                                          | 14                                               | <b>HORA DE ATENCIÓN</b>                                                                     |                                   | <b>ENFRIAMIENTO</b><br><b>POR UNIDAD</b>    | <b>ENFRIAMIENTO</b><br><b>SENSIBLE</b><br>(Btu/h) | <b>ENFRIAMIENTO</b><br><b>LATENTE</b><br>(Btu/h) |  |  |  |  |
| Temp. Bulbo<br>seco                                  | 86.20 °F                                         | Inicio                                                                                      | Fin                               |                                             |                                                   |                                                  |  |  |  |  |
| Temp. Bulbo<br>húmedo                                | 76.20 °F                                         | 8 h                                                                                         | 16 h                              |                                             |                                                   |                                                  |  |  |  |  |
|                                                      | <b>CARGAS INTERNAS</b>                           |                                                                                             |                                   |                                             |                                                   |                                                  |  |  |  |  |
|                                                      |                                                  |                                                                                             | $N^{\circ}$ de<br><b>Personas</b> | Btu/h.persona                               |                                                   |                                                  |  |  |  |  |
|                                                      |                                                  | Personas:                                                                                   | 6                                 | 245.00                                      | 1470.00                                           | 930.00                                           |  |  |  |  |
|                                                      |                                                  |                                                                                             | W                                 | W/m <sup>2</sup>                            |                                                   |                                                  |  |  |  |  |
|                                                      |                                                  | Iluminación:                                                                                | 452.04                            | 12                                          | 1345.23                                           | 0.00                                             |  |  |  |  |
|                                                      |                                                  | <b>Motores Eléctricos:</b>                                                                  |                                   |                                             | 0.00                                              | 0.00                                             |  |  |  |  |
|                                                      |                                                  | <b>Equipos de Cocina:</b><br>Equipos de Oficina:                                            |                                   |                                             | 0.00<br>0.00                                      | 0.00<br>0.00                                     |  |  |  |  |
| <b>CARGAS EXTERNAS</b>                               |                                                  |                                                                                             |                                   |                                             |                                                   |                                                  |  |  |  |  |
|                                                      | Orientación                                      | $U$ (Btu/h-ft <sup>2</sup> °F)                                                              |                                   | Btu/h.m <sup>2</sup>                        |                                                   |                                                  |  |  |  |  |
| <b>Superficie</b>                                    |                                                  |                                                                                             | Årea (m <sup>2</sup> )            |                                             |                                                   |                                                  |  |  |  |  |
| Pared 1                                              | <b>SO</b>                                        | 0.345                                                                                       | 12.74                             | 26.74                                       | 340.74                                            | 0.00                                             |  |  |  |  |
| Pared 2                                              | <b>SE</b>                                        | 0.345                                                                                       | 49.68                             | 26.74                                       | 1328.32                                           | 0.00                                             |  |  |  |  |
| Pared 3                                              | NE                                               | 0.406                                                                                       | 1.33                              | 87.79                                       | 116.71                                            | 0.00                                             |  |  |  |  |
| Pared 4                                              | NO.                                              | 0.345                                                                                       | 43.50                             | 26.74                                       | 1163.18                                           | 0.00                                             |  |  |  |  |
| Techo                                                |                                                  | 0.166                                                                                       | 37.67                             | 91.42                                       | 3443.88                                           | 0.00                                             |  |  |  |  |
| Piso                                                 |                                                  | 0.245                                                                                       | 37.67                             | 18.99                                       | 715.26                                            | 0.00                                             |  |  |  |  |
| Vidrio                                               | <b>Orientación</b>                               | U (Btu/h-ft <sup>2</sup> $°F$ )                                                             | Área (m <sup>2</sup> )            | Btu/h.m <sup>2</sup>                        |                                                   |                                                  |  |  |  |  |
| Ventana 3                                            | <b>NE</b>                                        | 1.04                                                                                        | 1.88                              | 720.27                                      | 1354.10                                           | 0.00                                             |  |  |  |  |
| Ventana 4                                            | <b>NO</b>                                        | 1.04                                                                                        | 3.75                              | 80.60                                       | 301.97                                            | 0.00                                             |  |  |  |  |
| <b>INFILTRACION</b>                                  |                                                  |                                                                                             |                                   |                                             |                                                   |                                                  |  |  |  |  |
|                                                      |                                                  |                                                                                             | Flujo de<br>aire (cfm)            | Btu/h.cfm                                   |                                                   |                                                  |  |  |  |  |
|                                                      |                                                  |                                                                                             | 0.00                              | 0.00                                        | 0.00                                              | 0.00                                             |  |  |  |  |
|                                                      |                                                  |                                                                                             |                                   | <b>CARGA DE ENFRIAMIENTO SENSIBLE TOTAL</b> | 11579.40                                          | Btu/h                                            |  |  |  |  |
|                                                      |                                                  |                                                                                             |                                   | <b>CARGA DE ENFRIAMIENTO LATENTE TOTAL</b>  | 930.00                                            | Btu/h                                            |  |  |  |  |
| <b>CARGA DE ENFRIAMIENTO TOTAL</b>                   |                                                  |                                                                                             |                                   |                                             | 12509.40                                          | Btu/h                                            |  |  |  |  |
|                                                      |                                                  |                                                                                             |                                   | <b>CARGA TOTAL</b>                          | 1.04                                              | <b>TON</b>                                       |  |  |  |  |

Tabla 57. *Reporte resumen general de la carga de enfriamiento total del área de TALLER ORTESIS – PISO 3*

| <b>RESUMEN GENERAL DE LAS CARGAS DE ENFRIAMIENTO</b> |                    |                                                                                             |                          |                                             |                             |                                                 |  |  |  |
|------------------------------------------------------|--------------------|---------------------------------------------------------------------------------------------|--------------------------|---------------------------------------------|-----------------------------|-------------------------------------------------|--|--|--|
|                                                      |                    | <b>NOMBRE DEL PROYECTO:</b> Aire Acondicionado para las Oficinas de ANIQUEM                 |                          |                                             |                             | 01-Nov-2021                                     |  |  |  |
|                                                      |                    | <b>DIRECCIÓN:</b> Jirón Santo Domingo N° 255, distrito de Jesús María, departamento de Lima |                          |                                             |                             | Perú, Lima                                      |  |  |  |
|                                                      |                    | <b>REALIZADO POR:</b> Ivan Robinson Cortez Herrera / Jesús Alfredo Albis Gamarra            |                          |                                             |                             | Rev. 0                                          |  |  |  |
| Habitación / N° / Nombre:                            |                    | <b>TALLER ORTESIS - Piso 3</b>                                                              |                          |                                             |                             |                                                 |  |  |  |
| Largo:                                               | 5.5 m              |                                                                                             |                          |                                             |                             | <b>CONDICIONES DE DISEÑO</b><br><b>INTERIOR</b> |  |  |  |
| Ancho:                                               | 2.57 m             | Area:                                                                                       | 14.14 m2                 |                                             | Temperatura:                | 74 °F (23 °C)                                   |  |  |  |
| Altura:                                              | 2.5 <sub>m</sub>   | Volumen:                                                                                    | 35.34 m3                 |                                             | <b>Humedad</b><br>Relativa: | 50 %HR                                          |  |  |  |
| <b>HORA DE MAYOR</b><br><b>GANANCIA DE CALOR</b>     |                    |                                                                                             |                          |                                             |                             |                                                 |  |  |  |
| <b>MES</b>                                           | <b>FEBRERO</b>     |                                                                                             |                          |                                             | <b>CARGA DE</b>             | <b>CARGA DE</b>                                 |  |  |  |
| <b>HORA</b>                                          | 13                 | <b>HORA DE ATENCIÓN</b>                                                                     |                          | <b>ENFRIAMIENTO</b>                         | <b>ENFRIAMIENTO</b>         | <b>ENFRIAMIENTO</b>                             |  |  |  |
| Temp. Bulbo<br>seco                                  | 85.57 °F           | Inicio                                                                                      | Fin                      | <b>POR UNIDAD</b>                           | <b>SENSIBLE</b><br>(Btu/h)  | <b>LATENTE</b><br>(Btu/h)                       |  |  |  |
| Temp. Bulbo<br>húmedo                                | 75.96 °F           | 8 h                                                                                         | 16 h                     |                                             |                             |                                                 |  |  |  |
| <b>CARGAS INTERNAS</b>                               |                    |                                                                                             |                          |                                             |                             |                                                 |  |  |  |
|                                                      |                    |                                                                                             | N° de<br><b>Personas</b> | Btu/h.persona                               |                             |                                                 |  |  |  |
|                                                      |                    | Personas:                                                                                   | 3                        | 245.00                                      | 735.00                      | 465.00                                          |  |  |  |
|                                                      |                    |                                                                                             | W                        | W/m <sup>2</sup>                            |                             |                                                 |  |  |  |
|                                                      |                    | Iluminación:                                                                                | 169.62                   | 12                                          | 489.27                      | 0.00                                            |  |  |  |
|                                                      |                    | <b>Motores Eléctricos:</b>                                                                  |                          |                                             | 16100.35<br>0.00            | 0.00<br>0.00                                    |  |  |  |
|                                                      |                    | <b>Equipos de Cocina:</b><br>Equipos de Oficina:                                            |                          |                                             | 0.00                        | 0.00                                            |  |  |  |
| <b>CARGAS EXTERNAS</b>                               |                    |                                                                                             |                          |                                             |                             |                                                 |  |  |  |
| <b>Superficie</b>                                    | Orientación        | $U$ (Btu/h-ft <sup>2</sup> °F)                                                              | Årea (m <sup>2</sup> )   | Btu/h.m <sup>2</sup>                        |                             |                                                 |  |  |  |
| Pared 1                                              | <b>SO</b>          | 0.345                                                                                       | 13.75                    | 24.38                                       | 335.22                      | 0.00                                            |  |  |  |
| Pared 2                                              | SE                 | 0.406                                                                                       | 6.43                     | 80.93                                       | 520.00                      | 0.00                                            |  |  |  |
| Pared 3                                              | <b>NE</b>          | 0.406                                                                                       | 10.02                    | 82.82                                       | 829.76                      | 0.00                                            |  |  |  |
| Pared 4                                              | NO.                | 0.345                                                                                       | 6.43                     | 24.38                                       | 156.64                      | 0.00                                            |  |  |  |
| Techo                                                |                    | 0.349                                                                                       | 14.14                    | 182.69                                      | 2582.34                     | 0.00                                            |  |  |  |
| Piso                                                 |                    | 0.245                                                                                       | 14.14                    | 17.31                                       | 244.72                      | 0.00                                            |  |  |  |
| Vidrio                                               | <b>Orientación</b> | U (Btu/h-ft <sup>2</sup> $°F$ )                                                             | Årea (m <sup>2</sup> )   | Btu/h.m <sup>2</sup>                        |                             |                                                 |  |  |  |
| Ventana 3                                            | <b>NE</b>          | 1.04                                                                                        | 3.73                     | 824.29                                      | 3075.92                     | 0.00                                            |  |  |  |
| <b>INFILTRACION</b>                                  |                    |                                                                                             |                          |                                             |                             |                                                 |  |  |  |
|                                                      |                    |                                                                                             | Flujo de<br>aire (cfm)   | Btu/h.cfm                                   |                             |                                                 |  |  |  |
|                                                      |                    |                                                                                             | 0.00                     | 0.00                                        | 0.00                        | 0.00                                            |  |  |  |
|                                                      |                    |                                                                                             |                          | <b>CARGA DE ENFRIAMIENTO SENSIBLE TOTAL</b> | 25069.22                    | Btu/h                                           |  |  |  |
|                                                      |                    |                                                                                             |                          | <b>CARGA DE ENFRIAMIENTO LATENTE TOTAL</b>  | 465.00                      | Btu/h                                           |  |  |  |
|                                                      |                    | <b>CARGA DE ENFRIAMIENTO TOTAL</b><br>25534.22                                              |                          |                                             |                             | Btu/h                                           |  |  |  |
|                                                      |                    |                                                                                             |                          | <b>CARGA TOTAL</b>                          | 2.13                        | <b>TON</b>                                      |  |  |  |

Tabla 58. *Reporte resumen general de la carga de enfriamiento total del área de DORMITORIO – PISO 3*

| <b>RESUMEN GENERAL DE LAS CARGAS DE ENFRIAMIENTO</b> |                    |                                                                                             |                                   |                                             |                                        |                                                  |  |  |
|------------------------------------------------------|--------------------|---------------------------------------------------------------------------------------------|-----------------------------------|---------------------------------------------|----------------------------------------|--------------------------------------------------|--|--|
|                                                      |                    | <b>NOMBRE DEL PROYECTO:</b> Aire Acondicionado para las Oficinas de ANIQUEM                 |                                   |                                             |                                        | 01-Nov-2021                                      |  |  |
|                                                      |                    | <b>DIRECCIÓN:</b> Jirón Santo Domingo N° 255, distrito de Jesús María, departamento de Lima |                                   |                                             |                                        | Perú, Lima                                       |  |  |
|                                                      |                    | REALIZADO POR: Ivan Robinson Cortez Herrera / Jesús Alfredo Albis Gamarra                   |                                   |                                             |                                        | Rev. 0                                           |  |  |
| Habitación / N° / Nombre:                            |                    | DORMITORIO - Piso 3                                                                         |                                   |                                             |                                        |                                                  |  |  |
| Largo:                                               | 3.22 m             |                                                                                             |                                   |                                             |                                        | <b>CONDICIONES DE DISEÑO</b><br><b>INTERIOR</b>  |  |  |
| Ancho:                                               | 2.25 m             | Área:                                                                                       | $7.25 \text{ m}$                  |                                             | Temperatura:                           | 74 °F (23 °C)                                    |  |  |
| Altura:                                              | 2.5 <sub>m</sub>   | Volumen:                                                                                    | 18.11 m3                          |                                             | Humedad<br>Relativa:                   | 50 %HR                                           |  |  |
| <b>HORA DE MAYOR</b><br><b>GANANCIA DE CALOR</b>     |                    |                                                                                             |                                   |                                             |                                        |                                                  |  |  |
| <b>MES</b>                                           | <b>FEBRERO</b>     |                                                                                             |                                   |                                             | <b>CARGA DE</b>                        | <b>CARGA DE</b>                                  |  |  |
| <b>HORA</b>                                          | 15                 | <b>HORA DE ATENCIÓN</b>                                                                     |                                   | <b>ENFRIAMIENTO</b><br><b>POR UNIDAD</b>    | <b>ENFRIAMIENTO</b><br><b>SENSIBLE</b> | <b>ENFRIAMIENTO</b><br><b>LATENTE</b><br>(Btu/h) |  |  |
| Temp. Bulbo<br>seco                                  | 86.20 °F           | Inicio                                                                                      | Fin                               |                                             | (Btu/h)                                |                                                  |  |  |
| Temp. Bulbo<br>húmedo                                | 76.20 °F           | 8 h                                                                                         | 16 h                              |                                             |                                        |                                                  |  |  |
| <b>CARGAS INTERNAS</b>                               |                    |                                                                                             |                                   |                                             |                                        |                                                  |  |  |
|                                                      |                    |                                                                                             | $N^{\circ}$ de<br><b>Personas</b> | Btu/h.persona                               |                                        |                                                  |  |  |
|                                                      |                    | Personas:                                                                                   | $\overline{2}$                    | 245.00                                      | 490.00                                 | 310.00                                           |  |  |
|                                                      |                    |                                                                                             | W                                 | W/m <sup>2</sup>                            |                                        |                                                  |  |  |
|                                                      |                    | Iluminación:                                                                                | 86.94                             | 12                                          | 264.68                                 | 0.00                                             |  |  |
|                                                      |                    | <b>Motores Eléctricos:</b>                                                                  |                                   |                                             | 0.00                                   | 0.00                                             |  |  |
|                                                      |                    | <b>Equipos de Cocina:</b>                                                                   |                                   |                                             | 0.00                                   | 0.00                                             |  |  |
|                                                      |                    | Equipos de Oficina:                                                                         |                                   |                                             | 0.00                                   | 0.00                                             |  |  |
| <b>CARGAS EXTERNAS</b>                               |                    |                                                                                             |                                   |                                             |                                        |                                                  |  |  |
| <b>Superficie</b>                                    | Orientación        | U (Btu/h-ft <sup>2</sup> $°F$ )                                                             | Área (m <sup>2</sup> )            | Btu/h.m <sup>2</sup>                        |                                        |                                                  |  |  |
| Pared 1                                              | <b>SO</b>          | 0.406                                                                                       | 6.68                              | 61.19                                       | 408.77                                 | 0.00                                             |  |  |
| Pared 2                                              | <b>SE</b>          | 0.345                                                                                       | 5.63                              | 26.74                                       | 150.40                                 | 0.00                                             |  |  |
| Pared 3                                              | NE                 | 0.345                                                                                       | 8.05                              | 26.74                                       | 215.24                                 | 0.00                                             |  |  |
| Pared 4                                              | NO.                | 0.406                                                                                       | 2.30                              | 81.90                                       | 188.38                                 | 0.00                                             |  |  |
| Techo                                                |                    | 0.349                                                                                       | 7.25                              | 188.62                                      | 1366.54                                | 0.00                                             |  |  |
| Piso                                                 |                    | 0.245                                                                                       | 7.25                              | 18.99                                       | 137.56                                 | 0.00                                             |  |  |
| Vidrio                                               | <b>Orientación</b> | U (Btu/h-ft <sup>2</sup> $°F$ )                                                             | Årea (m <sup>2</sup> )            | Btu/h.m <sup>2</sup>                        |                                        |                                                  |  |  |
| Ventana 1                                            | SO                 | 1.04                                                                                        | 1.37                              | 920.59                                      | 1260.84                                | 0.00                                             |  |  |
| Ventana 4                                            | <b>NO</b>          | 1.04                                                                                        | 3.33                              | 647.49                                      | 2152.91                                | 0.00                                             |  |  |
| <b>INFILTRACION</b>                                  |                    |                                                                                             |                                   |                                             |                                        |                                                  |  |  |
|                                                      |                    |                                                                                             | Flujo de<br>aire (cfm)            | Btu/h.cfm                                   |                                        |                                                  |  |  |
|                                                      |                    |                                                                                             | 0.00                              | 0.00                                        | 0.00                                   | 0.00                                             |  |  |
|                                                      |                    |                                                                                             |                                   | <b>CARGA DE ENFRIAMIENTO SENSIBLE TOTAL</b> | 6635.31                                | Btu/h                                            |  |  |
|                                                      |                    |                                                                                             |                                   | <b>CARGA DE ENFRIAMIENTO LATENTE TOTAL</b>  | 310.00                                 | Btu/h                                            |  |  |
| <b>CARGA DE ENFRIAMIENTO TOTAL</b>                   |                    |                                                                                             |                                   | 6945.31                                     | Btu/h                                  |                                                  |  |  |
|                                                      |                    |                                                                                             |                                   | <b>CARGA TOTAL</b>                          | 0.58                                   | <b>TON</b>                                       |  |  |

Tabla 59. *Reporte resumen general de la carga de enfriamiento total del área de HALL – PISO 3*

|                                                  | <b>RESUMEN GENERAL DE LAS CARGAS DE ENFRIAMIENTO</b> |                                                                                             |                          |                                             |                            |                                                 |  |  |  |
|--------------------------------------------------|------------------------------------------------------|---------------------------------------------------------------------------------------------|--------------------------|---------------------------------------------|----------------------------|-------------------------------------------------|--|--|--|
|                                                  |                                                      | <b>NOMBRE DEL PROYECTO:</b> Aire Acondicionado para las Oficinas de ANIQUEM                 |                          |                                             |                            | 01-Nov-2021                                     |  |  |  |
|                                                  |                                                      | <b>DIRECCIÓN:</b> Jirón Santo Domingo N° 255, distrito de Jesús María, departamento de Lima |                          |                                             |                            | Perú, Lima                                      |  |  |  |
|                                                  |                                                      | REALIZADO POR: Ivan Robinson Cortez Herrera / Jesús Alfredo Albis Gamarra                   |                          |                                             |                            | Rev. 0                                          |  |  |  |
| Habitación / N° / Nombre:                        |                                                      | HALL - Piso 3                                                                               |                          |                                             |                            |                                                 |  |  |  |
| Largo:                                           | 4.76 m                                               |                                                                                             |                          |                                             |                            | <b>CONDICIONES DE DISEÑO</b><br><b>INTERIOR</b> |  |  |  |
| Ancho:                                           | 3.19 m                                               | Área:                                                                                       | 15.18 m2                 |                                             | Temperatura:               | 74 °F (23 °C)                                   |  |  |  |
| Altura:                                          | 2.5 <sub>m</sub>                                     | Volumen:                                                                                    | 37.96 m3                 |                                             | Humedad<br>Relativa:       | 50 %HR                                          |  |  |  |
| <b>HORA DE MAYOR</b><br><b>GANANCIA DE CALOR</b> |                                                      |                                                                                             |                          |                                             |                            |                                                 |  |  |  |
| <b>MES</b>                                       | <b>FEBRERO</b>                                       |                                                                                             |                          |                                             | <b>CARGA DE</b>            | <b>CARGA DE</b>                                 |  |  |  |
| <b>HORA</b>                                      | 15h                                                  | <b>HORA DE ATENCIÓN</b>                                                                     |                          | <b>ENFRIAMIENTO</b>                         | <b>ENFRIAMIENTO</b>        | <b>ENFRIAMIENTO</b>                             |  |  |  |
| Temp. Bulbo<br>seco                              | 85.44 °F                                             | Inicio                                                                                      | Fin                      | <b>POR UNIDAD</b>                           | <b>SENSIBLE</b><br>(Btu/h) | <b>LATENTE</b><br>(Btu/h)                       |  |  |  |
| Temp. Bulbo<br>húmedo                            | 75.91 °F                                             | 8 h                                                                                         | 16 h                     |                                             |                            |                                                 |  |  |  |
| <b>CARGAS INTERNAS</b>                           |                                                      |                                                                                             |                          |                                             |                            |                                                 |  |  |  |
|                                                  |                                                      |                                                                                             | N° de<br><b>Personas</b> | Btu/h.persona                               |                            |                                                 |  |  |  |
|                                                  |                                                      | Personas:                                                                                   | 2                        | 245.00                                      | 490.00                     | 310.00                                          |  |  |  |
|                                                  |                                                      |                                                                                             | W                        | W/m <sup>2</sup>                            |                            |                                                 |  |  |  |
|                                                  |                                                      | Iluminación:                                                                                | 182.21<br>$\overline{a}$ | 12                                          | 554.74                     | 0.00                                            |  |  |  |
|                                                  |                                                      | <b>Motores Eléctricos:</b><br><b>Equipos de Cocina:</b>                                     |                          |                                             | 0.00<br>0.00               | 0.00<br>0.00                                    |  |  |  |
|                                                  |                                                      | Equipos de Oficina:                                                                         |                          |                                             | 0.00                       | 0.00                                            |  |  |  |
| <b>CARGAS EXTERNAS</b>                           |                                                      |                                                                                             |                          |                                             |                            |                                                 |  |  |  |
| <b>Superficie</b>                                | Orientación                                          | U (Btu/h-ft <sup>2</sup> $\degree$ F)                                                       | Área (m <sup>2</sup> )   | Btu/h.m <sup>2</sup>                        |                            |                                                 |  |  |  |
| Pared 1                                          | <b>SO</b>                                            | 0.345                                                                                       | 11.90                    | 26.74                                       | 318.18                     | 0.00                                            |  |  |  |
| Pared 2                                          | <b>SE</b>                                            | 0.406                                                                                       | 7.98                     | 81.90                                       | 653.18                     | 0.00                                            |  |  |  |
| Pared 3                                          | <b>NE</b>                                            | 0.345                                                                                       | 11.90                    | 26.74                                       | 318.18                     | 0.00                                            |  |  |  |
| Pared 4                                          | NO.                                                  | 0.406                                                                                       | 5.13                     | 72.91                                       | 373.79                     | 0.00                                            |  |  |  |
| Techo                                            |                                                      | 0.349                                                                                       | 15.18                    | 188.62                                      | 2864.05                    | 0.00                                            |  |  |  |
| Piso                                             |                                                      | 0.245                                                                                       | 15.18                    | 18.99                                       | 288.31                     | 0.00                                            |  |  |  |
| Vidrio                                           | Orientación                                          | U (Btu/h-ft <sup>2</sup> $\degree$ F)                                                       | Área (m <sup>2</sup> )   | Btu/h.m <sup>2</sup>                        |                            |                                                 |  |  |  |
| Ventana 4                                        | NO                                                   | 1.04                                                                                        | 2.85                     | 911.10                                      | 2594.82                    | 0.00                                            |  |  |  |
| <b>INFILTRACION</b>                              |                                                      |                                                                                             |                          |                                             |                            |                                                 |  |  |  |
|                                                  |                                                      |                                                                                             | Flujo de<br>aire (cfm)   | Btu/h.cfm                                   |                            |                                                 |  |  |  |
|                                                  |                                                      |                                                                                             | 0.00                     | 0.00                                        | 0.00                       | 0.00                                            |  |  |  |
|                                                  |                                                      |                                                                                             |                          | <b>CARGA DE ENFRIAMIENTO SENSIBLE TOTAL</b> | 8455.25                    | Btu/h                                           |  |  |  |
|                                                  |                                                      |                                                                                             |                          | <b>CARGA DE ENFRIAMIENTO LATENTE TOTAL</b>  | 310.00                     | Btu/h                                           |  |  |  |
| <b>CARGA DE ENFRIAMIENTO TOTAL</b>               |                                                      |                                                                                             |                          | 8765.25                                     | Btu/h                      |                                                 |  |  |  |
|                                                  |                                                      |                                                                                             |                          | <b>CARGA TOTAL</b>                          | 0.73                       | <b>TON</b>                                      |  |  |  |

Tabla 60. *Reporte resumen general de la carga de enfriamiento total del área de OFICINA – PISO 3*

| <b>RESUMEN GENERAL DE LAS CARGAS DE ENFRIAMIENTO</b> |                    |                                                                                             |                                   |                                             |                             |                                                 |  |  |  |
|------------------------------------------------------|--------------------|---------------------------------------------------------------------------------------------|-----------------------------------|---------------------------------------------|-----------------------------|-------------------------------------------------|--|--|--|
|                                                      |                    | <b>NOMBRE DEL PROYECTO:</b> Aire Acondicionado para las Oficinas de ANIQUEM                 |                                   |                                             |                             | 01-Nov-2021                                     |  |  |  |
|                                                      |                    | <b>DIRECCIÓN:</b> Jirón Santo Domingo Nº 255, distrito de Jesús María, departamento de Lima |                                   |                                             |                             | Perú, Lima                                      |  |  |  |
|                                                      |                    | <b>REALIZADO POR:</b> Ivan Robinson Cortez Herrera / Jesús Alfredo Albis Gamarra            |                                   |                                             |                             | Rev. 0                                          |  |  |  |
| Habitación / N° / Nombre:                            |                    | OFICINA - Piso 3                                                                            |                                   |                                             |                             |                                                 |  |  |  |
| Largo:                                               | 3.45 m             |                                                                                             |                                   |                                             |                             | <b>CONDICIONES DE DISEÑO</b><br><b>INTERIOR</b> |  |  |  |
| Ancho:                                               | $3.61 \text{ m}$   | Área:                                                                                       | 12.45 m2                          |                                             | Temperatura:                | 74 °F (23 °C)                                   |  |  |  |
| Altura:                                              | 2.5 <sub>m</sub>   | Volumen:                                                                                    | $31.14 \text{ m}3$                |                                             | <b>Humedad</b><br>Relativa: | 50 %HR                                          |  |  |  |
| <b>HORA DE MAYOR</b><br><b>GANANCIA DE CALOR</b>     |                    |                                                                                             |                                   |                                             |                             |                                                 |  |  |  |
| <b>MES</b>                                           | <b>FEBRERO</b>     |                                                                                             |                                   |                                             | <b>CARGA DE</b>             | <b>CARGA DE</b>                                 |  |  |  |
| <b>HORA</b>                                          | 16 h               | <b>HORA DE ATENCIÓN</b>                                                                     |                                   | <b>ENFRIAMIENTO</b>                         | <b>ENFRIAMIENTO</b>         | <b>ENFRIAMIENTO</b>                             |  |  |  |
| Temp. Bulbo<br>seco                                  | 84.42 °F           | <b>Inicio</b>                                                                               | <b>Fin</b>                        | <b>POR UNIDAD</b>                           | <b>SENSIBLE</b><br>(Btu/h)  | <b>LATENTE</b><br>(Btu/h)                       |  |  |  |
| Temp. Bulbo<br>húmedo                                | 75.51 °F           | 8 h                                                                                         | 16 h                              |                                             |                             |                                                 |  |  |  |
| <b>CARGAS INTERNAS</b>                               |                    |                                                                                             |                                   |                                             |                             |                                                 |  |  |  |
|                                                      |                    |                                                                                             | $N^{\circ}$ de<br><b>Personas</b> | Btu/h.persona                               |                             |                                                 |  |  |  |
|                                                      |                    | Personas:                                                                                   | 2                                 | 245.00                                      | 490.00                      | 310.00                                          |  |  |  |
|                                                      |                    |                                                                                             | W                                 | W/m <sup>2</sup>                            |                             |                                                 |  |  |  |
|                                                      |                    | Iluminación:                                                                                | 149.45                            | 12                                          | 465.25                      | 0.00                                            |  |  |  |
|                                                      |                    | <b>Motores Eléctricos:</b>                                                                  |                                   |                                             | 0.00                        | 0.00                                            |  |  |  |
|                                                      |                    | <b>Equipos de Cocina:</b><br>Equipos de Oficina:                                            |                                   |                                             | 0.00<br>930.93              | 0.00<br>0.00                                    |  |  |  |
| <b>CARGAS EXTERNAS</b>                               |                    |                                                                                             |                                   |                                             |                             |                                                 |  |  |  |
| <b>Superficie</b>                                    | Orientación        | U (Btu/h-ft <sup>2</sup> -°F)                                                               | Årea (m <sup>2</sup> )            | Btu/h.m <sup>2</sup>                        |                             |                                                 |  |  |  |
| Pared 1                                              | <b>SO</b>          | 0.345                                                                                       | 8.63                              | 23.91                                       | 206.20                      | 0.00                                            |  |  |  |
| Pared 2                                              | <b>SE</b>          | 0.406                                                                                       | 9.03                              | 81.84                                       | 738.60                      | 0.00                                            |  |  |  |
| Pared 3                                              | <b>NE</b>          | 0.406                                                                                       | 8.63                              | 89.13                                       | 768.79                      | 0.00                                            |  |  |  |
| Pared 4                                              | NO.                | 0.406                                                                                       | 6.15                              | 86.98                                       | 534.68                      | 0.00                                            |  |  |  |
| Techo                                                |                    | 0.349                                                                                       | 12.45                             | 172.08                                      | 2143.14                     | 0.00                                            |  |  |  |
| Piso                                                 |                    | 0.245                                                                                       | 12.45                             | 16.98                                       | 211.45                      | 0.00                                            |  |  |  |
| Vidrio                                               | <b>Orientación</b> | $U$ (Btu/h-ft <sup>2</sup> °F)                                                              | Årea (m <sup>2</sup> )            | Btu/h.m <sup>2</sup>                        |                             |                                                 |  |  |  |
| Ventana 4                                            | <b>NO</b>          | 1.04                                                                                        | 2.88                              | 993.52                                      | 2858.94                     | 0.00                                            |  |  |  |
| <b>INFILTRACION</b>                                  |                    |                                                                                             |                                   |                                             |                             |                                                 |  |  |  |
|                                                      |                    |                                                                                             | Flujo de<br>aire (cfm)            | Btu/h.cfm                                   |                             |                                                 |  |  |  |
|                                                      |                    |                                                                                             | 0.00                              | 0.00                                        | 0.00                        | 0.00                                            |  |  |  |
|                                                      |                    |                                                                                             |                                   | <b>CARGA DE ENFRIAMIENTO SENSIBLE TOTAL</b> | 9347.99                     | Btu/h                                           |  |  |  |
|                                                      |                    |                                                                                             |                                   | <b>CARGA DE ENFRIAMIENTO LATENTE TOTAL</b>  | 310.00                      | Btu/h                                           |  |  |  |
|                                                      |                    | 9657.99<br><b>CARGA DE ENFRIAMIENTO TOTAL</b>                                               |                                   |                                             |                             | Btu/h                                           |  |  |  |
|                                                      |                    |                                                                                             |                                   | <b>CARGA TOTAL</b>                          | 0.80                        | <b>TON</b>                                      |  |  |  |

Como se observa en los reportes resúmenes, se determinó la carga de enfriamiento para todas las oficinas, de igual forma se detalló los resultados por ambiente en la tabla 61.

|                |                            |              |                |                   | Carga de     | Carga de     | Carga de           |            |
|----------------|----------------------------|--------------|----------------|-------------------|--------------|--------------|--------------------|------------|
| It             | <b>Ambiente</b>            | <b>Nivel</b> | Cantidad<br>de | Área              | enfriamiento | enfriamiento | enfriamiento total |            |
|                |                            |              | personas       | (m <sup>2</sup> ) | sensible     | latente      | (Btu/h)            | <b>TON</b> |
|                |                            |              |                |                   | (Btu/h)      | (Btu/h)      |                    |            |
| 1              | Servicio social            | Piso 1       | 4              | 12.91             | 9,680.04     | 620.00       | 10,300.04          | 0.86       |
| 2              | Admisión                   | Piso 1       | 4              | 12.30             | 4,744.38     | 620.00       | 5,364.38           | 0.45       |
| 3              | Taller de presoterapia     | Piso 1       | 9              | 26.62             | 18,052.38    | 1,395.00     | 19,447.38          | 1.62       |
| 4              | Hall de ingreso            | Piso 1       | 12             | 54.74             | 9,781.21     | 1,860.00     | 11,641.21          | 0.97       |
| 5              | Consultorio psicología     | Piso 2       | 3              | 17.72             | 6,829.49     | 465.00       | 7,294.49           | 0.61       |
| 6              | Consultorio rehabilitación | Piso 2       | 3              | 12.69             | 5,847.27     | 465.00       | 6,312.27           | 0.53       |
| $\overline{7}$ | Terapia ocupacional 2      | Piso 2       | 6              | 20.59             | 7,721.59     | 930.00       | 8,651.59           | 0.72       |
| 8              | Consultorio                | Piso 2       | 3              | 9.57              | 2,635.38     | 465.00       | 3,100.38           | 0.26       |
| 9              | Terapia física             | Piso 2       | 5              | 29.62             | 6,698.35     | 775.00       | 7,473.35           | 0.62       |
| 10             | Hall de Espera             | Piso 2       | 6              | 30.79             | 4,681.22     | 930.00       | 5,611.22           | 0.47       |
| 11             | Terapia ocupacional 1      | Piso 2       | 6              | 24.54             | 7,600.80     | 1,200.00     | 8,800.80           | 0.73       |
| 12             | Comedor                    | Piso 2       | 8              | 36.83             | 17,724.65    | 2,210.71     | 19,935.36          | 1.66       |
| 13             | Administración             | Piso 3       | 3              | 11.37             | 8,464.65     | 465.00       | 8,929.65           | 0.74       |
| 14             | Gerencia                   | Piso 3       | 3              | 14.48             | 9,355.44     | 465.00       | 9,820.44           | 0.82       |
| 15             | Sala de reuniones          | Piso 3       | 8              | 24.57             | 12,246.67    | 1,240.00     | 13,486.67          | 1.12       |
| 16             | Recaudación de fondos      | Piso 3       | 10             | 42.61             | 15,431.89    | 1,550.00     | 16,981.89          | 1.42       |
| 17             | Hall central               | Piso 3       | 6              | 37.67             | 11,579.40    | 930.00       | 12,509.40          | 1.04       |
| 18             | Taller de ortesis          | Piso 3       | 3              | 14.14             | 27,473.12    | 465.00       | 27,938.12          | 2.33       |
| 19             | Dormitorio                 | Piso 3       | $\mathbf{2}$   | 7.25              | 6,635.31     | 310.00       | 6,945.31           | 0.58       |
| 20             | Hall                       | Piso 3       | $\overline{2}$ | 15.18             | 8,455.25     | 310.00       | 8,765.25           | 0.73       |
| 21             | Oficina                    | Piso 3       | $\mathbf{2}$   | 12.45             | 9,347.99     | 310.00       | 9,657.99           | 0.80       |
|                |                            | <b>TOTAL</b> | 110            | 468.64            | 211,536.48   | 18,530.71    | 230,067.19         | 19.08      |

Tabla 61. *Carga de enfriamiento para las oficinas de la ONG ANIQUEM*

Fuente: Elaborado en base al método RTS para el cálculo de la carga de enfriamiento de la norma "ASHRAE Handbook Fundamentals", 2021.

La carga de enfriamiento total para las oficinas de la ONG ANIQUEM alcanzan un valor de 19.08 TON de refrigeración, estos resultados permitirán determinar la capacidad de enfriamiento por medio del uso de la psicrometría.

## **4.6.2. Etapa 2: Selección del equipo de aire acondicionado**

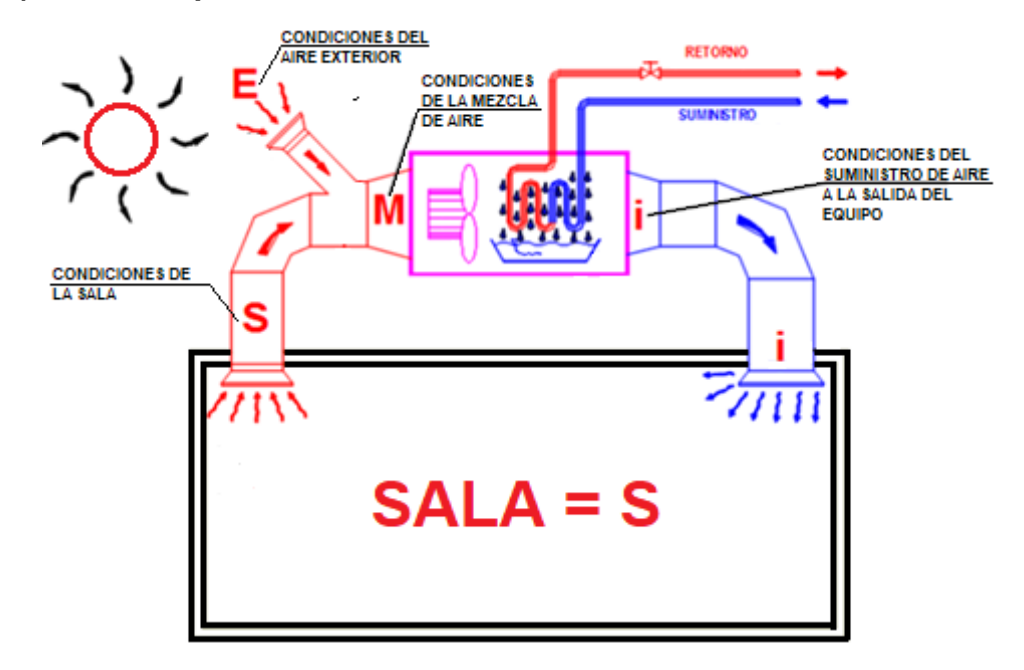

**a) Cálculos psicrométricos**

*Figura 87.* Ubicación de condiciones para un equipo de aire acondicionado, elaborado en base al libro "Análisis y Diseño de Sistemas de Calefacción, Ventilación y Aire Acondicionado, Stanford III y Spach, 2019, p. 47.

En la figura 87 se muestran los puntos involucrados en la aplicación de la psicrometría para determinar la capacidad de enfriamiento de los equipos de aire acondicionado:

- Punto E (condiciones del aire exterior).
- Punto S (condiciones de la sala).
- Punto M (condiciones de la mezcla).
- Punto i (condiciones del suministro de aire a la salida del equipo).

Como fin demostrativo de cálculo, se determinó la capacidad de enfriamiento del equipo para el área de ADMISIÓN, mediante el siguiente procedimiento:

• Cálculo del factor de calor sensible (FCS):

$$
FCS = \frac{Q_s}{Q_t} \dots \dots \dots \dots \dots \dots \dots \dots \dots \dots (4.68)
$$

Donde:

$$
\triangleright \quad Q_s = 4744.38 \frac{Btu}{h}
$$

$$
\triangleright \quad Q_t = 5364.38 \frac{Btu}{h}
$$

Reemplazando estos valores en la ecuación 4.68, se obtuvo como resultado:

$$
FCS = \frac{4744.38}{5364.38} = 0.88
$$

- Se determinó los valores de las propiedades del aire en los puntos (E) y (S) graficándolos en la carta psicrométrica, teniendo en consideración las condiciones de diseño previamente seleccionadas:
	- Datos del punto (E):  $t_E = t_{DB,16} = 85.44$ °F y  $t_{WB,16} = 75.91$ °F

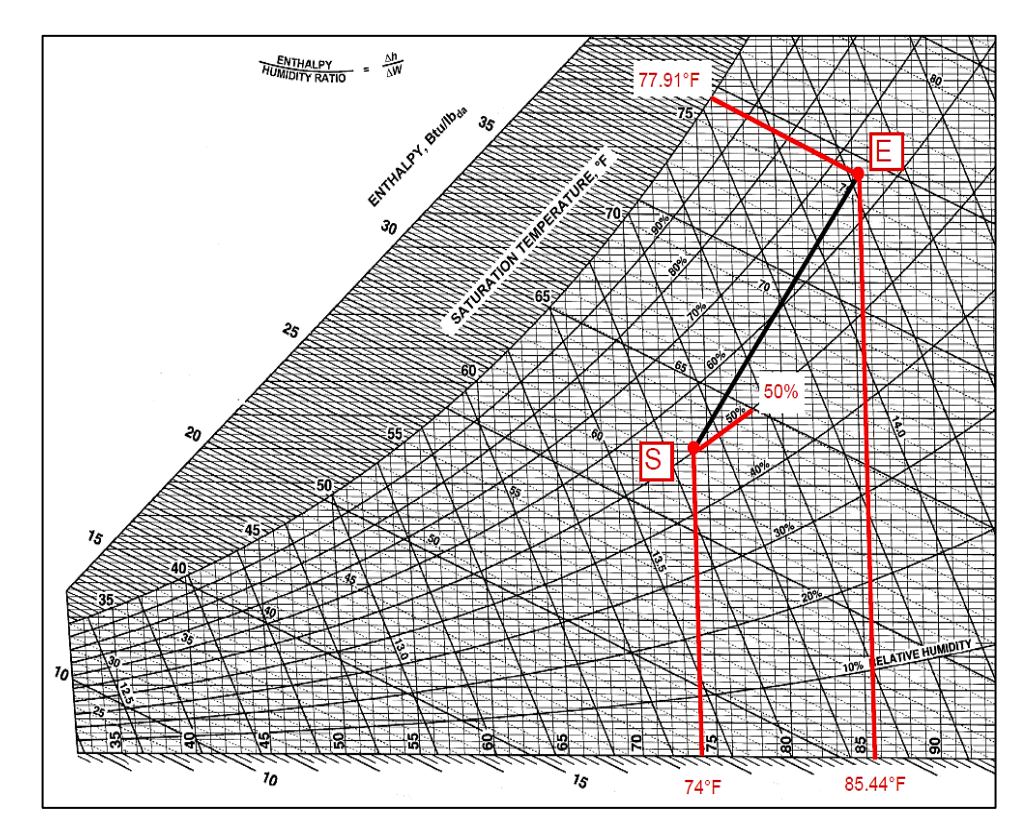

Datos del punto (S):  $t_s = t_{in} = 74$ °F y % $HR_{in} = 50$ %

*Figura 88*. Ubicación de los puntos E y S en la carta psicrométrica, elaborado en base a la carta psicrométrica de "ASHRAE Handbook fundamentals", 2021, p. 1.19.

De la carta psicrométrica (ver figura 88), se determinó todos los valores de las propiedades del aire en los puntos (E) y (S), plasmados en la tabla 62:

| <b>Descripción</b> | $t = DB$ (°F) | $DB (^\circ F)$ | HR      | $h\left(\frac{Btu}{1h}\right)$ | $W\left(\frac{lb_w}{lb}\right)$ | $v\left(\frac{\mu}{\ln n}\right)$ |
|--------------------|---------------|-----------------|---------|--------------------------------|---------------------------------|-----------------------------------|
| Exterior (E)       | 85.44         | 75.91           | 65.11 % | 39.61                          | 0.01738                         | 14.166                            |
| Sala (S)           | 74            | 61.67           | 27.67 % | 27.67                          | 0.00906                         | 13.688                            |

Tabla 62. *Propiedades de los puntos (E) y (S)*

Fuente: Elaborado en base a la carta psicrométrica de "ASHRAE Handbook fundamentals", 2021, p. 1.19.

• Se determinó las propiedades del punto de suministro de aire a la salida del equipo (i):

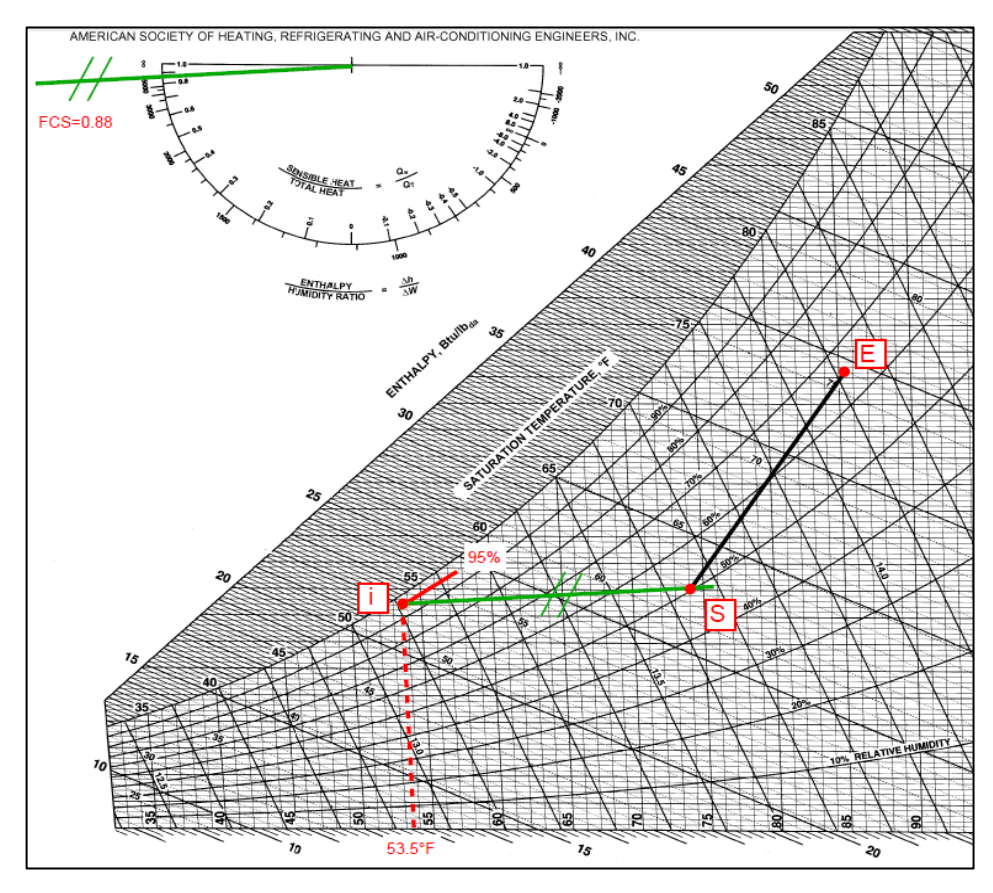

*Figura 89.* Ubicación del punto (i) en la carta psicrométrica, elaborado en base a la carta psicrométrica de "ASHRAE Handbook fundamentals", 2021, p. 1.19.

En la figura 89, se trazó una recta de referencia (recta de condiciones) en base al factor de calor sensible (FCS), luego trazamos una recta paralela al punto (S) y la prolongamos hasta interceptar a la curva de humedad relativa con la que el aire deja el equipo, estando comprendido entre (94% - 96%), siendo considerado el valor intermedio de 95%.

De la carta psicrométrica (ver figura 89) se determinó todos los valores de las propiedades del punto (i), plasmados en la tabla 63.

Tabla 63. *Propiedades del punto (i)*

| <b>Descripción</b>                   | $t = DB$ (°F) | $DB(^{\circ}F)$ | <b>HR</b> | $h\left(\frac{Btu}{lb}\right)$ | $W\left(\frac{lb_w}{lh}\right)$ | $v(\frac{v}{\ln})$ |
|--------------------------------------|---------------|-----------------|-----------|--------------------------------|---------------------------------|--------------------|
| Suministro de aire del<br>equipo (i) | 53.5          | 52.69           | 95 %      | 21.92                          | 0.00837                         | 13.148             |

Fuente: Elaborado en base a la carta psicrométrica de "ASHRAE Handbook fundamentals", 2021, p. 1.19.

Así mismo, se verificó si la diferencia de temperatura de bulbo seco entre el punto (S) y el punto (i), se encuentra dentro del rango típico de diferencia de temperatura [15°F - 30°F], mediante la ecuación 4.69.

15° < − < 30° … … … … … … … … (4. 69) 15° < 74 − 53.5 < 30° 15° < 20.5° < 30°

• Cálculo del flujo de masa del suministro aire del equipo  $(m_i)$ , mediante la ecuación 4.70:

$$
Q_T = \dot{m}_i * (h_s - h_i) \dots \dots \dots \dots \dots \dots \dots \dots (4.70)
$$

$$
Despesjando: \dot{m}_i = \frac{Q_T}{(h_s - h_i)}
$$

$$
\dot{m}_i = \frac{5364.38}{(27.67 - 21.92)}
$$

$$
\dot{m}_i = 932.936 \frac{lb}{h}
$$

• Cálculo del flujo de masa del aire exterior  $(m_E)$ :

Primeramente, se calculó el caudal de aire exterior ( $\dot{V}_E$ ) según el área, el número de personas y el aumento de un 30% como prerrequisito mínimo de rendimiento de calidad de aire recomendado por la certificación LEED, obteniéndose mediante la ecuación 4.71:

$$
\dot{V}_E = (R_p * P_z + R_a * A_z) * 1.3 \dots \dots \dots \dots \dots \dots \dots \dots (4.71)
$$

Donde:

- $\triangleright$  El número de personas:  $P_z = 4$
- $\triangleright$  El área del ambiente:  $A_z = 12.30 \ m^2 = 132.41 \ ft^2$

Los valores de las tasas de aire exterior para las personas y por el área del ambiente, se determinó de la figura 90.

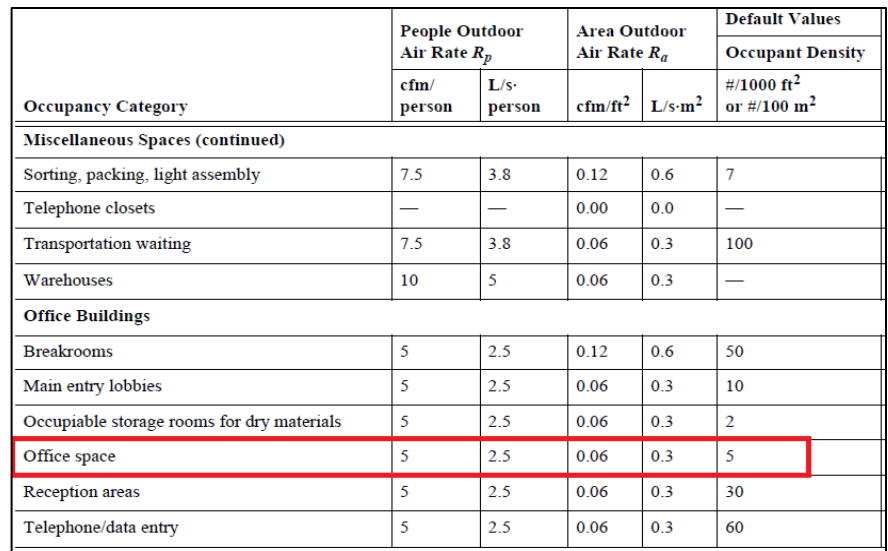

*Figura 90.* Selección de las tasas de aire exterior para las personas y por la superficie, tomado de la norma "ASHRAE estándar 62.1 - Ventilación para una calidad adecuada del aire interior", 2019, p. 19.

Donde:

 $\triangleright$  La tasa de aire exterior para las personas:  $R_p = 5 \frac{cfm}{necsol}$ persona

> La tasa de aire exterior por el área del ambiente:  $R_a = 0.06 \frac{cfm}{ft^2}$ 

Los valores determinados de las tasas de aire exterior para las personas y por el área del ambiente, se reemplazaron en la ecuación 4.72.

$$
\dot{V}_E = (R_p * P_z + R_a * A_z) * 1.3 \dots \dots \dots \dots \dots (4.72)
$$
  

$$
\dot{V}_E = (5 * 4 + 0.06 * 132.41) * 1.3
$$
  

$$
\dot{V}_E = 36.33 \text{ CFM}
$$

Con el caudal de aire exterior se determinó el flujo de masa del aire exterior ( $m_e$ ), mediante la ecuación 4.73:

$$
v_E = \frac{\dot{V}_E}{\dot{m}_E} * 60 \dots \dots \dots \dots \dots \dots \dots \dots \dots (4.73)
$$
  
Despejando:  $m_E = \frac{\dot{V}_E}{v_E} * 60$   
 $\dot{m}_E = \frac{36.33}{14.166} * 60$   
 $\dot{m}_E = 153.875 \frac{lb}{h}$ 

• Cálculo de las propiedades del punto de mezcla (M): Primeramente, se calculó la temperatura del punto de mezcla, mediante la ecuación 4.74:

$$
t_M = t_S + \frac{\dot{m}_E}{\dot{m}_i} * (t_E - t_S) \dots \dots \dots \dots \dots \dots \dots \dots \dots (4.74)
$$
  

$$
t_M = 74 + \frac{153.875}{933.936} * (85.44 - 74)
$$
  

$$
t_M = 75.88 \text{ }^\circ F
$$

Con el resultado de la temperatura del punto de mezcla, la cual pertenece a la recta SE, se procedió a determinar todas las propiedades del punto (M), ingresando este dato a la carta psicrométrica (ver figura 91).

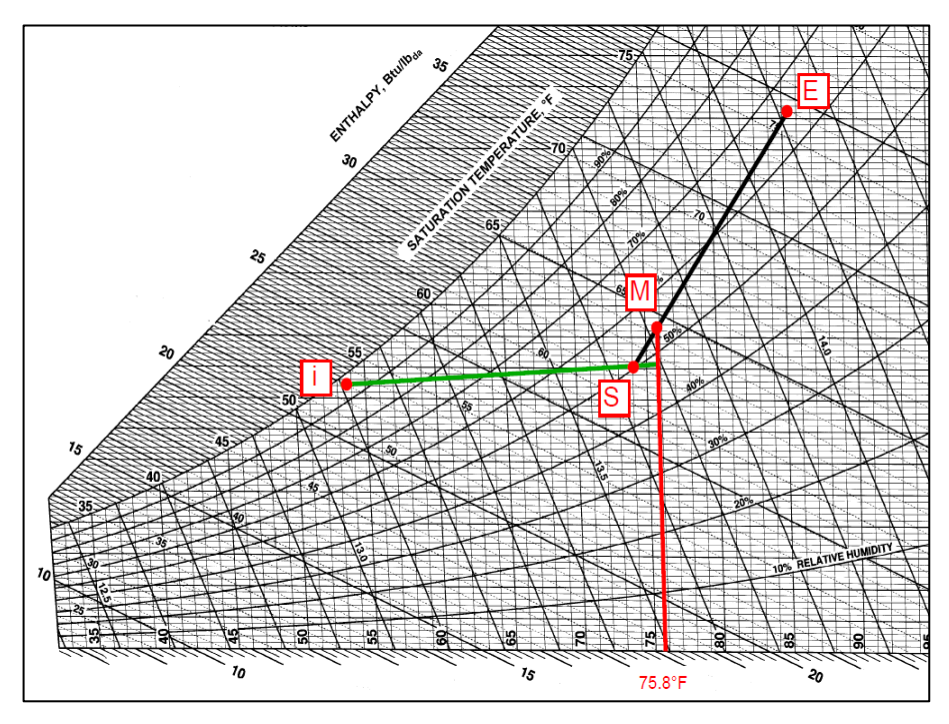

*Figura 91.* Ubicación del punto (M) en la carta psicrométrica, elaborado en base a la carta psicrométrica de "ASHRAE Handbook fundamentals", 2021, p. 1.19.

Según la figura 91, se obtuvieron todos los valores de las propiedades del punto (M), presentadas en la tabla 64.

Tabla 64. *Propiedades del punto (M)*

| <b>Descripción</b> | $t = DB (^\circ F)$ | $DB(^{\circ}F)$ | HR      | $h\left(\frac{Btu}{lb}\right)$ | $W\left(\frac{lb_w}{lb}\right)$ | $v(\frac{1}{h})$ |
|--------------------|---------------------|-----------------|---------|--------------------------------|---------------------------------|------------------|
| Mezcla (M)         | 75.88               | 64.37           | 54.01 % | 29.64                          | 0.01044                         | 13.766           |

Fuente: Elaborado en base a la carta psicrométrica, e elaborado en base a la carta psicrométrica de "ASHRAE Handbook fundamentals", 2021, p. 1.19.

• Cálculo de la capacidad total del equipo  $(Q_{eq})$ :

$$
Q_{eq} = \dot{m}_i * (h_M - h_i) \dots \dots \dots \dots \dots \dots \dots \dots \dots \dots \dots (4.75)
$$
  

$$
Q_{eq} = 932.936 * (29.64 - 21.92)
$$

$$
Q_{eq} = 7202.266 \frac{Btu}{h}
$$

• Cálculo de la capacidad sensible del equipo:

Para determinar la capacidad sensible del equipo, se halló todas las propiedades del aire del punto (X), ubicándolo en la carta psicrométrica (ver figura 92).

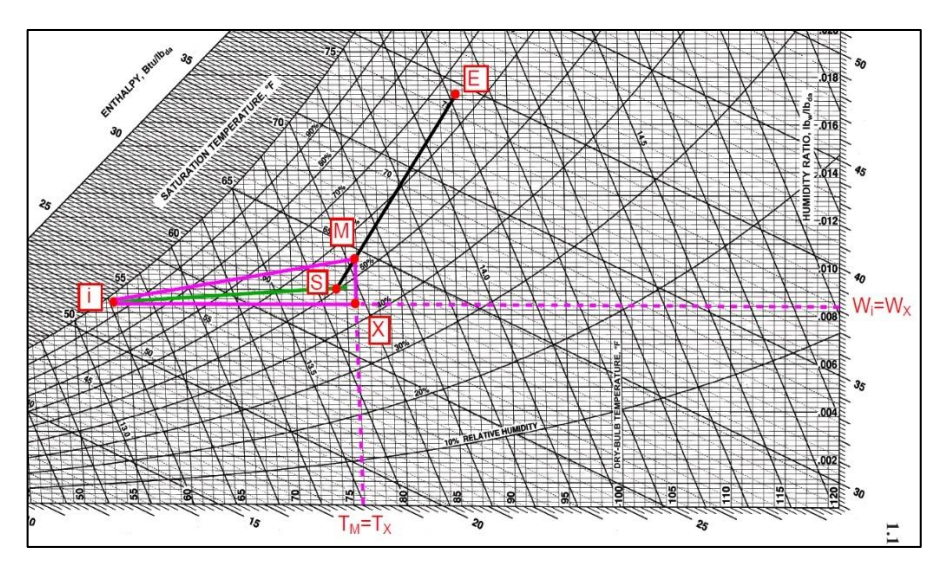

*Figura 92.* Ubicación del punto (X) en la carta psicrométrica, elaborado en base a la carta psicrométrica de "ASHRAE Handbook fundamentals", 2021, p. 1.19.

Se dedujo lo siguiente:

- $W_i = W_X$
- $t_M = t_X$

Según lar figura 92, se obtuvieron todos los valores de las propiedades del punto (X), presentadas en la tabla 65.

Tabla 65. *Propiedades del punto (X)*

| <b>Descripción</b> | $t = DB (^\circ F)$ | $DB (^\circ F)$ | <b>HR</b> | Btu<br>1 <sub>h</sub> | $\iota b_w$<br>W<br>1 <sub>h</sub> | l <sub>b</sub> |
|--------------------|---------------------|-----------------|-----------|-----------------------|------------------------------------|----------------|
| Punto $(X)$        | 75.88               | 61.28           | 43.44 %   | 27.37                 | 0.00837                            | 13.721         |

Fuente: Elaborado en base a la carta psicrométrica, e elaborado en base a la carta psicrométrica de "ASHRAE Handbook fundamentals", 2021, p. 1.19.

Los valores obtenidos de la carta psicrométrica, permitieron calcular la capacidad sensible y latente, mediante las ecuaciones 4.76 y 4.77:

, = ̇ ∗ (ℎ − ℎ ) … … … … … … … … … … … (4. 76) , = 932.936 ∗ (27.37 − 21.92) , = 5084.5 ℎ , = ̇ ∗ (ℎ − ℎ ) … … … … … … … … … … … (4. 77)

$$
Q_{l,eq} = 932.936 * (29.64 - 27.37)
$$
  

$$
Q_{l,eq} = 2117.76 \frac{Btu}{h}
$$

En la figura 93 se observa cómo se tomaron los valores de entalpía para el cálculo del calor sensible y latente.

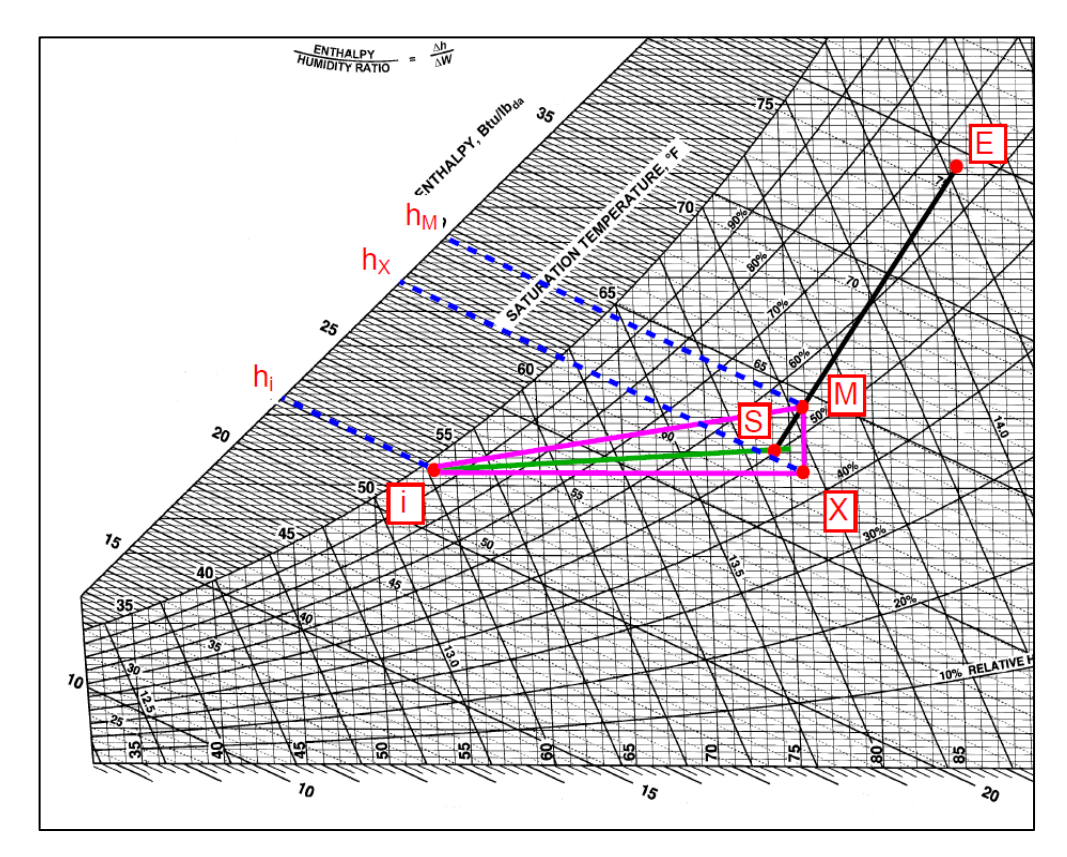

*Figura 93.* Ubicación de las entalpías en la carta psicrométrica utilizadas para determinar la capacidad sensible y latente, elaborado en base a la carta psicrométrica de "ASHRAE Handbook fundamentals", 2021, p. 1.19.

Ya determinados los puntos E (aire exterior), S (aire de la sala), i (suministro de aire del equipo) y M (Mezcla), mediante los procesos psicrométricos (ver figura 94), se procedió a calcular la capacidad de enfriamiento para el área de ADMISIÓN.

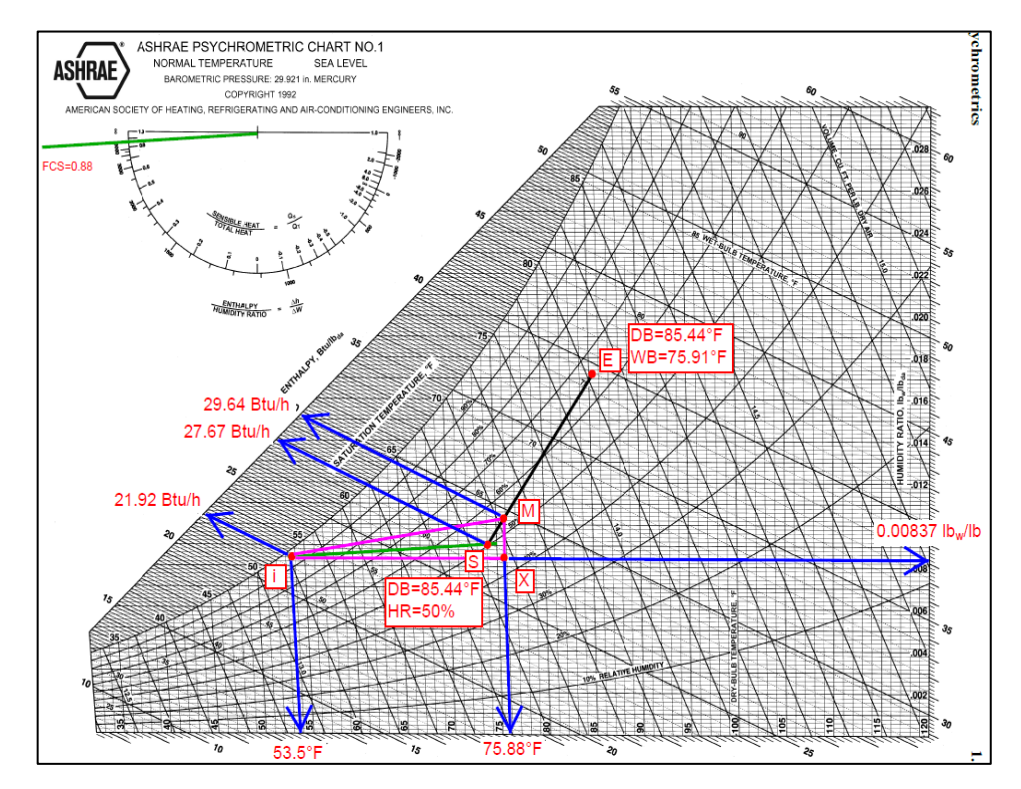

*Figura 94.* Psicrometría realizada para determinar las propiedades del aire en sus distintas condiciones que permitieron realizar el cálculo de la carga de enfriamiento del área de ADMISIÓN, elaborado en base a la carta psicrométrica de "ASHRAE Handbook fundamentals", 2021, p. 1.19.

Se determinó la capacidad del equipo mediante un proceso de enfriamiento y deshumidificación, desde el punto de mezcla (M) hasta el punto de suministro de aire a la salida del equipo (i), obteniendo como resultado:

- La capacidad sensible del equipo con un valor de 5,084.5 Btu/h, la cual disminuye la temperatura del aire de la oficina.
- La capacidad latente del equipo con un valor de 2,117.77 Btu/h, la cual deshumidifica el aire de la oficina.
- La capacidad de enfriamiento total del equipo con un valor de 7,202.27 Btu/h (0.60 TON).
El procedimiento para determinar la capacidad de enfriamiento mediante el uso de la carta psicrométrica, se contrastó con ayuda del programa ELITE SOFTWARE CHVAC, ingresando inicialmente todos los valores de las condiciones de diseño utilizados de forma manual, obteniéndose el reporte de resultados de la carga de enfriamiento para el área de ADMISIÓN (ver figura 95).

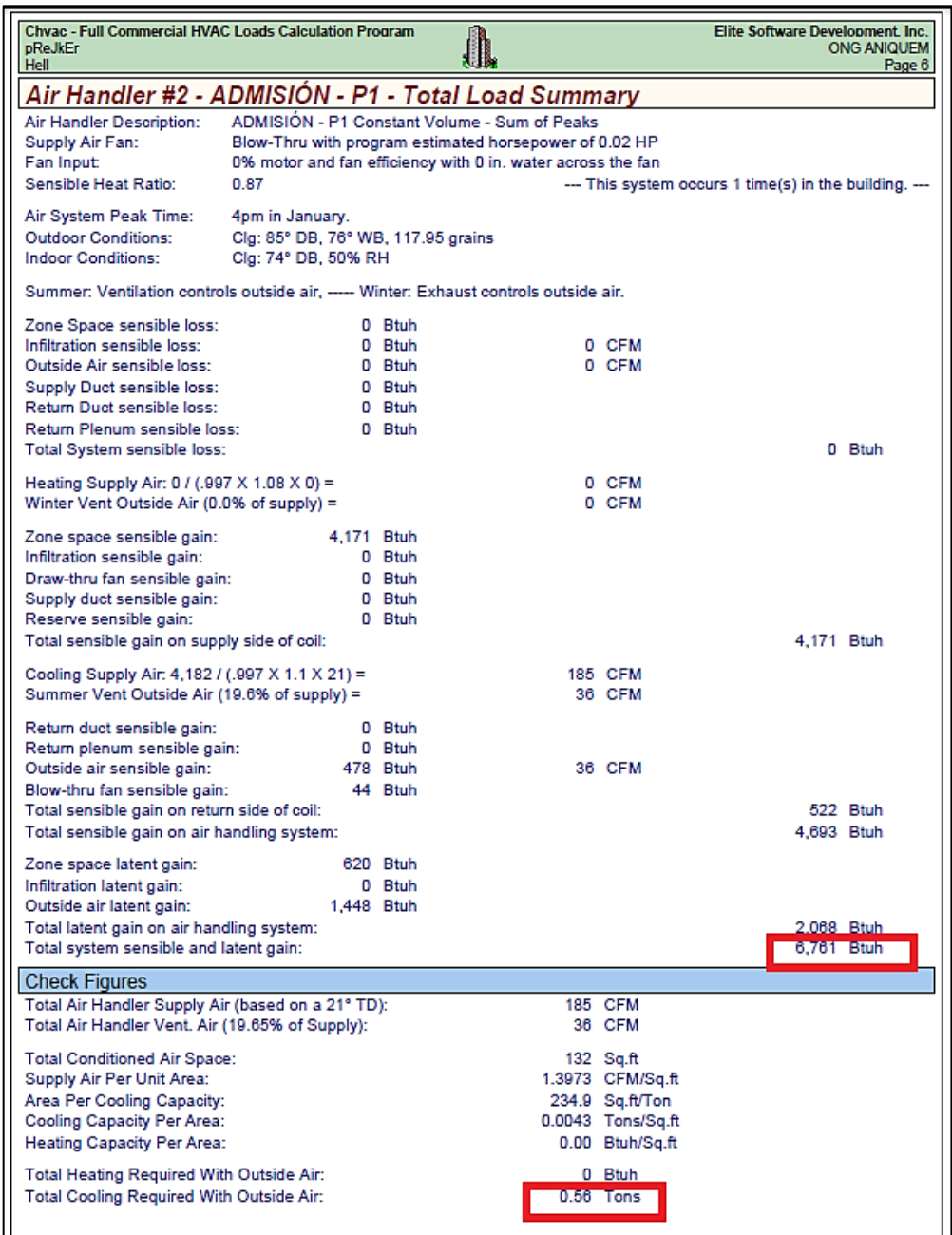

*Figura 95.* Cálculo de la capacidad de enfriamiento para el área de ADMISIÓN, tomado del reporte del programa ELITE SOFTWARE CHVAC.

La capacidad de enfriamiento obtenida para el área de ADMISIÓN por medio del programa ELITE SOFTWARE CHVAC, dio como resultado 6,761 Btu/h (0.56 TON), el cual se asemeja a los cálculos manuales realizados previamente.

En la figura 96, se observa el proceso psicrométrico para el área de ADMISIÓN generado por el programa ELITE SOFTWARE CHVAC, el cual se asemeja al proceso de enfriamiento realizado manualmente en la carta psicrométrica.

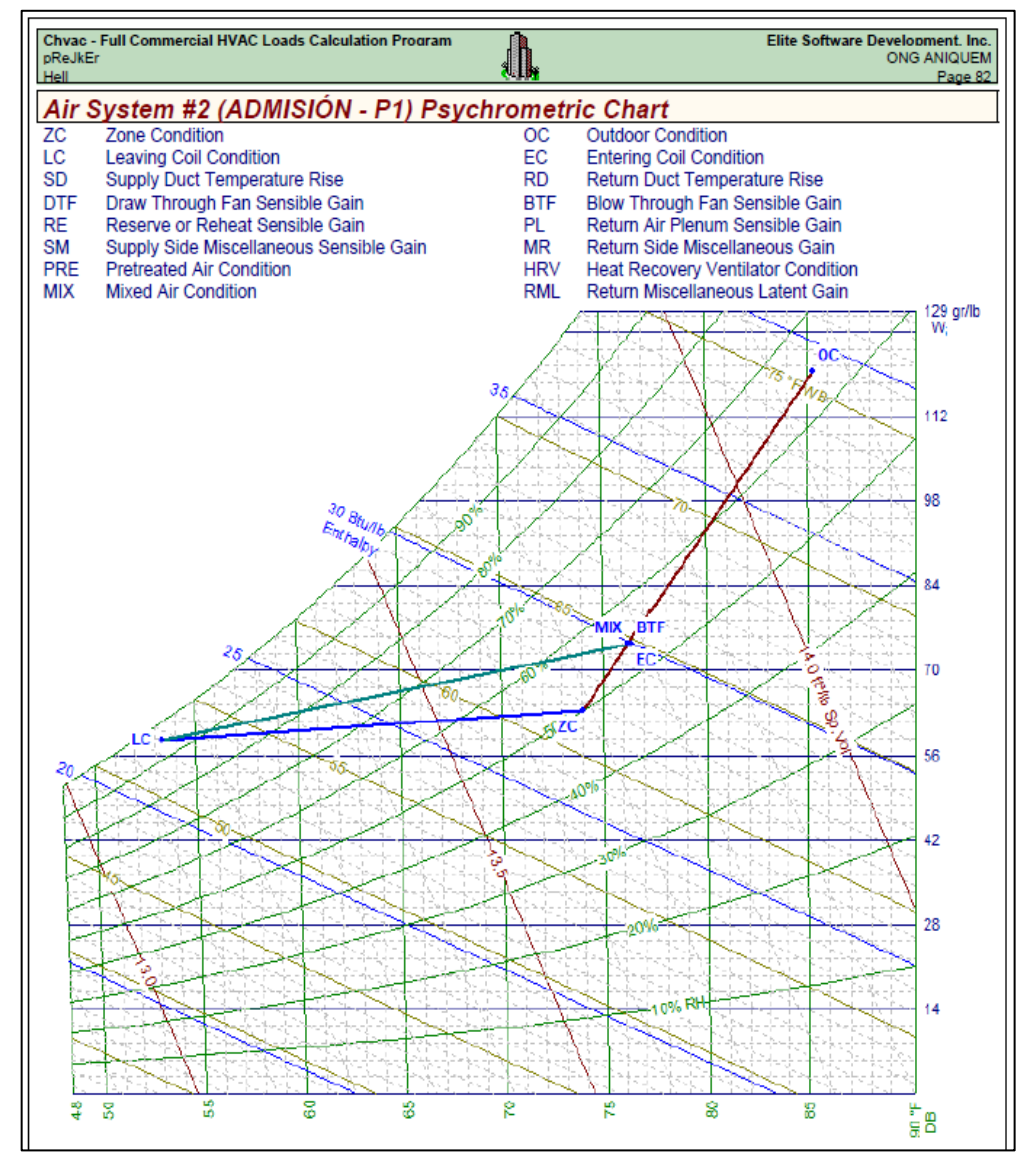

*Figura 96.* Proceso de enfriamiento en la carta psicrométrica para el área de ADMISIÓN, tomado del reporte del programa ELITE SOFTWARE CHVAC.

Los reportes del programa ELITE SOFTWARE CHVAC para cada oficina a climatizar, se adjuntan en los ANEXOS del 24 al 65.

El cálculo del caudal de aire fresco de todos los ambientes en base al estándar 62.1 de la norma ASHRAE, se realizó aplicando la ecuación 4.71, siendo los resultados presentados en la tabla 66.

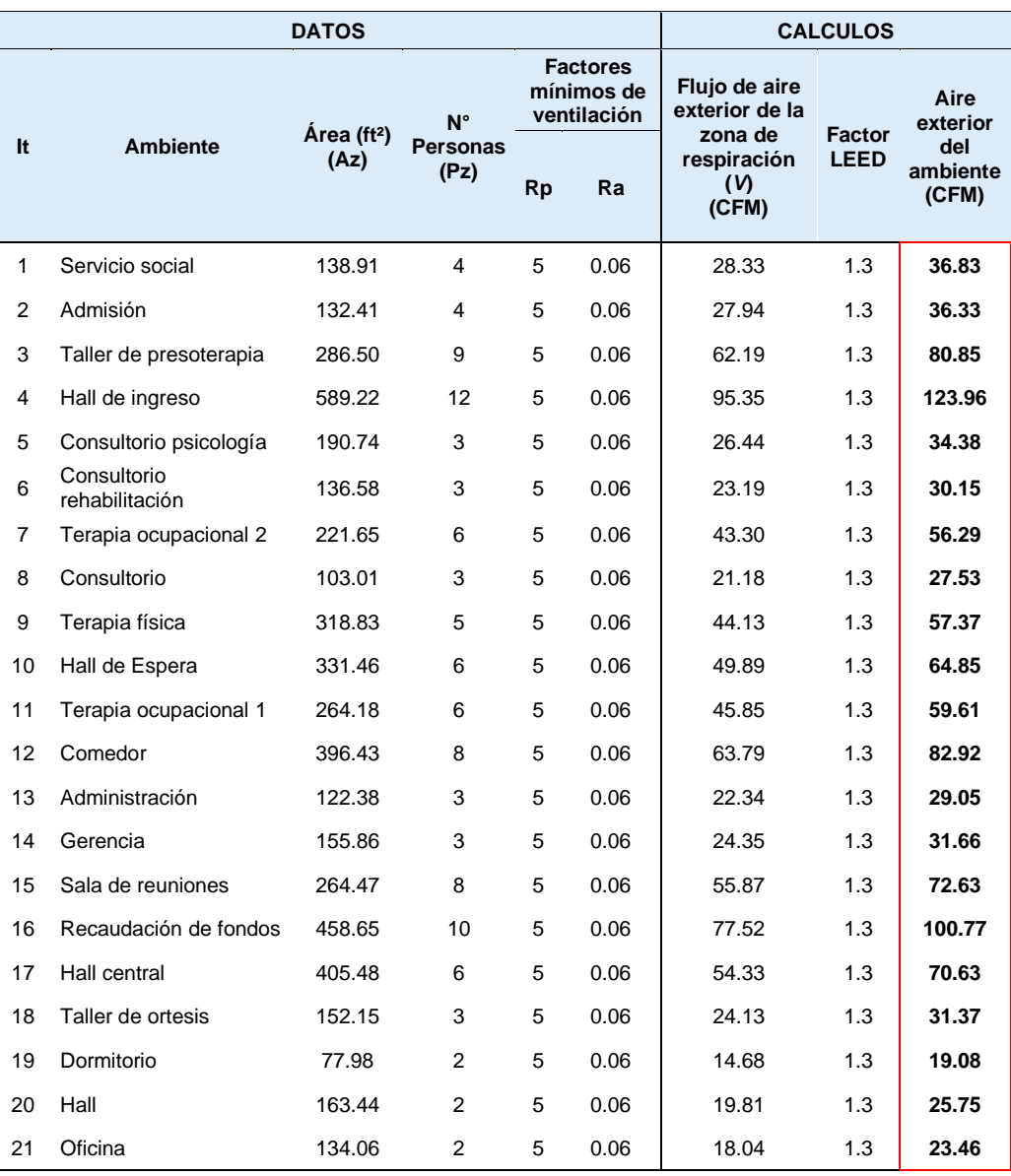

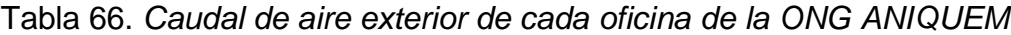

Fuente: Elaborado en base al método de cálculo del caudal de aire exterior de la norma "ASHRAE estándar 62.1 - ventilación para una calidad adecuada de aire interior", 2019. En la tabla 67, se presenta los resultados de las capacidades de enfriamiento obtenidas por cálculos manuales y mediante el uso del programa ELITE SOFTWARE CHVAC.

Tabla 67. *Capacidad de enfriamiento para las oficinas de la ONG ANIQUEM*

|    |                               |                                  |                                 | Capacidad de enfriamiento TEORICA    |            | Capacidad de<br>enfriamiento ELITE |            |
|----|-------------------------------|----------------------------------|---------------------------------|--------------------------------------|------------|------------------------------------|------------|
| It | <b>Ambiente</b>               | Capacidad<br>sensible<br>(Btu/h) | Capacidad<br>latente<br>(Btu/h) | Capacidad<br><b>Total</b><br>(Btu/h) | <b>TON</b> | (Btu/h)                            | <b>TON</b> |
| 1  | Servicio social               | 9,863.41                         | 2,302.00                        | 12,165.41                            | 1.01       | 13,225                             | 1.10       |
| 2  | Admisión                      | 5,084.50                         | 2,117.77                        | 7,202.27                             | 0.60       | 6,761                              | 0.56       |
| 3  | Taller de presoterapia        | 18,847.86                        | 4,758.81                        | 23,606.67                            | 1.97       | 22,444                             | 1.87       |
| 4  | Hall de ingreso               | 11,180.70                        | 6,888.93                        | 18,069.63                            | 1.51       | 16,769                             | 1.40       |
| 5  | Consultorio psicología        | 7,153.94                         | 1,843.82                        | 8,997.76                             | 0.75       | 9,321                              | 0.78       |
| 6  | Consultorio<br>rehabilitación | 6,140.80                         | 1,691.79                        | 7,832.59                             | 0.65       | 8,423                              | 0.70       |
| 7  | Terapia ocupacional 2         | 8,651.30                         | 2,823.91                        | 11,475.21                            | 0.96       | 12,113                             | 1.01       |
| 8  | Consultorio                   | 2,997.03                         | 1,488.19                        | 4,485.22                             | 0.37       | 4,098                              | 0.34       |
| 9  | Terapia física                | 7,473.33                         | 2,878.62                        | 10,351.95                            | 0.86       | 9,890                              | 0.82       |
| 10 | Hall de Espera                | 5,520.74                         | 3,339.60                        | 8,860.34                             | 0.74       | 8,362                              | 0.70       |
| 11 | Terapia ocupacional 1         | 8,345.59                         | 3,444.45                        | 11,790.04                            | 0.98       | 11,515                             | 0.96       |
| 12 | Comedor                       | 18,867.42                        | 5,773.82                        | 24,641.24                            | 2.05       | 22,939                             | 1.91       |
| 13 | Administración                | 8,929.66                         | 1,467.91                        | 10,397.57                            | 0.87       | 10,025                             | 0.84       |
| 14 | Gerencia                      | 9,820.43                         | 1,583.30                        | 11,403.73                            | 0.95       | 12,535                             | 1.04       |
| 15 | Sala de reuniones             | 13,227.31                        | 3,916.32                        | 17,143.63                            | 1.43       | 18,952                             | 1.58       |
| 16 | Recaudación de fondos         | 16,655.33                        | 5,388.48                        | 22,043.81                            | 1.84       | 21,388                             | 1.78       |
| 17 | Hall central                  | 12,509.40                        | 3,552.67                        | 16,062.07                            | 1.34       | 15,608                             | 1.30       |
| 18 | Taller de ortesis             | 25,534.02                        | 1,575.51                        | 27,109.53                            | 2.26       | 25,971                             | 2.16       |
| 19 | Dormitorio                    | 6,800.72                         | 1,099.77                        | 7,900.49                             | 0.66       | 9,003                              | 0.75       |
| 20 | Hall                          | 8,951.76                         | 1,100.32                        | 10,052.08                            | 0.84       | 10,927                             | 0.91       |
| 21 | Oficina                       | 9,863.47                         | 965.80                          | 10,829.27                            | 0.90       | 11,675                             | 0.97       |
|    | <b>TOTAL</b>                  | 222,418.72                       | 60,001.78                       | 282,420.50                           | 23.54      | 281,944.00                         | 23.50      |

Fuente: Elaborado en base al análisis psicrométrico de los libros: "Comprensión de la psicrometría" AHSRAE, 2013, "Análisis y Diseño de Sistemas de Calefacción, Ventilación y Aire Acondicionado", por Stanford III y Spach, 2019; y en base al programa ELITE SOFTWARE CHVAC.

De la tabla 67, podemos concluir que la capacidad de enfriamiento total para las oficinas de la ONG ANIQUEM es de 23.54 TON de refrigeración, siendo contrastado con el programa ELITE SOFTWARE CHVAC, donde se obtuvo un valor similar de 23.50 TON de refrigeración.

## **b) Selección del sistema de acondicionamiento**

# • **Selección del tipo de sistema de aire acondicionado**

Dadas las condiciones del edificio, el sistema de aire acondicionado debe integrarse dentro de sus ambientes, cumpliendo a su vez, con los requerimientos de la presente investigación, siendo los más resaltantes: operar a cargas parciales (menor al 100% de su capacidad), alcanzar una temperatura deseada en un corto tiempo para mantener el confort térmico y adaptarse físicamente a la arquitectura del edificio, es por ello, que el sistema de aire acondicionado tipo VRF (flujo de refrigerante variable), es el más adecuado.

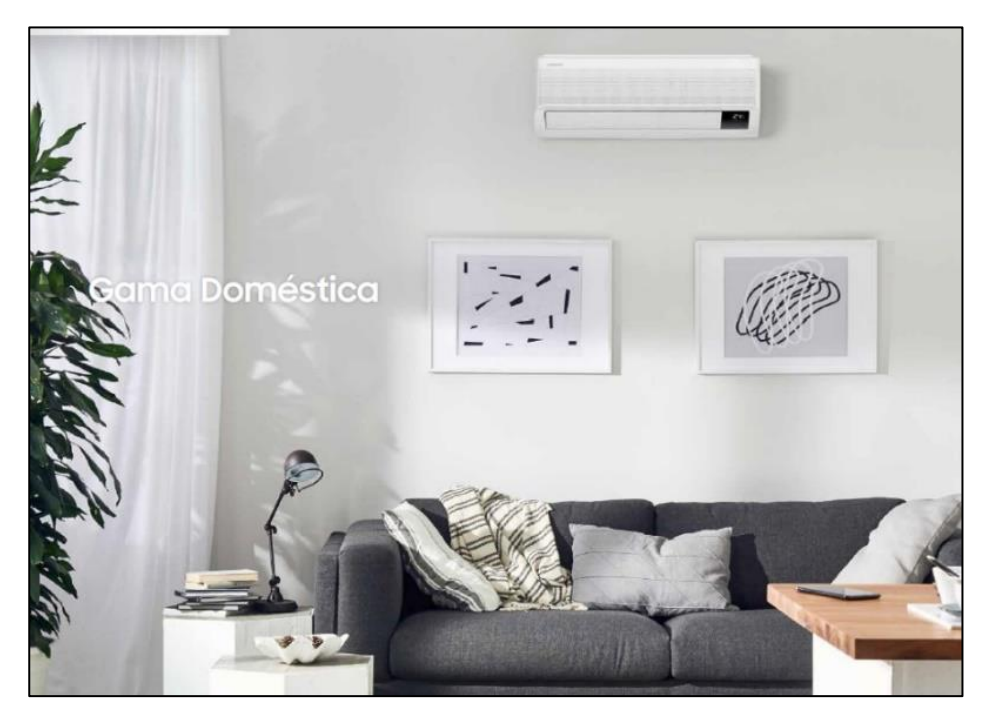

*Figura 97.* Equipos de aire acondicionado tipo VRF, tomado de "Tarifa y guía técnica", por SAMSUNG, 2021, p. 76-77.

## • **Selección del tipo de equipo de aire acondicionado**

Los equipos de aire acondicionado, deben integrarse a la arquitectura del ambiente en cuanto espacio y forma, siendo los equipos tipo pared y piso techo los que mejor se adaptan a este requerimiento.

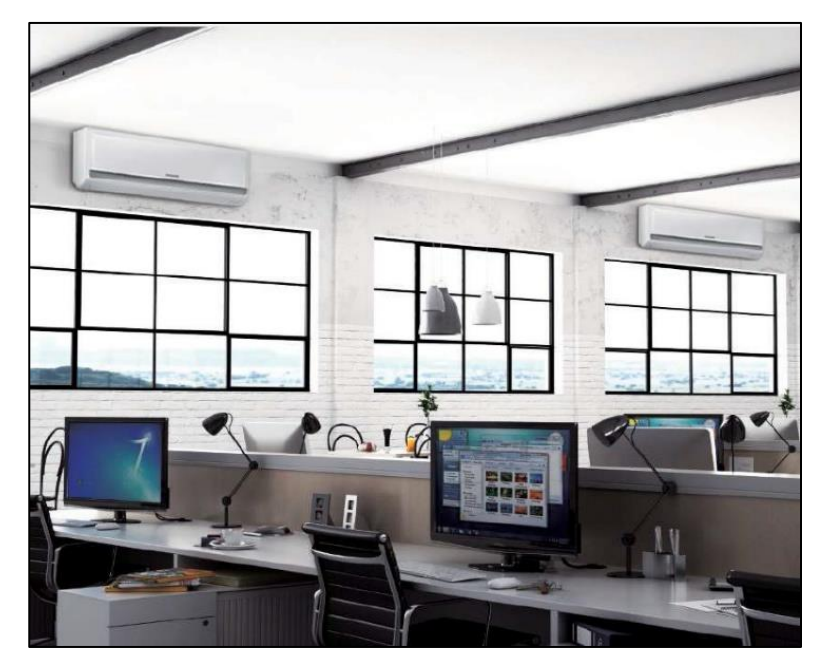

*Figura 98.* Equipos de aire acondicionado tipo VRF, tomado de "Tarifa y guía técnica", SAMSUNG, 2021, p. 76-77.

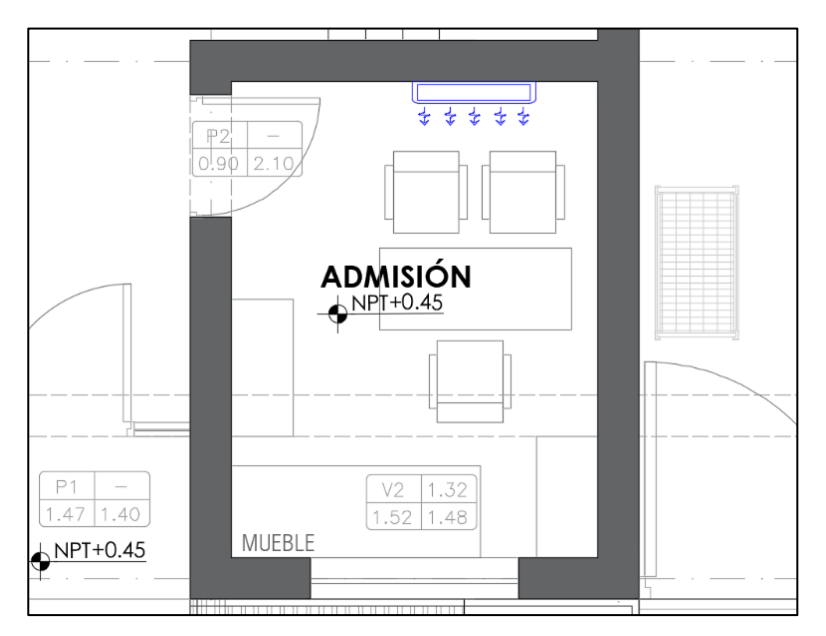

*Figura 99.* Equipos de aire acondicionado tipo pared, tomado de los planos de arquitectura brindados por el propietario de ANIQUEM.

### • **Selección del equipo de aire acondicionado comercial**

Habiendo obtenido satisfactoriamente la capacidad de enfriamiento para cada ambiente mediante el empleo de la carta psicométrica, que a su vez fue contrastado con el programa ELITE SOFTWARE HVAC, se procedió a seleccionar el equipamiento del sistema de aire acondicionado VRF, considerando para esta selección como referencia a la marca SAMSUNG.

Las unidades interiores y exteriores, los controles de temperatura, derivadores, dimensiones de tuberías, entre otros, son obtenidos mediante el programa DVM Pro 2.0 proporcionado por la marca, facilitando la selección de los equipos del sistema de aire acondicionado.

#### ➢ **Selección de unidades interiores**

La ONG ANIQUEM cuenta con 21 ambientes que requieren ser acondicionados, es por ello que haciendo uso correcto del programa DVM Pro 2.0, se selecciona en exceso las unidades interiores en base a los equipos de capacidad nominal establecidos por el fabricante, tomando como valores de referencia a la capacidad sensible y a la capacidad total de enfriamiento, obtenidos de la tabla 67.

A continuación, se presentan los pasos a seguir para seleccionar el adecuado equipo interior de enfriamiento:

- **Paso 1:** Ingresar al programa DVM Pro 2.0, haciendo doble click izquierdo en el ícono mostrado en la figura 100, unos segundos después de comprobar automáticamente si existe alguna actualización reciente, se apertura el interfaz de diseño y selección (ver figura 101).

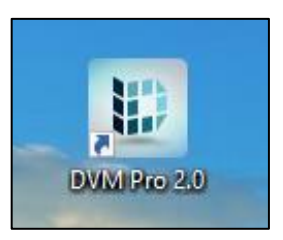

*Figura 100.* Ícono del programa DVM Pro 2.0 de la marca SAMSUNG.

- **Paso 2:** Escoger el tipo de sistema a emplear, es por ello, que se procede a ingresar al ícono de añadir sistema, donde se coloca el nombre de los sistemas a diseñar, en este caso se denominó "Sistema 01", dado que la presente investigación abarca el estudio de un solo sistema para los tres niveles del edificio, luego se selecciona el tipo de tecnología a emplear considerando el sistema VRF (DVM), finalmente nos proporciona por defecto que el refrigerante a emplear, será el R-410A.

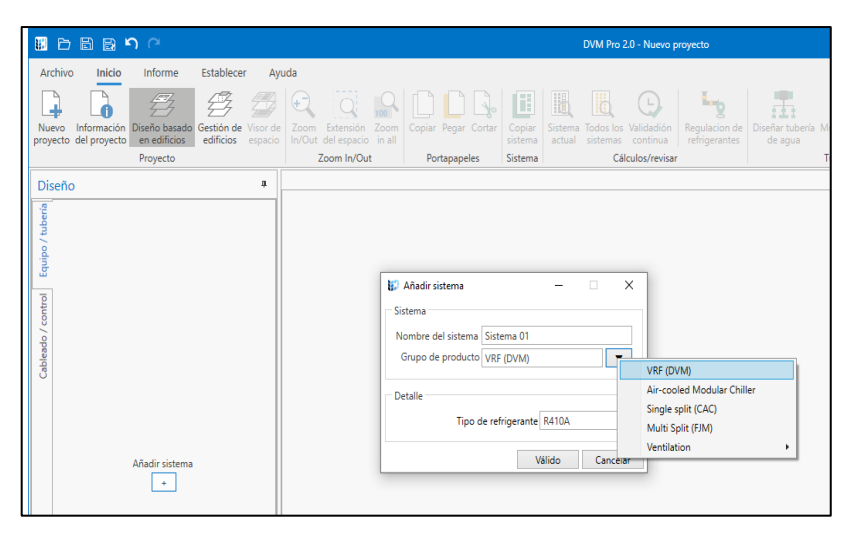

*Figura 101.* Selección de tipo de sistema a emplear VRF (DVM), tomado del software DVM Pro 2.0, SAMSUNG.

- **Paso 3:** Ingresar a la pestaña inicio y realizar la gestión de edificios (ver figura 102), el cual consta de insertar la cantidad de pisos y sótanos existentes en el edificio, la altura de planta (mm) y la altura de falso cielo raso (mm), en caso de presentar este elemento constructivo. Los pisos tienen denominación "XF"

donde "X" es el número de piso y el techo tiene como nomenclatura "R", este paso es muy útil porque nos ayuda a identificar de manera eficaz la ubicación de cada unidad interior (ver figura 103) y saber a qué altura se encuentra uno respecto al otro.

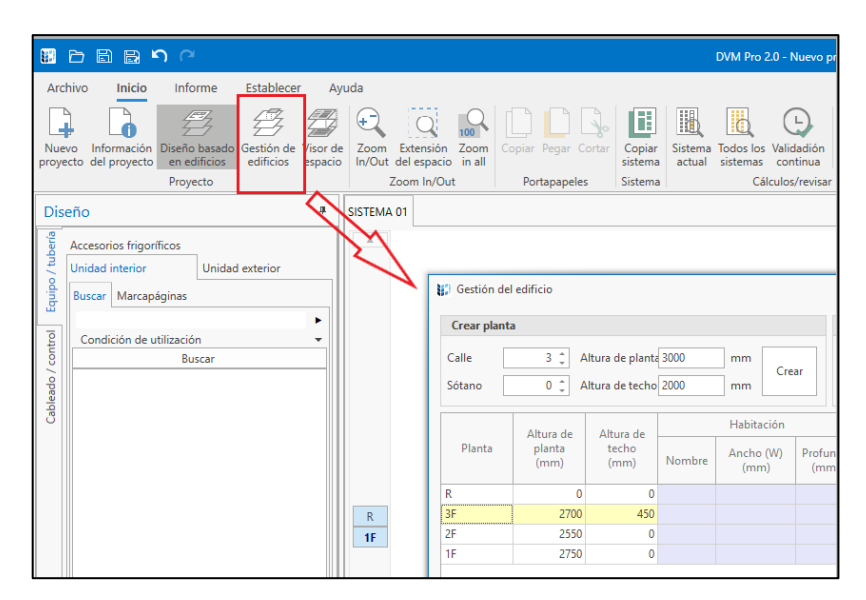

*Figura 102.* Gestión de edificios, ingresando alturas de planta y techo en el caso de tener falso cielo, tomado del software DVM Pro 2.0, SAMSUNG.

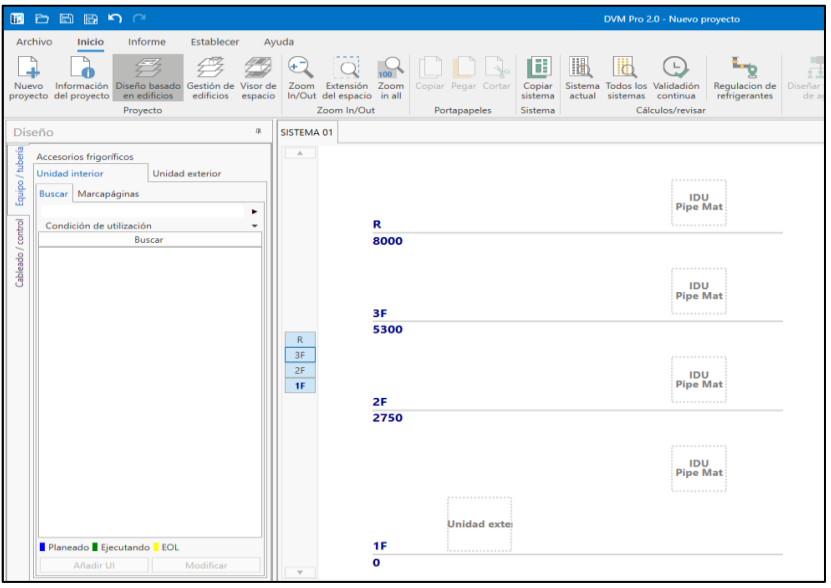

*Figura 103.* Disposición de las alturas de los pisos de la ONG ANIQUEM plasmado en la vista de diseño, tomado del software DVM Pro 2.0, SAMSUNG.

- **Paso 4:** Ingresar a la pestaña de diseño, luego se procede a buscar la pestaña de accesorios frigoríficos, donde se podrá visualizar tal como se muestra en la figura 104, un listado de accesorios que se usa comúnmente en el diseño de aire acondicionado, para nuestro caso se optará por las Juntas – Y las cuales son derivadores o distribuidores de refrigerante que se sitúan a largo del recorrido de las tuberías del sistema; por lo tanto, este apartado se enfoca en realizar solo el recorrido de acuerdo al plano de distribución de equipos de aire acondicionado (ver ANEXOS del 77 al 79), más no en la selección del distribuidor, eso se observa más adelante.

Siendo el software de mucha utilidad, para poder ubicar las unidades interiores de una manera mucho más rápida y sencilla.

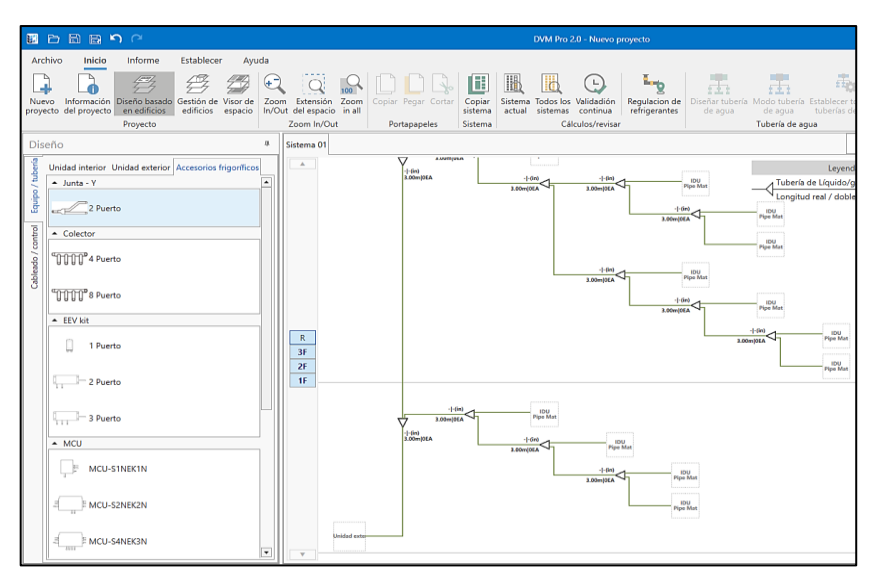

*Figura 104.* Distribución de las ubicaciones de las unidades evaporadoras de acuerdo a planos del Anexo 76 al 78, mediante el uso de Derivadores–Y, tomado del software DVM Pro 2.0, SAMSUNG.

Paso 5: Ingresar a la pestaña de diseño, luego dirigirse a la pestaña de unidades interiores, en el cual se observa la gama de alternativas y soluciones que nos ofrece SAMSUNG para cualquier tipo de proyecto, para la mayoría de ambientes se

tomará como mejor opción los equipos montados en pared con tecnología "WindFree" (ver figura 105), la cual permite acondicionar de manera rápida manteniendo la temperatura, sin generar corrientes de aire; a excepción de la unidad evaporadora del taller de ortesis, el cual será un equipo suspendido en techo (ver figura 106), debido a que su carga de enfriamiento supera la capacidad nominal máxima ofrecida por los equipos montados en pared. Se optó por ambos tipos de unidades interiores por la facilidad y sencillez de su instalación, y la ventaja de no ser espaciosos como los tipos cassette o los tipos ducto.

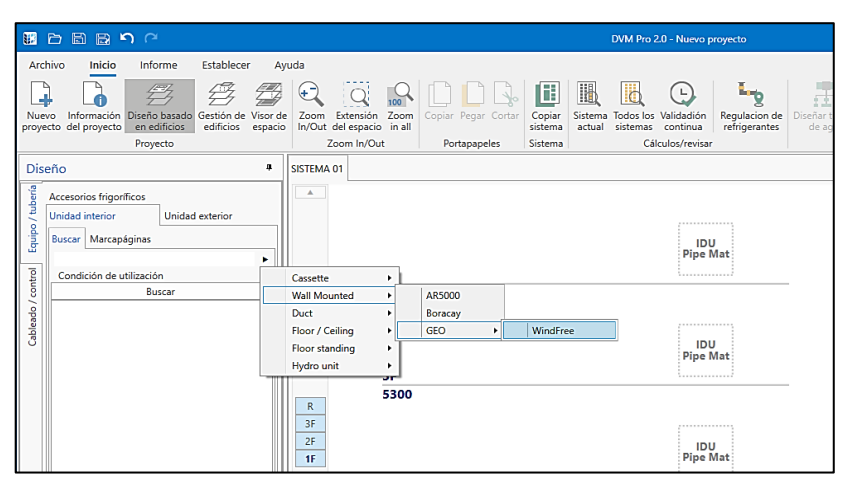

*Figura 105.* Selección del tipo de unidad interior montada en pared con tecnología WindFree, tomado del software DVM Pro 2.0, SAMSUNG.

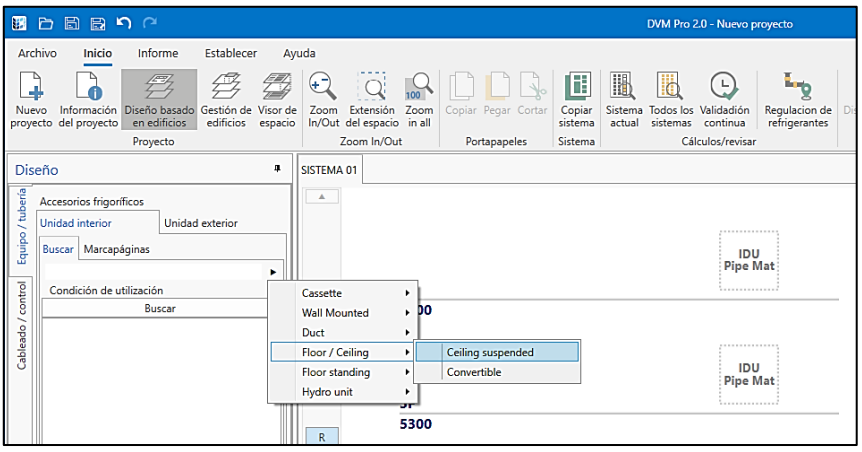

*Figura 106.* Selección del tipo de unidad interior suspendido en techo, tomado del software DVM Pro 2.0, SAMSUNG.

- **Paso 6:** Ingresar los datos solicitados en las condiciones de diseño, tales como el modo de flujo de aire, el cual por defecto se coloca en alto, sin embargo, se puede graduar este modo de tres niveles: bajo, medio y alto, después de la instalación del sistema mediante un control remoto inalámbrico; luego se procede a ingresar la carga de enfriamiento total y sensible del área a acondicionar obtenido de la tabla 67 para posteriormente seleccionar el recuadro donde se ubicará la unidad interior. Luego se elige la unidad evaporadora más cercana a la carga de enfriamiento sensible ingresada inicialmente, siempre en exceso para así asegurar el correcto acondicionamiento en el ambiente. Finalmente colocamos añadir "UI" (Unidad Interior), y así procedemos con cada una de estas unidades (ver figura 107).

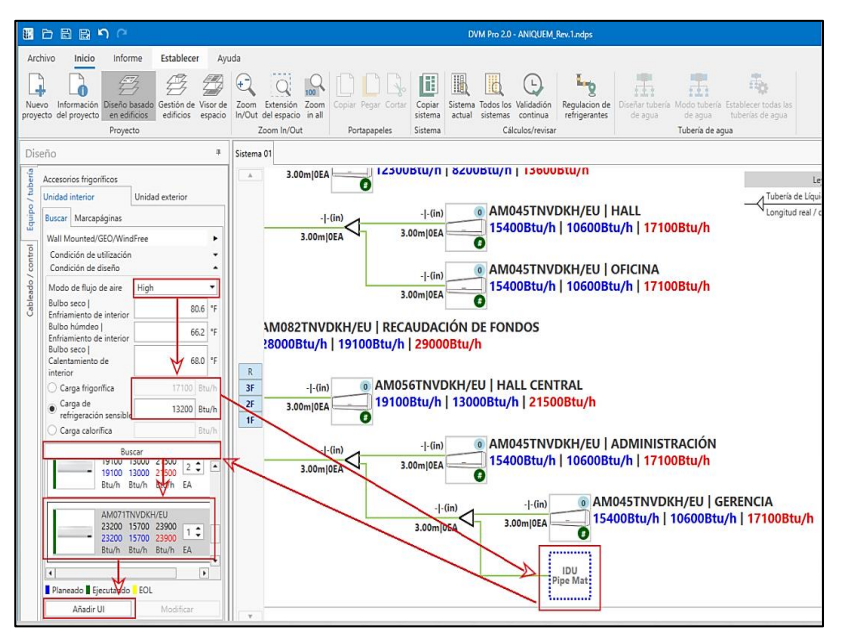

*Figura 107.* Selección de la capacidad de enfriamiento total de una unidad interior de acuerdo a la carga de enfriamiento requerida, tomado del software DVM Pro 2.0, SAMSUNG.

En las tablas 68, 69 y 70, se resume las capacidades nominales seleccionadas para cada ambiente, obtenidas mediante la aplicación de los seis pasos detallados anteriormente.

| It | <b>Ambiente</b>        | <b>Capacidad nominal</b><br>sensible de UI<br>(Btu/h) | <b>Capacidad nominal</b><br>total de Ul<br>(Btu/h) |
|----|------------------------|-------------------------------------------------------|----------------------------------------------------|
| 1  | Servicio social        | 10,600                                                | 15,400                                             |
| 2  | Admisión               | 5,100                                                 | 7,500                                              |
| 3  | Taller de presoterapia | 19,100                                                | 28,000                                             |
| 4  | Hall de ingreso        | 13,000                                                | 19,100                                             |
|    | <b>TOTAL</b>           | 47,800                                                | 70,000                                             |

Tabla 68. *Resumen de las capacidades nominales de las unidades interiores del piso 1 seleccionadas en el programa DVM Pro 2.0*

Fuente: Elaborado en base al programa DVM Pro 2.0 y a la carga de enfriamiento sensible y total.

Tabla 69. *Resumen de las capacidades nominales de las unidades interiores del piso 2 seleccionadas en el programa DVM Pro 2.0*

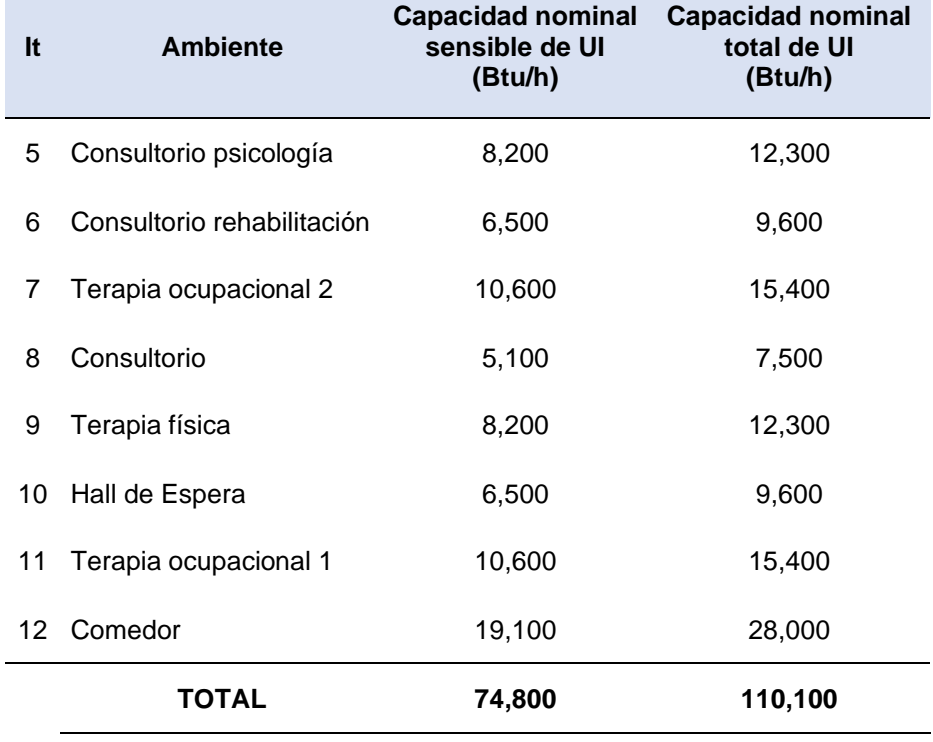

Fuente: Elaborado en base al programa DVM PRO 2.0 y a la carga de enfriamiento sensible y total.

| It | <b>Ambiente</b>       | <b>Capacidad nominal</b><br>sensible de UI<br>(Btu/h) | <b>Capacidad nominal</b><br>total de UI<br>(Btu/h) |
|----|-----------------------|-------------------------------------------------------|----------------------------------------------------|
| 13 | Administración        | 10,600                                                | 15,400                                             |
| 14 | Gerencia              | 10,600                                                | 15,400                                             |
| 15 | Sala de reuniones     | 15,700                                                | 23,200                                             |
| 16 | Recaudación de fondos | 19,100                                                | 28,000                                             |
| 17 | Hall central          | 13,000                                                | 19,100                                             |
| 18 | Taller de ortesis     | 27,000                                                | 38,200                                             |
| 19 | Dormitorio            | 8,200                                                 | 12,300                                             |
| 20 | Hall                  | 10,600                                                | 15,400                                             |
| 21 | Oficina               | 10,600                                                | 15,400                                             |
|    | TOTAL                 | 125,400                                               | 182,400                                            |

Tabla 70. *Resumen de las capacidades nominales de las unidades interiores del piso 3 seleccionadas en el programa DVM Pro 2.0*

Fuente: Elaborado en base al programa DVM Pro 2.0 y a la carga de enfriamiento sensible y total.

#### ➢ **Selección de unidades exteriores**

Para seleccionar una correcta capacidad nominal de una unidad exterior, se debe considerar en primer lugar su ratio de combinación (RC), el cual según estándares de SAMSUNG están establecidos entre el 50% al 130%, se puede visualizar gráficamente en la figura 108, dado que si esta relación de combinación supera el 130% se debe considerar riesgoso, porque se reduciría el nivel de confort y generaría un aumento del nivel de ruido (contaminación acústica).

En la presente investigación, la totalidad de las unidades interiores no siempre van a climatizar los ambientes simultáneamente a su máxima capacidad. Por lo tanto, el dimensionamiento de las unidades condensadoras mediante la suma de las cargas máximas de cada unidad interior, se consideraría un sobredimensionamiento. Para ofrecer un dimensionamiento más

económico, rentable y que cumpla con los requerimientos de la ONG ANIQUEM se considera la carga en bloque en lugar de la carga máxima.

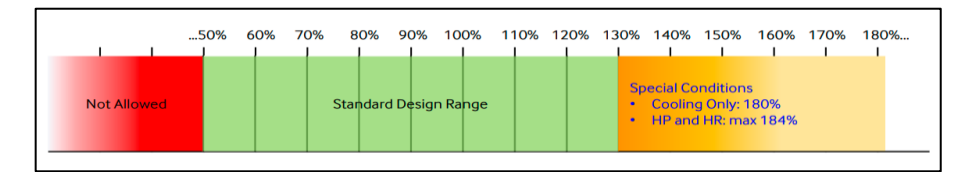

*Figura 108.* Rangos para la correcta selección de unidades exteriores en función de sus RC. Tomada de la página web de Samsung DVM Pro 2.0.

La relación de combinación está definida por la siguiente fórmula:

$$
RC = \frac{Suma de capacidad de enf. nom. de unidades interiores}{Capacidad de enf. nom. de unidad exterior} \times 100\%
$$

Las capacidades de enfriamiento nominal de unidades interiores obtenidas en esta investigación, obteniéndose como resultado un total de 362,500 Btu/h, luego se seleccionan las unidades exteriores de acuerdo a la ficha técnica proporcionadas por el fabricante (ver figuras 109 y 110).

De acuerdo con la figura 109, se observa una unidad exterior con una capacidad de 363,100 Btu/h, la cual sería adecuado seleccionarlo, dado que satisface la capacidad de enfriamiento de todas las unidades interiores, pero el equipo estaría sobredimensionado y sería costoso, por ello se opta por utilizar una unidad condensadora con una capacidad de enfriamiento menor, con un valor de 327,600 Btu/h, indicada en la figura 110.

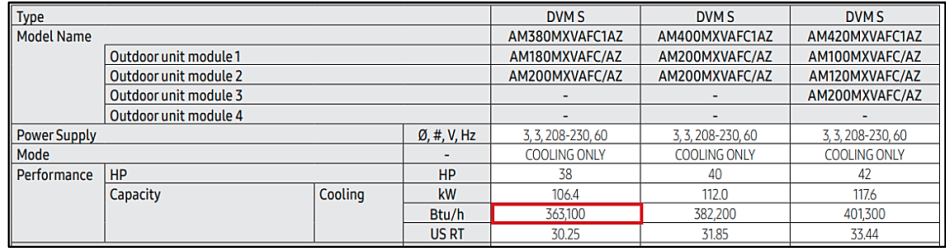

*Figura 109.* Capacidad nominal de enfriamiento de unidades exteriores, tomado del "libro de datos técnicos DVMS VRF", por SAMSUNG, 2019, p. 42.

| I Type                |                       |         |                          | <b>DVM S</b>        | <b>DVM S</b>        | DVM S               |
|-----------------------|-----------------------|---------|--------------------------|---------------------|---------------------|---------------------|
| <b>Model Name</b>     |                       |         |                          | AM320MXVAFC1AZ      | AM340MXVAFC1AZ      | AM360MXVAFC1AZ      |
|                       | Outdoor unit module 1 |         |                          | AM120MXVAFC/AZ      | AM140MXVAFC/AZ      | AM160MXVAFC/AZ      |
|                       | Outdoor unit module 2 |         |                          | AM200MXVAFC/AZ      | AM200MXVAFC/AZ      | AM200MXVAFC/AZ      |
| Outdoor unit module 3 |                       |         |                          |                     |                     |                     |
|                       | Outdoor unit module 4 |         |                          |                     |                     | ۰                   |
| <b>Power Supply</b>   |                       |         | $\varnothing$ , #, V, Hz | 3, 3, 208-230, 60   | 3, 3, 208-230, 60   | 3, 3, 208-230, 60   |
| Mode                  |                       |         |                          | <b>COOLING ONLY</b> | <b>COOLING ONLY</b> | <b>COOLING ONLY</b> |
| Performance           | HP                    |         | <b>HP</b>                | 32                  | 34                  | 36                  |
|                       | Capacity              | Cooling | kW                       | 89.6                | 96.0                | 101.0               |
|                       |                       |         | Btu/h                    | 305.700             | 327,600             | 344,600             |
|                       |                       |         | <b>US RT</b>             | 25.48               | 27.30               | 28.72               |

*Figura 110.* Capacidad nominal de enfriamiento de unidades exteriores, tomado del "libro de datos técnicos DVMS VRF", por SAMSUNG, 2019, p. 40.

Por ende, la relación de combinación entre la suma de las capacidades de enfriamiento nominal de las unidades evaporadoras y la capacidad de enfriamiento nominal de la unidad condensadora seleccionada de los libros de datos técnicos de SAMSUNG, proporciona el siguiente resultado:

$$
RC = \frac{(15.4 + 7.5 + 28.0 + 19.1 + 12.3 + 9.6 + 15.4 + 38.2 + 7.5 + 12.3 + 9.6 + 15.4 + 15.4 + 15.4 + 15.4 + 13.2 + 28.0 + 19.1 + 47.8 + 12.3 + 15.4 + 15.4)}{327,600} \times 100\%
$$

```
RC = 110.65\% \approx 111\%
```
Por consiguiente, el resultado de la relación de combinación del 111%, nos indica que el sistema de aire acondicionado nos puede brindar un 11% adicional de su máxima capacidad, de esta forma obtendríamos un equipo menos costoso y que satisface la capacidad de enfriamiento máxima total.

Retornando al programa DVM Pro 2.0, dirigirse a la pestaña de la unidad exterior, para seleccionar el tipo de unidad condensadora, la cual en esta ocasión se eligió el modelo DVM S Frío Solo.

Finalmente, de acuerdo al resultado obtenido de la relación de combinación, se selecciona el valor de 120% como rango máximo, luego se pulsa el recuadro donde se ubicará la unidad exterior, el cual debe ser seleccionado de acuerdo a la figura 110, para culminar añadiendo la unidad exterior al sistema.

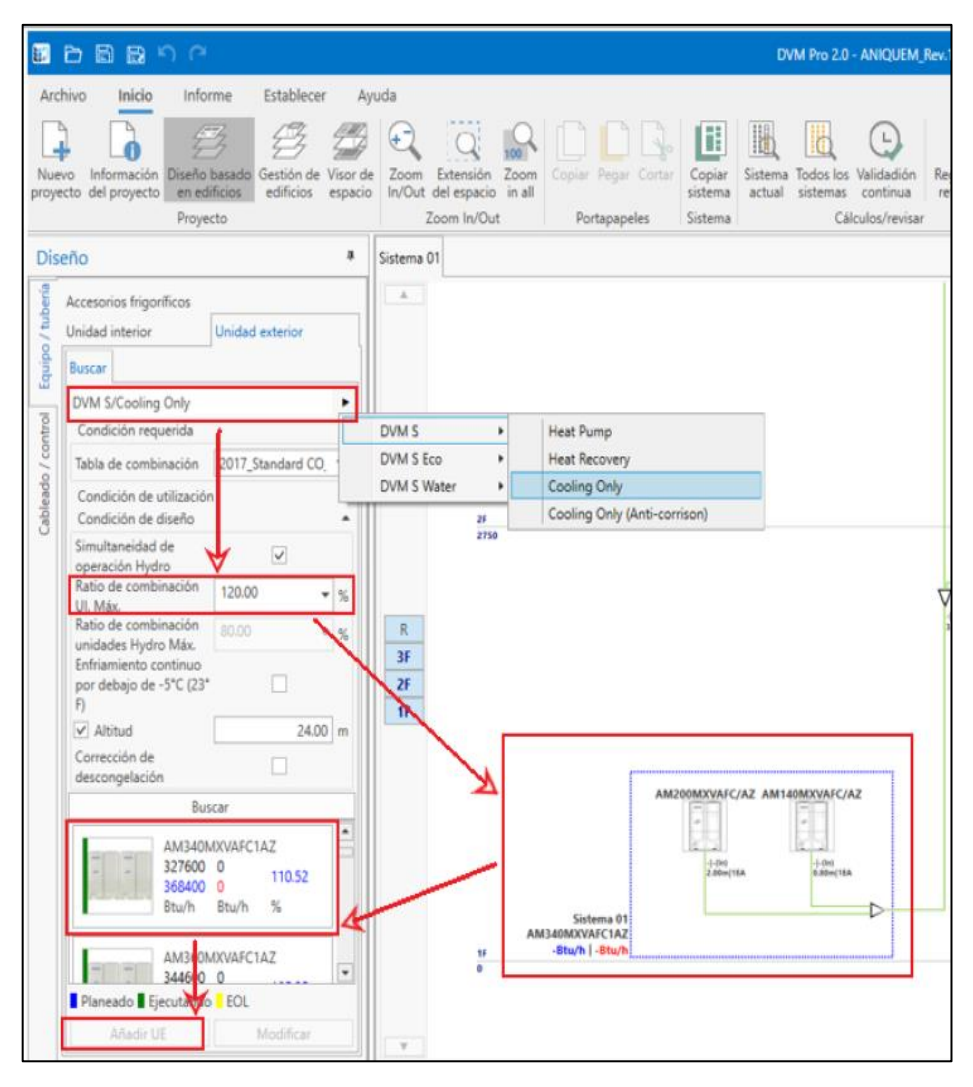

*Figura 111.* Selección de unidad exterior de acuerdo a los requerimientos de carga total de enfriamiento y su relación de combinación, tomado del software DVM PRO 2.0, SAMSUNG.

De acuerdo a lo antes visto, el condensador seleccionado para el diseño del sistema de aire acondicionado para la ONG ANIQUEM será de 327,600 Btu/h.

Posterior al procedimiento de selección de los equipos por medio del software DVM Pro 2.0, se presenta a manera de resumen la tabla 71, en la cual se muestran las capacidades teóricas y nominales de los equipos de aire acondicionado para cada ambiente de la ONG ANIQUEM.

|    |                               |                                  | Capacidad de enfriamiento<br><b>TEÓRICA</b> |            |                                  | Capacidad de enfriamiento de<br>equipos comerciales<br><b>SAMSUNG</b> |            |
|----|-------------------------------|----------------------------------|---------------------------------------------|------------|----------------------------------|-----------------------------------------------------------------------|------------|
| It | <b>Ambiente</b>               | Capacidad<br>sensible<br>(Btu/h) | Capacidad<br><b>Total</b><br>(Btu/h)        | <b>TON</b> | Capacidad<br>sensible<br>(Btu/h) | Capacidad<br>Total<br>(Btu/h)                                         | <b>TON</b> |
| 1  | Servicio social               | 9863.41                          | 12165.41                                    | 1.01       | 10600.00                         | 15400                                                                 | 1.28       |
| 2  | Admisión                      | 5084.5                           | 7202.266                                    | 0.60       | 5100.00                          | 7500                                                                  | 0.63       |
| 3  | Taller de presoterapia        | 18847.86                         | 23606.667                                   | 1.97       | 19100.00                         | 28000                                                                 | 2.33       |
| 4  | Hall de ingreso               | 11180.7                          | 18069.63                                    | 1.51       | 13000.00                         | 19100                                                                 | 1.59       |
| 5  | Consultorio psicología        | 7153.94                          | 8997.76                                     | 0.75       | 8200.00                          | 12300                                                                 | 1.03       |
| 6  | Consultorio<br>rehabilitación | 6140.8                           | 7832.586                                    | 0.65       | 6500.00                          | 9600                                                                  | 0.80       |
| 7  | Terapia ocupacional 2         | 8651.3                           | 11475.21                                    | 0.96       | 10600.00                         | 15400                                                                 | 1.28       |
| 8  | Consultorio                   | 2997.03                          | 4485.22                                     | 0.37       | 5100.00                          | 7500                                                                  | 0.63       |
| 9  | Terapia física                | 7473.33                          | 10351.95                                    | 0.86       | 8200.00                          | 12300                                                                 | 1.03       |
| 10 | Hall de Espera                | 5520.74                          | 8860.34                                     | 0.74       | 6500.00                          | 9600                                                                  | 0.80       |
| 11 | Terapia ocupacional 1         | 8345.59                          | 11790.04                                    | 0.98       | 10600.00                         | 15400                                                                 | 1.28       |
| 12 | Comedor                       | 18867.42                         | 24641.24                                    | 2.05       | 19100.00                         | 28000                                                                 | 2.33       |
| 13 | Administración                | 8929.66                          | 10397.57                                    | 0.87       | 10600.00                         | 15400                                                                 | 1.28       |
| 14 | Gerencia                      | 9820.43                          | 11403.73                                    | 0.95       | 10600.00                         | 15400                                                                 | 1.28       |
| 15 | Sala de reuniones             | 13227.31                         | 17143.63                                    | 1.43       | 15700.00                         | 23200                                                                 | 1.93       |
| 16 | Recaudación de<br>fondos      | 16655.33                         | 22043.81                                    | 1.84       | 19100.00                         | 28000                                                                 | 2.33       |
| 17 | Hall central                  | 12509.4                          | 16062.07                                    | 1.34       | 13000.00                         | 19100                                                                 | 1.59       |
| 18 | Taller de ortesis             | 25534.02                         | 27109.53                                    | 2.26       | 27000.00                         | 38200                                                                 | 3.18       |
| 19 | Dormitorio                    | 6800.72                          | 7900.49                                     | 0.66       | 8200.00                          | 12300                                                                 | 1.03       |
| 20 | Hall                          | 8951.76                          | 10052.08                                    | 0.84       | 10600.00                         | 15400                                                                 | 1.28       |
| 21 | Oficina                       | 9863.47                          | 10829.27                                    | 0.90       | 10600.00                         | 15400                                                                 | 1.28       |
|    | <b>TOTAL</b>                  | 222,418.72                       | 282,420.50                                  | 23.54      | 248,000.00                       | 362,500.00                                                            | 30.21      |

Tabla 71. *Capacidad de enfriamiento nominal de los equipos de aire acondicionado para las oficinas de la ONG ANIQUEM*

Fuente: Elaborado en base a la capacidad de enfriamiento calculado para cada ambiente de la ONG ANIQUEM y en base a la selección de los equipos de aire acondicionado VRF en la marca SAMSUNG.

La capacidad nominal de enfriamiento total de los equipos de la marca SAMSUNG obtenidos de la tabla 71, alcanzó un valor de 30.21 TON de refrigeración.

En las tablas 72 y 73 se detalló la capacidad y los modelos de los equipos seleccionados para cada ambiente de la ONG ANIQUEM, las fichas técnicas se adjuntan en los ANEXOS del 66 al 76.

Tabla 72. *Selección de los equipos de aire acondicionado interiores para las oficinas de la ONG ANIQUEM*

|    |                            |                                  |            | Capacidad de enfriamiento de<br>equipos comerciales SAMSUNG |            |                                             |
|----|----------------------------|----------------------------------|------------|-------------------------------------------------------------|------------|---------------------------------------------|
| It | <b>Ambiente</b>            | Capacidad<br>sensible<br>(Btu/h) | <b>TON</b> | Capacidad<br><b>Total</b><br>(Btu/h)                        | <b>TON</b> | <b>Modelo del Equipo</b><br><b>Interior</b> |
| 1  | Servicio social            | 10600.00                         | 0.88       | 15400                                                       | 1.28       | AM045TNVDKH/EU                              |
| 2  | Admisión                   | 5100.00                          | 0.43       | 7500                                                        | 0.63       | AM022TNVDKH/EU                              |
| 3  | Taller de presoterapia     | 19100.00                         | 1.59       | 28000                                                       | 2.33       | AM082TNVDKH/EU                              |
| 4  | Hall de ingreso            | 13000.00                         | 1.08       | 19100                                                       | 1.59       | AM056TNVDKH/EU                              |
| 5  | Consultorio psicología     | 8200.00                          | 0.68       | 12300                                                       | 1.03       | AM036TNVDKH/EU                              |
| 6  | Consultorio rehabilitación | 6500.00                          | 0.54       | 9600                                                        | 0.80       | AM028TNVDKH/EU                              |
| 7  | Terapia ocupacional 2      | 10600.00                         | 0.88       | 15400                                                       | 1.28       | AM045TNVDKH/EU                              |
| 8  | Consultorio                | 5100.00                          | 0.43       | 7500                                                        | 0.63       | AM022TNVDKH/EU                              |
| 9  | Terapia física             | 8200.00                          | 0.68       | 12300                                                       | 1.03       | AM036TNVDKH/EU                              |
| 10 | Hall de Espera             | 6500.00                          | 0.54       | 9600                                                        | 0.80       | AM028TNVDKH/EU                              |
| 11 | Terapia ocupacional 1      | 10600.00                         | 0.88       | 15400                                                       | 1.28       | AM045TNVDKH/EU                              |
| 12 | Comedor                    | 19100.00                         | 1.59       | 28000                                                       | 2.33       | AM082TNVDKH/EU                              |
| 13 | Administración             | 10600.00                         | 0.88       | 15400                                                       | 1.28       | AM082TNVDKH/EU                              |
| 14 | Gerencia                   | 10600.00                         | 0.88       | 15400                                                       | 1.28       | AM045TNVDKH/EU                              |
| 15 | Sala de reuniones          | 15700.00                         | 1.31       | 23200                                                       | 1.93       | AM071TNVDKH/EU                              |
| 16 | Recaudación de fondos      | 19100.00                         | 1.59       | 28000                                                       | 2.33       | AM082TNVDKH/EU                              |
| 17 | Hall central               | 13000.00                         | 1.08       | 19100                                                       | 1.59       | AM056TNVDKH/EU                              |
| 18 | Taller de ortesis          | 27000.00                         | 2.25       | 38200                                                       | 3.18       | AM112JNCDKH/EU                              |
| 19 | Dormitorio                 | 8200.00                          | 0.68       | 12300                                                       | 1.03       | AM036TNVDKH/EU                              |
| 20 | Hall                       | 10600.00                         | 0.88       | 15400                                                       | 1.28       | AM045TNVDKH/EU                              |
| 21 | Oficina                    | 10600.00                         | 0.88       | 15400                                                       | 1.28       | AM045TNVDKH/EU                              |
|    | <b>TOTAL</b>               | 248,000.00                       | 20.67      | 362,500.00                                                  | 30.21      |                                             |

Fuente: Elaborado en base a la selección de los equipos de aire acondicionado VRF en la marca SAMSUNG.

Tabla 73. *Selección del equipo de aire acondicionado exterior para las oficinas de la ONG ANIQUEM*

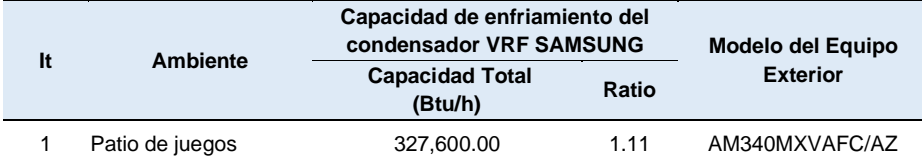

Fuente: Elaborado en base a la selección de los equipos de aire acondicionado VRF en la marca SAMSUNG.

### **4.6.3. Etapa 3: Dimensionamiento de la tubería de refrigeración**

#### **a) Selección del tipo de tubería**

En la actualidad, los ingenieros especialistas en HVAC, estilan a trabajar con tuberías de cobre para el diseño de sistemas de aire acondicionado de expansión directa tipo VRF (flujo de refrigerante variable).

Existen dos principales normas para tubos de cobre que especifican los tipos de tubos a emplear dependiendo su aplicación, los cuales son:

- La norma ASTM B88, la cual dispone de requerimientos para tubos de cobre aplicados a la fontanería, al transporte de fluidos y para uso común, además detalla tres tipos de tubos los cuales son K, L y M (ver figura 112).
- La norma ASTM B280, detalla el empleo del tubo de cobre ACR, el cual es utilizado en aplicaciones de refrigeración y aire acondicionado.

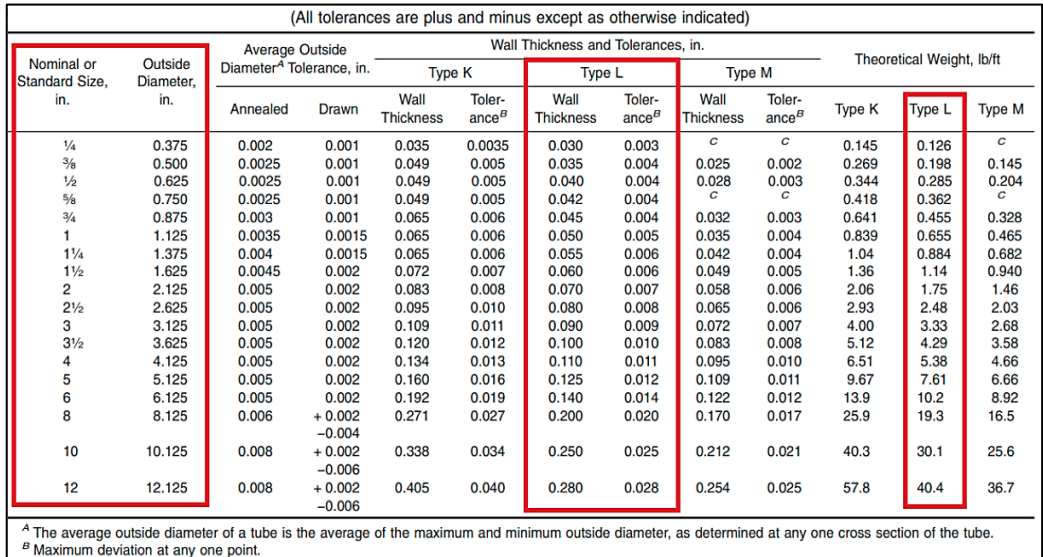

C Indicates that the material is not generally available or that no tolerance has been established.

*Figura 112.* Dimensiones, tolerancias y peso para tamaños nominales de tubos de cobre, tomado de la norma "ASTM B88", 2009, p .3.

Los tubos de cobre ACR se caracterizan por su proceso de limpieza interna, de manera que el fabricante para garantizar que la contaminación sea nula, coloca tapones en ambos extremos del tubo, puede ser

empleado para el acondicionamiento de aire, pero su uso no es muy común debido a su elevado costo.

Por lo tanto, se opta entre otras alternativas tales como los tubos tipo K, L y M, los cuales se diferencian por sus espesores y sus aplicaciones (ver figura 113).

|             | <b>INTERNACIONAL DE IDENTIFICACIÓN</b> | <b>DIÁMETROS NOMINALES</b>                                                                                                    | <b>USOS Y APLICACIONES</b>                                                                                                    |
|-------------|----------------------------------------|----------------------------------------------------------------------------------------------------|----------------------------------------------------------------------------------------------------|
| <b>TIPO</b> | <b>COLOR</b>                           | MILÍMETROS (PULG.)                                                                                                    |                                                                                                    |
|             | Rojo                                   | 6(1/4")<br>38(11/2")<br>10(3/8")<br>51(2")<br>13(1/2")<br>64 (2 1/2")<br>19(3/4")<br>75(3 <sup>n</sup> )<br>25(1")<br>100(4")<br>32(11/4") | Conducción de agua potable<br>Casas de interés social<br>Casas de interés medio<br><b>Edificios habitacionales</b><br><b>Edificios comerciales</b> |
|             | <b>Azul</b>                            | 6(1/4")<br>38(11/2")<br>10(3/8")<br>51(2 <sup>n</sup> )<br>13(1/2")<br>64(21/2")<br>19(3/4")<br>75(3")<br>25(1")<br>100(4")<br>32(11/4")   | Los mismos que el tipo "M",<br>además de:<br>Instalaciones de gas combustible<br>y medicinal, tomas domiciliarias<br>de agua potable.              |
|             | <b>Verde</b>                           | 32(11/4")<br>10(3/8")<br>38 (1 1/2")<br>13(1/2")<br>51(2")<br>19(3/4)<br>25(1")                                                            | Los mismos que el tipo "L",<br>además de:<br>Uso Industrial donde las presiones y<br>temperaturas de trabajo son severas.                          |

*Figura 113.* Tipos de tubos de cobre y sus aplicaciones. Tomado del "catálogo de tuberías de cobre", por Nacobre, p. 4.

El tipo K, puede ser usado, cuando los requisitos de presión y temperatura son muy elevados, además se emplean para trabajos severos, del mismo modo el tipo M, no es recomendable usarlo, si los fluidos que recorren dichos tubos son refrigerantes con altas presiones de trabajo como el R-410A pudiendo ocasionar severos daños de emplearse inadecuadamente, por consiguiente, en la industria del aire acondicionado generalmente se utiliza el tipo L ya que sus presiones de trabajo son ideales para trabajar con refrigerantes como el R-410A, el cual posee altas presiones durante su operación en el sistema, por otra parte dispone de opciones tanto como tubos rígidos (duros) y flexible (blandos).

Cabe resaltar, que adicionalmente de su aplicación en la fontanería, también puede ser empleado para tuberías contra incendios, HVAC y aire comprimido, su uso está avalado por la ASHRAE (ver figura 114), la cual nos indica que para aplicaciones con refrigerantes es propicio y recomendable utilizar tubería de cobre tipo L.

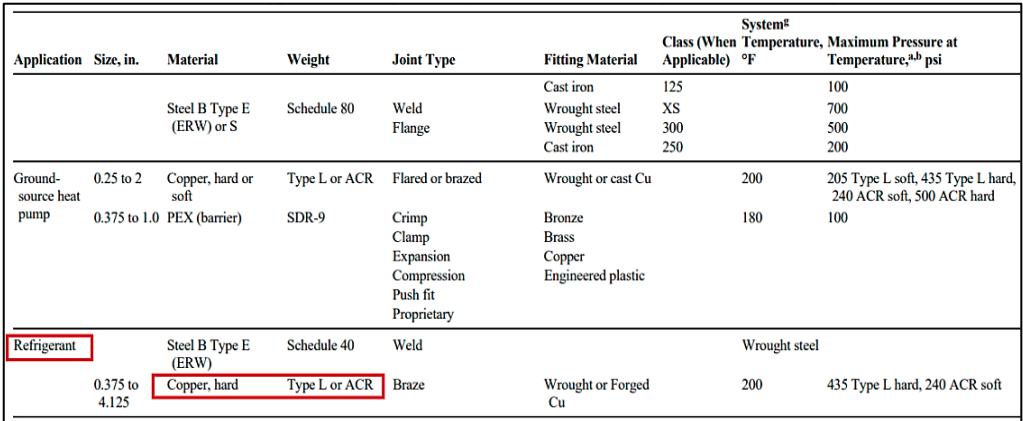

*Figura 114.* Aplicaciones comunes de tuberías, accesorios y válvulas para aire acondicionado y calefacción. Tomado de la norma "ASHRAE Handbook Fundamentals", 2021, p. 22.3.

Las ventajas que nos ofrece la tubería de cobre frente a otros tipos de tuberías, para esta aplicación en específico, son las siguientes:

- Las tuberías de cobre constituyen un material de construcción ligero, lo que facilita su transporte, a diferencia de las tuberías de acero.
- La instalación del sistema es mucho más sencilla, debido que se pueden adaptar con facilidad al espacio disponible.
- La resistencia a la corrosión, brindándole así a las tuberías mayor durabilidad con el pasar del tiempo.
- Posee una buena conductividad térmica, por ende, es el ideal también para fabricar los serpentines de sistemas de calefacción, aire acondicionado y refrigeración.

Según la norma AHRI 540 (2020), establece una serie de índices de condiciones estándar para los compresores de refrigerantes que se emplean en los acondicionadores de aire, bombas de calor y refrigeración, entonces en la figura 115, la temperatura del punto de rocío de descarga es de 115°F (46.11°C).

|                                 | <b>Compression Cycle</b>                                                                                     |                                                                                                    |                                           | Low Side                                                        | High Side - Subcritical                                             |                                                   | High Side - Transcritical      |                                                             |  |
|---------------------------------|----------------------------------------------------------------------------------------------------|----------------------------------------------------------------------------------------------------|-------------------------------------------|-----------------------------------------------------------------|---------------------------------------------------------------------|---------------------------------------------------|--------------------------------|-------------------------------------------------------------|--|
| Application                     | <b>Rating Test Point</b>                                                                                     | <b>Cycle Type</b>                                                                                                    | Suction<br>Dew Point<br>Temperature,<br>F | Superheat, R<br>(or Return Gas<br>Temperature) <sup>4,5</sup> , | <b>Discharge</b><br><b>Dew Point</b><br>Temperature, <sup>o</sup> F | Condenser<br>Exit Sub<br>Cooling <sup>6</sup> , R | Discharge<br>Pressure.<br>psia | Gas Cooler<br>Exit<br>Temperature<br>$\cdot$ <sup>o</sup> F |  |
|                                 | Heating                                                                                                    | Subcritical                                                                                                    | 5                                         | 20(25)                                                          | 95                                                                  | $\theta$                                          |                                | NA <sup>7</sup>                                             |  |
| AC and HP                       | Cooling                                                                                                    | Subcritical                                                                                                    | 50                                        | 20(70)                                                          | 115                                                                 | $\bf{0}$                                          |                                | $NA^7$                                                      |  |
|                                 |                                                                                                    | Subcritical                                                                                                    |                                           | $20(65^s)$                                                      | 130                                                                 | $\overline{0}$                                    |                                | NA <sup>7</sup>                                             |  |
|                                 | High                                                                                                    | Subcritical (NH <sub>3</sub> )                                                                                                    | 45                                        | 10(55)                                                          | 95                                                                  | $\theta$                                          |                                | NA <sup>7</sup>                                             |  |
|                                 |                                                                                                    | Transcritical (CO <sub>2</sub> )                                                                                                    |                                           | 20(65)                                                          | $NA^7$                                                              |                                                   | 1300                           | 95                                                          |  |
|                                 |                                                                                                    | Subcritical                                                                                                    |                                           | $20(65^8)$                                                      | 110                                                                 | $\theta$                                          | $NA^7$                         |                                                             |  |
| Refrigeration                   | Medium                                                                                                    | Subcritical (NH <sub>3</sub> )                                                                                                    | 20                                        | 10(30)                                                          | 95                                                                  | $\mathbf{0}$                                      | NA <sup>7</sup>                |                                                             |  |
|                                 |                                                                                                    | Transcritical (CO <sub>2</sub> )                                                                                                    |                                           | 20(65 <sup>8</sup> )                                            | NA <sup>7</sup>                                                     |                                                   | 1300                           | 95                                                          |  |
|                                 |                                                                                                    | Subcritical                                                                                                    |                                           | 20(40 <sup>8</sup> )                                            | 105                                                                 | $\bf{0}$                                          |                                | $NA^7$                                                      |  |
|                                 | Low                                                                                                    | Subcritical (NH <sub>3</sub> )                                                                                                    | $-25$                                     | $10(-15)$                                                       | 95                                                                  | $\mathbf{0}$                                      | NA <sup>7</sup>                |                                                             |  |
|                                 |                                                                                                    | Transcritical (CO <sub>2</sub> )                                                                                                    |                                           | 20(40 <sup>8</sup> )                                            | NA <sup>7</sup>                                                     |                                                   | 1300                           | 95                                                          |  |
|                                 |                                                                                                    | Cascade / Booster                                                                                                    |                                           | $20(40^8)$                                                      | 20                                                                  | $\bf{0}$                                          | $NA^7$                         |                                                             |  |
| Notes:<br>7. NA: Not Applicable | be specified by the compressor manufacturer.<br>8. Alternate return gas temperatures provided intentionally. | 1. If airflow across the compressor or other external methods of cooling are used to determine ratings, they shall be specified by the compressor manufacturer.<br>2. If liquid refrigerant injection is used to control compressor discharge temperature, without any derived subcooling benefits of the liquid entering the evaporator, it shall<br>3. Ratings are based on 95 °F ambient temperature surrounding compressor.<br>4. Return gas temperature entering the compressor is assumed to be useful superheat for Refrigerating Capacity calculation.<br>5. Refer to Appendix D for superheat correction for Refrigerating Capacity.<br>6. Refer to Appendix C for subcooling calculation for Refrigerating Capacity. |                                           |                                                                 |                                                                     |                                                   |                                |                                                             |  |

*Figura 115.* Índices de condiciones estándar de los compresores de refrigerante, tomado de la norma "AHRI estándar 540", 2020, p. 11.

Dado que la presión para esta temperatura no se ubica dentro de la figura 116 (Tabla de presión temperatura de los refrigerantes), se debe interpolar entre las presiones de las temperaturas de 114.9°F (46°C) y 116.6°F (47°C).

| TEMPE-              |              | <b>REFRIGERANTE (CÓDIGO SPORLAN)</b> |              |              |              | TEMPE-              |                |                  | <b>REFRIGERANTE (CÓDIGO SPORLAN)</b> |              |              | TEMPE-              | <b>REFRIGERANTE (CÓDIGO SPORLAN)</b> |                     |                |                |                |
|---------------------|--------------|--------------------------------------|--------------|--------------|--------------|---------------------|----------------|------------------|--------------------------------------|--------------|--------------|---------------------|--------------------------------------|---------------------|----------------|----------------|----------------|
| <b>RATURA</b><br>۰c | $R-22(V)$    | R-410A(Z) R-407C(N)                  |              | $R - 12(F)$  | R-134a(J)    | <b>RATURA</b><br>*C | <b>R-22(V)</b> | <b>R-410A(Z)</b> | <b>R-407C(N)</b>                     | $R - 12(F)$  | R-134a(J)    | <b>RATURA</b><br>۰c | $R - 22(V)$                          | R-410A(Z) R-407C(N) |                | $R - 12(F)$    | R-134a(J)      |
| $-50$               | 10.9         | 0.4                                  | 15.1         | 18.3         | 21.1         | $-10$               | 36.8           | 68.6             | 30.9                                 | 17.1         | 14.4         | 25                  | 136.8                                | 225.2               | 155.7          | 79.7           | 81.8           |
| $-48$               | 8.9          | 2.1                                  | 13.4         | 17.1         | 20.0         | -9                  | 38.6           | 71.5             | 32.6                                 | 18.2         | 15.5         | 26                  | 140.8                                | 231.6               | 160.3          | 82.3           | 84.7           |
| $-46$               | 6.7          | 3.9                                  | 11.5         | 15.8         | 18.9         | $-8$                | 40.5           | 74.6             | 34.4                                 | 19.4         | 16.8         | 27                  | 145.0                                | 238.1               | 165.0          | 84.9           | 87.7           |
| $-44$               | 4.3          | 5.8                                  | 9.5          | 14.3         | 17.6         | -7                  | 42.5           | 77.7             | 36.3                                 | 20.6         | 18.0         | 28                  | 149.3                                | 244.8               | 169.9          | 87.6           | 90.7           |
| $-42$               | 1.7          | 7.9                                  | 7.2          | 12.7         | 16.2         | $-6$                | 44.4           | 80.8             | 38.2                                 | 21.8         | 19.3         | 29                  | 153.8                                | 251.5               | 174.8          | 90.4           | 93.8           |
| $-40$               | 0.5          | 10.1                                 | 4.8          | 11.0         | 14.7         | $-5$                | 46.5           | 84.1             | 40.2                                 | 23.1         | 20.6         | 30                  | 158.2                                | 258.5               | 179.8          | 93.2           | 97.0           |
| $-39$               | 1.3          | 11.3                                 | 3.5          | 10.1         | 13.9         | $-4$                | 48.6           | 87.4             | 42.2                                 | 24.4         | 22.0         | 31                  | 162.8                                | 265.5               | 184.9          | 96.0           | 100.2          |
| $-38$               | 2.0          | 12.5                                 | 2.2          | 9.1          | 13.0         | $-3$                | 50.8           | 90.8             | 44.2                                 | 25.8         | 23.4         | 32                  | 167.4                                | 272.7               | 190.2          | 98.9           | 103.6          |
| $-37$               | 2.8          | 13.7                                 | 1.8          | 8.2          | 12.1         | $-2$                | 53.0           | 94.3             | 46.4                                 | 27.1         | 24.8         | 33                  | 172.1                                | 280.0               | 195.5          | 101.9          | 106.9          |
| $-36$               | 3.6          | 15.1                                 | 0.3          | 7.1          | 11.2         | -1                  | 55.2           | 97.9             | 48.6                                 | 28.6         | 26.3         | 34                  | 177.0                                | 287.5               | 200.9          | 105.0          | 110.4          |
| $-35$<br>$-34$      | 4.5<br>5.3   | 16.5<br>17.9                         | 1.0<br>1.8   | 6.1          | 10.3<br>9.3  | $\bf{0}$<br>1       | 57.5<br>59.9   | 101.6<br>105.3   | 50.9<br>53.1                         | 30.0<br>31.5 | 27.8<br>29.3 | 35<br>36            | 181.9<br>186.9                       | 295.1<br>302.8      | 206.4<br>212.0 | 108.0<br>111.2 | 113.9<br>117.6 |
| $-33$               | 6.2          | 19.3                                 | 2.6          | 5.0<br>3.9   | 8.2          | 2                   | 62.4           | 109.1            | 55.6                                 | 33.0         | 30.9         | 37                  | 192.0                                | 310.7               | 217.8          | 114.4          | 121.2          |
| $-32$               | 7.1          | 20.8                                 | 3.4          | 2.7          | 7.2          | 3                   | 64.9           | 113.1            | 58.0                                 | 34.6         | 32.6         | 38                  | 197.2                                | 318.7               | 223.6          | 117.6          | 125.0          |
| $-31$               | 8.1          | 22.4                                 | 4.3          | 1.5          | 6.1          | 4                   | 67.4           | 117.1            | 60.5                                 | 36.2         | 34.3         | 39                  | 202.3                                | 326.9               | 229.5          | 121.0          | 128.8          |
| $-30$               | 9.1          | 24.0                                 | 5.2          | 0.2          | 4.9          | 5                   | 70.0           | 121.2            | 63.1                                 | 37.8         | 36.0         | 40                  | 207.8                                | 335.2               | 235.6          | 124.4          | 132.7          |
| $-29$               | 10.1         | 25.7                                 | 6.1          | 0.48         | 3.7          | 6                   | 72.7           | 125.5            | 65.8                                 | 39.5         | 37.8         | 41                  | 213.3                                | 343.7               | 241.7          | 127.8          | 136.7          |
| $-28$               | 11.2         | 27.4                                 | 7.0          | 1.14         | 2.4          | 7                   | 75.5           | 129.8            | 68.5                                 | 41.2         | 39.6         | 42                  | 218.9                                | 352.4               | 248.0          | 131.3          | 140.8          |
| $-27$               | 12.2         | 29.2                                 | 8.0          | 1.81         | 1.1          | 8                   | 78.3           | 134.2            | 71.3                                 | 43.0         | 41.5         | 43                  | 224.5                                | 361.2               | 254.4          | 134.9          | 144.9          |
| $-26$               | 13.4         | 31.0                                 | 9.0          | 2.51         | 0.1          | 9                   | 81.2           | 138.7            | 74.1                                 | 44.8         | 43.5         | 44                  | 230.3                                | 370.1               | 260.9          | 138.5          | 149.2          |
| $-25$               | 14.5         | 32.9                                 | 10.1         | 3.2          | 0.8          | 10                  | 84.1           | 143.3            | 77.1                                 | 46.6         | 45.4         | 45                  | 236.2                                | 379.3               | 267.5          | 142.2          | 153.5          |
| $-24$               | 15.7         | 34.8                                 | 11.2         | 4.0          | 1.5          | 11                  | 87.1           | 148.0            | 99.8                                 | 48.5         | 47.5         | 46                  | 242.2                                | 388.6               | 274.2          | 146.0          | 157.9          |
| $-23$               | 17.0         | 36.8                                 | 12.3         | 4.7          | 2.2          | 12                  | 90.2           | 152.8            | 103.2                                | 50.4         | 49.6         | 47                  | 248.3                                | 398.0               | 281.0          | 149.8          | 162.4          |
| $-22$               | 18.2         | 38.8                                 | 13.5         | 5.5          | 3.0          | 13                  | 93.3           | 157.7            | 106.8                                | 52.4         | 51.7         | 48                  | 254.5                                | 407.7               | 288.0          | 153.7          | 167.0          |
| $-21$               | 19.5         | 41.0                                 | 14.7         | 6.3          | 3.8          | 14                  | 96.5           | 162.7            | 110.4                                | 54.4         | 53.9         | 49                  | 260.8                                | 417.5               | 295.0          | 157.7          | 171.7          |
| $-20$               | 20.9         | 43.1                                 | 15.9         | 7.2          | 4.6          | 15                  | 99.8           | 167.8            | 114.1                                | 56.5         | 56.1         | 50                  | 267.2                                | 427.4               | 302.2          | 161.7          | 176.4          |
| $-19$               | 22.3         | 45.4                                 | 17.2         | 8.0          | 5.4          | 16                  | 103.2          | 173.0            | 117.9                                | 58.6         | 58.4         | 51                  | 273.7                                | 437.6               | 309.5          | 165.9          | 181.3          |
| $-18$               | 23.6         | 47.7                                 | 18.6         | 8.9          | 6.3          | 17                  | 106.6          | 178.4            | 121.7                                | 60.7         | 60.8         | 52                  | 280.3                                | 447.9               | 317.0          | 170.0          | 186.2          |
| $-17$               | 25.1         | 50.1                                 | 19.9         | 9.8          | 7.2          | 18                  | 110.1          | 183.8            | 125.7                                | 62.9         | 63.2         | 53                  | 287.1                                | 458.5               | 324.5          | 174.3          | 191.2          |
| $-16$               | 26.6         | 52.5                                 | 21.4         | 10.8         | 8.1          | 19                  | 113.7          | 189.4            | 129.7                                | 65.2         | 65.7         | 54                  | 293.9                                | 469.2               | 332.2          | 178.6          | 196.4          |
| $-15$               | 28.2         | 55.0                                 | 22.8         | 11.8         | 9.1          | 20                  | 117.3          | 195.1            | 133.8                                | 67.5         | 68.2         | 55                  | 300.9                                | 480.1               | 340.0          | 183.0          | 201.6          |
| $-14$               | 29.8         | 57.6                                 | 24.3         | 12.8         | 10.1         | 21                  | 121.1          | 200.8            | 138.0                                | 69.8         | 70.8         | 56                  | 308.0                                | 491.2               | 347.9          | 187.4          | 206.9          |
| $-13$               | 31.5         | 60.2                                 | 25.9         | 13.8         | 11.1         | 22                  | 124.9          | 206.8            | 142.3                                | 72.2         | 73.5         | 57                  | 315.2                                | 502.5               | 356.0          | 192.0          | 212.3          |
| $-12$<br>$-11$      | 33.2<br>35.0 | 63.0<br>65.7                         | 27.5<br>29.1 | 14.8<br>15.9 | 12.2<br>13.3 | 23<br>24            | 128.8<br>132.7 | 212.8<br>218.9   | 146.7<br>151.1                       | 74.6<br>77.1 | 76.2<br>79.0 | 58<br>59            | 322.5<br>329.9                       | 514.0<br>525.7      | 364.2<br>372.5 | 196.6<br>201.3 | 217.8<br>223.4 |

*Figura 116.* Uso de la Tabla de presión – temperatura de los refrigerantes, tomado de "Uso de la tabla P-T como herramienta de servicio", por Sporlan, 2011, p. 6.

Se obtuvo como resultado una presión de descarga de 389.64 PSI, por lo tanto, las tuberías de alta presión con refrigerante R-410A en el sistema de aire acondicionado, trabajarán aproximadamente a 389.64 PSI.

Seleccionado el tipo tubo de cobre y hallada la presión de trabajo del refrigerante en el sistema, nos dirigimos a la tabla de algún fabricante donde se debe verificar que el diseño de estos tubos sea en base a la norma ASTM B88, sea tubo rígido (duro) tipo L y que cumpla con las presiones de trabajo del R-410A a las condiciones de temperatura de acuerdo con la norma AHRI 540.

La ficha técnica obtenida de la empresa Termomecánica (ver figura 117), nos muestra la gama de presiones de trabajo para tubos duros (H58) y blandos (O50), en la cual se puede visualizar que los diámetros van desde ¼" hasta 2 ½" (la marca SAMSUNG establece para capacidades máximas de las unidades exteriores, un diámetro de 2 1/8" como medida límite), las presiones de trabajo se encuentran por encima de la presión de operación del sistema (389.64 PSI). Por lo tanto, se pudo contrastar que la selección del tubo de cobre tipo L, es la adecuada para los sistemas de aire acondicionado que operen con refrigerante R-410A.

| <b>MEDIDA</b><br>ESTÁNDAR |       | <b>DIÁMETRO</b><br><b>EXTERNO</b> |       | <b>ESPESOR DE</b><br><b>PARED</b> | <b>PESO TEÓRICO</b> |        | <b>PRESIÓN DE TRABAJO</b> |                     |             |              | <b>LARGO</b>      |      |
|---------------------------|-------|-----------------------------------|-------|-----------------------------------|---------------------|--------|---------------------------|---------------------|-------------|--------------|-------------------|------|
| (in)                      | (in)  | (mm)                              | (in)  | (mm)                              | (lb/ft)             | (kg/m) | H58 (psi)                 | <b>H58</b><br>(MPa) | $050$ (psi) | 050<br>(MPa) | (f <sup>t</sup> ) | (mm) |
| 1/4                       | 0.375 | 9,53                              | 0.030 | 0.76                              | 0,125               | 0.186  | 1235,05                   | 8,52                | 1012.74     | 6,98         |                   |      |
| 3/8                       | 0,500 | 12,70                             | 0,035 | 0,89                              | 0,197               | 0,294  | 1076,41                   | 7,42                | 882,65      | 6,09         |                   |      |
| 1/2                       | 0,625 | 15,88                             | 0,040 | 1,02                              | 0,285               | 0,424  | 981,73                    | 6,77                | 805,02      | 5,55         |                   |      |
| 5/8                       | 0,750 | 19,05                             | 0.042 | 1,07                              | 0,361               | 0,538  | 852,68                    | 5,88                | 699,20      | 4,82         |                   |      |
| 3/4                       | 0,875 | 22,23                             | 0,045 | 1,14                              | 0,452               | 0,672  | 775,34                    | 5,35                | 635,78      | 4,38         |                   |      |
|                           | 1,125 | 28,58                             | 0,050 | 1,27                              | 0,652               | 0,970  | 668,03                    | 4,61                | 547,78      | 3,78         |                   |      |
| 1.1/4                     | 1,375 | 34,93                             | 0,055 | 1,40                              | 0,882               | 1,313  | 600,37                    | 4,14                | 492,30      | 3,39         | 20                | 6096 |
| 1.1/2                     | 1,625 | 41,28                             | 0.060 | 1,52                              | 1,135               | 1,690  | 550,07                    | 3,79                | 451,06      | 3,11         |                   |      |
| $\overline{2}$            | 2,125 | 53,98                             | 0.070 | 1,78                              | 1,746               | 2,598  | 491,06                    | 3,39                | 402,67      | 2,78         |                   |      |
| 2.1/2                     | 2,625 | 66,68                             | 0.080 | 2,03                              | 2,466               | 3,669  | 452,42                    | 3,12                | 370.98      | 2,56         |                   |      |
| 3                         | 3,125 | 79,38                             | 0,090 | 2,29                              | 3,317               | 4,936  | 428,15                    | 2,95                | 351,08      | 2,42         |                   |      |
| 3.1/2                     | 3,625 | 92,08                             | 0.100 | 2,54                              | 4,273               | 6,359  | 408,97                    | 2,82                | 335,36      | 2,31         |                   |      |
| 4                         | 4,125 | 104,78                            | 0,110 | 2,79                              | 5,346               | 7,956  | 394,47                    | 2,72                | 323,46      | 2,23         |                   |      |

*Figura 117.* Tubo de cobre tipo L – Dimensiones, pesos y presión de acuerdo con la norma ASTM B88, tomado de "Tubos para agua, gas y refrigeración", por Termomecánica, p. 3.

### **b) Dimensionamiento del sistema de tuberías**

Según Stanford III y Spach (2019) sostienen que, los fabricantes de equipos de aire acondicionado suministrarán información detallada y específica sobre el dimensionamiento de las tuberías para refrigerantes.

Por consiguiente, este procedimiento se realizó empleando el programa DVM Pro 2.0 de la marca SAMSUNG, el cual automáticamente selecciona los diámetros de las tuberías y los derivadores-Y idóneos, de acuerdo a las capacidades de enfriamiento del sistema; adicionalmente validará las distancias ingresadas entre unidades interiores, desde una unidad interior hasta una unidad exterior, entre derivadores-Y, etc., haciendo cumplir con los límites máximos establecidos; por ello en este apartado se detallará los parámetros, tamaños y modelos que se consideran al momento de realizar manera automática el dimensionado del sistema de tuberías, explicando paso a paso lo establecido por la marca SAMSUNG en su manual de instalación de aire acondicionado.

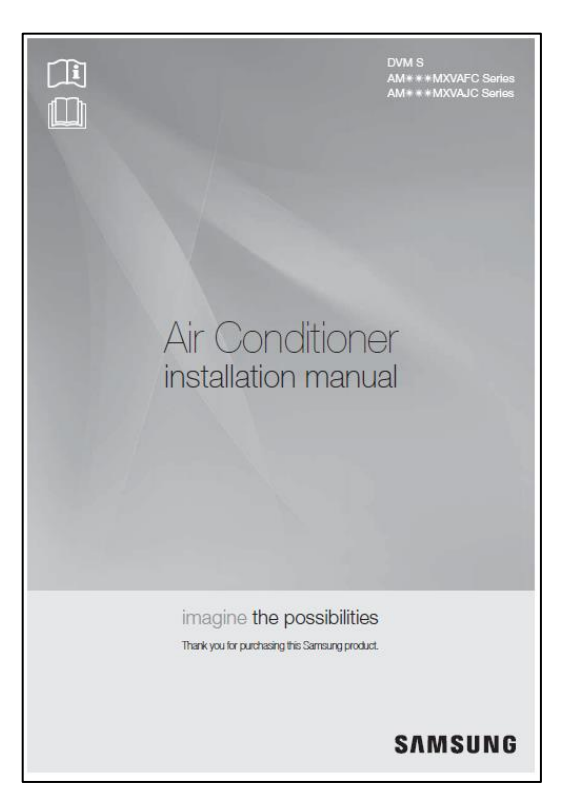

*Figura 118.* Portada del manual de aire acondicionado VRF, tomado del "Manual de instalación", por SAMSUNG, p. 1.

Para comenzar con la selección de las dimensiones de tuberías según el manual de SAMSUNG, se debe tener en consideración lo siguiente:

- La selección de las tuberías se debe realizar dentro de la longitud máxima permitida; la diferencia de altura y la longitud después de los derivadores deben ser mínimas.
- Se debe emplear tuberías certificadas, que cumplan las presiones de operación del refrigerante R-410A.

Posteriormente, se procedió a seleccionar el tamaño de tuberías dependiendo de la capacidad de enfriamiento y la conexión entre equipos, por ejemplo, es diferente la dimensión de una tubería conectada a una unidad exterior que otra conectada a una unidad interior, por ello el libro de datos técnicos de SAMSUNG, el cual nos brinda unas tablas donde se debe seleccionar de manera correcta los diámetros de las tuberías, y así evitar fallas al momento de la operación del sistema.

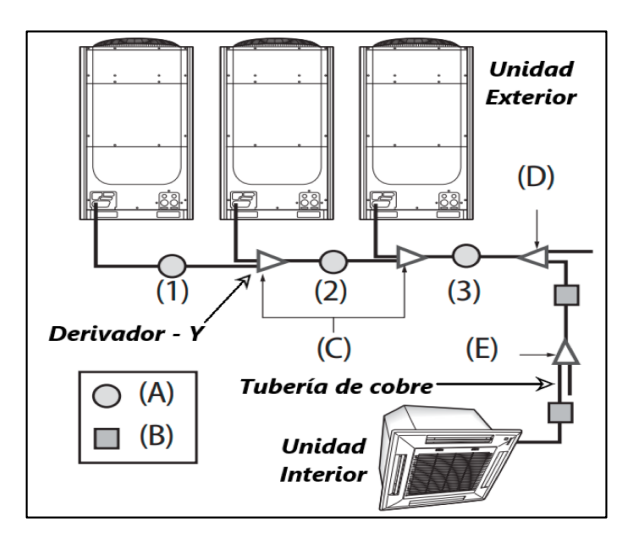

*Figura 119.* Disposición del sistema de aire acondicionado VRF, tomado del "libro de datos técnicos DVMS VRF", por SAMSUNG, 2019, p. 96.

La figura 119, sirve de guía para visualizar las cinco etapas del dimensionamiento, que comprende la selección de los derivadores-Y y los diámetros de las tuberías. (Manual de instalación de aire acondicionado SAMSUNG).

## • **ETAPA (A)**

# ➢ **Dimensionamiento de la tubería principal conectada a la unidad exterior**

Seleccionar el tamaño de la tubería principal según la tabla 74:

Tabla 74. *Tamaño de tuberías de acuerdo a la capacidad de la unidad exterior*

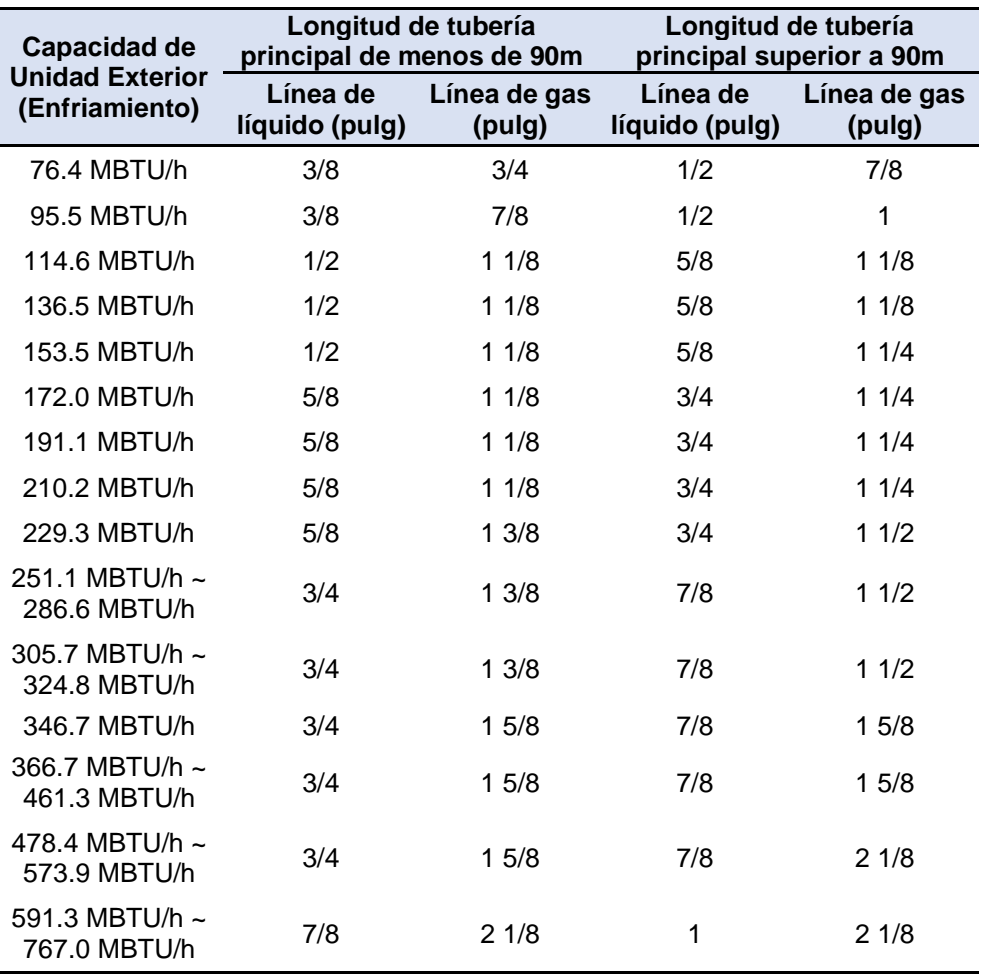

Fuente: Tomado del "libro de datos técnicos DVMS VRF", por SAMSUNG, 2019, p. 94.

Se acota adicionalmente lo siguiente:

- De no disponerse de tubos de cobre de 1", reemplazar por tubos de 1 1/8".
- De no disponerse de tubos de cobre de 1 1/4", reemplazar por tubos de 1 3/8".

- De no disponerse de tubos de cobre de 1 1/2", reemplazar por tubos de 1 5/8".

### • **ETAPA (B)**

➢ **Dimensionamiento de la tubería entre derivadores-Y**

Seleccionar el tamaño de tubería según la suma de las capacidades de las unides interiores que se conectan después del derivador, el cual se observa en la tabla 75.

Tabla 75. *Tamaño de tuberías de acuerdo a la suma de capacidades de unidades interiores*

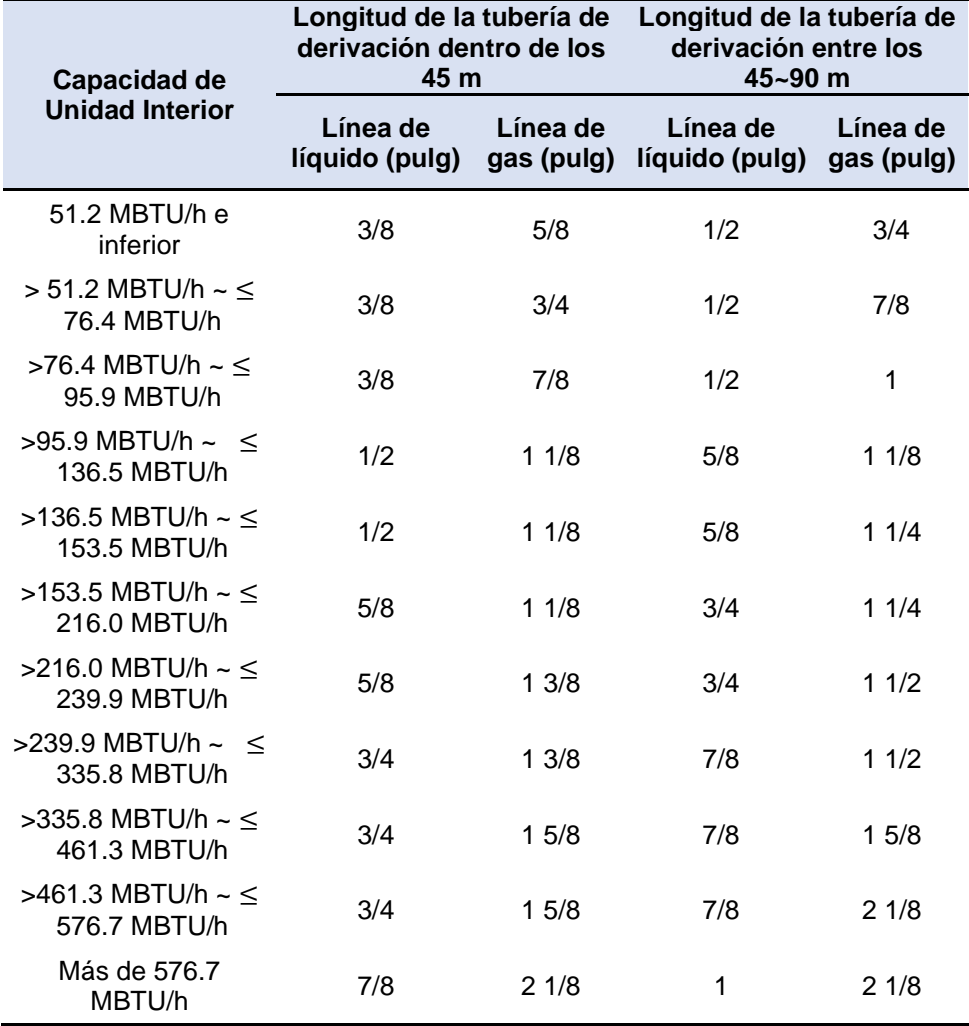

Fuente: Tomado del "libro de datos técnicos DVMS VRF", por SAMSUNG, 2019, p. 95.

Si el tamaño de la tubería entre los derivadores (B) es mayor que el tamaño de la tubería conectada a la unidad exterior (A), aplicar el tamaño de la tubería (A),

Se acota adicionalmente lo siguiente:

- De no disponerse de tubos de cobre de 1", reemplazar por tubos de 1 1/8".
- De no disponerse de tubos de cobre de 1 1/4", reemplazar por tubos de 1 3/8".
- De no disponerse de tubos de cobre de 1 1/2", reemplazar por tubos de 1 5/8".

# ➢ **Dimensionamiento de la tubería entre el derivadores-Y y la unidad interior**

Seleccionar la tubería de acuerdo a la capacidad de la unidad interior, el cual se observa en la tabla 76.

Tabla 76. *Tamaño de tuberías de acuerdo a la capacidad de la unidad interior*

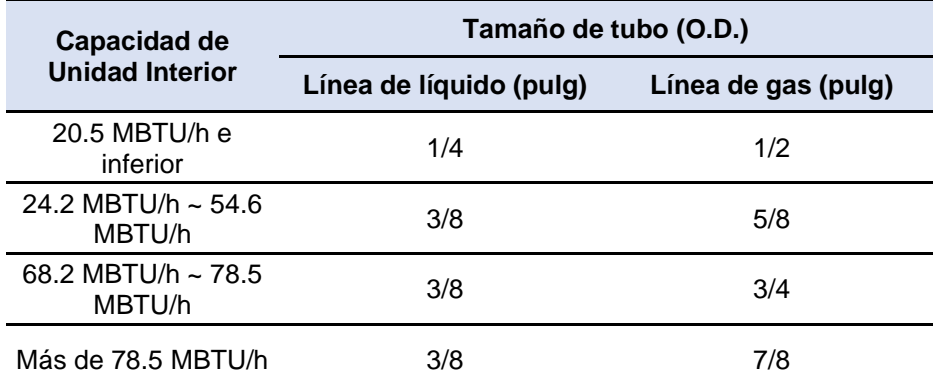

Fuente: Tomado del "libro de datos técnicos DVMS VRF", por SAMSUNG, 2019, p. 95.

# • **ETAPA (C)**

➢ **Selección de derivadores-Y entre las unidades exteriores** Seleccionar de acuerdo a la tabla 77 el derivador-Y adecuado.

| <b>Clasificación</b>                    | Nombre de modelo | Especificación       |
|-----------------------------------------|------------------|----------------------|
| Derivador-Y para<br>unidades exteriores | MXJ-TA3419M      | Menos de 461.3MBTU/h |
| (C)                                     | MXJ-TA4122M      | Más de 461.3 MBTU/h  |

Tabla 77. *Modelos de derivadores-Y entre unidades exteriores*

Fuente: Tomado del "libro de datos técnicos DVMS VRF", por SAMSUNG, 2019, p. 96.

# • **ETAPA (D)**

### ➢ **Selección del primer derivador-Y del sistema**

Seleccionar de acuerdo a la capacidad de la unidad exterior, el cual se observa en la tabla 78.

| <b>Clasificación</b> | Capacidad de unidad exterior      | Modelo de derivador-Y |
|----------------------|-----------------------------------|-----------------------|
|                      | 136.5 MBTU/h e inferior           | MXJ-YA2512M           |
|                      | 136.5 MBTU/h ~ 153.5              | MXJ-YA2812M           |
|                      | MBTU/h                            |                       |
|                      | 153.5 MBTU/h ~ 239.9              | MXJ-YA2815M           |
| Derivador-Y          | MBTU/h                            |                       |
| (D)                  | $239.9 \text{ MBTU/h} \sim 335.8$ | MXY-YA3419M           |
|                      | MBTU/h                            |                       |
|                      | 335.8 MBTU/h ~ 461.3              | MXY-YA4119M           |
|                      | MBTU/h                            |                       |
|                      | Más de 461.3 MBTU/h               | MXJ-YA4422M           |

Tabla 78. *Modelos de derivadores-Y entre unidades exteriores*

Fuente: Tomado del "libro de datos técnicos DVMS VRF", por SAMSUNG, 2019, p. 96.

# • **ETAPA (E)**

### ➢ **Selección derivadores-Y secundarios**

Elegir el derivador-Y acorde a la unidad interior que se conecta después, el cual se observa en la tabla 79.

| <b>Clasificación</b> | Modelo de derivador-Y | <b>Especificación</b>                          |  |
|----------------------|-----------------------|------------------------------------------------|--|
| Derivador-Y<br>(E)   | MXJ-YA1509M           | Menos de 51.2 MBTU/h                           |  |
|                      | MXJ-YA2512M           | $<$ 51.2 MBTU/h $\sim$ $\leq$ 135.2<br>MBTU/h  |  |
| Derivador-Y<br>(E)   | MXJ-YA2812M           | $<$ 136. MBTU/h $\sim$ $<$ 153.5<br>MBTU/h     |  |
|                      | MXJ-YA2815M           | $<$ 153.5 MBTU/h $\sim$ $\leq$ 239.9<br>MBTU/h |  |
|                      | MXY-YA3419M           | $<$ 239.9 MBTU/h $\sim$ $\leq$ 335.8<br>MBTU/h |  |
|                      | MXY-YA4119M           | $<$ 335.8 MBTU/h $\sim$ < 461.3<br>MBTU/h      |  |
|                      | MXJ-YA4422M           | Más de 461.3 MBTU/h                            |  |

Tabla 79. *Modelos de derivadores-Y entre unidades interiores*

Fuente: Tomado del "libro de datos técnicos DVMS VRF", por SAMSUNG, 2019, p.97.

Para complementar el correcto dimensionado del sistema de tuberías, SAMSUNG plantea una serie de condiciones de longitudes admisibles para las tuberías de refrigerante en la tabla 80, tomando como referencia un modelo típico de instalación de un sistema VRF (ver figura 120).

En resumen, lo expuesto anteriormente son los fundamentos principales con los que el programa DVM Pro 2.0 realiza sus cálculos y selección de manera automática, evitando de esta forma caer en errores y posteriormente generar problemas al momento de la puesta en marcha del sistema.

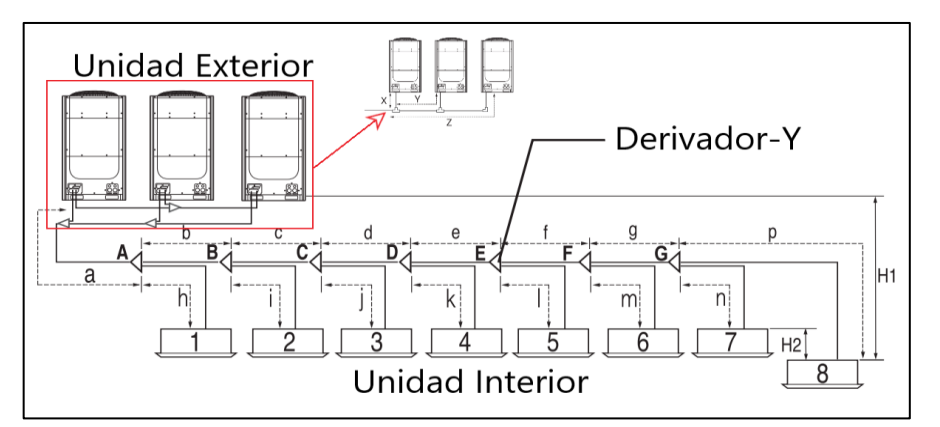

*Figura 120.* Modelo típico de instalación de equipos de aire acondicionado tipo VRF con sus respectivos derivadores-Y y tuberías de cobre. Tomado del "libro de datos técnicos DVMS VRF", por SAMSUNG, 2019, p. 106.

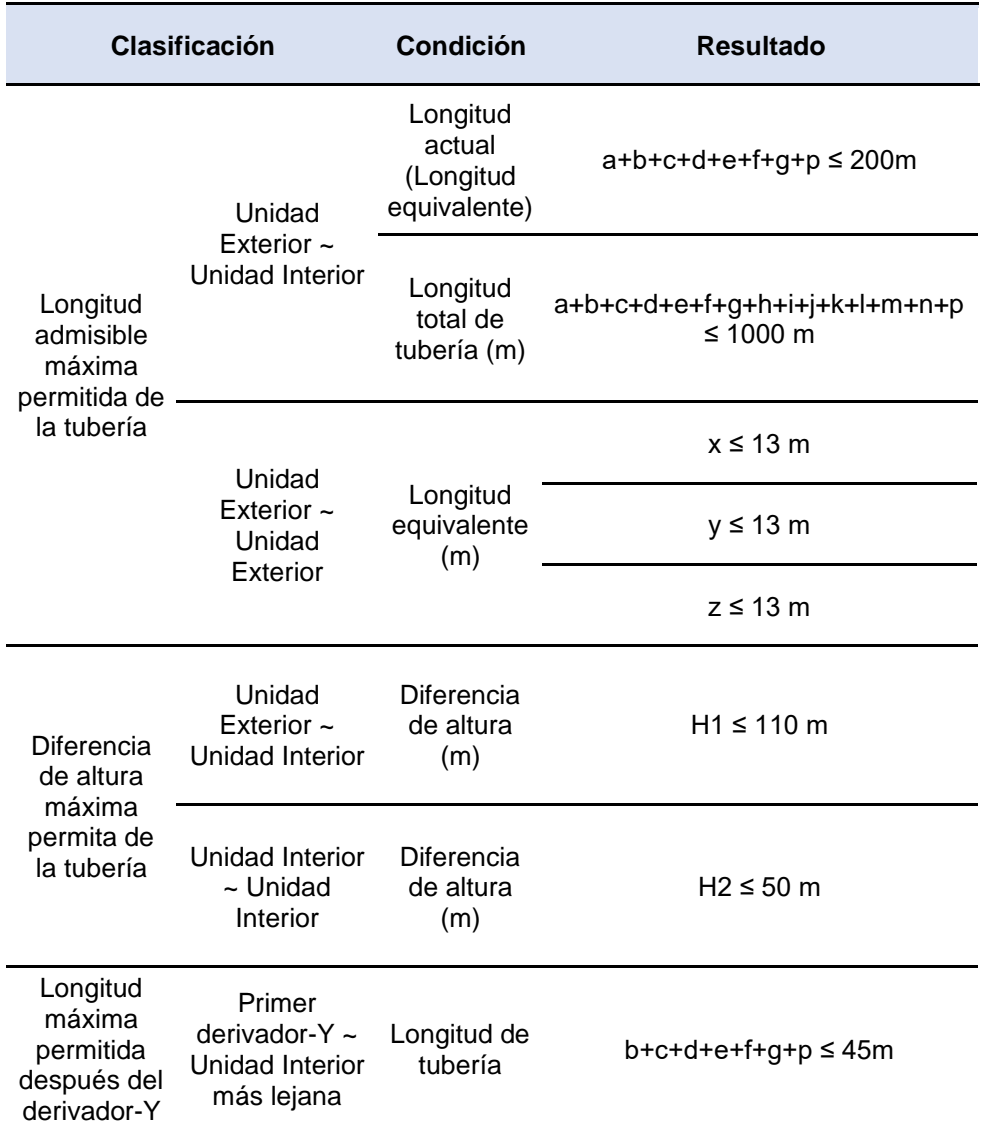

Tabla 80. *Longitudes admisibles de las tuberías de refrigerante*

Fuente: Tomado del "libro de datos técnicos DVMS VRF", por SAMSUNG, 2019, p. 107.

# **c) Cálculos y verificación del sistema de aire acondicionado mediante el programa DVM Pro-2.0 de SAMSUNG**

El programa DVM Pro-2.0, brinda una selección precisa de los diámetros de tuberías de todo el sistema de aire acondicionado y elige el derivadores-Y adecuado en cada bifurcación de tuberías, para ello se prosigue con los siguientes pasos hasta obtener la validación final, lo que resultará en un dimensionamiento exitoso.

• **Paso 1:** Realizar la ubicación tentativa de los equipos de aire acondicionado tanto unidades exteriores como interiores en planos de arquitectura, después proceder a trazar el recorrido de las tuberías de refrigeración y la ubicación de los derivadores (ver figura 121). Los planos con la distribución de equipos de aire acondicionado, tuberías de refrigeración y derivadores finales, se visualiza en los ANEXOS del 77 al 79.

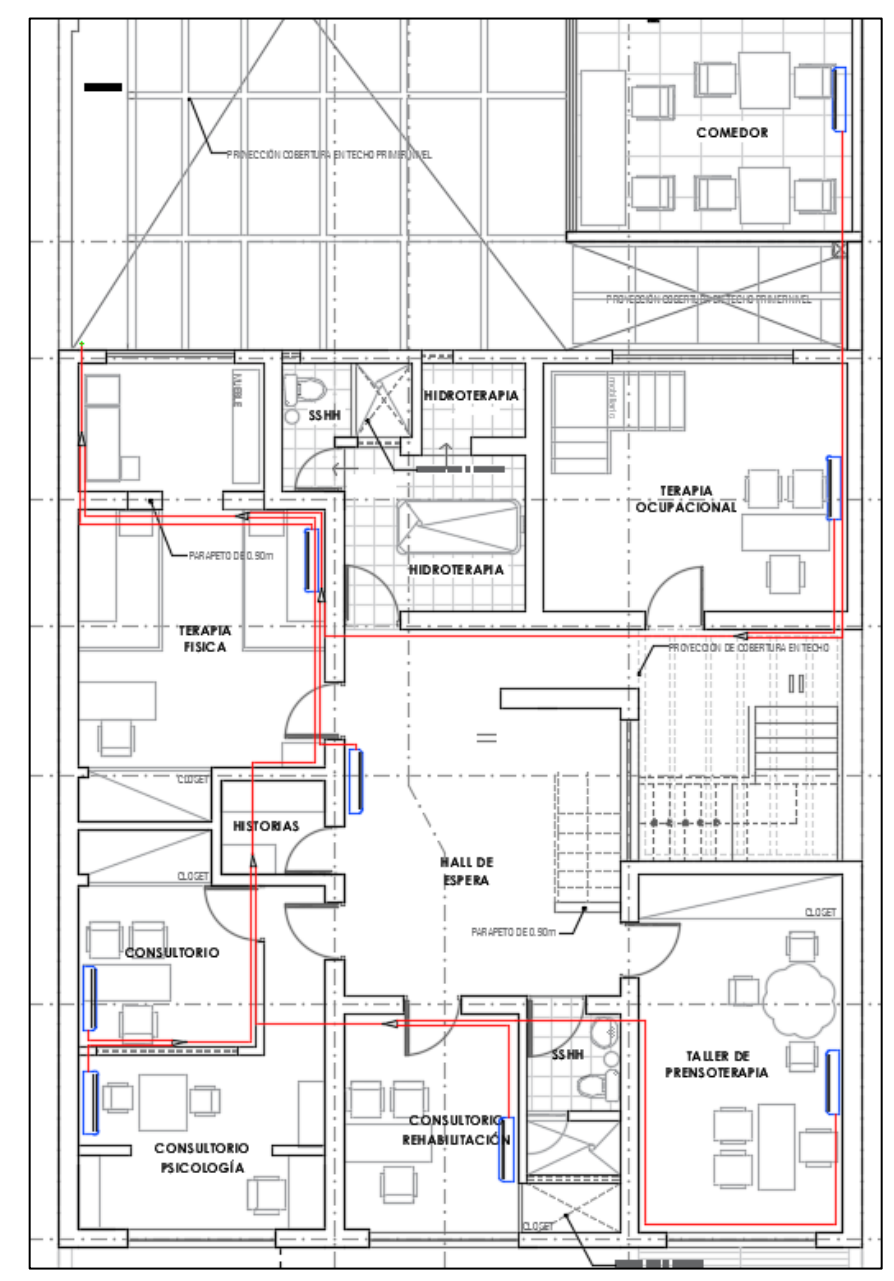

*Figura 121.* Ubicación de equipos y trazo del recorrido de la tubería de refrigeración, elaborado en base a los planos de arquitectura brindados por el propietario de ANIQUEM.

Después, se lleva a cabo el metrado de tuberías de cobre tipo L y accesorios tales como los codos de 90° del sistema de aire acondicionado, estos datos aportan un valor importante dado que, al ser introducidos en su totalidad al programa, automáticamente indica si se encuentra dentro del rango permitido para la longitud equivalente de la tubería, por ello se debe manualmente ingresar la información por cada línea, tal como se muestra en la figura 122.

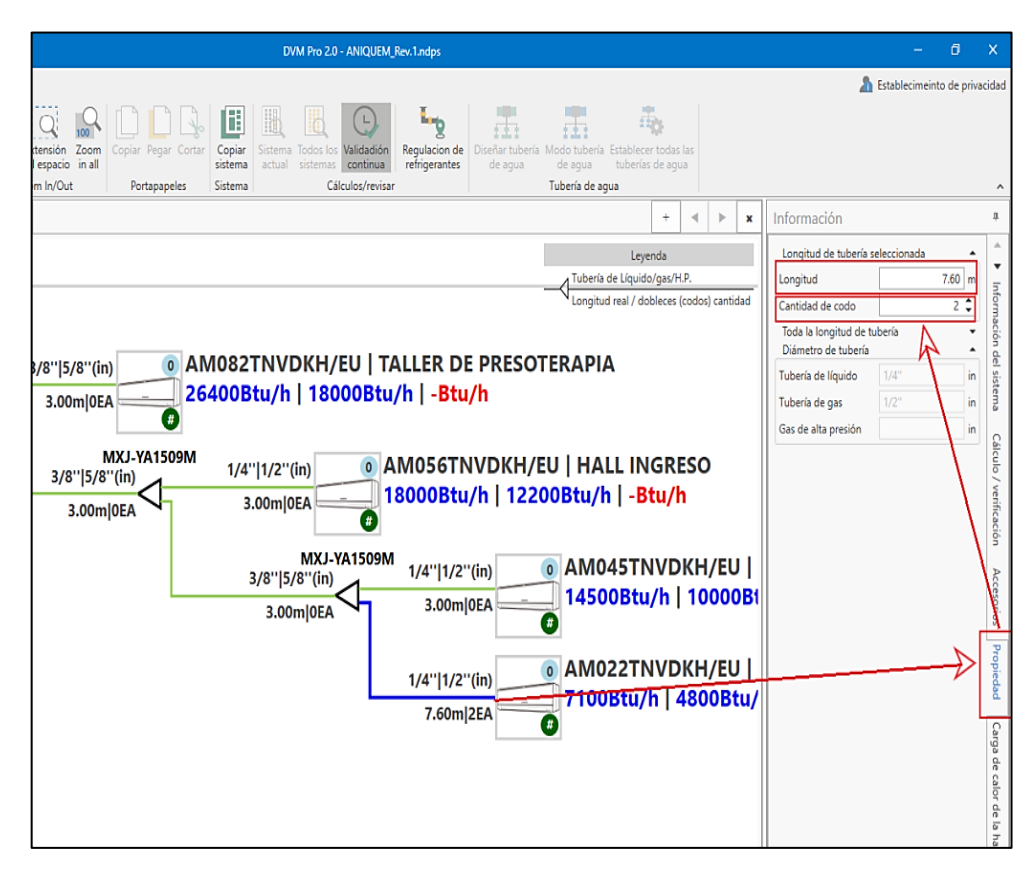

*Figura 122.* Procedimientos para colocar la longitud y los codos presentes en el sistema, tomado del software DVM pro 2.0, SAMSUNG.

• **Paso 2:** Después de haber introducido satisfactoriamente la totalidad de distancias de tuberías y codos presentes en el sistema, se procede a realizar la validación respectiva, para la cual se debe seleccionar la pestaña "Sistema actual", inmediatamente proporciona información sobre el cálculo y la verificación del sistema con respecto a la longitud equivalente de la tubería y la diferencia de alturas, según la figura 123, fue satisfactorio.

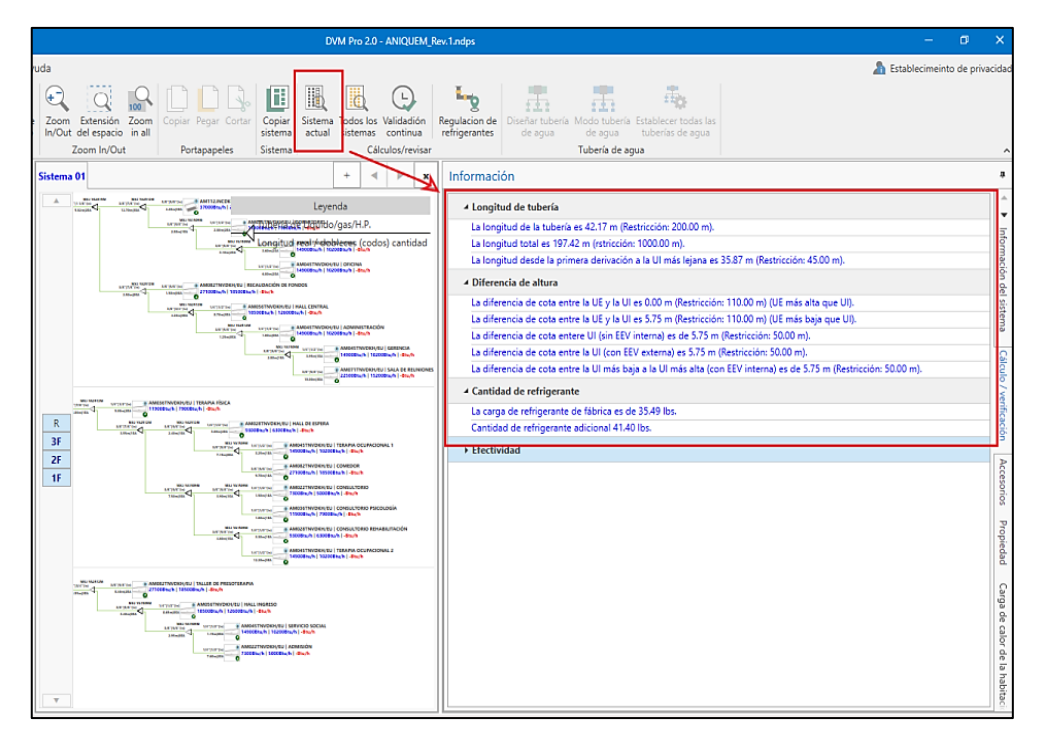

*Figura 123.* Procedimientos para colocar la longitud y los codos presentes en el sistema, tomado del software DVM Pro 2.0, SAMSUNG.

Finalmente, el dimensionamiento de las tuberías de cobre realizado mediante el software DVM Pro 2.0, nos proporcionó, los diámetros de tuberías de cobre, los derivadores-Y, entre otros, este procedimiento se puede realizar de forma manual siguiendo las 5 etapas del dimensionamiento presentadas, sin embargo, para fines prácticos y mayor exactitud se optó en usar el programa de SAMSUNG, los valores obtenidos se detallan en las tablas 81 y 82 y la distribución del sistema, se observa en la figura 124.

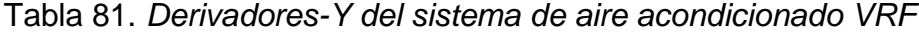

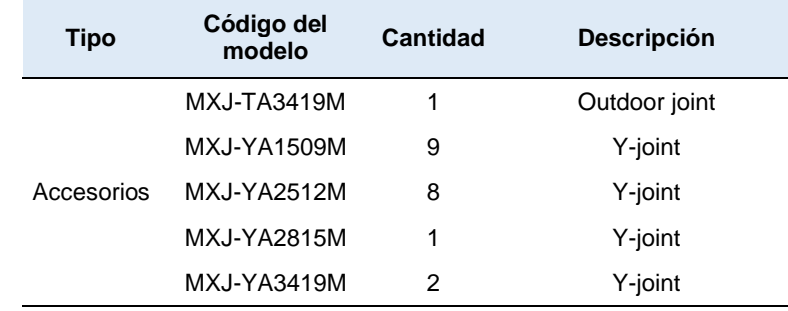

Fuente: Tomado del reporte del software DVM Pro 2.0, SAMSUNG.

|             | Tamaño        | Longitud [m] / Cantidad [EA] |                |          |              |
|-------------|---------------|------------------------------|----------------|----------|--------------|
| <b>Tipo</b> |               | Tubería de líquido           | Tubería de gas | H.P. Gas | <b>Total</b> |
| Tuberías    | 6.35(1/4")    | 66.30                        | 0.00           | 0.00     | 66.30        |
|             | 9.52(3/8")    | 107.15                       | 0.00           | 0.00     | 107.15       |
|             | 12.7(1/2")    | 3.00                         | 66.30          | 0.00     | 69.30        |
|             | 15.88(5/8")   | 8.82                         | 75.65          | 0.00     | 84.47        |
|             | 19.05(3/4")   | 5.85                         | 9.75           | 0.00     | 15.60        |
|             | 22.22(7/8")   | 0.00                         | 21.75          | 0.00     | 21.75        |
|             | 28.58(1 1/8") | 0.00                         | 11.82          | 0.00     | 11.82        |
|             | 34.92(13/8")  | 0.00                         | 5.85           | 0.00     | 5.85         |
| Codo        | 19.05(3/4")   | 2                            | 2              | $\Omega$ | 4            |
|             | 22.22(7/8")   | 0                            | 5              | $\Omega$ | 5            |
|             | 28.58(1 1/8") | 0                            | $\mathcal{P}$  | $\Omega$ | 2            |
|             | 34.92(13/8")  | 0                            | 2              | 0        | 2            |

Tabla 82. *Dimensionamiento de la tubería de refrigeración*

Fuente: Tomado del reporte del software DVM PRO 2.0, SAMSUNG**.**

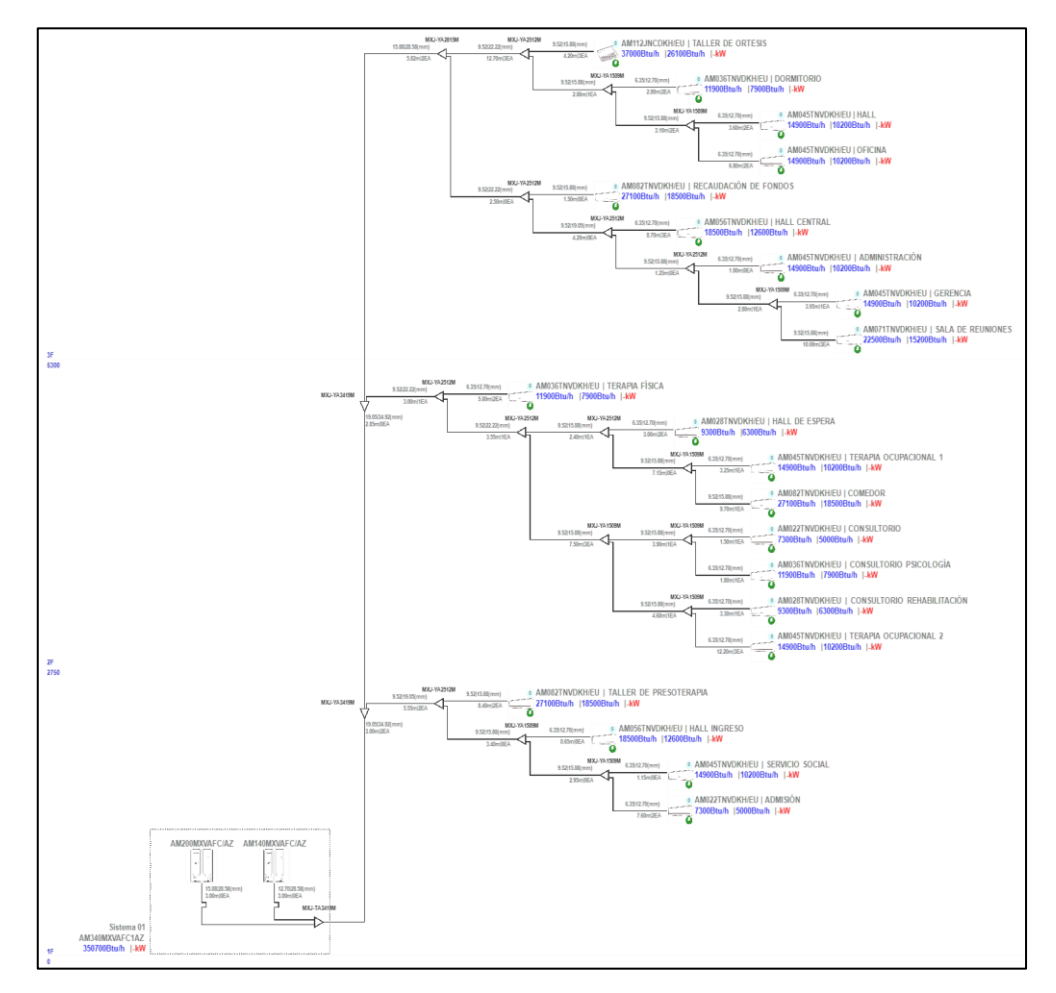

*Figura 124.* Esquema de distribución de las tuberías de cobre y derivadores-Y del sistema de aire acondicionado VRF, tomado del software DVM Pro 2.0, SAMSUNG.
Con el dimensionamiento culminado de las tuberías de refrigeración, se procedió a realizar el presupuesto del sistema de aire acondicionado para las oficinas de la ONG ANIQUEM, presentado en la tabla 83.

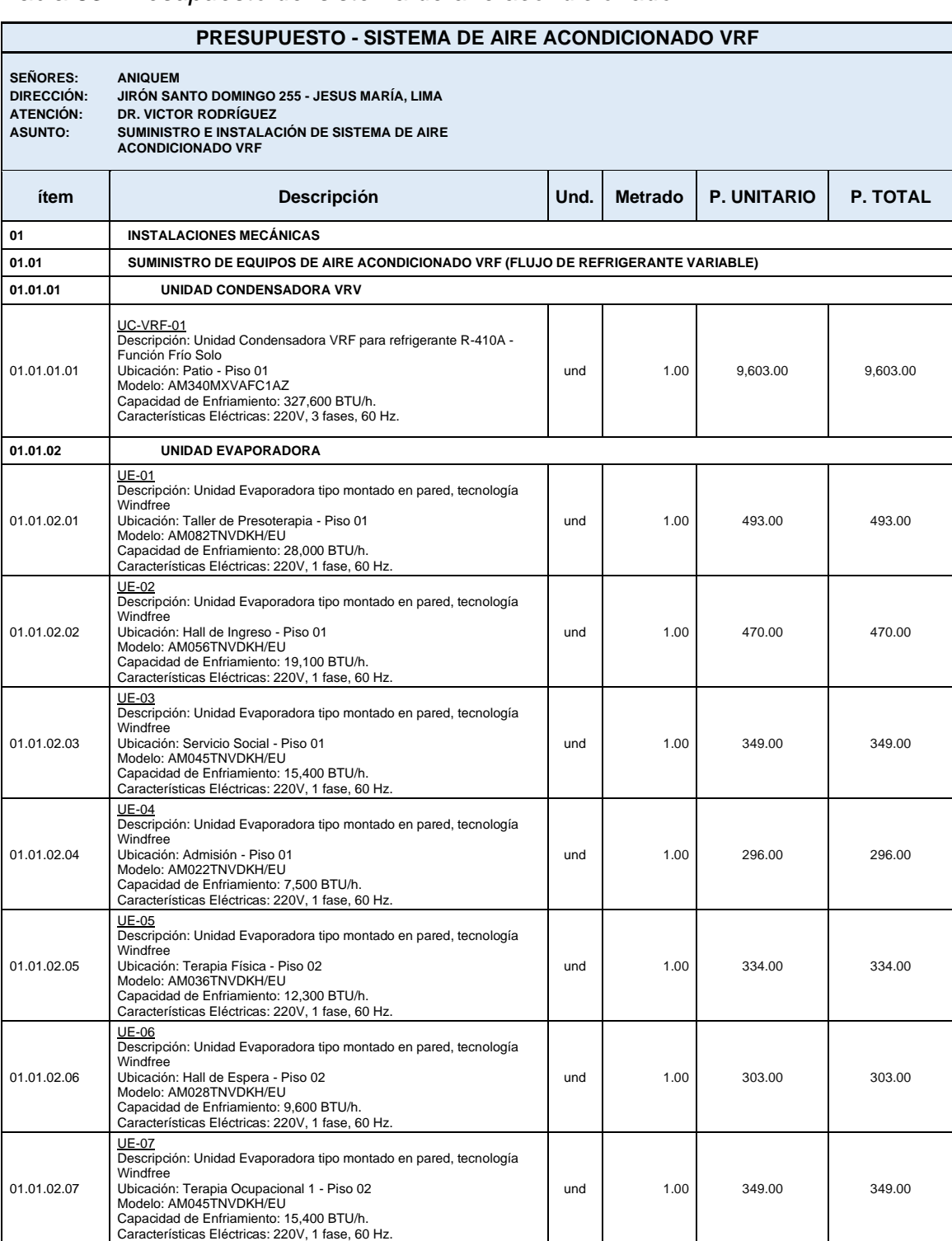

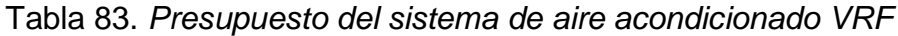

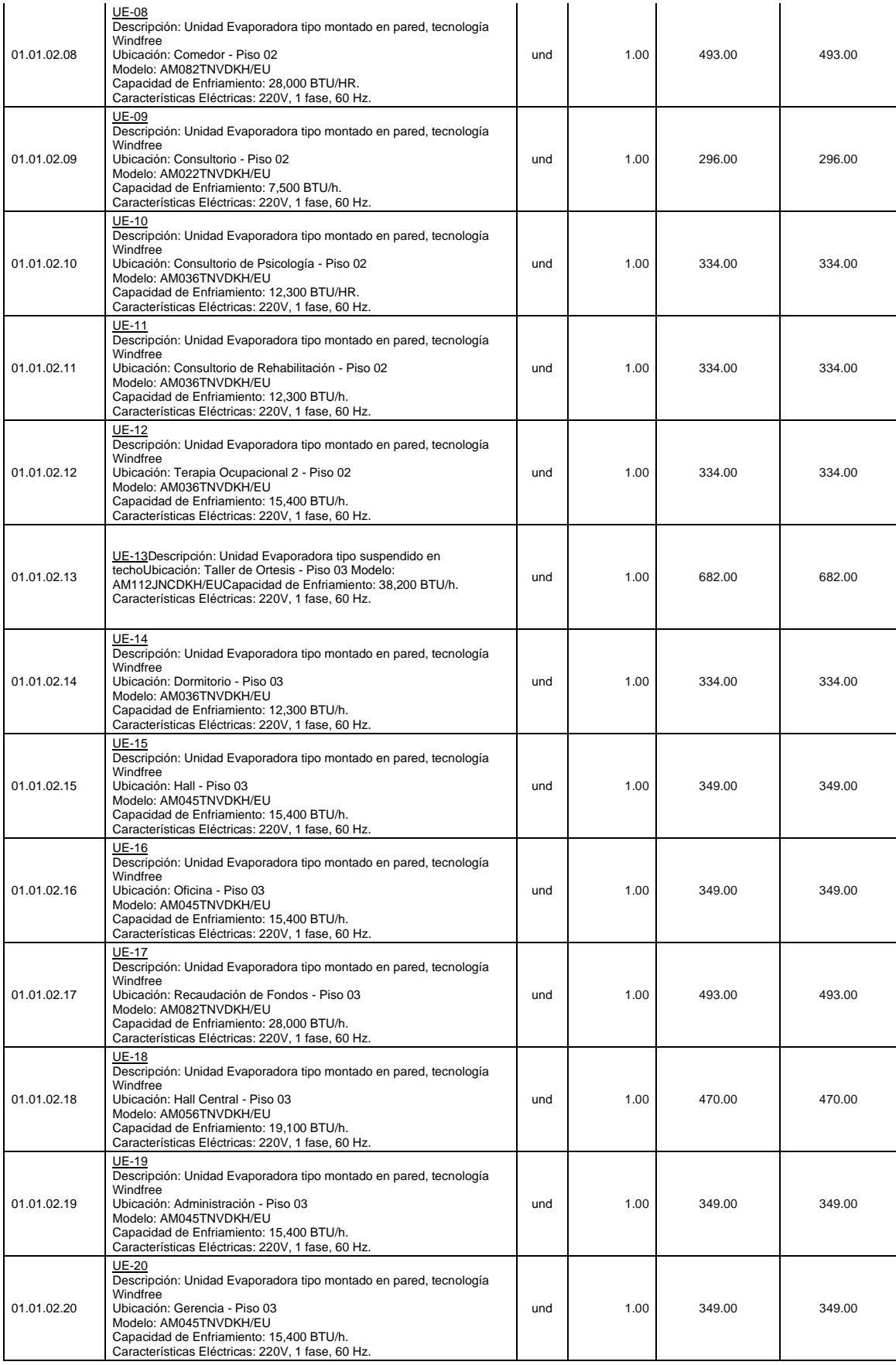

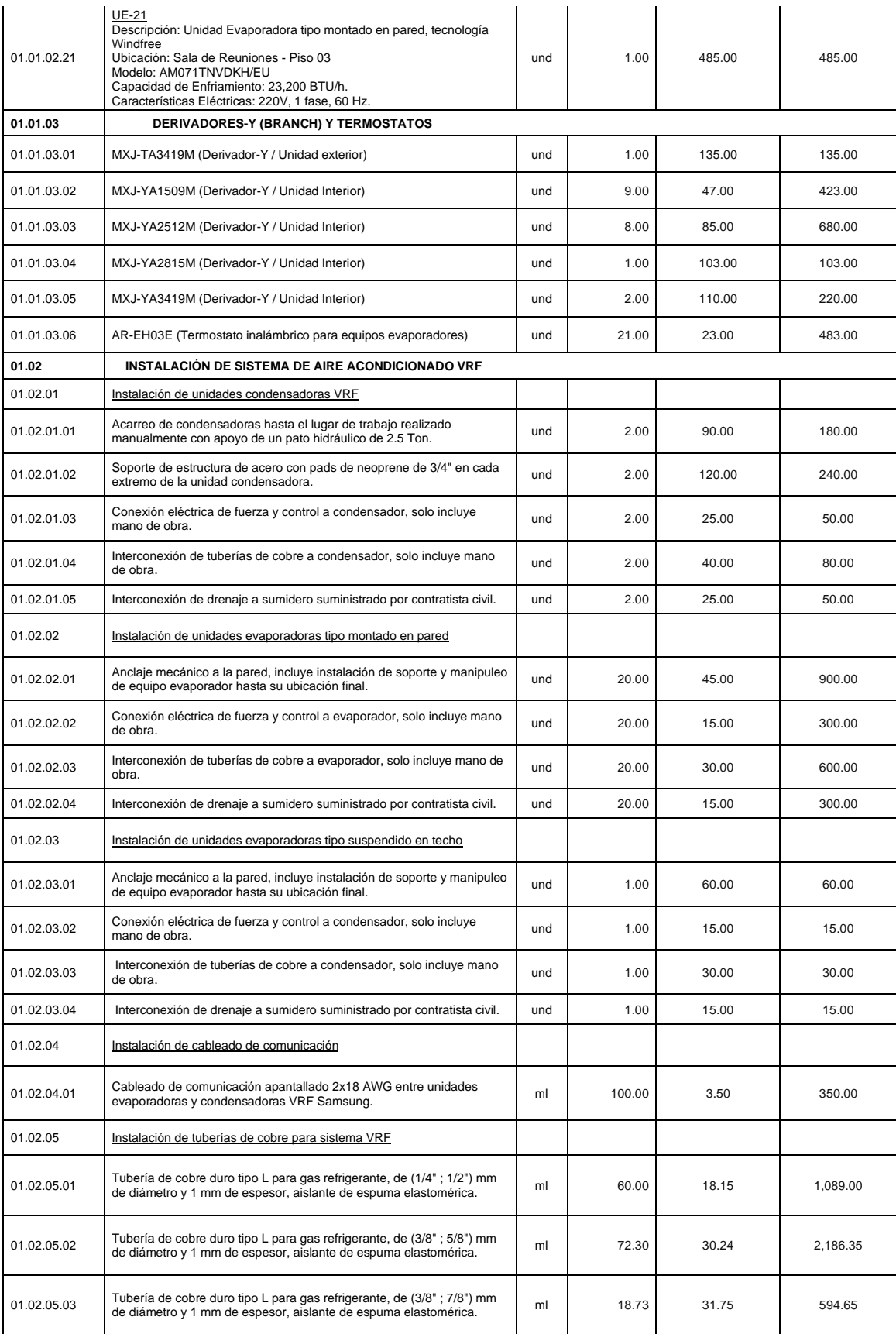

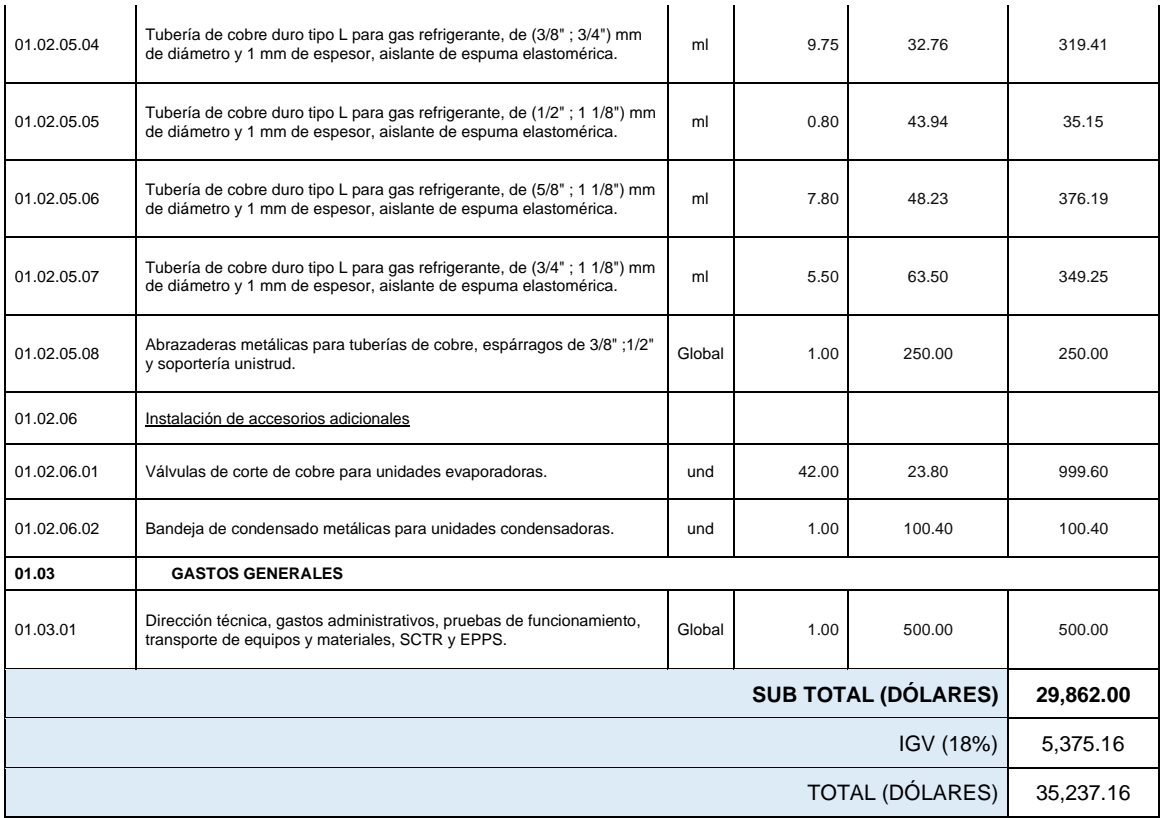

Fuente: Elaborado en base al equipamiento presentado en el reporte del software DVM PRO 2.0 de SAMSUNG.

El presupuesto del sistema de aire acondicionado VRF para las oficinas de la ONG ANIQUEM, que incluye el suministro de equipos y la instalación mecánica, asciende a un valor de \$ 35,237.16 dólares.

# **V. RESULTADOS**

En este capítulo se menciona los resultados obtenidos de los cálculos realizados en el sub índice de diseño de detalle del subcapítulo 4.6.

# **5.1. Resultados descriptivos**

## **5.1.1. Zona de confort térmico**

Para las condiciones interiores de diseño de la presente investigación, se consideró una temperatura de 23°C (74°F) y un porcentaje de humedad relativa de 50% para cada ambiente, basados en el estándar 55 de la norma ASHRAE, siendo estos valores ingresados en el software CBE Thermal Confort Tool, comprobando de esta manera, que estos parámetros se encuentran dentro de la zona de confort, el cual se observa en la figura 125.

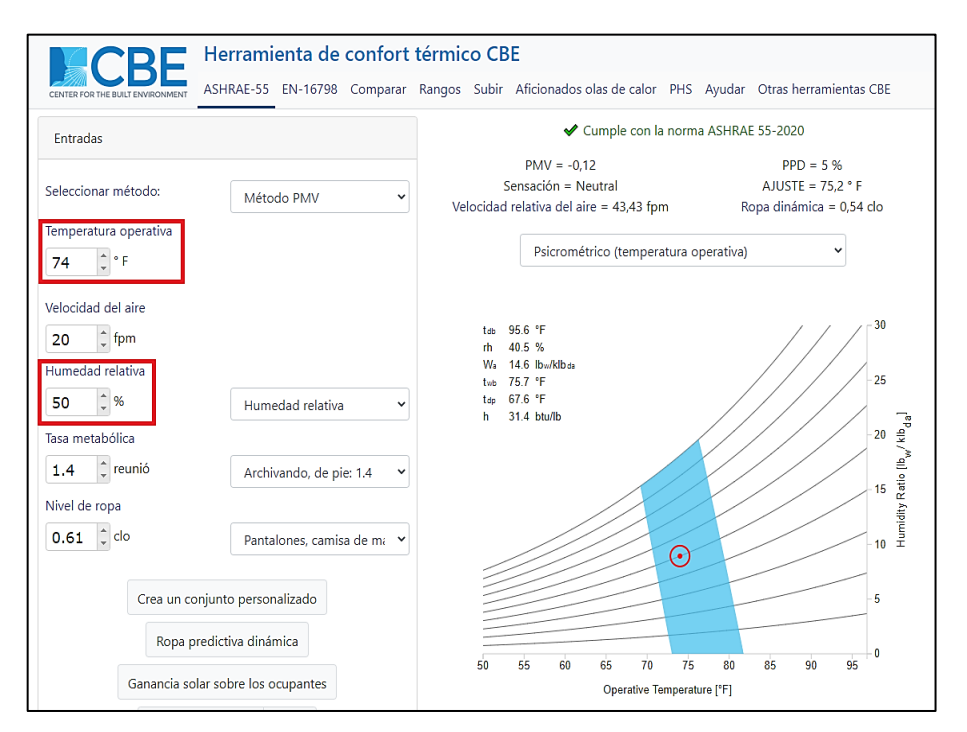

*Figura 125.* Punto de condiciones de diseño dentro de la Zona de confort térmico, elaborado en base al software CBE Thermal Confort.

Comprobado las condiciones interiores de diseño, se procedió a realizar los cálculos de carga de enfriamiento.

### **5.1.2. Carga de enfriamiento**

Se determinó la carga de enfriamiento para la época de verano de todos los ambientes a climatizar, el cual se resumen en la tabla 84.

|                | <b>Ambiente</b>            |              | <b>Cantidad</b><br>de<br>personas | Área              | Carga de<br>enfriamiento | Carga de<br>enfriamiento | Carga de<br>enfriamiento total |            |
|----------------|----------------------------|--------------|-----------------------------------|-------------------|--------------------------|--------------------------|--------------------------------|------------|
| It             |                            | <b>Nivel</b> |                                   | (m <sup>2</sup> ) | sensible<br>(Btu/h)      | latente<br>(Btu/h)       | (Btu/h)                        | <b>TON</b> |
| 1              | Servicio social            | Piso 1       | 4                                 | 12.91             | 9,680.04                 | 620.00                   | 10,300.04                      | 0.86       |
| $\overline{2}$ | Admisión                   | Piso 1       | 4                                 | 12.30             | 4,744.38                 | 620.00                   | 5,364.38                       | 0.45       |
| 3              | Taller de presoterapia     | Piso 1       | 9                                 | 26.62             | 18,052.38                | 1,395.00                 | 19,447.38                      | 1.62       |
| 4              | Hall de ingreso            | Piso 1       | 12                                | 54.74             | 9,781.21                 | 1,860.00                 | 11,641.21                      | 0.97       |
| 5              | Consultorio psicología     | Piso 2       | 3                                 | 17.72             | 6,829.49                 | 465.00                   | 7,294.49                       | 0.61       |
| 6              | Consultorio rehabilitación | Piso 2       | 3                                 | 12.69             | 5,847.27                 | 465.00                   | 6,312.27                       | 0.53       |
| $\overline{7}$ | Terapia ocupacional 2      | Piso 2       | 6                                 | 20.59             | 7,721.59                 | 930.00                   | 8,651.59                       | 0.72       |
| 8              | Consultorio                | Piso 2       | 3                                 | 9.57              | 2,635.38                 | 465.00                   | 3,100.38                       | 0.26       |
| 9              | Terapia física             | Piso 2       | 5                                 | 29.62             | 6,698.35                 | 775.00                   | 7,473.35                       | 0.62       |
| 10             | Hall de Espera             | Piso 2       | 6                                 | 30.79             | 4,681.22                 | 930.00                   | 5,611.22                       | 0.47       |
| 11             | Terapia ocupacional 1      | Piso 2       | 6                                 | 24.54             | 7,600.80                 | 1,200.00                 | 8,800.80                       | 0.73       |
| 12             | Comedor                    | Piso 2       | 8                                 | 36.83             | 17,724.65                | 2,210.71                 | 19,935.36                      | 1.66       |
| 13             | Administración             | Piso 3       | 3                                 | 11.37             | 8,464.65                 | 465.00                   | 8,929.65                       | 0.74       |
| 14             | Gerencia                   | Piso 3       | 3                                 | 14.48             | 9,355.44                 | 465.00                   | 9,820.44                       | 0.82       |
| 15             | Sala de reuniones          | Piso 3       | 8                                 | 24.57             | 12,246.67                | 1,240.00                 | 13,486.67                      | 1.12       |
| 16             | Recaudación de fondos      | Piso 3       | 10                                | 42.61             | 15,431.89                | 1,550.00                 | 16,981.89                      | 1.42       |
| 17             | Hall central               | Piso 3       | 6                                 | 37.67             | 11,579.40                | 930.00                   | 12,509.40                      | 1.04       |
| 18             | Taller de ortesis          | Piso 3       | 3                                 | 14.14             | 27,473.12                | 465.00                   | 27,938.12                      | 2.33       |
| 19             | Dormitorio                 | Piso 3       | $\overline{2}$                    | 7.25              | 6,635.31                 | 310.00                   | 6,945.31                       | 0.58       |
| 20             | Hall                       | Piso 3       | 2                                 | 15.18             | 8,455.25                 | 310.00                   | 8,765.25                       | 0.73       |
| 21             | Oficina                    | Piso 3       | $\overline{2}$                    | 12.45             | 9,347.99                 | 310.00                   | 9,657.99                       | 0.80       |
|                |                            | <b>TOTAL</b> | 110                               | 468.64            | 210,986.48               | 17,980.71                | 228,967.19                     | 19.08      |

Tabla 84. *Carga de enfriamiento para las oficinas de la ONG ANIQUEM*

Fuente: Elaborado en base al método RTS para el cálculo de la carga de enfriamiento de la norma "ASHRAE Handbook Fundamentals", 2021.

De la tabla 84, se observa que la carga de enfriamiento total de las oficinas de la ONG ANIQUEM, alcanzó un valor de 19.08 TON de refrigeración, el cual permite determinar la capacidad de enfriamiento teórica.

#### **5.1.3. Selección del equipo de aire acondicionado**

Se determinó la capacidad de enfriamiento teórica por medio de los cálculos psicrométricos, que fueron contrastados con el programa ELITE SOFTWARE CHVAC, siendo los resultados presentados en la tabla 85.

|    |                               | Capacidad de enfriamiento TEÓRICA |                                 |                               |            | Capacidad de<br>enfriamiento ELITE |            |
|----|-------------------------------|-----------------------------------|---------------------------------|-------------------------------|------------|------------------------------------|------------|
| It | <b>Ambiente</b>               | Capacidad<br>sensible<br>(Btu/h)  | Capacidad<br>latente<br>(Btu/h) | Capacidad<br>Total<br>(Btu/h) | <b>TON</b> | (Btu/h)                            | <b>TON</b> |
| 1  | Servicio social               | 9,863.41                          | 2,302.00                        | 12,165.41                     | 1.01       | 13,225                             | 1.10       |
| 2  | Admisión                      | 5,084.50                          | 2,117.77                        | 7,202.27                      | 0.60       | 6,761                              | 0.56       |
| 3  | Taller de presoterapia        | 18,847.86                         | 4,758.81                        | 23,606.67                     | 1.97       | 22,444                             | 1.87       |
| 4  | Hall de ingreso               | 11,180.70                         | 6,888.93                        | 18,069.63                     | 1.51       | 16,769                             | 1.40       |
| 5  | Consultorio psicología        | 7,153.94                          | 1,843.82                        | 8,997.76                      | 0.75       | 9,321                              | 0.78       |
| 6  | Consultorio<br>rehabilitación | 6,140.80                          | 1,691.79                        | 7,832.59                      | 0.65       | 8,423                              | 0.70       |
| 7  | Terapia ocupacional 2         | 8,651.30                          | 2,823.91                        | 11,475.21                     | 0.96       | 12,113                             | 1.01       |
| 8  | Consultorio                   | 2,997.03                          | 1,488.19                        | 4,485.22                      | 0.37       | 4,098                              | 0.34       |
| 9  | Terapia física                | 7,473.33                          | 2,878.62                        | 10,351.95                     | 0.86       | 9,890                              | 0.82       |
| 10 | Hall de Espera                | 5,520.74                          | 3,339.60                        | 8,860.34                      | 0.74       | 8,362                              | 0.70       |
| 11 | Terapia ocupacional 1         | 8,345.59                          | 3,444.45                        | 11,790.04                     | 0.98       | 11,515                             | 0.96       |
| 12 | Comedor                       | 18,867.42                         | 5,773.82                        | 24,641.24                     | 2.05       | 22,939                             | 1.91       |
| 13 | Administración                | 8,929.66                          | 1,467.91                        | 10,397.57                     | 0.87       | 10,025                             | 0.84       |
| 14 | Gerencia                      | 9,820.43                          | 1,583.30                        | 11,403.73                     | 0.95       | 12,535                             | 1.04       |
| 15 | Sala de reuniones             | 13,227.31                         | 3,916.32                        | 17,143.63                     | 1.43       | 18,952                             | 1.58       |
| 16 | Recaudación de fondos         | 16,655.33                         | 5,388.48                        | 22,043.81                     | 1.84       | 21,388                             | 1.78       |
| 17 | Hall central                  | 12,509.40                         | 3,552.67                        | 16,062.07                     | 1.34       | 15,608                             | 1.30       |
| 18 | Taller de ortesis             | 25,534.02                         | 1,575.51                        | 27,109.53                     | 2.26       | 25,971                             | 2.16       |
| 19 | Dormitorio                    | 6,800.72                          | 1,099.77                        | 7,900.49                      | 0.66       | 9,003                              | 0.75       |
| 20 | Hall                          | 8,951.76                          | 1,100.32                        | 10,052.08                     | 0.84       | 10,927                             | 0.91       |
| 21 | Oficina                       | 9,863.47                          | 965.80                          | 10,829.27                     | 0.90       | 11,675                             | 0.97       |
|    | <b>TOTAL</b>                  | 222,418.72                        | 60,001.78                       | 282,420.50                    | 23.54      | 281,944.00                         | 23.50      |

Tabla 85. *Capacidad de enfriamiento para las oficinas de la ONG ANIQUEM*

Fuente: Elaborado en base al análisis psicrométrico de los libros: "Comprensión de la psicrometría" AHSRAE, 2013, "Análisis y Diseño de Sistemas de Calefacción, Ventilación y Aire Acondicionado", por Stanford III y Spach, 2019; y en base al programa ELITE SOFTWARE CHVAC.

De la tabla 85, se observa que la capacidad de enfriamiento teórica total del sistema de aire acondicionado alcanzó un valor de 23.54 TON de refrigeración, la cual se contrasto por medio del programa ELITE SOFTWARE CHVAC, obteniéndose un valor de 23.50 TON de refrigeración el cual se asemeja a la capacidad de enfriamiento calculada manualmente, estos resultados permiten realizar la selección de los equipos y obtener la capacidad nominal de enfriamiento, siendo presentados en las tablas 86 y 87.

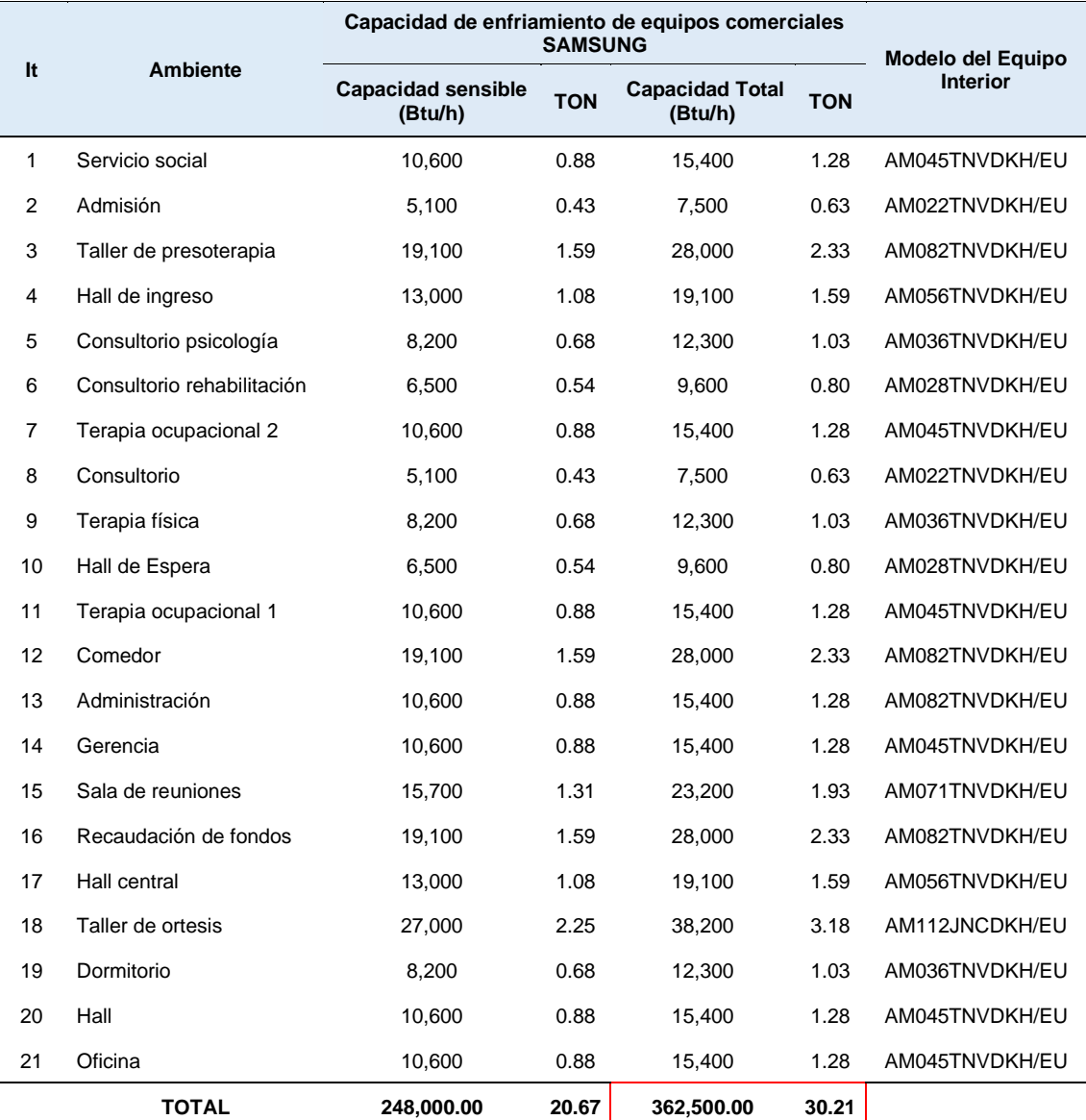

Tabla 86. *Selección de los equipos de aire acondicionado interiores para las oficinas de la ONG ANIQUEM*

Fuente: Elaborado en base a la selección de los equipos de aire acondicionado VRF SAMSUNG.

Tabla 87. *Selección del equipo de aire acondicionado exterior para las oficinas de la ONG ANIQUEM*

| lt | Ambiente        | Capacidad de enfriamiento del condensador VRF<br><b>SAMSUNG</b> | <b>Modelo del Equipo</b><br><b>Exterior</b> |                |
|----|-----------------|-----------------------------------------------------------------|---------------------------------------------|----------------|
|    |                 | Capacidad Total (Btu/h)                                         | Ratio                                       |                |
|    | Patio de juegos | 327,600.00                                                      | 1.11                                        | AM340MXVAFC/AZ |

Fuente: Elaborado en base a la selección de los equipos de aire acondicionado VRF SAMSUNG.

La tabla 86, muestra la capacidad nominal de enfriamiento y el modelo del equipo correspondiente para cada oficina de la ONG ANIQUEM, alcanzando el sistema un valor total de 30.21 TON de refrigeración, así mismo la tabla 87, muestra el modelo y la capacidad de la unidad exterior con un valor de 327,600 Btu/h; estos equipos seleccionados permiten dimensionar las tuberías de refrigeración.

### **5.1.4. Dimensionamiento de la tubería de refrigeración**

Se determinó los diámetros de las tuberías y derivadores que conforman el sistema de aire acondicionado, siendo detallados en las tablas 88 y 89.

|             |               | Longitud [m] / Cantidad [EA] |                |          |                |  |  |
|-------------|---------------|------------------------------|----------------|----------|----------------|--|--|
| <b>Tipo</b> | Tamaño        | Tubería de líquido           | Tubería de gas | H.P. Gas | <b>Total</b>   |  |  |
|             | 6.35(1/4")    | 66.30                        | 0.00           | 0.00     | 66.30          |  |  |
|             | 9.52(3/8")    | 107.15                       | 0.00           | 0.00     | 107.15         |  |  |
|             | 12.7(1/2")    | 3.00                         | 66.30          | 0.00     | 69.30          |  |  |
| Tuberías    | 15.88(5/8")   | 8.82                         | 75.65          | 0.00     | 84.47          |  |  |
|             | 19.05(3/4")   | 5.85                         | 9.75           | 0.00     | 15.60          |  |  |
|             | 22.22(7/8")   | 0.00                         | 21.75          | 0.00     | 21.75          |  |  |
|             | 28.58(1 1/8") | 0.00                         | 11.82          | 0.00     | 11.82          |  |  |
|             | 34.92(1 3/8") | 0.00                         | 5.85           | 0.00     | 5.85           |  |  |
|             | 19.05(3/4")   | $\overline{2}$               | 2              | $\Omega$ | 4              |  |  |
| Codo        | 22.22(7/8")   | 0                            | 5              | $\Omega$ | 5              |  |  |
|             | 28.58(1 1/8") | 0                            | $\overline{2}$ | $\Omega$ | 2              |  |  |
|             | 34.92(1 3/8") | 0                            | $\overline{2}$ | 0        | $\overline{c}$ |  |  |

Tabla 88. *Dimensionamiento de la tubería de refrigeración*

Fuente: Tomado del reporte del software DVM Pro 2.0, SAMSUNG.

| <b>Tipo</b> | Código del modelo | <b>Cantidad</b> | <b>Descripción</b> |
|-------------|-------------------|-----------------|--------------------|
|             | MXJ-TA3419M       |                 | Outdoor joint      |
|             | MXJ-YA1509M       | 9               | Y-joint            |
| Accesorios  | MXJ-YA2512M       | 8               | Y-joint            |
|             | MXJ-YA2815M       |                 | Y-joint            |
|             | MXJ-YA3419M       | 2               | Y-joint            |

Tabla 89. *Derivadores-Y del sistema de aire acondicionado VRF*

Fuente: Tomado del reporte del software DVM Pro 2.0, SAMSUNG.

La tabla 88, detalla los diámetros y el metrado de la tubería, así como los codos de refrigeración, mientras que la tabla 89, detalla los derivadores-Y de las tuberías, junto con los equipos seleccionados, permiten realizar el presupuesto del sistema de aire acondicionado de la ONG ANIQUEM

### **5.1.5. Presupuesto del sistema de aire acondicionado**

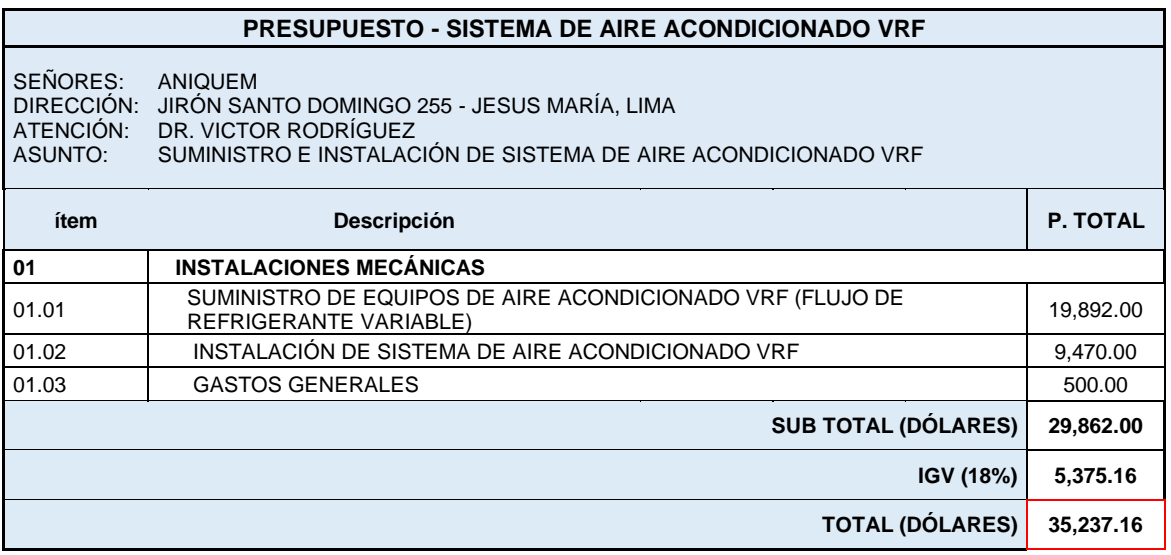

Tabla 90. *Presupuesto del sistema de aire acondicionado VRF*

Fuente: Elaborado en base al equipamiento presentado en el reporte del software DVM Pro 2.0 de SAMSUNG.

De la tabla 90, se obtuvo como resultado el presupuesto del sistema de aire acondicionado que asciende a un valor de \$ 35,257.16 dólares.

# **VI. DISCUSIÓN DE RESULTADOS**

# **6.1. Contrastación y demostración de la hipótesis con los resultados**

## **6.1.1 Con referencia a la hipótesis general**

En la hipótesis general, se planteó que: El diseño de un sistema de aire acondicionado tipo VRF de 30 TON permite el confort térmico en las oficinas de la ONG ANIQUEM de la ciudad de Lima.

De acuerdo a la figura 125 obtenido del software CBE THERMAL CONFORT se corrobora y demuestra que los parámetros de las condiciones interiores de diseño de: 23°C (74°F) de temperatura y 50% de humedad relativa seleccionados, se encuentran dentro de la zona de confort térmico recomendada por la norma ASHRAE.

Por consiguiente, con estos parámetros se logra obtener la carga de enfriamiento para cada ambiente, dando como resultado un valor total de 19.08 TON de refrigeración, este dato permitió posteriormente determinar la capacidad de enfriamiento total mediante el uso de procesos psicométricos, alcanzado un valor total de 23.54 TON de refrigeración. Los equipos de aire acondicionado son seleccionados por medio del software DVM Pro 2.0 teniendo como base los resultados de la tabla 85, alcanzando una capacidad nominal total de 30.21 TON de refrigeración, las cuales permitieron realizar la distribución manual de las tuberías, para luego obtener por medio del software DVM Pro 2.0 el dimensionamiento de las tuberías de refrigeración, siendo todos estos componentes determinados, se procedió a realizar el presupuesto del sistema de aire acondicionado, el cual asciende a un valor de \$ 35,257.16 dólares.

Por lo tanto, la hipótesis general se da por aceptada.

## **6.1.2 Con referencia a las hipótesis específicas**

a) De la hipótesis específica: "La carga de enfriamiento permite realizar la selección de los equipos de aire acondicionado y obtener la capacidad nominal de enfriamiento", se demuestra lo siguiente:

La carga de enfriamiento obtenida, alcanza un valor total de 19.08 TON, lo cual permite hallar la capacidad de enfriamiento total por intermedio de procesos psicométricos, dando como resultado 23.54 TON. Finalmente, estos valores son ingresados al programa DVM Pro 2.0 de SAMSUNG, permitiendo seleccionar los equipos de aire acondicionado adecuados y la capacidad nominal de enfriamiento de acuerdo a la necesidad de cada ambiente (ver tablas 86 y 87), en otras palabras, es de gran importancia hallar la carga de enfriamiento para posteriormente seleccionar los equipos y obtener la capacidad nominal de enfriamiento requerida.

Por lo tanto, la hipótesis planteada se da por aceptada.

b) En la siguiente hipótesis específica: "La selección de los equipos de aire acondicionado permite el dimensionamiento de tuberías de refrigeración", se demuestra lo siguiente:

En las tablas 86 y 87, se observan los resultados obtenidos de la selección de equipos mediante la aplicación del programa DVM Pro 2.0 proporcionado por el fabricante, estos datos son de vital importancia, dado que conociendo la capacidad nominal de enfriamiento la cual se obtiene de las especificaciones de los equipos, es factible realizar el recorrido manual de tuberías y obteniendo mediante el programa DVM Pro 2.0 los diámetros y la longitud equivalente total de las tuberías, en otras palabras la selección de equipos de aire acondicionado permite dimensionar las tuberías de refrigeración del sistema.

Por lo tanto, la hipótesis planteada se da por aceptada.

c) En la siguiente hipótesis específica: "El dimensionamiento de las tuberías de refrigeración permite realizar el presupuesto del sistema de aire acondicionado para el confort térmico en las oficinas de la ONG ANIQUEM de la ciudad de Lima", se demuestra lo siguiente:

En las tablas 88 y 89, se observan resultados obtenidos del dimensionamiento de tuberías de refrigeración, los cuales fueron brindados por el programa DVM Pro 2.0 de SAMSUNG. Finalmente, ya seleccionado las unidades interiores, exteriores, derivadores-Y y diámetros de tubería se procede a realizar el presupuesto que incluye el suministro e instalación de todo el sistema de aire acondicionado (ver tabla 90) para su evaluación y futura implementación, en otras palabras, es necesario realizar el dimensionamiento de tuberías para elaborar el presupuesto acorde a lo diseñado.

Por lo tanto, la hipótesis planteada se da por aceptada.

#### **6.2. Contrastación de los resultados con otros estudios similares**

#### **6.2.1 En el área Internacional.**

- a) La presente investigación concuerda con lo establecido por Cabrera (2019), el cual menciona que los sistemas de aire acondicionado deben estar diseñados en función a los requerimientos máximos del proyecto, con estos datos obtuvo una carga de enfriamiento total de 187,257 Btu/h; es por ello, que la presente investigación emplea los mismos criterios recomendados por la norma ASHRAE, siendo los datos máximos tomados de Lima-Perú (temperatura de bulbo seco exterior de 86.2°F y temperatura de bulbo húmedo exterior de 76.2°F), obteniendo la carga de enfriamiento total de 228,967.19 Btu/h.
- b) La presente investigación concuerda con lo establecido por Murillo (2019), ya que menciona la relevancia del emplear la norma ASHRAE en sus cálculos, obteniendo una carga de enfriamiento total de 49.94 TON de refrigeración; siendo corroborado con esta investigación, empleando la norma ASHRAE como base de todos los cálculos, permitiendo obtener una carga de enfriamiento con valor de 228,967.19 Btu/h.

c) La presente investigación no se encuentra alineada con lo establecido con Flores (0217), ya que obtuvo una carga de enfriamiento con un valor de 369,855.64 Btu/h, con el cual realizó la selección de los equipos omitiendo el procedimiento de cálculo de la capacidad de enfriamiento recomendado por la norma ASHRAE; mientras que esta investigación obtuvo una carga de enfriamiento de 228,967.19 Btu/h, con el que se determinó la capacidad de enfriamiento teórica de 282,420.50 Btu/h , la cual permitió la selección de los equipos de aire acondicionado.

### **6.2.2 En el área Nacional.**

- a) La presente investigación concuerda con lo establecido por Alpaca (2019), el cual menciona que los cálculos de la carga de enfriamiento, donde obtuvo un valor total de 96,614.8 Btu/h, fueron fundamentales para determinar la capacidad de enfriamiento y realizar la selección de equipos; lo cual se corrobora con esta investigación, ya que se empleó el mismo criterio obteniendo un carga de enfriamiento total de 228,967.19 Btu/h, lo cual permitió hallar la capacidad de enfriamiento y seleccionar los equipos de aire acondicionado idóneos.
- b) La presente investigación concuerda con lo mencionado por Montero (2017), el cual indica que la carga de enfriamiento depende de la suma de las ganancias máximas tanto interiores como exteriores de la edificación obteniendo un valor de 1'133,597 Btu/h; en la presente investigación se aplicó el mismo criterio respaldado por la norma ASHRAE, obteniéndose un valor total de 228,967.19 Btu/h.
- c) La presente investigación concuerda con lo mencionado por Sánchez (2017), ya que recomienda el uso de la norma ASHRAE y de los procedimientos psicrométricos para determinar la capacidad de enfriamiento, obteniendo un valor de 457,593 Btu/h para el sistema del piso 1 y de 495.905 Btu/h para el sistema del piso 2; mientras que esta investigación utiliza el mismo criterio de cálculo, obteniéndose un valor de

70,000 Btu/h para el piso 1, de 110,000 Btu/h para el piso 2 y de 182,400 Btu/h para el piso 3.

## **6.3. Responsabilidad ética de acuerdo a los reglamentos vigentes**

Los autores de la investigación se responsabilizan por la información emitida en el informe final de la tesis titulada "Diseño de un Sistema de Aire Acondicionado Tipo VRF de 30 TON para el confort térmico en las oficinas de la ONG ANIQUEM. Lima 2021" y se someten a las normas y reglamentos vigentes de la Universidad Nacional del Callao.

# **CONCLUSIONES**

- **a.** El diseño de un sistema de aire acondicionado tipo VRF de 30 TON de refrigeración para las oficinas de la ONG ANIQUEM Lima-Perú fue posible, ya que se determinó las condiciones de diseño necesarios para este sistema, siendo procesado por medio de los cálculos de la carga de enfriamiento considerando una temperatura de 23°C (74°F) y un porcentaje de humedad relativa de 50%, de acuerdo a la norma ASHRAE, siendo validado por el software CBE THERMAL CONFORT, donde los valores se encontraron en la zona de confort térmico, así mismo se logró calcular las capacidades de enfriamiento, seleccionar los equipos de aire acondicionado, dimensionar las tuberías de refrigeración y realizar el presupuesto del sistema de aire acondicionado cumpliendo con lo requerido en la presente investigación.
- **b.** El cálculo de la carga de enfriamiento por medio de la suma de todas las ganancias de calor internas y externas para cada oficina alcanzó una suma total de 230,067.19 Btu/h (19.17 TON de refrigeración), el cual fue necesario para calcular la capacidad de enfriamiento de cada ambiente por medio de la psicrometría, la cual alcanza un valor total de 282,420.50 Btu/h (23.54 TON de refrigeración), este resultado permite seleccionar por medio del software DVM PRO 2.0 los equipos interiores para cada oficina, obteniendo una capacidad nominal total de 362,500 Btu/h (30.21 TON de refrigeración) y el equipo exterior una capacidad de 327,600 Btu/h con un ratio de combinación de 111%.
- **c.** La selección de los equipos de aire acondicionado (unidades exteriores e interiores), permite dimensionar las tuberías de refrigeración tipo L por medio del software DVM PRO 2.0 siendo la de mayor diámetro de 1-3/8 pulgadas.
- **d.** El dimensionamiento de las tuberías de refrigeración, incluyendo los equipos de aire acondicionado y accesorios, permite realizar el presupuesto del sistema de aire acondicionado, el cual asciende a un valor de \$ 35,257.16 dólares.

# **RECOMENDACIONES**

- **a.** Realizar los cálculos mediante procedimientos de fuentes confiables, como el que se utilizó en esta investigación, el cual fue el método RTS (Serie de tiempo radiante), la norma ASHRAE Handbook Fundamentals del presente año 2021 avala y recomienda utilizar este procedimiento; de igual forma el software de acceso libre CBE THERMAL CONFORT se debe utilizar para asegurarnos que las condiciones de diseño interior, se encuentren dentro de la zona de confort térmico recomendado por la ASHRAE.
- **b.** Realizar una lista de requerimientos de cada ambiente a climatizar con la finalidad de recolectar toda información necesaria, que nos permita realizar el cálculo de la carga de enfriamiento de manera detallada, siendo este cálculo fundamental a la hora de determinar la capacidad de enfriamiento, el debe ser contrastado con el programa ELITE SOFTWARE CHVAC, así mismo la selección de equipos se debe realizar utilizando el software de la marca con la que diseñará.
- **c.** Realizar los cálculos psicrométricos considerando un 95% de porcentaje de humedad relativa para las condiciones de suministro de aire, el cual permite calcular la capacidad de enfriamiento para cada ambiente, así mismo se debe contrastar con el programa ELITE SOFTWARE CHVAC, para tener una mayor seguridad que los cálculos sean los correctos.
- **d.** Realizar previamente una visita técnica para determinar y contrastar los espacios donde se ubicarían los equipos y verificar cuál será el recorrido de las tuberías de refrigeración, y así tener el metrado real, evitando el sobrecosto por materiales al momento de realizar el presupuesto del sistema de aire acondicionado.

## **REFERENCIAS BIBLIOGRAFICAS**

- AHRI. Performance rating of positive displacement refrigerant compressors. Standard 540. Arlington, 2020.
- ALPACA. Cálculo y selección de equipos de un sistema de aire acondicionado para salas blancas en instalaciones hospitalarias. Tesis (Título de Ingeniero Mecánico de Fluidos). Lima: Universidad Nacional Mayor de San Marcos, Facultad de Ciencias Físicas. 2019. 156 pp. Disponible en: <https://hdl.handle.net/20.500.12672/11099>

ASHRAE. Climatic design conditions. [en línea], [Fecha de consulta: 02 de noviembre del 2021]. Disponible en: http://ashrae-meteo.info/v2.0/

- ASHRAE. Handbook Fundamentals. Peachtree Corners, 2021. 1100 pp. ISBN: 978-1-947192-89-8
- ASHRAE. Handbook Refrigeration. Atlanta, 2018. 783 pp. ISBN: 978-1-939200- 98-3
- ASHRAE. Standard 55-2020 Thermal environmental conditions for human occupancy. Atlanta, 2020. 60 pp. ISSN: 1041-2336
- ASHRAE. Standard 62.1-2019 Ventilation for acceptable indoor air quality. Atlanta, 2020. 87 pp. ISSN: 1041-2336
- ASHRAE. Understanding psychrometrics. 3.<sup>a</sup> ed. Atlanta, 2013. 310 pp. ISBN: 978-1-936504-31-2
- ASTM. Standard Specification for seamless copper water tube. B88-09. West Conshohocken, 2009.

ATLAS COPCO. Comportamiento del flujo de calor. En Base de datos Atlas Copco. ¿Cómo se transfiere el calor? [En línea]. Perú. [Fecha de consulta: 18 de noviembre del 2021]. Disponible en: https://www.atlas.copco.com/es-pe/compressors/wiki/compressed-airarticles/thermodynamics-heattransfer.

- BERNAL. Metodología de la investigación. 3ª ed. Colombia: Pearson Educación, 2010. 320 pp. ISBN: 978-958-699-128-5
- CABRERA. Diseño de un sistema de climatización de aire acondicionado VRF con Reporte del Software Hisense para el edificio de la biblioteca general de la UCSG. Tesis (Título de Ingeniero Eléctrico – Mecánica). Ecuador: Universidad Católica de Guayaquil, Facultad de Educación Técnica para el Desarrollo de la Carrera de Ingeniería en Eléctrico Mecánica. 2019. 114 pp. [Fecha de consulta: 18 de noviembre del 2021]. Disponible en: http://repositorio.ucsg.edu.ec/bitstream/3317/12490/1/T-UCSG-PRE-TEC-IEM-174.pdf
- CARRIER. Manual de aire acondicionado. Barcelona: Marcombo, S.A., 2009, 858 pp. ISBN: 978-84-267-1499-2
- CENGEL. Transferencia de calor y masa. 4ª ed. México D.F.: Interamericana editores S.A. de C.V., 2011. 945 pp. ISBN: 978-607-15-0540-8
- DÍAZ Y BARRENECHE. Acondicionamiento térmico de edificios. 1ª ed. Buenos Aires: Nobuko, 2005. 444 pp. ISBN 987-1135-94-7
- ENESCU. A review of thermal comfort models and indicators for indoor environments. *Crossmark.* Febrero-Mayo, 2017. 1354-1379. ISN: 1364- 0321.
- ESPINOZA. Metodología de investigación tecnológica. 2ª ed. Perú: Derechos reservados, 2014. 204 pp. ISBN: 978-612-00-1667-1
- FERNANDEZ. Relación entre escala de temperatura Celsius y Fahrenheit. En Base de datos FISICALAB. Temperatura [En línea]. España. [Fecha de consulta: 18 de noviembre del 2021]. Disponible en: https://www.fisicalab.com/apartado/temperatura
- FLORES. Optimización del sistema de aire acondicionado en el área de patio de comidas para el Centro Comercial San Marino, utilizando equipos de flujo de refrigerante variable. Tesis (Título de Ingeniero Eléctrico – Mecánica).

Ecuador: Universidad Católica de Guayaquil, Facultad de Educación Técnica para el Desarrollo de la Carrera de Ingeniería en Eléctrico Mecánica. 2017. 89 pp. [Fecha de consulta: 18 de noviembre del 2021]. Disponible en: http://repositorio.ucsg.edu.ec/bitstream/3317/7740/1/T-UCSG-PRE-TEC-IEM-95.pdf

GARCÍA. Enunciado de Clausius (Segunda ley de la termodinámica). En Base de datos Física con ordenador. Segundo principio de la termodinámica [En línea]. España. [Fecha de consulta: 18 de noviembre del 2021]. Disponible en: the energy of the energy of the energy of the energy of the energy of the energy of the energy of the energy of the energy of the energy of the energy of the energy of the energy of the energy of the energy [http://www.sc.ehu.es/sbweb/fisica/estadistica/segundo/](http://www.sc.ehu.es/sbweb/fisica/estadistica/segundo)segundo.htm

LEED. Interior design and construction. v4. 2019

- MONTERO. Diseño de sistema de climatización para el almacén de la distribuidora droguería DIFARLIB S.R.L DE 4063.2 m², TRUJILLO 2017. Tesis (Título de Ingeniero Mecánico – Electricista). Trujillo: Universidad Cesar Vallejo, Escuela Académico Profesional de Mecánica Eléctrica. 2017. 111 pp. Disponible en: https://repositorio.ucv.edu.pe/bitstream/handle/20.500.12692/23068/mon tero\_sl.pdf?sequence=1&isAllowed=y
- MURILLO. Diseño de un sistema de acondicionamiento de aire y extracción mecánica para la sucursal del Instituto Nacional de Seguros de Jacó, Puntaneras. Tesis (Título de Ingeniero en Mantenimiento Industrial). Costa Rica: Instituto Tecnológico de Costa Rica, Escuela de Ingeniería Electromecánica. 2019. 151 pp. [Fecha de consulta: 18 de noviembre del 2021]. Disponible en: https://repositoriotec.tec.ac.cr/bitstream/handle/2238/10920/diseno\_siste ma acondicionamiento aire ventilacion.pdf?sequence=1&isAllowed=y

NACOBRE. Catálogo Nacobre [En digital]. México.

NEIL y CORTEZ. Procesos y fundamentos de la investigación científica. 1<sup>a</sup> ed. Ecuador: UTMACH, 2018. 125 pp. ISBN 978-9942-24-093-4

- PIANIST. Mecanismos de transferencia de calor. En: Base de datos WIKIPEDIA. Archivo: Métodos de transferencia de calor. 2011. [Fecha de consulta: 18 de noviembre del 2021]. Disponible en: https://es.wikipedia.org/wiki/Archivo:M%C3%A9todos\_de\_transferencia de\_calor.svg
- PIRAMIDE. Pirámide book [En digital]. 1<sup>a</sup> ed. San Isidro. [Fecha de consulta: 02 de noviembre del 2021]. Disponible en: https://cupdf.com/document/104215160-esp-tecnicas-ladrillospiramide.html
- PITA. Acondicionamiento de aire, principios y sistemas. 2.ª ed. México D.F.: Grupo patria cultural, S.A. de C.V., 2006. 548 pp. ISBN: 968-26-1247-0
- RNE. Condiciones generales de diseño. A.010. Lima, 2021.
- RNE. Confort térmico y lumínico con eficiencia energética. EM.110. Lima, 2014.
- RNE. Oficinas. A.080. Lima, 2006.
- SANCHEZ. Diseño de un sistema de aire acondicionado con volumen de refrigerante variable de 1140m2 para el ahorro de energía eléctrica. SUNAT de Villa el Salvador. Tesis (Título de Ingeniero Mecánico). Lima: Universidad Nacional del Callao, Facultad de Ingeniería Mecánica y de Energía. 2017. 235 pp. 235. Disponible en: http://repositorio.unac.edu.pe/bitstream/handle/20.500.12952/3458/Sanc hez%20Cabezas\_TITULO%20MECANICO\_2017.pdf?sequence=1&isAll owed=y
- SAMPIERI. Metodología de la investigación: las rutas cuantitativa, cualitativa y mixta. México D.F.: McGraw-Hill Interamericana editores, s.a. de C.V., 2018. 753 pp. ISBN:978-1-4562-6096-5
- SAMSUNG. Air conditioner installation manual DVM S [En digital].
- SAMSUNG. Arreglo de condensadores del sistema de aire acondicionado VRF DVMS. En: Base de datos SAMSUNG. VRF (DVM) [Fecha de consulta:

18 de noviembre del 2021]. Disponible en: https://www.samsung.com/pe/business/system-air-conditioners/vrf-dvm/

SAMSUNG. Catálogo aire acondicionado [En digital]. Perú, 2020.

- SAMSUNG. Equipo de aire acondicionado generando confort humano dentro de un ambiente. En: Base de datos SAMSUNG NEWSROOM LATINOAMERICA. Samsung presenta sus novedades de aires acondicionados Wind-Free y Cassette. 2020. [Fecha de consulta: 18 de noviembre del 2021]. Disponible en: https://news.samsung.com/latin/samsung-presenta-sus-novedades-deaires-acondicionados-wind-free-y-cassette
- SAMSUNG. Longitudes de la tubería de refrigeración del sistema de aire acondicionado VRF DVMS instalado en edificaciones. En: Base de datos SAMSUNG. Unidad Exterior DVM S Bomba de calor. [Fecha de consulta: 18 de noviembre del 2021]. Disponible en: https://www.samsung.com/es/business/climate/vrf/ac-dvmetam120jxvagh-et/

SAMSUNG. Tarifa y guía técnica [En digital]. Países Bajos, 2021.

SAMSUNG. VRF Technical Data Book [En digital]. Ver. 2.0, Korea, 2019

- SPORLAN. Uso de la tabla P-T como herramienta de servicio [En digital]. Washington
- STANFORD III y SPACH. Analysis and design of heating, ventilating, and airconditioning systems. 2<sup>a</sup> ed. Sound Parkway: CRC Press. 2019. 477 pp. ISBN: 978-1-138-60241-0
- TECENER. Aire acondicionado tutorial para el trabajo en campo [En digital]. México D.F., 2015.
- TECENER. Refrigeración tutorial para el trabajo en campo [En digital]. México D.F., 2015.

TERMOMECANICA. Tubos para agua, gas y refrigeración [En digital]. Brasil.

UNSA. Enunciado de Clausius (Segunda ley de la termodinámica. En: Base de datos STUDOCU. Práctica 07 – segunda ley de la termodinámica [En línea]. Arequipa [Fecha de consulta: 18 de noviembre del 2021]. Disponible en: https://www.studocu.com/pe/document/universidadnacional-de-san-agustin-de-arequipa/termodinamica-aplicada/practicalab07-termodinamica/14158228

# **ANEXOS**

# **ANEXO 1:** Matriz de consistencia

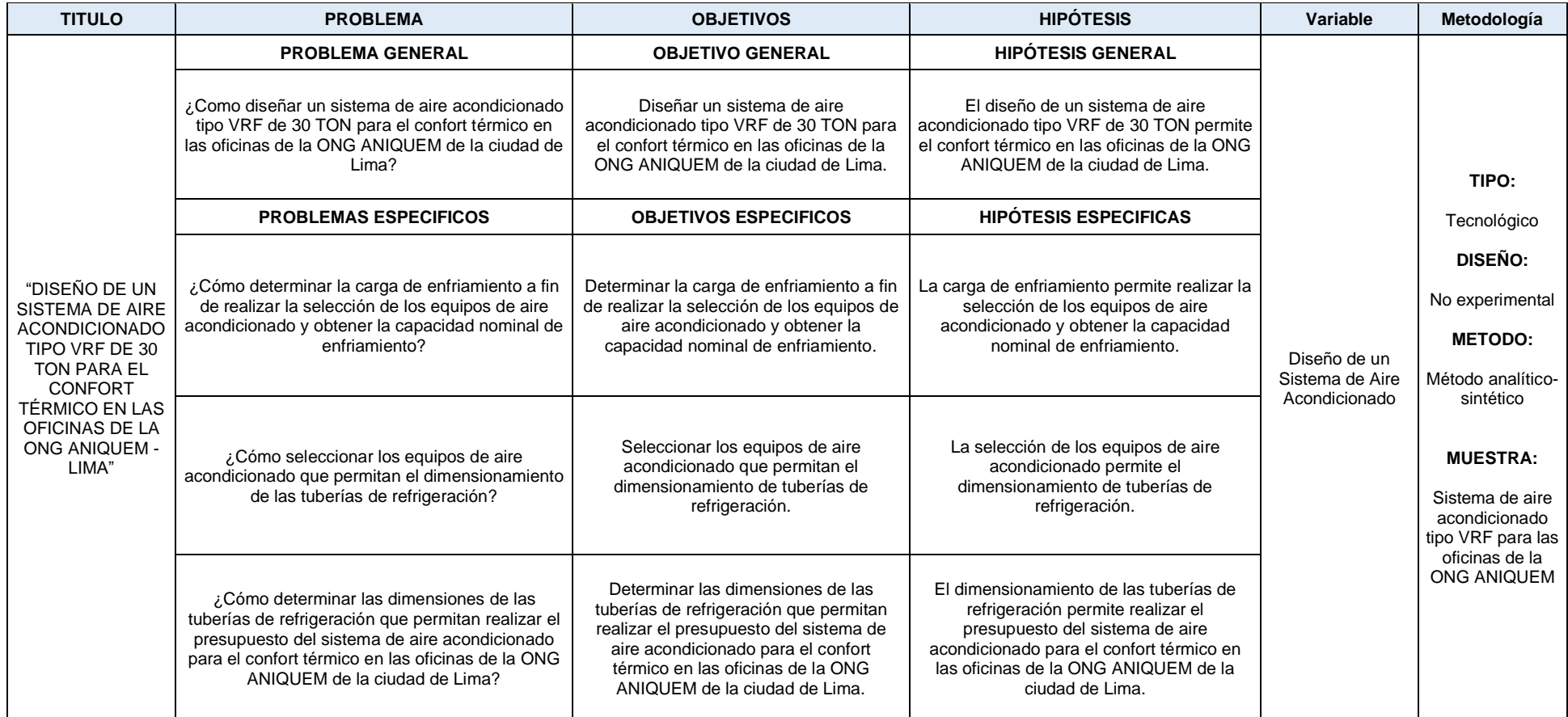

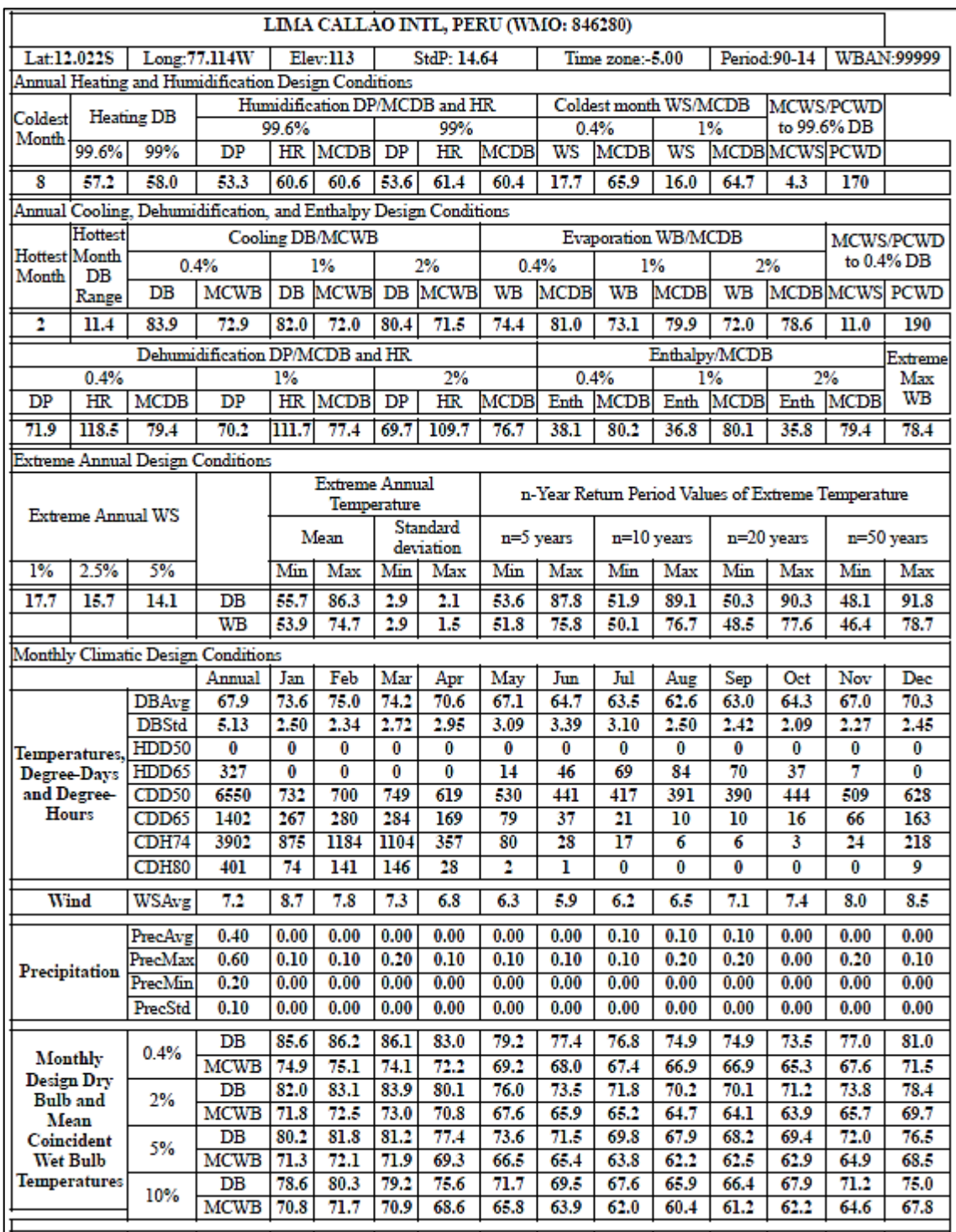

# **ANEXO 2:** Datos climáticos generales para la ciudad de LIMA - PERÚ

Fuente: Tomado de la norma "ASHRAE Climatic Design Conditions", 2017, p.1.

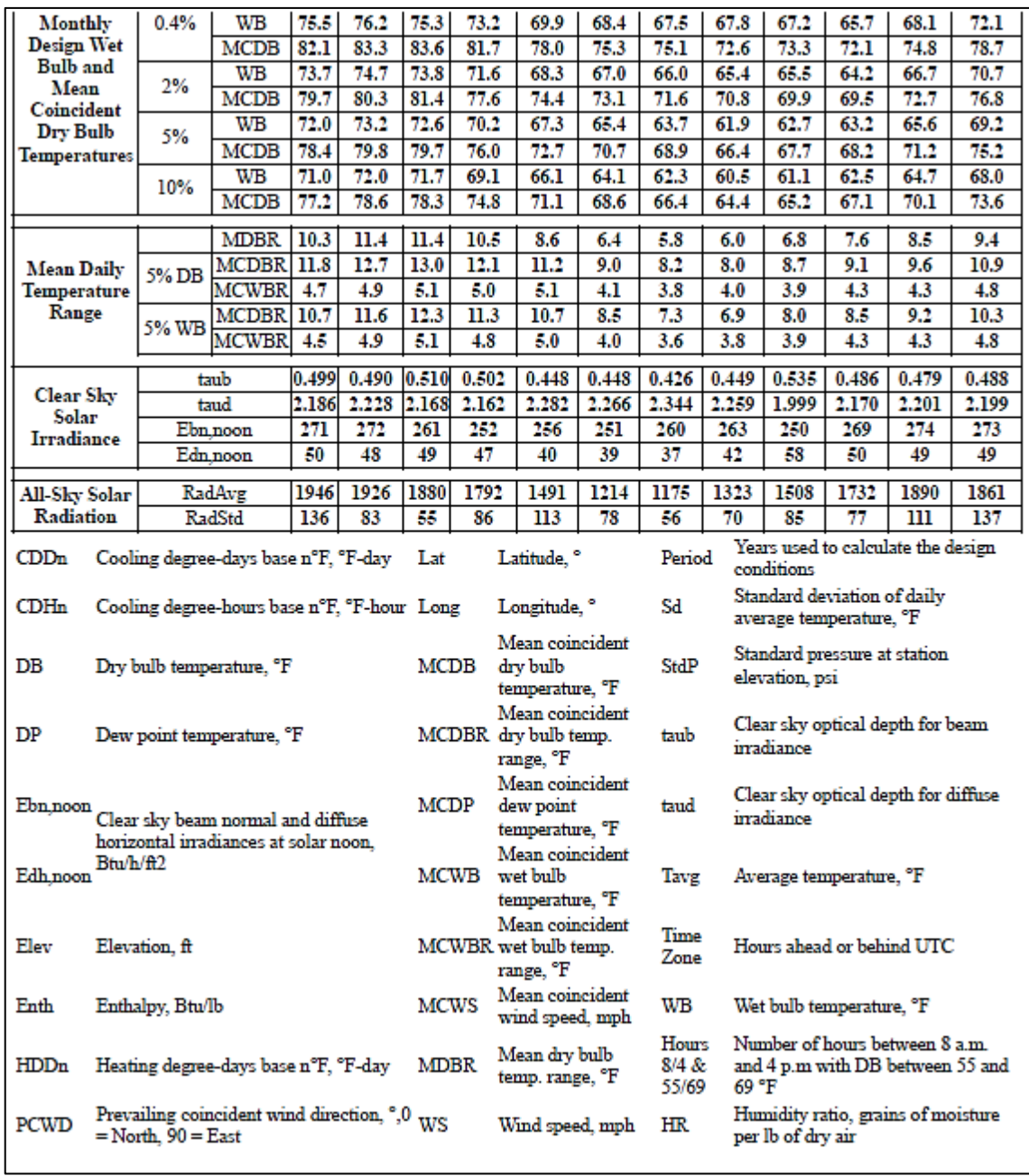

Fuente: Tomado de la norma "ASHRAE Climatic Design Conditions", 2017, p.2.

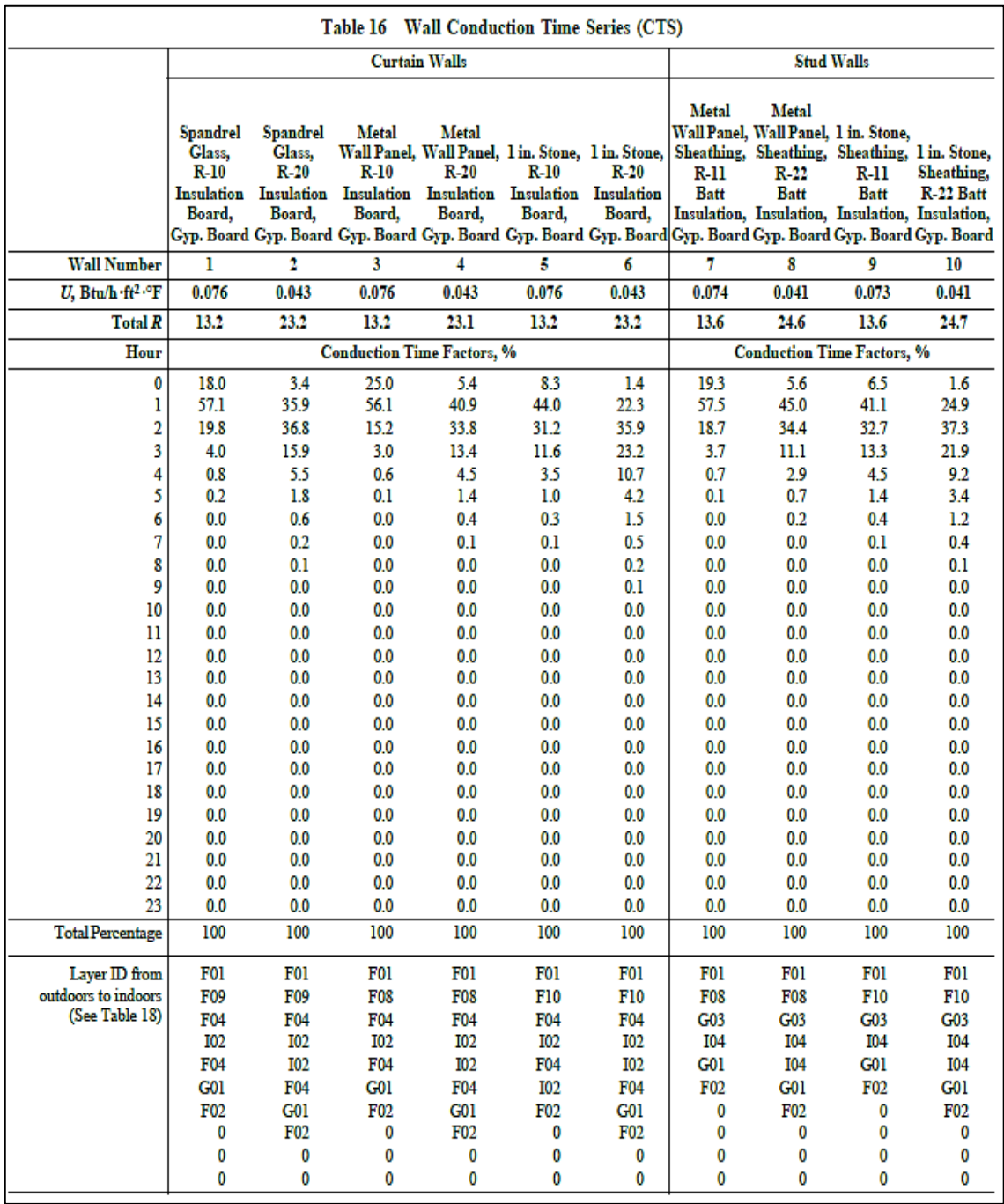

# **ANEXO 3:** Serie de tiempo de conducción (CTS) para paredes

Fuente: Tomado de la norma "ASHRAE Handbook Fundamentals", 2021, p. 18.26.

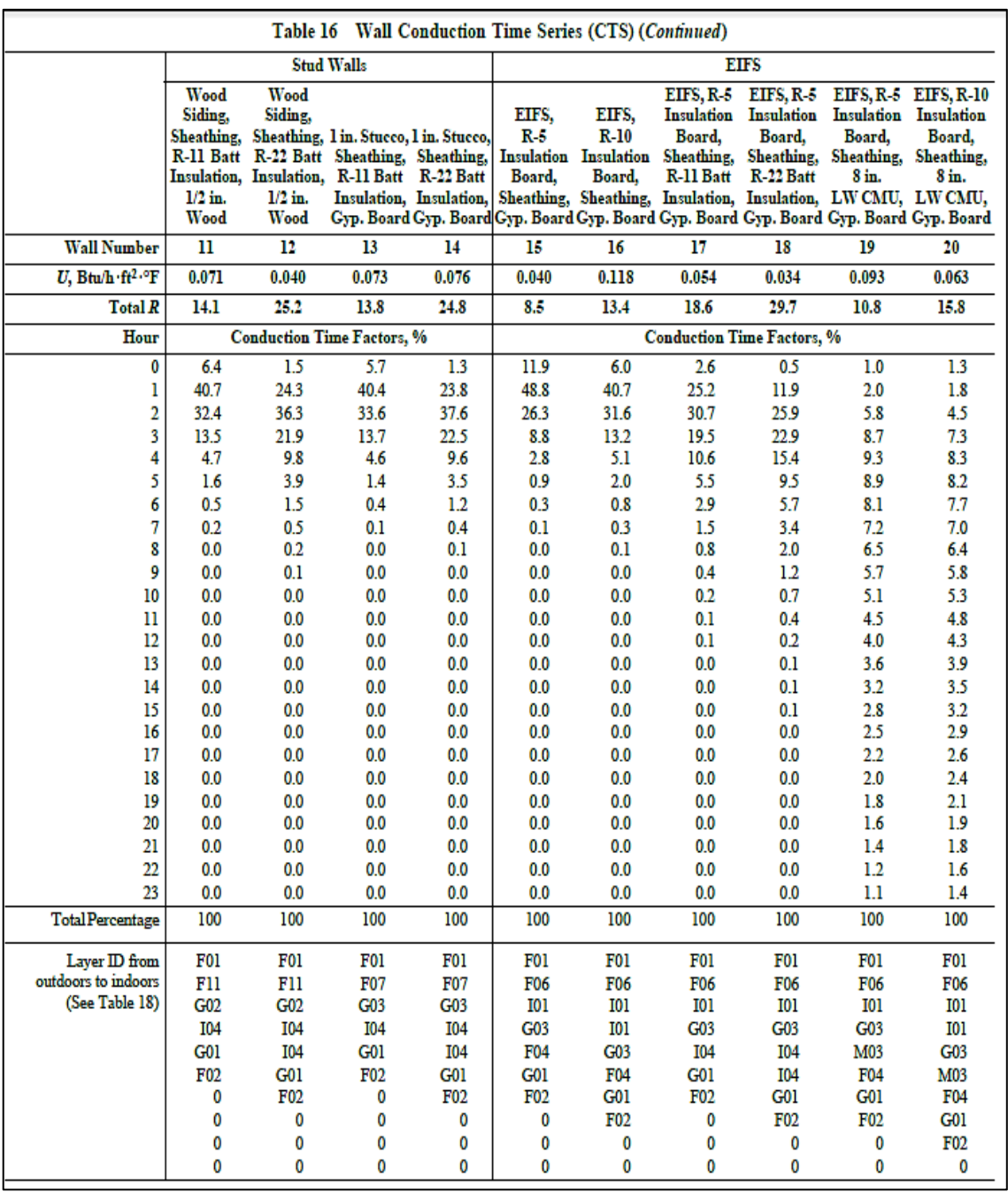

Fuente: Tomado de la norma "ASHRAE Handbook Fundamentals", 2021, p. 18.27.

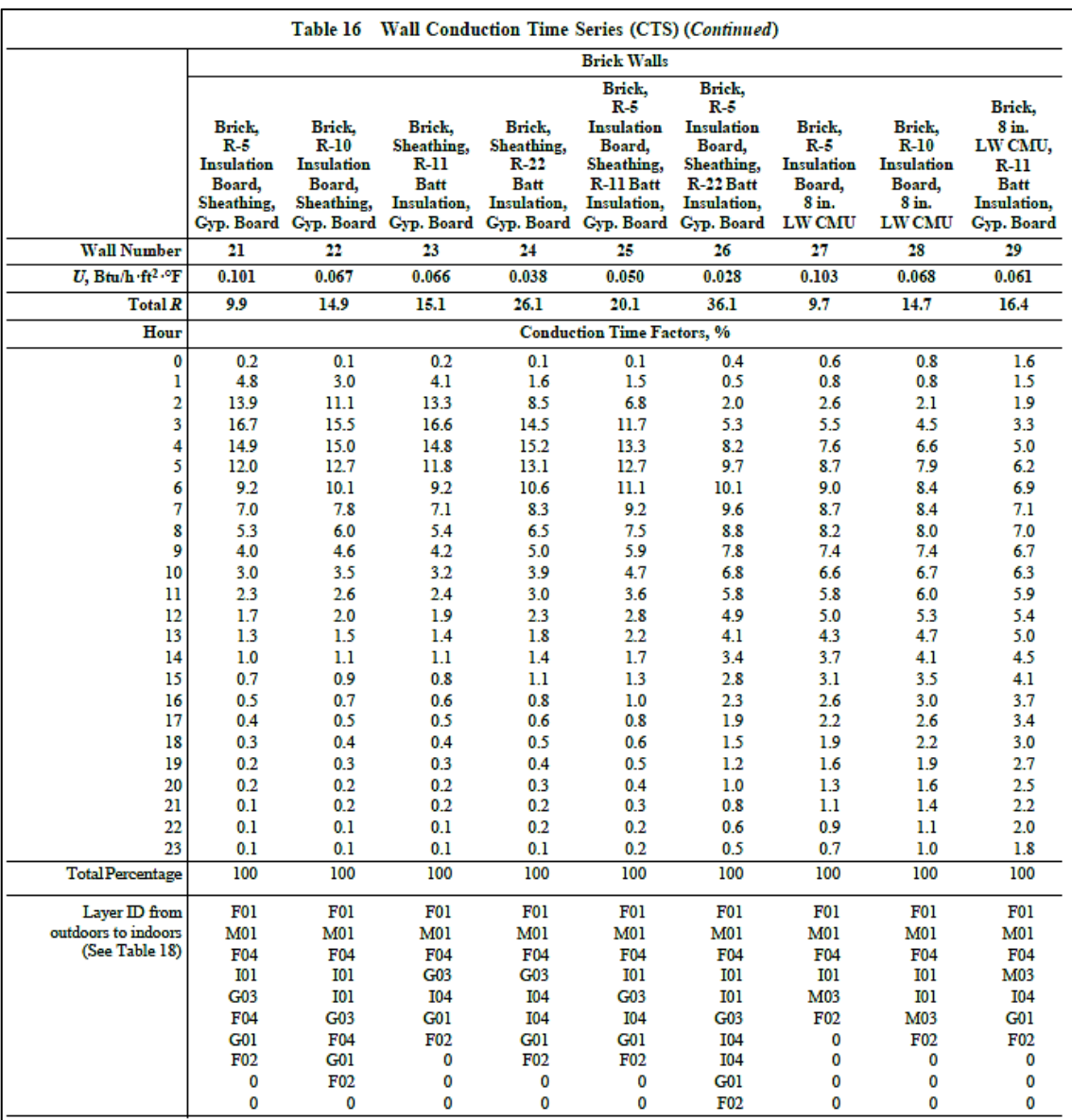

Fuente: Tomado de la norma "ASHRAE Handbook Fundamentals", 2021, p. 18.28.

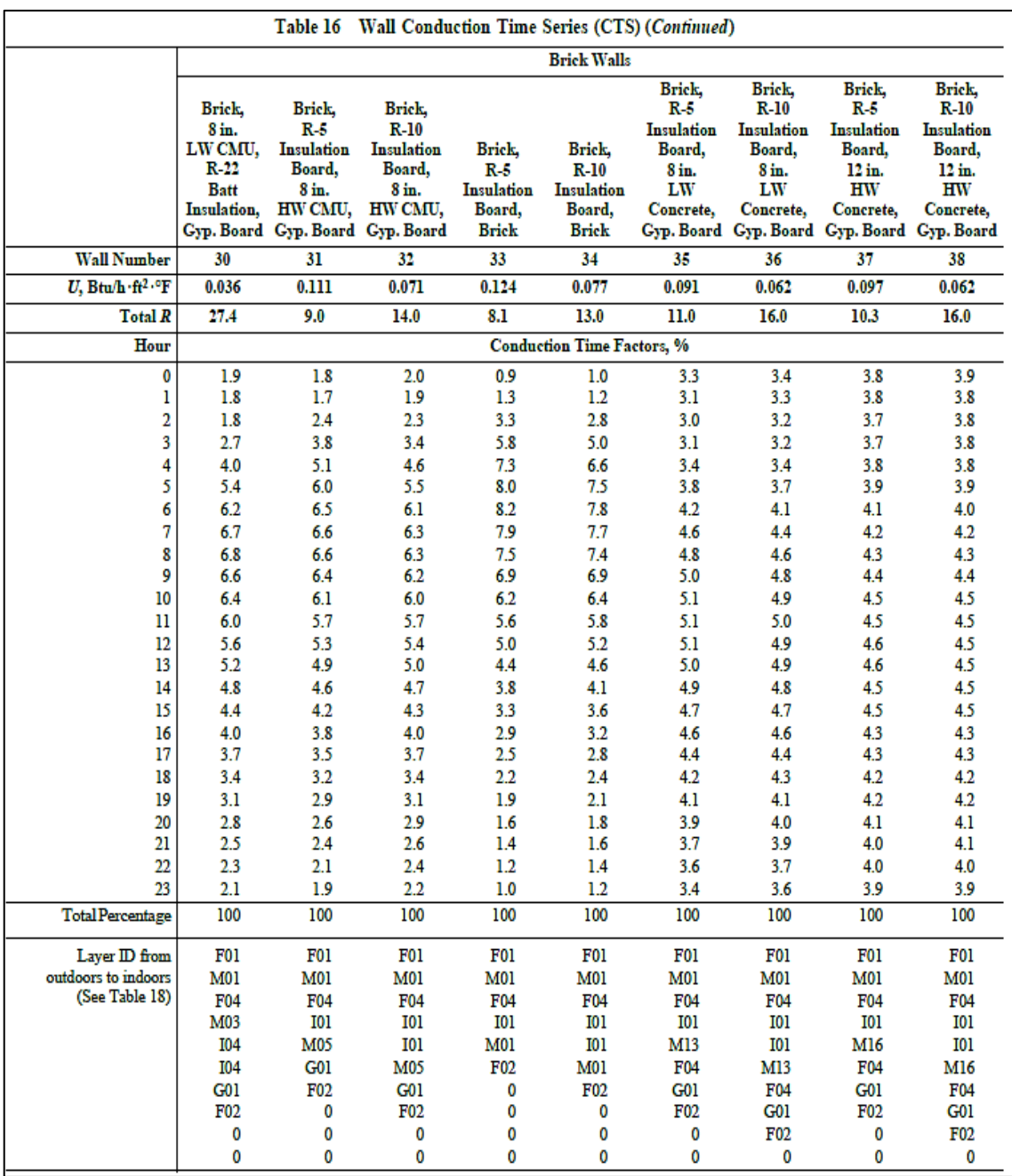

Fuente: Tomado de la norma "ASHRAE Handbook Fundamentals", 2021, p. 18.29.

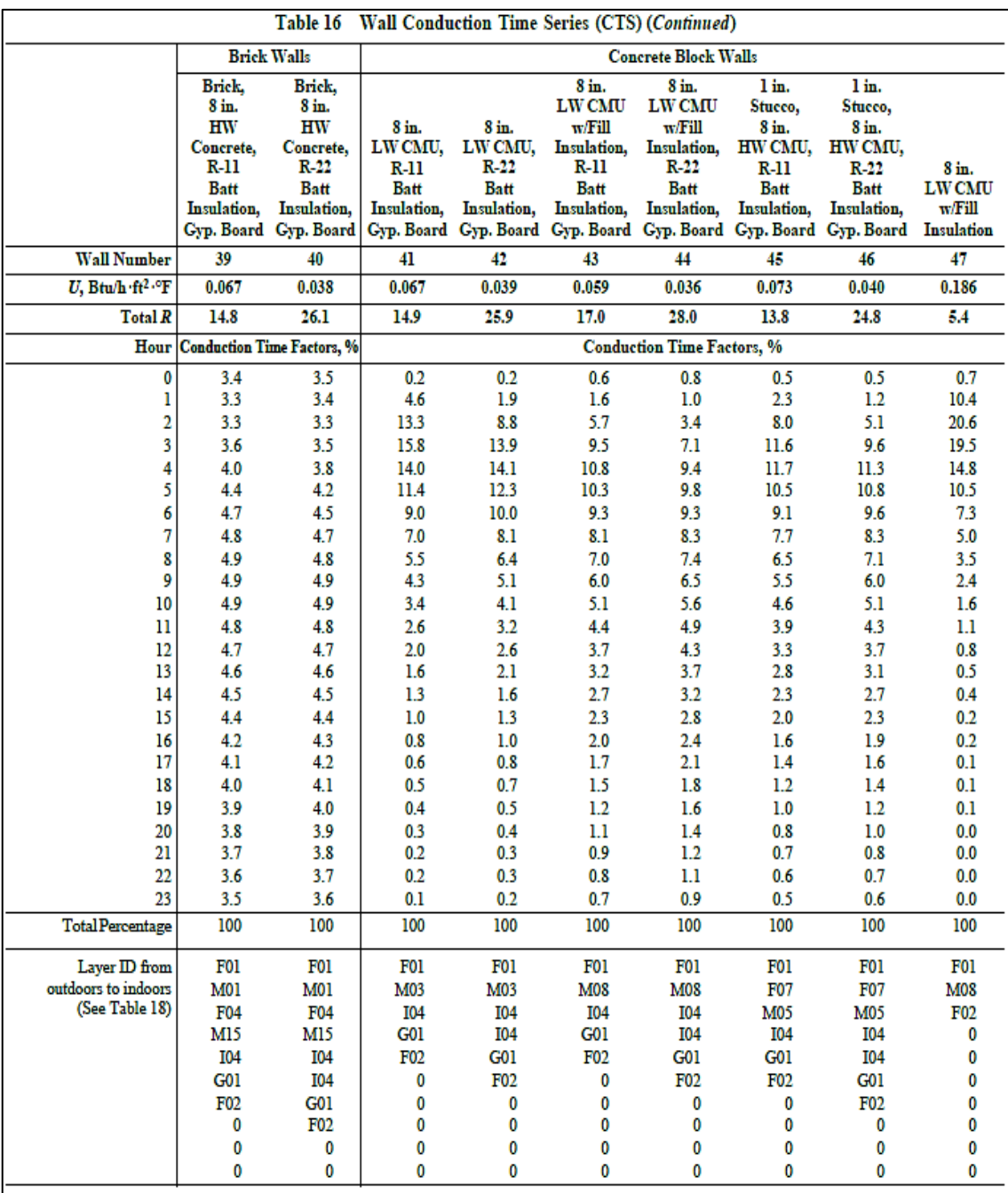

Fuente: Tomado de la norma "ASHRAE Handbook Fundamentals", 2021, p. 18.30.

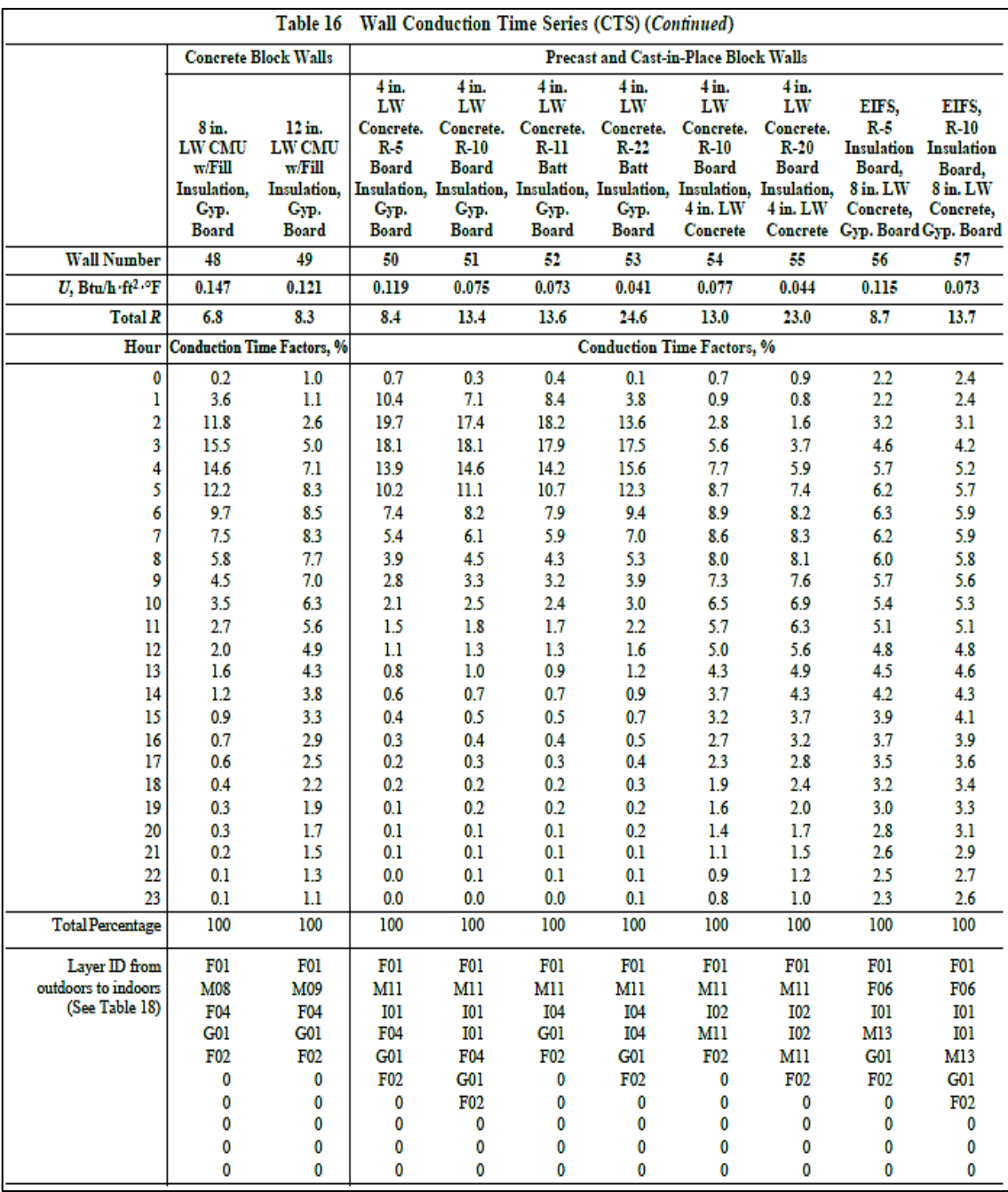

Fuente: Tomado de la norma "ASHRAE Handbook Fundamentals", 2021, p. 18.31.

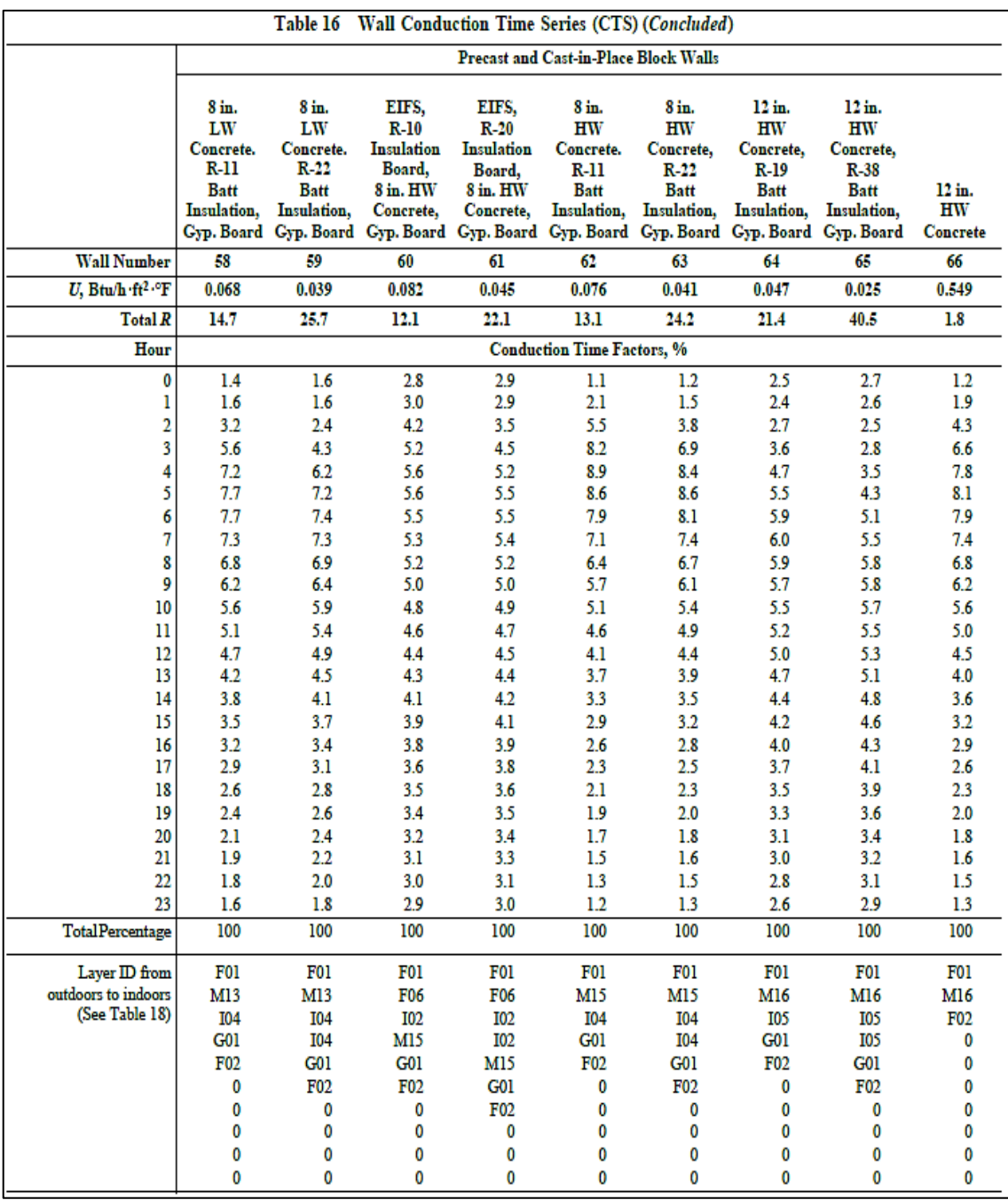

Fuente: Tomado de la norma "ASHRAE Handbook Fundamentals", 2021, p. 18.32.

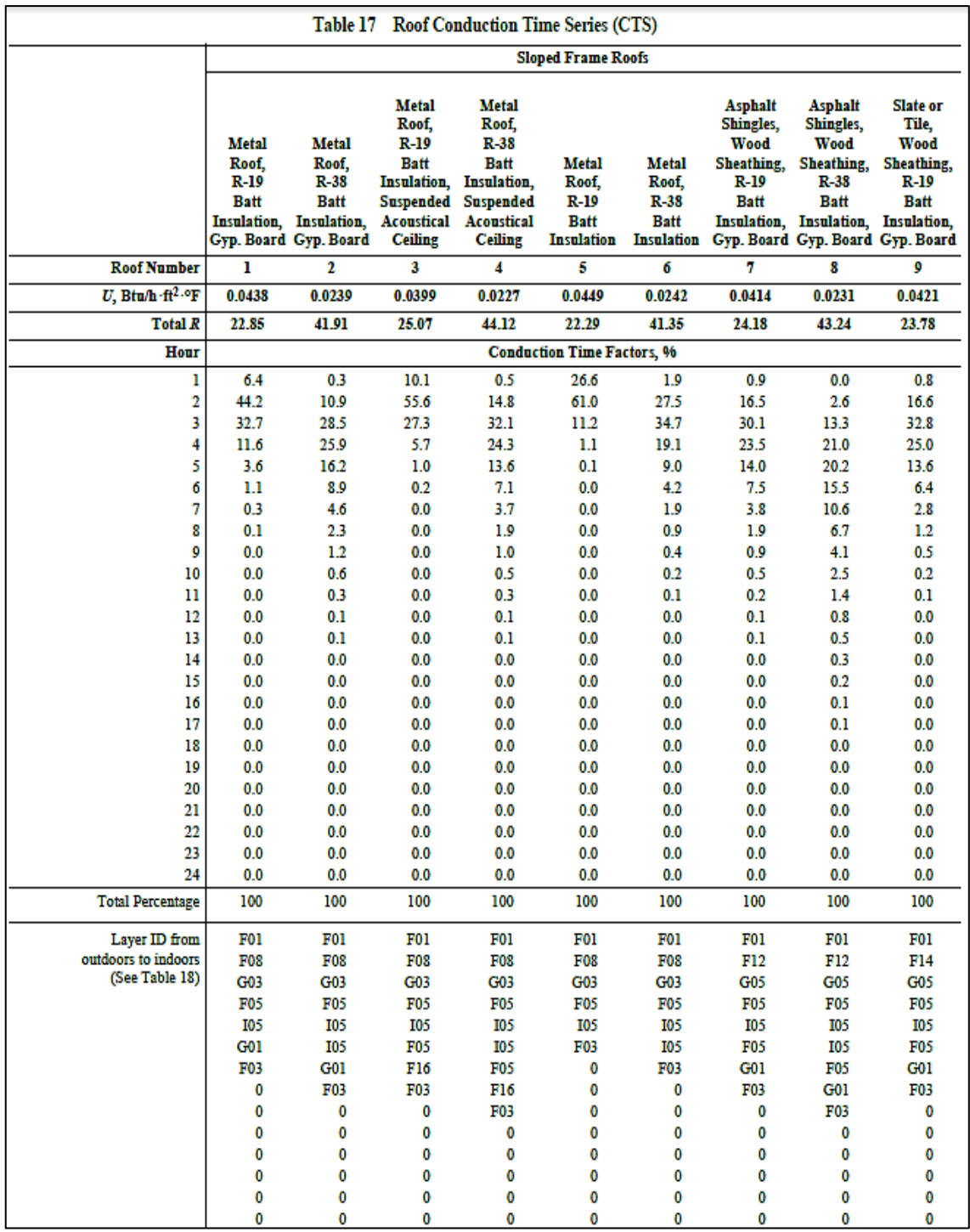

# **ANEXO 4:** Serie de tiempo de conducción (CTS) para techos

Fuente: Tomado de la norma "ASHRAE Handbook Fundamentals", 2021, p. 18.33.

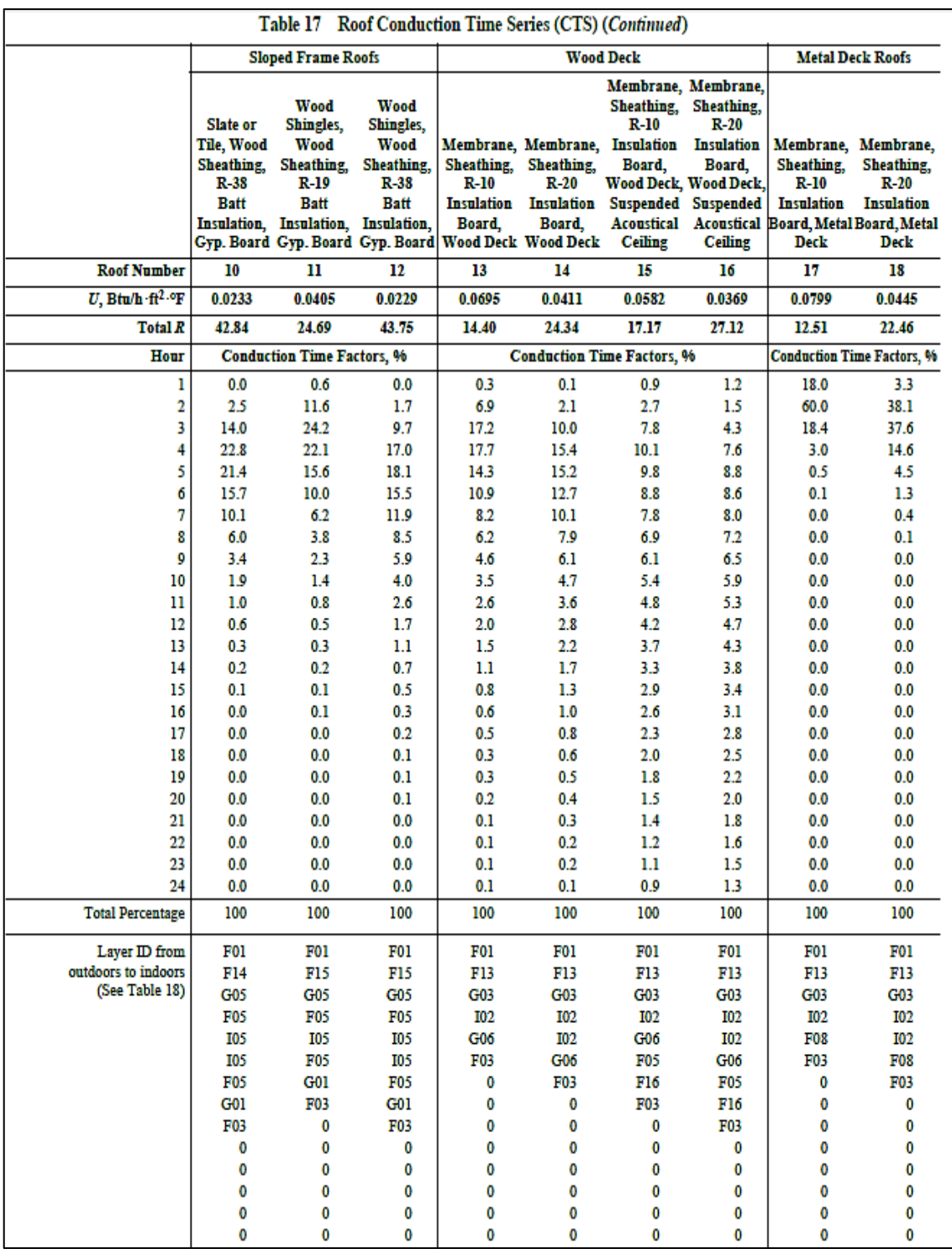

Fuente: Tomado de la norma "ASHRAE Handbook Fundamentals", 2021, p. 18.34.

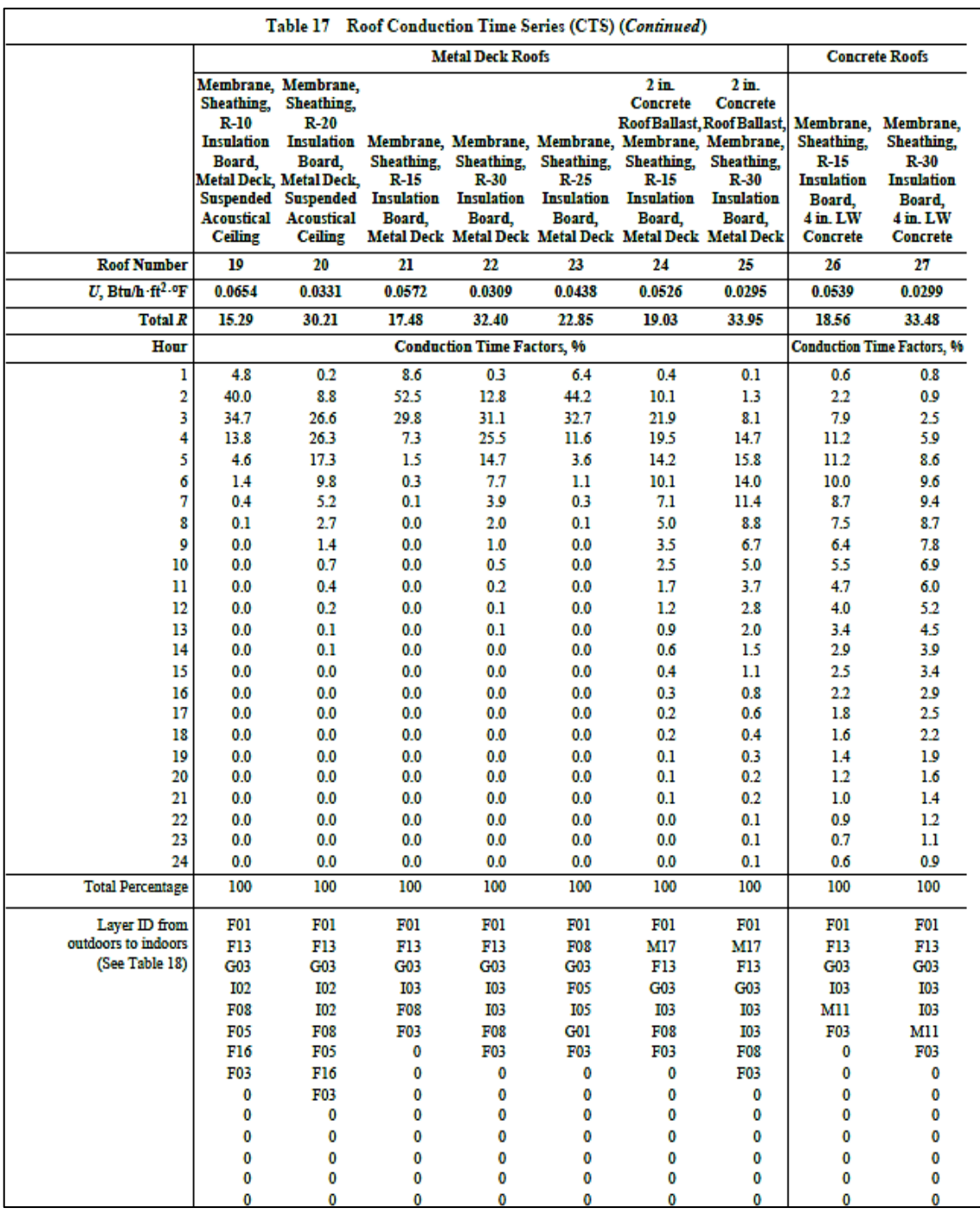

Fuente: Tomado de la norma "ASHRAE Handbook Fundamentals", 2021, p. 18.35.
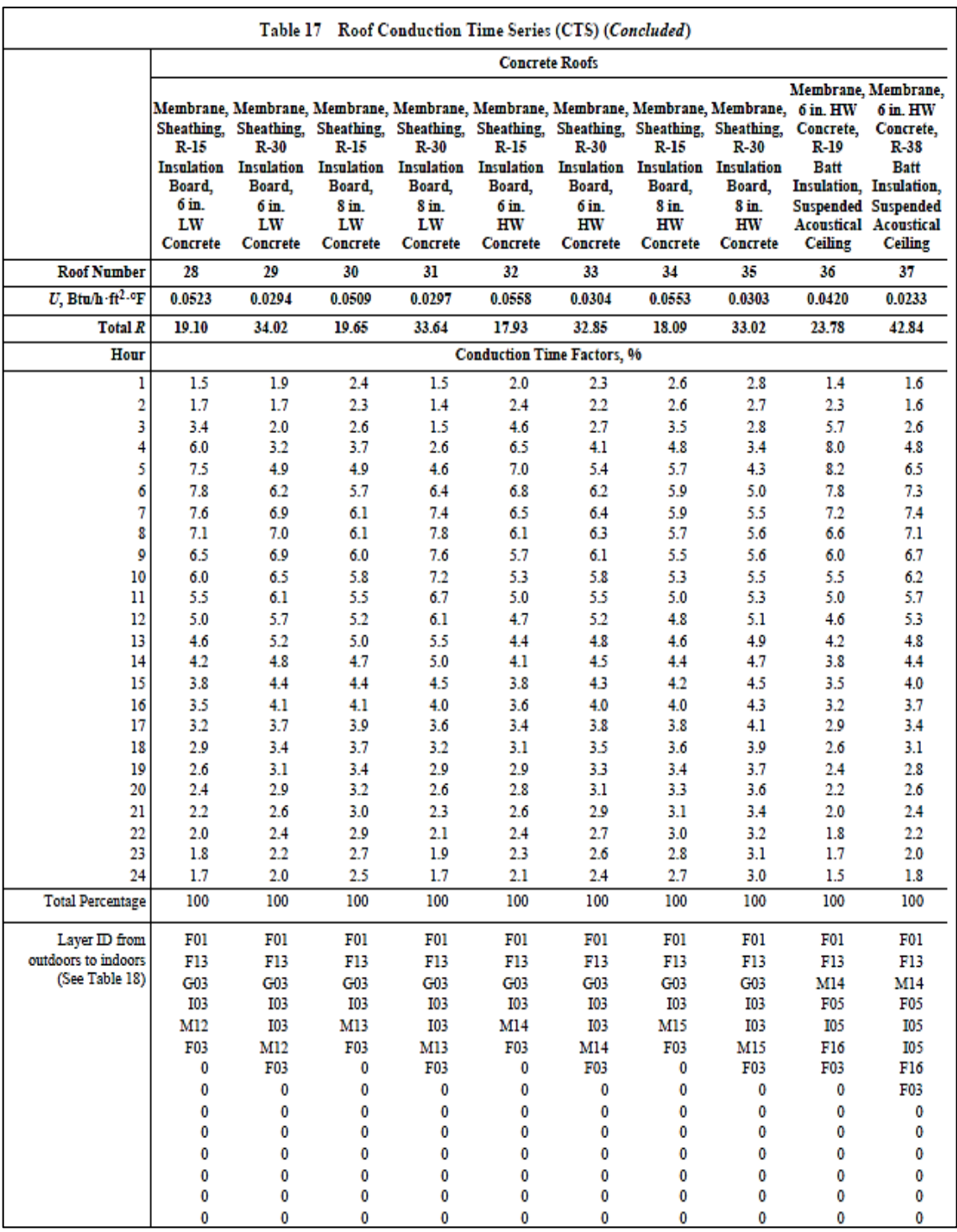

Fuente: Tomado de la norma "ASHRAE Handbook Fundamentals", 2021, p. 18.36.

#### **ANEXO 5:** Valores recomendados de radiación y convección para ganancia de

#### calor

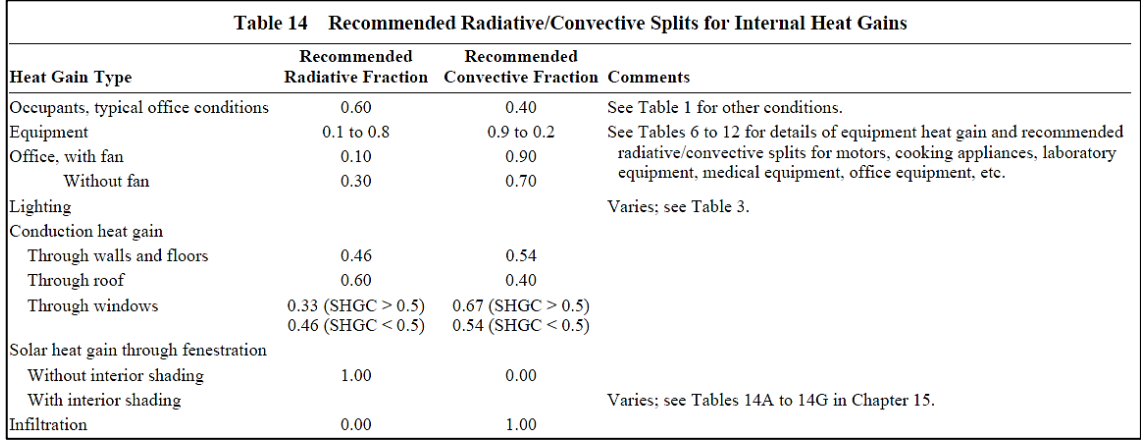

Fuente: Tomado de la norma "ASHRAE Handbook Fundamentals", 2021, p. 18.24.

# **ANEXO 6:** Valores representativos de RTS no solares para construcción desde

#### ligera a pesada

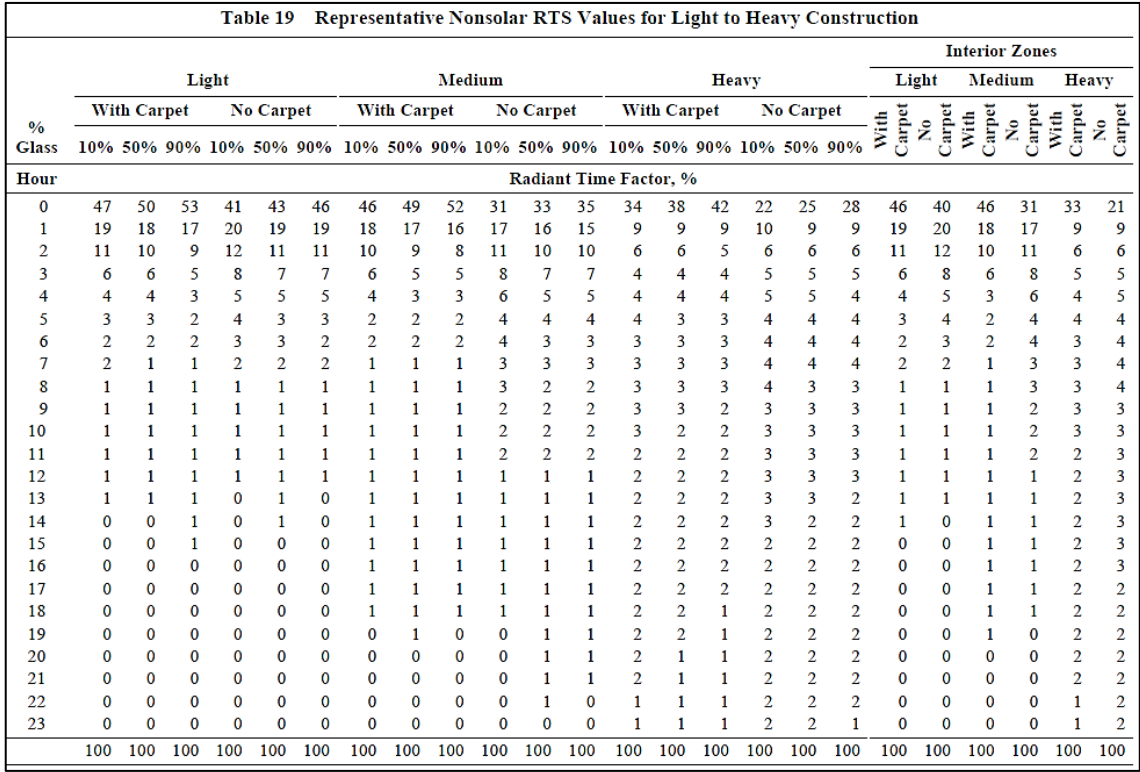

Fuente: Tomado de la norma "ASHRAE Handbook Fundamentals", 2021, p. 18.39.

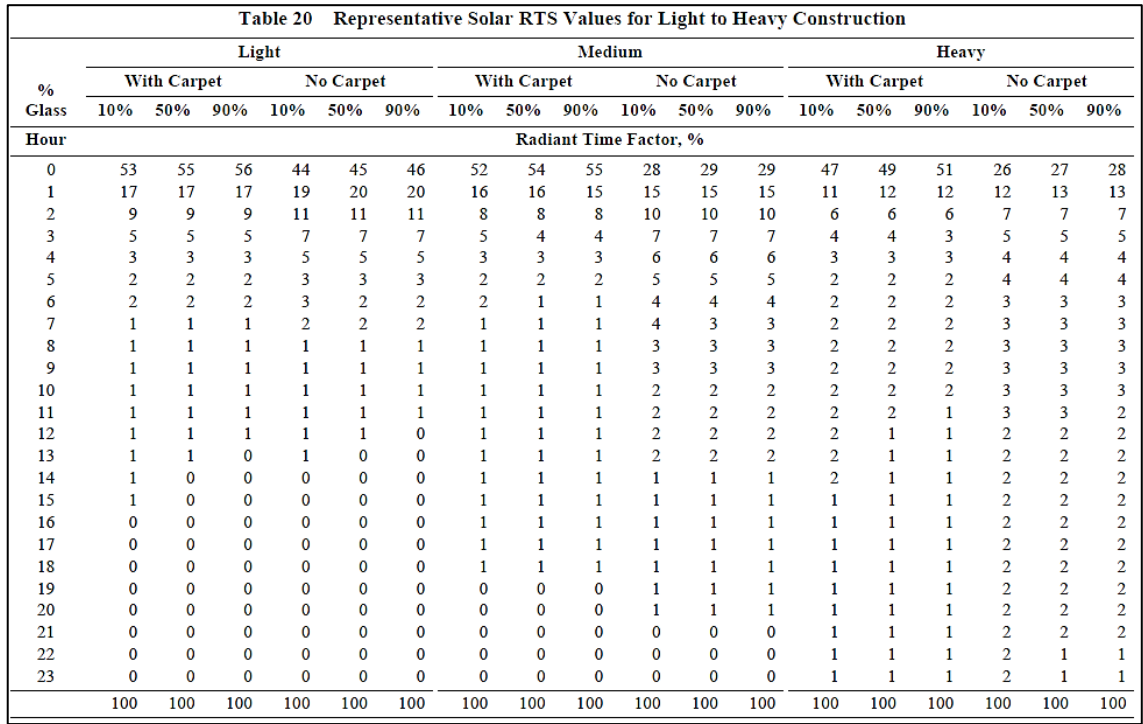

**ANEXO 7:** Valores representativos de RTS solares para construcción desde ligera a pesada

Fuente: Tomado de la norma "ASHRAE Handbook Fundamentals", 2021, p. 18.39.

**ANEXO 8:** Construcción de zona representativa RTS

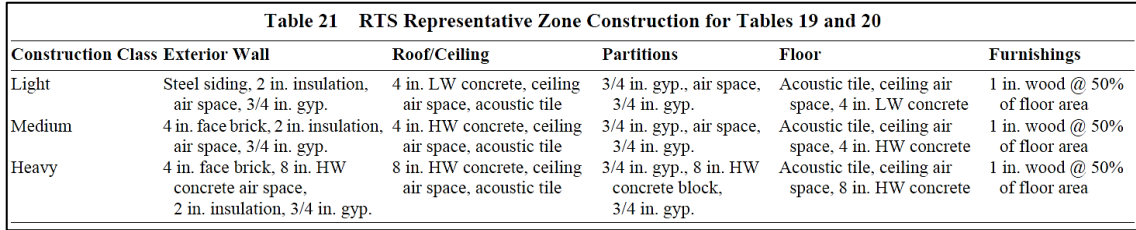

Fuente: Tomado de la norma "ASHRAE Handbook Fundamentals", 2021, p. 18.40.

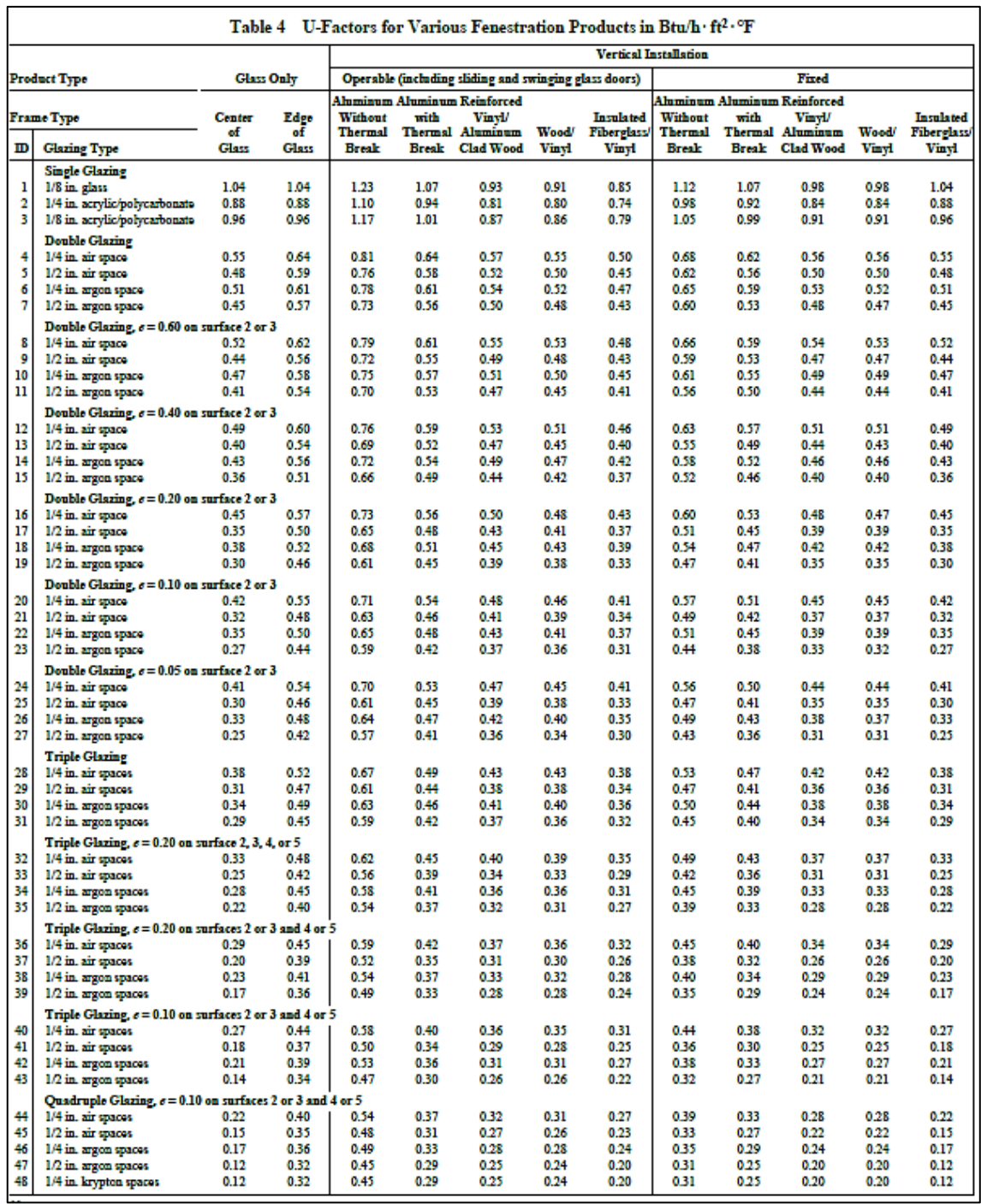

#### ANEXO 9: Factor (U) para diferentes tipos de ventana (Btu/h-ft<sup>2</sup>-°F)

Fuente: Tomado de la norma "ASHRAE Handbook Fundamentals", 2021, p. 15.9.

| <b>Vertical Installation</b><br><b>Sloped Installation</b><br>Glass Only (Skylights)<br>Garden Windows<br><b>Curtain Wall</b><br>Site-Assembled Sloped/Overhead Glazing<br><b>Manufactured Skylight</b><br>Aluminum Aluminum<br>Aluminum Aluminum Reinforced<br>Aluminum<br><b>Aluminum</b><br><b>Aluminum</b><br>Without<br>Without<br>with<br>Edge<br>Without<br>with<br><b>Vinyl/</b><br>Without<br>with<br>Center<br><b>Thermal</b><br>Wood/<br><b>Thermal</b><br><b>Thermal Structural</b><br>of<br>of<br><b>Thermal</b><br><b>Thermal Aluminum</b><br>Wood/<br><b>Thermal</b><br><b>Thermal</b><br><b>Clad Wood</b><br><b>Break</b><br>Vinyl<br><b>Break</b><br><b>Break</b><br><b>Glazing</b><br><b>Glass</b><br><b>Glass</b><br><b>Break</b><br>Break<br><b>Break</b><br><b>Break</b><br><b>Vinyl</b><br>2.50<br>2.10<br>1.21<br>1.10<br>1.10<br>1.19<br>1.19<br>1.77<br>1.70<br>1.61<br>1.42<br>1.35<br>1.34<br>2.24<br>1.84<br>1.06<br>0.96<br>0.96<br>1.03<br>1.03<br>1.60<br>1.54<br>1.45<br>1.31<br>1.20<br>1.20<br>2.37<br>1.27<br>1.27<br>1.97<br>1.13<br>1.03<br>1.11<br>1.68<br>1.53<br>1.39<br>1.03<br>1.11<br>1.62 | Structural<br><b>Glazing</b><br>1.25<br>1.10<br>1.18 | ID       |
|----------------------------------------------------------------------------------------------------|------------------------------------------------------|----------|
|                                                                                                    |                                                      |          |
|                                                                                                    |                                                      |          |
|                                                                                                    |                                                      |          |
|                                                                                                    |                                                      |          |
|                                                                                                    |                                                      |          |
|                                                                                                    |                                                      |          |
|                                                                                                    |                                                      | 1<br>2   |
|                                                                                                    |                                                      | 3        |
| 1.32<br>1.10<br>0.96<br>0.92<br>0.84                                                                                                    | 0.66                                                 |          |
| 1.72<br>0.77<br>0.67<br>0.63<br>0.58<br>0.66<br>0.80<br>0.83<br>1.62<br>1.22<br>0.71<br>0.61<br>0.57<br>0.57<br>0.65<br>1.09<br>0.95<br>0.91<br>0.84<br>0.79<br>0.82                                                                                                    | 0.65                                                 | 4<br>5   |
| 1.66<br>1.26<br>0.74<br>0.53<br>0.76<br>0.63<br>0.59<br>0.63<br>1.05<br>0.91<br>0.87<br>0.80<br>0.80                                                                                                    | 0.62                                                 | 6        |
| 1.57<br>1.17<br>0.53<br>0.68<br>0.58<br>0.54<br>0.63<br>1.05<br>0.91<br>0.87<br>0.80<br>0.76<br>0.80                                                                                                    | 0.62                                                 | 7        |
| 1.68<br>1.28<br>0.74<br>0.64<br>0.60<br>0.54<br>1.06<br>0.92<br>0.77<br>0.80<br>0.63<br>0.88<br>0.81                                                                                                    | 0.63                                                 | 8        |
| 1.56<br>1.16<br>0.68<br>0.57<br>0.53<br>0.53<br>1.05<br>0.91<br>0.87<br>0.80<br>0.76<br>0.80<br>0.63                                                                                                    | 0.62                                                 | 9        |
| 1.60<br>1.20<br>0.49<br>0.70<br>0.60<br>0.56<br>0.60<br>1.01<br>0.87<br>0.83<br>0.76<br>0.72<br>0.77                                                                                                    | 0.58                                                 | 10       |
| 1.51<br>1.11<br>0.65<br>0.55<br>0.51<br>0.49<br>0.60<br>1.01<br>0.87<br>0.83<br>0.76<br>0.72<br>0.77                                                                                                    | 0.58                                                 | 11       |
| 1.63<br>1.23<br>0.62<br>0.58<br>1.03<br>0.74<br>0.78<br>0.72<br>0.51<br>0.61<br>0.89<br>0.85<br>0.78                                                                                                    | 0.60                                                 | 12       |
| 1.50<br>1.10<br>0.64<br>0.54<br>0.50<br>0.50<br>1.02<br>0.84<br>0.78<br>0.61<br>0.88<br>0.77<br>0.73                                                                                                    | 0.59                                                 | 13       |
| 1.54<br>0.44<br>0.96<br>1.14<br>0.67<br>0.56<br>0.52<br>0.56<br>0.83<br>0.78<br>0.72<br>0.68<br>0.74<br>1.44<br>1.04<br>0.61<br>0.50<br>0.46<br>0.46<br>0.58<br>0.98<br>0.85<br>0.80<br>0.74<br>0.70<br>0.75                                                                                                    | 0.54<br>0.56                                         | 14<br>15 |
|                                                                                                    |                                                      |          |
| 0.68<br>0.58<br>0.54<br>0.46<br>0.58<br>0.98<br>0.85<br>0.80<br>0.74<br>0.70<br>0.75<br>1.57<br>1.17                                                                                                    | 0.56                                                 | 16       |
| 0.50<br>0.98<br>0.70<br>0.75<br>1.43<br>1.03<br>0.60<br>0.45<br>0.46<br>0.58<br>0.85<br>0.80<br>0.74<br>1.47<br>1.07<br>0.62<br>0.52<br>0.48<br>0.39<br>0.53<br>0.91<br>0.78<br>0.74<br>0.68<br>0.64<br>0.70                                                                                                    | 0.56<br>0.50                                         | 17<br>18 |
| 1.35<br>0.95<br>0.55<br>0.45<br>0.41<br>0.40<br>0.92<br>0.75<br>0.64<br>0.71<br>0.54<br>0.79<br>0.68                                                                                                    | 0.51                                                 | 19       |
|                                                                                                    |                                                      |          |
| 0.66<br>0.56<br>0.51<br>0.44<br>0.56<br>0.96<br>0.78<br>0.68<br>0.74<br>1.53<br>1.13<br>0.83<br>0.72                                                                                                    | 0.54                                                 | 20       |
| 1.38<br>0.98<br>0.57<br>0.47<br>0.43<br>0.44<br>0.96<br>0.83<br>0.78<br>0.68<br>0.74<br>0.56<br>0.72<br>1.43<br>1.03<br>0.60<br>0.50<br>0.45<br>0.36<br>0.88<br>0.75<br>0.71<br>0.68<br>0.51<br>0.65<br>0.61                                                                                                    | 0.54<br>0.47                                         | 21<br>22 |
| 1.30<br>0.90<br>0.43<br>0.38<br>0.90<br>0.73<br>0.53<br>0.38<br>0.52<br>0.77<br>0.67<br>0.63<br>0.69                                                                                                    | 0.49                                                 | 23       |
|                                                                                                    |                                                      |          |
| 0.42<br>0.94<br>1.51<br>1.11<br>0.65<br>0.55<br>0.51<br>0.55<br>0.81<br>0.76<br>0.70<br>0.66<br>0.72<br>1.35<br>0.95<br>0.55<br>0.45<br>0.41<br>0.43<br>0.56<br>0.95<br>0.82<br>0.77<br>0.71<br>0.67<br>0.73                                                                                                    | 0.52<br>0.53                                         | 24<br>25 |
| 1.40<br>1.00<br>0.58<br>0.48<br>0.44<br>0.34<br>0.86<br>0.59<br>0.49<br>0.73<br>0.69<br>0.63<br>0.66                                                                                                    | 0.45                                                 | 26       |
| 036<br>1.27<br>0.87<br>0.51<br>0.41<br>0.37<br>0.51<br>0.88<br>0.75<br>0.71<br>0.65<br>0.61<br>0.68                                                                                                    | 0.47                                                 | 27       |
| 0.61<br>0.51<br>0.46<br>0.39<br>0.53<br>0.90<br>0.75<br>0.71<br>0.64<br>0.62<br>0.69<br>500<br>599                                                                                                    | 0.48                                                 | 28       |
| 0.55<br>0.45<br>0.36<br>0.87<br>0.68<br>0.60<br>0.40<br>0.51<br>0.72<br>0.61<br>0.67<br>note<br>note                                                                                                    | 0.45                                                 | 29       |
| 7<br>7<br>035<br>0.86<br>0.58<br>0.48<br>0.43<br>0.50<br>0.71<br>0.67<br>0.60<br>0.59<br>0.66                                                                                                    | 0.44                                                 | 30       |
| 033<br>0.84<br>0.53<br>0.43<br>0.38<br>0.48<br>0.69<br>0.65<br>0.59<br>0.57<br>0.65                                                                                                    | 0.42                                                 | 31       |
| 0.57<br>0.47<br>0.42<br>0.34<br>0.49<br>0.85<br>0.70<br>0.66<br>0.59<br>0.58<br>0.65<br>100<br>500                                                                                                    | 0.43                                                 | 32       |
| 0.40<br>031<br>0.82<br>0.56<br>0.50<br>0.35<br>0.47<br>0.67<br>0.63<br>0.57<br>0.63<br>note<br>note                                                                                                    | 0.41                                                 | 33       |
| 7<br>0.28<br>7<br>0.53<br>0.43<br>0.37<br>0.80<br>0.64<br>0.60<br>0.54<br>0.53<br>0.61<br>0.45                                                                                                    | 0.38                                                 | 34       |
| 0.47<br>0.37<br>0.32<br>0.27<br>0.44<br>0.79<br>0.63<br>0.59<br>0.53<br>0.52<br>0.60                                                                                                    | 0.37                                                 | 35       |
| 0.53<br>0.43<br>0.38<br>0.29<br>0.45<br>0.81<br>0.65<br>0.61<br>0.55<br>0.54<br>0.62<br>500<br>500                                                                                                    | 0.39                                                 | 36       |
| 0.46<br>0.36<br>0.30<br>0.27<br>0.79<br>0.59<br>0.52<br>0.60<br>note<br>note<br>0.44<br>0.63<br>0.53                                                                                                    | 0.37                                                 | 37       |
| 7<br>7<br>0.48<br>0.38<br>0.24<br>0.76<br>0.57<br>0.49<br>0.58<br>0.33<br>0.42<br>0.60<br>0.50<br>0.43<br>0.33<br>0.28<br>0.22<br>0.74<br>0.55<br>0.49<br>0.48<br>0.57<br>0.40<br>0.58                                                                                                    | 0.35<br>0.33                                         | 38<br>39 |
|                                                                                                    |                                                      |          |
| 0.52<br>0.42<br>0.37<br>0.27<br>0.44<br>0.79<br>0.63<br>0.59<br>0.53<br>0.52<br>0.60                                                                                                    | 0.37                                                 | 40       |
| 0.44<br>0.34<br>0.29<br>0.25<br>0.42<br>0.77<br>0.61<br>0.57<br>0.51<br>0.50<br>0.59<br>note<br>note<br>7<br>7                                                                                                    | 0.36                                                 | 41       |
| 0.46<br>0.36<br>0.31<br>0.21<br>0.39<br>0.73<br>0.57<br>0.54<br>0.48<br>0.47<br>0.56<br>0.30<br>0.25<br>0.20<br>0.46<br>0.55<br>0.40<br>0.39<br>0.72<br>0.56<br>0.53<br>0.47                                                                                                    | 0.32<br>0.31                                         | 42<br>43 |
|                                                                                                    |                                                      |          |
| 0.47<br>0.37<br>0.32<br>0.22<br>0.40<br>0.74<br>0.58<br>0.55<br>0.49<br>0.48<br>0.57                                                                                                    | 0.33                                                 | 44       |
| 0.41<br>0.31<br>0.26<br>0.19<br>0.38<br>0.71<br>0.55<br>0.52<br>0.46<br>0.45<br>0.54<br>500<br>500<br>0.33<br>0.28<br>0.18<br>0.70<br>0.54<br>0.51<br>0.44<br>0.54<br>note<br>note<br>0.43<br>0.37<br>0.45                                                                                                    | 0.30<br>0.29                                         | 45<br>46 |
| 7<br>7<br>0.39<br>0.29<br>0.68<br>0.52<br>0.49<br>0.42<br>0.52<br>0.23<br>0.16<br>0.35<br>0.43                                                                                                    | 0.28                                                 | 47       |
| 0.29<br>0.23<br>0.13<br>0.39<br>0.33<br>0.65<br>0.49<br>0.46<br>0.40<br>0.40<br>0.50                                                                                                    | 0.25                                                 | 48       |

Fuente: Tomado de la norma "ASHRAE Handbook Fundamentals", 2021, p. 15.10.

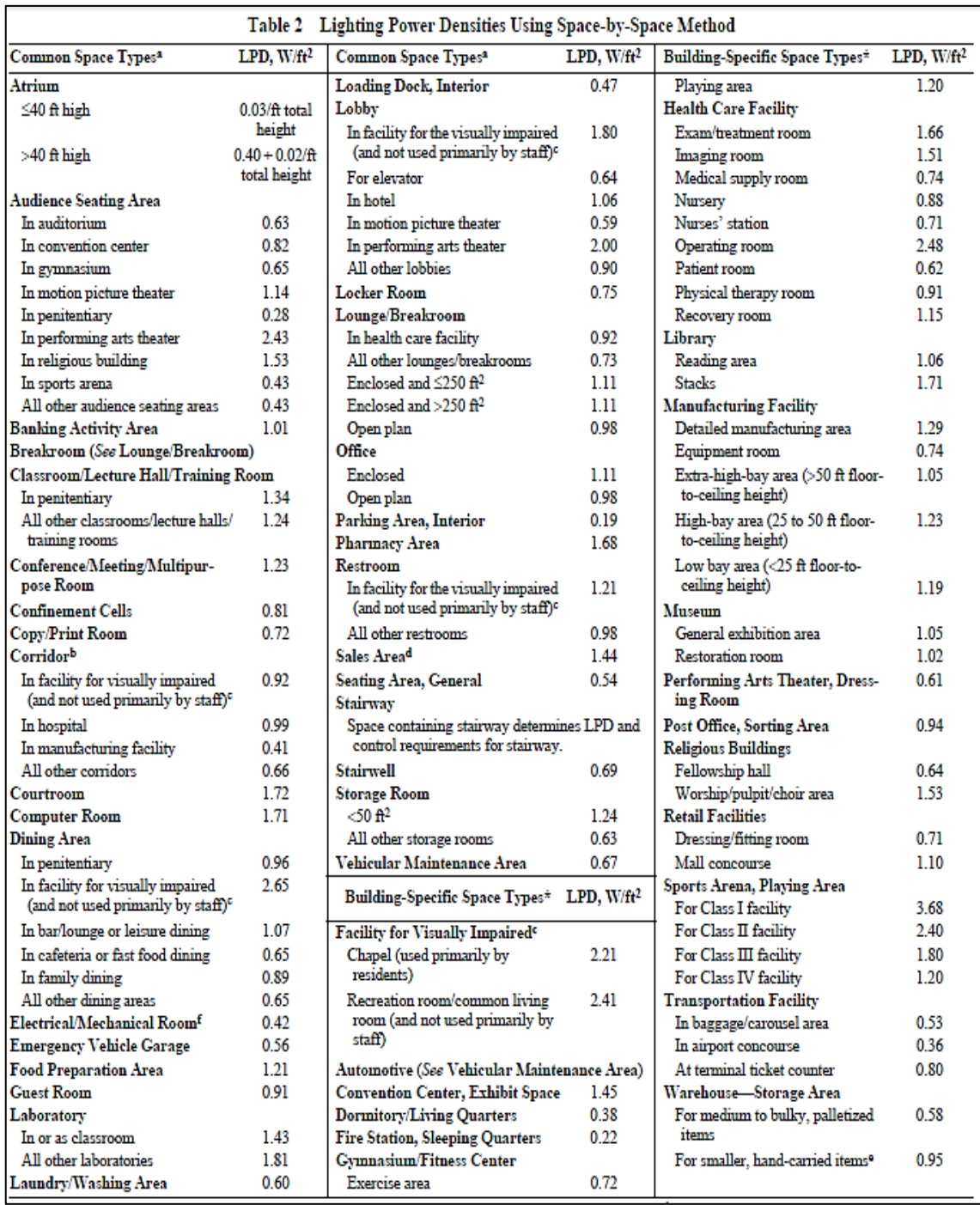

#### **ANEXO 10:** Densidad de potencia de iluminación (LPD)

Fuente: Tomado de la norma "ASHRAE Handbook Fundamentals", 2021, p. 18.5.

#### **ANEXO 11:** Parámetros de ganancia de calor de iluminación para condiciones

### de funcionamiento típico

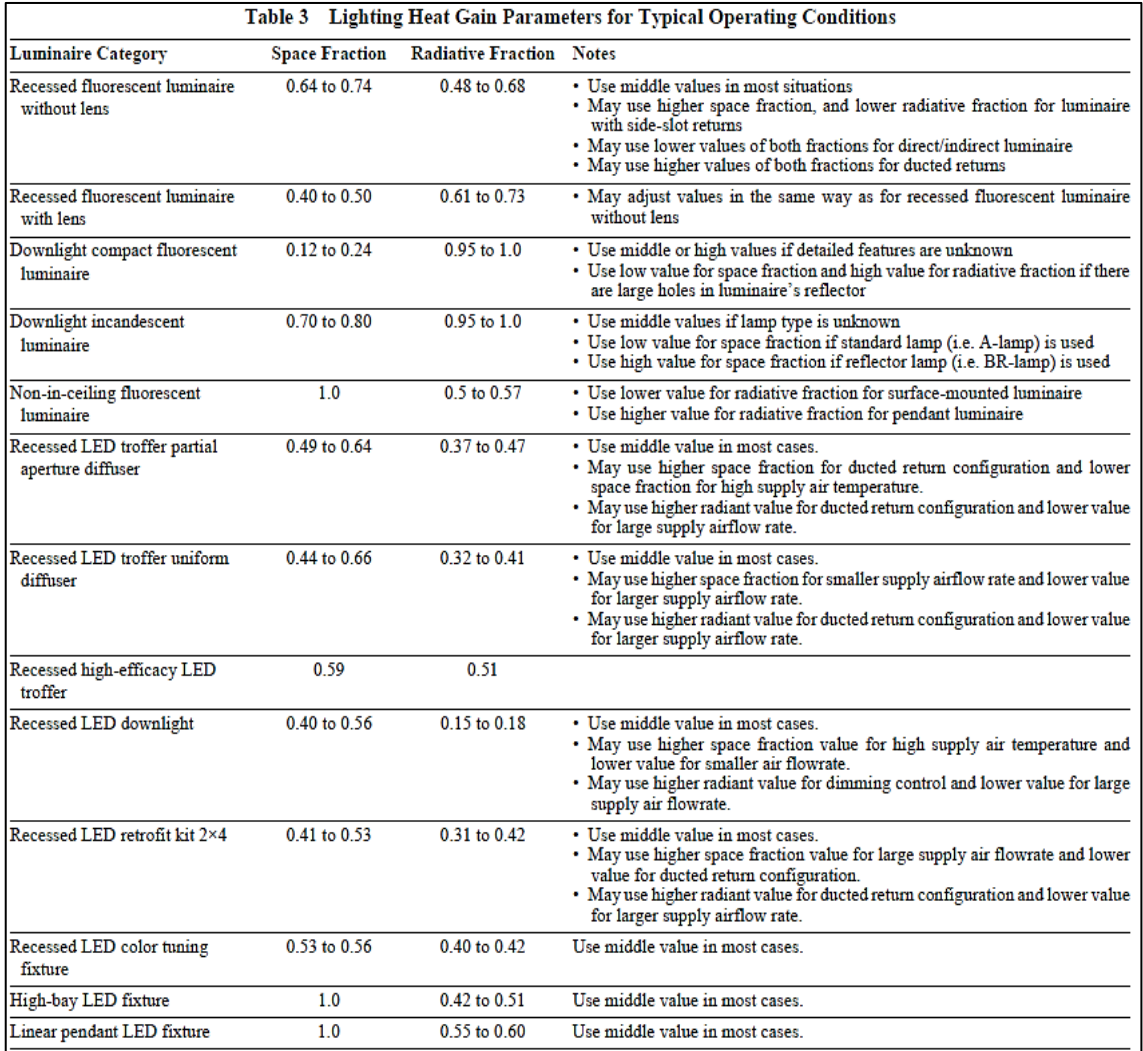

Fuente: Tomado de la norma "ASHRAE Handbook Fundamentals", 2021, p. 18.6.

**ANEXO 12:** Tasas representativas de calor sensible y latente expulsados por las personas en diferentes estados de actividad

| Representative Rates at Which Heat and Moisture Are Given Off by Human Beings in Different States of Activity<br>Table 1                                                                  |                                |                            |                   |                                                                                                    |                 |              |                         |                |
|----------------------------------------------------------------------------------------------------|--------------------------------|----------------------------|-------------------|----------------------------------------------------------------------------------------------------|-----------------|--------------|-------------------------|----------------|
|                                                                                                    |                                |                            | Total Heat, Btu/h |                                                                                                    | <b>Sensible</b> | Latent       | % Sensible Heat that is |                |
|                                                                                                    |                                |                            | Adult             | Adjusted,                                                                                                    | Heat.           | Heat.        | Radiant <sup>b</sup>    |                |
| <b>Degree of Activity</b>                                                                                                    | Location                       |                            | Male              | M/F <sup>a</sup>                                                                                                    | <b>Btu/h</b>    | <b>Btu/h</b> | Low V                   | $\pi$ High $V$ |
| Seated at theater                                                                                                    | <b>Theater</b>                 |                            | 390               | 350                                                                                                    | 245             | 105          | 60                      | 27             |
| Seated, very light work                                                                                                    | Offices, hotels, apartments    |                            | 450               | 400                                                                                                    | 245             | 155          |                         |                |
| Moderately active office work                                                                                                    | Offices, hotels, apartments    |                            | 475               | 450                                                                                                    | 250             | 200          |                         |                |
| Standing, light work; walking                                                                                                    | Department store; retail store |                            | 550               | 450                                                                                                    | 250             | 200          | 58                      | 38             |
| Walking, standing                                                                                                    | Drug store, bank               |                            | 550               | 500                                                                                                    | 250             | 250          |                         |                |
| Sedentary work                                                                                                    | Restaurant <sup>c</sup>        |                            | 490               | 550                                                                                                    | 275             | 275          |                         |                |
| Light bench work                                                                                                    | Factory                        |                            | 800               | 750                                                                                                    | 275             | 475          |                         |                |
| Moderate dancing                                                                                                    | Dance hall                     |                            | 900               | 850                                                                                                    | 305             | 545          | 49                      | 35             |
| Walking 3 mph; light machine work                                                                                                    | Factory                        |                            | 1000              | 1000                                                                                                    | 375             | 625          |                         |                |
| Bowling <sup>d</sup>                                                                                                    | Bowling alley                  |                            | 1500              | 1450                                                                                                    | 580             | 870          |                         |                |
| Heavy work                                                                                                    | Factory                        |                            | 1500              | 1450                                                                                                    | 580             | 870          | 54                      | 19             |
| Heavy machine work; lifting                                                                                                    | Factory                        |                            | 1600              | 1600                                                                                                    | 635             | 965          |                         |                |
| <b>Athletics</b>                                                                                                    | Gymnasium                      |                            | 2000              | 1800                                                                                                    | 710             | 1090         |                         |                |
| Notes:                                                                                                    |                                |                            |                   | <sup>a</sup> Adjusted heat gain is based on normal percentage of men, women, and children for the application listed, |                 |              |                         |                |
| 1. Tabulated values are based on 75°F room dry-bulb temperature. For                                                                                                    |                                |                            |                   | and assumes that gain from an adult female is 85% of that for an adult male, and gain from a child is 75%             |                 |              |                         |                |
| 80°F room dry bulb, total heat remains the same, but sensible heat                                                                                                    |                                | of that for an adult male. |                   |                                                                                                    |                 |              |                         |                |
| <sup>b</sup> Values approximated from data in Table 6, Chapter 9, where $V$ is air velocity with limits shown in that<br>values should be decreased by approximately 20%, and latent heat |                                |                            |                   |                                                                                                    |                 |              |                         |                |
| values increased accordingly.                                                                                                    |                                | table.                     |                   |                                                                                                    |                 |              |                         |                |
| 2. Also see Table 4, Chapter 9, for additional rates of metabolic heat                                                                                                    |                                |                            |                   | <sup>c</sup> Adjusted heat gain includes 60 Btu/h for food per individual (30 Btu/h sensible and 30 Btu/h latent).    |                 |              |                         |                |
| generation.                                                                                                    |                                |                            |                   | $\rm{d}$ Figure one person per alley actually bowling, and all others as sitting (400 Btu/h) or standing or walking   |                 |              |                         |                |
| 3. All values are rounded to nearest 5 Btu/h.                                                                                                    |                                | slowly (550 Btu/h).        |                   |                                                                                                    |                 |              |                         |                |

Fuente: Tomado de la norma "ASHRAE Handbook Fundamentals", 2021, p. 18.4.

**ANEXO 13:** Eficiencia media mínima a plena carga para motores eléctricos pequeños polifásicos

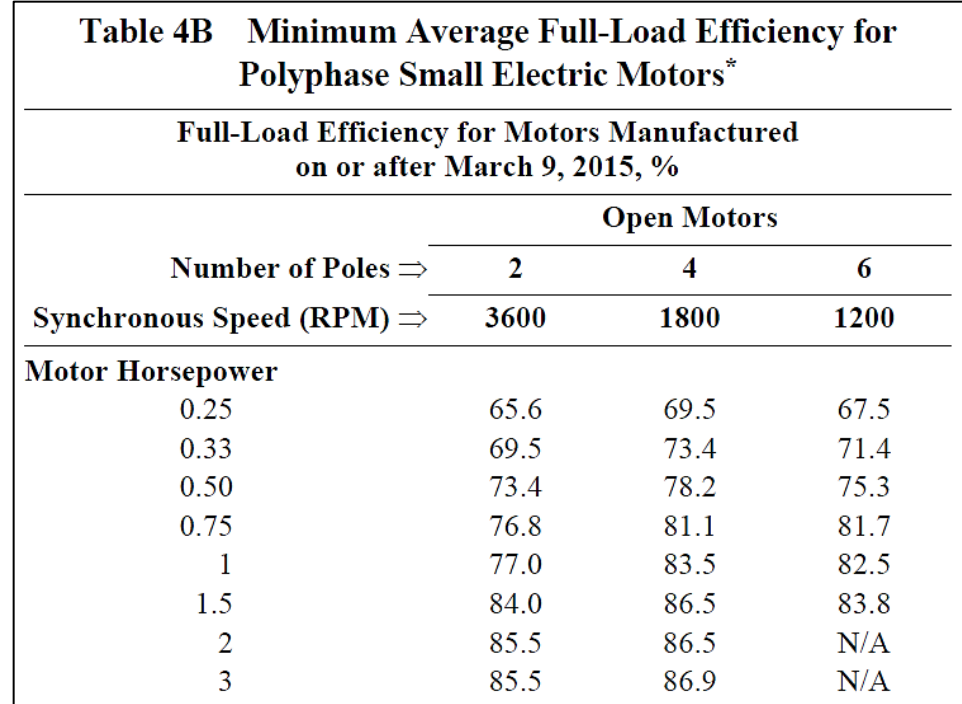

Fuente: Tomado de la norma "ASHRAE Handbook Fundamentals", 2021, p. 18.7.

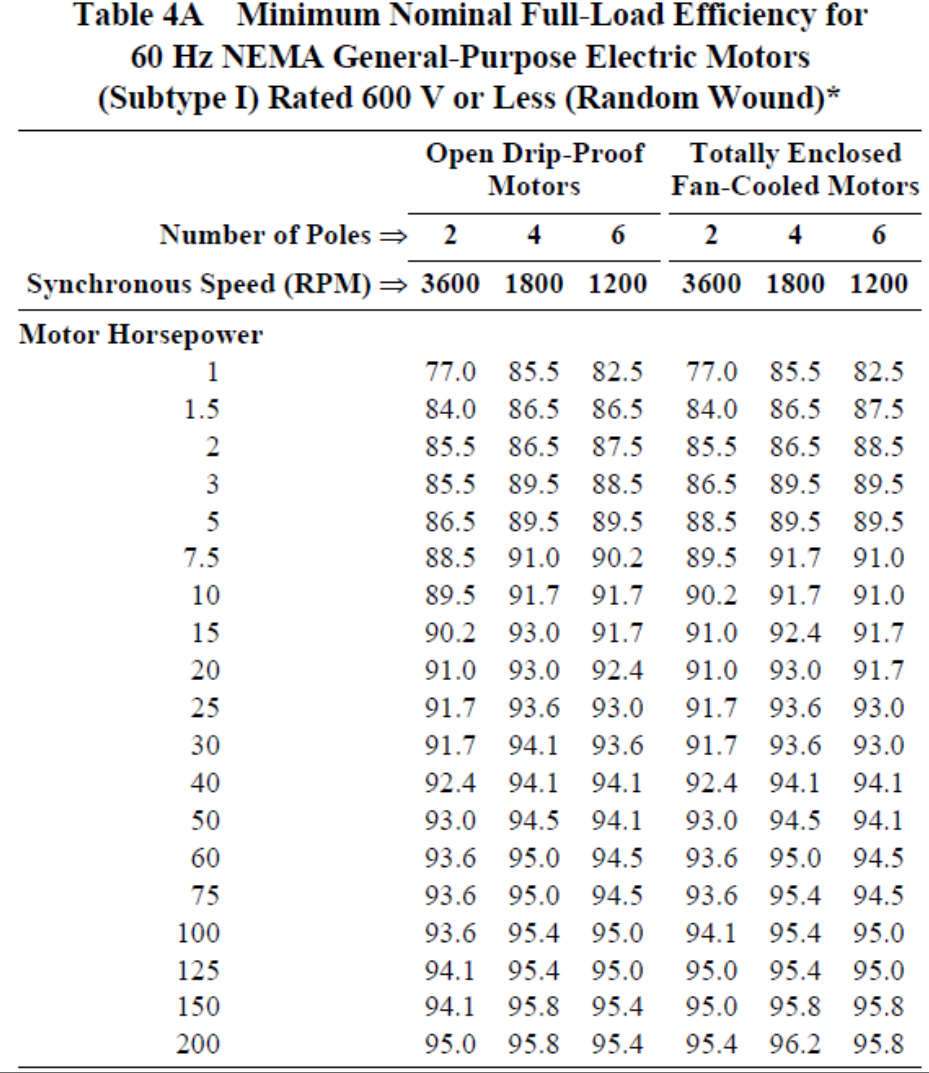

**ANEXO 14:** Eficiencia nominal mínima a plena carga para motores eléctricos de uso general de 60 Hz (subtipo I) con una potencia nominal de 600 V o menos

Fuente: Tomado de la norma "ASHRAE Handbook Fundamentals", 2021, p. 18.7.

**ANEXO 15:** Valores recomendados de las tasas de ganancia de calor sensible y latente de aparatos eléctricos sin campana (Condición: listos para cocinar)

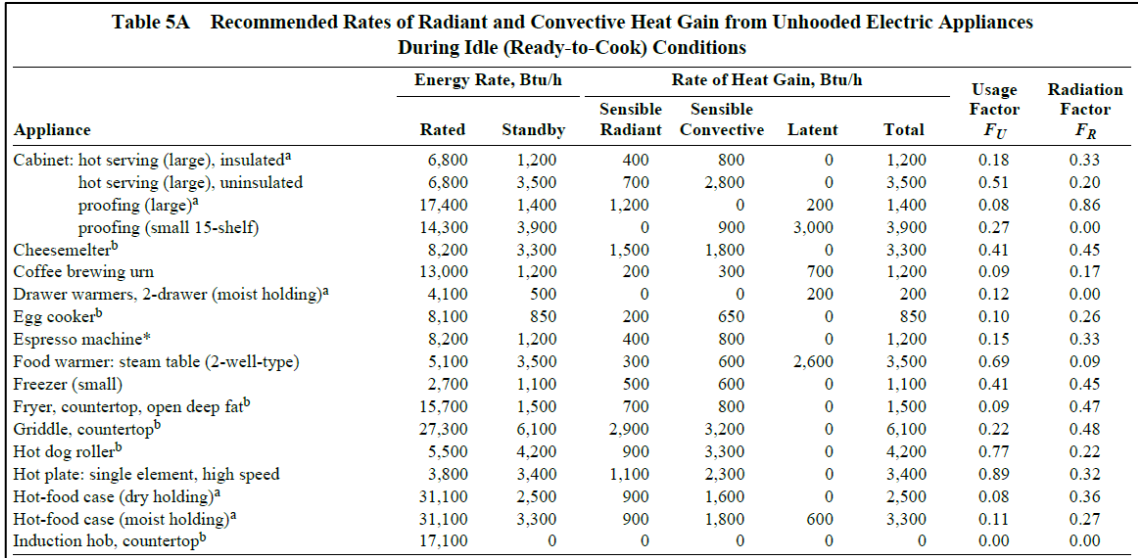

Fuente: Tomado de la norma "ASHRAE Handbook Fundamentals", 2021, p. 18.8.

**ANEXO 16:** Valores recomendados de las tasas de ganancia de calor sensible y latente de aparatos eléctricos sin campana (Condiciones de cocción)

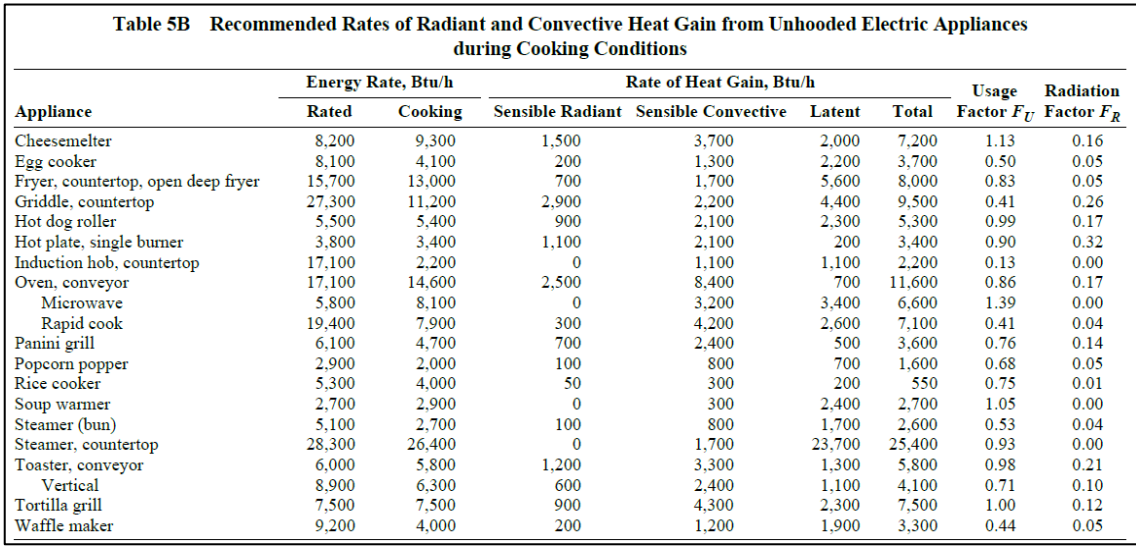

Fuente: Tomado de la norma "ASHRAE Handbook Fundamentals", 2021, p. 18.9.

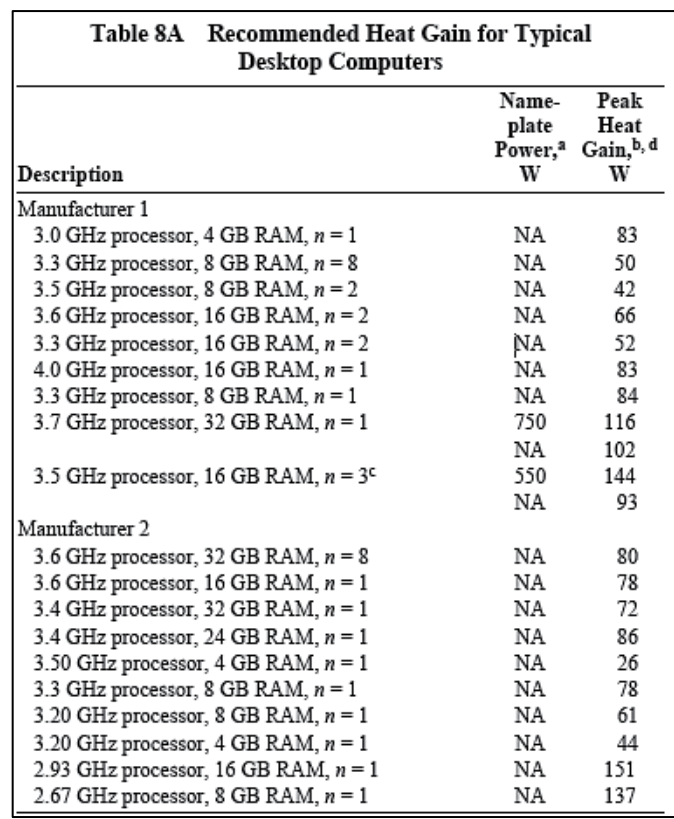

#### **ANEXO 17:** Ganancia de calor recomendada para computadoras típicas

Fuente: Tomado de la norma "ASHRAE Handbook Fundamentals", 2021, p. 18.12.

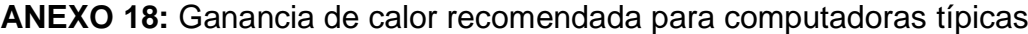

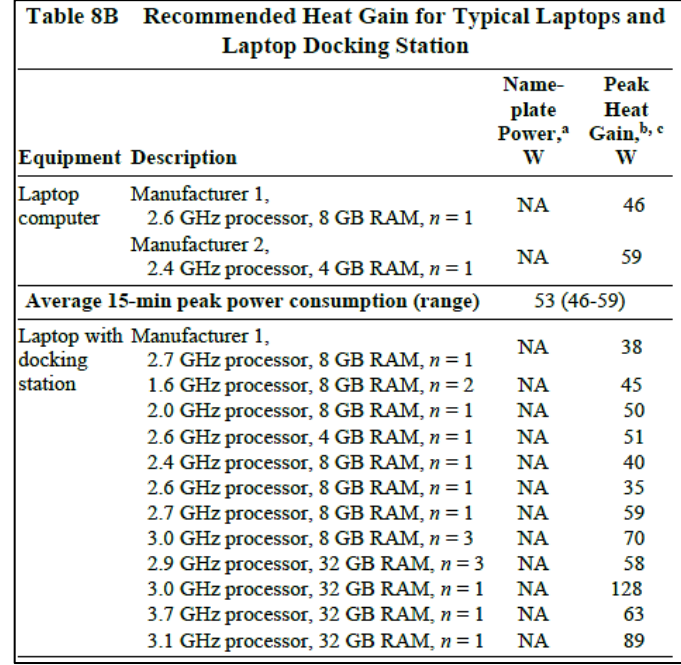

Fuente: Tomado de la norma "ASHRAE Handbook Fundamentals", 2021, p. 18.13.

| Table 8C Recommended Heat Gain for Typical Tablet PC |                                            |                                         |  |  |  |
|------------------------------------------------------|--------------------------------------------|-----------------------------------------|--|--|--|
| <b>Description</b>                                   | Name-<br>plate<br>Power, <sup>a</sup><br>w | Peak<br>Heat<br>Gain, <sup>b</sup><br>w |  |  |  |
| 1.7 GHz processor, 4 GB RAM, $n = 1$                 | NA                                         | 42.                                     |  |  |  |
| 2.2 GHz processor, 16 GB RAM, $n = 1$                | NA                                         | 40                                      |  |  |  |
| 2.3 GHz processor, 8 GB RAM, $n = 1$                 | NA                                         | 30                                      |  |  |  |
| 2.5 GHz processor, 8 GB RAM, $n = 1$                 | NA                                         | 31                                      |  |  |  |

**ANEXO 19:** Ganancia de calor recomendada para Tablet PC típicas

Fuente: Tomado de la norma "ASHRAE Handbook Fundamentals", 2021, p. 18.13.

| Table 8D Recommended Heat Gain for Typical Monitors                                           |                               |                                   |  |  |  |
|-----------------------------------------------------------------------------------------------|-------------------------------|-----------------------------------|--|--|--|
| <b>Description</b> <sup>a</sup>                                                               | Name-<br>plate<br>Power,<br>w | Peak<br>Heat<br>Gain, $b, c$<br>w |  |  |  |
| Manufacturer 1                                                                                |                               |                                   |  |  |  |
| 1397 mm LED flat screen, $n = 1$ (excluded from<br>average because atypical size)             | 240                           | 50                                |  |  |  |
| 686 mm LED flat screen, $n = 2$                                                               | 40                            | 26                                |  |  |  |
| 546 mm LED flat screen, $n = 2$                                                               | 29                            | 25                                |  |  |  |
| Manufacturer 2                                                                                |                               |                                   |  |  |  |
| 1270 mm 3D LED flat screen, $n = 1$ (excluded from<br>average because atypical size)          | 94                            | 49                                |  |  |  |
| Manufacturer 3                                                                                |                               |                                   |  |  |  |
| 864 mm LCD curved screen, $n = 1$ (excluded from<br>average because atypical size and curved) | 130                           | 48                                |  |  |  |
| 584 mm LED flat screen, $n = 3$                                                               | 50                            | 17                                |  |  |  |
| 584 mm LED flat screen, $n = 1$                                                               | 38                            | 21                                |  |  |  |
| 584 mm LED flat screen, $n = 1$                                                               | 38                            | 14                                |  |  |  |
| Manufacturer 4                                                                                |                               |                                   |  |  |  |
| 610 mm LED flat screen, $n = 1$                                                               | 42                            | 25                                |  |  |  |
| Manufacturer 5                                                                                |                               |                                   |  |  |  |
| 600 mm LED flat screen, $n = 1$                                                               | 26                            | 17                                |  |  |  |
| 546 mm LED flat screen, $n = 1$                                                               | 29                            | 22                                |  |  |  |
| Manufacturer 6                                                                                |                               |                                   |  |  |  |
| 546 mm LED flat screen, $n = 1$                                                               | 28                            | 24                                |  |  |  |

**ANEXO 20:** Ganancia de calor recomendada para monitores típicas

Fuente: Tomado de la norma "ASHRAE Handbook Fundamentals", 2021, p. 18.13.

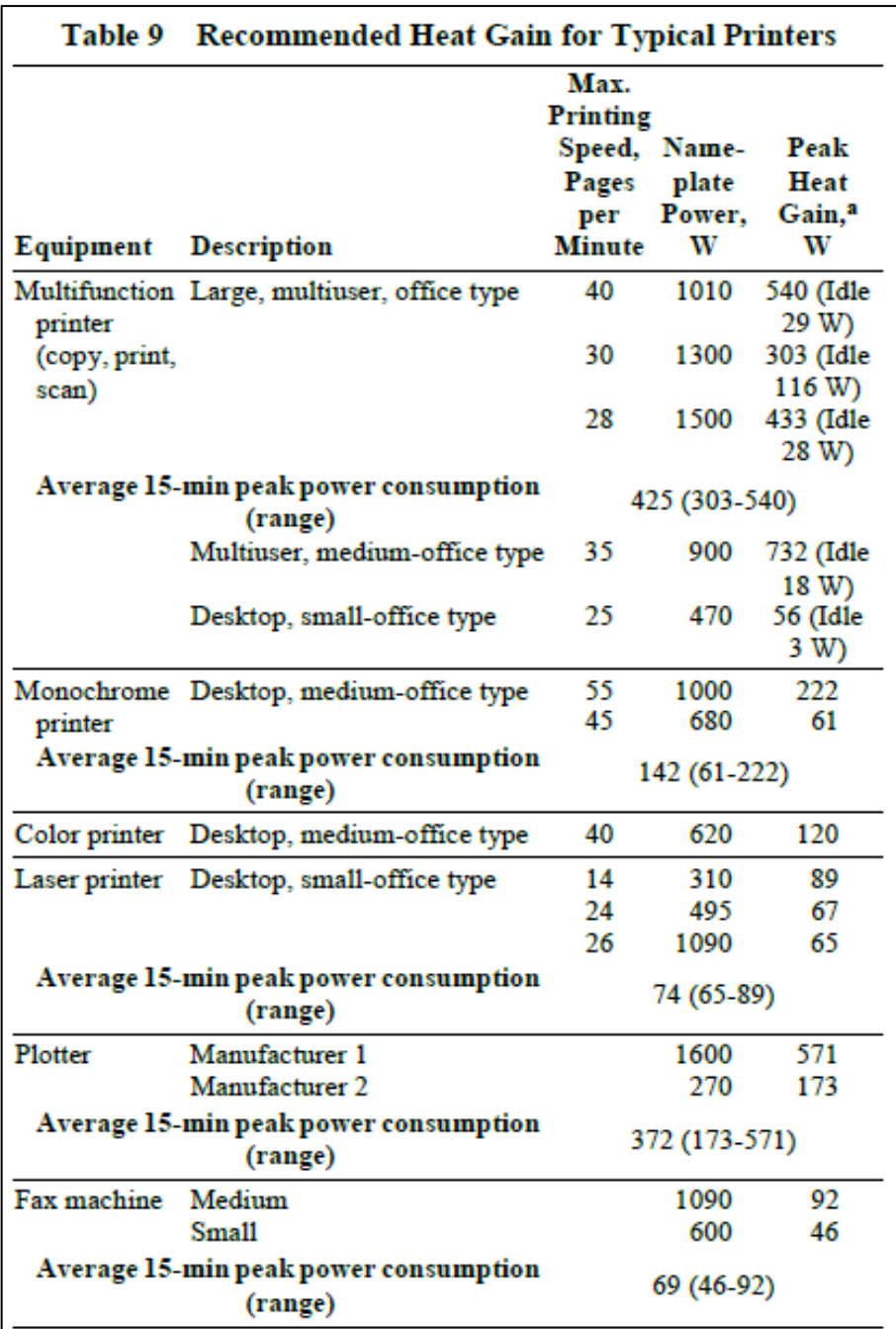

**ANEXO 21:** Ganancia de calor recomendada para impresoras típicas

Fuente: Tomado de la norma "ASHRAE Handbook Fundamentals", 2021, p. 18.14.

#### **ANEXO 22:** Características de los materiales de construcción

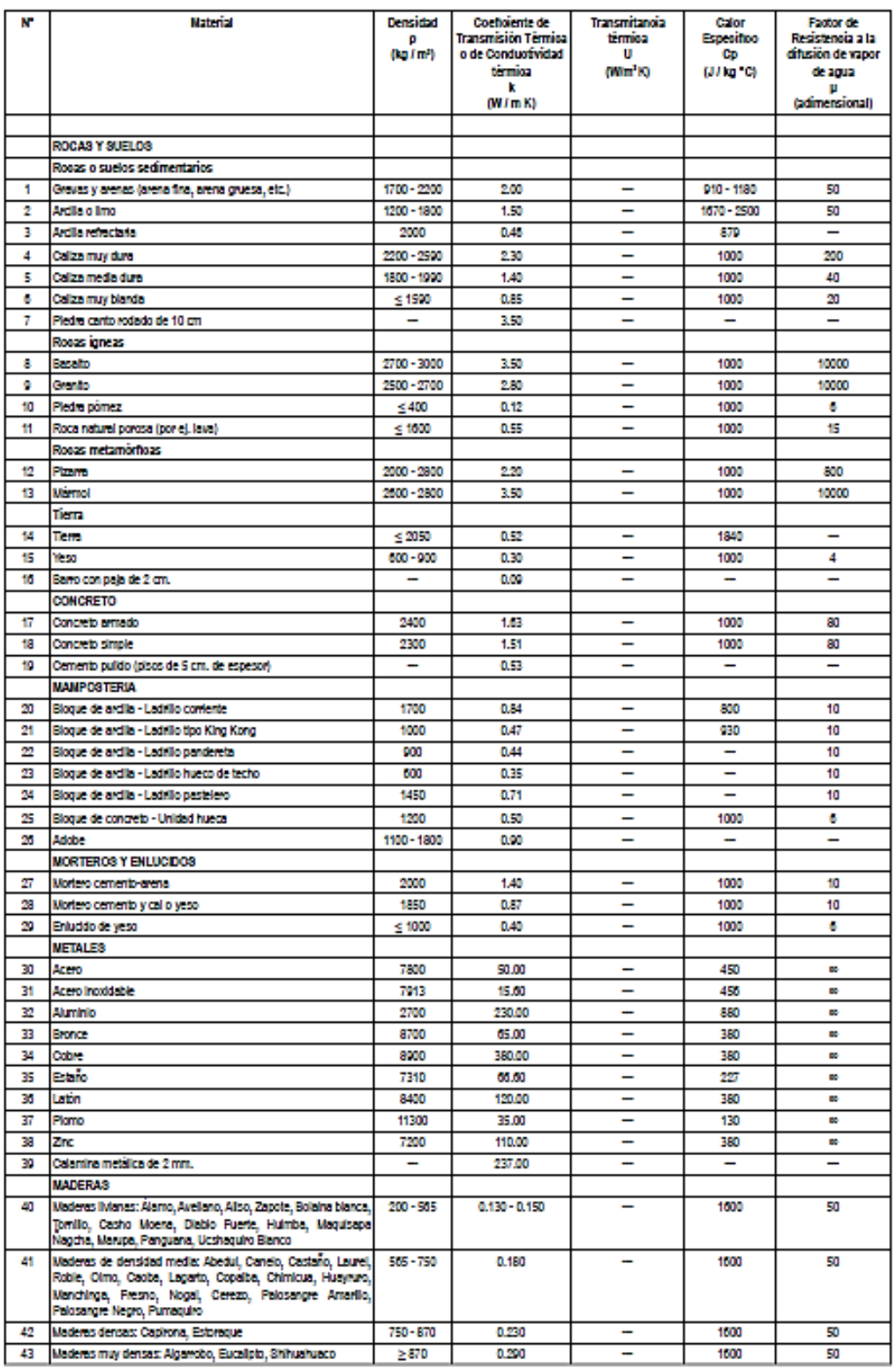

#### ANEXO Nº 3: Lista de características higrométricas de los materiales de construcción

Fuente: Tomado de la "norma técnica EM.110", Reglamento Nacional de Edificaciones (RNE), 2014, p. 40.

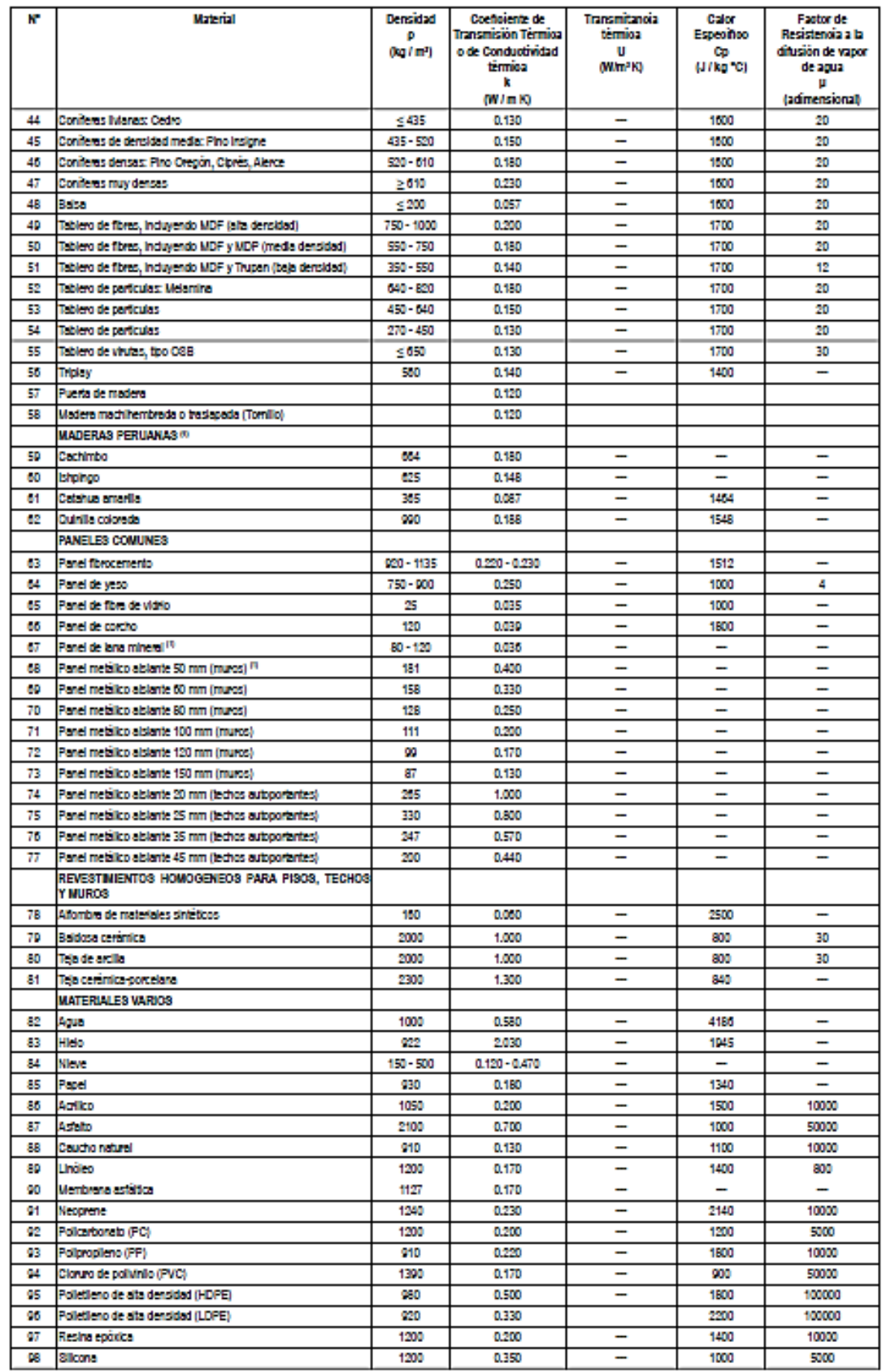

Fuente: Tomado de la "norma técnica EM.110", Reglamento Nacional de Edificaciones (RNE), 2014, p. 41.

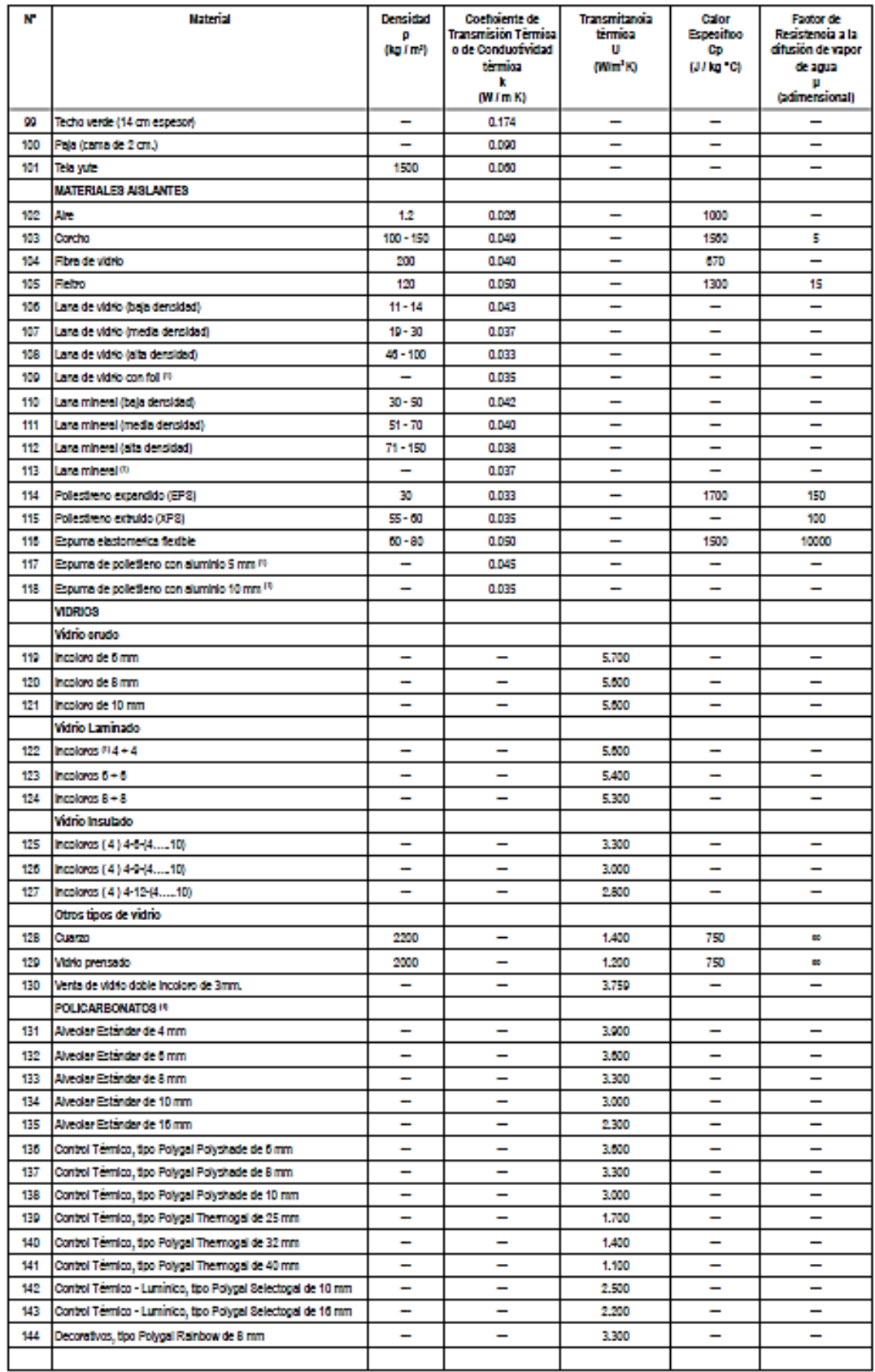

Fuente: Tomado de la "norma técnica EM.110", Reglamento Nacional de Edificaciones (RNE), 2014, p. 42.

**ANEXO 23:** Carta Psicrométrica

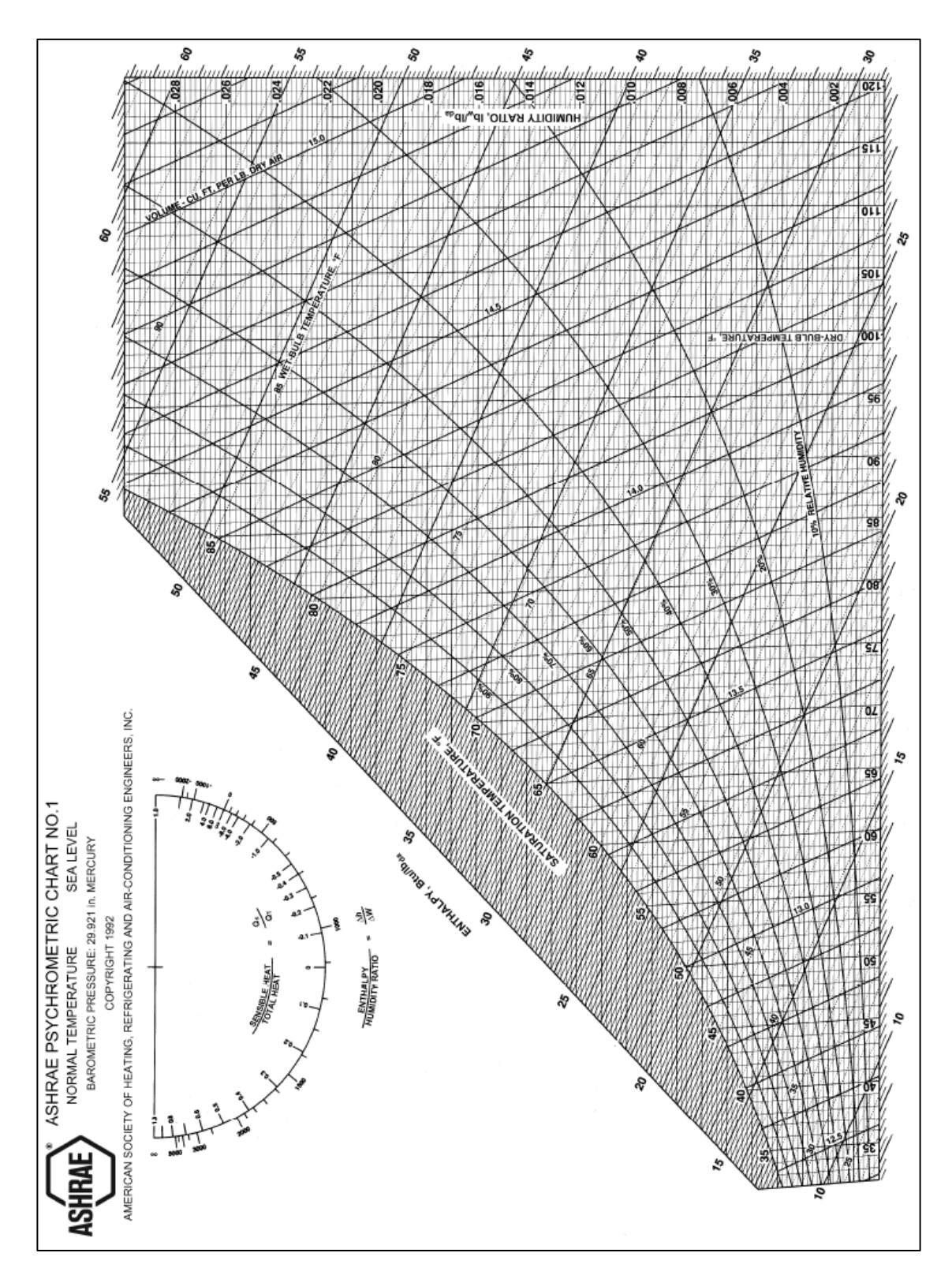

Fuente: Tomado de "ASHRAE Handbook fundamentals", 2021, p.1.19.

# **ANEXO 24:** Reporte del programa ELITE SOFTWARE CHVAC para el área de SERVICIO SOCIAL – PISO 1

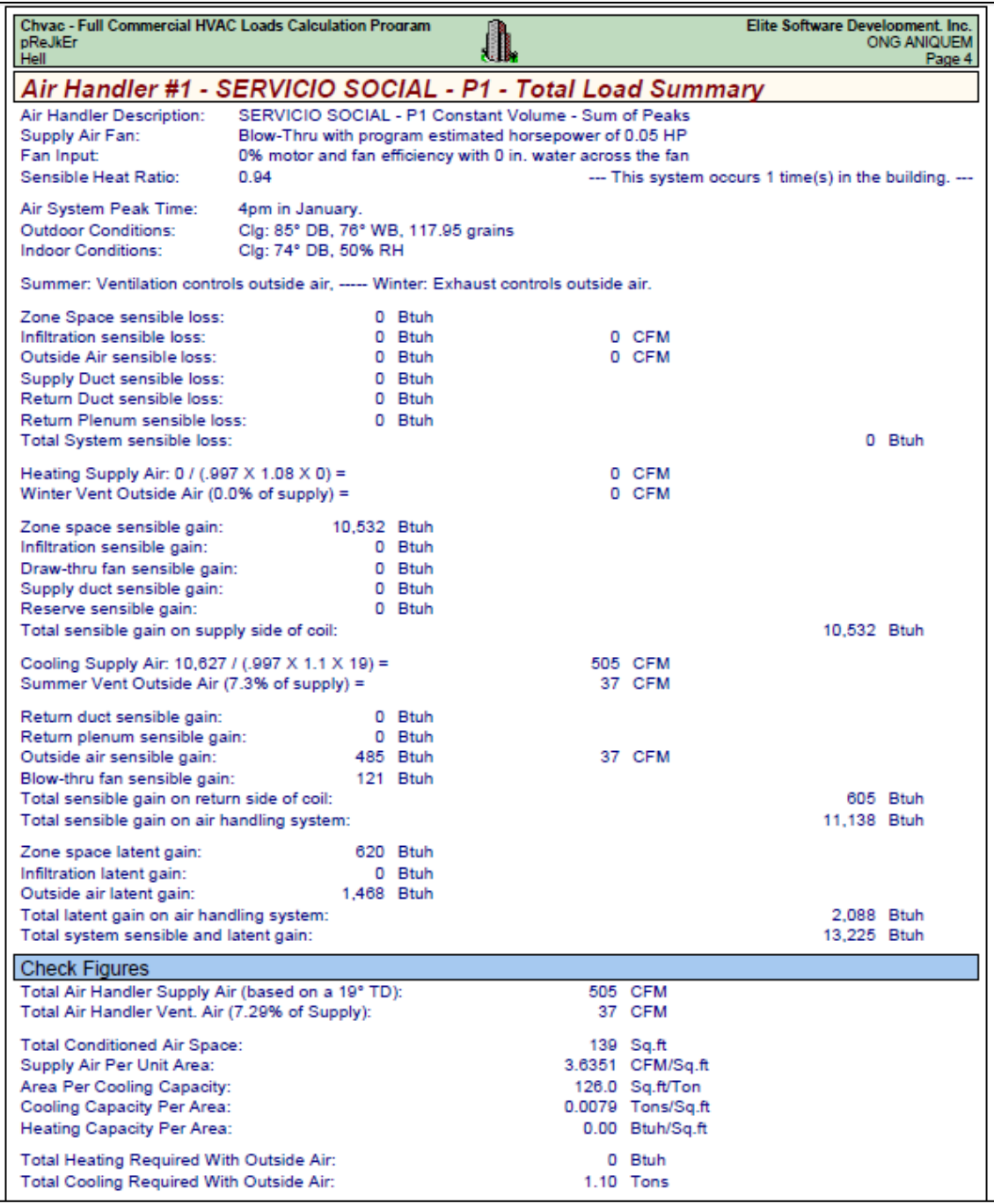

Fuente: Cálculo de la capacidad de enfriamiento para el área de SERVICIO SOCIAL, tomado del reporte del programa ELITE SOFTWARE CHVAC.

### **ANEXO 25:** Reporte del programa ELITE SOFTWARE CHVAC para el área de ADMISIÓN – PISO 1

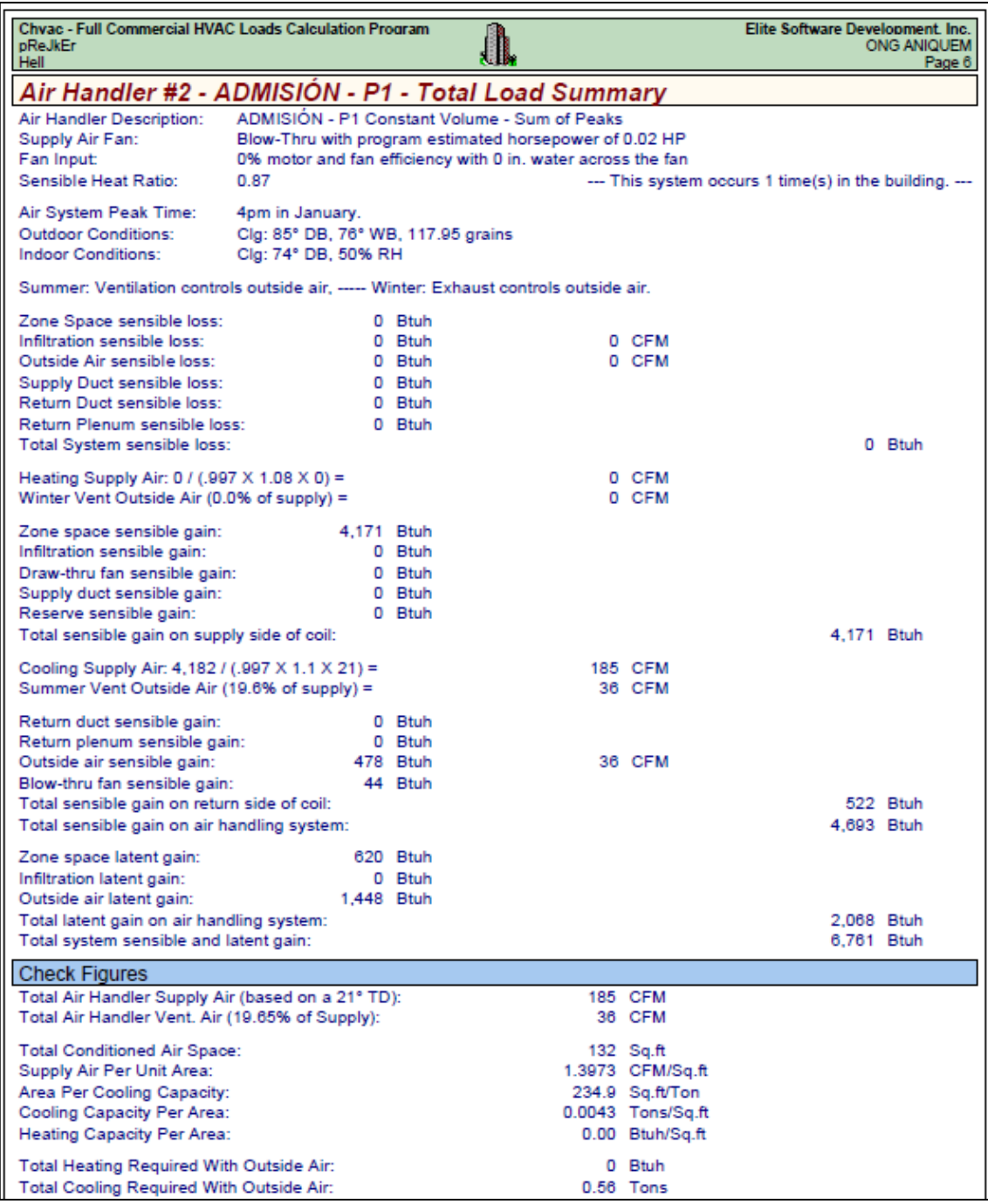

Fuente: Cálculo de la capacidad de enfriamiento para el área de ADMISIÓN, tomado del reporte del programa ELITE SOFTWARE CHVAC.

### **ANEXO 26:** Reporte del programa ELITE SOFTWARE CHVAC para el área de TALLER DE PRESOTERAPIA – PISO 1

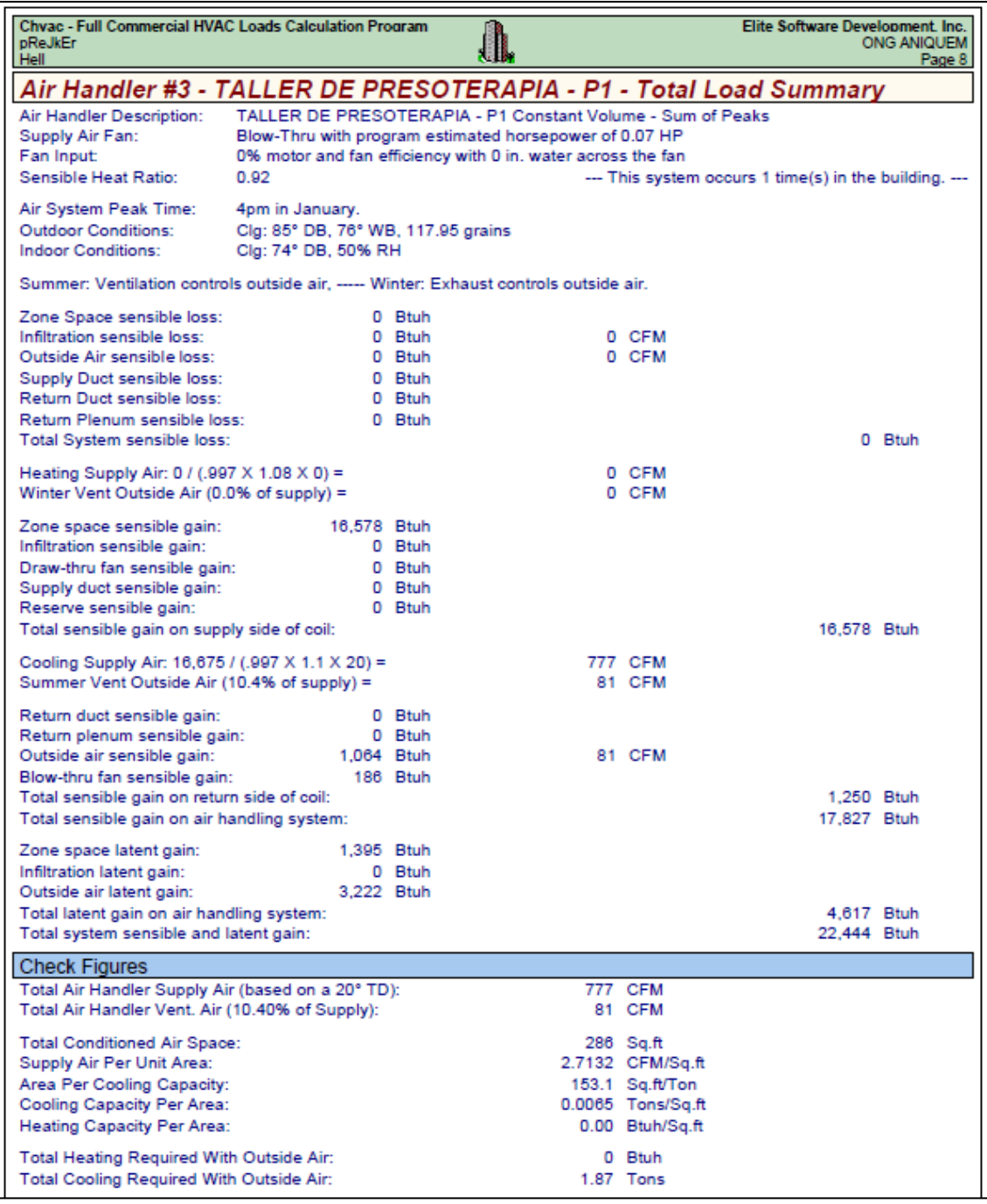

Fuente: Cálculo de la capacidad de enfriamiento para el área de TALLER DE PRESOTERAPIA, tomado del reporte del programa ELITE SOFTWARE CHVAC.

### **ANEXO 27:** Reporte del programa ELITE SOFTWARE CHVAC para el área de HALL DE INGRESO – PISO 1

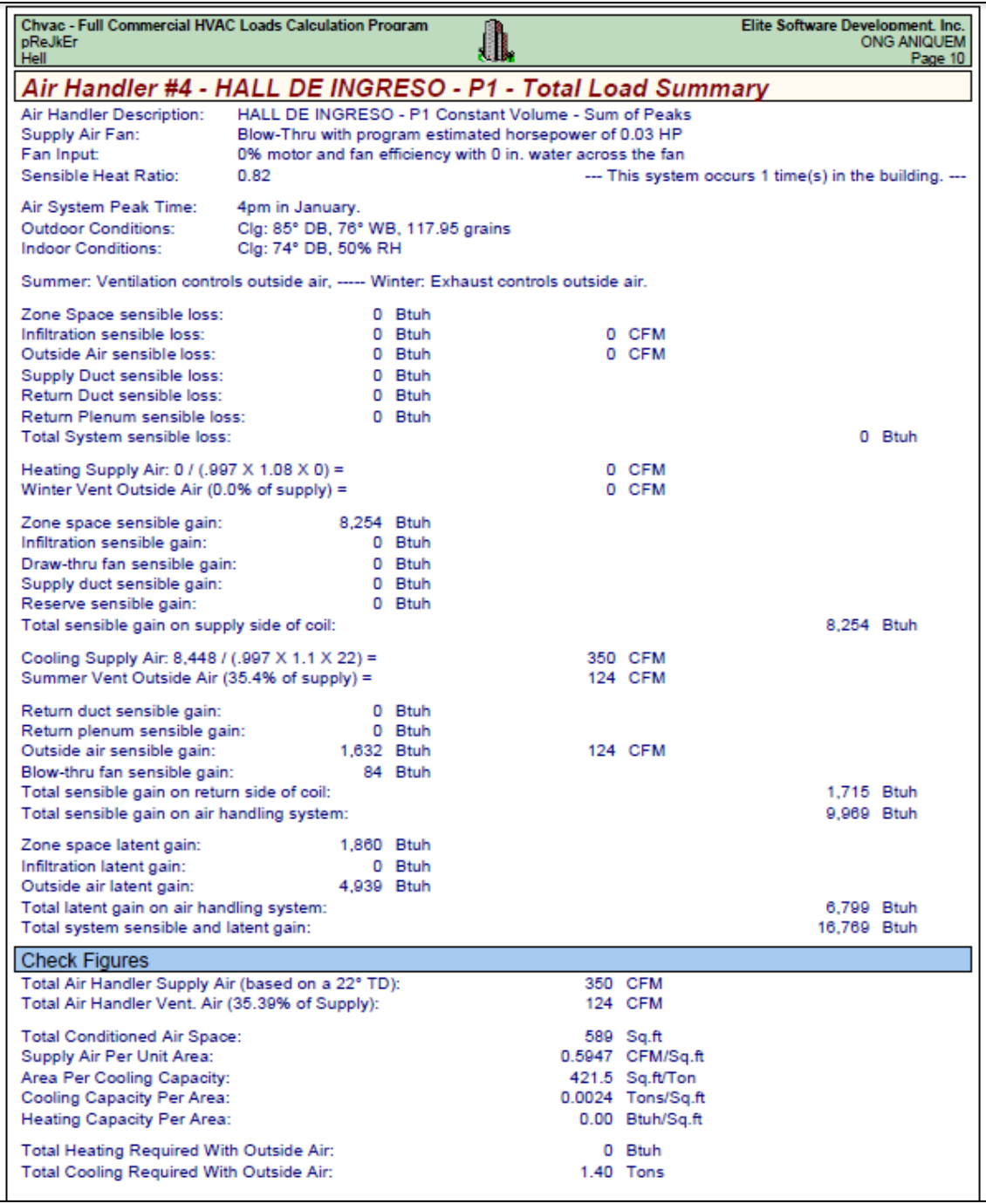

Fuente: Cálculo de la capacidad de enfriamiento para el área de HALL DE INGRESO, tomado del reporte del programa ELITE SOFTWARE CHVAC.

### **ANEXO 28:** Reporte del programa ELITE SOFTWARE CHVAC para el área de CONSULTORIO PSICOLOGÍA – PISO 2

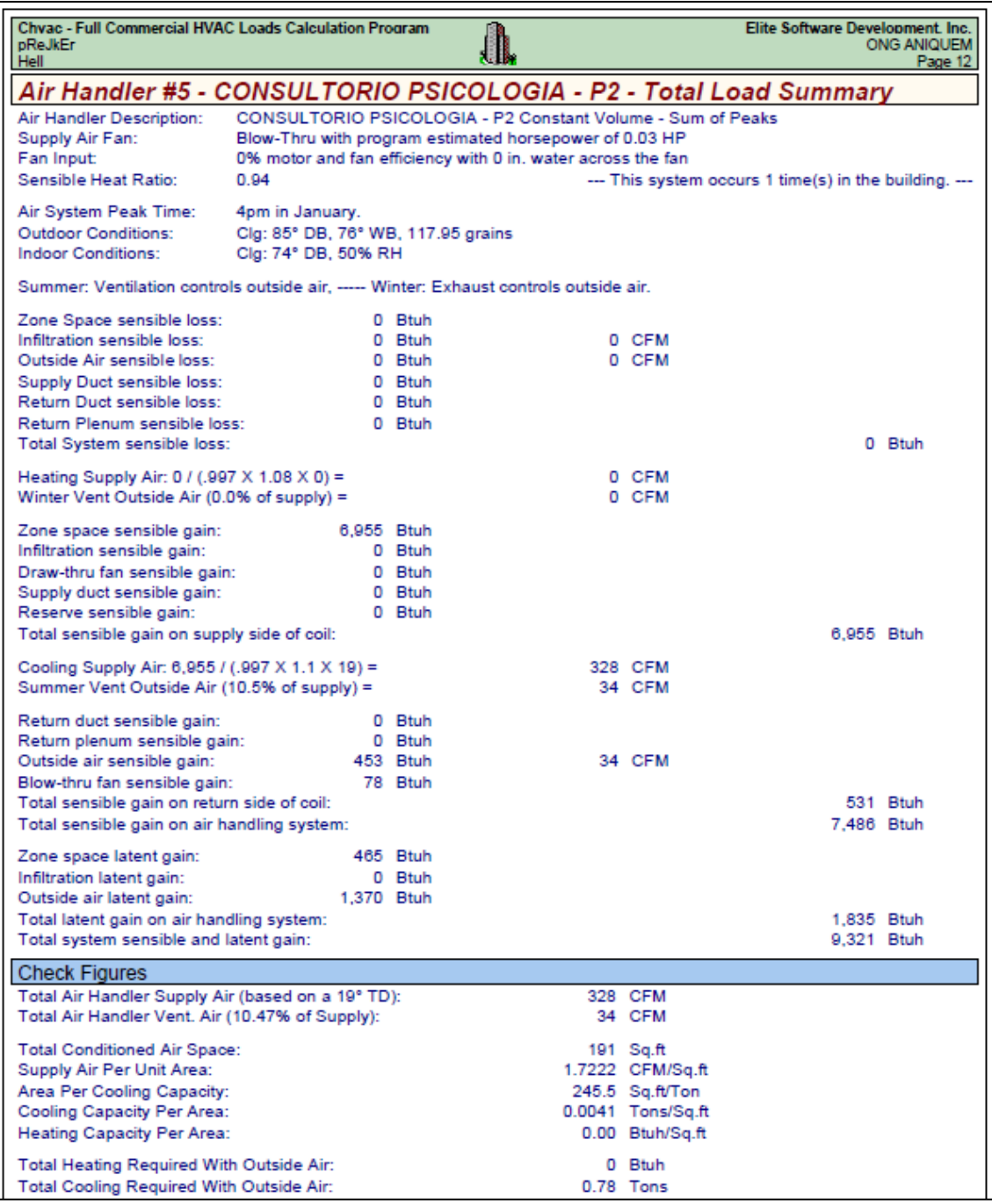

Fuente: Cálculo de la capacidad de enfriamiento para el área de CONSULTORIO PSICOLOGÍA, tomado del reporte del programa ELITE SOFTWARE CHVAC.

## **ANEXO 29:** Reporte del programa ELITE SOFTWARE CHVAC para el área de CONSULTORIO REHABILITACIÓN – PISO 2

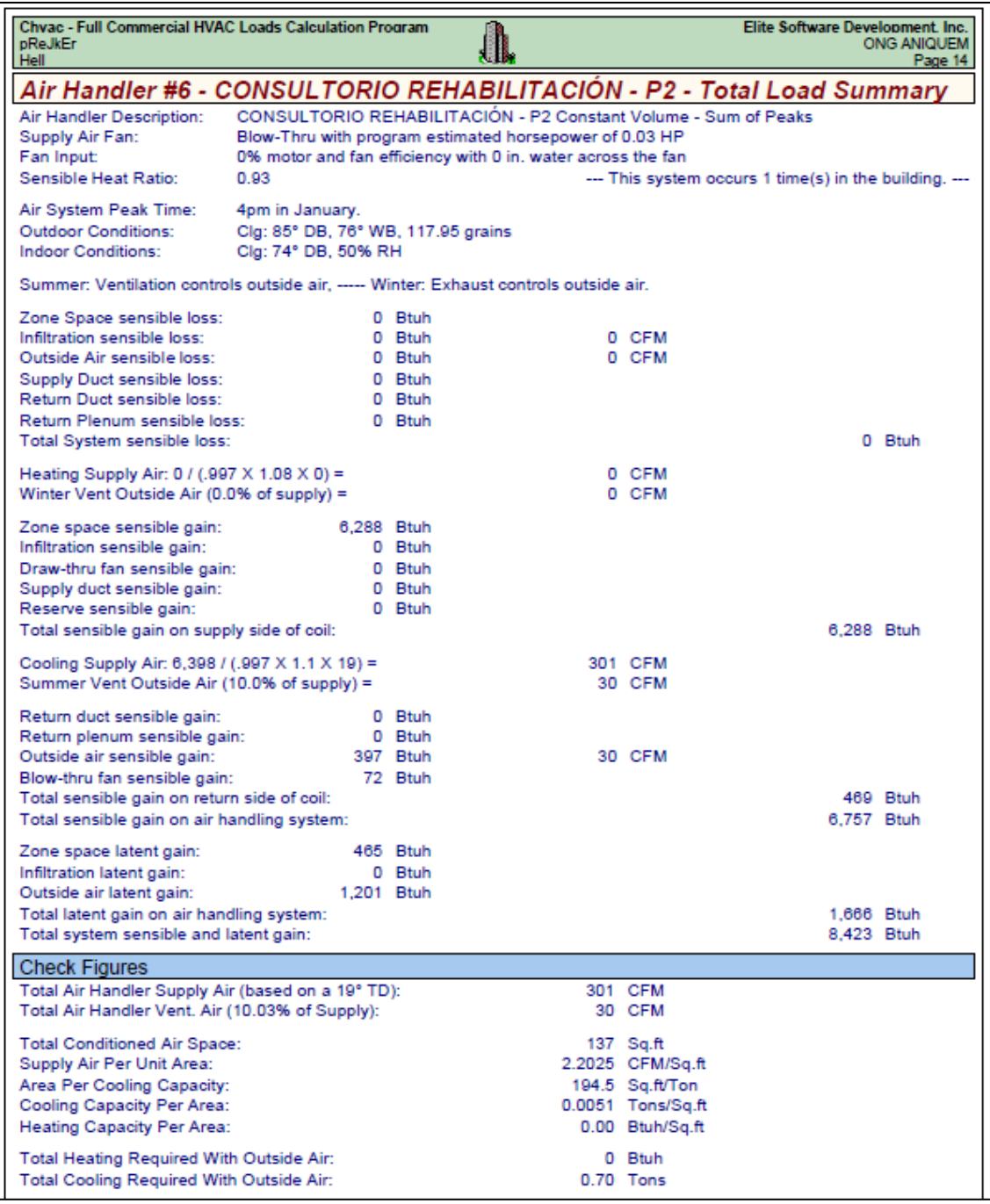

Fuente: Cálculo de la capacidad de enfriamiento para el área de CONSULTORIO REHABILITACIÓN, tomado del reporte del programa ELITE SOFTWARE CHVAC.

#### **ANEXO 30:** Reporte del programa ELITE SOFTWARE CHVAC para el área de TERAPIA OCUPACIONAL 2 – PISO 2

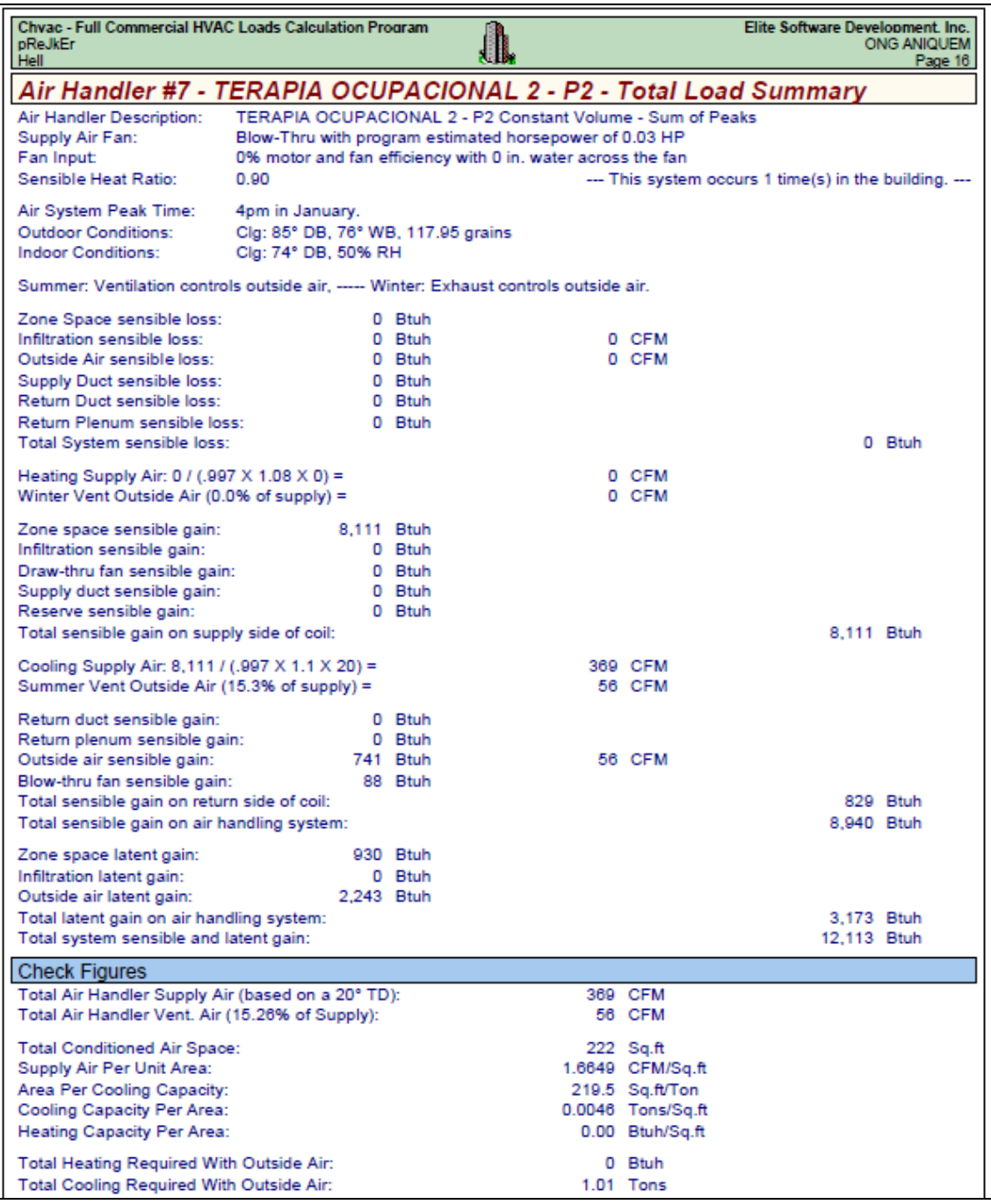

Fuente: Cálculo de la capacidad de enfriamiento para el área de TERAPIA OCUPACIONAL 2, tomado del reporte del programa ELITE SOFTWARE CHVAC.

# **ANEXO 31:** Reporte del programa ELITE SOFTWARE CHVAC para el área de CONSULTORIO – PISO 2

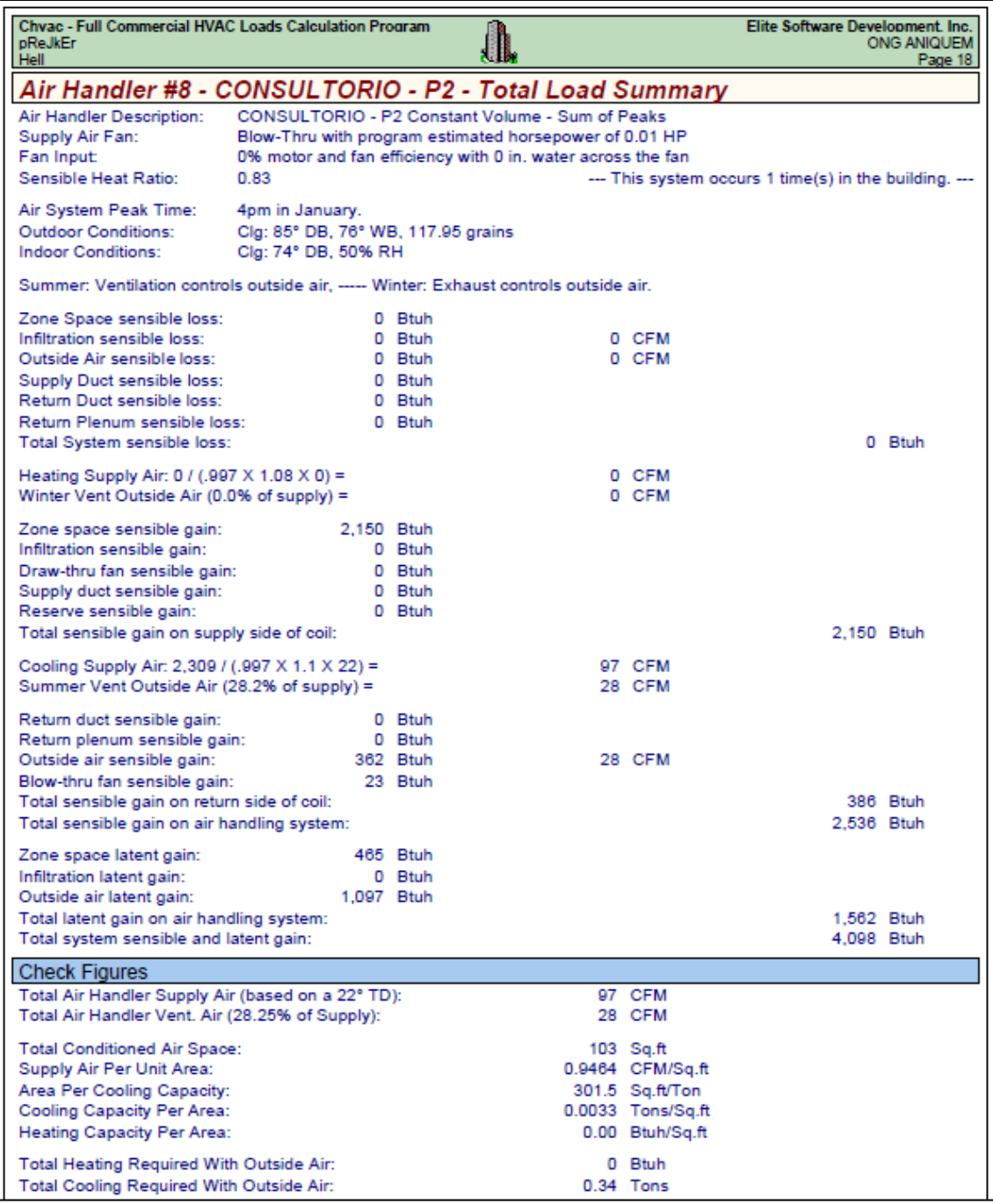

Fuente: Cálculo de la capacidad de enfriamiento para el área de CONSULTORIO, tomado del reporte del programa ELITE SOFTWARE CHVAC.

# **ANEXO 32:** Reporte del programa ELITE SOFTWARE CHVAC para el área de TERAPIA FÍSICA – PISO 2

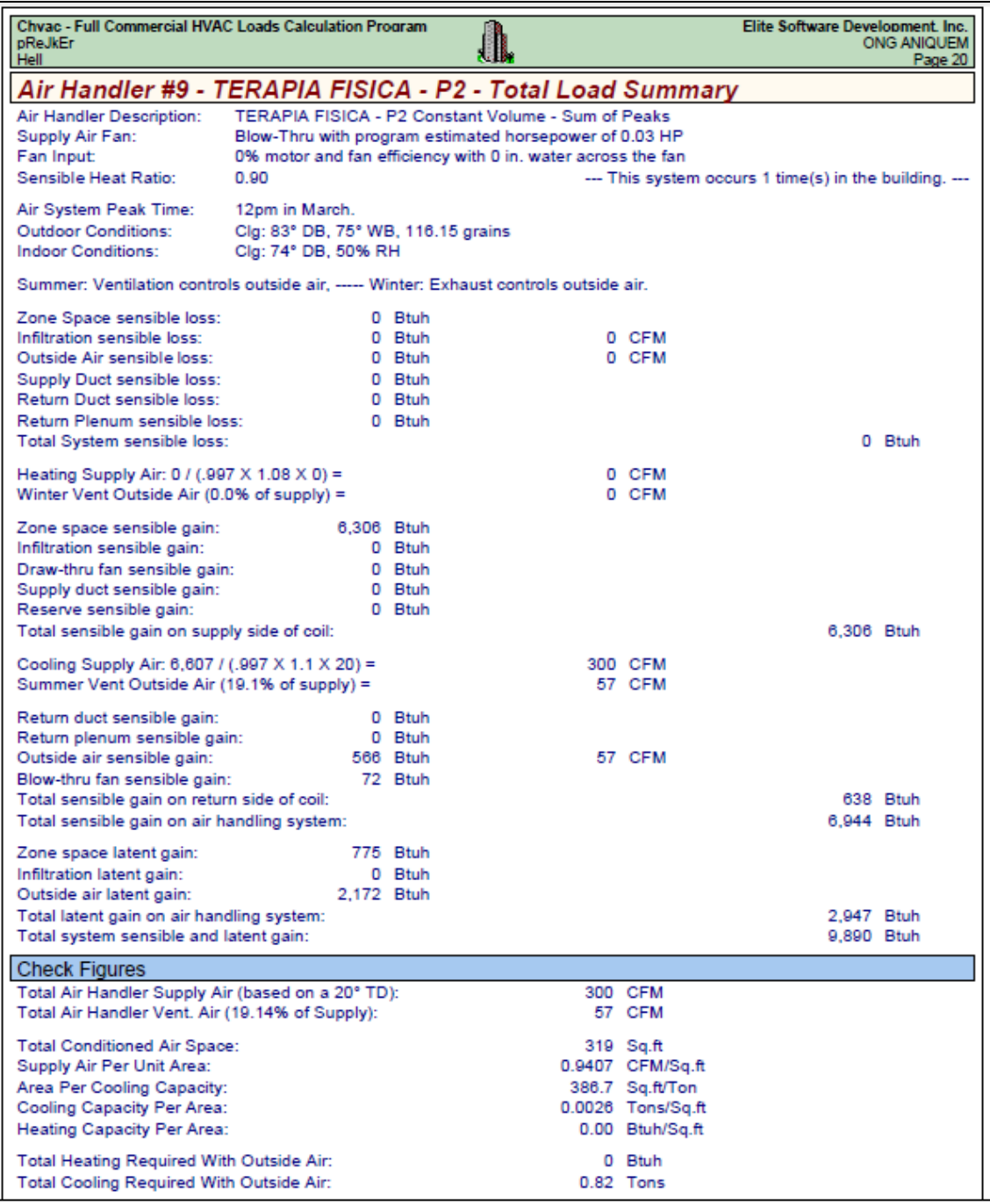

Fuente: Cálculo de la capacidad de enfriamiento para el área de TERAPIA FÍSICA, tomado del reporte del programa ELITE SOFTWARE CHVAC.

# **ANEXO 33:** Reporte del programa ELITE SOFTWARE CHVAC para el área de HALL DE ESPERA – PISO 2

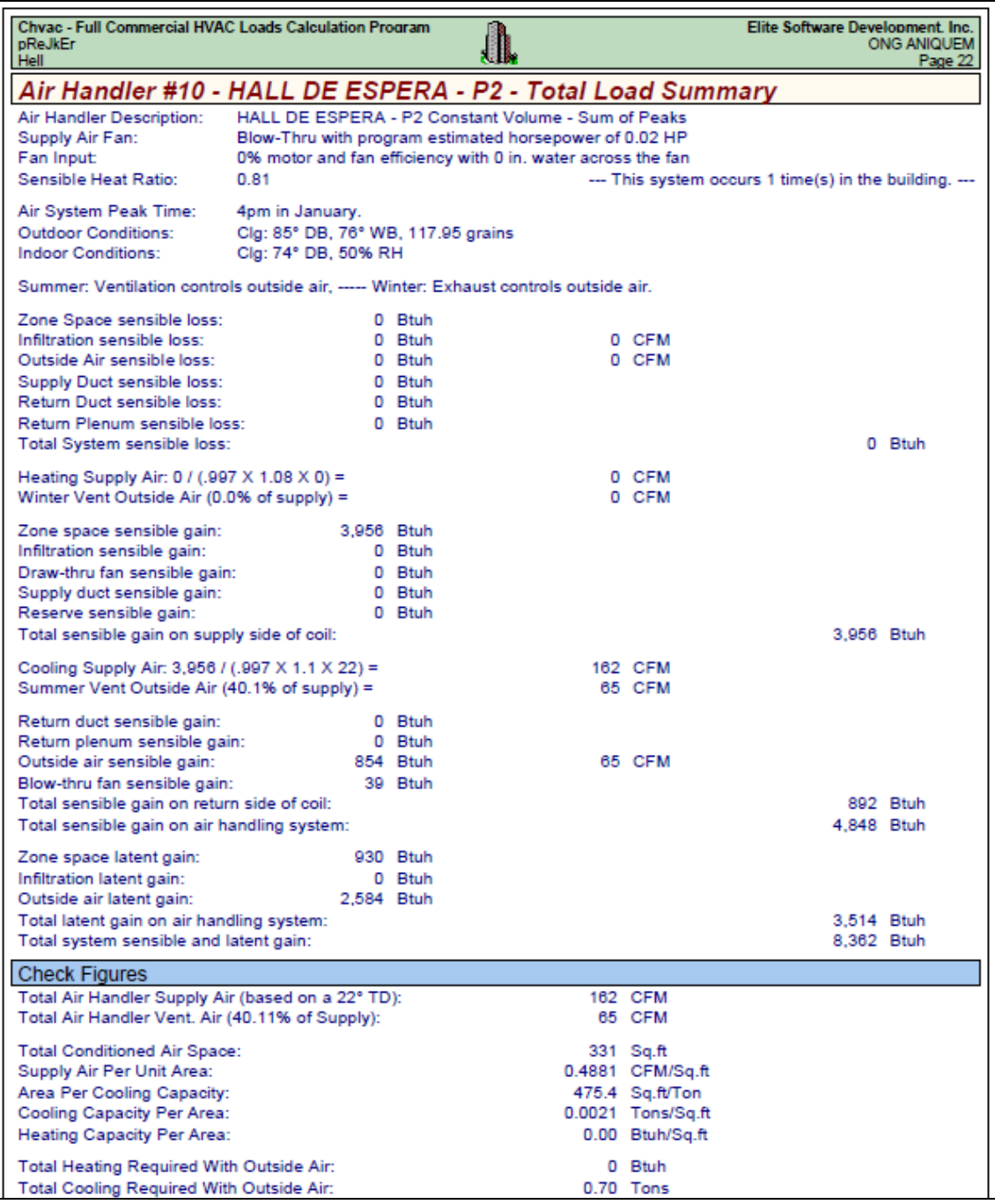

Fuente: Cálculo de la capacidad de enfriamiento para el área de HALL DE ESPERA, tomado del reporte del programa ELITE SOFTWARE CHVAC.

### **ANEXO 34:** Reporte del programa ELITE SOFTWARE CHVAC para el área de TERAPIA OCUPACIONAL 1 – PISO 2

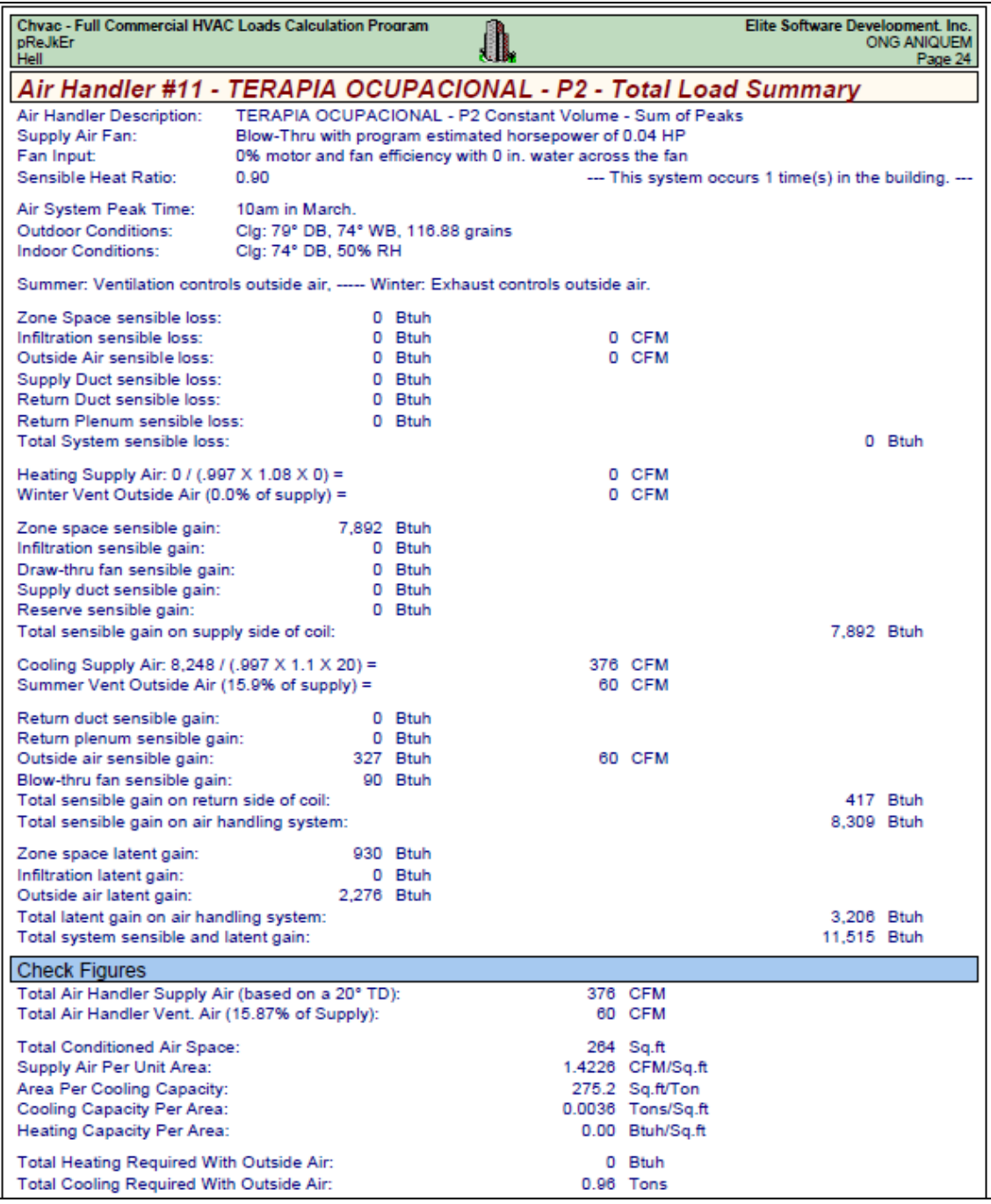

Fuente: Cálculo de la capacidad de enfriamiento para el área de TERAPIA OCUPACIONAL, tomado del reporte del programa ELITE SOFTWARE CHVAC.

# **ANEXO 35:** Reporte del programa ELITE SOFTWARE CHVAC para el área de COMEDOR – PISO 2

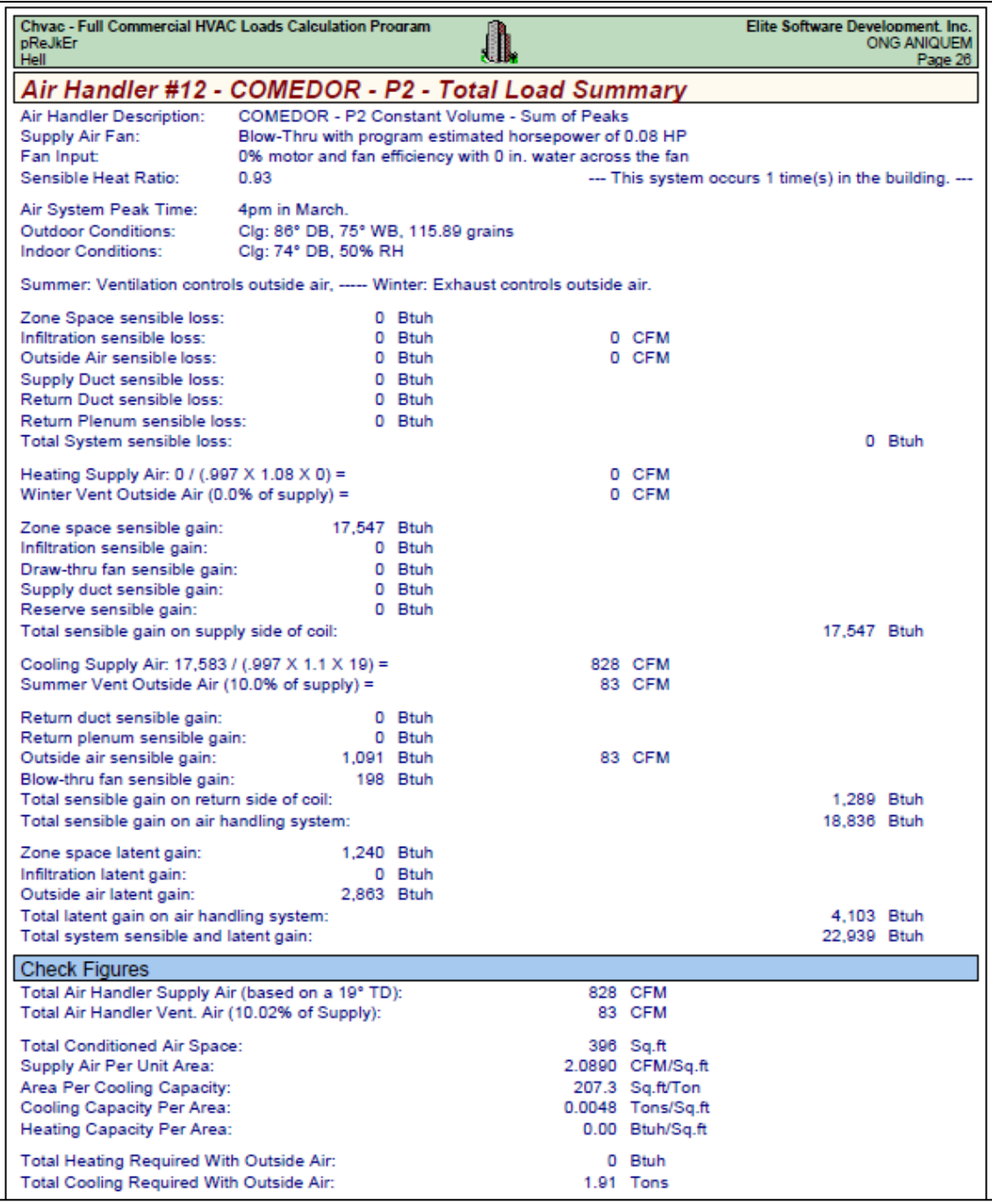

Fuente: Cálculo de la capacidad de enfriamiento para el área de COMEDOR, tomado del reporte del programa ELITE SOFTWARE CHVAC.

# **ANEXO 36:** Reporte del programa ELITE SOFTWARE CHVAC para el área de ADMINISTRACIÓN – PISO 3

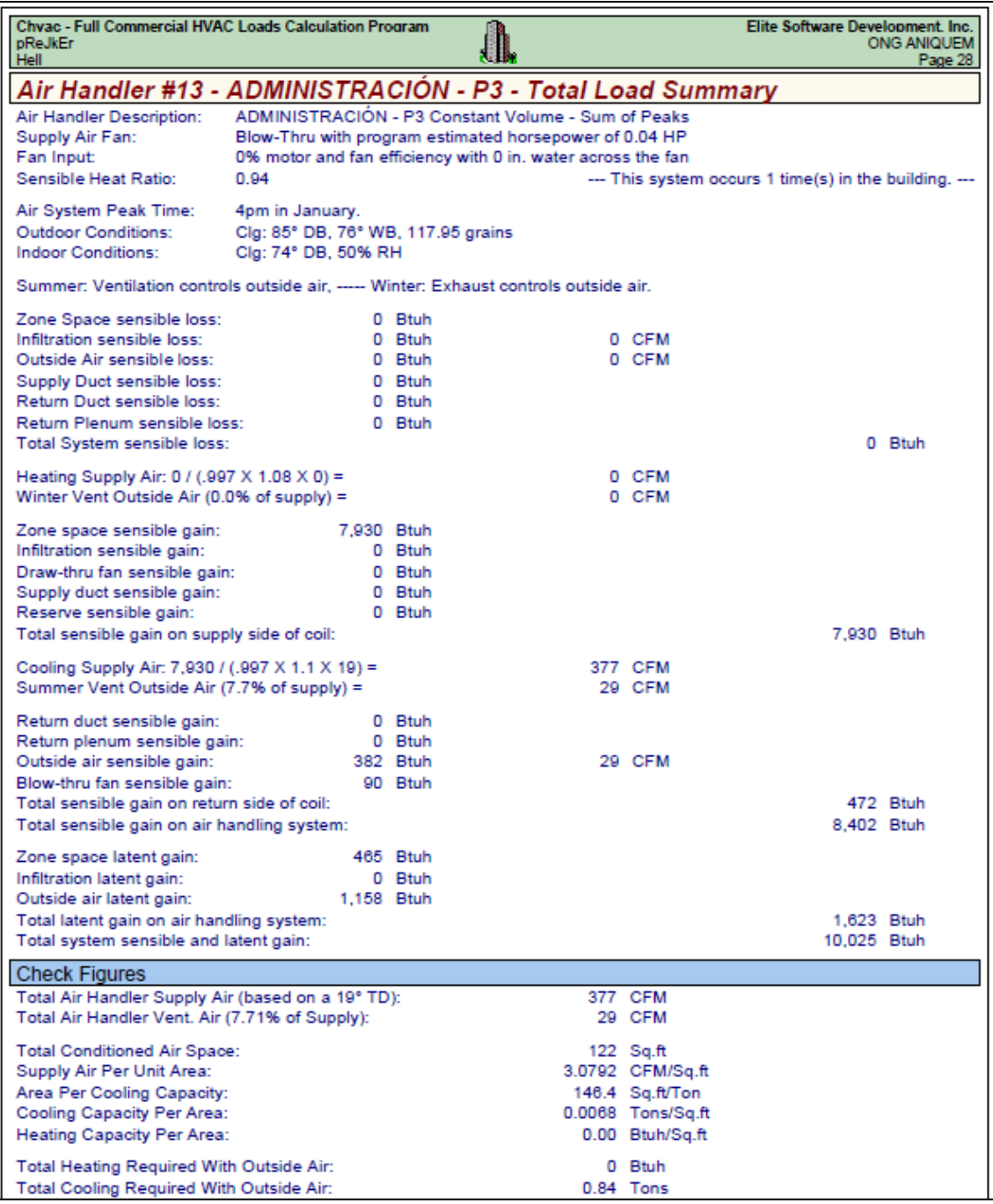

Fuente: Cálculo de la capacidad de enfriamiento para el área de ADMINISTRACIÓN, tomado del reporte del programa ELITE SOFTWARE CHVAC.

# **ANEXO 37:** Reporte del programa ELITE SOFTWARE CHVAC para el área de GERENCIA – PISO 3

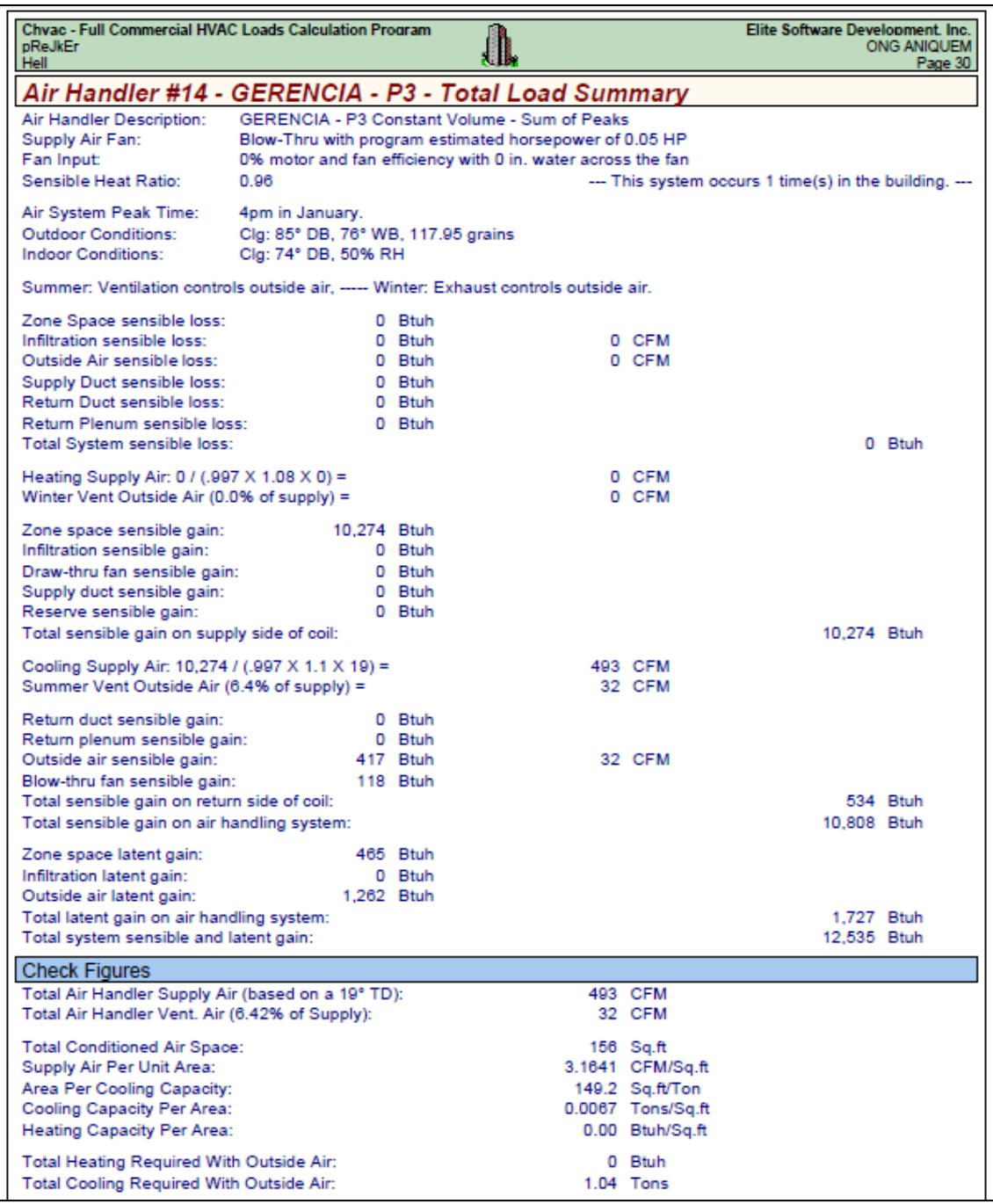

Fuente: Cálculo de la capacidad de enfriamiento para el área de GERENCIA, tomado del reporte del programa ELITE SOFTWARE CHVAC.

#### **ANEXO 38:** Reporte del programa ELITE SOFTWARE CHVAC para el área de SALA DE REUNIONES – PISO 3

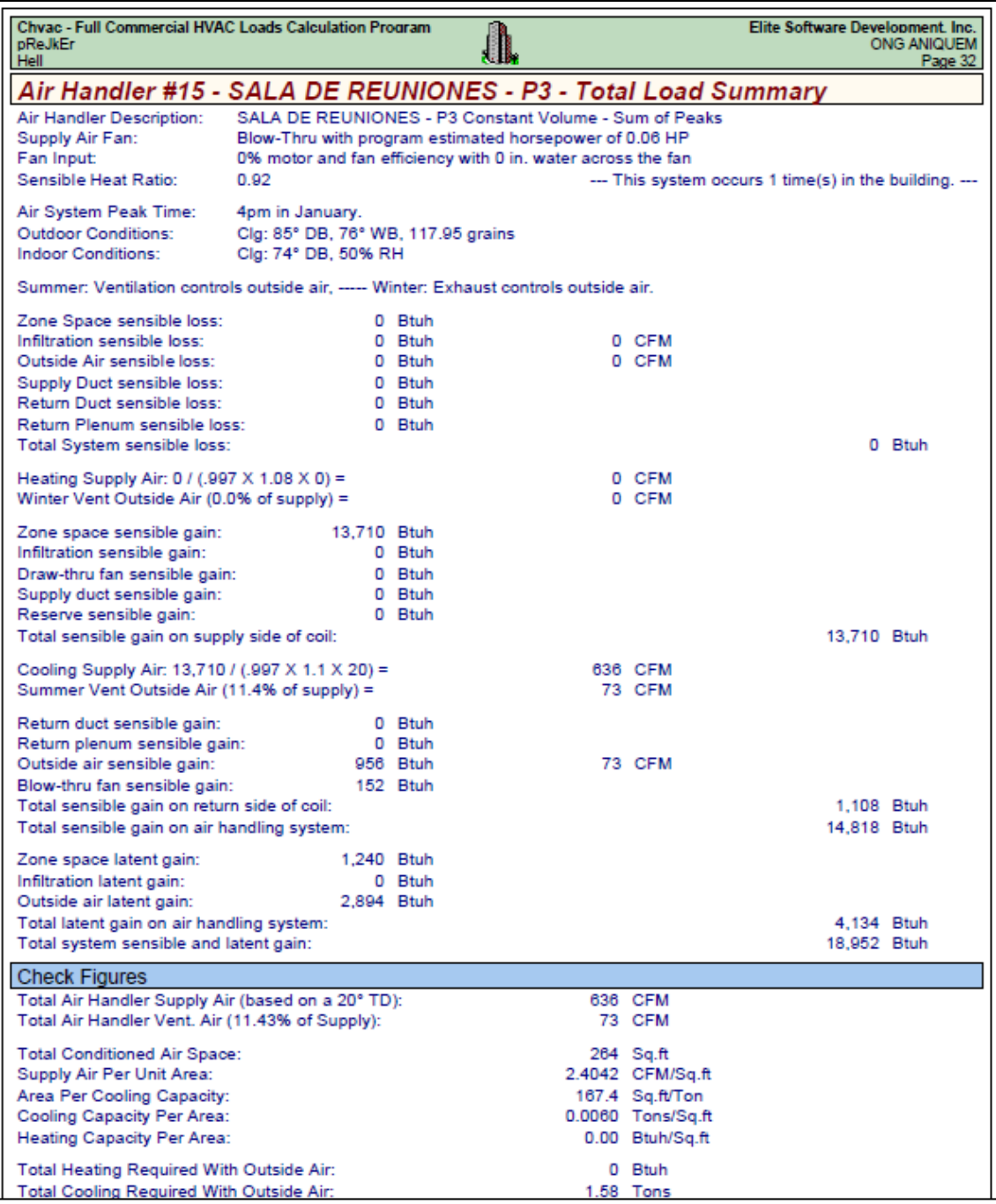

Fuente: Cálculo de la capacidad de enfriamiento para el área de SALA DE REUNIONES, tomado del reporte del programa ELITE SOFTWARE CHVAC.

### **ANEXO 39:** Reporte del programa ELITE SOFTWARE CHVAC para el área de RECAUDACIÓN DE FONDOS – PISO 3

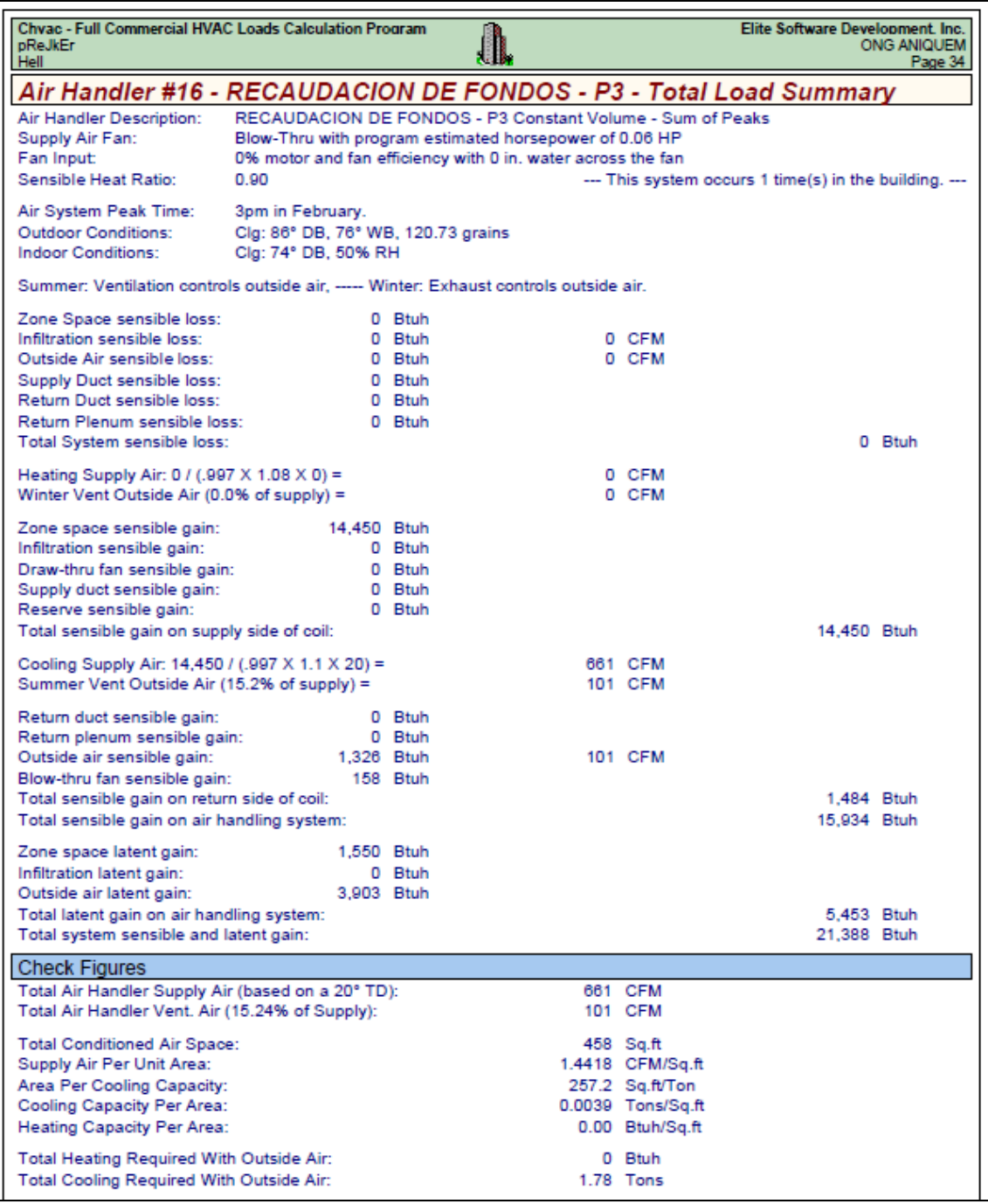

Fuente: Cálculo de la capacidad de enfriamiento para el área de RECAUDACIÓN DE FONDOS, tomado del reporte del programa ELITE SOFTWARE CHVAC.

### **ANEXO 40:** Reporte del programa ELITE SOFTWARE CHVAC para el área de HALL CENTRAL – PISO 3

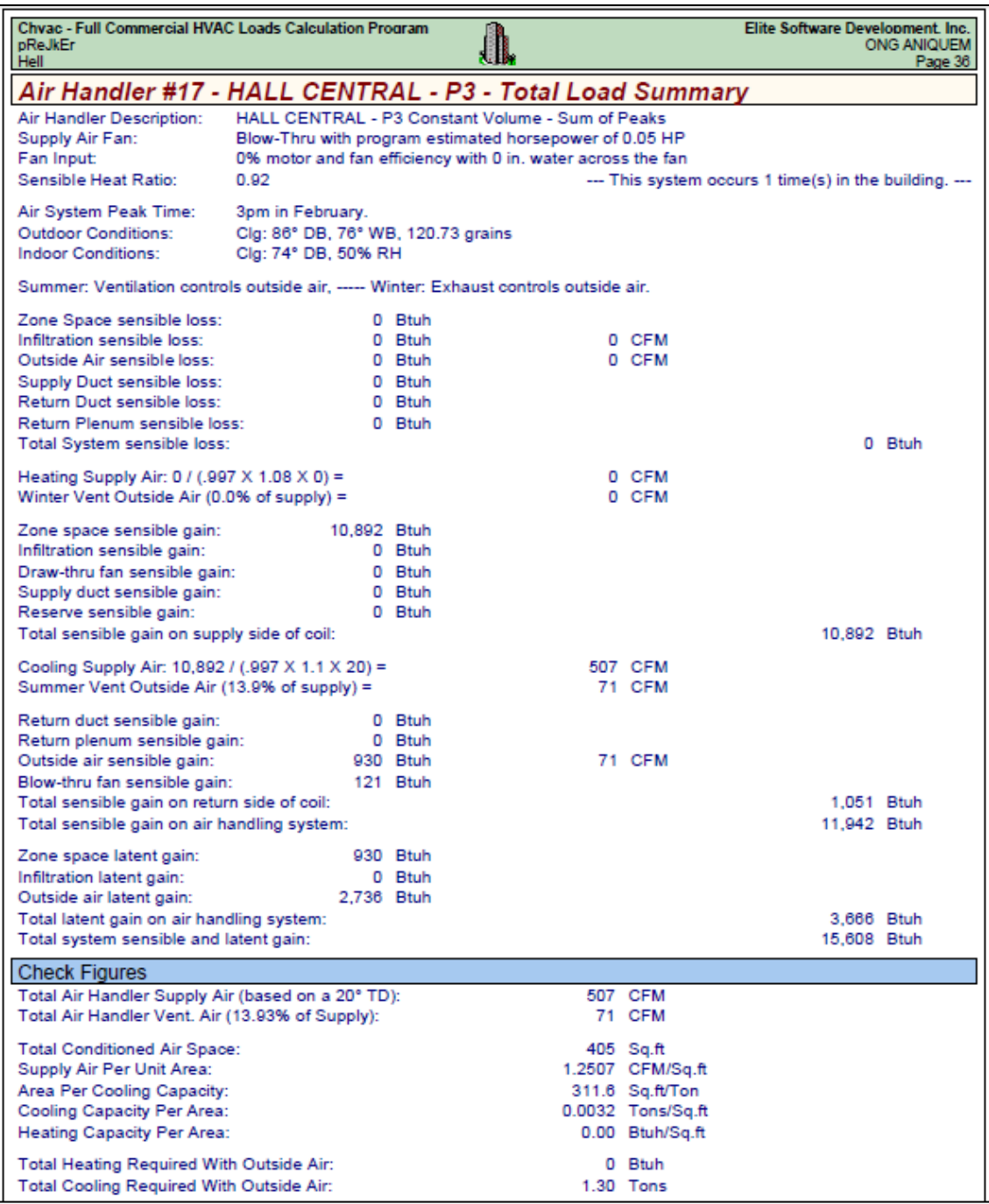

Fuente: Cálculo de la capacidad de enfriamiento para el área de HALL CENTRAL, tomado del reporte del programa ELITE SOFTWARE CHVAC.

# **ANEXO 41:** Reporte del programa ELITE SOFTWARE CHVAC para el área de TALLER ORTESIS – PISO 3

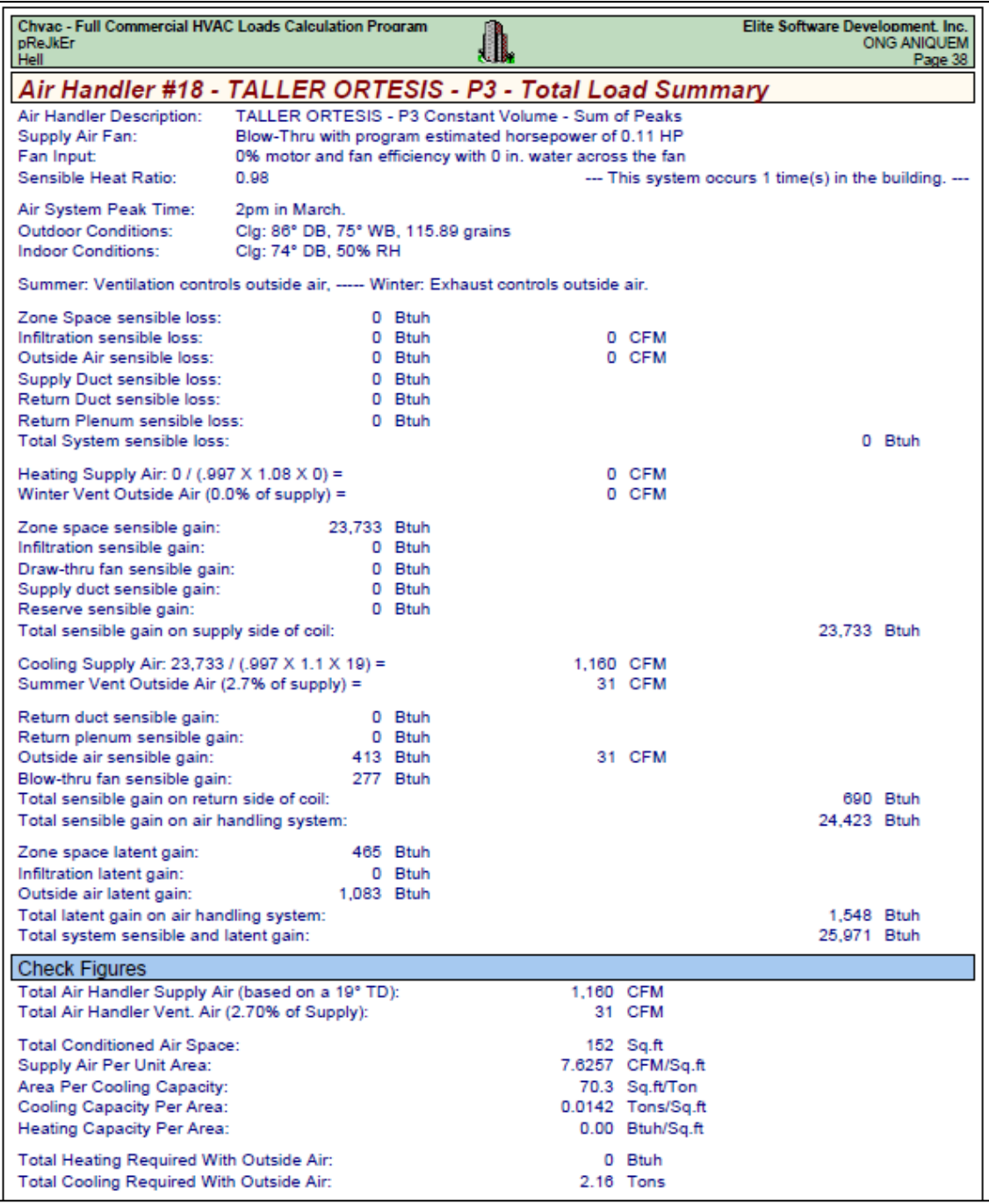

Fuente: Cálculo de la capacidad de enfriamiento para el área de TALLER ORTESIS, tomado del reporte del programa ELITE SOFTWARE CHVAC.

### **ANEXO 42:** Reporte del programa ELITE SOFTWARE CHVAC para el área de DORMITORIO – PISO 3

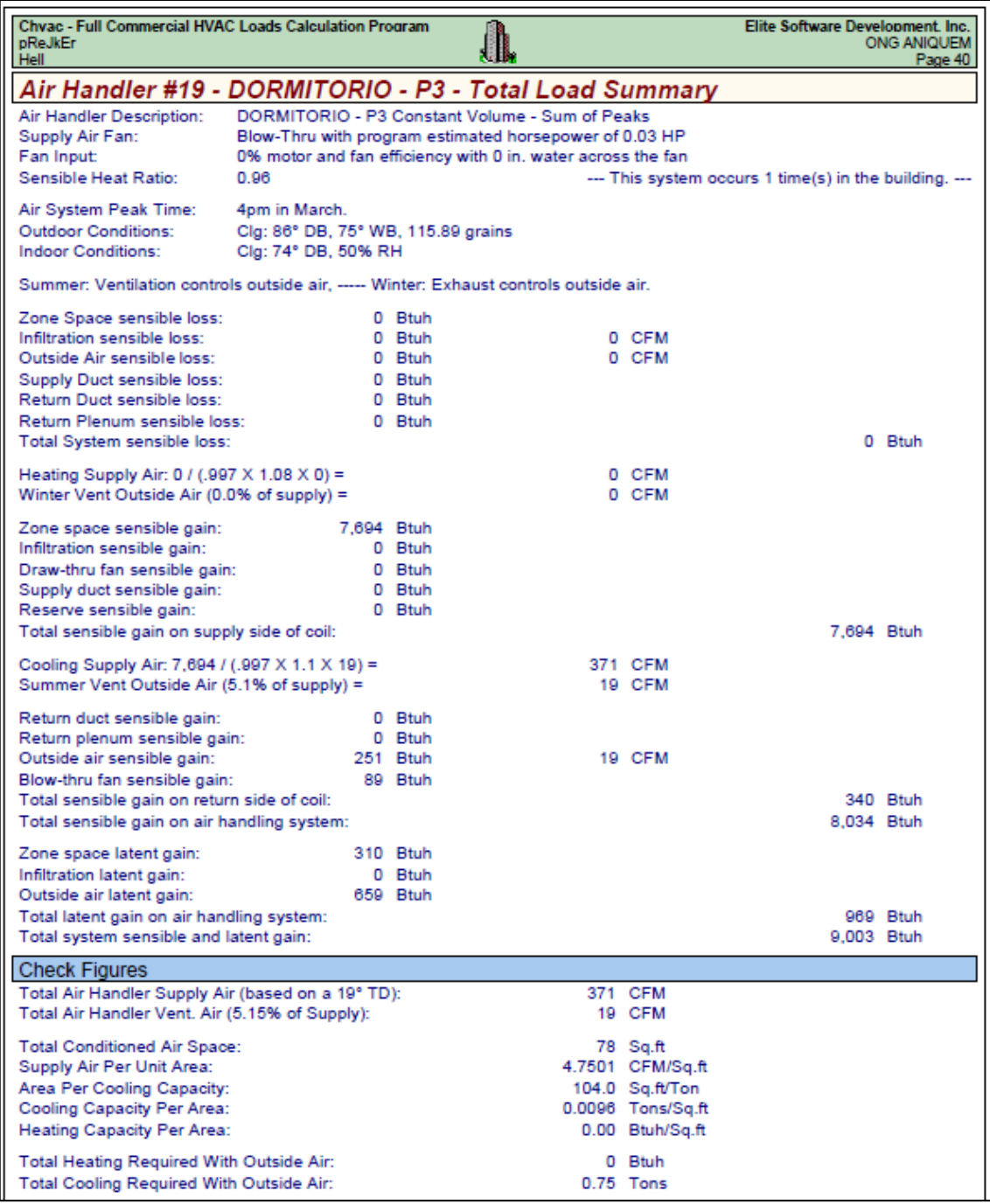

Fuente: Cálculo de la capacidad de enfriamiento para el área de DORMITORIO, tomado del reporte del programa ELITE SOFTWARE CHVAC.
**ANEXO 43:** Reporte del programa ELITE SOFTWARE CHVAC para el área de HALL – PISO 3

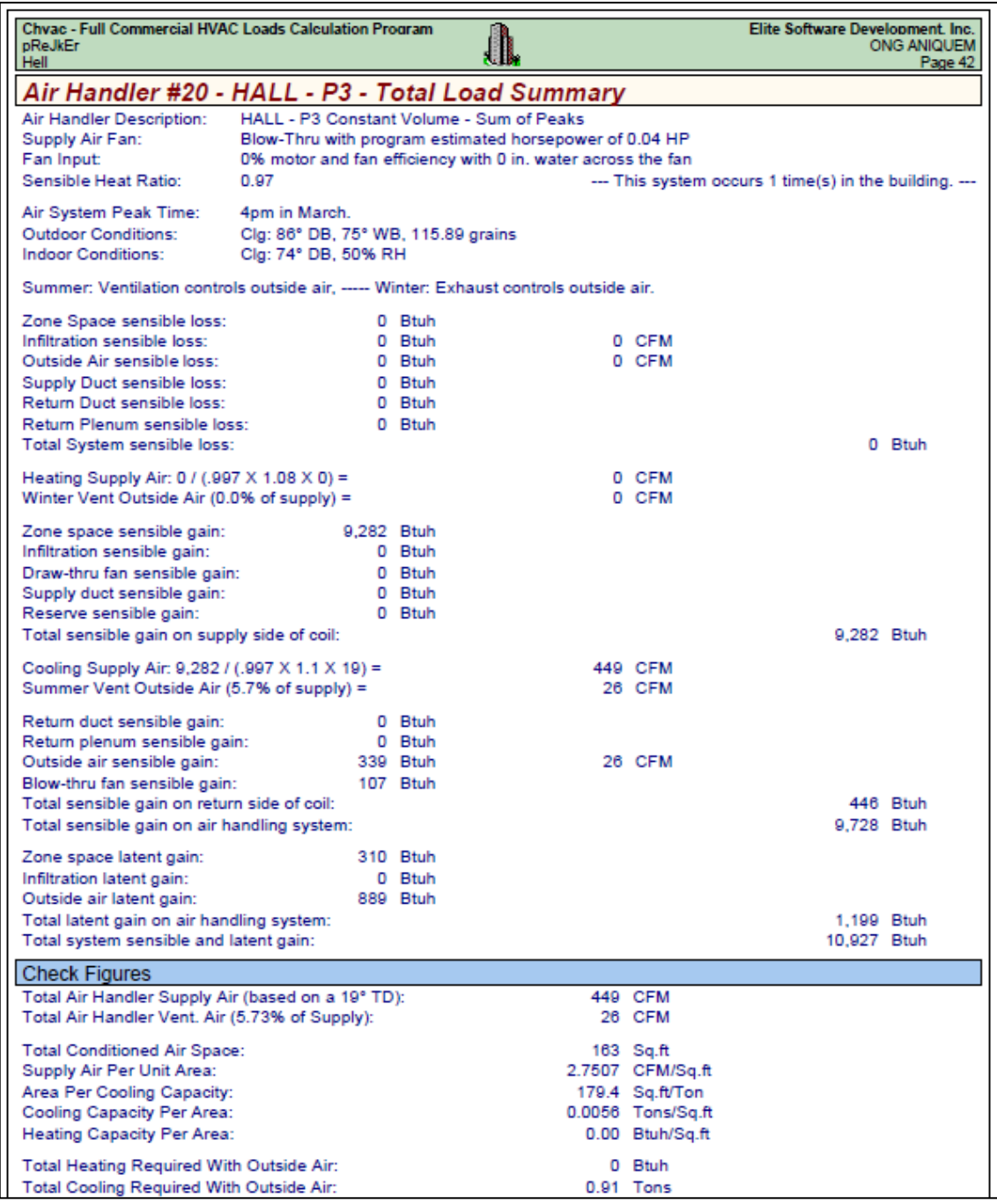

Fuente: Cálculo de la capacidad de enfriamiento para el área de HALL, tomado del reporte del programa ELITE SOFTWARE CHVAC.

**ANEXO 44:** Reporte del programa ELITE SOFTWARE CHVAC para el área de OFICINA – PISO 3

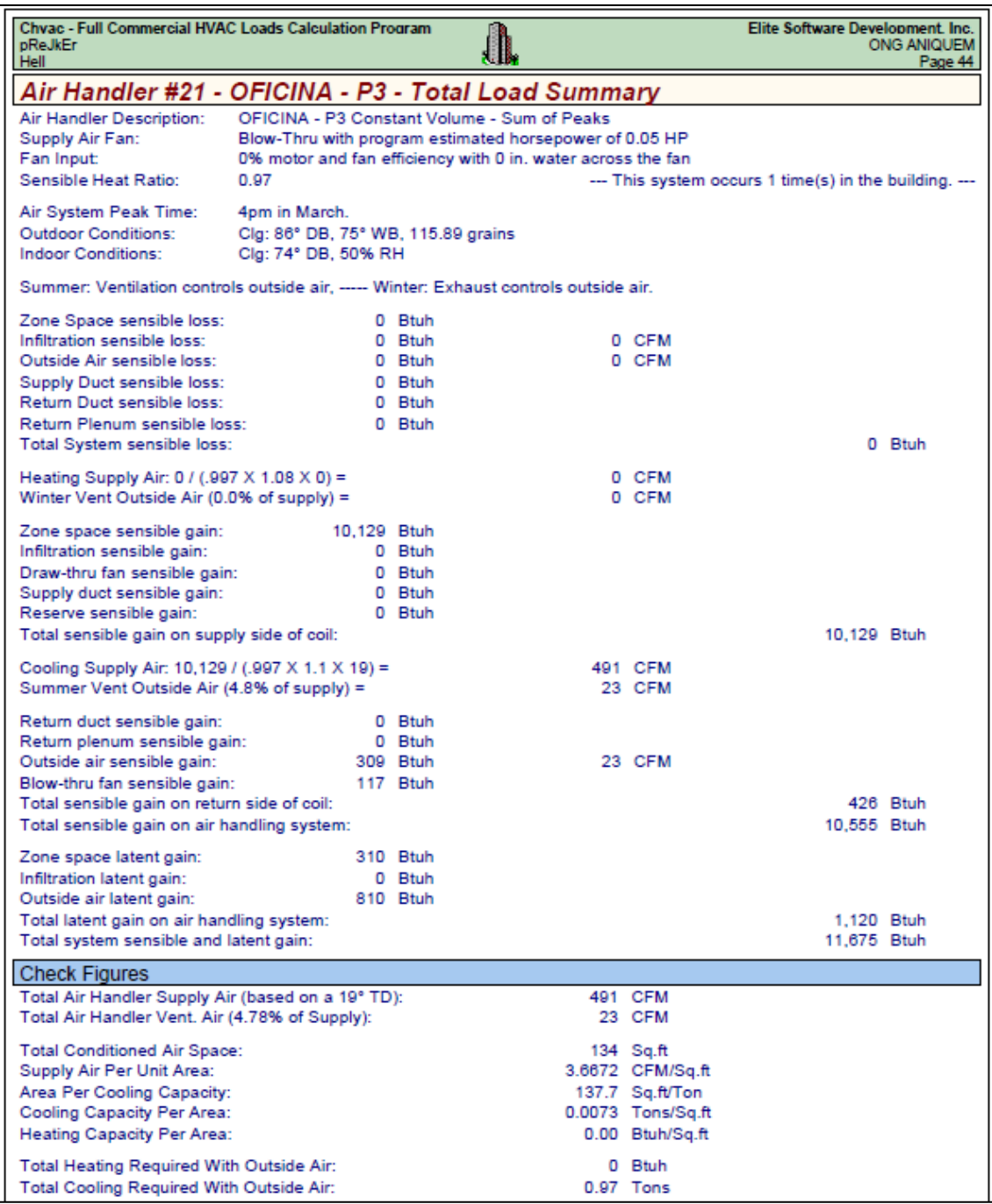

Fuente: Cálculo de la capacidad de enfriamiento para el área de OFICINA, tomado del reporte del programa ELITE SOFTWARE CHVAC.

**ANEXO 45:** Reporte del programa ELITE SOFTWARE CHVAC de la psicrometría para el área de SERVICIO SOCIAL – PISO 1

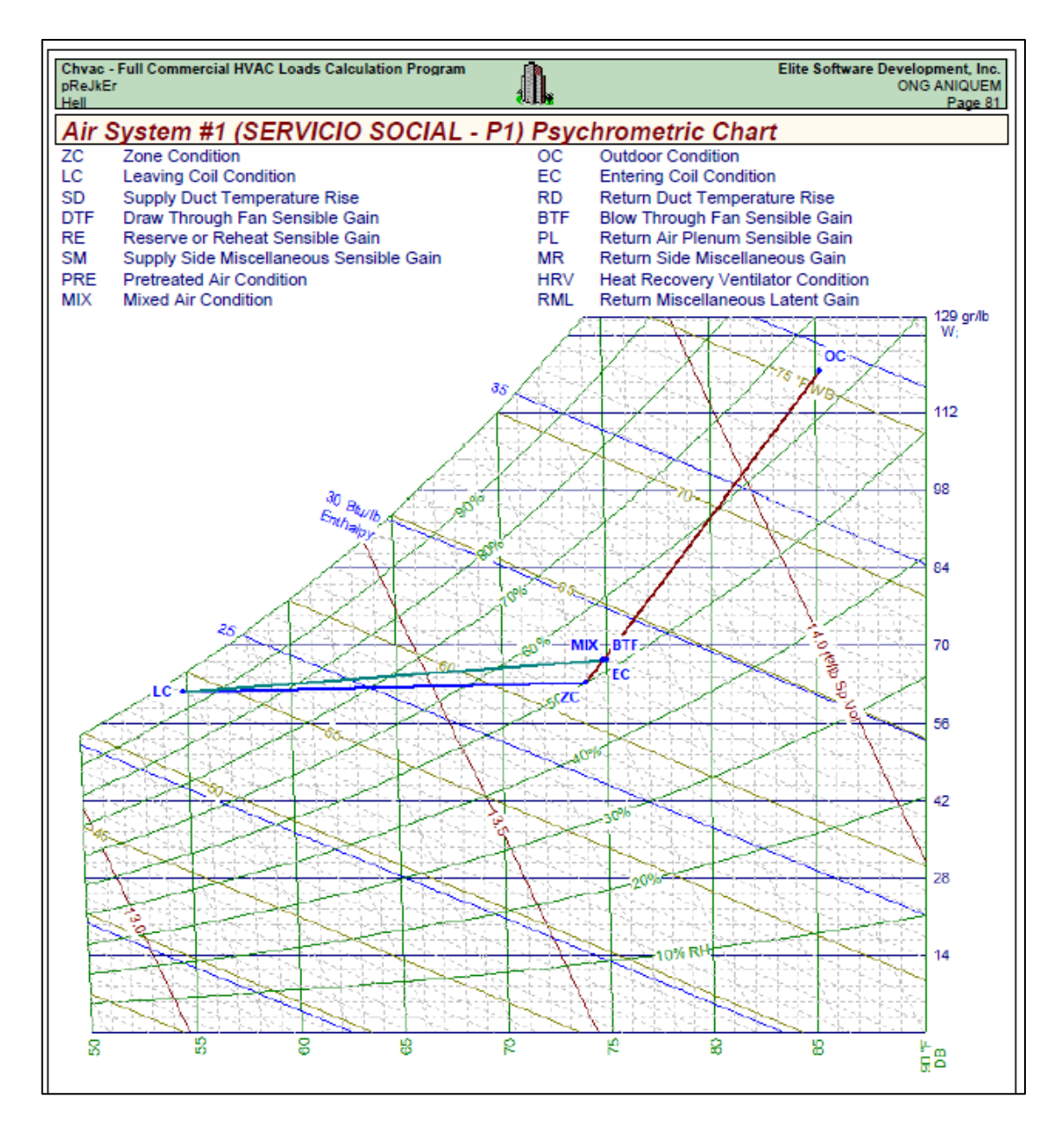

Fuente: Proceso de enfriamiento en la carta psicrométrica para el área de SERVICIO SOCIAL, tomado del reporte del programa ELITE SOFTWARE CHVAC.

**ANEXO 46:** Reporte del programa ELITE SOFTWARE CHVAC de la psicrometría para el área de ADMISIÓN – PISO 1

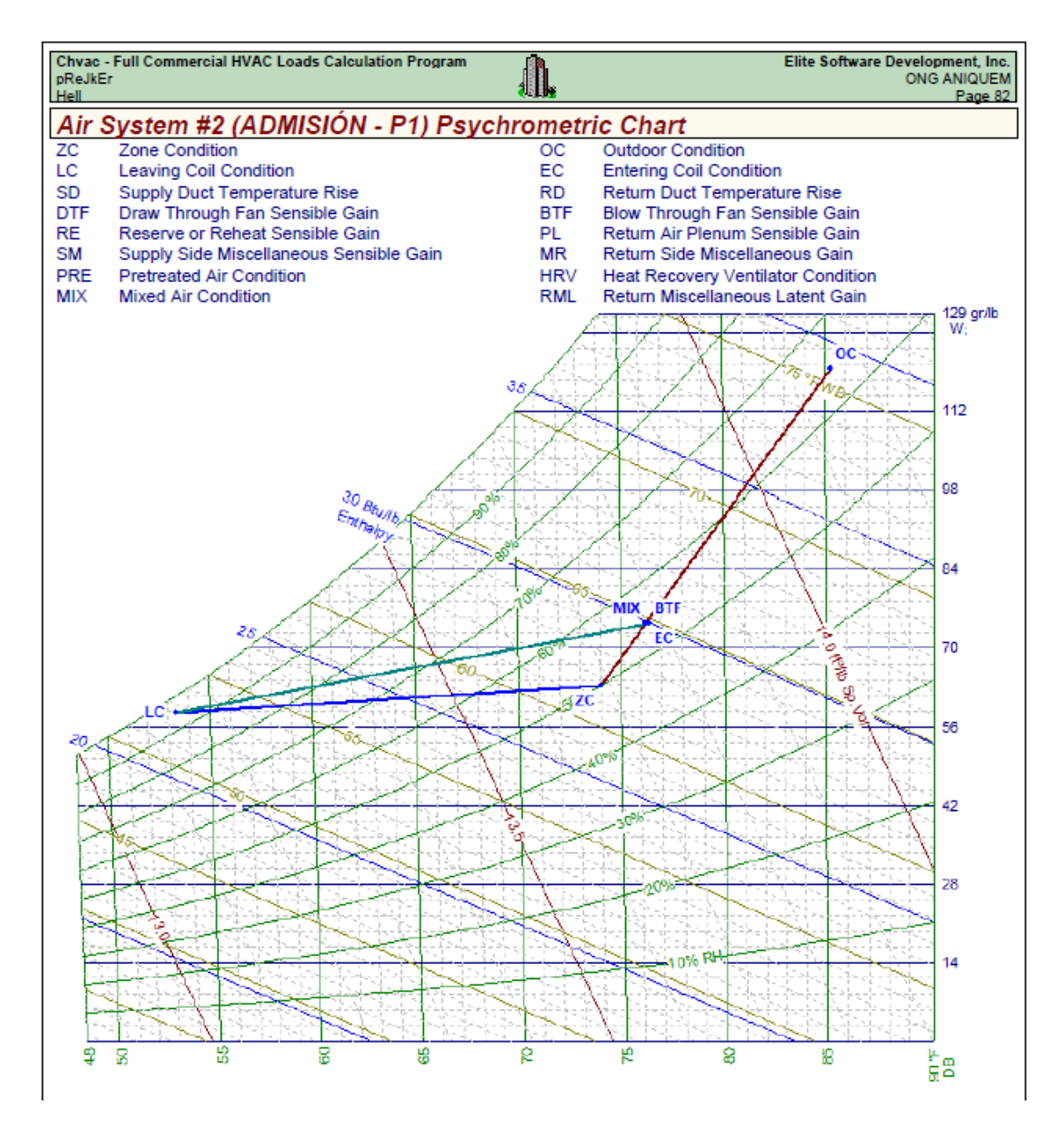

Fuente: Proceso de enfriamiento en la carta psicrométrica para el área de ADMISIÓN, tomado del reporte del programa ELITE SOFTWARE CHVAC.

**ANEXO 47:** Reporte del programa ELITE SOFTWARE CHVAC de la psicrometría para el área de TALLER DE PRESOTERAPIA – PISO 1

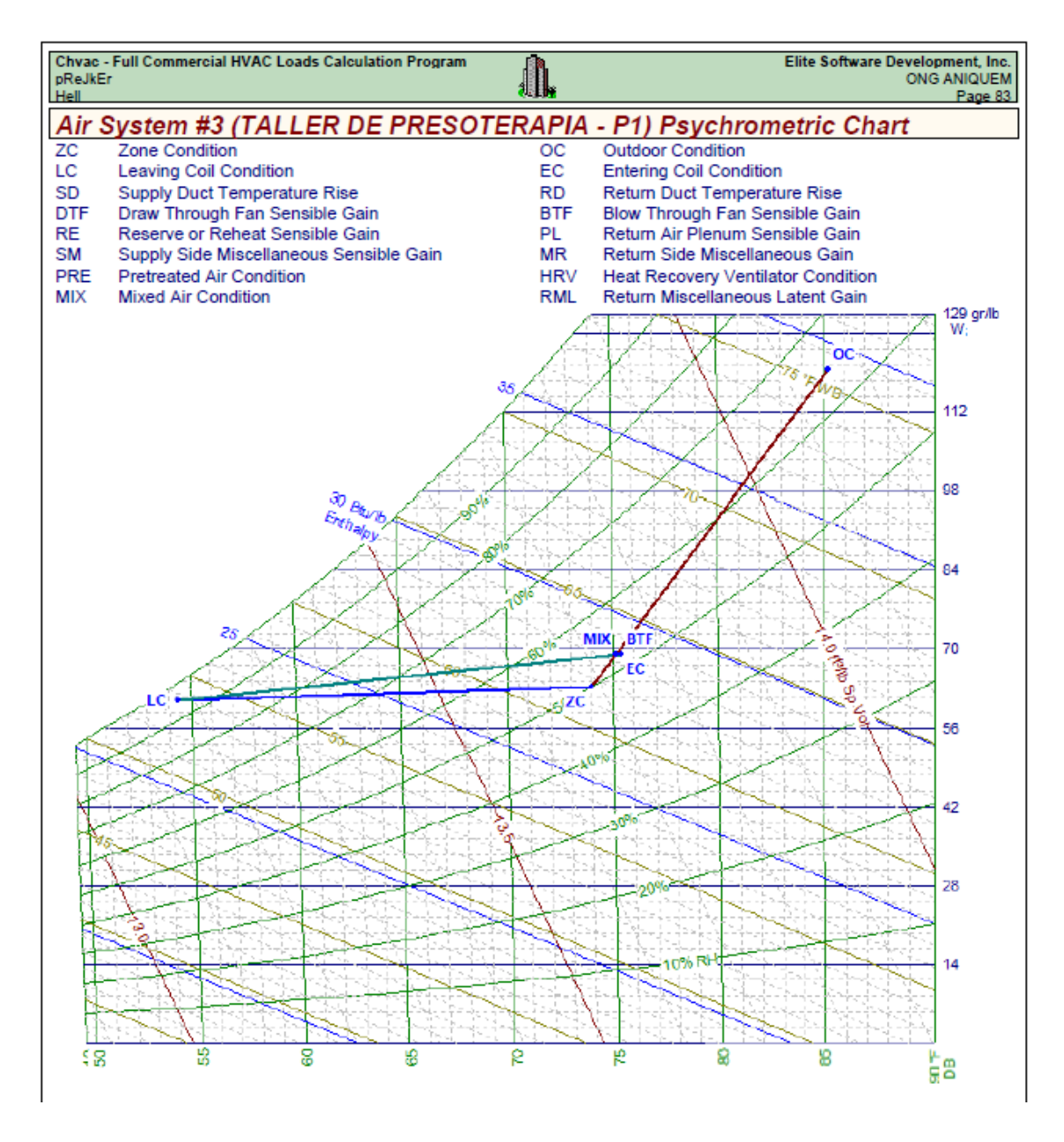

Fuente: Proceso de enfriamiento en la carta psicrométrica para el área de TALLER DE PRESOTERAPIA, tomado del reporte del programa ELITE SOFTWARE CHVAC.

**ANEXO 48:** Reporte del programa ELITE SOFTWARE CHVAC de la psicrometría para el área de HALL DE INGRESO – PISO 1

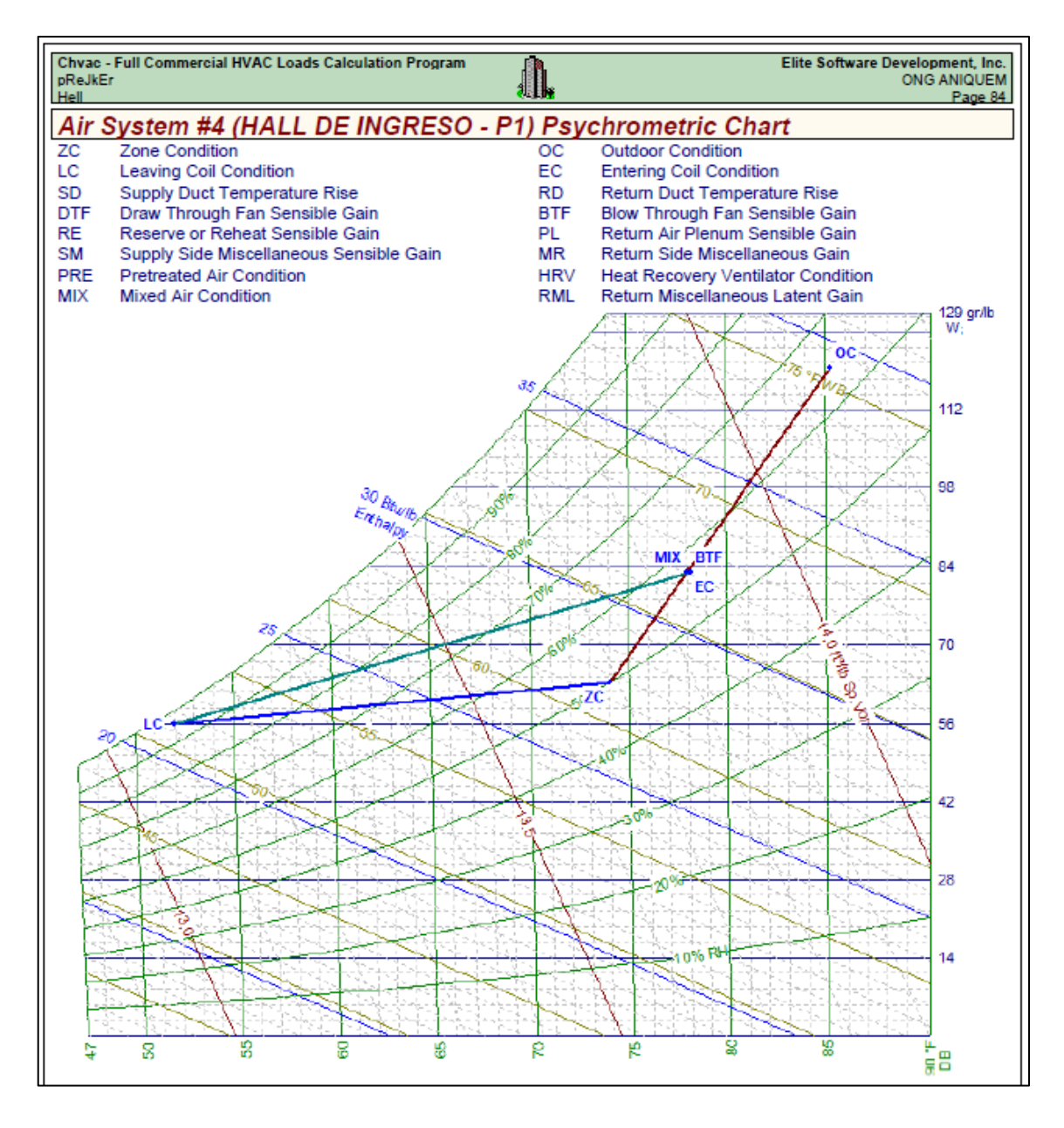

Fuente: Proceso de enfriamiento en la carta psicrométrica para el área de HALL DE INGRESO, tomado del reporte del programa ELITE SOFTWARE CHVAC.

**ANEXO 49:** Reporte del programa ELITE SOFTWARE CHVAC de la psicrometría para el área de CONSULTORIO PSICOLOGÍA – PISO 2

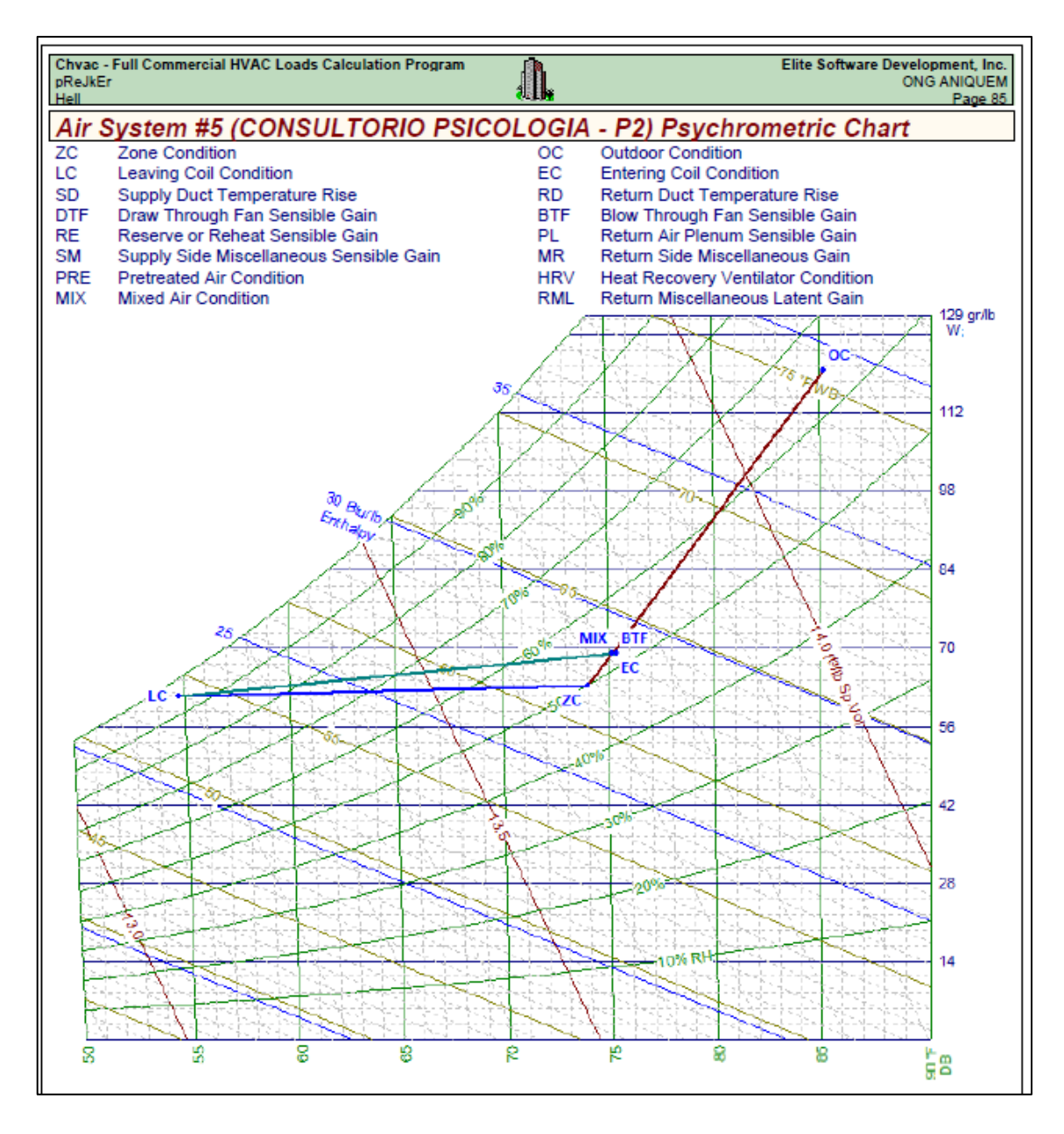

Fuente: Proceso de enfriamiento en la carta psicrométrica para el área de CONSULTORIO PSICOLOGÍA, tomado del reporte del programa ELITE SOFTWARE CHVAC.

**ANEXO 50:** Reporte del programa ELITE SOFTWARE CHVAC de la psicrometría para el área de CONSULTORIO REHABILITACIÓN – PISO 2

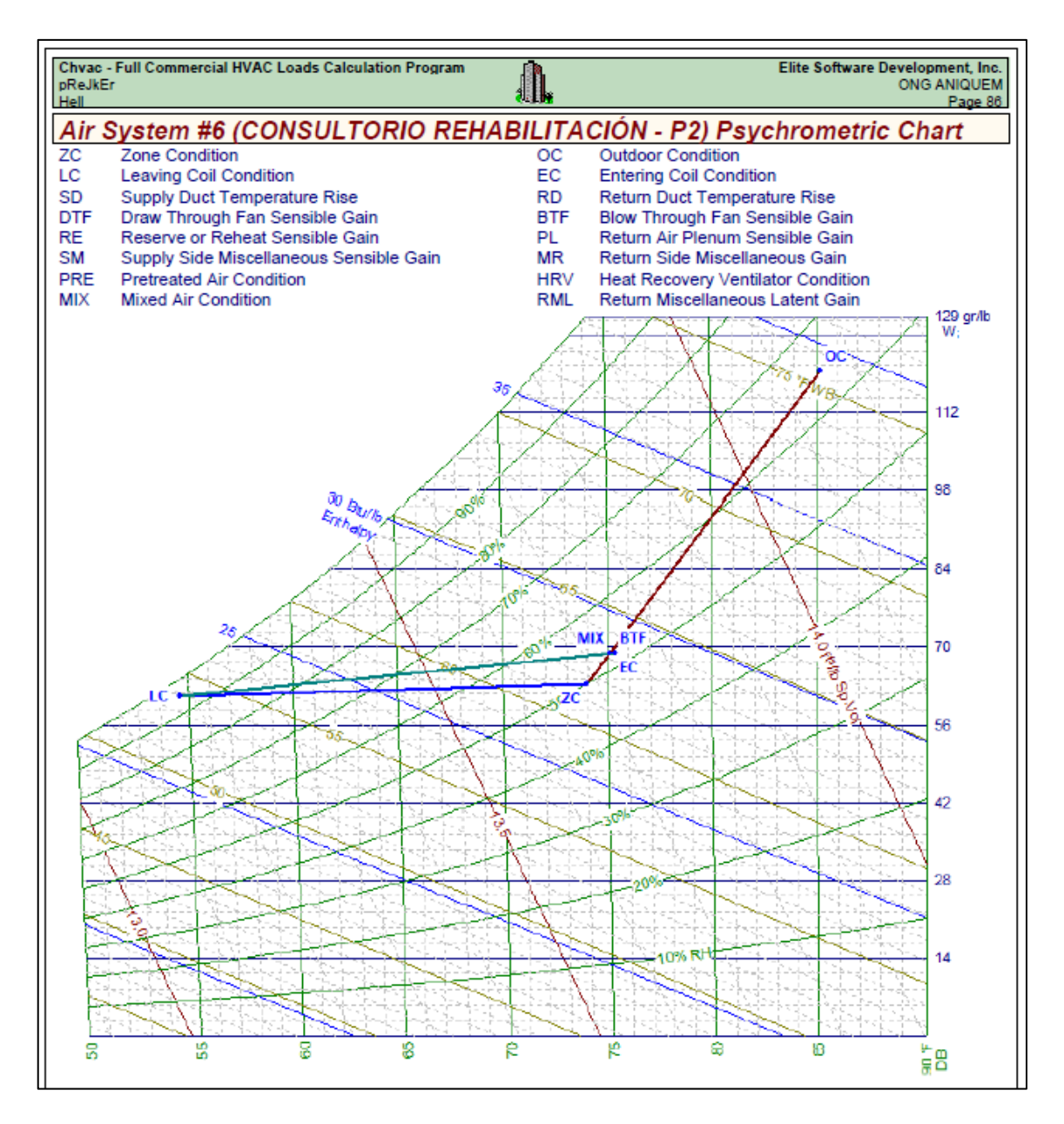

Fuente: Proceso de enfriamiento en la carta psicrométrica para el área de CONSULTORIO REHABILITACIÓN, tomado del reporte del programa ELITE SOFTWARE CHVAC.

**ANEXO 51:** Reporte del programa ELITE SOFTWARE CHVAC de la psicrometría para el área de TERAPIA OCUPACIONAL 2 – PISO 2

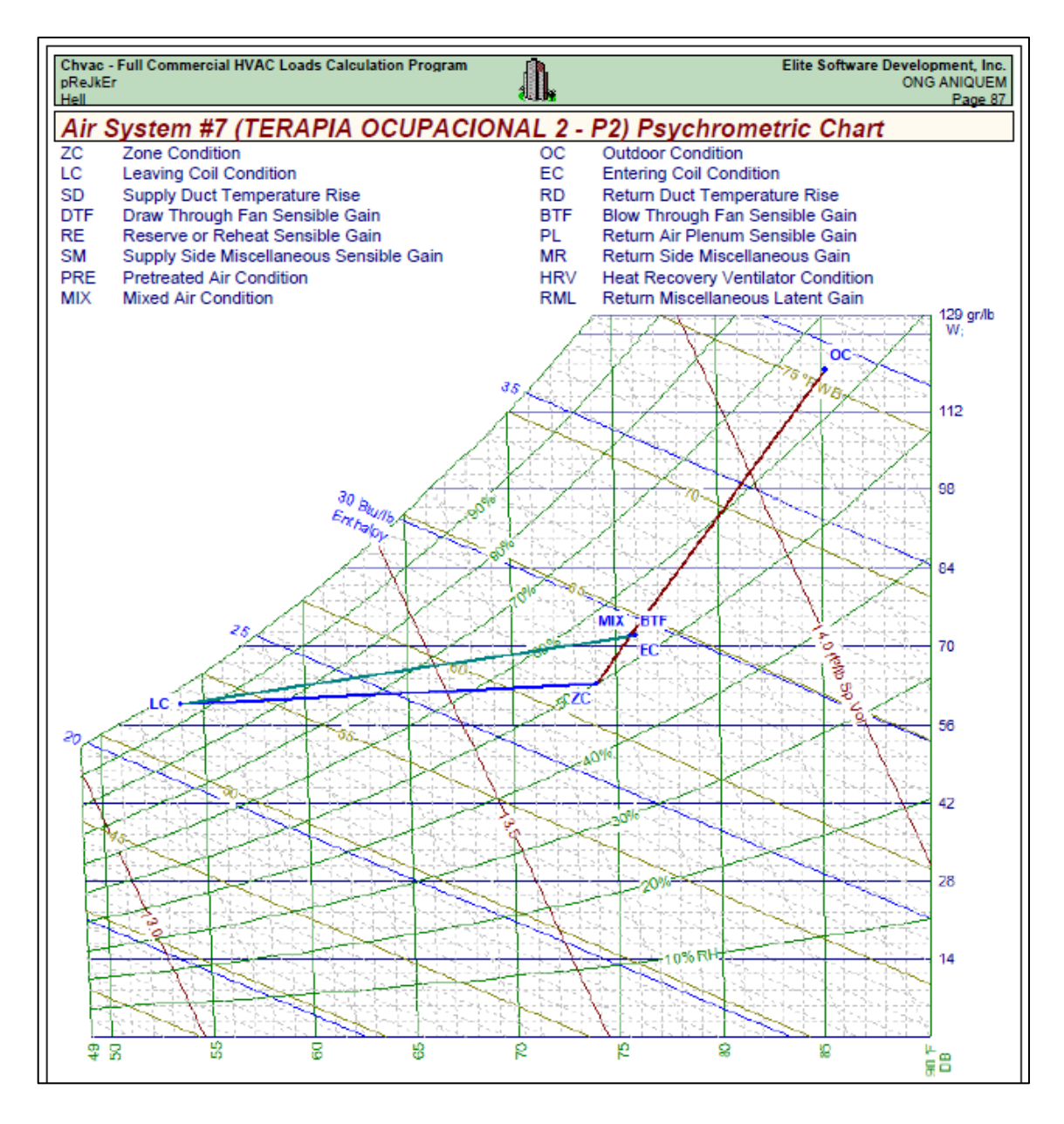

Fuente: Proceso de enfriamiento en la carta psicrométrica para el área de TERAPIA OCUPACIONAL 2, tomado del reporte del programa ELITE SOFTWARE CHVAC.

**ANEXO 52:** Reporte del programa ELITE SOFTWARE CHVAC de la psicrometría para el área de CONSULTORIO – PISO 2

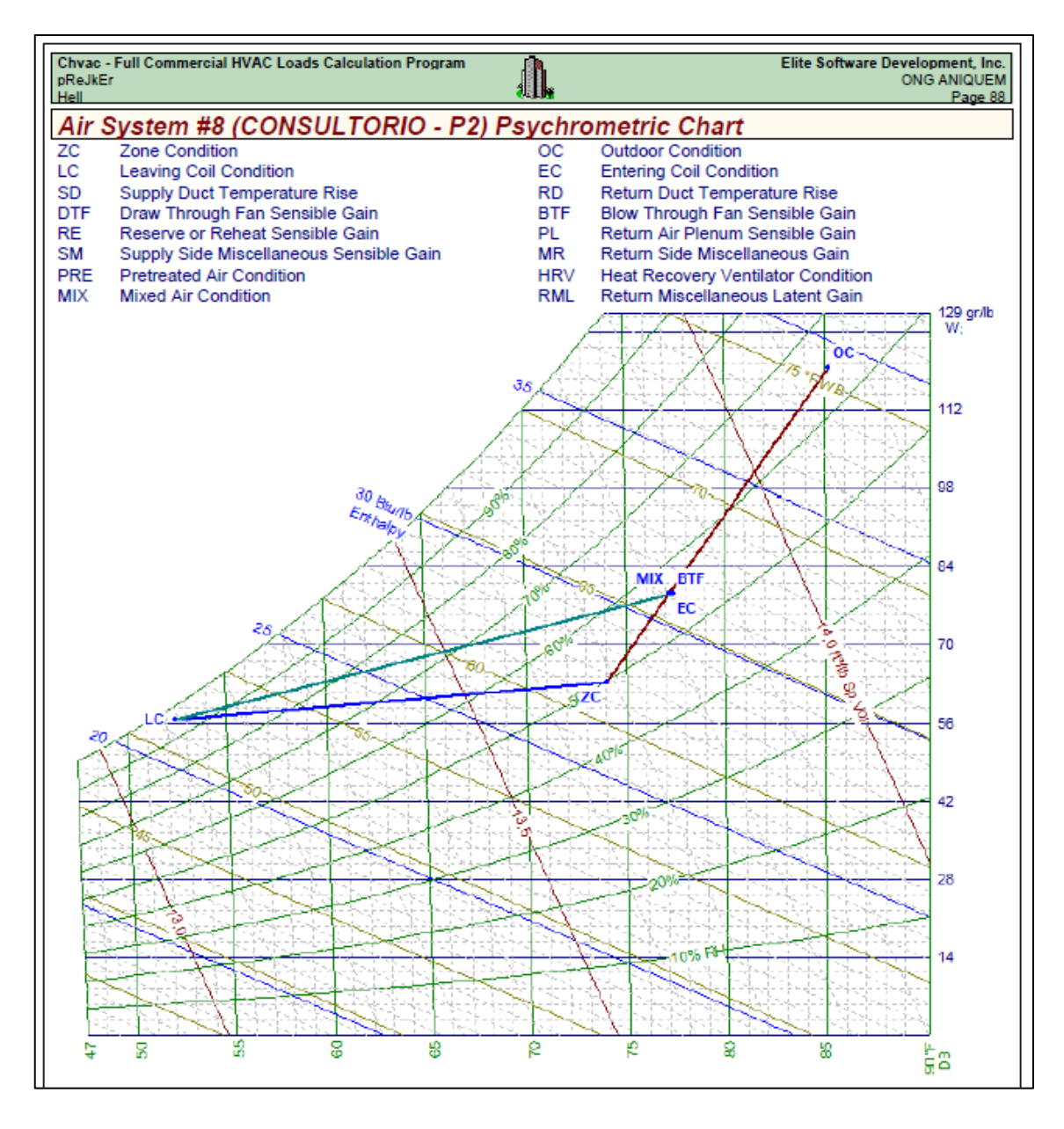

Fuente: Proceso de enfriamiento en la carta psicrométrica para el área de CONSULTORIO, tomado del reporte del programa ELITE SOFTWARE CHVAC.

**ANEXO 53:** Reporte del programa ELITE SOFTWARE CHVAC de la psicrometría para el área de TERAPIA FISICA – PISO 2

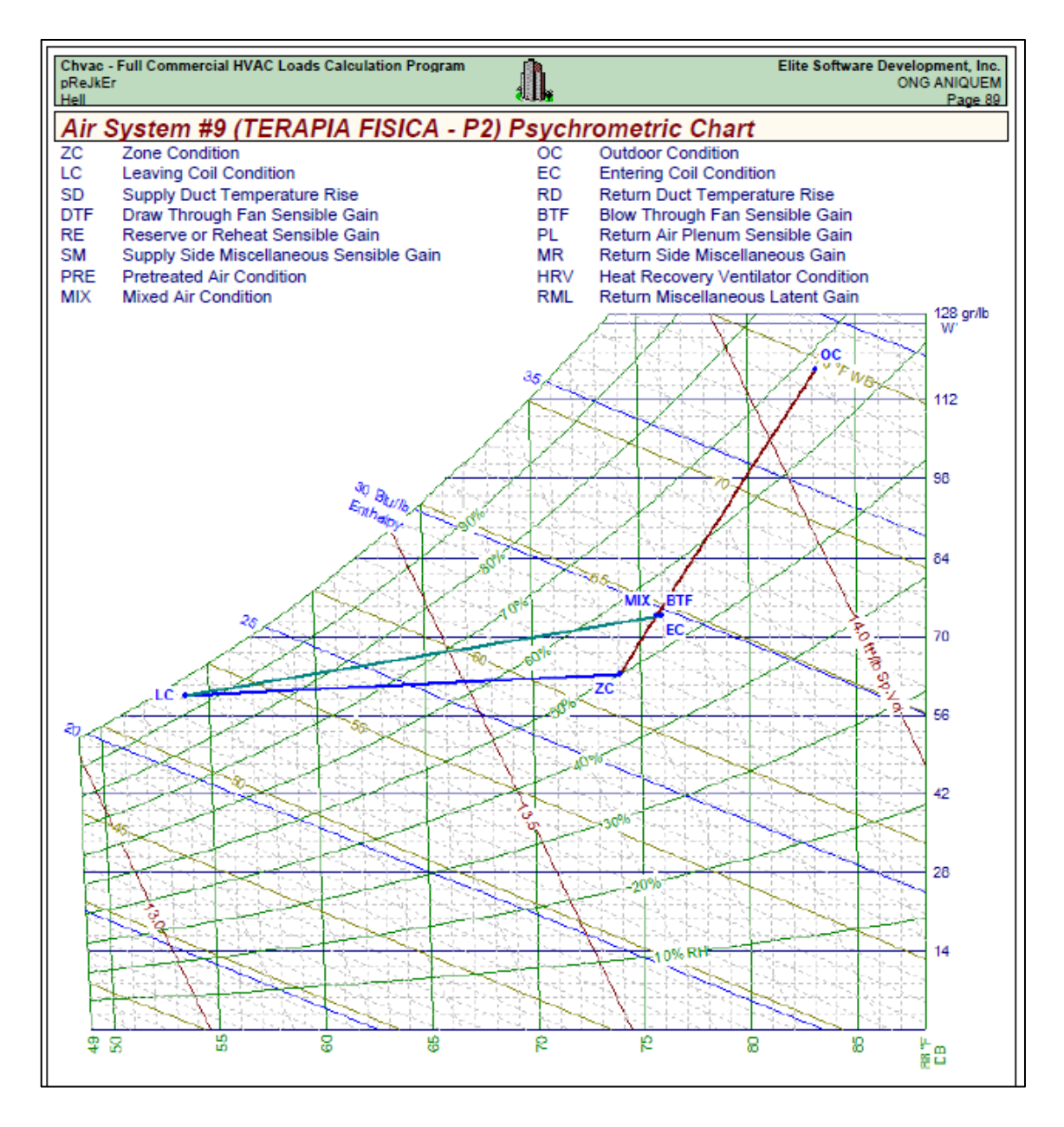

Fuente: Proceso de enfriamiento en la carta psicrométrica para el área de TERAPIA FÍSICA, tomado del reporte del programa ELITE SOFTWARE CHVAC.

**ANEXO 54:** Reporte del programa ELITE SOFTWARE CHVAC de la psicrometría para el área de HALL DE ESPERA – PISO 2

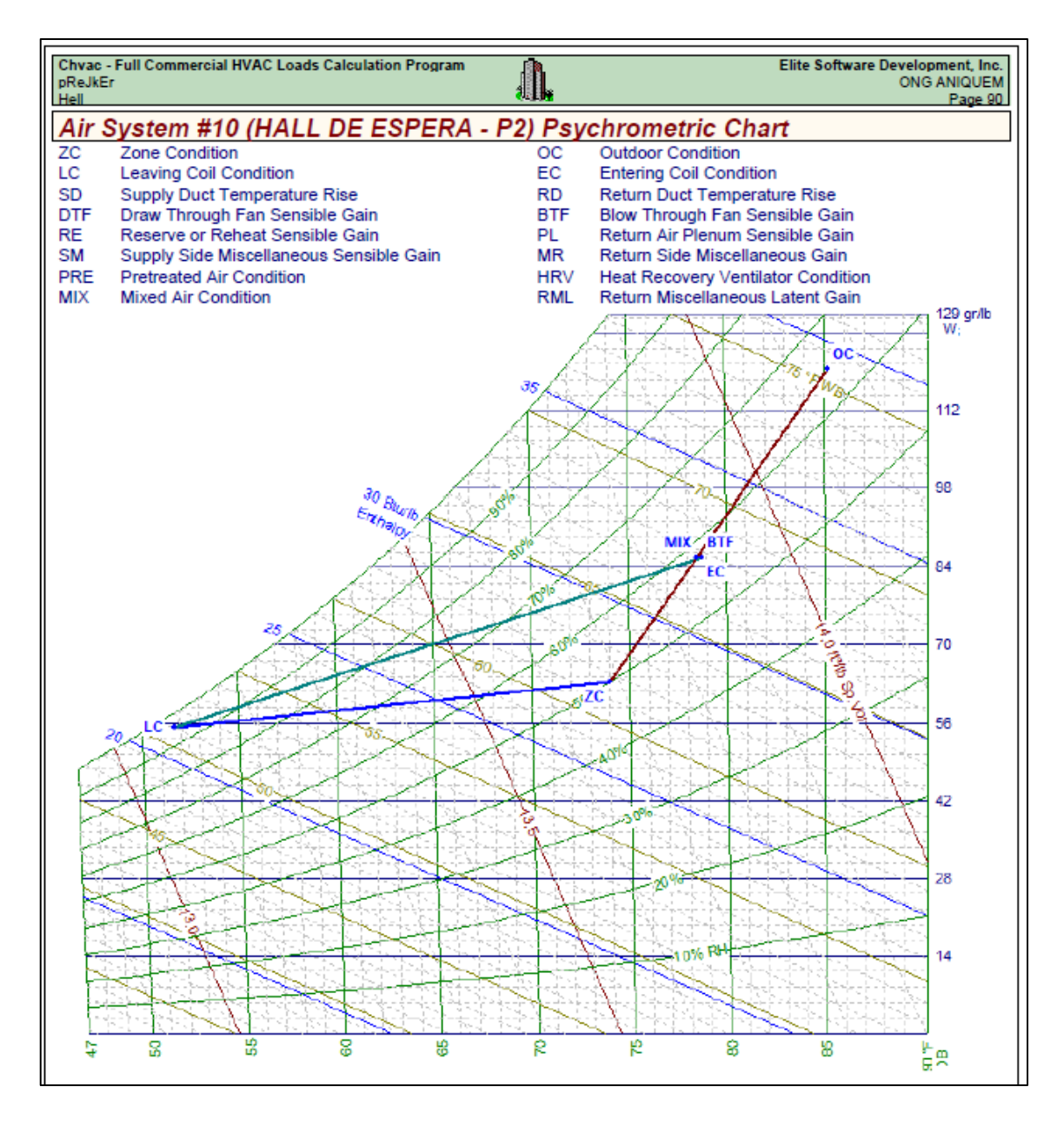

Fuente: Proceso de enfriamiento en la carta psicrométrica para el área de HALL DE ESPERA, tomado del reporte del programa ELITE SOFTWARE CHVAC.

**ANEXO 55:** Reporte del programa ELITE SOFTWARE CHVAC de la psicrometría para el área de TERAPIA OCUPACIONAL – PISO 2

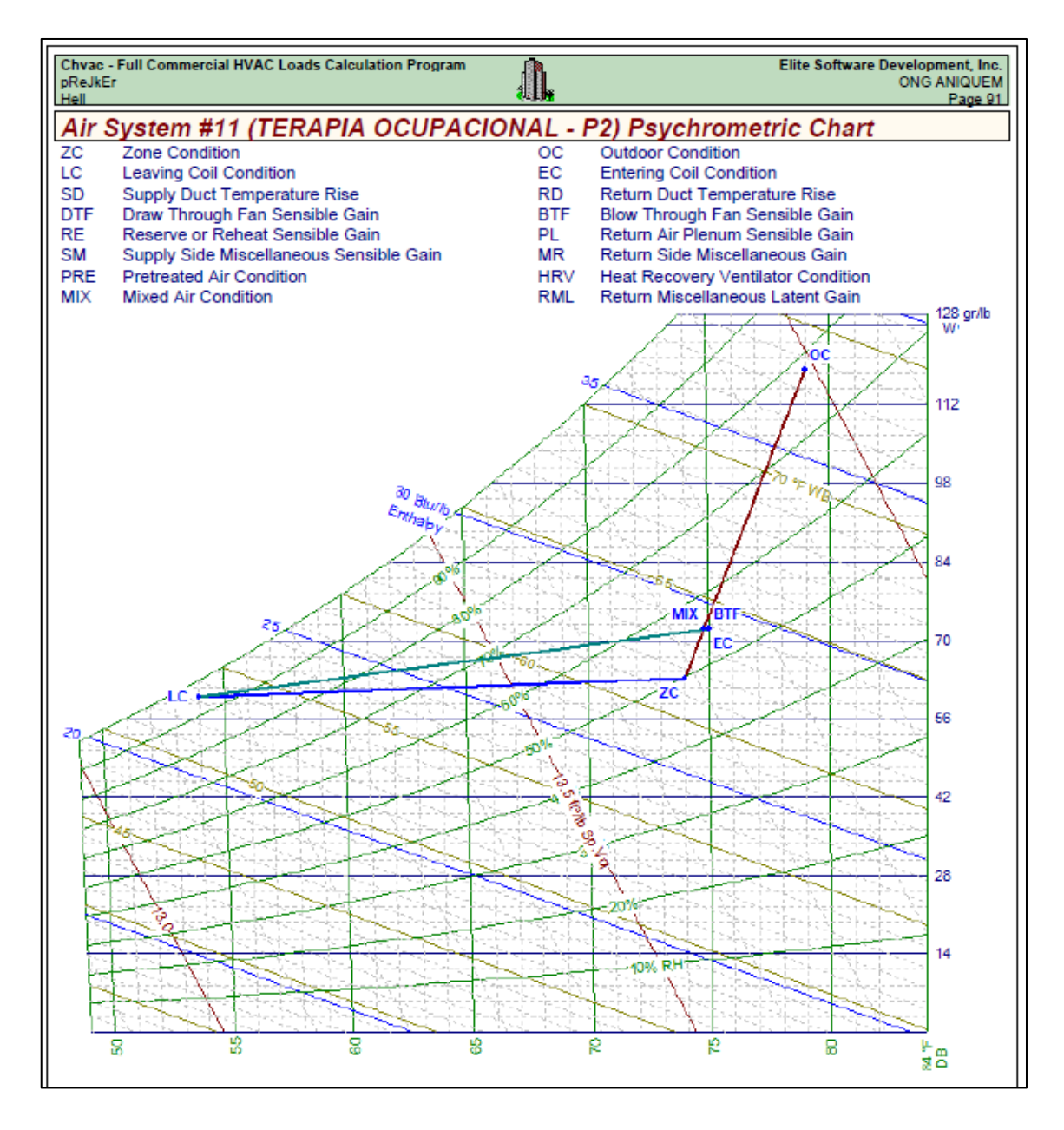

Fuente: Proceso de enfriamiento en la carta psicrométrica para el área de TERAPIA OCUPACIONAL, tomado del reporte del programa ELITE SOFTWARE CHVAC.

**ANEXO 56:** Reporte del programa ELITE SOFTWARE CHVAC de la psicrometría para el área de COMEDOR – PISO 2

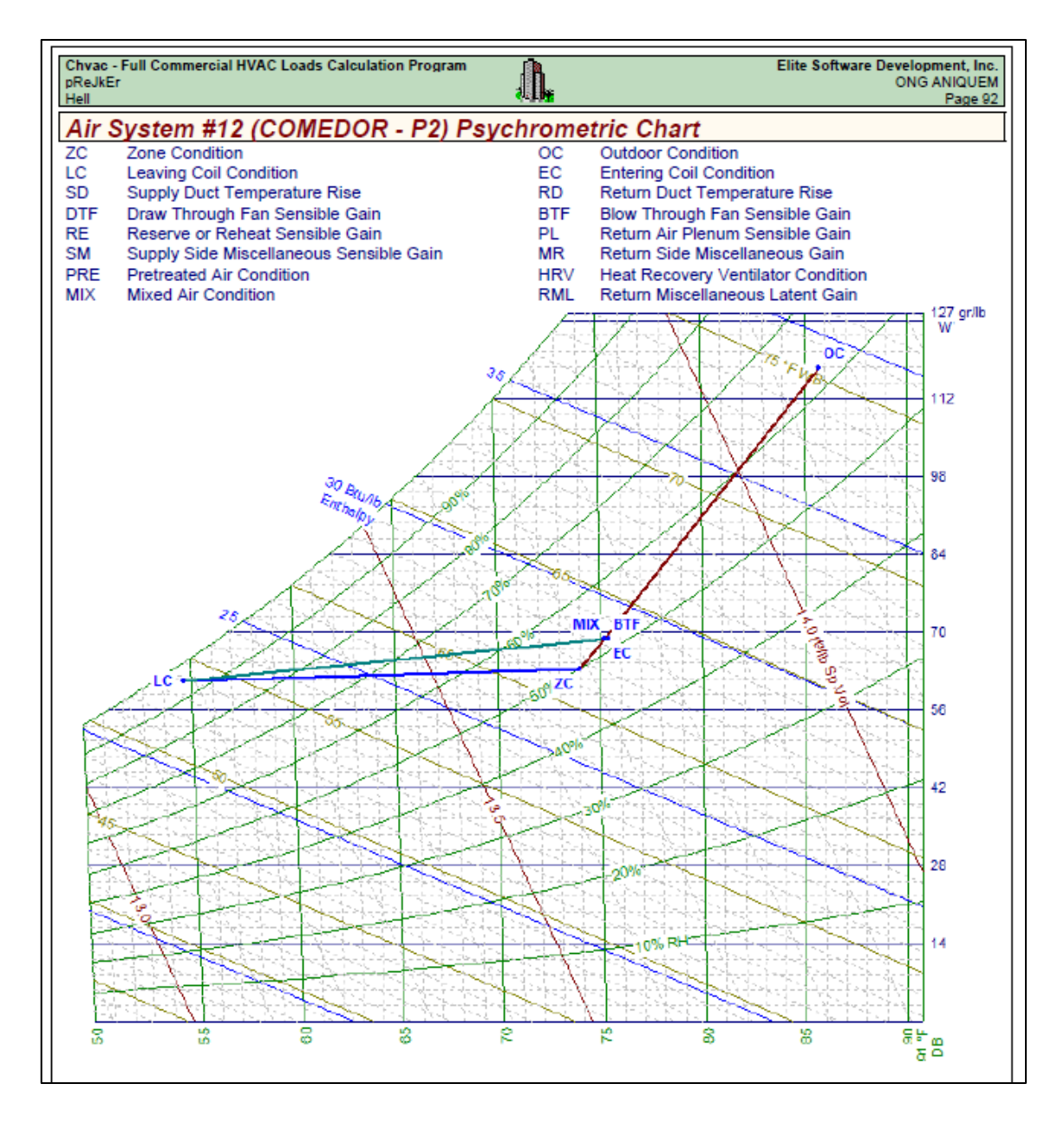

Fuente: Proceso de enfriamiento en la carta psicrométrica para el área de COMEDOR, tomado del reporte del programa ELITE SOFTWARE CHVAC.

**ANEXO 57:** Reporte del programa ELITE SOFTWARE CHVAC de la psicrometría para el área de ADMINISTRACIÓN – PISO 3

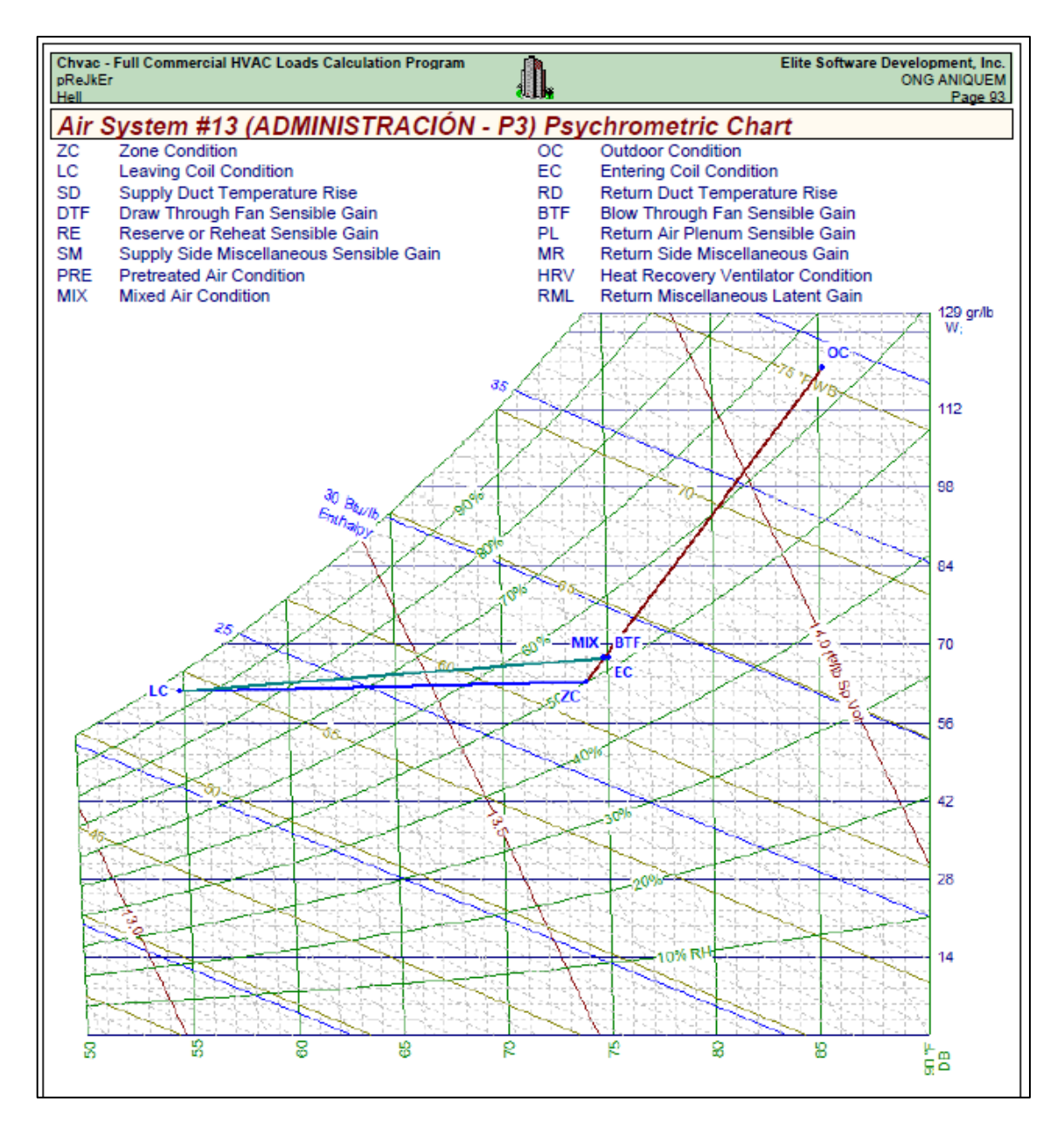

Fuente: Proceso de enfriamiento en la carta psicrométrica para el área de ADMINISTRACIÓN, tomado del reporte del programa ELITE SOFTWARE CHVAC.

**ANEXO 58:** Reporte del programa ELITE SOFTWARE CHVAC de la psicrometría para el área de GERENCIA – PISO 3

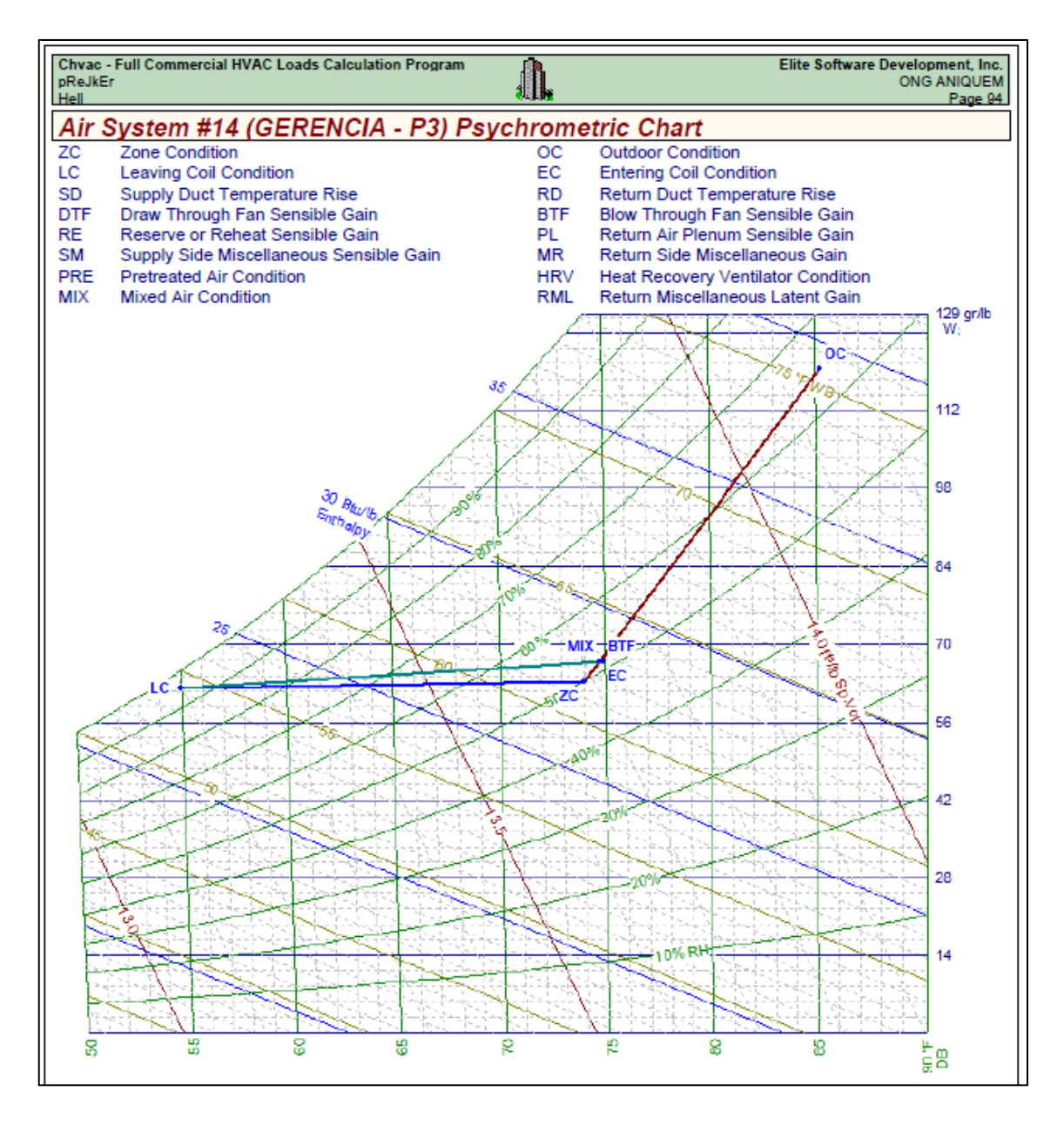

Fuente: Proceso de enfriamiento en la carta psicrométrica para el área de GERENCIA, tomado del reporte del programa ELITE SOFTWARE CHVAC.

**ANEXO 59:** Reporte del programa ELITE SOFTWARE CHVAC de la psicrometría para el área de SALA DE REUNIONES – PISO 3

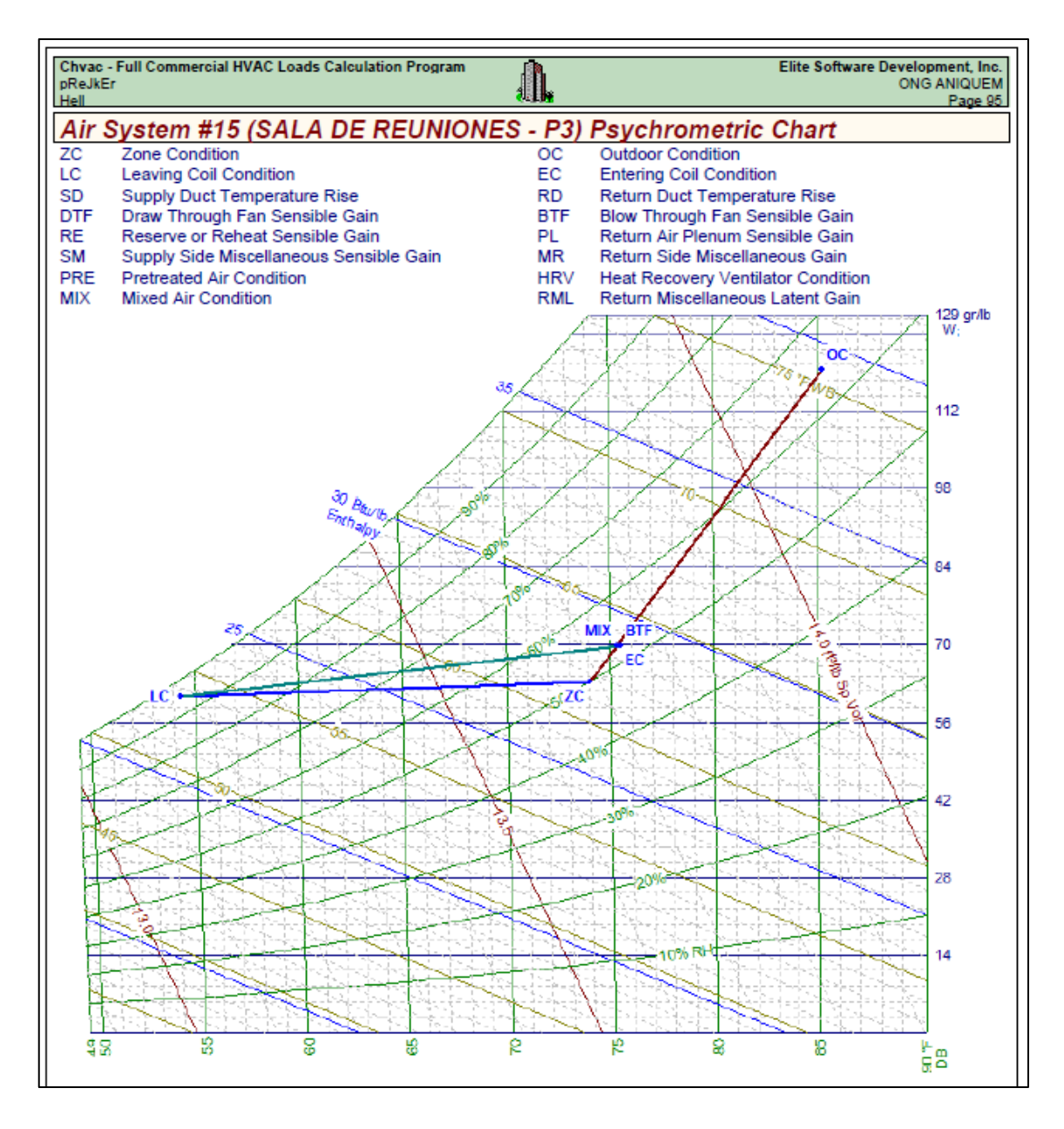

Fuente: Proceso de enfriamiento en la carta psicrométrica para el área de SALA DE REUNIONES, tomado del reporte del programa ELITE SOFTWARE CHVAC.

**ANEXO 60:** Reporte del programa ELITE SOFTWARE CHVAC de la psicrometría para el área de RECAUDACION DE FONDOS – PISO 3

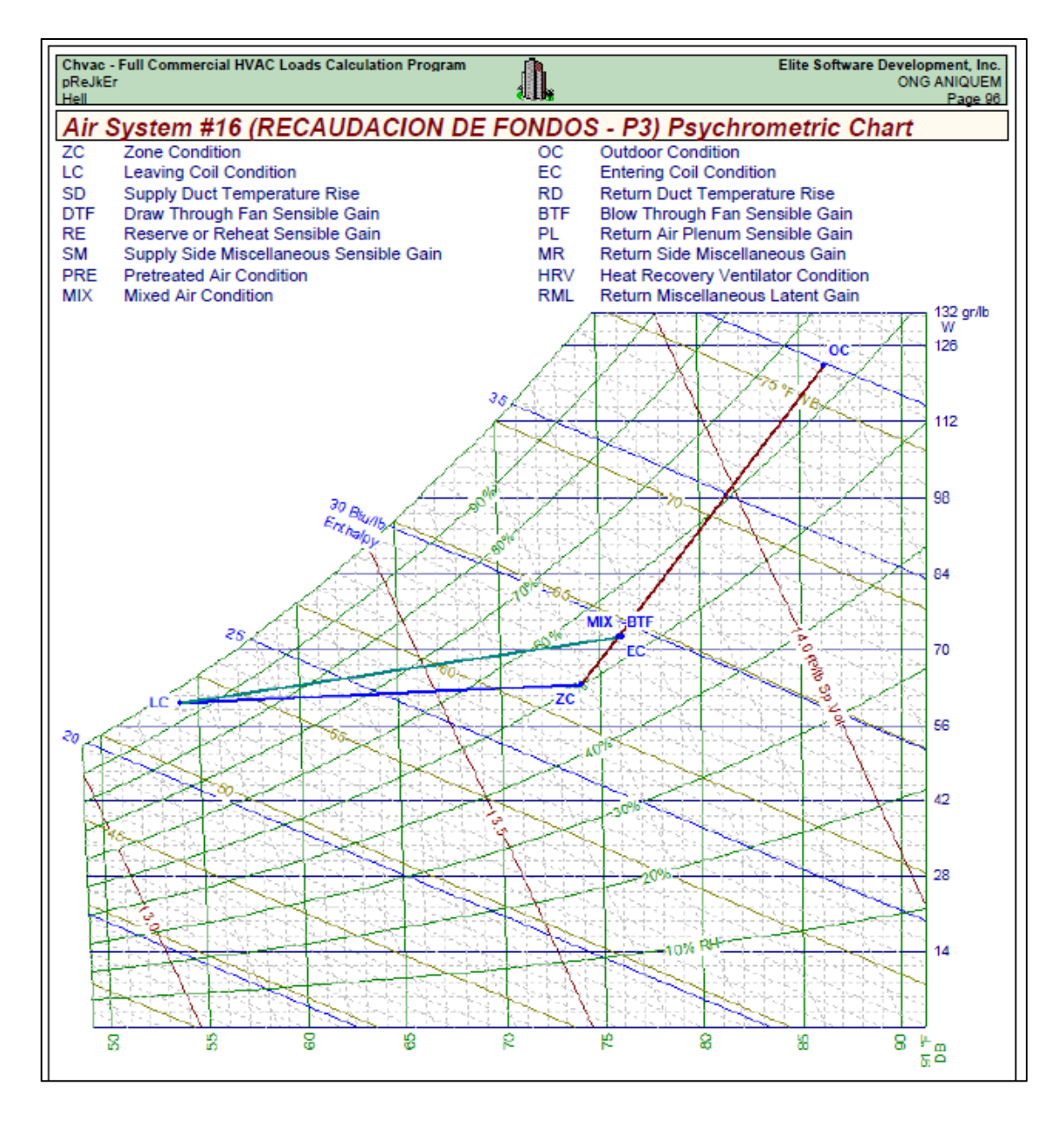

Fuente: Proceso de enfriamiento en la carta psicrométrica para el área de RECAUDACIÓN DE FONDOS, tomado del reporte del programa ELITE SOFTWARE CHVAC.

**ANEXO 61:** Reporte del programa ELITE SOFTWARE CHVAC de la psicrometría para el área de HALL CENTRAL – PISO 3

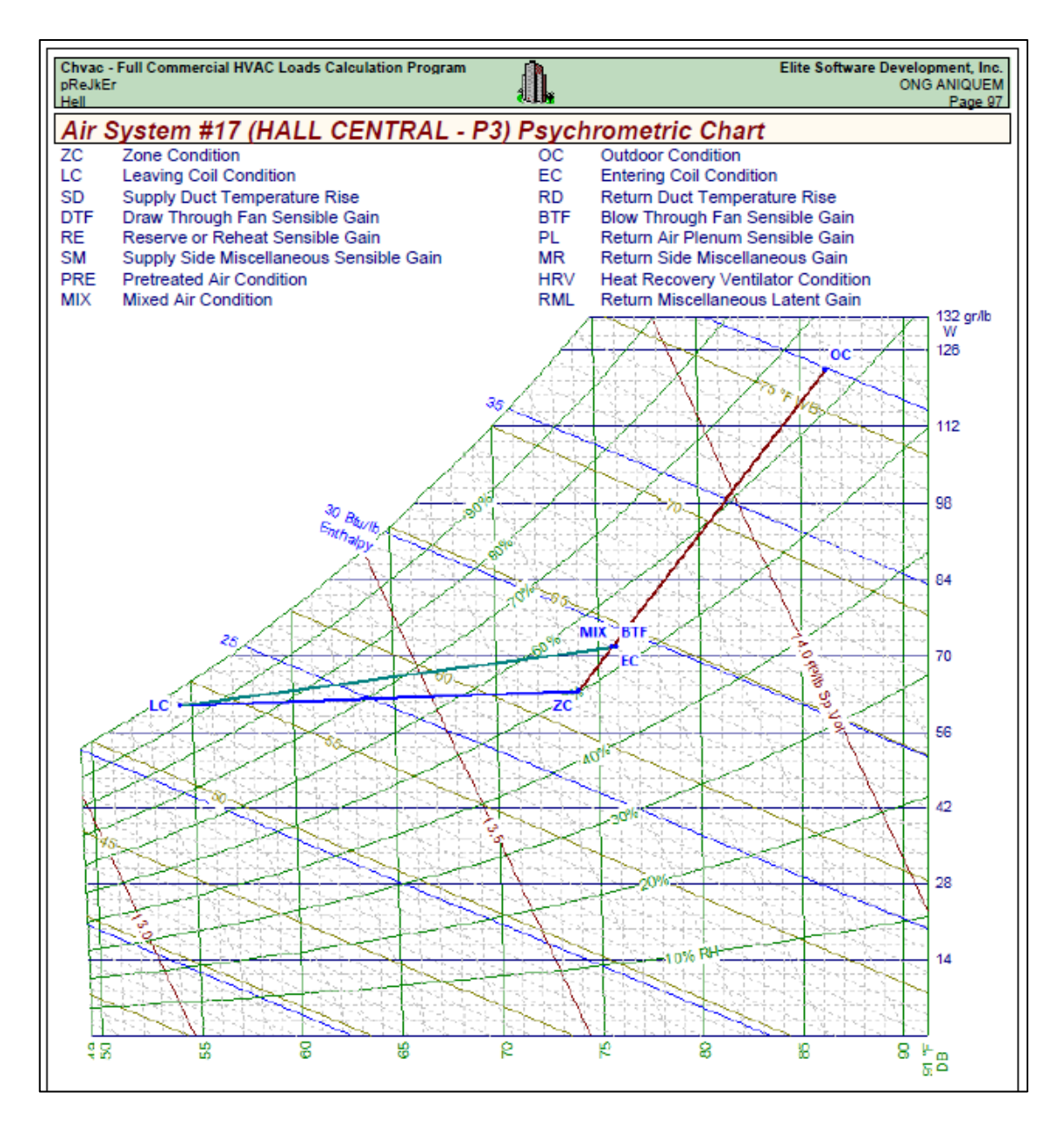

Fuente: Proceso de enfriamiento en la carta psicrométrica para el área de HALL CENTRAL, tomado del reporte del programa ELITE SOFTWARE CHVAC.

**ANEXO 62:** Reporte del programa ELITE SOFTWARE CHVAC de la psicrometría para el área de TALLER ORTESIS – PISO 3

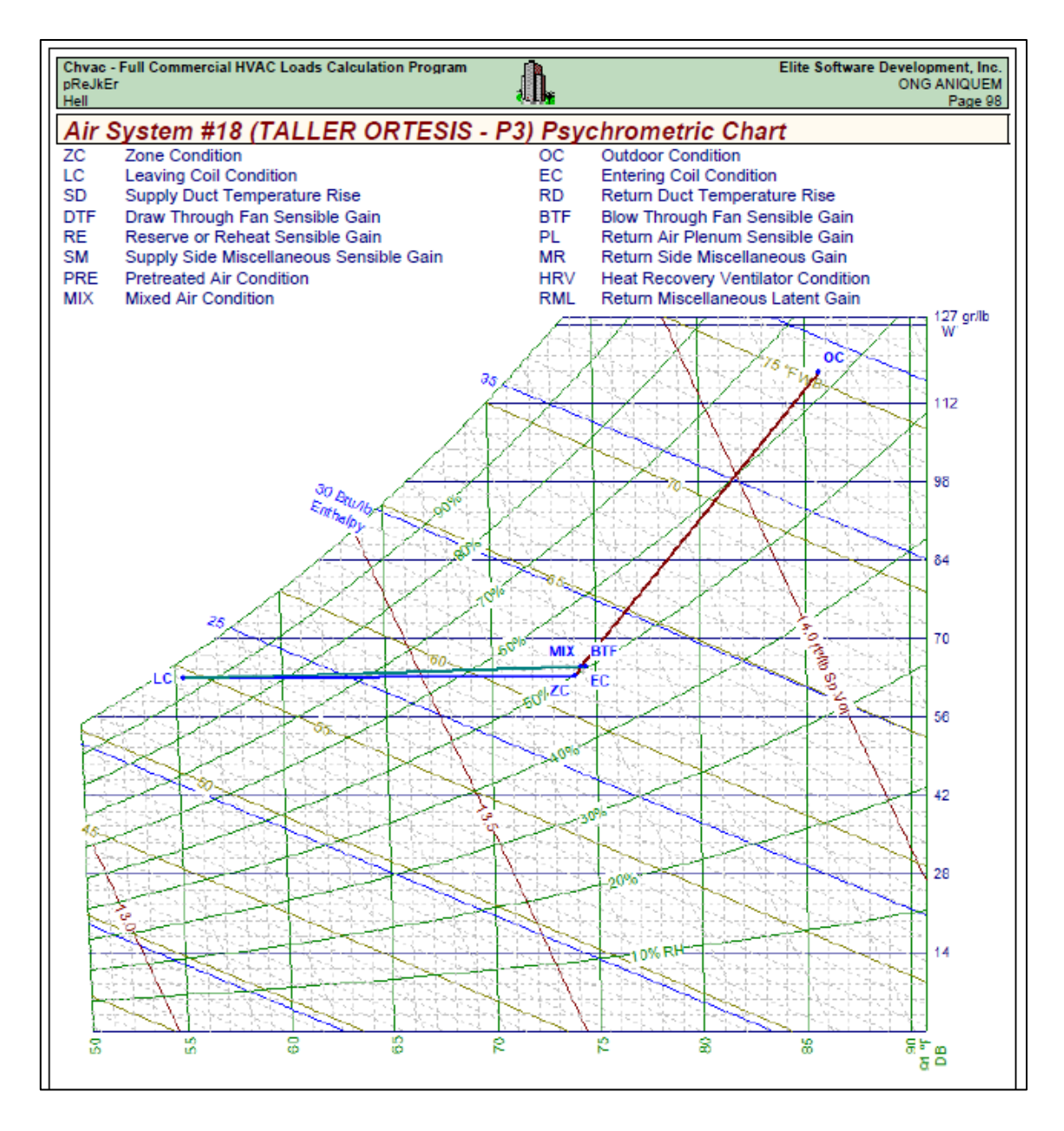

Fuente: Proceso de enfriamiento en la carta psicrométrica para el área de TALLER ORTESIS, tomado del reporte del programa ELITE SOFTWARE CHVAC.

**ANEXO 63:** Reporte del programa ELITE SOFTWARE CHVAC de la psicrometría para el área de DORMITORIO – PISO 3

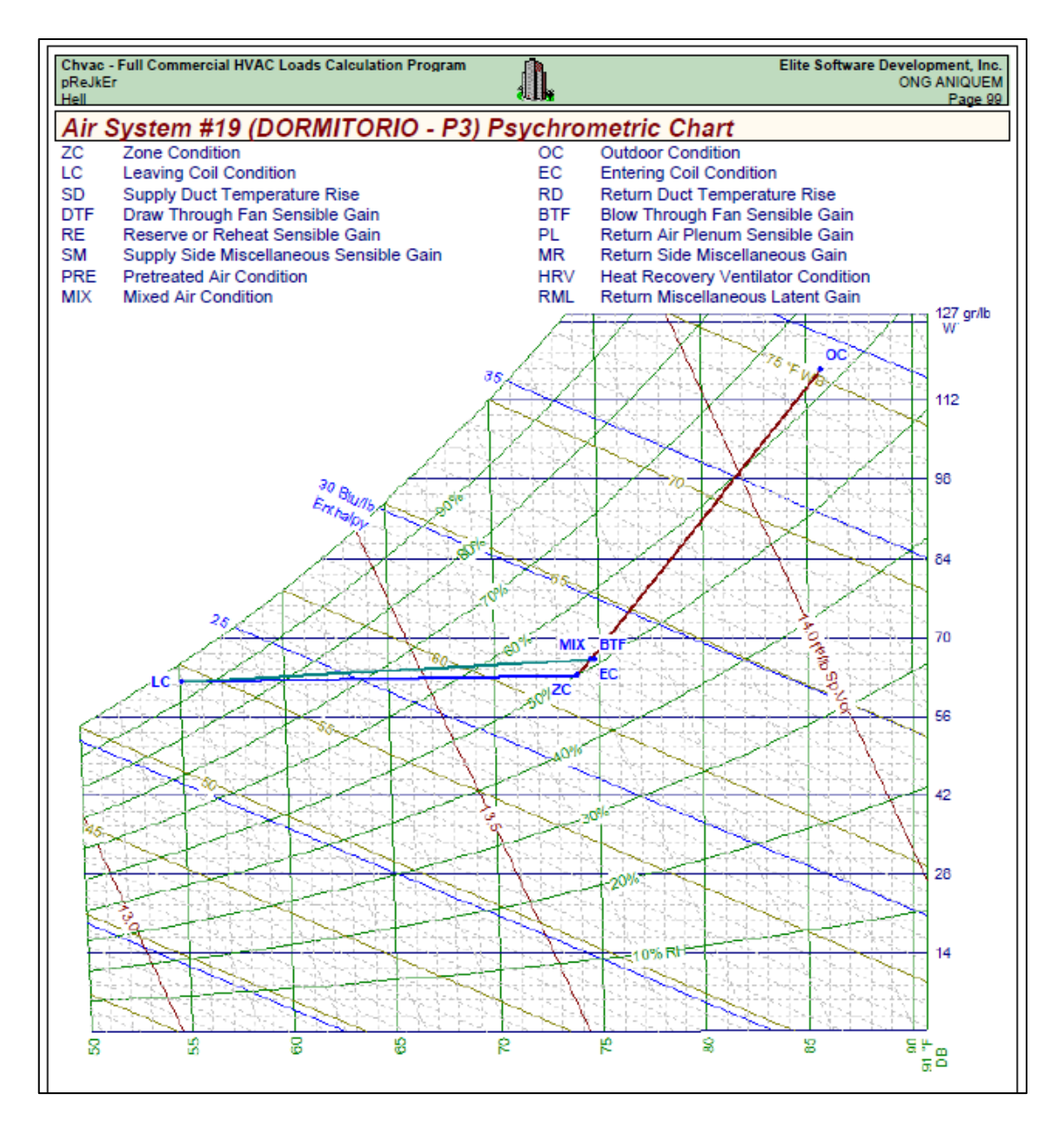

Fuente: Proceso de enfriamiento en la carta psicrométrica para el área de DORMITORIO, tomado del reporte del programa ELITE SOFTWARE CHVAC.

**ANEXO 64:** Reporte del programa ELITE SOFTWARE CHVAC de la psicrometría para el área de HALL – PISO 3

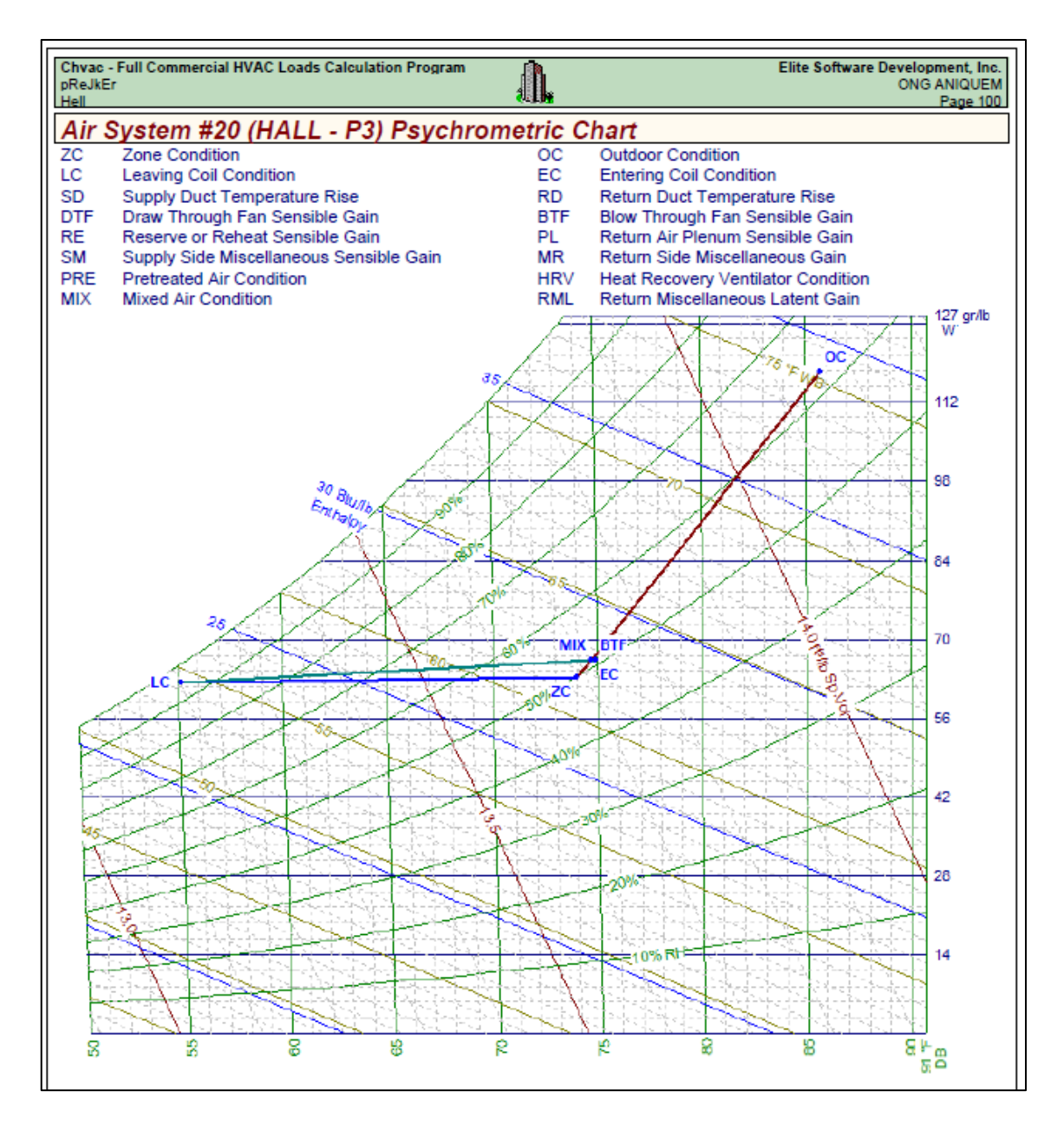

Fuente: Proceso de enfriamiento en la carta psicrométrica para el área de HALL, tomado del reporte del programa ELITE SOFTWARE CHVAC.

**ANEXO 65:** Reporte del programa ELITE SOFTWARE CHVAC de la psicrometría para el área de OFICINA – PISO 3

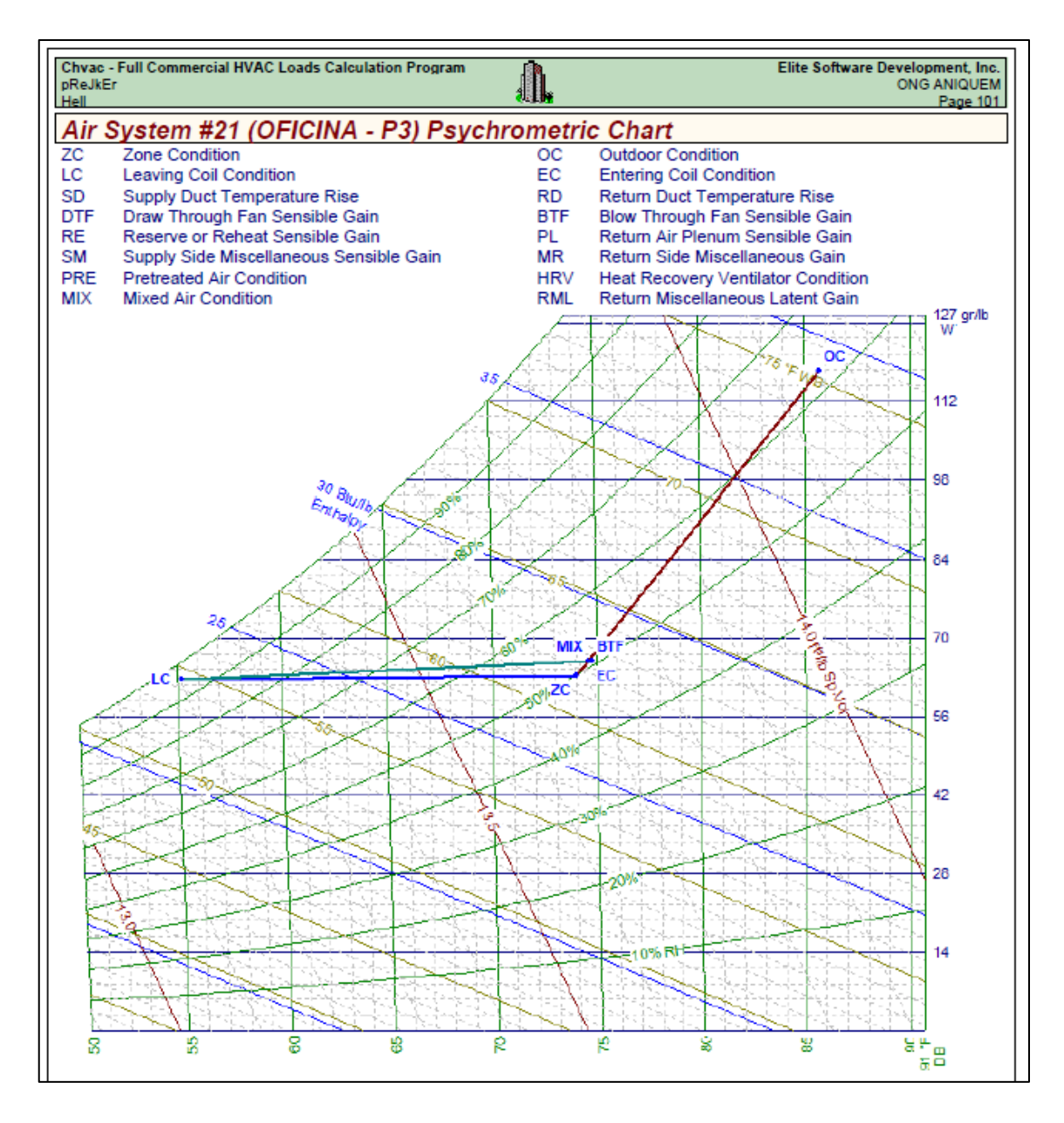

Fuente: Proceso de enfriamiento en la carta psicrométrica para el área de OFICINA, tomado del reporte del programa ELITE SOFTWARE CHVAC.

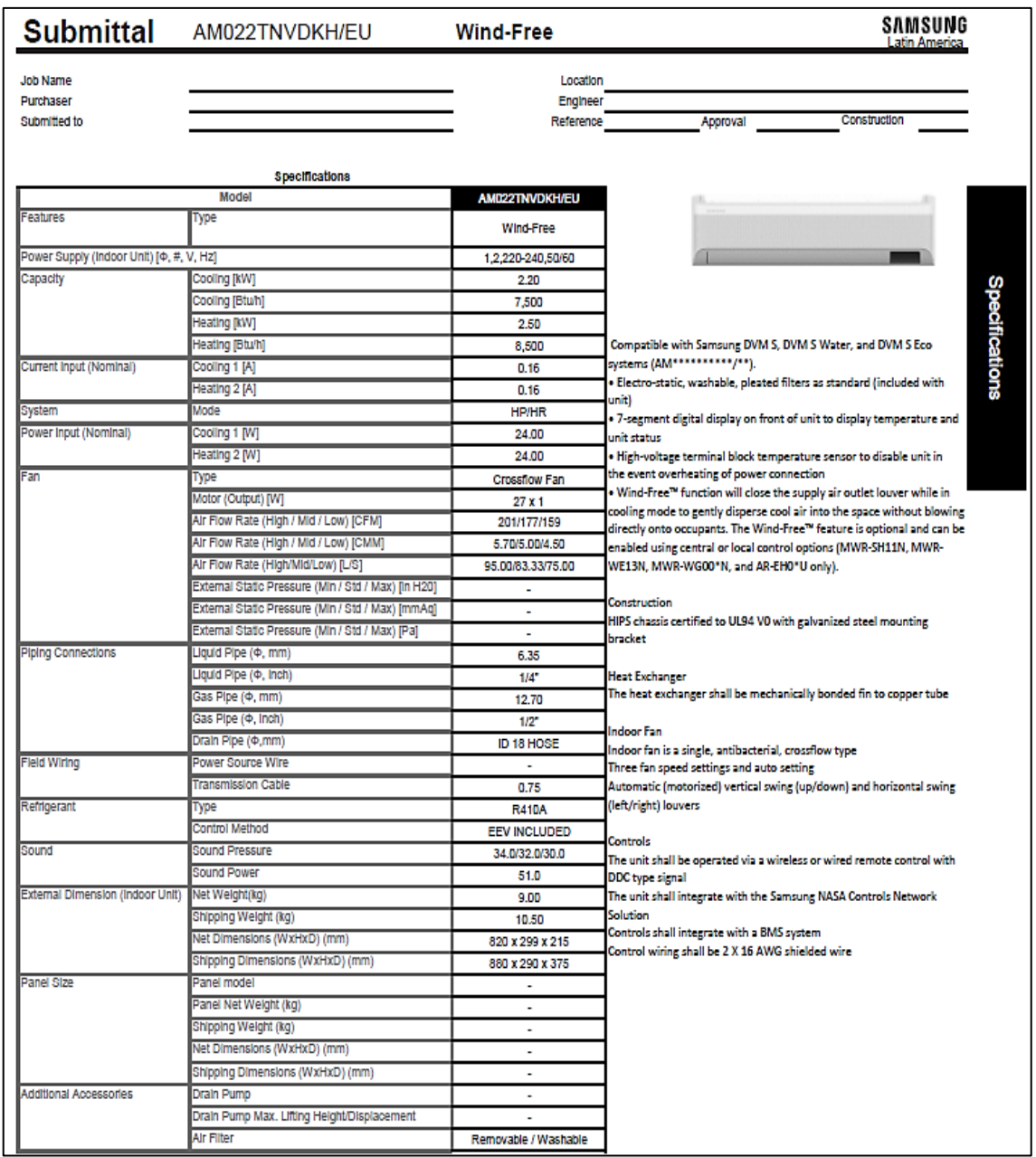

## **ANEXO 66:** Submittal de la unidad interior AM022TNDVDKH/EU (7,500 Btu/h)

Fuente: Tomado del submittal del evaporador tipo pared VRF SAMSUNG AM022TNDVDKH/EU.

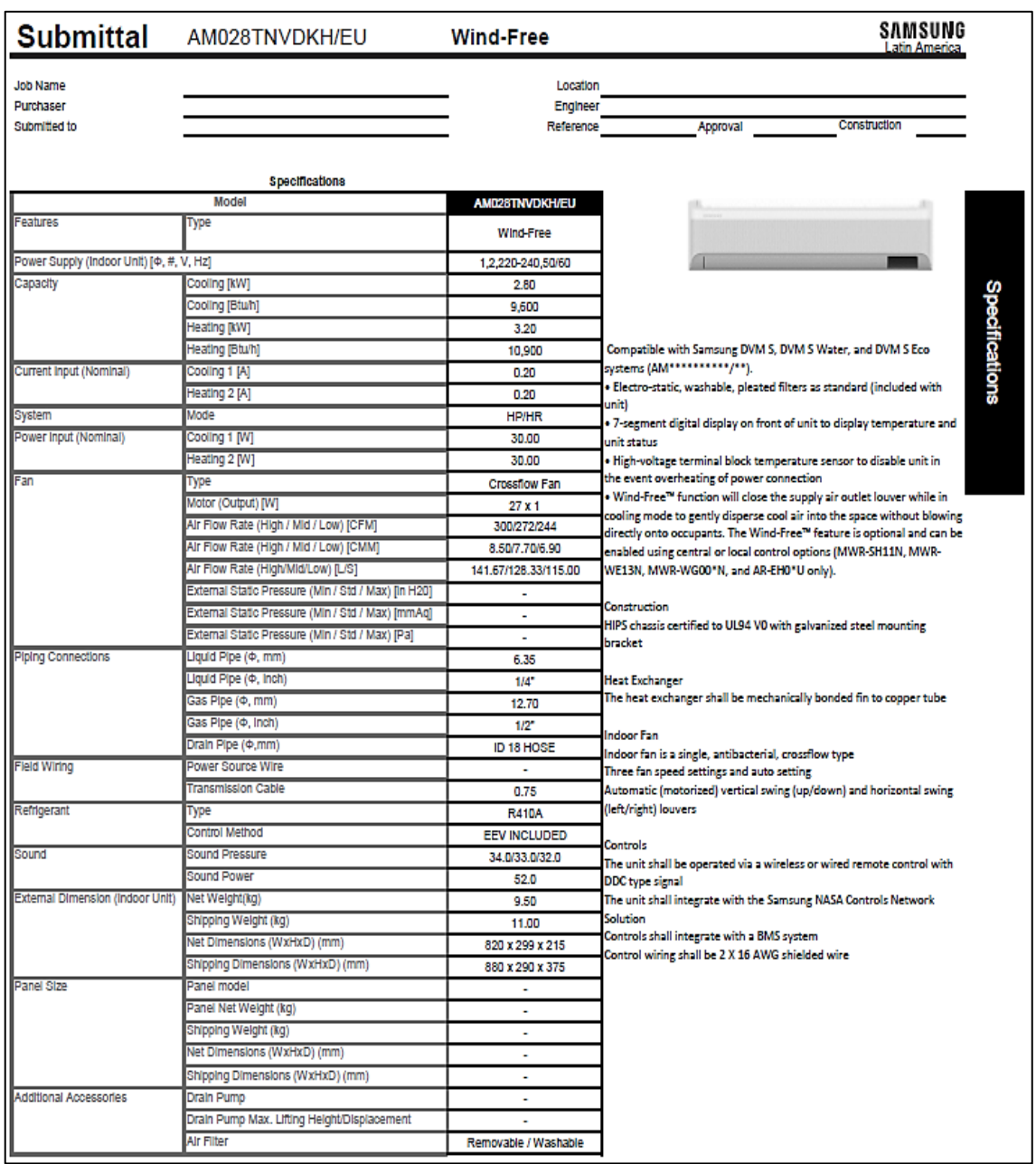

## **ANEXO 67:** Submittal de la unidad interior AM028TNDVDKH/EU (9,600 Btu/h)

Fuente: Tomado del submittal del evaporador tipo pared VRF SAMSUNG AM028TNDVDKH/EU.

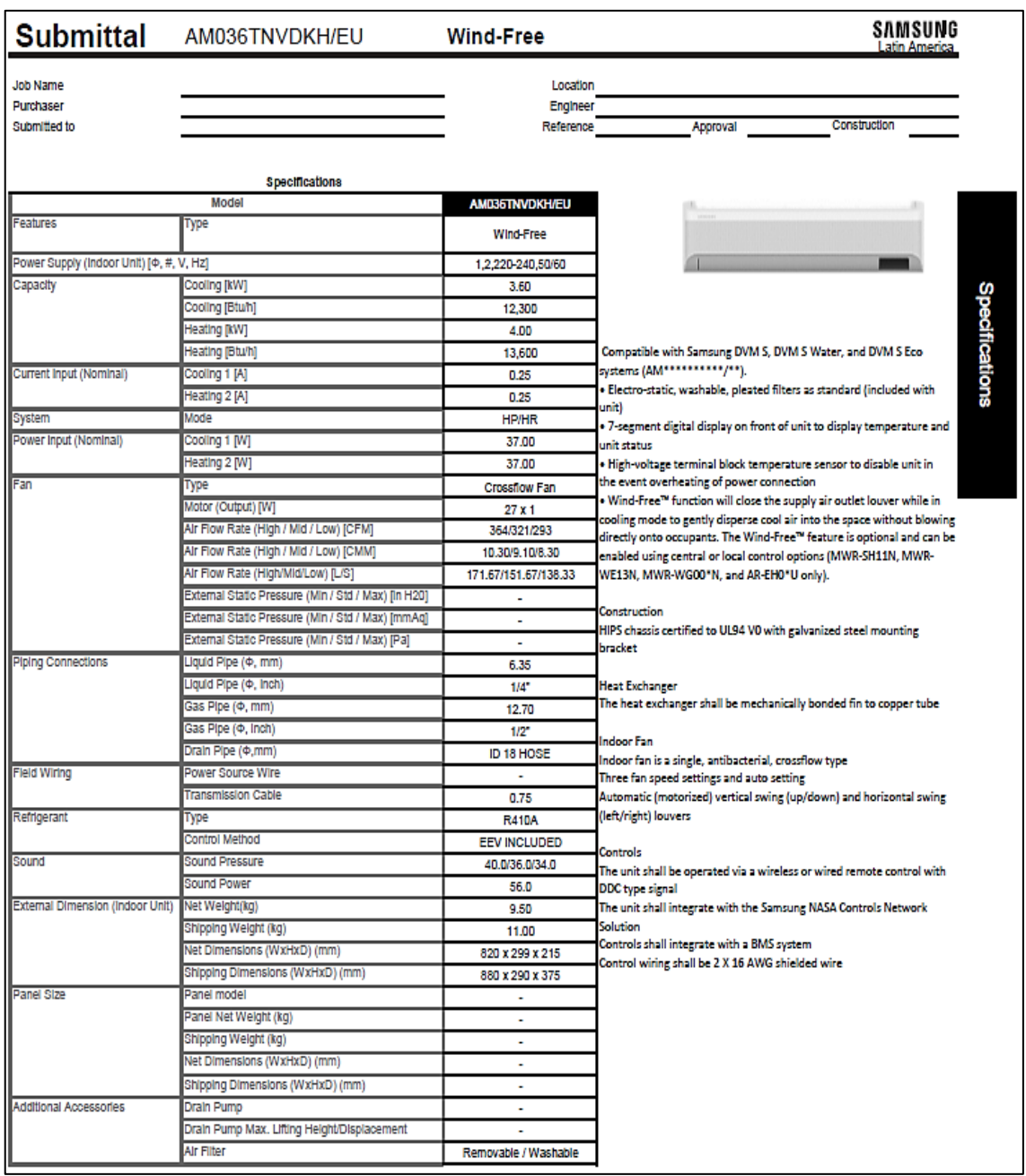

#### **ANEXO 68:** Submittal de la unidad interior AM036TNDVDKH/EU (12,300 Btu/h)

Fuente: Tomado del submittal del evaporador tipo pared VRF SAMSUNG AM036TNDVDKH/EU.

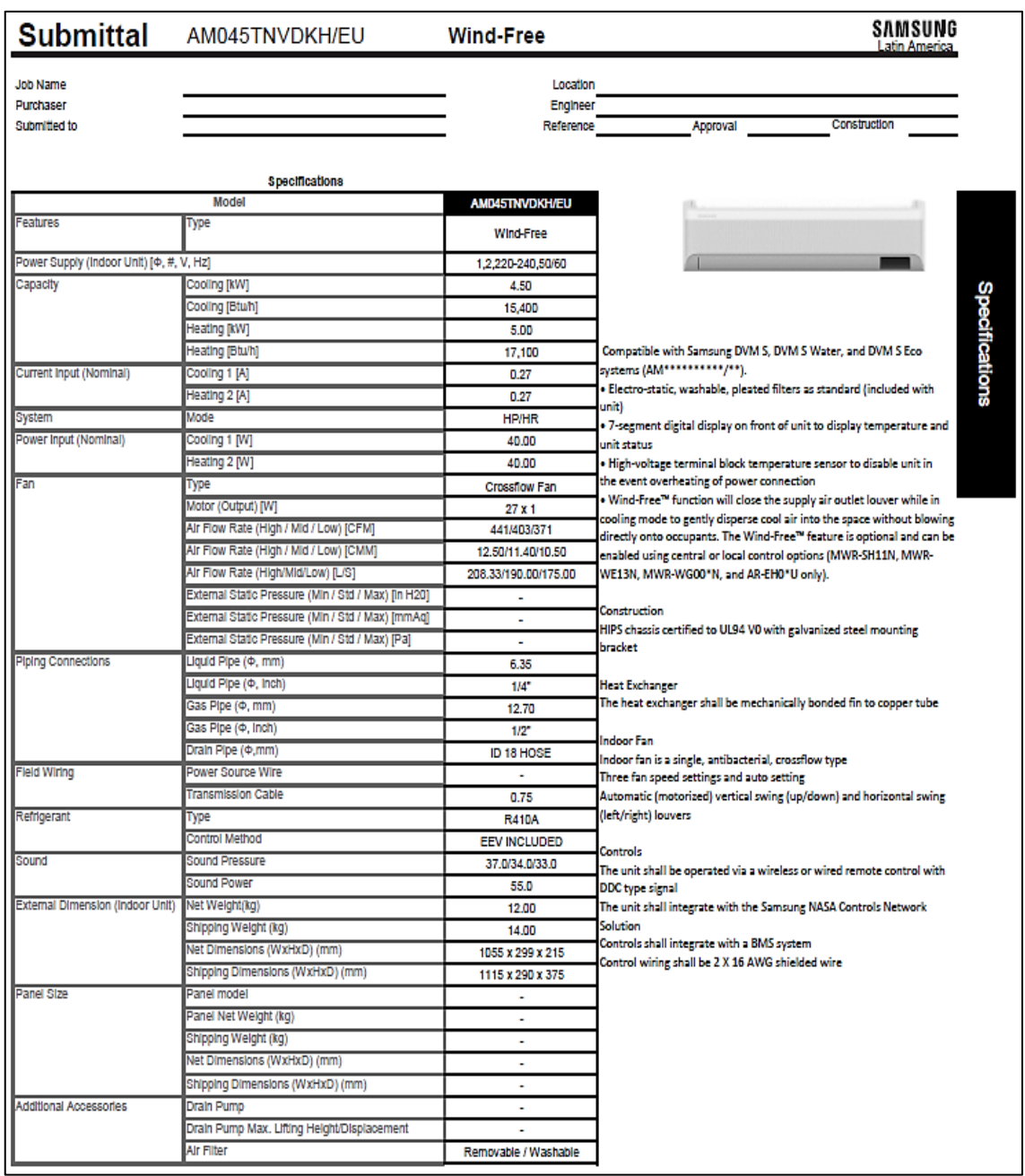

# **ANEXO 69:** Submittal de la unidad interior AM045TNDVDKH/EU (15,400 Btu/h)

Fuente: Tomado del submittal del evaporador tipo pared VRF SAMSUNG AM045TNDVDKH/EU.

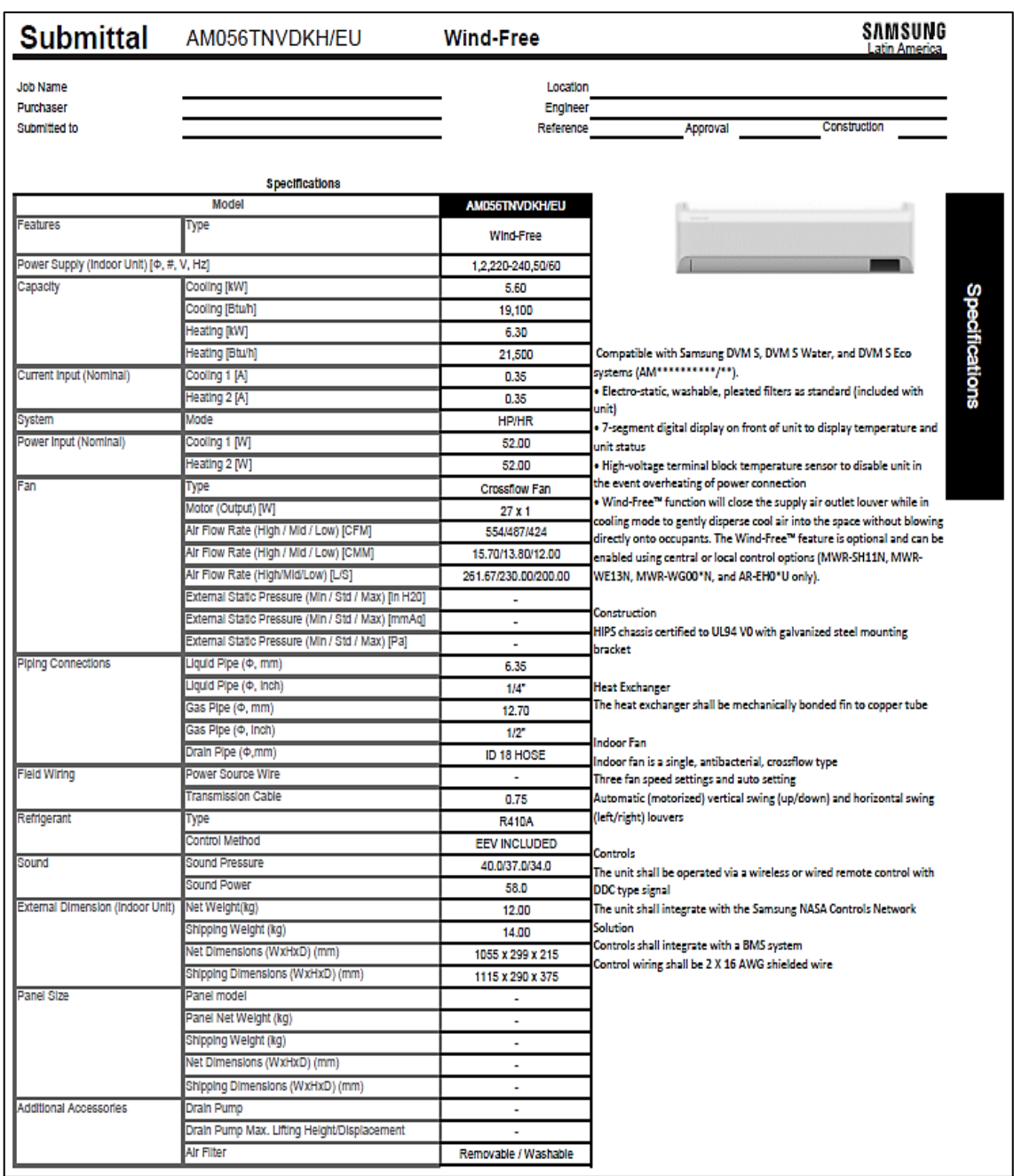

# **ANEXO 70:** Submittal de la unidad interior AM056TNDVDKH/EU (19,100 Btu/h)

Fuente: Tomado del submittal del evaporador tipo pared VRF SAMSUNG AM056TNDVDKH/EU.

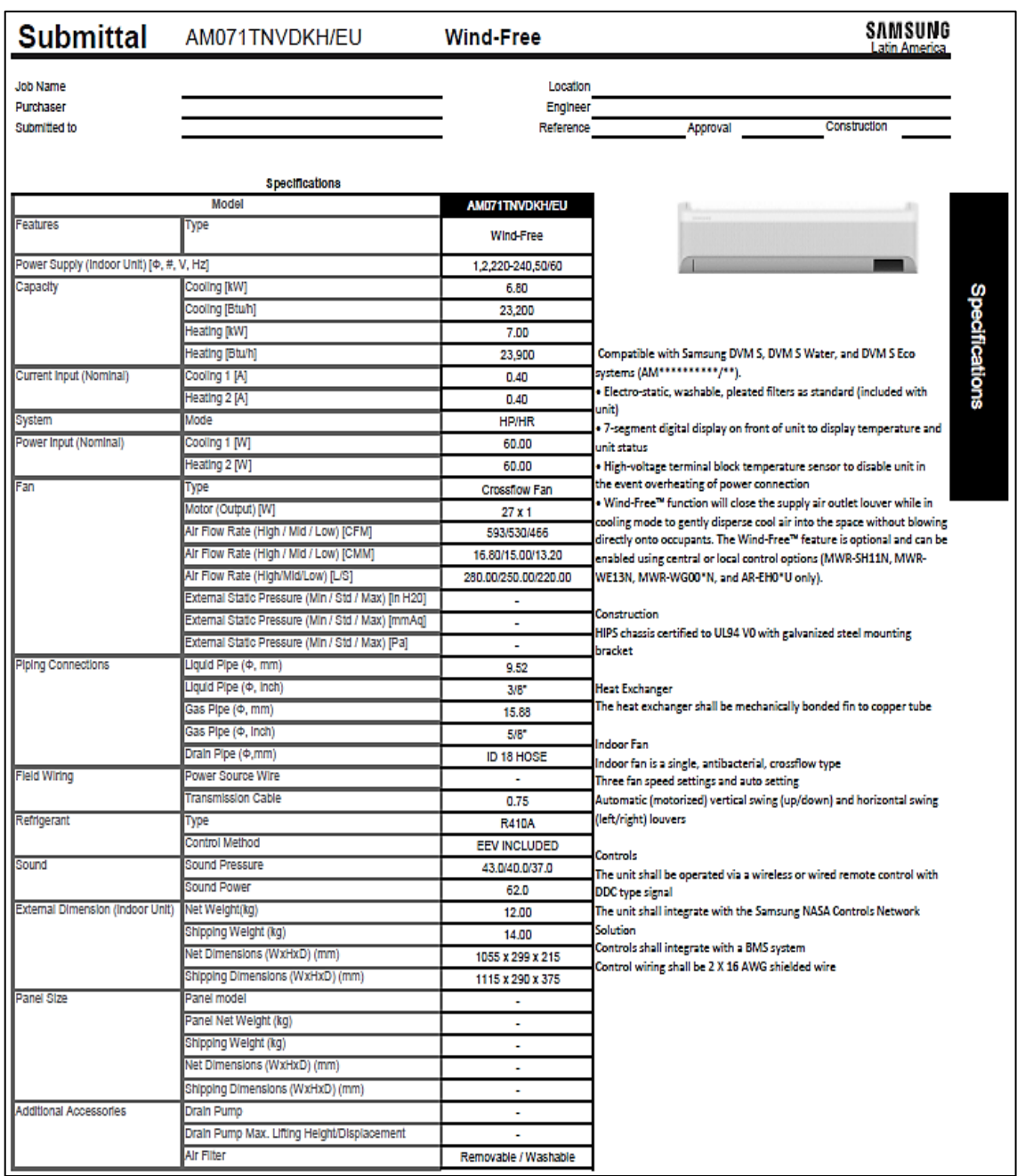

## **ANEXO 71:** Submittal de la unidad interior AM071TNDVDKH/EU (23,200 Btu/h)

Fuente: Tomado del submittal del evaporador tipo pared VRF SAMSUNG AM071TNDVDKH/EU.

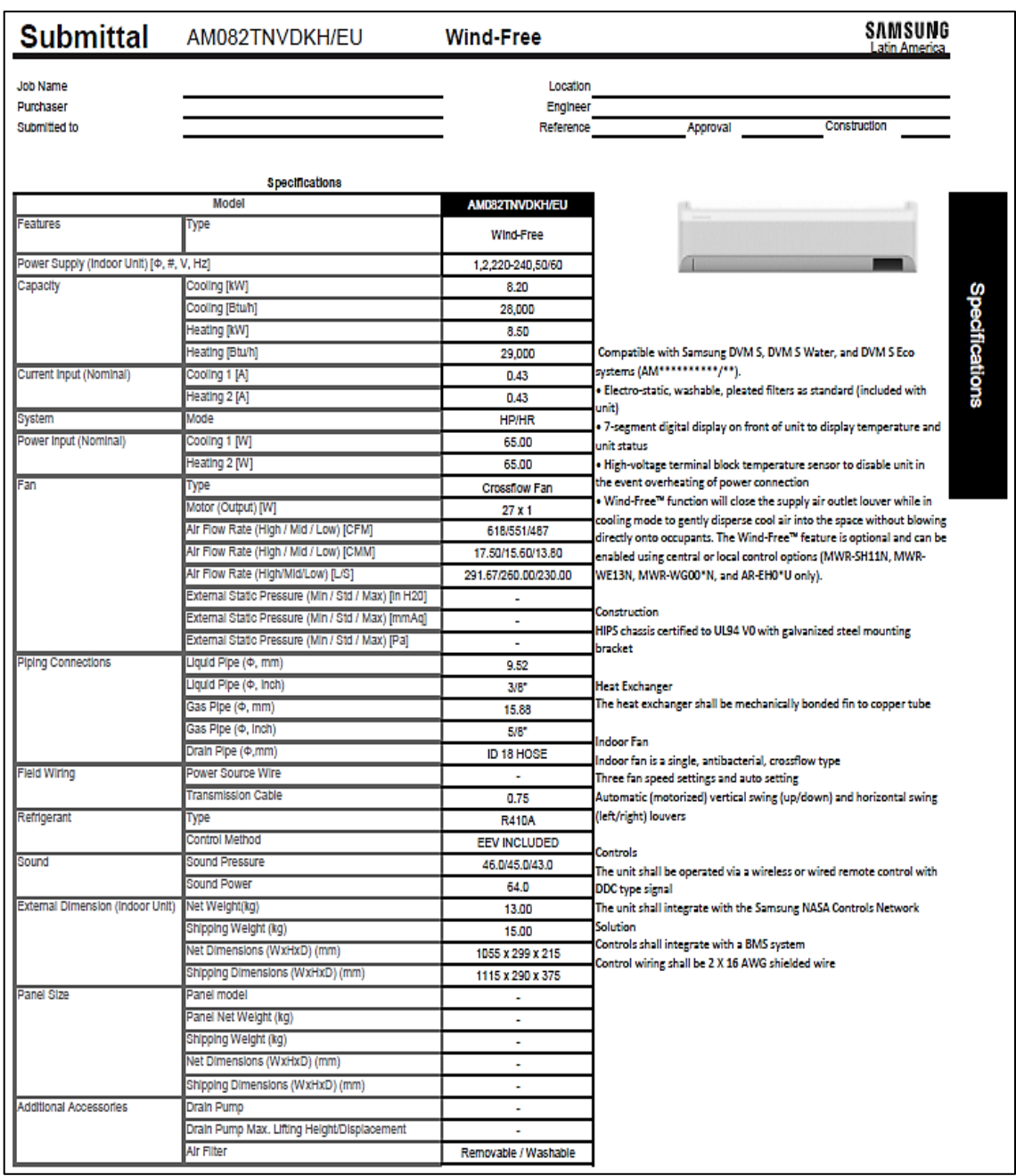

# **ANEXO 72:** Submittal de la unidad interior AM082TNDVDKH/EU (28,000 Btu/h)

Fuente: Tomado del submittal del evaporador tipo pared VRF SAMSUNG AM082TNDVDKH/EU.

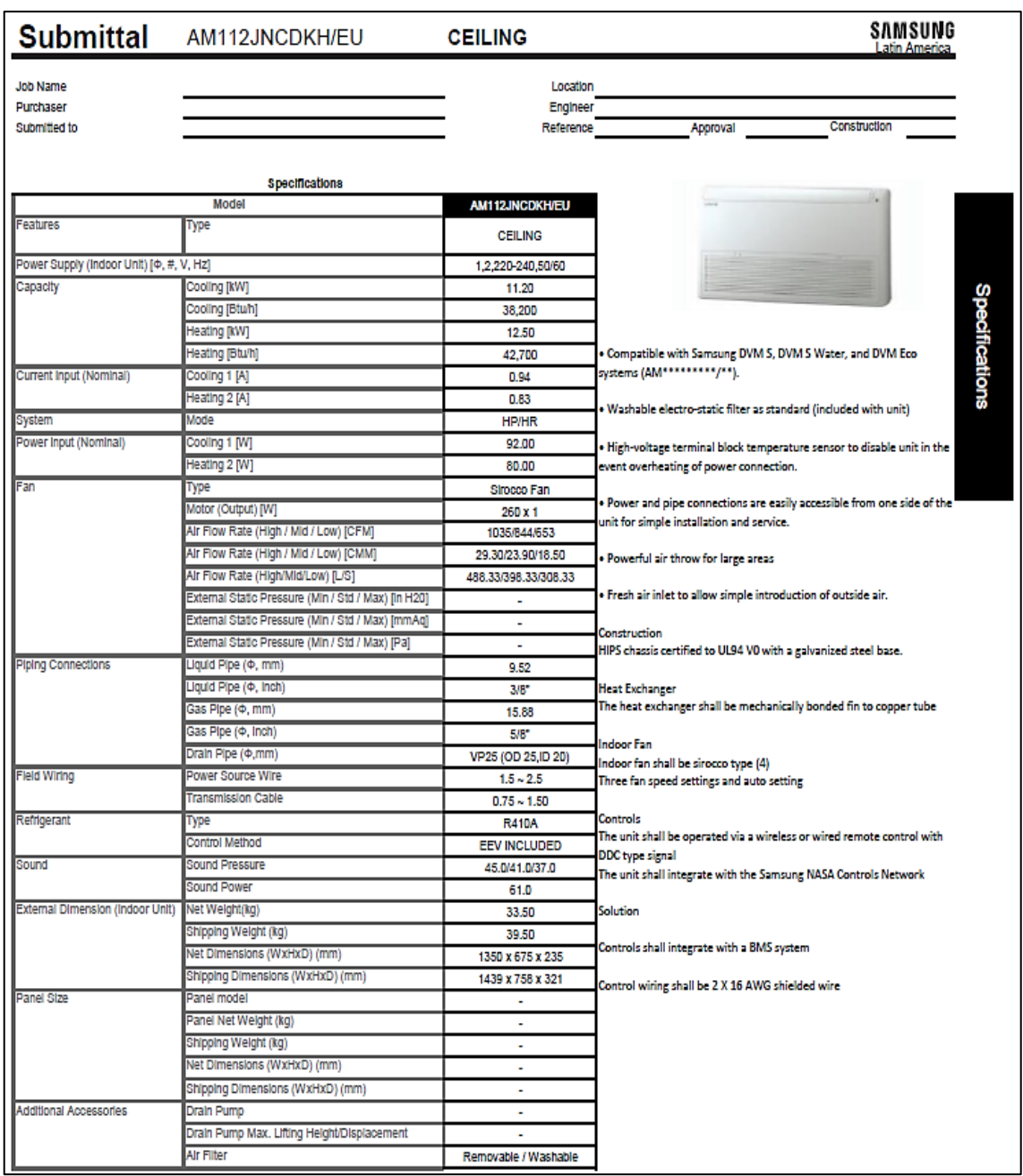

# **ANEXO 73:** Submittal de la unidad interior AM112JNCDKH/EU (28,000 Btu/h)

Fuente: Tomado del submittal del evaporador tipo techo VRF SAMSUNG AM112JNCDKH/EU.

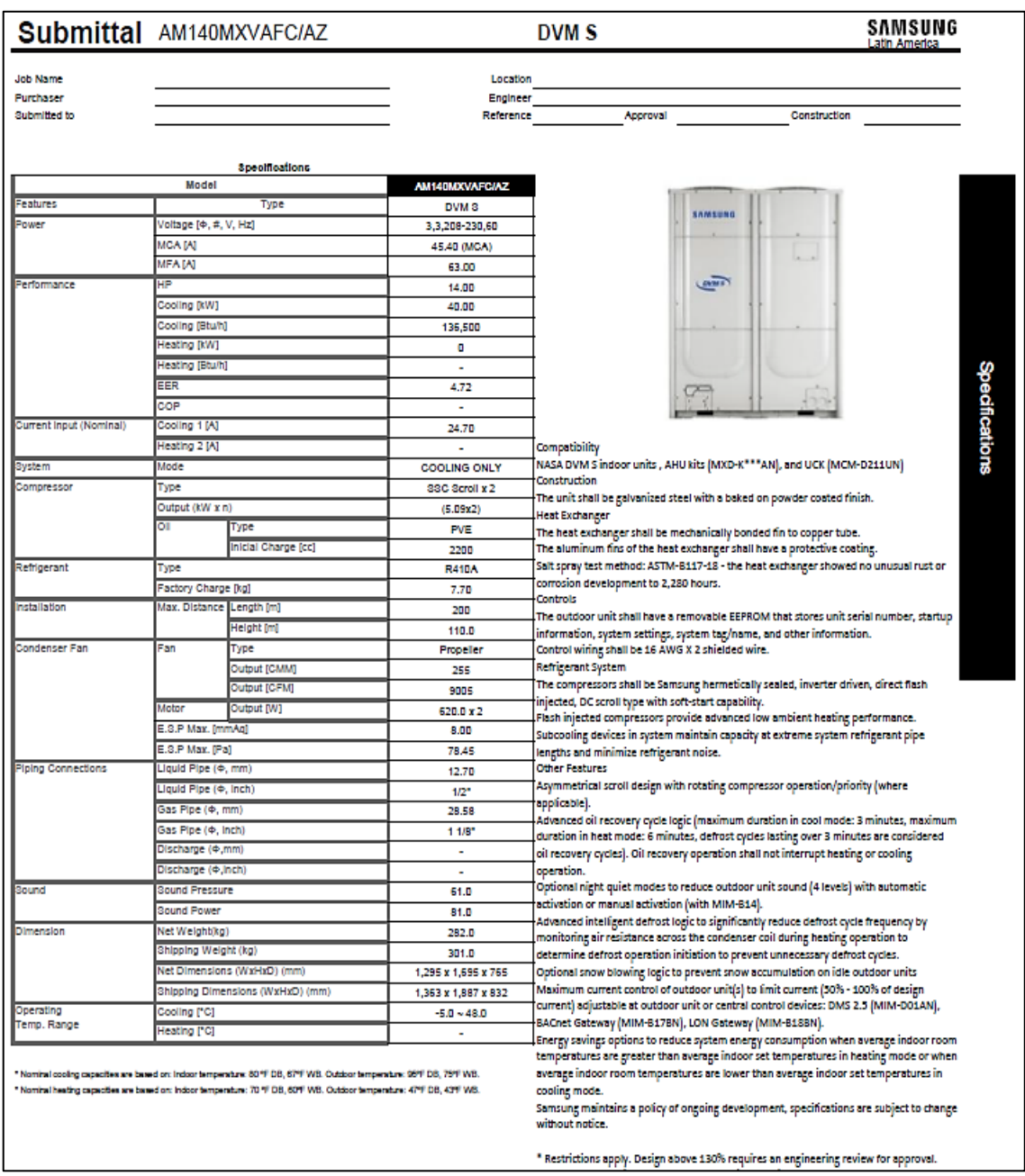

## **ANEXO 74:** Submittal de la unidad exterior AM140MXVAF/AZ (136,500 Btu/h)

Fuente: Tomado del submittal del condensador VRF SAMSUNG AM140MXVAF/AZ.

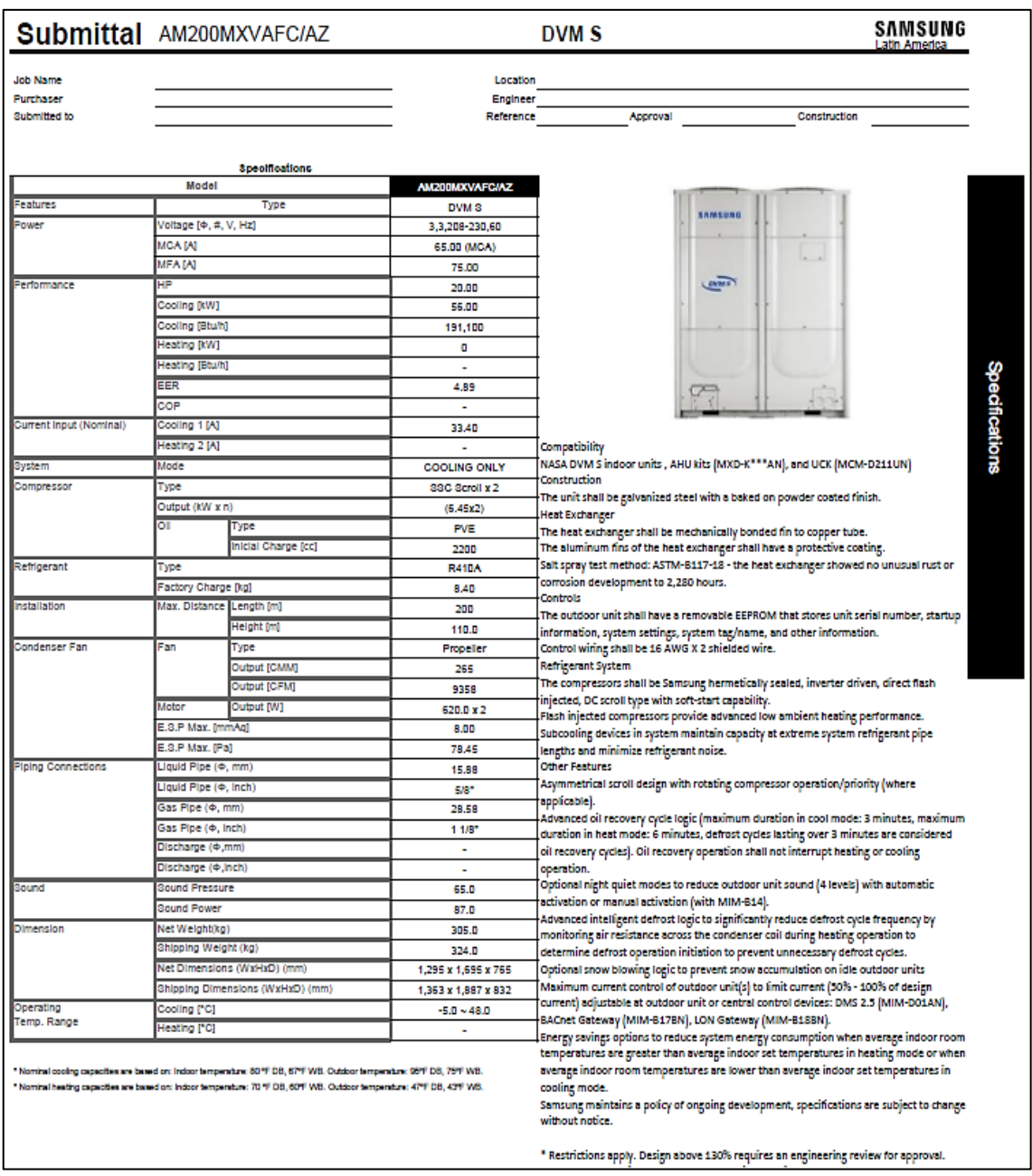

### **ANEXO 75:** Submittal de la unidad exterior AM200MXVAF/AZ (191,100 Btu/h)

Fuente: Tomado del submittal del condensador VRF SAMSUNG AM200MXVAF/AZ.

#### **SAMSUNG Submittal** Y-joint HOSPITAL JUNIN Job Name Location Purchaser Engineer SAMSUNG ELECTRONICS Submitted to Reference Approval **Specifications** Features Type Y-joint · Required comp nt for Samsung DVM S and DVM Eco systems (AM\*\*\*\*X\*\*\*\*/\*\*) with multiple evaporators and/or Mode Change Units (MCU) . Constructed of brazed copper or brass and copper . Indoor unit Y-joint models include both liquid and suction fittings, insulation, and ties to secure insulation . Heat recovery (HR) Y-joint models are required for branching the hot gas pipe throughout heat recovery systems (HR systems only) . Included insulation shall be polystyrene certified to UL94 V0, 5/8" wall thickness · Inlet pipe shall be adjustable to facilitate different pipe sizes without having to braze additional fittings<br>• Each model shall include adjustable reducers as noted in the table below Specifications Model Total Indoor unit's capacities MXJ-YA1509M 15.0 kW (S1 MBH) and below Over 15.0-40.0 kW (51-136 MBH) and below MXJ-YA2512M Over 40.0-45.0 kW (136-154 MBH) and below MXJ-YA2812M MXJ-YA2815M Over 45.0-70.3 kW (154-240 MBH) and below Over 70.3-98.4 kW (240-336 MBH) and below MXJ-YA3419M Over 98.4-135.2 KW (336-461 MBH) and below MXJ-VA4119M MXJ-YA4422M Over TRS 2 kW (461 MBH) Dimensional drawing (Unit : mm) Model MXJ-YA1509M MXJ-YA2512M Port g w Liquid side  $0 \times 2$ EA **Dx2EA** 28. 364 **TAY** Gas side  $147$  $0.24A$ <br> $0.24A$  $Qx2EA$ Model MXJ-YAZBISM MXJ-YAZB12M Port ë Liquid side  $@x2EA$ **Ox2EA** 828.7 ö ٣b Gas side path  $\frac{30 \times 100}{20 \times 100}$  $0x16A$ <br> $0x16A$ ġ

#### **ANEXO 76:** Submittal del derivador-Y

Fuente: Tomado del submittal del derivador-Y VRF SAMSUNG.

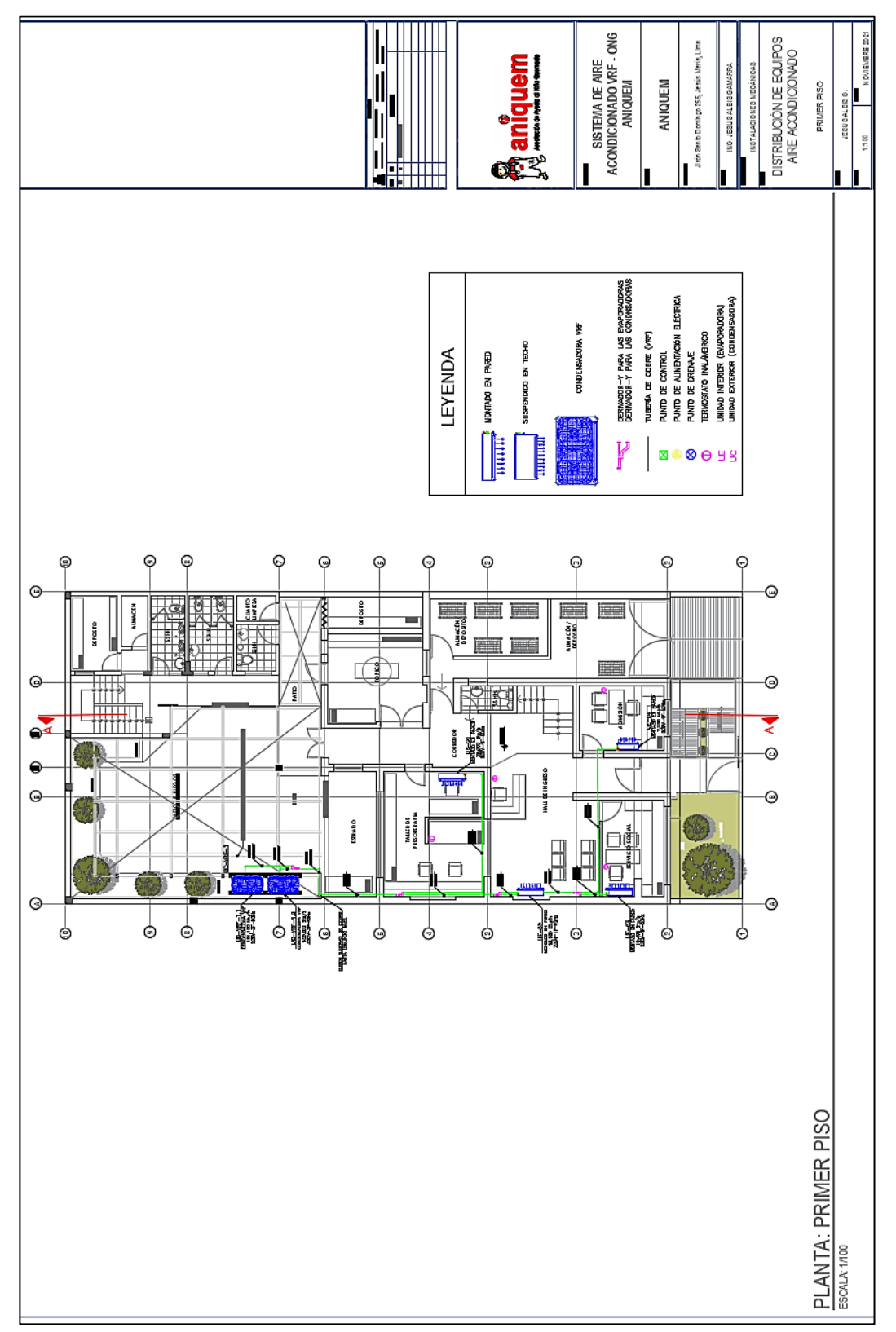

**ANEXO 77:** Plano 1 – Distribución de equipos de aire acondicionado (Primer Piso)

Fuente: Elaborado en base a los planos de arquitectura brindados por el propietario de ANIQUEM.

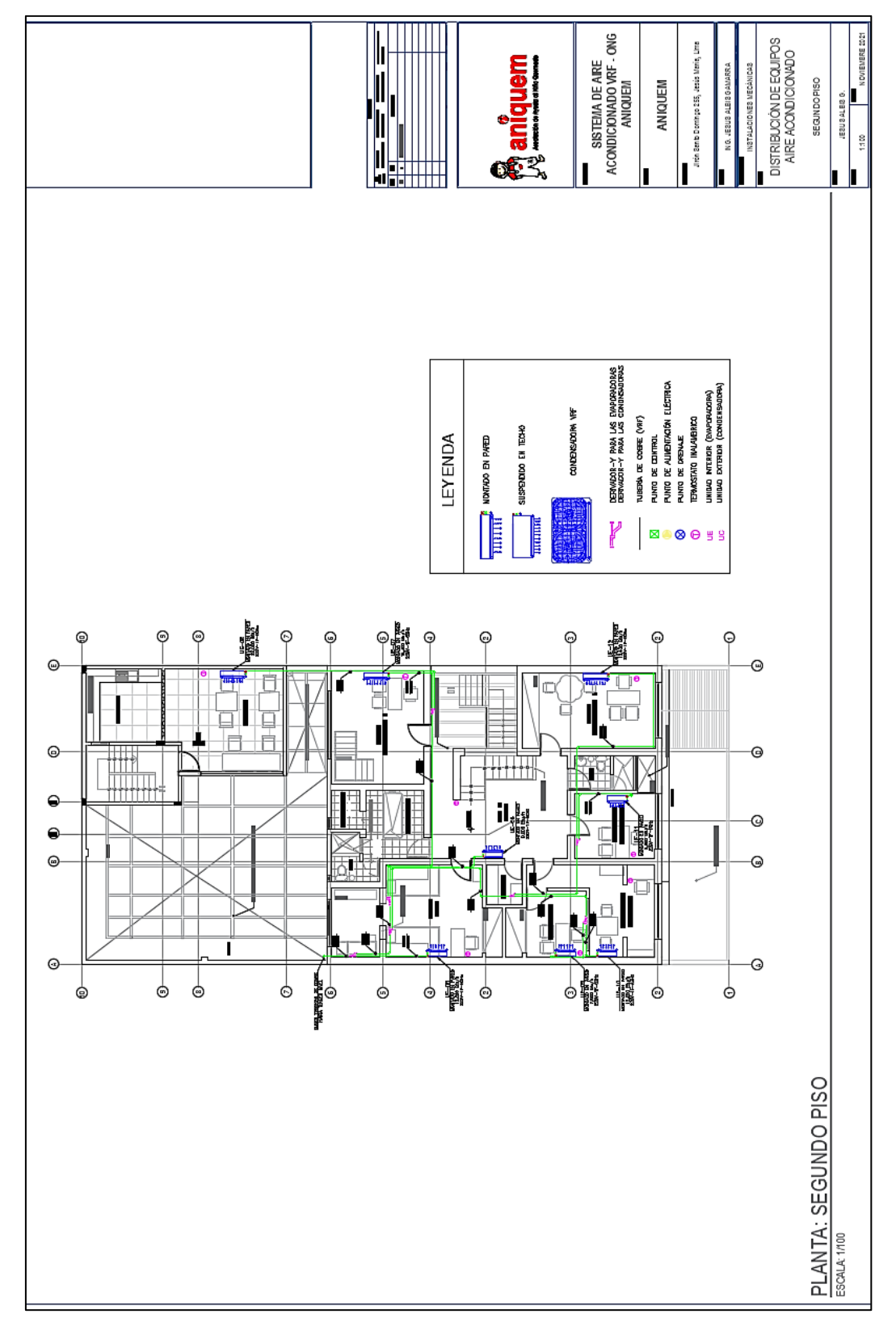

**ANEXO 78:** Plano 2 – Distribución de equipos de aire acondicionado (Segundo Piso)

Fuente: Elaborado en base a los planos de arquitectura brindados por el propietario de ANIQUEM.
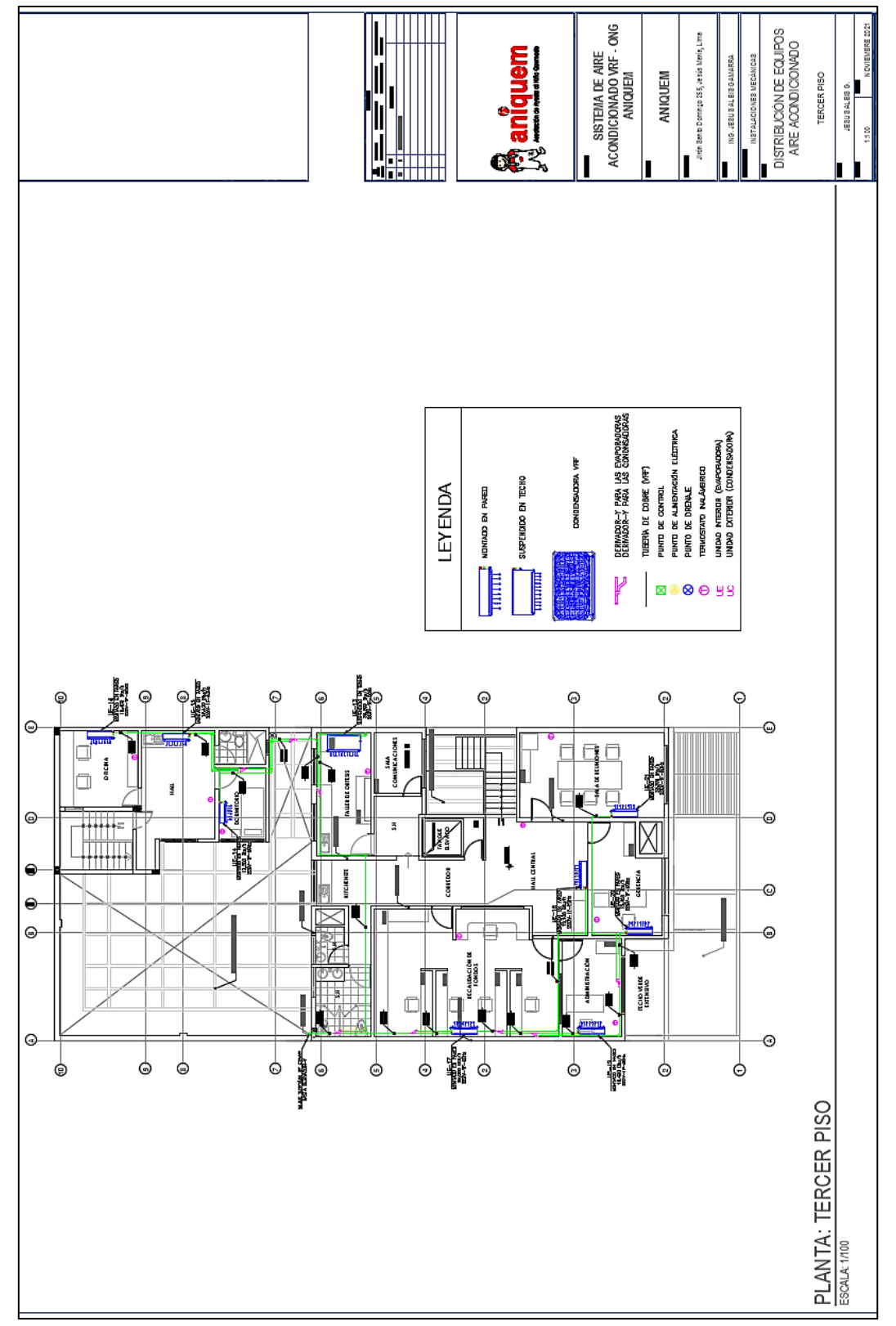

**ANEXO 79:** Plano 3 – Distribución de equipos de aire acondicionado (Tercer Piso)

Fuente: Elaborado en base a los planos de arquitectura brindados por el propietario de ANIQUEM.

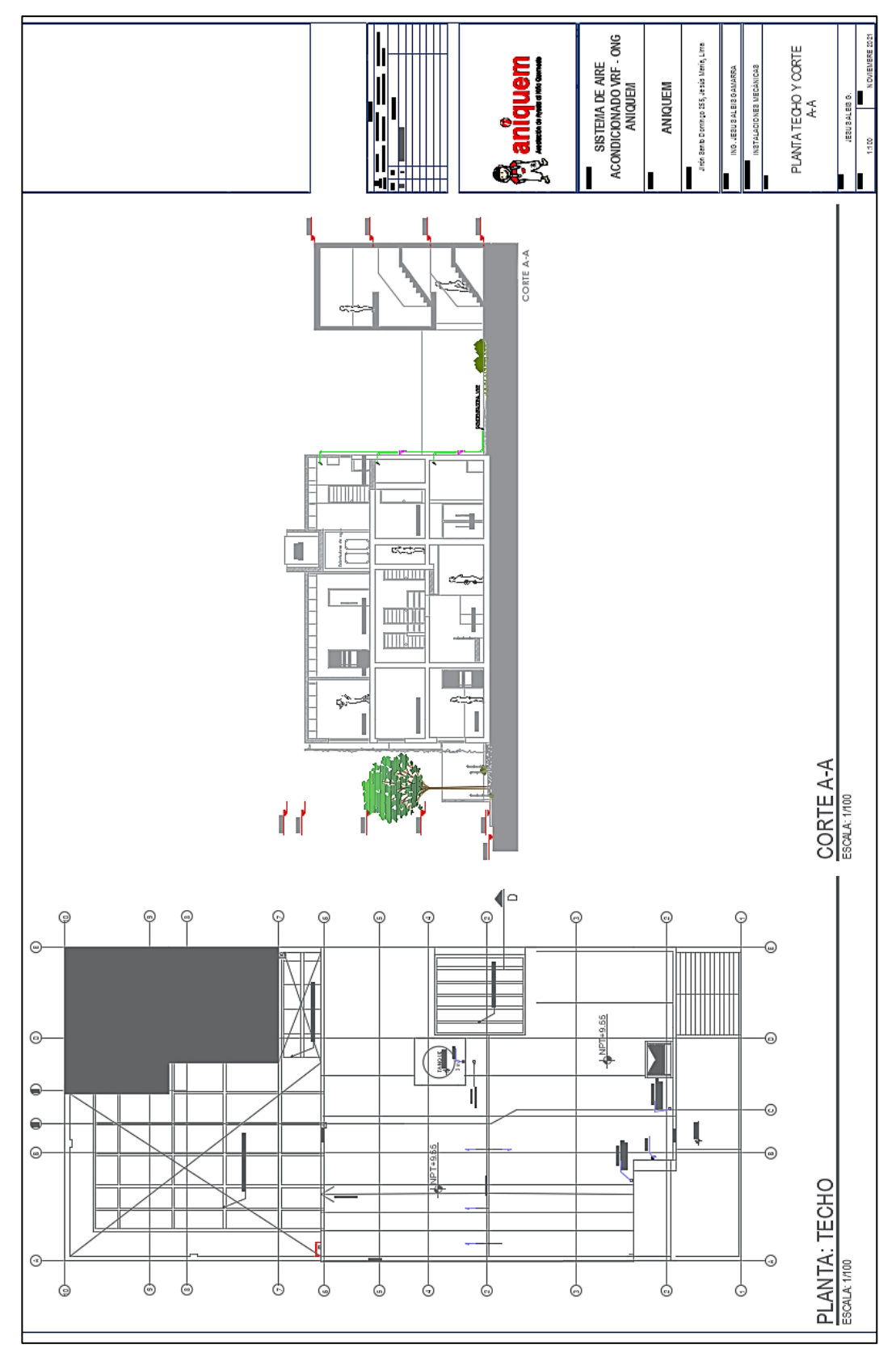

**ANEXO 80:** Plano 4 – Planta techo y corte AA

Fuente: Elaborado en base a los planos de arquitectura brindados por el propietario de ANIQUEM.

|                                         |                                       |                             |                             |                             |                                                              |                              |                              |                              |                              |                              |                              |                              |                              | <b>on aniquerre</b><br>Allen |                               |                              |                                   |                              | <b>SISTEMA DE AIRE</b>       | ACONDICIONADO VRF ONG<br><b>ANIQUEM</b>                      |                              | ANIQUEM                      |                                                                                                    | Jirón San to Domingo 255, Jesús María, Lima | ING. JESU SALEIS GAMARRA | INSTALACIONES MECÁNICAS | CUADRO DE EQUIPOS DE<br>AIRE ACONDICIONDO | <b>NOVIEWERE 2021</b><br>C<br><b>JESU SALEIS G.</b><br>1100<br>I |
|-----------------------------------------|---------------------------------------|-----------------------------|-----------------------------|-----------------------------|--------------------------------------------------------------|------------------------------|------------------------------|------------------------------|------------------------------|------------------------------|------------------------------|------------------------------|------------------------------|------------------------------|-------------------------------|------------------------------|-----------------------------------|------------------------------|------------------------------|--------------------------------------------------------------|------------------------------|------------------------------|----------------------------------------------------------------------------------------------------|---------------------------------------------|--------------------------|-------------------------|-------------------------------------------|------------------------------------------------------------------|
| CUADRO DE EQUIPOS DE AIRE ACONDICIONADO | <b>UBCACIÓN</b>                       | <b>PATIO DE JUEGOS</b>      | <b>PATIO DE JUEGOS</b>      | TALLER DE PRESOTERAPIA      | <b>SERVICO SOCIAL</b><br><b>HALL INGRESO</b>                 | <b>ADMSION</b>               | <b>TEMPA FSCA</b>            | <b>HALL DEESPERA</b>         | TERAFIA OCUPACIONAL 1        | COMEDOR                      | CONSULTORIO                  | CONSULTORD PSICOLOGIA        | CONSULTORIO REHABILITACIÓN   | TERAPA OCLPACIONAL 2         | TALLER DE ORTES               | <b>DORMITORD</b>             | HW11.                             | <b>OF DIMA</b>               | RECAUDACEN DE FONDOS         | ADMINISTRACIÓN<br>HALL CENTRAL                               | GERENCIA                     | SALA DEREUNONES              |                                                                                                    |                                             |                          |                         |                                           |                                                                  |
|                                         | <b>CARACTERISTICAS</b><br>ELÉCT RICAS | 220v-3f-60Hz                | 220v-3f-60Hz                | 220v-1f-60Hz                | 220v-1f-60Hz<br>220v-1f-60Hz                                 | 220v-1f-00Hz                 | 220v-1f-60Hz                 | 220v-1f-60Hz                 | 220v-1f-60Hz                 | 220v-1f-60Hz                 | 220v-1f-60Hz                 | 220v-1f-60Hz                 | 220v-1f-00Hz                 | 220v-1f-60Hz                 | 220v-1f-60Hz                  | 220v-1f-60Hz                 | 220v-1f-60Hz<br>220v-1f-60Hz      |                              | 220v-1f-60Hz                 | 220v-1f-60Hz<br>220v-1f-60Hz                                 | 220v-1f-60Hz                 | 220v-1f-60Hz                 |                                                                                                    |                                             |                          |                         |                                           |                                                                  |
|                                         | <b>REFRIGERANTE</b><br><b>TIPODE</b>  | <b>R410A</b>                | <b>R410A</b>                | <b>R410A</b>                | <b>R410A</b><br><b>R410A</b>                                 | <b>R410A</b>                 | <b>R410A</b>                 | <b>R410A</b>                 | <b>R410A</b>                 | <b>R410A</b>                 | <b>R410A</b>                 | <b>R410A</b>                 | <b>R410A</b>                 | <b>R410A</b>                 | R410A                         | <b>R410A</b>                 | R410A<br><b>R410A</b>             |                              | <b>R410A</b>                 | <b>R410A</b><br><b>R410A</b>                                 | <b>R410A</b>                 | <b>R410A</b>                 |                                                                                                    |                                             |                          |                         |                                           |                                                                  |
|                                         | <b>MARCA</b>                          | <b>SAMSING</b>              | <b>SAMSLING</b>             | <b>SAMSLING</b>             | <b>SAMSLING</b><br><b>SANSLING</b>                           | <b>SAMSLING</b>              | <b>SAMSLING</b>              | <b>SAMSLING</b>              | SAMSLING                     | <b>SAMSLING</b>              | SAMSLING                     | <b>SANSLING</b>              | <b>SANSLING</b>              | <b>SAMSLING</b>              | <b>SANSING</b>                | <b>SANSLING</b>              | <b>SAMSLING</b><br><b>SANSING</b> |                              | <b>SAMSLING</b>              | <b>SANSLING</b><br>SAMSING                                   | <b>SANSUNG</b>               | <b>SAMSLING</b>              |                                                                                                    |                                             |                          |                         |                                           |                                                                  |
|                                         | <b>MODE.O</b>                         | AMI 40XXVAFCAZ              | <b>AM200MXVAFCAZ</b>        | <b>AM82TNVDKPRU</b>         | <b>AMMASTAV DKIVEL</b><br>AMOSETNVDKRVEL                     | <b>AM22TNVDKHVEU</b>         | AMOSTAVDKAVEU                | <b>AM228TVVDKHVEL</b>        | <b>AMMASTIVIDAVEL</b>        | <b>AM82TNVDKVEU</b>          | <b>AM22TWVDKHEU</b>          | AMOSTNVDAVEU                 | AMC28TNVDKH/EU               | AMASTNVDKHEU                 | AM 12JNCDRH/EU                | <b>AMOSTAV DKIVEU</b>        | AMMASTAVIDAVEL                    | AMASTNVDKIVEJ                | <b>AM82TNVDKWEU</b>          | <b>AMMASTAV DKVELL</b><br><b>AMOSCTAV DIGHIEL</b>            | <b>AMASTAVDKIVEJ</b>         | AM071TNVDKH/EU               |                                                                                                    |                                             |                          |                         |                                           |                                                                  |
|                                         | CAPACIDADDE<br>ENFRAMIENTO (ET UM)    | 191,100                     | 136,500                     | 28,000                      | 19,100<br>15,400                                             | 7,500                        | 12,300                       | 9,600                        | 15,400                       | 28,000                       | 7,500                        | 12,300                       | 9,600                        | 15,400                       | 38,200                        | 12,300                       | 15,400                            | 15,400                       | 28,000                       | 15,400<br>7,500                                              | 15,400                       | 23,200                       |                                                                                                    |                                             |                          |                         |                                           |                                                                  |
|                                         | <b>DESCRIPCIÓN</b>                    | CONDENSADORA VRF - FRD SOLO | CONDENSADORA VRF - FRD SOLO | DARICA MONTAGNI ARCONDORANG | EVAPORADORA MONTADA EN PARED<br>EVAPORADORA MONTADA EN PARED | EVAPORADORA MONTADA EN PARED | EVAPORADORA MONTADA EN PARED | EVAPORADORA MONTADA EN PARED | EVAPORADORA MONTADA EN PARED | EVAPORADORA MONTADA EN PARED | EVAPORADORA MONTADA EN PARED | EVAPORADORA MONTADA EN PARED | EVAPORADORA MONTADA EN PARED | EVAPORADORA MONTADA EN PARED | EVAPORADORA SUSPENDIA ENTECHO | EVAPORADORA MONTADA EN PARED | EVAPORADORA MONTADA EN PARED      | EVAPORADORA MONTADA EN PARED | EVAPORADORA MONTADA EN PARED | EVAPORADORA MONTADA EN PARED<br>EVAPORADORA MONTADA EN PARED | EVAPORADORA MONTADA EN PARED | EVAPORADORA MONTADA EN PARED | (")Nata:La condensadora UCV19F-1 cuyo madela es AM340MXVAFC1AZ está conformado por 02 módidos UCV19F-1.1 y UCV19F-1.2 |                                             |                          |                         |                                           |                                                                  |
|                                         | TAG DE EQUIPO                         | <b>UC-VIRE-1.1</b>          | UC-VRF12<br>UC-VRF-1 (*)    | Ğ                           | UE02<br>UE03                                                 | UE <sub>04</sub>             | <b>UE05</b>                  | UE 06                        | <b>UE 07</b>                 | UE 08                        | g<br>UF09                    | UE10                         | š                            | UE12                         | g<br>S                        | š                            | Š                                 | UE16                         | us 17                        | UE 18<br>Ğ,                                                  | <b>UE20</b>                  | UE21                         |                                                                                                    |                                             |                          |                         |                                           |                                                                  |
|                                         | <b>PLANTA</b>                         |                             | 1°MVE                       |                             |                                                              |                              |                              |                              | $2^m$ MVE                    |                              |                              |                              |                              |                              |                               |                              | 3°NVE                             |                              |                              |                                                              |                              |                              |                                                                                                    |                                             |                          |                         |                                           |                                                                  |

**ANEXO 81:** Plano 5 – Cuadro de equipos del sistema de aire acondicionado

Fuente: Elaborado en base a los planos de arquitectura brindados por el propietario de ANIQUEM.

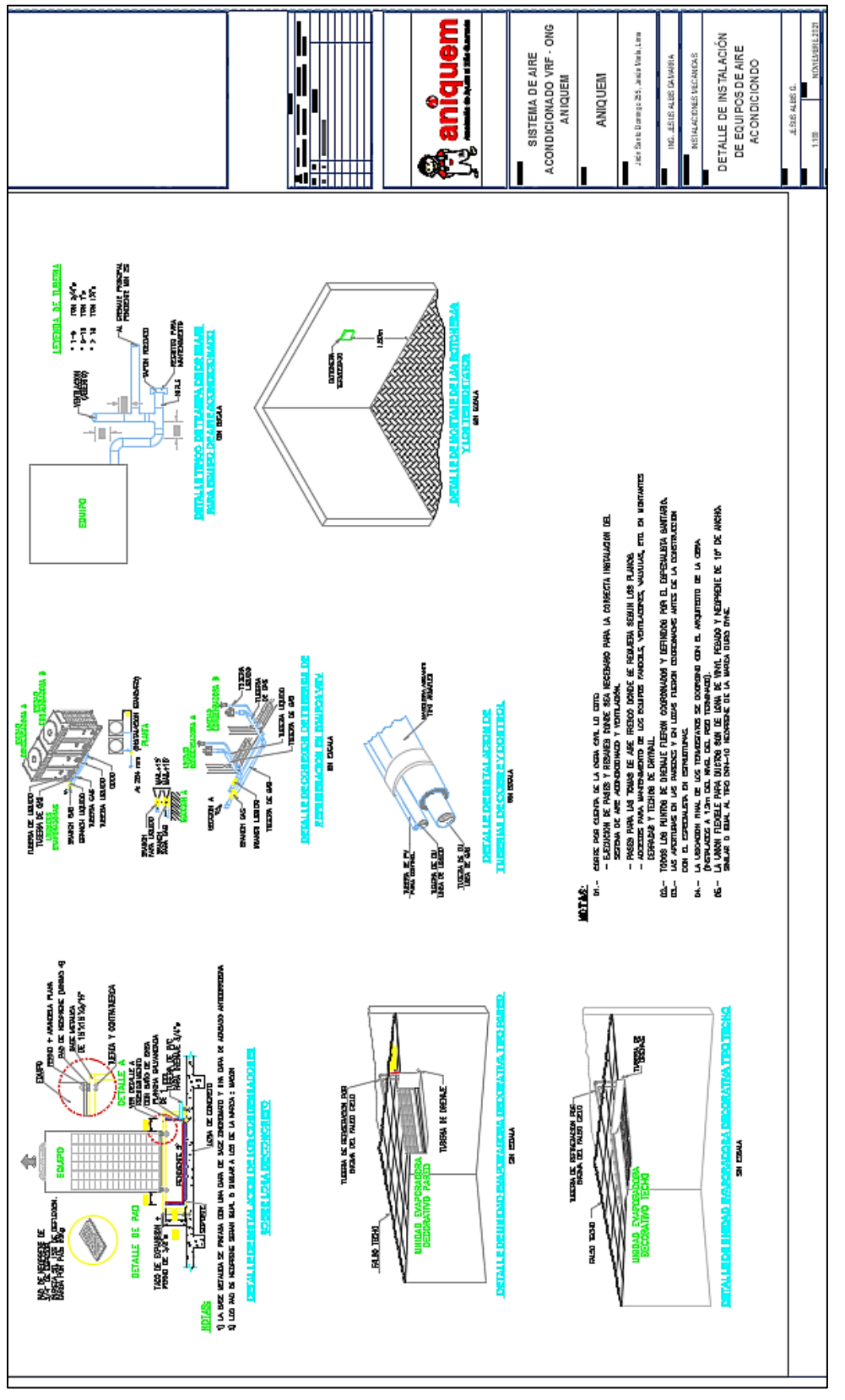

Fuente: Elaborado en base a los planos de arquitectura brindados por el propietario de ANIQUEM.

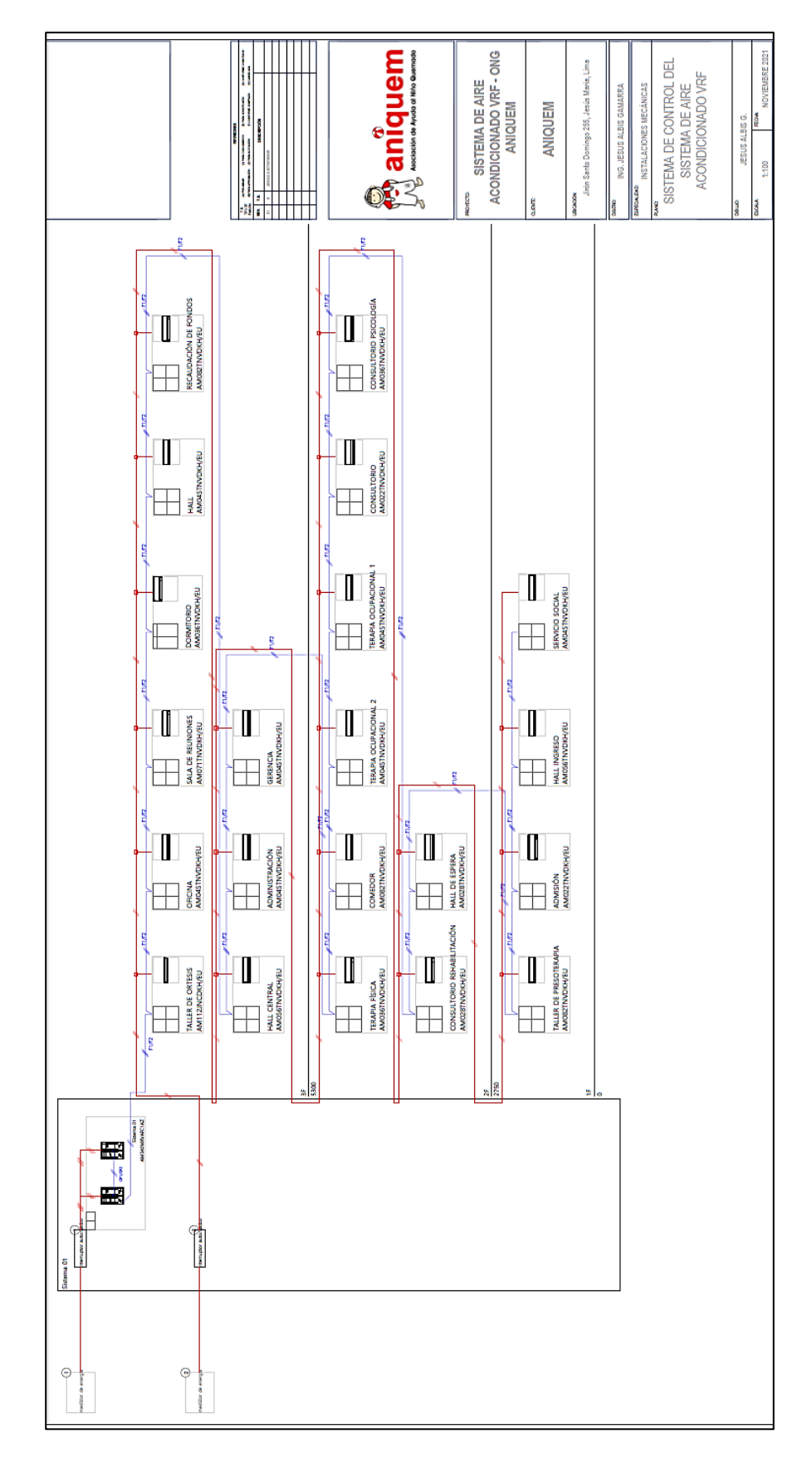

**ANEXO 83:** Plano 7 – Plano eléctrico del sistema de aire acondicionado VRF

#### **ANEXO 84:** Carta de autorización de uso de datos

CARTA DE AUTORIZACIÓN DE USO DE DATOS DE LA EMPRESA  $V_0$  Victor Ravic Robrisonez Vicca<br>identificado con DNI C262278, en micalidad de *PRESIDENTE* del área de  $\frac{CONSETO}{NSELOONDE}$   $\frac{N}{NE}$   $\frac{C7700}{N}$ RUCN 20156565353. OTORGO LA AUTORIZACIÓN Al señor JESUS ALBIS GAMARRA, identificado con DNI Nº 71407829, BACHILLER de la unidad de posgrado de la facultad de Ingeniería Mecánica y de Energía de la Universidad Nacional del Callao, que utilice la siguiente información de la empresa: Planos de arquitectura. Acceso a sus instalaciones para levantamiento de información. con la finalidad de que pueda desarrollar su tesis para optar el título profesional de Ingeniero Mecánico. Con respecto al uso del nombre de la empresa, en mi calidad de representante legal, manifiesto que: () Se debe mantener en reserva el nombre o cualquier distintivo de la empresa; o (X) Se puede mencionar el nombre de la empresa en la tesis. Adjuntar a esta carta la siguiente información del representante legal (firmante): · Vigencia de Poder o Ficha RUC o consulta RUC (para el caso de empresas privadas). · ROF o MOF o Resolución de designación, (para el caso de empresas públicas) · Copia del DNI del Representante Legal (para validar su firma en el formato). Firma y sello del Representante Legal DNI: 0863879 El Tesista declara que los datos emitidos en esta carta y en la Tesis son auténticos. En caso de comprobarse la falsedad de datos, el bachiller será sometido al inicio del procedimiento disciplinario correspondiente; asimismo, asumirá toda la responsabilidad ante posibles acciones legales que la empresa, otorgante de información, pueda ejecutar. Firma/del Bachiller DNI: 71407829

## ANEXO 85: Ficha RUC del representante legal

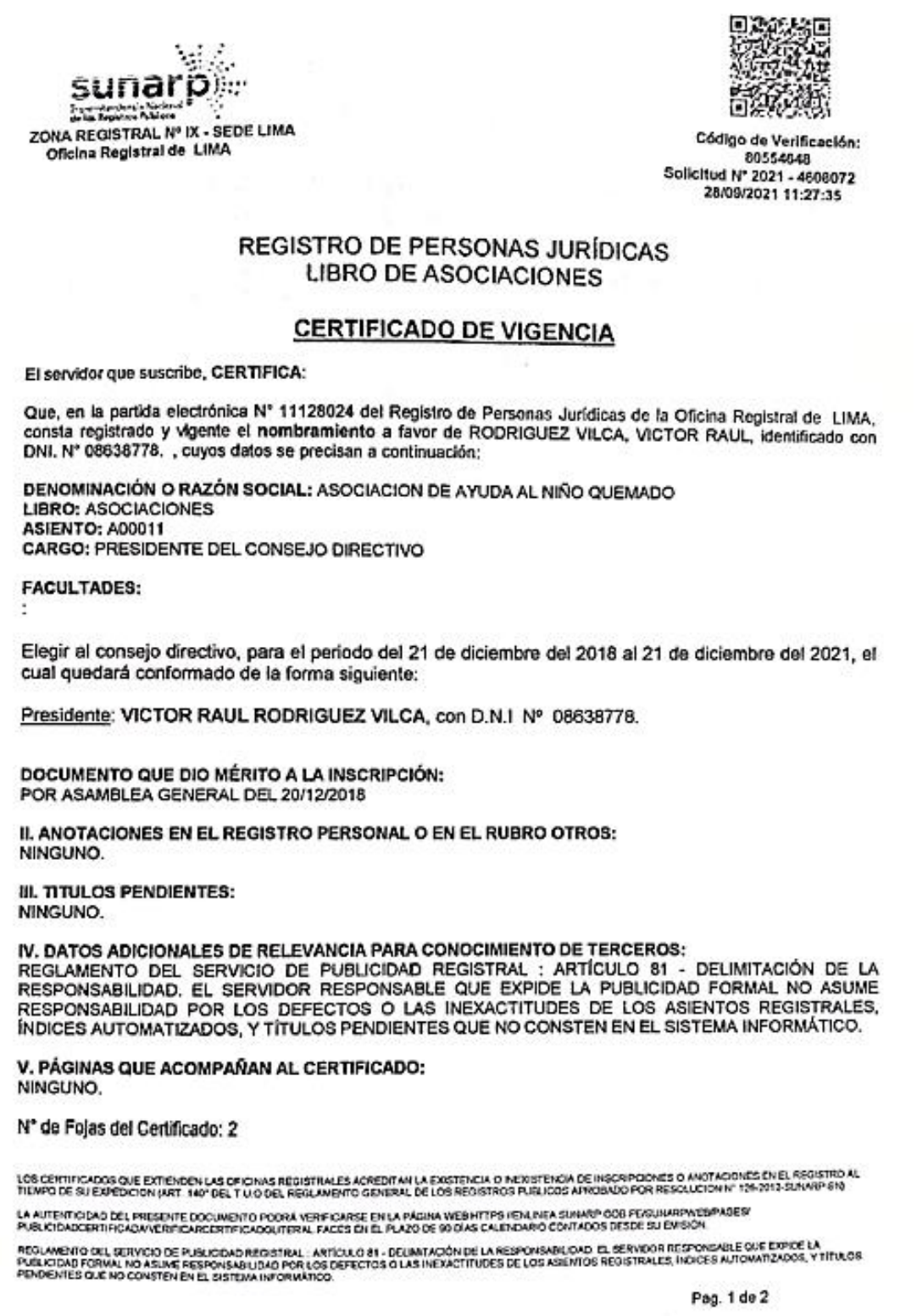

回記  $\mathcal{L}_{\text{max}}$ sunar Signaturdence No:<br>de la Beneven Abie ZONA REGISTRAL Nº IX - SEDE LIMA<br>Oficina Registral de LIMA Código de Verificación:<br>80554648<br>Solicitud N° 2021 - 4608072<br>25/09/2021 11:27:35 S/26.00 S/26.00 -asa negleser<br>Verificado y expedido por FLORES VALERIO, DELIA, Abogado Certificador de la Oficina Registral de Lima, a las<br>00:38:35 horas del 01 de Octubre del 2021. DELIA ELIZABETH FLORES VALERIO \*\*\*\*\*\*\*\*\*\* Abogado Certificador Zona Registral Nº IX - Sede Lima **SERVICE** Indian .<br>LOS CERTIFICADOS QUE EXTIENDEN LAS OFICINAS REGISTRALES ACREDITAN LA DOSTURCA O REDISTENCIA DE RECRPOONES O ANSTADÓDESEN EL REGISTRO AL<br>TIENPO DE SU EXPEDIDON (AUT. 140º DEL 7 U.O.DEL REGLANDITO GÉNERAL DE LOS REGISTROS LA AUTENTICIDAD DEL PRESENTE COCUMENTO PODI A VERFICARSE EN LA PÁCHA WED HITPS ASSEBILA SUNARPOOR PESURAMPAREMADES<br>PUBLICIDADCIATIFICADAVERIFICARCERITIRICADOLITERA, FACES EN EL PLAZO DE 50 DAS CALENDARIO CONTADOS DESDE SU - RECUMPERD DEL SANDRO DE PUBLICIPAL POLIS DE LA PROCURA DE LA RESPONSABIDAD. EL DERVOOR ACCPORDRELOUD ENTRE LA<br>RECUMPERD DEL SERVICIO DE PUBLICIPA REGISTRAL: ARRICULO SI - DELWITADÓN DE LA RESPONSABIDAD. EL DERVOOR ACCPOR Pag. 2 de 2

#### ANEXO 86: DNI del representante legal

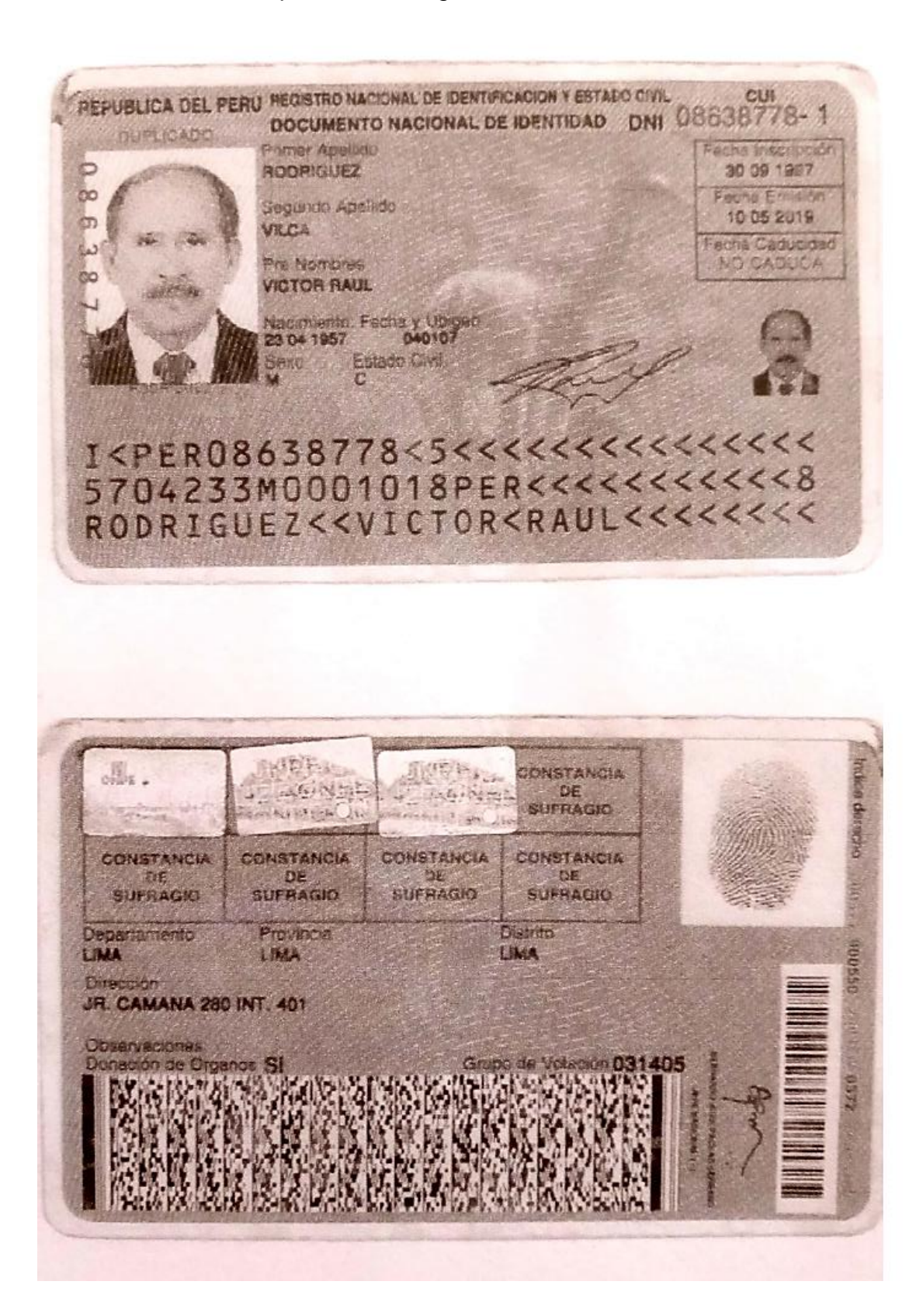

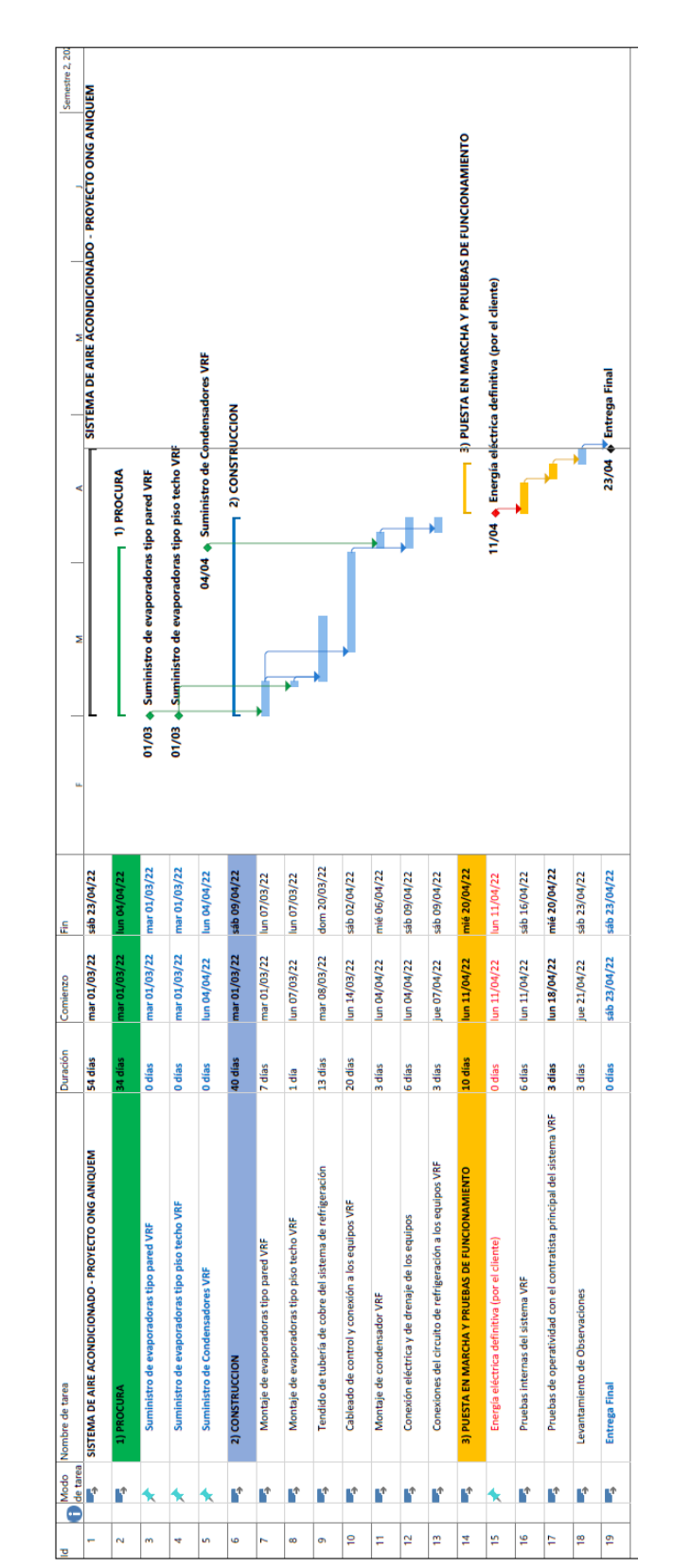

**ANEXO 87:** Programación de ejecución del proyecto sistema de aire acondicionado tipo VRF – ONG ANIQUEM

**ANEXO 88:** Procedimiento de operación del sistema de aire acondicionado tipo VRF

## **Operación del sistema de aire acondicionado tipo VRF**

## **Lógica de funcionamiento:**

La ONG ANIQUEM cuenta con 1 sistema de aire acondicionado VRF solo frío. La operación se inicia con la activación del sistema por medio del control remoto inalámbrico (seleccionando la temperatura deseada), este dispositivo de control gobierna el sistema, si la temperatura del ambiente es superior a la temperatura seleccionada por el control remoto inalámbrico el cual activa el condensador y el evaporador en simultáneo, esto hace que se suministre al ambiente aire con menor temperatura hasta llegar a la temperatura seleccionada, en ese instante el termostato desactiva el condensador y solo queda activo el evaporador generando que el aire del ambiente recircule, cuando en el ambiente se incrementa la temperatura con respecto a la seleccionada, se reinicia el ciclo.

#### **Consideraciones previas:**

- Verificar en el tablero de fuerza del sistema de aire acondicionado del proyecto, que las llaves termomagnéticas se encuentren en posición ON para el energizado de todas las unidades interiores y exteriores, de lo contrario colocar las llaves en posición ON siguiendo esta secuencia, primero las unidades interiores (evaporadoras) y luego las unidades exteriores (condensadoras).
- Cerrar las ventanas y puertas de los ambientes a climatizar por las unidades interiores (evaporadoras).
- Verificar que el control remoto inalámbrico del sistema de aire acondicionado VRF se encuentre activo (con las pilas colocadas).
- La temperatura seteada debe estar entre 20°C y 23°C, recomendamos 22°C, no operar debajo de los 20°C.

**ANEXO 89:** Procedimiento de mantenimiento del sistema de aire acondicionado tipo VRF

# **Actividades principales en los mantenimientos de los sistemas de aire acondicionado tipo VRF**

**ADVERTENCIA:** Antes de efectuar cualquier actividad u operación de mantenimiento, se debe aislar y/o apagar el interruptor de suministro de energía eléctrica que atiende al equipo a intervenir, y asegurarse de que efectivamente este equipo ha sido liberado de energía eléctrica, utilizando los instrumentos y componentes de bloqueo adecuados.

Entre las principales actividades que se pueden desarrollar, se tiene a las siguientes; no siendo esta limitativa, sino referencial, las cuales se pueden complementar con algunas otras en función del momento, equipo y o periodo atendido, así como a las características de desempeño de cada uno de los equipos y las recomendaciones de fabricante:

**Tabla N° 01:** Principales actividades en el mantenimiento de equipos de aire acondicionado

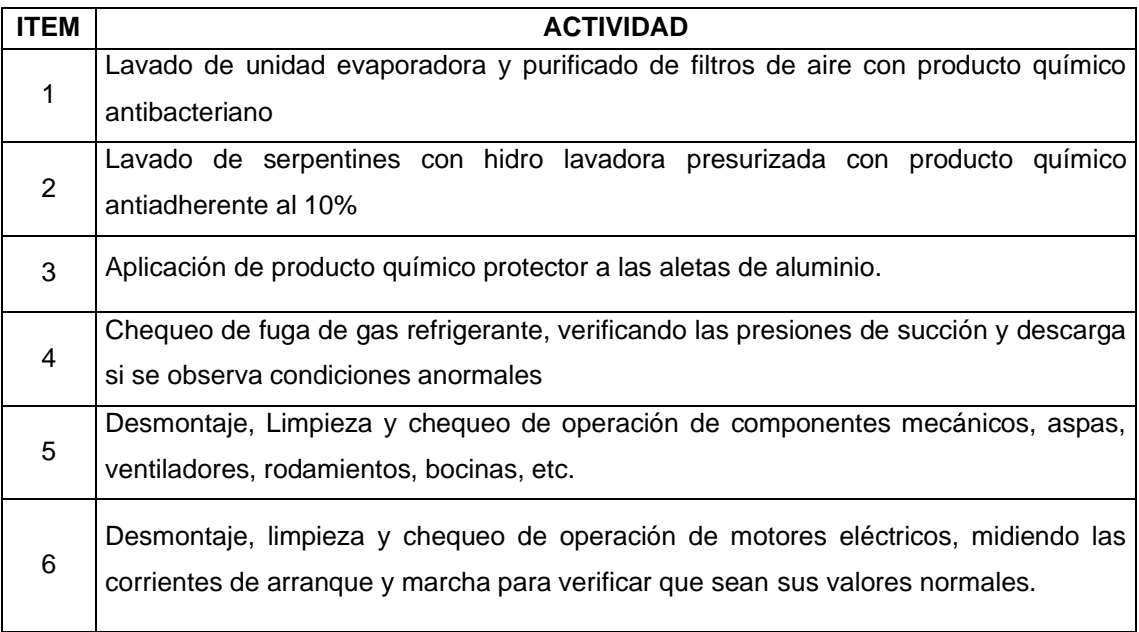

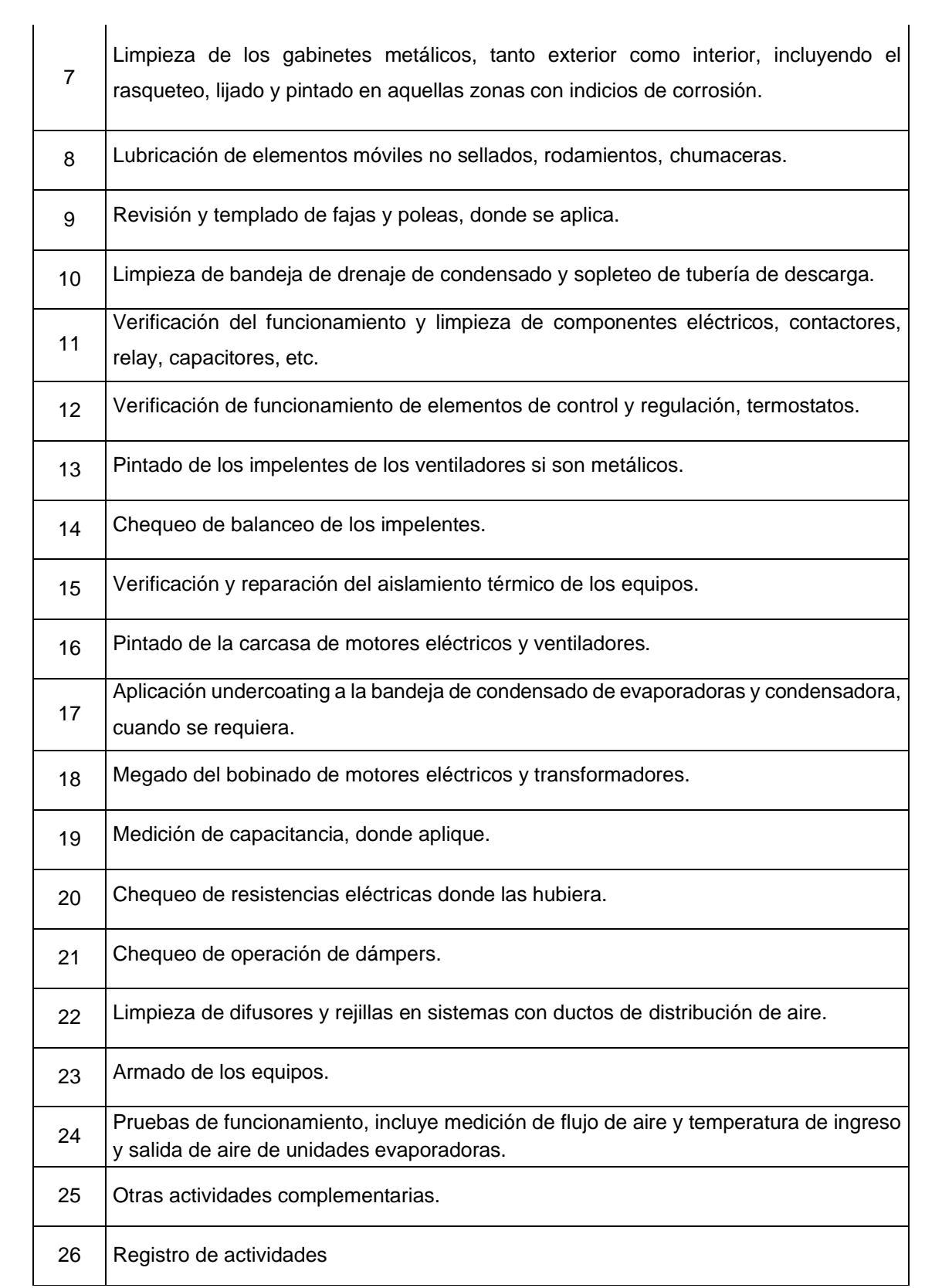